# **SHAZAM**

# **REFERENCE MANUAL**

VERSION 11

**Diana Whistler Kenneth J. White David Bates Madeleine Golding**

World Wide Web sites http://www.shazamanalytics.com/ http://www.econometrics.com/

> SHAZAM Analytics, Ltd. Cambridge, England

#### SHAZAM REFERENCE MANUAL VERSION 11

Copyright © 2011 by SHAZAM Analytics, Ltd. All rights reserved.

Published by SHAZAM Analytics, Ltd.

Revision Date: November, 2011

Except as permitted under the United States Copyright Act of 1976, no part of this publication may be reproduced or distributed in any form or by any means, or stored in a data base or retrieval systems, without the prior written permission of the publisher.

ISBN 978-0-9570475-0-1

#### **Acknowledgments**

Some features are based on programs by John Cragg, Robert Davies, Bill Farebrother, Amos Golan, Gordon Hughes, Tony Hall, Roger Koenker, Doug Miller, Charles Nelson, David Ryan, and Leigh Tesfatsion. In addition S. Donna Wong, Jeremy Boyd, Shirley Haun, Nancy Horsman, Cherie Metcalf, Robert Picard, Heather Waples, Maureen Chin, and Marsha Courchane have contributed substantial portions of this manual. Many other individuals have aided in improving the program and documentation. In particular, SHAZAM would not have been possible without the assistance of Justin Wyatt, Mary Beth Walker, Terry Wales, Keith Wales, Steve Theobald, Eleanor Tao, John Small, Meridith Scantlen, Gene Savin, Esther Ruberl, Hedley Rees, Angela Redish, Michel Poitevin, Joris Pinkse, Jeff Perloff, Branko Peric, Doug Pearce, Harry Paarsch, James Nason, Junji Nakano, Robert McRae, Mark McBride, Michael McAleer, Stuart Logie, David Levy, Bert Kritzer, Stan Kita, George Judge, Fred Joutz, David Jaeger, Al Horsman, Malcolm Greig, Bill Griffiths, Mark Greene, Quentin Grafton, David Gow, Gene Golub, Dorothy Golosinski, Debra Glassman, David Giles, Judy Giles, John Geweke, Frank Flynn, Robert Engle, Stephen Donald, Erwin Diewert, John Deegan, Melanie Courchene, James Chalfant, Oral Capps, Trudy Cameron, Ray Byron, Linda Bui, Alex Bui, Andrew Brownsword, Peter Berck, Patty Hall, Samantha Caretti, Viola Bates, Sofia Bates.

#### **Special Acknowledgments - Version 11**

Arun Rattan, Madeleine Golding, Carl Tipton, Skif Pankov.

#### **An appropriate reference for SHAZAM is:**

*SHAZAM Reference Manual Version 11,* SHAZAM Analytics, 2011, ISBN 978-0-9570475-0-1

*"Teaching econometrics from a robust point of view with a focus on finite sample properties puts extraordinary demands upon the Monte Carlo capabilities of statistical software. I've moved from a main frame computer to SHAZAM on a PC when the 386 chip showed up and never looked back. SHAZAM's fabulous site license allows us to provide our students at zero marginal cost with a full copy of the software I use for research purposes."*

> Professor David Levy Economics Department, George Mason University Virginia, United States

*SHAZAM has been used at our university for many years. SHAZAM has a wide variety of ready-to-use routines but is also a very fast and general programming language that can be used to create custom and niche procedures. The program's versatility and reasonable price have been very important to us."* Professor Jim Schmidt

Applied Economics, College of Business Administration, University of Nebraska-Lincoln Nebraska, United States

*"SHAZAM has earned a well-deserved reputation as an excellent general-purpose econometrics package and the new version promises to take it to the next level. Moreover, intuitive commands, common sense defaults, and extensive on-line help make it ideal for teaching. Customer support is responsive and generous."*

> Professor Simon Power Department of Economics, University of Carleton Ottawa, Canada

*"Since the 1980s I have used SHAZAM as a critical resource for research and teaching. SHAZAM's userfriendly nature is extremely helpful for students and anyone not familiar with programming languages. It still requires users to understand the techniques they are actually applying. In the past I have particularly appreciated applying non-linear techniques when estimating demand models and, as my research has shifted to Economic Statistics, I use it now for those particular applications. SHAZAM has innovated in new econometric procedures ahead of competing software and, interestingly, at a most competitive price. The SHAZAM documentation and support is clear and advanced."*

> Professor Achille Vernizzi Department of Economics, Business and Statistics, University of Milan Italy

*"For detailed diagnostic checks and hypothesis testing, SHAZAM has been the most reliable and updated software from the days when it was first installed on a mainframe computer."*

> Professor Mamoru Obayashi School of Commerce, Senshu University Tokyo and Kawasaki Japan

*"SHAZAM is the ideal econometrics software to teach with. Students can learn the basics very quickly and as they progress they will, like their teachers, appreciate SHAZAM's scope and programming flexibility."* Professor Bruno Larue Agricultural Econometrics Department , University of Laval Canada

*"SHAZAM 11 covers the latest in estimators, user interface, graphics…Professionals and practitioners really have a tool for doing econometrics and statistics."*

> Torbjørn Lorentzen Scientist, Bjerknes Centre for Climate Research, University of Bergen Norway

*"I have been using SHAZAM for over 25 years and it is my favorite statistical software package. It is the first program I try whenever I am looking at a new data set or working on a new research project."* Dr. Dennis Olson Department of Finance, American University of Sharjah

United Arab Emirates

*"SHAZAM is an excellent, comprehensive package of econometrics computer programs full of useful estimation and test methods available to applied econometricians."*

> Professor Toshinobu Matsuda Agricultural Economics Department, Tottori University Japan

*"I am a longtime SHAZAM user, having used it for doctoral research and beyond. Over the years I have frequently appreciated using SHAZAM's simple-yet-elegant and sophisticated user interface and intuitive commands in my research. Data sets are easy to upload and readily compatible with Excel. It is particularly brilliant for Panel Data with Cross Section dummy variables.* 

*SHAZAM has proved a wonderful teaching tool: the online samples are very useful and instructive and students understand quickly using this package.* 

*SHAZAM's user-friendly support is great."*

Dr. Jo Voola Faculty of Engineering, Computer Science and Mathematics University of Western Australia Australia "...sound research cannot be produced merely by feeding data to a computer and saying SHAZAM."

Peter Kennedy *A Guide to Econometrics*

"A casual reader may wonder whether the names of some of these programs, particularly ORACLE and SHAZAM, reflect in any way the Delphic nature of econometric predictions."

> Ivor Francis *Statistical Software: A Comparative Review*

"...detailed implementation in concrete computer programs or systems. Hence, names familiar to many such as...GREMLIN, TROLL, AUTOREG, SHAZAM..."

> Richard E. Quandt *Handbook of Econometrics*

"The easiest solution to an inconclusive bounds test is to use a program such as SHAZAM..."

Judge, Hill, Griffiths, Lütkepohl and Lee *Introduction to the Theory and Practice of Econometrics, 2nd Edition*

"In instances where d falls within the inconclusive region the exact critical value d\* can be found numerically, providing appropriate computer software [e.g., SHAZAM, White(1978)] is available."

> Judge, Griffiths, Hill, Lütkepohl and Lee *The Theory and Practice of Econometrics, 2nd Edition*

"Beach and MacKinnon devised an iterative procedure for maximizing Equation (8-77), which has now been incorporated in White's SHAZAM program..."

> Jack Johnston *Econometric Methods, 3rd ed.*

"Some Computer Programs (e.g. SHAZAM, White (1978)) allow for the estimation of  $\rho$  and provide an unconditional covariance matrix."

> Fomby, Hill and Johnson *Advanced Econometric Methods*

Senator: "Do you realize that I got a bill passed today that's going to put a million people to work? You know how I did it? I said one word."

Wife: "SHAZAM?"

Senator: "No. Subcommittee."

From the movie: *The Seduction of Joe Tynan*

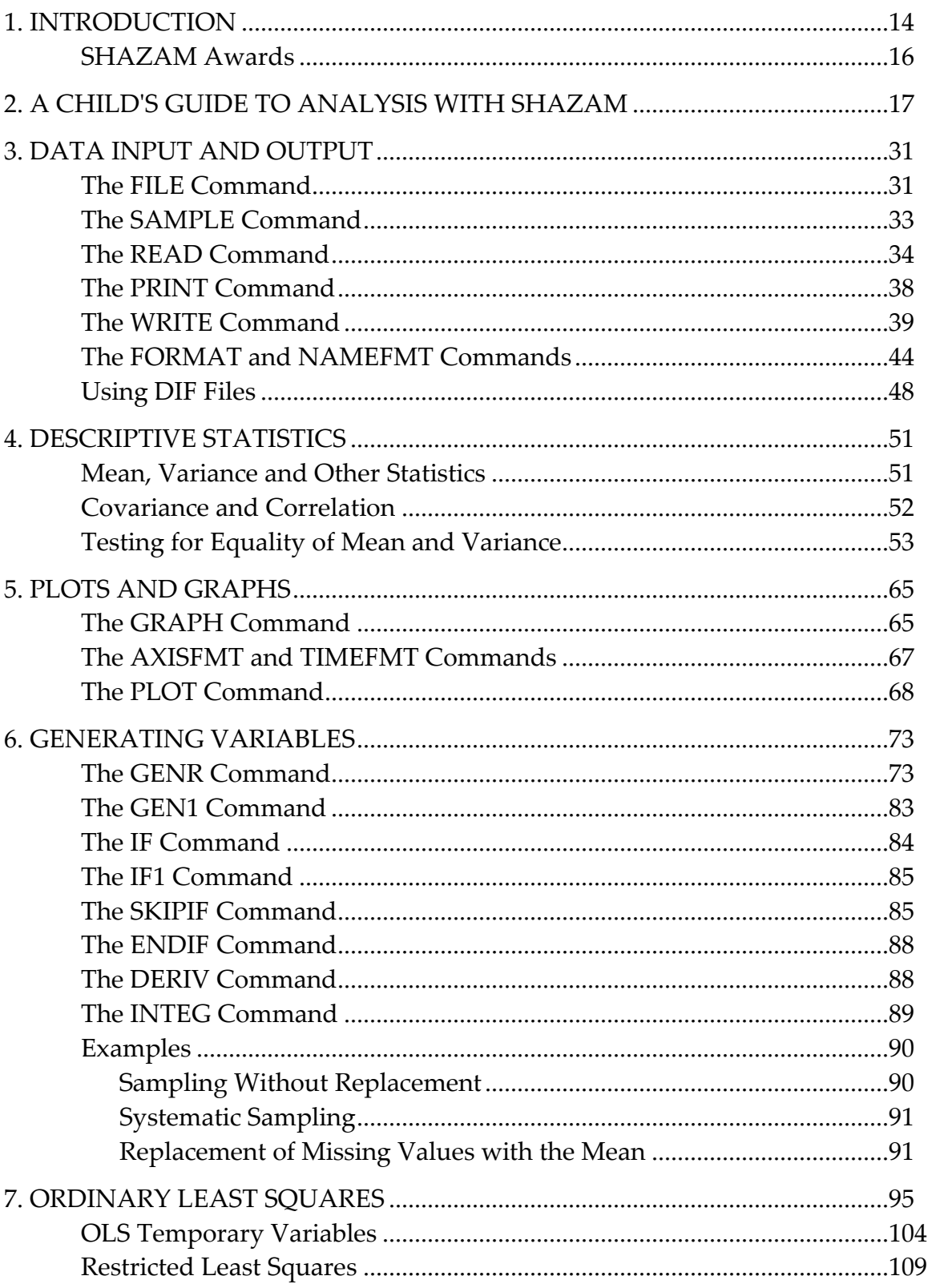

# **CONTENTS**

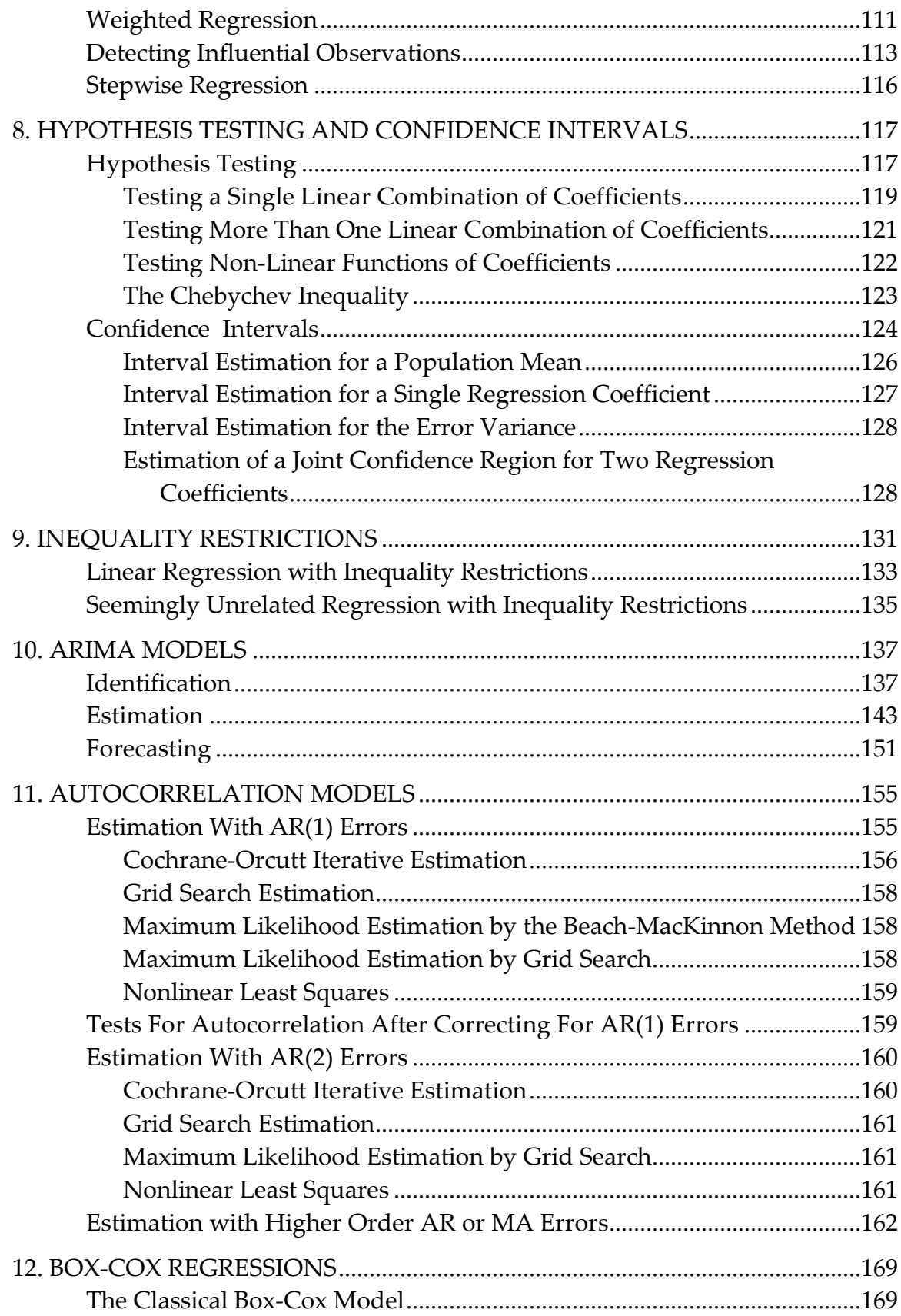

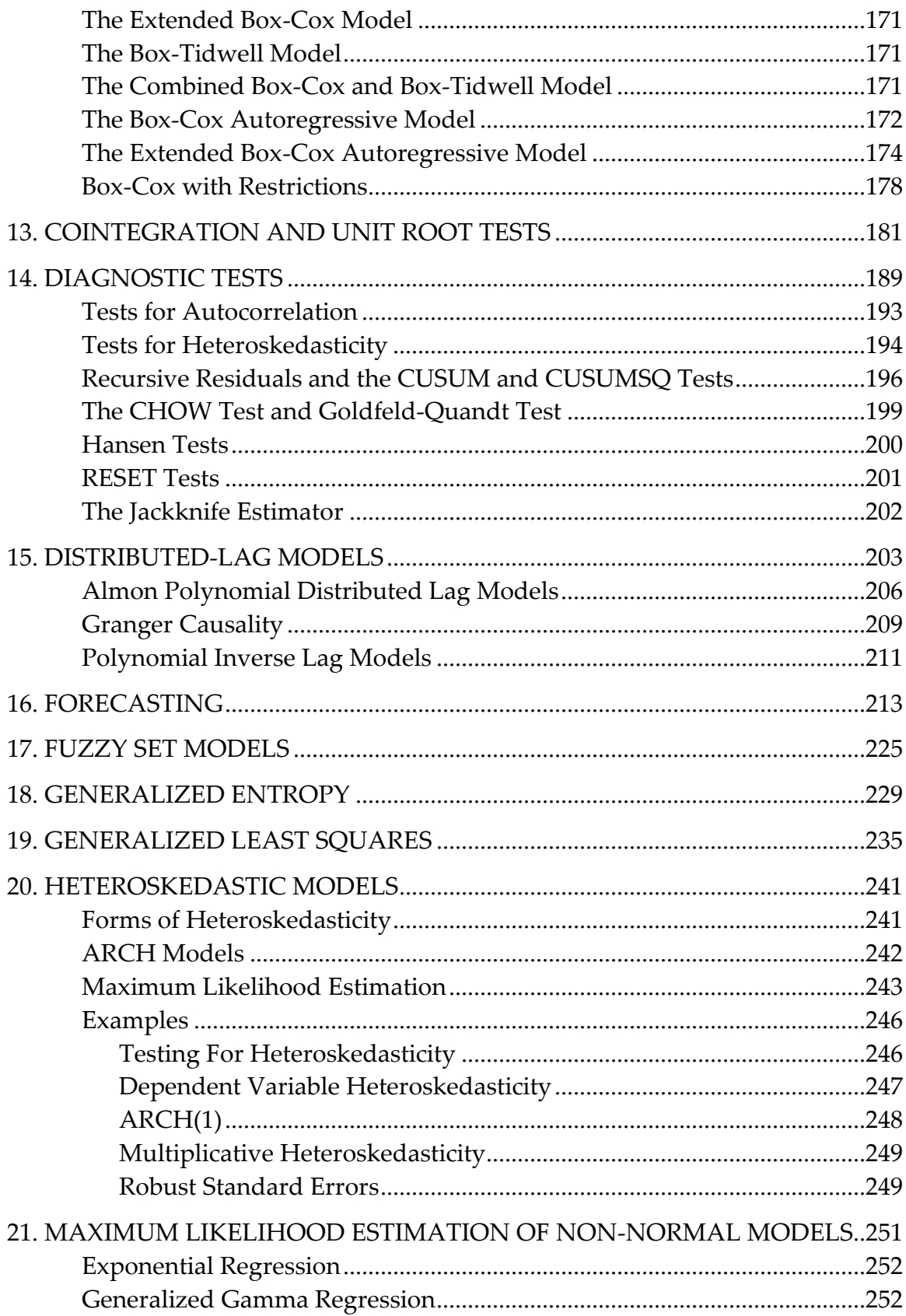

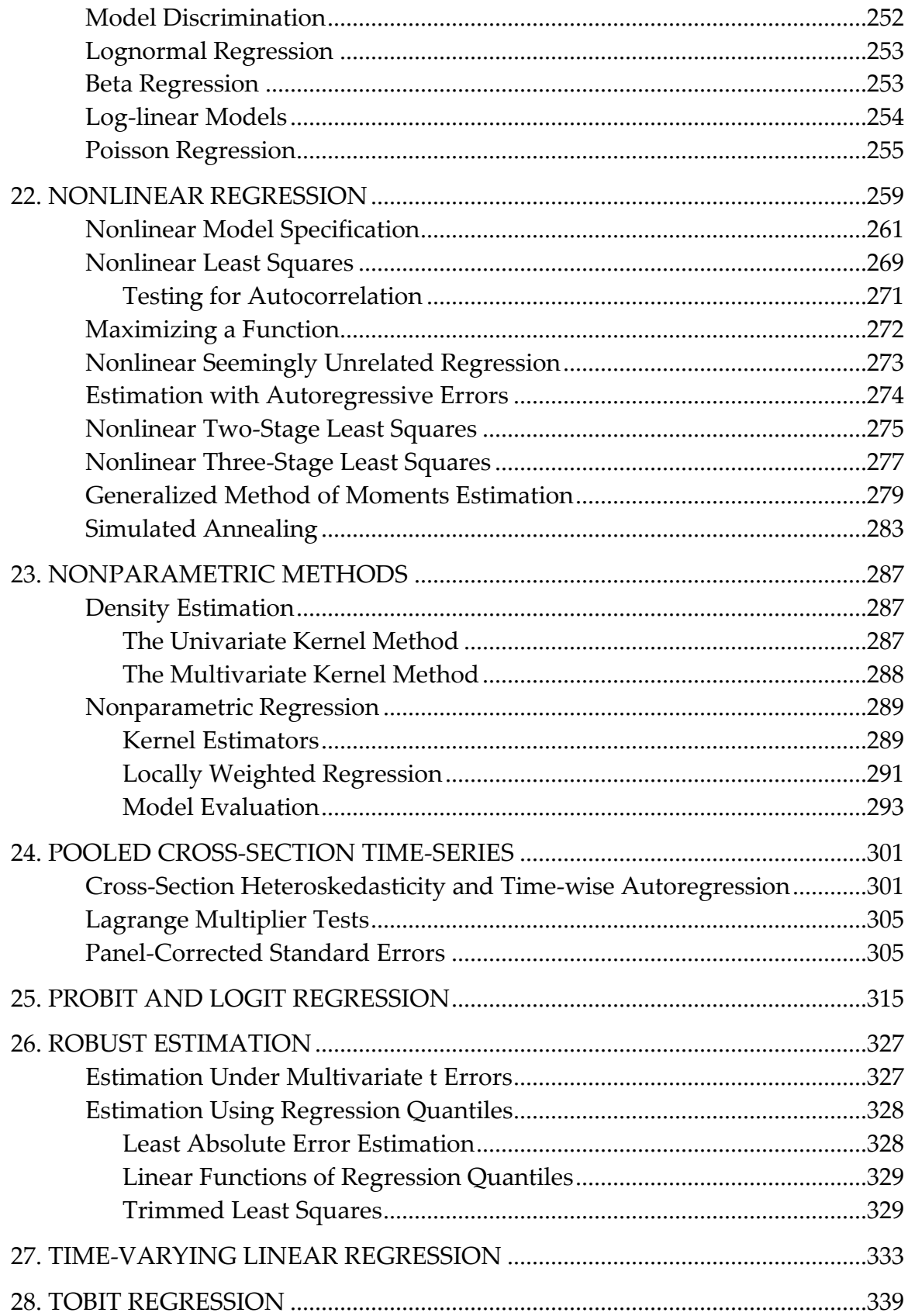

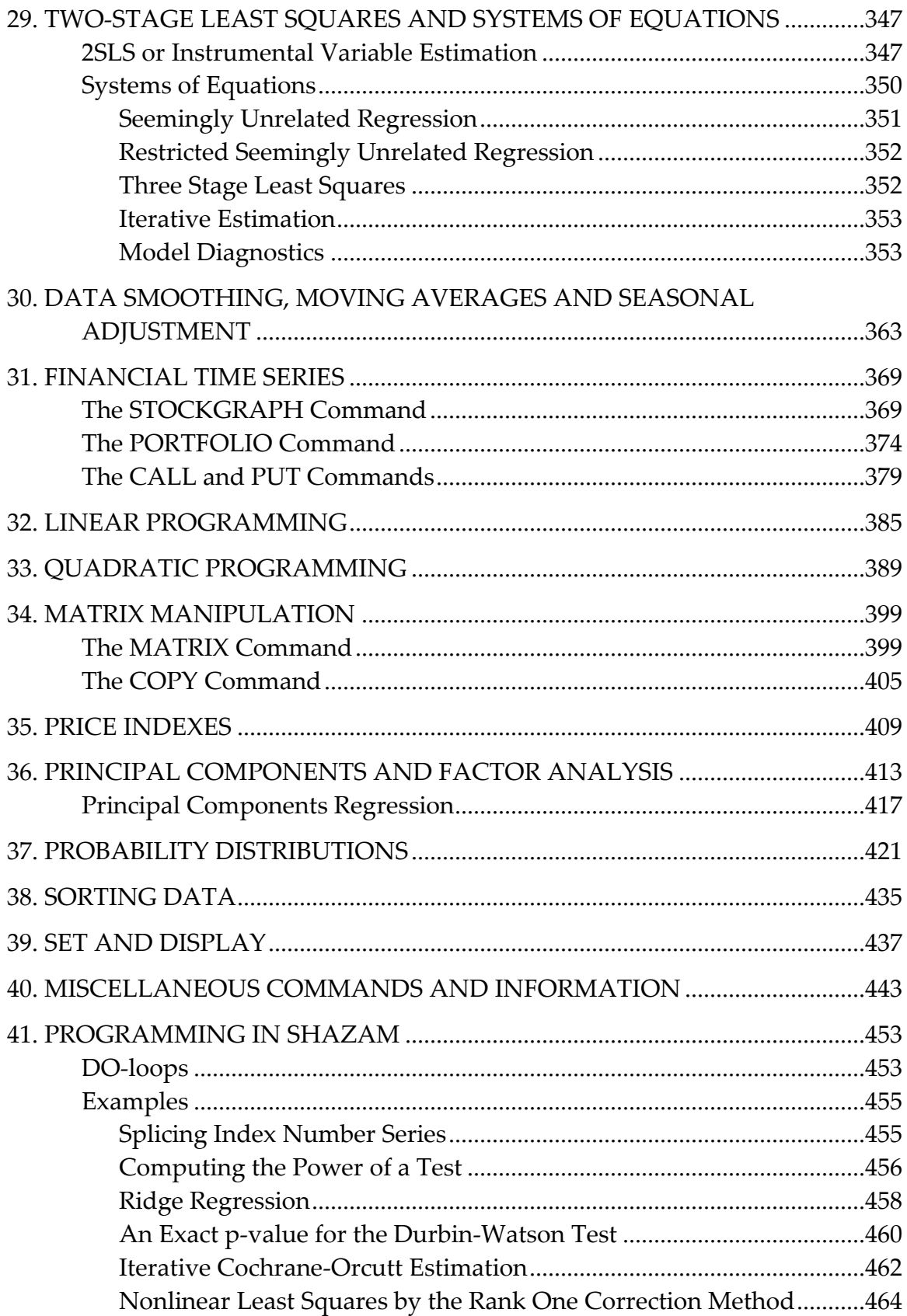

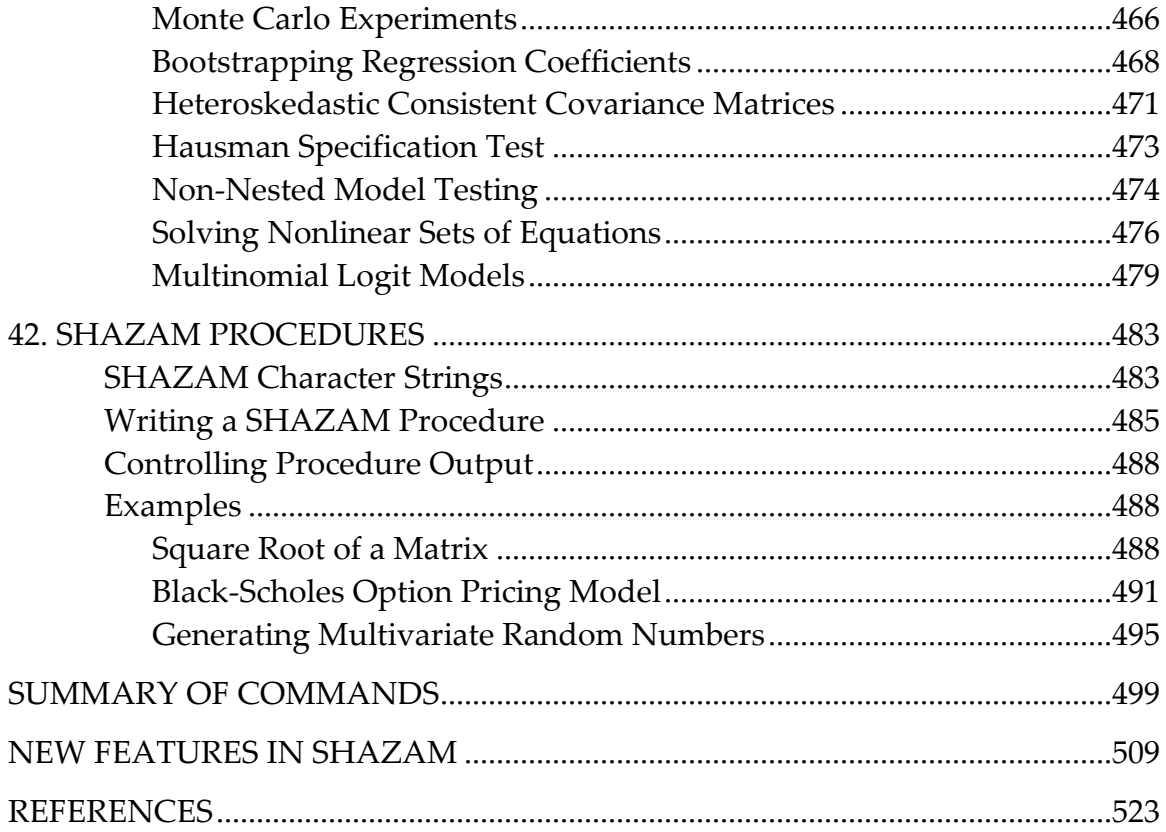

# **1. INTRODUCTION**

# <span id="page-13-0"></span>*"I think there is a world market for about five computers."*  Thomas J. Watson Chairman of the Board - IBM, 1943

SHAZAM is a comprehensive software package for econometricians, statisticians, biometricians, engineers, sociometricians, psychometricians, politicometricians and others who use statistical techniques. The primary strength of SHAZAM is for the estimation and testing of many types of econometric and statistical models. The SHAZAM command language has great flexibility and provides capabilities for programming procedures. This Reference Manual provides detailed descriptions of the SHAZAM commands available to perform all SHAZAM analytical techniques. It contains numerous theoretical explanations, practical examples and sample code.

SHAZAM includes features for:

- data transformations, handling missing observations, matrix manipulation, evaluation of derivatives and integrals, data sorting, computation of cumulative distribution functions for a variety of probability distributions;
- descriptive statistics, calculation of price indexes, moving averages, exponential smoothing, seasonal adjustment,
- financial time series,
- ARIMA (Box-Jenkins) time series models,
- cointegration and unit root testing, Dickey-Fuller and Phillips-Perron unit root tests,
- nonparametric density estimation;
- OLS estimation, restricted least squares, weighted least squares, ridge regression, distributed lag models, estimation with autoregressive or moving average errors, estimation with heteroskedastic errors, stepwise regression
- generalized least squares
- ARCH and GARCH models,
- Box-Cox regressions,
- probit models, logit models, tobit models,
- estimation using regression quantiles (including MAD estimation),
- regression with non-normal errors (including exponential regression, beta regression and Poisson regression),
- regression with time varying coefficients,
- nonparametric methods,
- generalized entropy methods,
- fuzzy set models;
- linear and nonlinear hypothesis testing,
- calculation of confidence intervals and ellipse plots, computation of the Newey-West autocorrelation consistent covariance matrix,
- regression diagnostic tests (including tests for heteroskedasticity, CUSUM tests, RESET specification error tests), computation of p-values for many test statistics (including the p-value for the Durbin-Watson test),
- nonlinear least squares,
- simulated annealing
- estimation of systems of linear and nonlinear equations by SURE, 2SLS and 3SLS,
- generalized method of moments (GMM) estimation,
- panel data and pooled time-series cross-section methods;
- principal components and factor analysis, principal components regression,
- minimizing and maximizing nonlinear functions,
- solving nonlinear simultaneous equations.
- linear programming
- quadratic programming
- forecasting;

SHAZAM has thousands of users in more than 90 countries and is one of the most popular econometric software packages in the world. It can be found at the Northernmost (University of Tromso, Norway) and Southernmost (University of Otago, New Zealand) Universities in the world and in locations from Antarctica to Greenland.

Users should always be aware of the version of SHAZAM being used. This manual describes Version 11 of SHAZAM. Some options and commands described in this manual were not available in earlier versions so users should be certain an old version of SHAZAM is not used with this manual. See the chapter *NEW FEATURES IN SHAZAM* for further details.

# <span id="page-15-0"></span>**SHAZAM** *AWARDS*

A list of articles that cite SHAZAM is available at the SHAZAM website.

## **SHAZAM** *Hall Of Fame*

SHAZAM users who have cited SHAZAM in at least 5 refereed printed articles during their careers will be granted membership into the SHAZAM Hall of Fame. There are 3 categories:

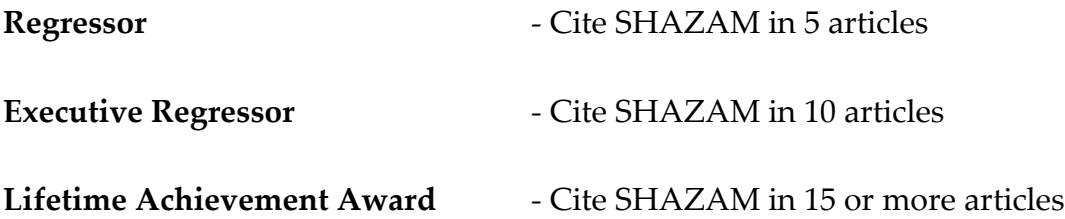

Members of the SHAZAM Hall of Fame are entitled to discounts or free upgrades on various SHAZAM products.

#### <span id="page-16-0"></span>**2. A CHILD'S GUIDE TO ANALYSIS WITH SHAZAM**

*"Difficult? A child could do it."* 

Arthur S. Goldberger (1930-2009) Professor of Economics, 1971

This chapter should be read by all users as it provides step-by-step basic information on how to run SHAZAM techniques, illustrated using the Ordinary Least Squares (OLS) regression technique.

#### *SHAZAM Data*

A simple data set to analyze is the textile demand data set from Theil [1971, p. 102]. There are 17 years of observations on the variables *YEAR, CONSUME*, *INCOME* and *PRICE*. The data can be entered in a file, say **MYDATA**, and a listing of the file is:

**1923 99.2 96.7 101.0 1924 99.0 98.1 100.1 1925 100.0 100.0 100.0 1926 111.6 104.9 90.6 1927 122.2 104.9 86.5 1928 117.6 109.5 89.7 1929 121.1 110.8 90.6 1930 136.0 112.3 82.8 1931 154.2 109.3 70.1 1932 153.6 105.3 65.4 1933 158.5 101.7 61.3 1934 140.6 95.4 62.5 1935 136.2 96.4 63.6 1936 168.0 97.6 52.6 1937 154.3 102.4 59.7 1938 149.0 101.6 59.5 1939 165.5 103.8 61.3**

#### *Setting the Sample Size*

The first SHAZAM command is usually **SAMPLE** to specify the sample size. The sample size is the number of observations in the data set. The general format of the **SAMPLE** command is:

**SAMPLE** *beg end*

where *beg* is the first observation to be used (usually 1), and *end* is the last observation. If your data has 17 observations your **SAMPLE** command will look like:

#### **sample 1 17**

This **SAMPLE** command sets the sample size to 17 observations and the data will be placed in observations 1 through 17 (because *beg* is specified as 1).

#### *Data Input*

Having set the sample size, you are ready to enter your data with the **READ** command. In general, the **READ** command will look like:

#### **READ**(*filename*) *vars /* **OPTIONS**

where *filename* is the name of the data file (this is optional), *vars* is a list of variable names for the data and *options* is a list of desired options. Variable names may be up to 8 characters long and must consist only of letters or numbers and start with a letter. If the data on *YEAR*, *CONSUME*, *INCOME* and *PRICE* is stored in the file named **MYDATA** the **READ** command would be:

#### **read(mydata) year consume income price**

Alternatively, it may be convenient to enter the data directly in a SHAZAM command file following the **READ** command so no data filename is used. The SHAZAM command file would contain the lines:

```
read year consume income price
  1923 99.2 96.7 101.0
  1924 99.0 98.1 100.1
  1925 100.0 100.0 100.0
  1926 111.6 104.9 90.6
  1927 122.2 104.9 86.5
  1928 117.6 109.5 89.7
  1929 121.1 110.8 90.6
  1930 136.0 112.3 82.8
  1931 154.2 109.3 70.1
  1932 153.6 105.3 65.4
  1933 158.5 101.7 61.3
  1934 140.6 95.4 62.5
  1935 136.2 96.4 63.6
  1936 168.0 97.6 52.6
  1937 154.3 102.4 59.7 
  1938 149.0 101.6 59.5
  1939 165.5 103.8 61.3
```
Normally, data is typed observation by observation where the observations for all variables begin on a new line. You may use more than one line per observation. If your data is set up variable by variable instead of observation by observation you will have to use the **BYVAR** option on your **READ** command. For details on the **BYVAR** option see the chapter *DATA INPUT AND OUTPUT*. All variables entered on a **READ** command must have an equal number of observations. In the above example, the first column read will be stored in variable *YEAR*, the next in *CONSUME*, and so on.

NOTE: Be sure that the number of variables you give on the **READ** command matches the number of variables in your data.

## *The STAT Command*

The **STAT** command will print some useful descriptive statistics including the means, standard deviations, variances, minimums and maximums for the variables listed. The format of the **STAT** command is:

#### **STAT** *vars*

where *vars* is a list of variables. There are many options available on the **STAT** command which are described in the chapter *DESCRIPTIVE STATISTICS*.

#### *The OLS Command*

The **OLS** command will run an ordinary least squares regression. The format of the **OLS** command is:

#### **OLS** *depvar indeps /* **OPTIONS**

where *depvar* is the name of the dependent variable, *indeps* are the names of the independent variables and *options* is a list of options desired. A very simple **OLS** command might look like this:

#### **ols consume income price**

This will run a regression of the variable *CONSUME* on variables *INCOME* and *PRICE*. A *CONSTANT* is automatically included in the regression. No options were requested. There are many available options which are described in the chapter *ORDINARY LEAST SQUARES.* Some common ones are:

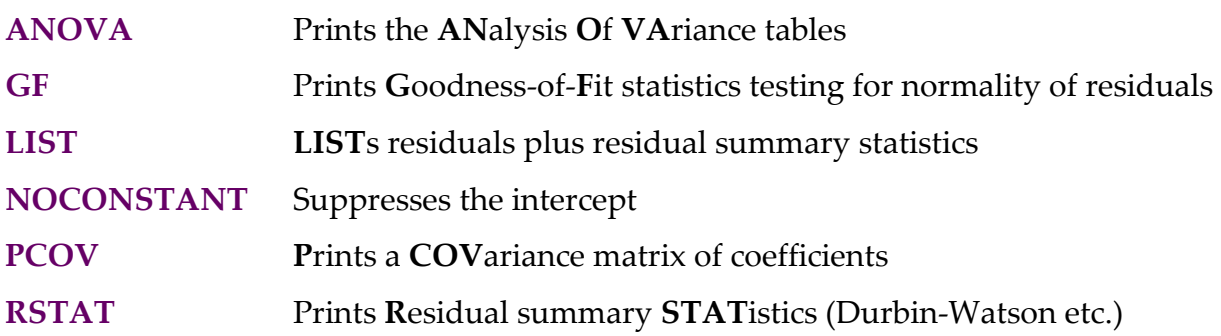

Users should note that the **LIST** option will substantially increase the amount of output, particularly if the sample size is large. An example of an **OLS** command with options is:

#### **ols consume income price / rstat pcov**

This example runs an **OLS** regression of *CONSUME* on *INCOME*, *PRICE* and a *CONSTANT* and prints residual summary statistics and a covariance matrix of coefficients along with the standard output. Do not forget to separate the options from the list of variables by a slash (**/**). The options may be listed in any order.

#### *The SHAZAM Command File*

The command file for a complete SHAZAM run might look like:

```
* i hope this works!
sample 1 17
read year consume income price
  1923 99.2 96.7 101.0
  1924 99.0 98.1 100.1
  1925 100.0 100.0 100.0
   1926 111.6 104.9 90.6
  1927 122.2 104.9 86.5
   1928 117.6 109.5 89.7
  1929 121.1 110.8 90.6
  1930 136.0 112.3 82.8
  1931 154.2 109.3 70.1
  1932 153.6 105.3 65.4
  1933 158.5 101.7 61.3
  1934 140.6 95.4 62.5
  1935 136.2 96.4 63.6
  1936 168.0 97.6 52.6
  1937 154.3 102.4 59.7 
  1938 149.0 101.6 59.5
  1939 165.5 103.8 61.3
stat consume income price
ols consume income price / rstat pcov
ols consume income
stop
```
NOTE: The line in the example beginning with an asterisk (\*) is a SHAZAM *comment*. You can insert these at various places in the run, except within the data. Comment lines are printed on the output and sometimes help document the output. Comment lines must begin with an asterisk (\*) in column 1. The rest of the line may contain anything.

In this simple example there are 4 input variables *YEAR, CONSUME, INCOME* and *PRICE* and 17 observations. The **SAMPLE** command sets the sample size to 17 observations. The **STAT** command is used to get descriptive statistics of the variables. Two **OLS** regressions are run. Both regressions use *CONSUME* as the dependent variable.

The **STOP** command is a signal to SHAZAM that it has reached the end of the commands.

#### *SHAZAM output from the STAT Command*

The output for the **STAT** command is shown below. Note that SHAZAM commands typed by the user appear in SHAZAM output following the symbol  $\lfloor$ .

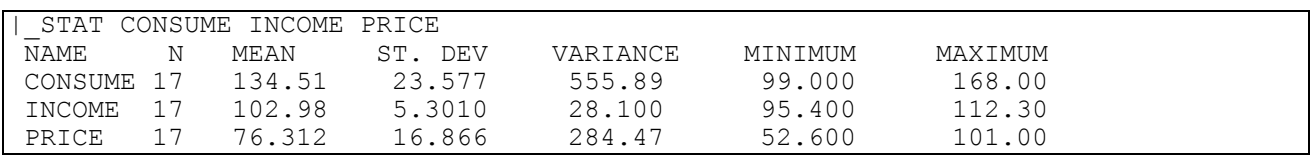

For a variable X with N observations denoted by  $X_t$ , t = 1, . . . , N the statistics listed by the **STAT** command are calculated as:

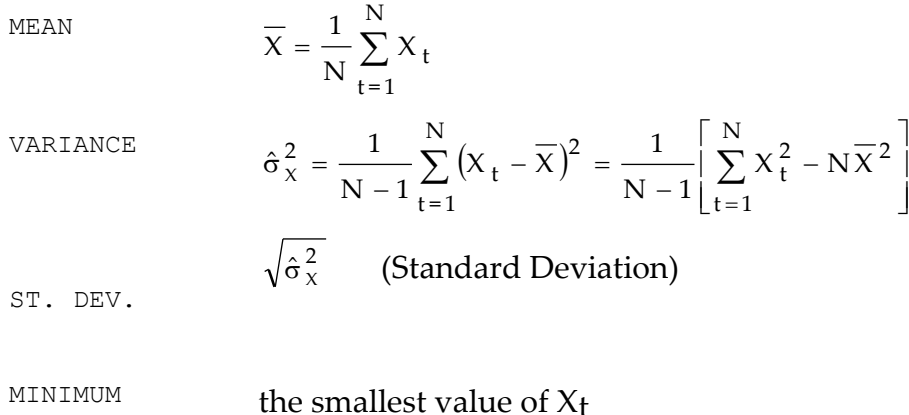

MAXIMUM the largest value of  $X_t$ 

#### *SHAZAM output from the OLS Command*

The output for the first **OLS** command is:

```
|_OLS CONSUME INCOME PRICE / RSTAT PCOV
  OLS ESTIMATION
     17 OBSERVATIONS DEPENDENT VARIABLE = CONSUME
...NOTE..SAMPLE RANGE SET TO: 1, 17
R-SQUARE = .9513 R-SQUARE ADJUSTED = .9443VARIANCE OF THE ESTIMATE-SIGMA**2 = 30.951STANDARD ERROR OF THE ESTIMATE-SIGMA = 5.5634
SUM OF SQUARED ERRORS-SSE= 433.31
MEAN OF DEPENDENT VARIABLE = 134.51
LOG OF THE LIKELIHOOD FUNCTION = -51.6471VARIABLE ESTIMATED STANDARD T-RATIO PARTIAL STANDARDIZED ELASTICITY
  NAME COEFFICIENT ERROR 14 DF P-VALUE CORR. COEFFICIENT AT MEANS 
INCOME 1.0617 .2667 3.981 .001 .729 .2387 .8129
PRICE -1.3830 .8381E-01 -16.50 .000 -.975 -.9893 -.7846
CONSTANT 130.71 27.09 4.824 .000 .790 .0000 .9718
VARIANCE-COVARIANCE MATRIX OF COEFFICIENTS
INCOME .71115E-01
PRICE -.39974E-02 .70248E-02
CONSTANT -7.0185 -.12441 734.10
           INCOME PRICE CONSTANT
DURBIN-WATSON = 2.0185 VON NEUMANN RATIO = 2.1447 RHO = -.18239
RESIDUAL SUM = -.12434E-12 RESIDUAL VARIANCE = 30.951
SUM OF ABSOLUTE ERRORS= 72.787
R-SQUARE BETWEEN OBSERVED AND PREDICTED = .9513
RUNS TEST: 7 RUNS, 9 POSITIVE, 8 NEGATIVE, NORMAL STATISTIC = -1.2423
```
The calculations used for the **OLS** output are now described. The linear regression model can be written as:

 $Y_t = \beta_1 X_{1t} + \beta_2 X_{2t} + \beta_3 X_{3t} + \ldots + \beta_K X_{Kt} + \varepsilon_t \quad \text{for } t = 1, \ldots, N$ 

where there are N observations and  $Y_t$  is observation t on the dependent variable,  $X_{kt}$  is observation t on the k<sup>th</sup> explanatory variable for  $k = 1, \ldots, K$ ,  $\beta_k$  are parameters to estimate and  $\varepsilon_t$  is a random error that is assumed to have zero mean and variance  $\sigma^2$ .

In matrix notation this can be stated as:

 $Y = X\beta + \varepsilon$ 

where  $\beta$  is a K x 1 vector of parameters, Y = [Y<sub>1</sub> Y<sub>2</sub> . . . Y<sub>N</sub>]' and X is the N x K matrix:

$$
X = \begin{bmatrix} X_{11} & X_{21} & . & X_{K1} \\ X_{12} & X_{22} & . & X_{K2} \\ . & . & . & . \\ X_{1N} & X_{2N} & . & X_{KN} \end{bmatrix}
$$

If a constant term is included in the model then one of the columns of the X matrix will be a column where every element is a 1. SHAZAM automatically makes the last column of the X matrix the one that corresponds to the constant term.

The **OLS** estimated coefficients are calculated as:  $\hat{\beta} = (X'X)^{-1}X'Y$ The N x 1 vector of **OLS** residuals denoted by **e** are obtained as:  $e = Y - X\hat{\beta}$ 

and the predicted values are:

With Y the mean of the dependent variable the deviations from the sample mean are denoted by:

 $y_t = Y_t - \overline{Y}$  and  $\hat{y}_t = \hat{Y}_t - \overline{Y}$  for  $t = 1, ..., N$ 

The output from the **OLS** command includes:

R-SQUARE

$$
R^{2} = 1 - \frac{\sum_{t=1}^{N} e_{t}^{2}}{\sum_{t=1}^{N} (Y_{t} - \overline{Y})^{2}} = 1 - \frac{e'e}{y'y}
$$

 $\hat{Y} = X\hat{\beta}$ 

R-SQUARE ADJUSTED 
$$
\overline{R}^2 = 1 - \left(1 - R^2\right)\frac{N-1}{N-K}
$$

VARIANCE OF THE ESTIMATE-SIGMA\*\*2

$$
\hat{\sigma}^2 = \frac{1}{N - K} \sum_{t=1}^{N} e_t^2 = \frac{e'e}{N - K}
$$

 $\hat{\sigma} = \sqrt{\hat{\sigma}^2}$ 

STANDARD ERROR OF THE ESTIMATE-SIGMA

$$
\sum_{t=1}^{N} e_t^2 = e' e
$$

$$
\overline{Y} = \frac{1}{N} \sum_{t=1}^{N} Y_t
$$
   
 
$$
\overline{Y} = \frac{1}{N} \sum_{t=1}^{N} Y_t
$$

With the assumption that the errors are normally distributed the log-likelihood function for the linear regression model can be expressed as:

$$
-\frac{N}{2}\ln(2\pi)-\frac{N}{2}\ln(\sigma^2)-\frac{1}{2\sigma^2}(Y-X\beta)'(Y-X\beta)
$$

On the SHAZAM output the LOG OF THE LIKELIHOOD FUNCTION is evaluated as:

$$
-\frac{N}{2}\ln\left(2\pi\right)-\frac{N}{2}\ln\left(\tilde{\sigma}^2\right)-\frac{N}{2}\qquad\qquad\text{where}\qquad\qquad\tilde{\sigma}^2=\frac{e'e}{N}
$$

The above uses the result:

$$
(Y - X\hat{\beta})'(Y - X\hat{\beta}) / \tilde{\sigma}^2 = e'e / \tilde{\sigma}^2 = N
$$

When the **NOCONSTANT** option is used on the **OLS** command the SHAZAM output reports the RAW MOMENT R-SQUARE calculated as:

$$
1-\frac{e'e}{Y'Y}
$$

The variance-covariance matrix of the **OLS** parameter estimates (printed with the **PCOV** option) is estimated as:

$$
V(\hat{\beta}) = \hat{\sigma}^2 (X'X)^{-1}
$$

Denote  $V(\hat{\beta}_k)$  as the k<sup>th</sup> diagonal element of the  $V(\hat{\beta})$  matrix. For the **OLS** estimated coefficients the SHAZAM output reports:

STANDARD ERROR (of 
$$
\hat{\beta}_k
$$
)   
\nSE<sub>k</sub> =  $\sqrt{V(\hat{\beta}_k)}$  for k = 1, ..., K  
\n $t_k = \frac{\hat{\beta}_k}{SE_k}$   
\nPARTIAL CORRELATION  $\frac{t_k}{\sqrt{t_k^2 + N - K}}$ 

STANDARDIZED COEFFICIENT 
$$
\hat{\beta}_k \left( \frac{\hat{\sigma}_{X_k}}{\hat{\sigma}_Y} \right)
$$
  
EIASTICITY AT MEANS  $E_k = \hat{\beta}_k \left( \frac{\overline{X}_k}{\overline{Y}} \right)$ 

The p-values reported on the **OLS** output are the tail probabilities for a two-tail test of the null hypothesis H<sub>0</sub>:  $\beta_k$  = 0. The p-value is the exact level of significance of a test statistic. If the p-value is less than a selected level of significance (say 0.05) then there is evidence to reject  $H_0$ . For a discussion of p-values see any good econometrics textbook.

I I

#### *Residual Statistics*

If the **RSTAT**, **LIST**, or **MAX** options are used the SHAZAM output also includes a number of residual statistics calculated as:

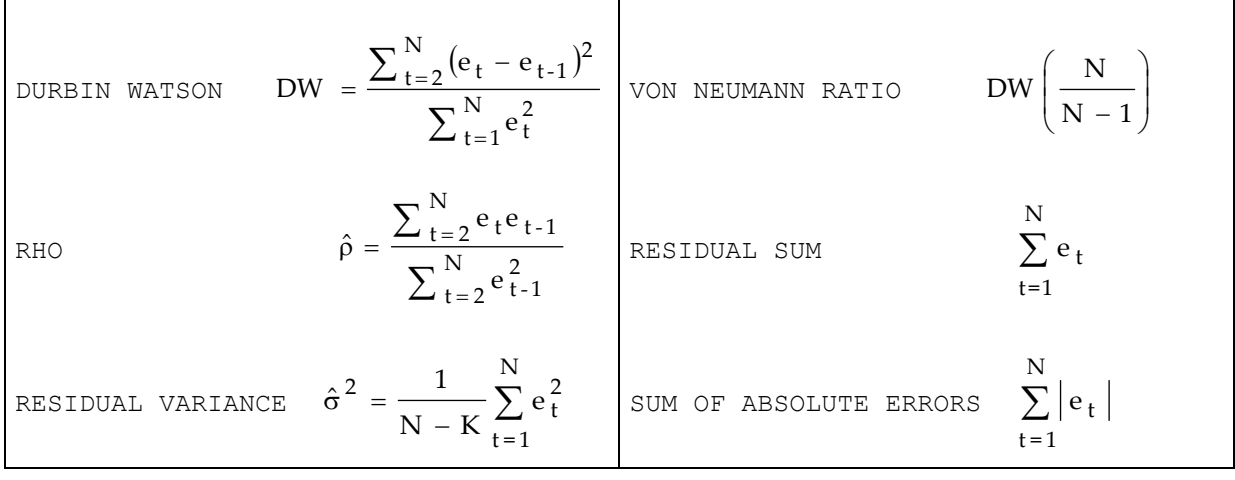

The R-SQUARE BETWEEN OBSERVED AND PREDICTED is calculated as:  $(\sum \hat{y}_{t}y_{t})^2$  $\sum\hat{\mathrm{y}}\,{}^{\mathcal{L}}_{\mathsf{t}}\sum$  $=\frac{\left(\sum \hat{y}_t y_t\right)^2}{\sum \hat{y}_t^2 \sum \hat{y}_t^2}$ t 2 t 2 2  $\angle$   $\angle$   $\rightarrow$  tyt  $\hat{y}^2$ <sub>t</sub>  $\sum y$  $R^2 = \frac{\left(\sum \hat{y}_t\right)y}{\sum \hat{y}_t}$ 

For discussion on goodness-of-fit measures see, for example, Judge, Griffiths, Hill, Lütkepohl and Lee [1985, pp. 29-31] and Kvalseth [1985].

The runs test (discussed in, for example, Gujarati [2003, p. 465]) gives a test for independent errors. A run is defined as an uninterrupted sequence of either positive or negative residuals. Let  $N_1$  be the total number of positive residuals and  $N_2$  be the total number of negative residuals (so that  $N_1+N_2=N$ ). Let n be the total number of runs. The RUNS TEST reported on the SHAZAM output is computed as:

$$
\frac{n - E(n)}{\sigma_n} \quad \text{where} \quad E(n) = \frac{2N_1N_2}{N_1 + N_2} + 1 \quad \text{and} \quad \sigma_n^2 = \frac{2N_1N_2(2N_1N_2 - N_1 - N_2)}{(N_1 + N_2)^2(N_1 + N_2 - 1)}
$$

Under the null hypothesis of independence and assuming  $N_1$ >10 and  $N_2$ >10 the runs test statistic has an asymptotic standard normal distribution. If  $N_1$  or  $N_2$  are less than 10 then tables of critical values available in Gujarati [2003, pp. 974-5] can be consulted.

#### *Model Selection Test Statistics and Analysis of Variance*

When the **ANOVA** option is specified the SHAZAM output will also include a series of model selection test statistics as well as two analysis of variance tables. The output from the model selection tests will appear as:

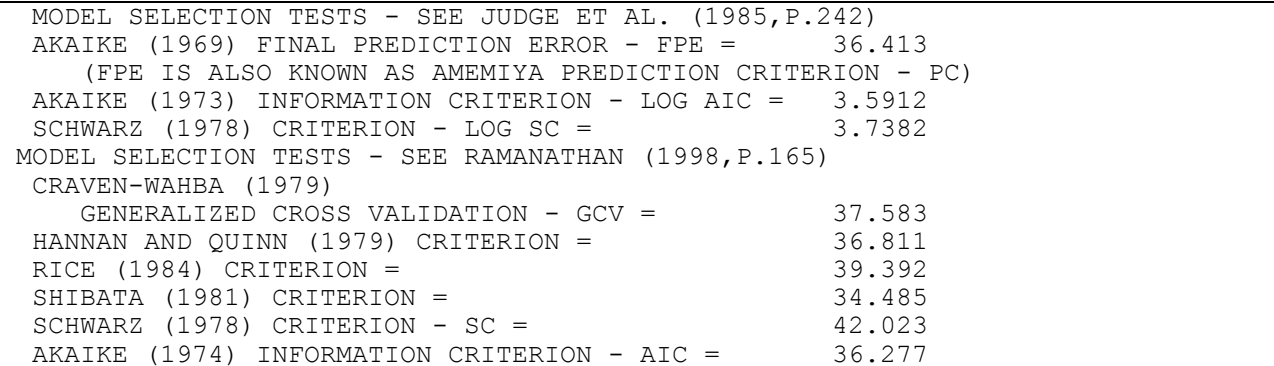

With  $\tilde{\sigma}^2 = \frac{\sigma}{N}$  $\tilde{\sigma}^2 = \frac{e^t e}{\Delta t}$  the calculations for the above statistics are:

AKAIKE (1969) FINAL PREDICTION ERROR - FPE l l J  $\backslash$  $\overline{\phantom{a}}$ l ſ  $\sigma$   $\sqrt{\frac{N-K}{N-K}}$  $\sim$  2  $\left(\right)$  N + K AKAIKE (1973) INFORMATION CRITERION - LOG AIC N  $\ln\tilde{\sigma}^2+\frac{2\mathrm{K}}{\pi}$ SCHWARZ (1978) CRITERION - LOG SC N  $\ln\tilde{\sigma}^2 + \frac{\text{K}\ln\text{N}}{2}$ CRAVEN-WAHBA (1979) GENERALIZED CROSS VALIDATION 2( $(K)^{-2}$ N  $\tilde{\sigma}^2\Bigl(1-\frac{\mathrm{K}}{-1}\Bigr)$ т, l J  $\left(1-\frac{K}{\cdot}\right)$ l  $\tilde{\sigma}^2\Big(1-$ HANNAN AND QUINN (1979) CRITERION  $\tilde{\sigma}^2$  (ln N)<sup>2K/N</sup> RICE (1984) CRITERION  $2\left(1 - \frac{2K}{\pi}\right)^{-1}$ N  $\tilde{\sigma}^2\left(1-\frac{2\mathrm{K}}{1-\frac{2\mathrm{K}}{1-\frac{2}{\mathrm{K}}} \right)$  $\overline{a}$  $\overline{\phantom{a}}$ J  $\left(1-\frac{2K}{N}\right)$ l  $\tilde{\sigma}^2\Bigl(\,{1}\, -$ 

# A CHILD'S GUIDE TO ANALYSIS WITH SHAZAM 27

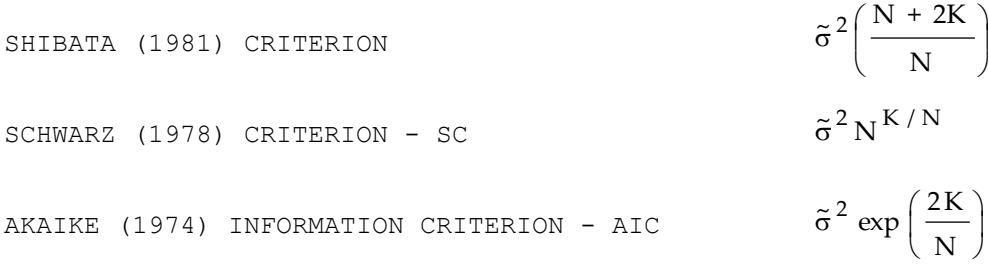

The output for the analysis of variance tables is:

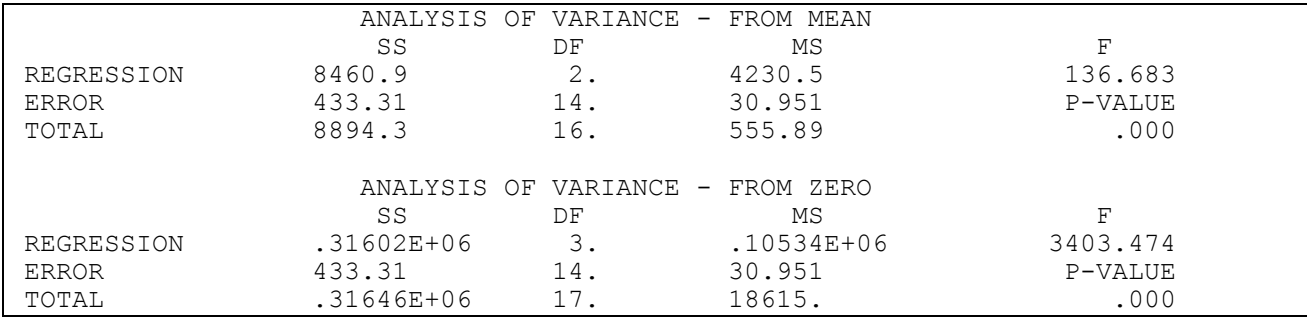

The calculations for this output are:

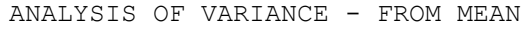

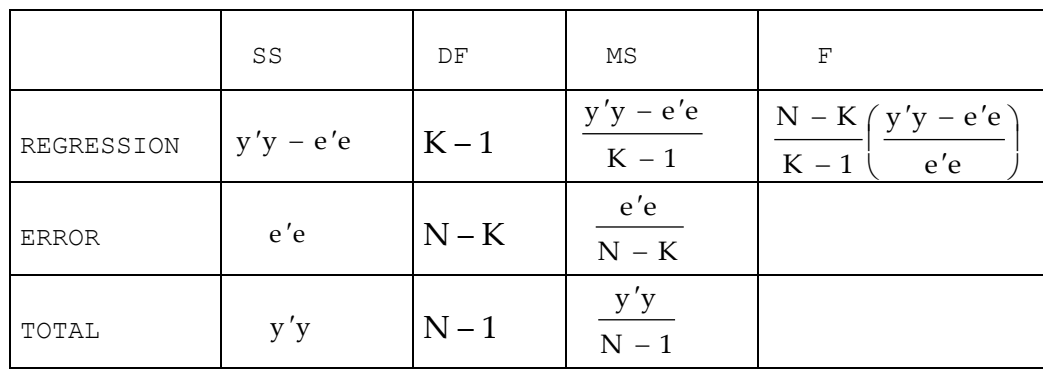

ANALYSIS OF VARIANCE - FROM ZERO

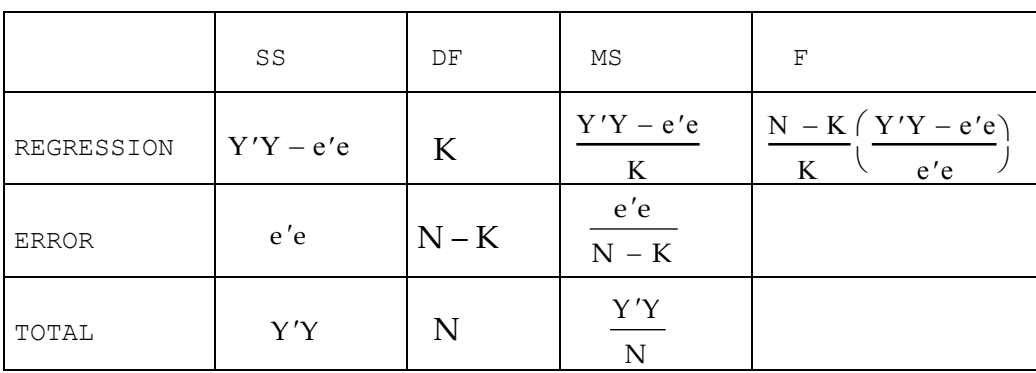

#### *Tests for Normality of the Residuals*

If the **GF** option is specified some tests for normality of the residuals are reported on the SHAZAM output as:

```
COEFFICIENT OF SKEWNESS = -0.0343 WITH STANDARD DEVIATION OF 0.5497
COEFFICIENT OF EXCESS KURTOSIS = -0.8701 WITH STANDARD DEVIATION OF 1.0632
JARQUE-BERA NORMALITY TEST- CHI-SQUARE(2 DF)= 0.6662 P-VALUE= 0.717
     GOODNESS OF FIT TEST FOR NORMALITY OF RESIDUALS - 6 GROUPS
OBSERVED 0.0 2.0 6.0 7.0 2.0 0.0
EXPECTED 0.4 2.3 5.8 5.8 2.3 0.4
CHI-SQUARE = 1.1126 WITH 1 DEGREES OF FREEDOM, P-VALUE= 0.292
```
For the residuals, the sample  $k<sup>th</sup>$  central moments are:

$$
m_k = \frac{1}{N} \sum_{t=1}^{N} (e_t - \overline{e})^k
$$

Define:  $S_k = \frac{1}{N} \sum_{k=1}^{N}$ 

 $S_k = \frac{1}{N} \sum_{k=1}^{N} e_t^k$  for  $k = 1, 2, 3, 4$ 

The sample central moments can be computed as:

k

N

t <sup>=</sup> 1

 $k = \frac{N}{N} \sum e_t$ 

 $m_2 = S_2 - S_1^2$ ,  $m_3 = S_3 - 3S_1S_2 + 2S_1^3$  $m_3 = S_3 - 3S_1S_2 + 2S_1^3$ and

$$
m_4 = S_4 - 4S_1S_3 + 6S_1^2S_2 - 3S_1^4
$$

A measure of skewness is: 3 / 2 2  $1 = \frac{113}{24}$ m m  $\gamma$  1  $\,$   $\,$   $\,$ 

and a measure of excess kurtosis is:

$$
\gamma_2 = \frac{m_4}{m_2^2} - 3
$$

The above statistics are biased estimators of skewness and kurtosis that can be used for large N. Unbiased estimators of skewness and kurtosis are described in, for example, Smillie [1966]. The SHAZAM calculations incorporate these small sample adjustments as follows.

The COEFFICIENT OF SKEWNESS is calculated as:  $1 = \frac{R_3}{2}$  $g_1 =$ 

and the COEFFICIENT OF EXCESS KURTOSIS is calculated as:  $_2 = \frac{14}{2}$  $g_2$  =

where the k-statistics are:

$$
k_2 = \frac{N}{N-1} m_2
$$
,  $k_3 = \frac{N^2}{(N-1)(N-2)} m_3$  and

$$
k_4 = \frac{N^2}{(N-1)(N-2)(N-3)} [(N + 1)m_4 - 3(N - 1)m_2^2]
$$

If the residuals are normally distributed then  $g_1$  and  $g_2$  have zero means and standard deviations:

$$
\sigma_{g_1} = \sqrt{\frac{6 N (N - 1)}{(N - 2)(N + 1)(N + 3)}}
$$
 and  

$$
\sigma_{g_2} = \sqrt{\frac{24 N (N - 1)^2}{(N - 3)(N - 2)(N + 3)(N + 5)}}
$$

The chi-square GOODNESS OF FIT TEST FOR NORMALITY OF RESIDUALS is computed by dividing the residuals into m groups. The number of groups is automatically set by SHAZAM based on the sample size. The observed frequency of residuals in group i is denoted by  $o_i$ . The number of values theoretically expected in group i if the residuals are normally distributed is denoted by di . The test statistic is:

$$
\chi^{2} = \sum_{i=1}^{m} \frac{(d_{i} - o_{i})^{2}}{d_{i}}
$$

Under the hypothesis of normality the test statistic can be compared with a  $\chi^2$  distribution with m–K–2 degrees of freedom. Further discussion of the goodness of fit test is in, for example, Klein [1974, p.372].

> 2 2

k

k

k

k

The Jarque-Bera [1987] test statistic is calculated as:

$$
N\left[\frac{\gamma_1^2}{6} + \frac{\gamma_2^2}{24}\right]
$$

In large samples, under the null hypothesis of normally distributed residuals, the test statistic can be compared with a chi-square distribution with 2 degrees of freedom.

#### *More Information*

Detailed command descriptions are in the chapters that follow. Users may also find it helpful to review the *MISCELLANEOUS COMMANDS AND INFORMATION* chapter. It gives some of the "rules and regulations" to follow when running SHAZAM

.

# **3. DATA INPUT AND OUTPUT**

<span id="page-30-0"></span>*"I have traveled the length and breadth of this country and talked with the best people, and I can assure you that data processing is a fad that won't last out the year."* 

> <span id="page-30-1"></span>The editor in charge of business books for Prentice Hall, 1957

This chapter provides information on how to assign a **FILE**, set a **SAMPLE** period, and **READ**, **PRINT**, and **WRITE** SHAZAM data.

#### *THE* **FILE** *COMMAND*

A SHAZAM session may typically require a command file and one or more data files. Other types of files include output files and procedure files. It may be necessary to specify the location of files or to assign a particular file to a SHAZAM *unit* before it can be used. The **FILE** command is used whenever some action is required on a particular file.

The format of the **FILE** command is:

#### **FILE** *option filename*

where *option* is either one of the keywords described below or an input-output unit number (range is 11-49).

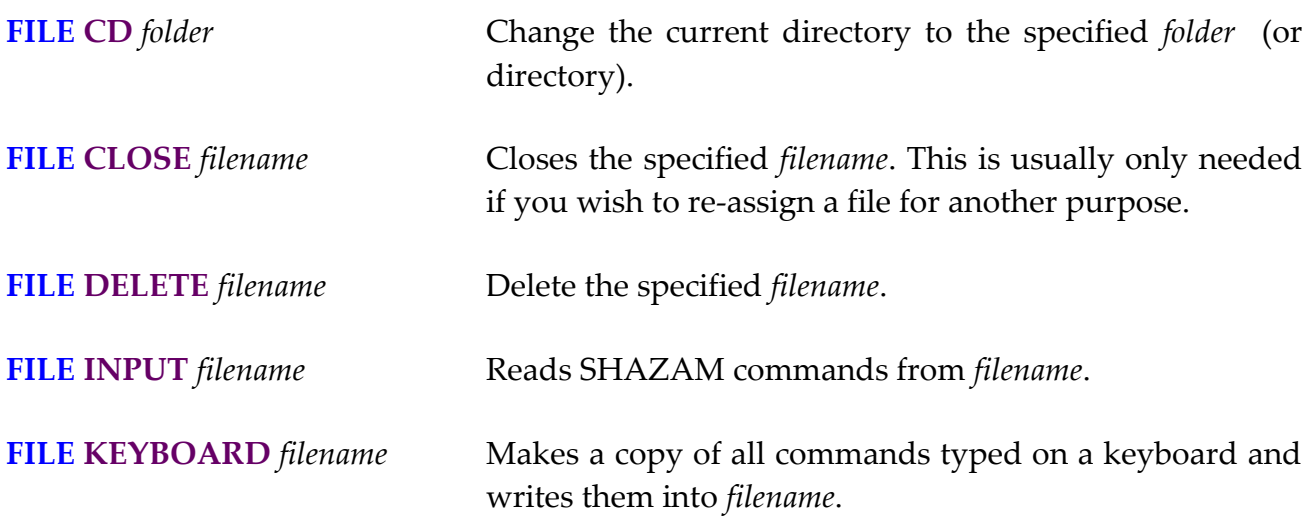

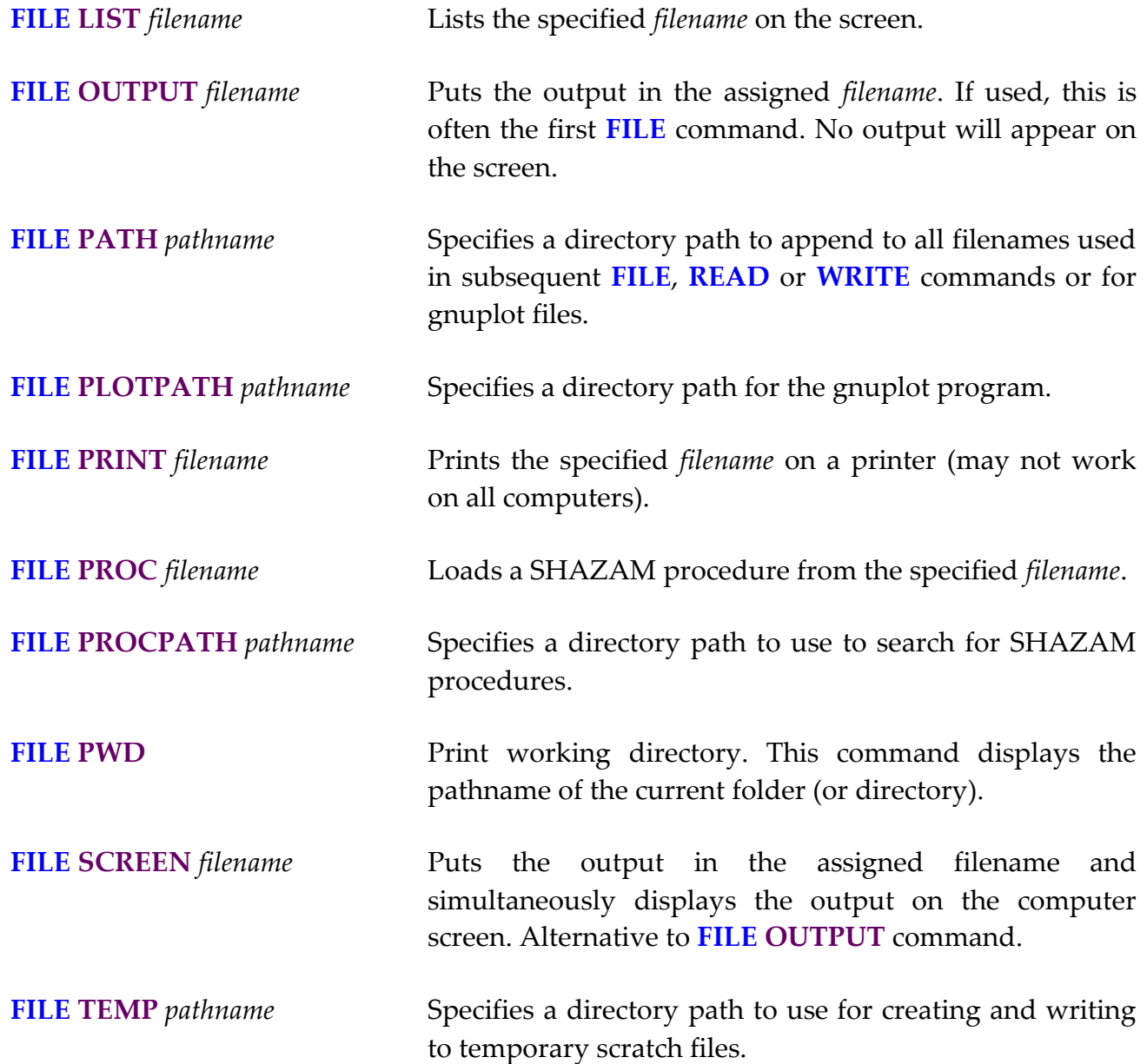

There are occasions (described in this manual) when a file must be assigned to an inputoutput unit number. Any unit number from 11-49 is available. Unit numbers are sometimes required as some SHAZAM commands do not allow you to write the full filename and are expecting a unit number instead. In this case you must first use the **FILE** command to assign a unit number to the file then use the unit number instead of the filename in any further SHAZAM commands. For example:

#### **file 11 mydata**

If the file is binary (as is the case for the **OUT=** option in **SYSTEM** and **NL** problems or the **BINARY** option on a **WRITE** command) a decimal point (.) should be placed next to the unit number. For example:

**file 12. dump.dat** 

#### <span id="page-32-0"></span>*THE* **SAMPLE** *COMMAND*

The **SAMPLE** command has the format:

#### **SAMPLE** *beg end*

where *beg* and *end* are numbers specifying the beginning and ending observations. For example, to input the first 10 observations of the data with the **READ** command the following **SAMPLE** command should be used:

**sample 1 10**

The **SAMPLE** command should not set a sample size larger than the number of observations available in the data.

An Expanded Form of the **SAMPLE** command can be used after all the data has been read to control which observations are used for estimation. Note, however that the Expanded Form is not available for use with the **READ** command described below. In the Expanded Form you can select certain groups of observations. For example:

**sample 1 8 11 15**

would skip observations 9 and 10. Another example is:

**sample 1 1 5 5 12 12 15 15 20 20**

which would only use observations 1, 5, 12, 15, and 20.

With time series data the **SAMPLE** command can specify dates. This form of the **SAMPLE** command is described in the chapter *MISCELLANEOUS COMMANDS AND INFORMATION.*

#### <span id="page-33-0"></span>*THE* **READ** *COMMAND*

The **READ** command inputs SHAZAM data and assigns variable names. When data is not in a separate file the data directly follows the **READ** command. However, if the data is in a separate file the **READ** command must specify the file containing the data with either a filename or unit number. If a unit number is used there must be a previous **FILE** command which assigns the file to the unit number.

This command is for working with Fixed Format or Free Format numeric or character data or for working with Data Interchange Format (DIF) files.

Possible formats for the **READ** command are:

**READ** *vars / OPTIONS*

#### **READ (***filename) vars / OPTIONS*

# **FILE** *unit filename* **READ (***unit***)** *vars / OPTIONS*

where *vars* is a list of variable names and *OPTIONS* is a list of desired options (see details below). In the first case, no unit number or filename is specified so the data must immediately follow the **READ** command. The second case specifies a filename for the data set. The third method specifies a unit number which was assigned on a previous **FILE** command. When the **NAMES** option is used the *vars* list is not required and the variable names must be included as the first line of the data set.

An example of loading a data set from the data file **MYDATA** is:

```
sample 1 17
read(mydata) year consume income price
```
An example of a **READ** command where the data file **MYDATA** is assigned to unit 11, and contains 4 variables is the following:

```
file 11 mydata
sample 1 17
read(11) year consume income price
```
This method may not work on binary files on some operating systems and instead the **FILE** command with the decimal point following the unit number must be used.

Some computer programs (but not SHAZAM!) will interpret a "." as a missing value. If your data file has missing data you must use an editor to change the "." to a numerical missing value. For example, you may want to set all the missing data to the value of 99999 which is the SHAZAM default missing data code. For more information, see the **SET MISSVALU=** command described in the chapter *SET AND DISPLAY*.

The following options are available on the **READ** command:

**BINARY** Used when the data is in Double Precision **BINARY** (unformatted). If the **FILE** command is used to assign the **BINARY** file, follow the instructions above to include a "." after the unit number on the **FILE** command. For example, the binary file **DUMP.DAT** can be assigned with:

**FILE 11. DUMP.DAT** 

- **BYVAR** Used when the data is to be read variable **BY VAR**iable rather than observation by observation. When this option is used, the data for each new variable must begin on a new line. If this option is not used, the data for each new observation must begin on a new line. Observations deleted by the **SKIPIF** command or the expanded form of the **SAMPLE** command are included when this option is used.
- **CLOSE CLOSE**s a file that was opened for the **READ** or **WRITE** command. Most operating systems do not require that files be closed, but sometimes it is desirable to do so to free up memory or a unit number. If this option is used, the file will no longer be assigned to the unit number as specified with the **FILE** command.
- **DIF** Reads data from a DIF file. DIF files can be created by spreadsheet programs. Refer to the section on *USING DIF FILES* in this chapter. This option is automatically in effect for filenames with the **.DIF** extension.
- **EOF** Forces SHAZAM to read to the **E**nd **O**f the data **F**ile regardless of the **SAMPLE** command in effect. This is the default if no **SAMPLE** command has been previously specified.
- **FORMAT** Data will be read in according to the **FORMAT** previously specified on the **FORMAT** command. The format will be stored in a SHAZAM variable called **FORMAT**. Details on the **FORMAT** command are given later in this chapter.
- **LIST LIST**s all data read. This option is equivalent to a **READ** command together with a **PRINT** command. Details on **PRINT** are given below.
- **NAMES** Specifies that the variable names are included as the first line in the data set. When this option is used the list of variable names is not required on the **READ** command. The first line of the data set cannot exceed 130 columns. A line terminated with & indicates that the next line is a continuation line.
- **REWIND/ NOREWIND** By default the **READ** command loads the data set starting at the first record of the data file. If multiple **READ** commands are used to load data sequentially from a data file, then the **NOREWIND** option must be specified.
- **BEG=, END=** Sets a sample range which overrides the sample size set on the latest **SAMPLE** command. The sample size set by these options will only be used for the current **READ** command. Subsequent problems will be performed according to the sample range set by the latest **SAMPLE** command.
- **CHARVARS=** Specifies the number of character variables. This option allows the input of character variables without using the **FORMAT** option. The character variables must be the leading variables in the data set. The data is read by recognizing blanks or commas as delimiters. If the character variable contains embedded blanks then the variable must be enclosed by quotes " ".
- **ROWS=, COLS=** Specifies the number of **ROWS** and **COL**umn**S** when a matrix is being read in. Only one matrix can be read in on a given **READ** command and if a matrix is being read in, no other variables may be read in on that **READ** command. **SKIPIF** commands are not in effect when a matrix is read. The beginning observation on the **SAMPLE** command is used as the first row number for the matrix. Use the option **BEG=1** to ensure that the matrix begins at row 1.
**SKIPLINES= SKIP**s the number of **LINES** specified before reading in any data. It is used if a data file contains a certain number of lines such as labels or comments which need to be skipped before reading in the data.

# *Reading from Several Data Files*

If you use **READ** commands to read from several files, the command file might look like:

```
sample beg1 end1
read(data1) vars1
sample beg2 end2
read(data2) vars2
sample beg3 end3
read(data3) vars3
```
When the second **READ** command is encountered the first data file is closed. When a filename is specified on the **READ** or **WRITE** command the file is closed when another **READ** or **WRITE** command specifies a filename. If a unit number is specified then the files will stay assigned to each unit as shown in the next list of SHAZAM commands.

```
file 11 data1
file 12 data2
file 13 data3
sample beg1 end1 
read(11) vars1 
sample beg2 end2
read(12) vars2
sample beg3 end3 
read(13) vars3
```
This method uses up three input-output units. On some computer systems there may be a limit on the number of open data files.

## *Using Microsoft Excel Files*

To import data from other data sources such as Microsoft Excel files (.xls or .xlsx) please use the SHAZAM Environment to open the file directly into the Data Editor and then either save it as SHAZAM Data or add it to your current Workspace.

Once the file has been added to the current workspace it can be set to be automatically read using the AUTOmaticREAD facility. This facility is useful for reading all the data from a dataset but requires variable names be placed on the first line of the data set.

The SHAZAM Data Editor offers the ability to rename single or multiple variables.

### *THE* **PRINT** *COMMAND*

The **PRINT** command is used to list variables on the screen or the SHAZAM output file. Note that this command does not direct output to the printer. The **PRINT** command has the following format:

## **PRINT** *vars / OPTIONS*

where *vars* is a list of variable names and *OPTIONS* is a list of desired options. The available options on the **PRINT** command are:

- **BYVAR** Specified variables will be printed variable **BY VAR**iable rather than observation by observation. If only one variable is printed this option is automatically in effect. It can be turned off with **NOBYVAR**. If **BYVAR** is specified, observations that have been omitted either with **SKIPIF** command or the expanded form (an example is given later in this chapter) of the **SAMPLE** command will also be printed. The **SET BYVAR** command will make **BYVAR** the default for the **PRINT** and **WRITE** commands.
- **FORMAT** The data will be written according to the format previously specified on the **FORMAT** command. The format will be stored in a variable called **FORMAT**. Details on the **FORMAT** command are given later in this chapter.
- **NONAMES** Omits printing the heading of variable **NAMES**.
- **WIDE/ NOWIDE WIDE** uses 120 columns and **NOWIDE** uses 80 columns. The default setting is described in the chapter *SET AND DISPLAY*.
- **BEG=, END=** Only the observations within the range specified by **BEG=** and **END=** will be printed. If these are not specified, the range from the **SAMPLE** command is used.

## DATA INPUT AND OUTPUT 39

#### *THE* **WRITE** *COMMAND*

Selected data from a SHAZAM run can be written to a file by using the **WRITE** command. The **WRITE** command has the format:

#### **WRITE***(filename) vars / OPTIONS*

or

## **FILE** *unit filename* **WRITE(***unit***)** *vars / OPTIONS*

where *unit* is a unit number (assigned to a file with an operating system command or the SHAZAM **FILE** command), *filename* is the name of the data file, *vars* is a list of variable names and *options* is a list of desired options. The available units for writing data are 11-49. The available options on the **WRITE** command are similar to those for the **PRINT** and **READ** commands, that is, **BYVAR, CLOSE, DIF, FORMAT, NAMES, WIDE, BEG=, END=.** Additional options are:

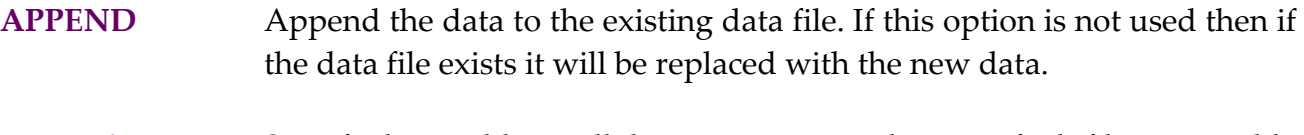

- **BINARY** Specified variables will be written into the specified file in Double Precision **BINARY**. If the **FILE** command is used to assign the **BINARY** file, follow the instructions for the **FILE** command in this chapter and be sure to include a decimal point (.) after the unit number.
- **DIF** Writes data to a DIF file. Refer to the section on *USING DIF FILES* in this chapter.

**REWIND/ NOREWIND** When multiple **WRITE** commands are used the data file will be overwritten by each **WRITE** command. That is, the **REWIND** option is the default. The **NOREWIND** option will write data sequentially to a file that has been used in a previous **WRITE** command.

NOTE: The default on the **WRITE** command is **NONAMES**. Therefore, if a heading of variable names is desired the **NAMES** option should be used.

An example of the use of the **WRITE** command to write data to an output file is:

```
read(theil.dat) year consume income price
genr lncon=log(consume)
genr lninc=log(income)
genr lnpr=log(price)
write(mydata) year lncon lninc lnpr
```
#### *EXAMPLES*

The next examples illustrate the use of options on **READ** and **PRINT** commands. The following is a listing of the Theil textile data set typed observation by observation. The variables are, from left to right, *YEAR*, *CONSUME, INCOME* and *PRICE*.

```
1923 99.2 96.7 101.0
1924 99.0 98.1 100.1
1925 100.0 100.0 100.0
1926 111.6 104.9 90.6
1927 122.2 104.9 86.5
1928 117.6 109.5 89.7
1929 121.1 110.8 90.6
1930 136.0 112.3 82.8
1931 154.2 109.3 70.1
1932 153.6 105.3 65.4
1933 158.5 101.7 61.3
1934 140.6 95.4 62.5
1935 136.2 96.4 63.6
1936 168.0 97.6 52.6
1937 154.3 102.4 59.7
1938 149.0 101.6 59.5
1939 165.5 103.8 61.3
```
Suppose that the file **MYDATA** contains the data set. To input this data, all that is needed is a **SAMPLE** command and a **READ** command:

```
SAMPLE 1 17
READ(MYDATA) YEAR CONSUME INCOME PRICE
```
To print all or some of the variables the **PRINT** command is used. The sample size can be reset as many times as desired within a run. The sample size in effect will be the last one specified. This allows extensive manipulation of data. For example, in the following SHAZAM output the sample size is set twice, first to read the entire data file with the **READ** command, and then to print a subset of observations with the **PRINT** command.

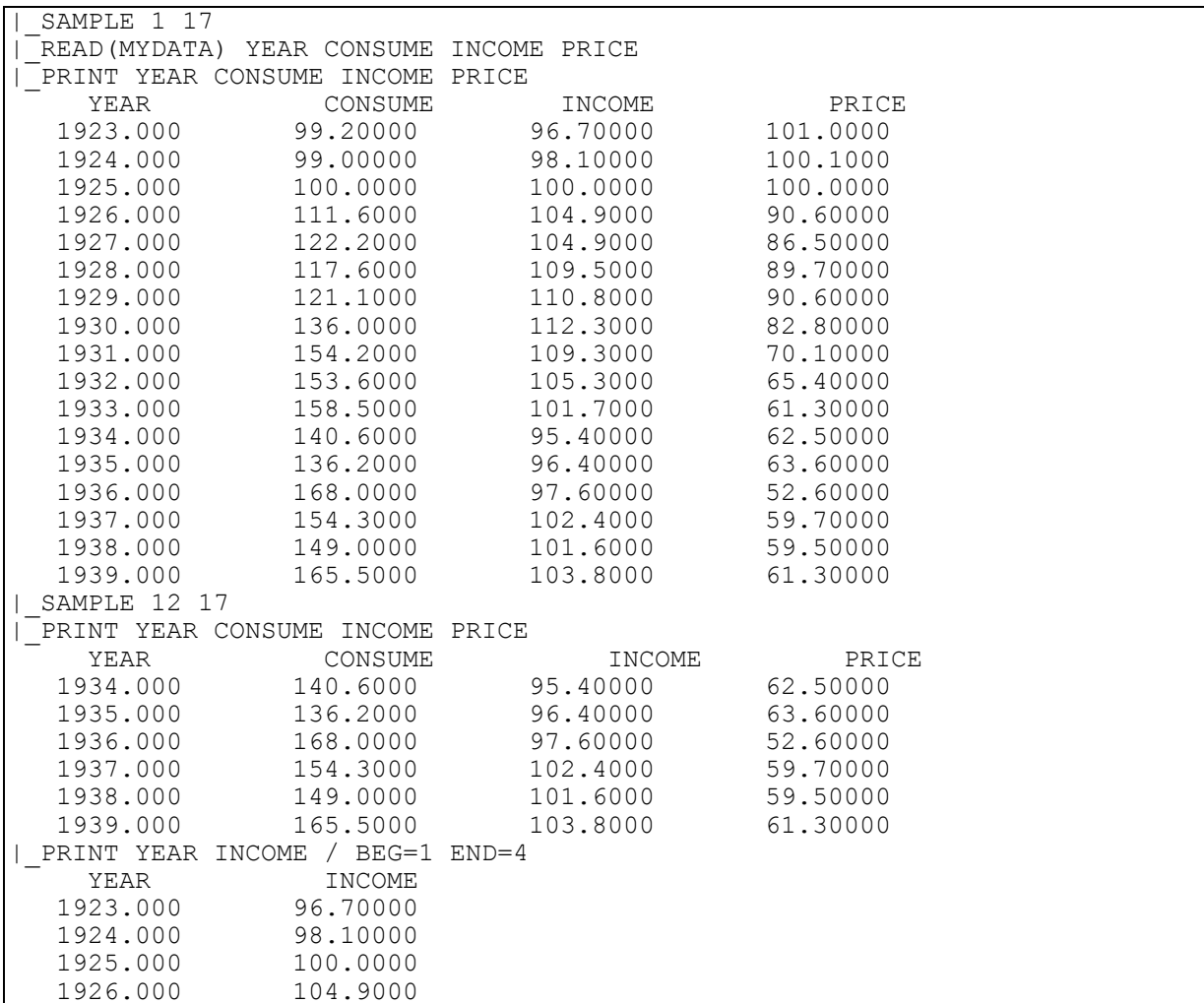

An expanded form of the **SAMPLE** command can also be used to select portions from the larger sample. For example, to select observations 1 through 4 and 12 through 15, the following **SAMPLE** command would be used:

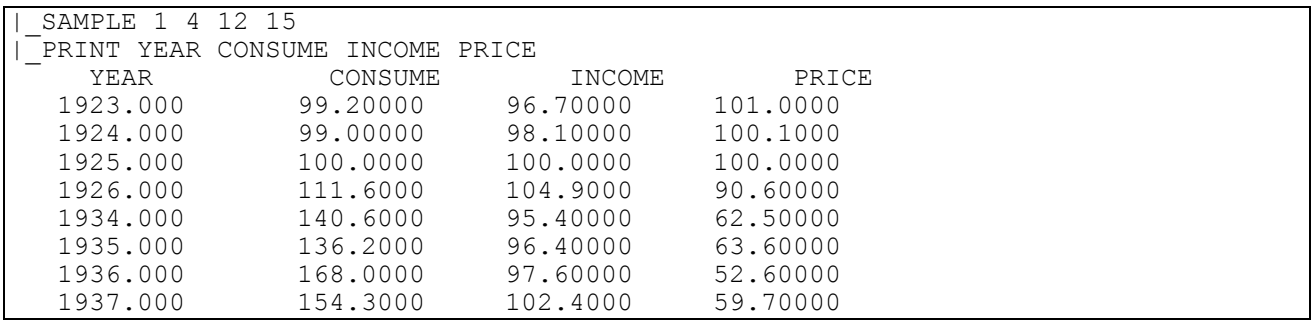

It is possible to read in data from more than one file in a single SHAZAM run. If, for example, the Theil textile data were divided into two portions, 1923-1930 and 1931-1939, and each portion were in a different file, SHAZAM could not only read in both data files,

but could also combine the two files so the variables were complete. Since the maximum number of observations of a variable is set by the first **READ** command in the absence of a **SAMPLE** command, it is necessary to first create the variable with the **DIM** command. The **DIM** command will reserve enough space for all the observations from both data files. In this example **MYDATA1** is used for observations 1 to 8 and **MYDATA2** is used for observations 9 to 17:

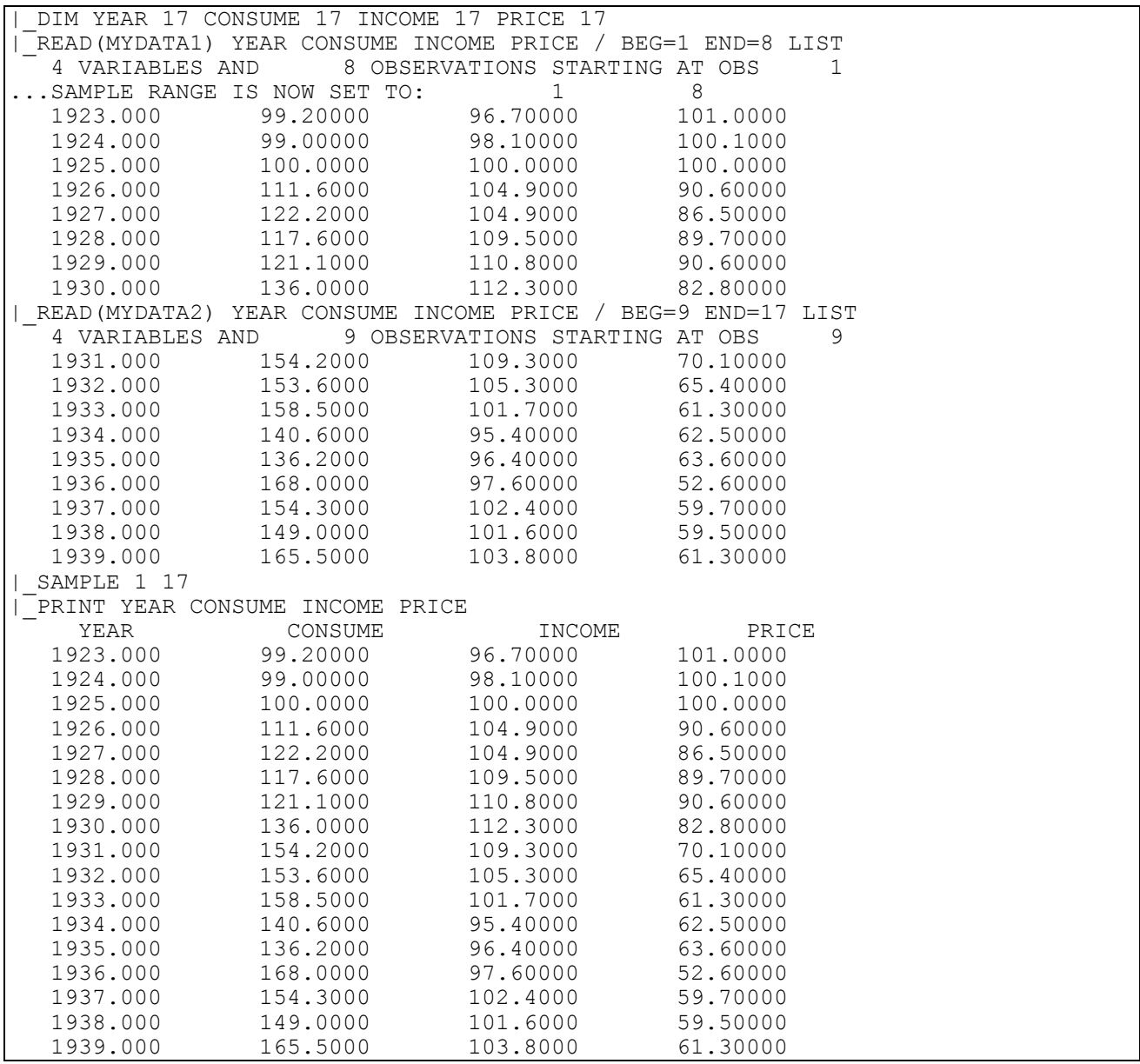

In the above example, the **DIM** command set the length of all four variables to 17. (For further details on the **DIM** command see the chapter *MISCELLANEOUS COMMANDS AND INFORMATION*.) Then, using the **BEG=** and **END=** options, the variables *YEAR*, *CONSUME, INCOME* and *PRICE* were read in from two data files, observations 1 to 8 are read in from **MYDATA1** and observations 9 to 17 are read in from **MYDATA2**.

#### **READ** *command with* **BYVAR** *option*

When the data is typed variable by variable the **BYVAR** option is needed on the **READ** command. The following is a listing of a file which contains the same data as that used above, but it is typed variable by variable rather than observation by observation:

**1923 1924 1925 1926 1927 1928 1929 1930 1931 1932 1933 1934 1935 1936 1937 1938 1939 99.2 99.0 100.0 111.6 122.2 117.6 121.1 136.0 154.2 153.6 158.5 140.6 136.2 168.0 154.3 149.0 165.5 96.7 98.1 100.0 104.9 104.9 109.5 110.8 112.3 109.3 105.3 101.7 95.4 96.4 97.6 102.4 101.6 103.8 101.0 100.1 100.0 90.6 86.5 89.7 90.6 82.8 70.1 65.4 61.3 62.5 63.6 52.6 59.7 59.5 61.3**

Each variable may extend over more than one line. However, *new variables must start on a new line.* With the **BYVAR** option the **SAMPLE** command is especially important. SHAZAM needs the sample size in order to know when to stop reading observations into the first variable listed on the **READ** command and start reading them into the second, etc.

To input the above data a **SAMPLE** command and a **READ** command with the **BYVAR** option are needed:

```
sample 1 17 
read(mydata) year consume income price / byvar
```
It is also possible to use the **BYVAR** option on the **PRINT** command. The variables will be printed horizontally by variable rather than in columns:

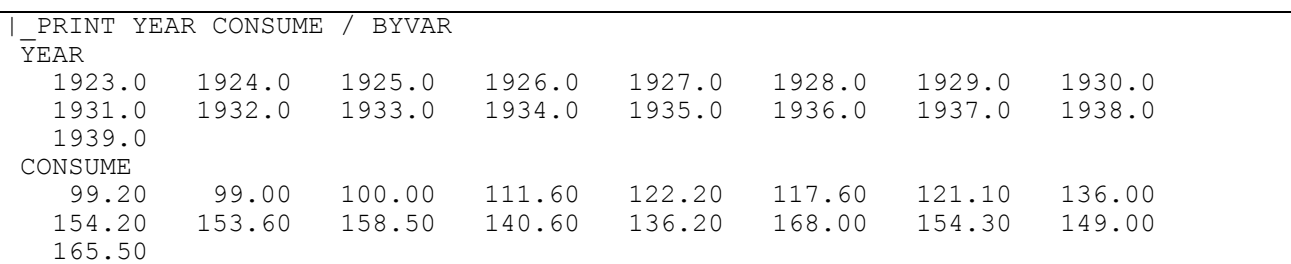

## **READ** *command with* **ROWS=** *and* **COLS=** *option*

It is often useful to read data as a matrix. To read in a matrix, the **ROWS=** and **COLS=** options are needed on the **READ** command. If the original Theil textile data were all to be placed in a single matrix named *W*, the appropriate **READ** command would be:

## **read(mydata) w / rows=17 cols=4 beg=1**

To print *W* the **PRINT** command is used:

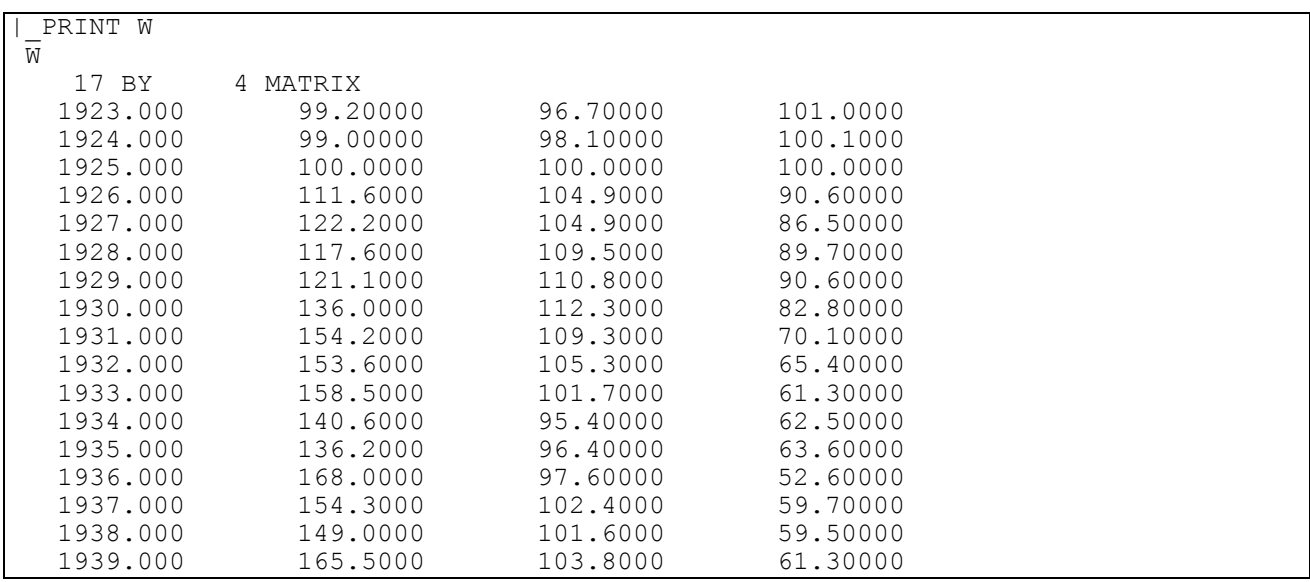

It is also possible to print only one column of the matrix using the **PRINT** command with the column number of the matrix specified after a colon (:) as follows:

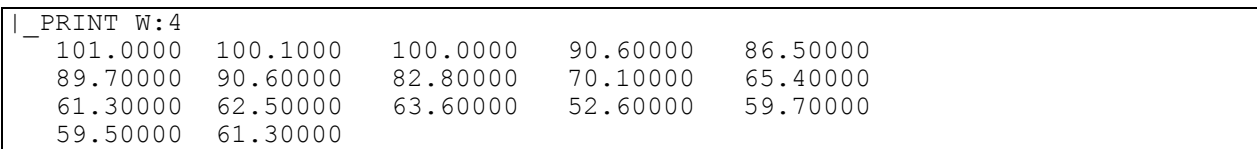

The above **PRINT** command prints the data in the fourth column of the matrix *W*.

#### *THE* **FORMAT** *AND* **NAMEFMT** *COMMANDS*

The **FORMAT** command can precede a **READ**, **WRITE** or **PRINT** command that specifies the **FORMAT** option. For a **READ / FORMAT** command, the data file contains a sequence of formatted records. An individual record contains a list of variables that can contain either character or numeric data. Each variable must be entered in a field with a fixed column width. That is, variable field widths are not allowed.

The **FORMAT** command gives the column positions of the data. The general format is:

# **FORMAT(***list***)**

where *list* contains edit descriptors of the form:

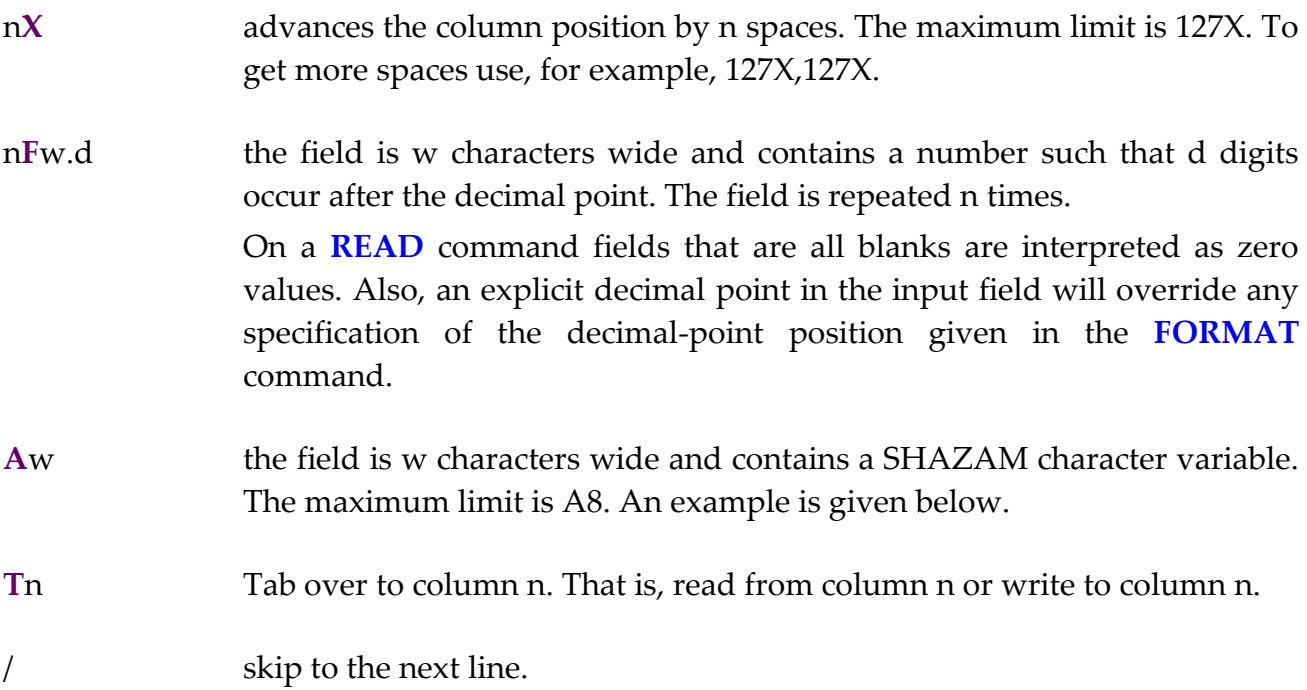

The command line of a **FORMAT** statement must not exceed 248 characters. (Do not confuse this with the data file record length).

The **NAMEFMT** command can precede a **PRINT / FORMAT** command or a **WRITE / NAMES FORMAT** command. This command controls the layout of the header line of variable names. The general format is:

# **NAMEFMT(***list***)**

where *list* contains edit descriptors for the variable names.

## *Examples*

As an example, the Theil textile data set can be loaded using a **FORMAT** command. The appropriate commands are a **SAMPLE** command, a **FORMAT** command and a **READ** command with the **FORMAT** option:

**sample 1 17 format(f4.0,3f6.0) read(mydata) year consume income price / format**

The above **FORMAT** specifies to read the first variable in the first 4 columns, then read 3 variables of 6 columns each.

The next example uses a data set with the average stock prices in 1999 for a sample of six Toronto Stock Exchange companies. The first variable in the data set is a character variable containing the trading symbol and the second variable contains the average stock prices. In the SHAZAM commands below, the **FORMAT** command that precedes the **READ** command specifies an edit descriptor for each variable in the data set. The first edit descriptor A8 specifies to read a character variable with a length of 8 characters. The second edit descriptor F8.2 specifies to read numeric data with a field width of 8 characters and 2 digits follow the decimal point.

```
sample 1 6
format(a8,f8.2)
read symbol price / format
aec 41.66
cxy 23.27
dtc 13.48
nor 18.52
fsh 61.32
ry 69.05
format(1x,a8,f8.2)
namefmt(1x,a8,3x,a8)
print symbol price / format
```
The above command file also shows the use of a **FORMAT** and **NAMEFMT** command to control the output from a **PRINT** command that specifies the **FORMAT** option. The **FORMAT** command starts with the edit descriptor 1X. For a **PRINT** command this may be required since the first column may be reserved as a control character. The output from the above command file is shown below.

|\_SAMPLE 1 6  $\overline{F}$ FORMAT(A8, F8.2) |\_READ SYMBOL PRICE / FORMAT READ USES FORMAT:(A8,F8.2) |\_FORMAT(1X,A8,F8.2) |\_NAMEFMT(1X,A8,3X,A8) |\_PRINT SYMBOL PRICE / FORMAT SYMBOL PRICE AEC 41.66 CXY 23.27 DTC 13.48 NOR 18.52 FSH 61.32 RY 69.05

The next example works with a data set on the unemployment and vacancy rates of nine Canadian provinces for January 1976 as provided by Statistics Canada. Data on the 10th province, Prince Edward Island, was not available. The province name spans the first 16 characters of the data set. A SHAZAM character variable cannot exceed 8 characters. For longer names, two or more character variables can be created. In this example, the province name is assigned to the variable names *PROV1* and *PROV2*. The **FORMAT** command uses the edit descriptor 2A8 to load these character variables. The unemployment and vacancy rates are loaded in the variable names *UR* and *VR*, respectively. The **FORMAT** command specifies that each of these variables contains numeric data with a field width of 5 characters.

```
sample 1 9
format(2a8,2f5.1)
read prov1 prov2 ur vr / format
Newfoundland 14.9 4.0
Nova Scotia 9.1 5.0
New Brunswick 12.2 7.0
Quebec 9.1 6.0
Ontario 7.1 5.0
Manitoba 6.7 8.0
Saskatchewan 4.8 8.0
Alberta 5.3 11.0
British Columbia 10.0 4.0
format(1x,2a8,2f5.1)
print prov1 prov2 ur vr / format nonames
```
The SHAZAM output from this example is:

```
|_SAMPLE 1 9
|_FORMAT(2A8,2F5.1)
|_READ PROV1 PROV2 UR VR / FORMAT
READ USES FORMAT:(2A8,2F5.1)
```
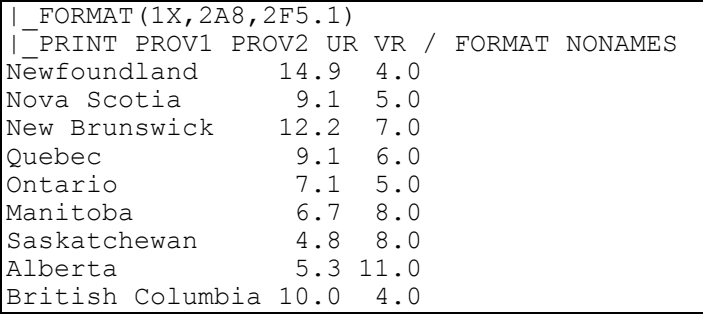

## *USING DIF FILES*

The DIF (Data Interchange Format) file format provides a standard for transferring files between programs. A DIF file typically contains information about the variable names, number of variables and number of observations. A spreadsheet file can be converted to DIF format by opening the spreadsheet and selecting the DIF file format from the Save As dialog box in the File menu. The **READ** command in SHAZAM can load DIF files.

When data is prepared in a spreadsheet program to read into SHAZAM it is best to set up the data as a rectangular matrix where each column of the matrix corresponds to a SHAZAM variable and each row of the matrix corresponds to an observation in SHAZAM. Hence, if your data contained 11 variables and 37 observations your spreadsheet program would show 11 columns and 37 rows. If the first row of the spreadsheet contains the names of the variables then the spreadsheet would have 11 columns and 38 rows. When variable names are included you should be careful that they correspond to SHAZAM variable name rules or SHAZAM may not be able to access the data properly.

Assume you have created a DIF file from another program (or from SHAZAM using the **WRITE** command with the **DIF** option). Suppose the file is called **MYDATA.DIF** and no names have been included in the first row of the spreadsheet and there are 17 rows and 3 columns. To assign the variable names *YEAR, CONSUME* and *INCOME,* the appropriate **READ** command is:

## **read(mydata.dif) year consume income / dif**

If variable names are included in the DIF file, then you must not include them on the **READ** command. The data set is loaded and variable names are assigned with the command:

```
read(mydata.dif) / dif
```
The above two examples assume that the data file **MYDATA.DIF** is located in the same directory/folder as the SHAZAM command file. If the data file is located in a separate directory/folder called **ECONDAT** then, for the Microsoft Windows version of SHAZAM, the above **READ** commands would be:

```
read(c:\econdat\mydata.dif) year consume income / dif
 or
read(c:\econdat\mydata.dif) / dif
```
It is assumed that the hard disk on the personal computer is called "C". If the hard disk is called something other than "C" then replace it with the appropriate name.

It is extremely important to remember that you must specify exactly where the data file is located in your **READ** command. Otherwise, SHAZAM will not know where to look for the file and there will be an error.

The number of observations for each variable must be identical in the DIF file. This means that you cannot have any missing observations for any of the variables. If missing observations exist in the data file then you must enter a numeric missing value code. The SHAZAM default missing data code is –99999.

In some cases you may find that your data file has to be cleaned up a bit in the spreadsheet program before a proper DIF file can be produced. For example, you may find that your spreadsheet program has produced a large number of blank rows and columns. It may be necessary to delete these blank rows and columns first. It is required that an equal number of rows are present for each column in the spreadsheet. Some spreadsheet programs actually transpose the data matrix when writing a DIF file. If this happens it may be necessary to perform some data manipulations using SHAZAM **MATRIX** commands to transpose the data into the proper form.

SHAZAM can also create a DIF file for use in another program. For example, if your SHAZAM run currently has the variables *YEAR, PRICE* and *INCOME* and you wish to create a DIF file with these three variables you would need the following commands:

## **write(newfile.dif) year price income / dif names**

If you did not wish to include the variable names in the DIF file then the **NAMES** option would not be used. In order to learn how to use DIF files, it is often easier to first **WRITE** a DIF file in SHAZAM and then examine it and **READ** it back into SHAZAM. If you are successful in this exercise you will understand the DIF file process.

# **4. DESCRIPTIVE STATISTICS**

*"Jupiter's moons are invisible to the naked eye and therefore can have no influence on the earth, and therefore would be useless, and therefore do not exist."*

> Francisco Sizzi Professor of Astronomy, 1610

The **STAT** command computes descriptive statistics.

#### *Mean, Variance and Other Statistics*

For a variable X with N observations denoted by  $X_t$  for  $t = 1, \ldots, N$  the statistics listed by the **STAT** command are calculated as:

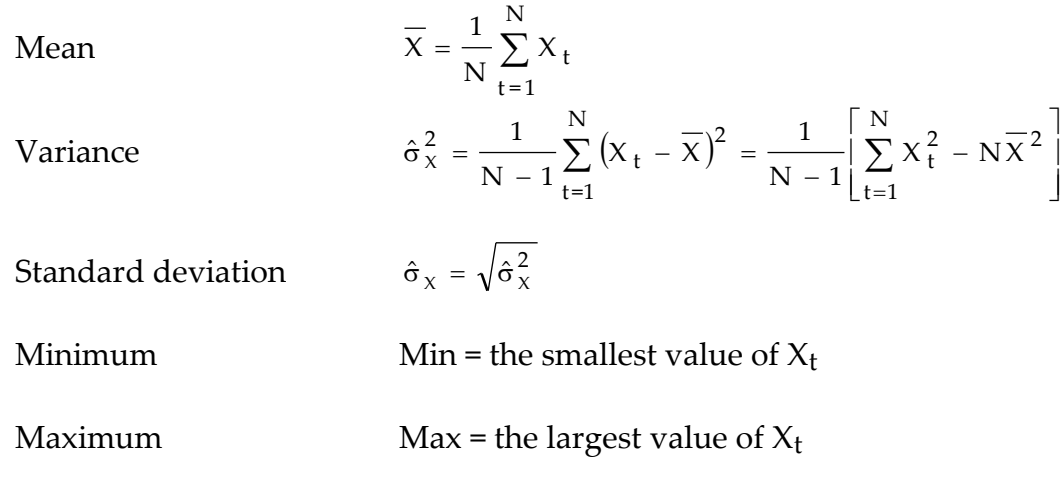

When the **WIDE** option is specified the output also reports:

Coefficient of variation 
$$
\hat{\sigma}_X / \overline{X}
$$
  
Constant digits statistic  $=\begin{cases} -\log_{10} (R / | \text{Min } | ) & \text{if } R < | \text{Min } | \text{ and Min } \neq \text{Max} \\ 0 & \text{otherwise} \end{cases}$ 

where  $R = (Max-Min)$  is the sample range. The fraction  $R / |Min|$ gives the relative change from the smallest to the largest value. For discussion see Simon and Lesage [1989].

I

When the **PMEDIAN** option is specified the output reports the median, the mode and quartiles. Let  $X_{(1)}, X_{(2)},..., X_{(N)}$  be the observations that are ordered from smallest to largest. The median is:

l ₹ ſ  $^+$  $^+$ the average of  $X_{(N/2)}$  and  $X_{(N+2)/2)}$  if N is even  $X_{(N+1)/2}$  if N is odd  $(N / 2)$  and  $\Lambda ( (N + 2) / 2)$  $(( N+1) / 2 )$ 

The mode is the most frequently occurring value in the set of observations. The quartiles are obtained as:

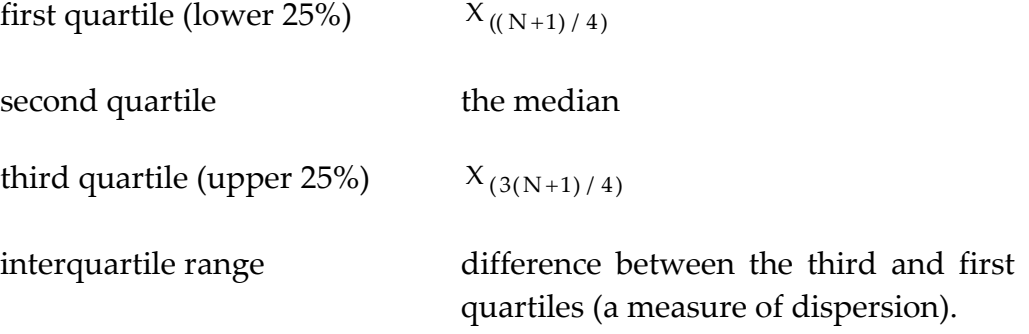

Interpolation is used to compute the quartiles when (N+1)/4 is not an integer. Discussion and examples are given in Newbold [1995, Chapter 2].

The **PFREQ** option reports frequencies, relative frequencies and cumulative relative frequencies. For the ordered data the frequency  $\rm f_{t}$  is the number of occurrences of  $\rm X_{(t)}$ . The relative frequency is  $f_t/N$  and the cumulative relative frequency is  $(f_1 + ... + f_t)/N$ . Note that the frequency distribution for grouped data is obtained with a histogram display that is available with the **HISTO** option on the **GRAPH** command (see the chapter *PLOTS AND GRAPHS*).

## *Covariance and Correlation*

Statistics involving relationships between variables are also produced with the **STAT** command. Consider K variables such that the  $k<sup>th</sup>$  variable has observations  $X<sub>kt</sub>$  for t = 1,..., N with mean  $X_k$  and standard deviation  $\hat{\sigma}_{x_k}$  for  $k = 1, ..., K$ . The cross-products (printed with the **PCP** option) are:

$$
\sum_{t=1}^{N} X_{it} X_{jt}
$$
 for  $i, j = 1, ..., K$ 

The cross-products of deviations about the mean (printed with the **PCPDEV** option) are:

$$
\sum_{t=1}^{N} (X_{it} - \overline{X}_i)(X_{jt} - \overline{X}_j)
$$
 for  $i, j = 1, ..., K$ 

The covariances (printed with the **PCOV** option and saved with the **COV=** option) are:

$$
Cov (X_i, X_j) = \frac{1}{N-1} \sum_{t=1}^{N} (X_{it} - \overline{X}_i)(X_{jt} - \overline{X}_j) = \frac{1}{N-1} \left[ \sum_{t=1}^{N} X_{it} X_{jt} - N \overline{X}_i \overline{X}_j \right]
$$

The correlations (printed with the **PCOR** option and saved with the **COR=** option) are:

Cor 
$$
(X_i, X_j) = \text{Cov } (X_i, X_j) / \hat{\sigma}_{X_i} \hat{\sigma}_{X_j}
$$

The correlation coefficients may be seriously affected by extreme outliers. An alternative measure of correlation that is not as sensitive to extreme values is based on ranks. Let  $S_{it}$  be the rank of  $X_{it}$  where the ranking is in ascending order of values. Spearman's rank correlation coefficients are calculated as:

$$
r_s(X_i, X_j) = 1 - \frac{6}{N(N^2 - 1)} \sum_{t=1}^{N} (S_{it} - S_{jt})^2
$$

The **PRANKCOR** option computes the Spearman rank correlation coefficients. For further details see Gujarati [1995, p. 88 and p. 372], Newbold [1995, p. 436] or Yule and Kendall [1953, p. 455].

#### *Testing for Equality of Mean and Variance*

The **ANOVA** option constructs an analysis of variance table that gives a framework for testing for equality of population means (see, for example, Newbold [1995, pp. 598-605]). An assumption is that the random samples are independent. Consider K variables such that the k<sup>th</sup> variable has observations  $X_{kt}$  for  $t = 1, \ldots, n_k$ . That is, the design allows for unequal sample sizes. Define:

$$
N = \sum_{k=1}^{K} n_k
$$
,  $\overline{X}_k = \frac{1}{n_k} \sum_{t=1}^{n_k} X_{kt}$  and  $\overline{X} = \frac{1}{N} \sum_{k=1}^{K} n_k \overline{X}_k$ 

The analysis of variance (ANOVA) table is constructed as:

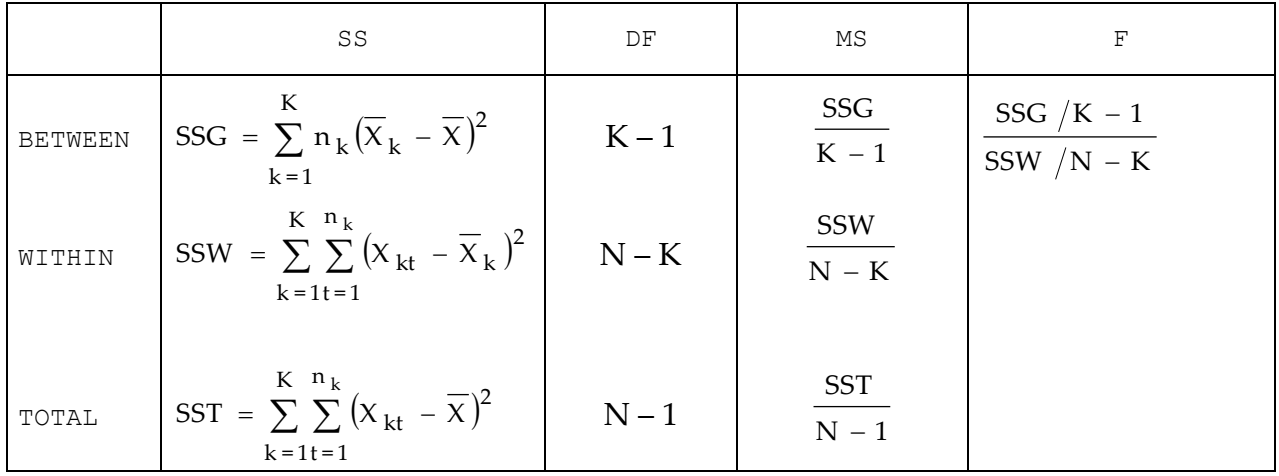

The null hypothesis of equal means is rejected if the F statistic exceeds the critical value from an F distribution with (K–1, N–K) degrees of freedom.

For a sample with equal observations, a two-way analysis of variance can be constructed using the method discussed in Newbold [1995, pp. 618-9]. Denote  $H = n_k$  ( $k = 1, ..., K$ ) and consider  $X_{kt}$  as the observation for group k and block t. Define the sample mean for block t  $(t = 1, \ldots, H)$  by:

$$
\overline{X}_{\bullet t} = \frac{1}{K} \sum_{k=1}^{K} X_{kt}
$$

The calculations for the two-way analysis of variance are:

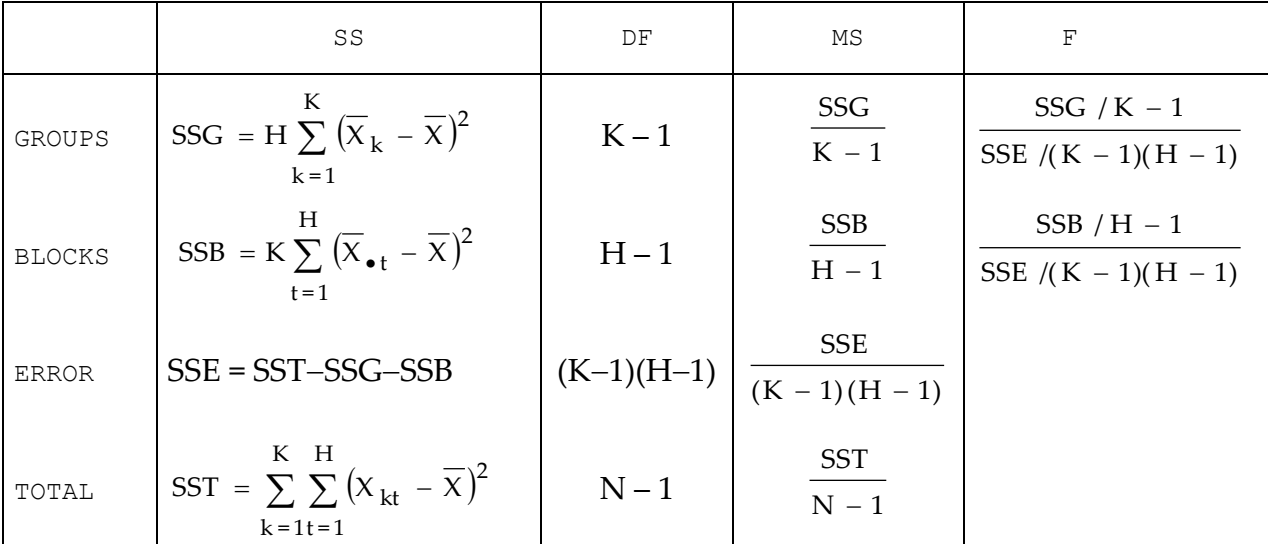

#### DESCRIPTIVE STATISTICS 55

The F statistics give tests for the null hypothesis that the K population group means are the same and the null hypothesis that the H population block means are the same.

The **BARTLETT** option computes Bartlett's statistic for testing for equality of population variance (see, for example, Judge, Griffiths, Hill, Lütkepohl and Lee [1985, p. 448]). The sample variances are:

$$
\hat{\sigma}_k^2 = \frac{1}{(n_k - 1)} \sum_{t=1}^{n_k} (X_{kt} - \overline{X}_k)^2
$$
 and  $\hat{\sigma}^2 = \frac{1}{(N - K)} \sum_{k=1}^{K} (n_k - 1) \hat{\sigma}_k^2$ 

A statistic for testing for equality of variance is:

$$
u = \sum_{k=1}^K \left(\hat{\sigma}_k^2 / \hat{\sigma}^2\right)^{n_k / k}
$$

Bartlett's test statistic is based on a modification of 2 ln (u ) and is constructed as:

$$
M = \frac{(N - K) \ln \hat{\sigma}^{2} - \sum_{k=1}^{K} (n_{k} - 1) \ln \hat{\sigma}_{k}^{2}}{1 + \frac{1}{3(K - 1)} \left[ \sum_{k=1}^{K} \frac{1}{(n_{k} - 1)} - \frac{1}{(N - K)} \right]}
$$

There is evidence to reject the null hypothesis of equal variances if the test statistic M exceeds the critical value from a  $\chi^2$  distribution with (K–1) degrees of freedom. This is an approximate test. The derivation of exact critical values for the case of equal sample sizes is given in Dyer and Keating [1980].

When only two variables are specified on the **STAT** command the **ANOVA** option lists some additional test statistics. Assume two independent random samples. To test for equality of population means a test statistic (see Newbold [1995, pp. 355-6]) is:

APPROXIMATE T-TEST OF EQUAL MEANS 
$$
t_A = \frac{\overline{X}_1 - \overline{X}_2}{\sqrt{\hat{\sigma}_1^2/n_1 + \hat{\sigma}_2^2/n_2}}
$$

If  $|t_A|$  exceeds the critical value from a standard normal distribution then there is evidence for different population means. Newbold [1995, p. 356] suggests that this test is a good approximation for sample sizes of at least 30.

With the assumption of equal population variances, a test statistic for equality of population means (see Newbold [1995, pp. 357-8]) is:

EQUAL VARIANCE T-TEST OF EQUAL MEANS 
$$
t_B = \frac{\overline{X}_1 - \overline{X}_2}{\sqrt{\hat{\sigma}^2(n_1 + n_2)/(n_1n_2)}}
$$

The null hypothesis of equal means is rejected if  $|{\rm t_{B}}|$  exceeds the critical value from a t-distribution with (n<sub>1</sub>+n<sub>2</sub>-2) degrees of freedom. Note that when  $n_1=n_2$  the test statistics t<sub>A</sub> and t<sub>B</sub> are identical. Also, it can be shown that  $t_B^2 = F$  where F is the F statistic from the oneway ANOVA table.

In the case where the random sample can be viewed as H matched pairs of observations a test statistic for equal population means (see Newbold [1995, p. 353]) is:

$$
t_c = (\overline{X}_1 - \overline{X}_2) / \sqrt{\frac{1}{(H-1)H} \sum_{t=1}^{H} (X_{1t} - X_{2t} - (\overline{X}_1 - \overline{X}_2))^2}
$$

It can be shown that  $t_c^2 = F$  $\frac{2}{c}$  = F where F is the F statistic from the two-way ANOVA table.

A statistic for testing for equality of variances from two independent normal populations (see Newbold [1995, p. 367]) is:

F-TEST OF EQUAL VARIANCES l I ₹ ſ  $\sigma_2/\sigma_1$  if  $\sigma_2 > \sigma_1$  (dfl = n<sub>2</sub> - 1; df2 = n<sub>1</sub> - $\sigma_1$  /  $\sigma_2$  if  $\sigma_1 > \sigma_2$  (dtl = n - - 1; dt2 = n - - $\hat{\sigma}_2^2 / \hat{\sigma}_1^2$  if  $\hat{\sigma}_2^2 > \hat{\sigma}_1^2$  (df1 = n<sub>2</sub> - 1; df2 = n<sub>1</sub> - 1)  $\hat{\sigma}_1^2 / \hat{\sigma}_2^2$  if  $\hat{\sigma}_1^2 > \hat{\sigma}_2^2$  (df1 = n<sub>1</sub> - 1; df2 = n<sub>2</sub> - 1)  $2 - 1$ ,  $\mu$  –  $11$ 2 1 2 2 2 1 2 2  $1 - 1$ ,  $\mu$  2  $-$  11  $\mu$ 2 2 2 1 2 2 2 1

The null hypothesis of equal variances is rejected in favour of the alternative hypothesis of larger variance for the numerator population if the statistic exceeds the critical value from an F distribution with numerator degrees of freedom df1 and denominator degrees of freedom df2.

#### **STAT** *COMMAND OPTIONS*

In general, the format of the **STAT** command is:

## **STAT** *vars / options*

where *vars* is a list of variable names and *options* is a list of desired options. The available options on the **STAT** command are:

#### DESCRIPTIVE STATISTICS 57

- **ALL** Statistics are computed for **ALL** the variables in the data. Therefore, no variable names need be specified.
- **ANOVA** Prints an **AN**alysis **O**f **VA**riance table and an F-value that tests the null hypothesis that the means of all the variables listed on the given **STAT** command are the same. For equal sample sizes a two-way analysis of variance is constructed. When two variables are specified, additional test statistics for equal means and variances are reported. An **ANOVA** example is given later in this chapter.
- **BARTLETT** Computes **BARTLETT**'s homogeneity of variance test statistic to test the hypothesis that the variances of all the variables listed are equal. An example of this option is given later in this chapter.
- **DN** Uses N (number of observations) as a divisor rather than N–1 when computing variances and covariances.
- **MATRIX** Any **MATRIX** or matrices contained in the list *vars* will be treated as a single variable if this option is used. If this option is not specified SHAZAM will treat each column of the matrix as a separate variable.
- **MAX** Prints all the output of the **PCOR, PCOV, PCP, PCPDEV** and **PRANKCOR** options.
- **PCOR P**rints a **COR**relation matrix of the variables listed.
- **PCOV P**rints a **COV**ariance matrix of the variables listed.
- **PCP P**rints a **C**ross**P**roduct matrix of the variables listed.
- **PCPDEV P**rints a **C**ross**P**roduct matrix of the variables listed in **DEV**iations from the means.
- **PFREQ P**rints a table of **FREQ**uencies of occurrence for each observed value in the data. Also prints the median, the mode and quartiles. This option is *not*  recommended for large sample sizes with many different possible values since pages and pages of output would result.
- **PMEDIAN** Prints the **MEDIAN**, mode and quartiles for each variable. This option could be time-consuming when the sample size is large.
- **PRANKCOR P**rints a matrix of Spearman's **RANK COR**relation coefficients.
- **REPLICATE** Used with **WEIGHT=** when the weights indicate a sample replication factor. The **REPLICATE** option is not available with **PFREQ, PMEDIAN**, **MEDIANS=** or **MODES=**.
- **SAMEOBS** Restrict the sample to ensure that all observations for all variables are nonmissing. This option reports descriptive statistics for the sample used in an **OLS** or other estimation command. The **SET SKIPMISS** command must be in effect.
- **SAMPSIZE** Calculates the sample size required to obtain a 95% confidence interval with width 2e where e is a margin of error with values ranging from 0.01 to 0.10. The population size can be specified with the **NPOP=** option. The method is described in Lohr [1999, p. 40].
- **WIDE** Requires 120 columns of output. When this option is used the coefficient of variation and the constant digits statistic will be printed in addition to the regular descriptive statistics.
- **BEG=, END=** Specifies the **BEG**inning and **END** observations to be used in the **STAT** command.
- **COR=** Stores the **COR**relation matrix in the variable specified.
- **COV=** Stores the **COV**ariance matrix in the variable specified.
- **CP=** Stores the **C**ross**P**roduct matrix in the variable specified.
- **CPDEV=** Stores the **C**ross**P**roduct matrix in **DEV**iations from the mean in the variable specified.
- **MAXIM=** Stores the **MAXIM**ums as a vector in the variable specified.
- **MEAN=** Stores the **MEAN**s as a vector in the variable specified.
- **MEDIANS=** Stores the **MEDIANS** as a vector in the variable specified.
- **MINIM=** Stores the **MINIM**ums as a vector in the variable specified.
- **NPOP=** Specifies the population size to use with the **SAMPSIZE** option.
- **RANKCOR=** Stores the Spearman's **RANK COR**relation matrix in the variable specified (see the **PRANKCOR** option above).
- **STDEV=** Stores the **ST**andard **DEV**iations as a vector in the variable specified.
- **STEMPLOT=** Specifies the number of digits in the stem (usually 1 or 2) for a stem-andleaf display of the data. The method is described in Newbold, Carlson and Thorne [2003, pp. 19-22].
- **SUMS=** Stores the sum of each variable as a vector in the variable specified.
- **VAR=** Stores the **VAR**iances as a vector in the variable specified. Note that when the **DN** option is used the divisor is N instead of N–1.
- **WEIGHT=** Specifies a variable to be used as a **WEIGHT** if weighted descriptive statistics are desired. Consider K variables such that the  $k<sup>th</sup>$  variable has observations  $X_{kt}$  for  $t = 1, \ldots, N$  and  $k = 1, \ldots, K$ . Let  $W_t$  be the weights. The weighted statistics are:

Mean 
$$
\overline{X}_{k}^{w} = \frac{1}{W^{*}} \sum_{t=1}^{N} W_{t} X_{kt}
$$
 where  $W^{*} = \sum_{t=1}^{N} W_{t}$ 

Variance 
$$
\hat{\sigma}_{x_k w}^2 = \frac{c}{W^*} \left[ \sum_{t=1}^N W_t X_{kt}^2 - W^* \cdot (\overline{X}_{k}^{w})^2 \right]
$$

where  $c = N/(N-1)$ . When the **DN** option is used then  $c = 1$ . When the **REPLICATE** option is used then  $c = W^*/(W^*-1)$ . The **REPLICATE** option is not effective when **DN** is specified. The weighted covariances and correlations are computed as:

$$
Cov\left(X_i, X_j\right)_w = \frac{c}{W^*} \left[ \sum_{t=1}^N W_t X_{it} X_{jt} - W^* \cdot \overline{X}_i^w \overline{X}_j^w \right]
$$

$$
Cor (Xi, Xj)w = Cov (Xi, Xj)w/\hat{\sigma}_{Xi w} \hat{\sigma}_{Xj w}
$$

It is important to note that options beginning with **P** will merely print results on the output file. Options ending in an equal sign (**=**) are used to store the matrix or vector in the variable specified or to specify input requirements.

#### *EXAMPLES*

The examples below use Theil's textile data to illustrate some options on the **STAT** command. The output for the **STAT** command with the **PCOR**, **PCOV** and **WIDE** options is:

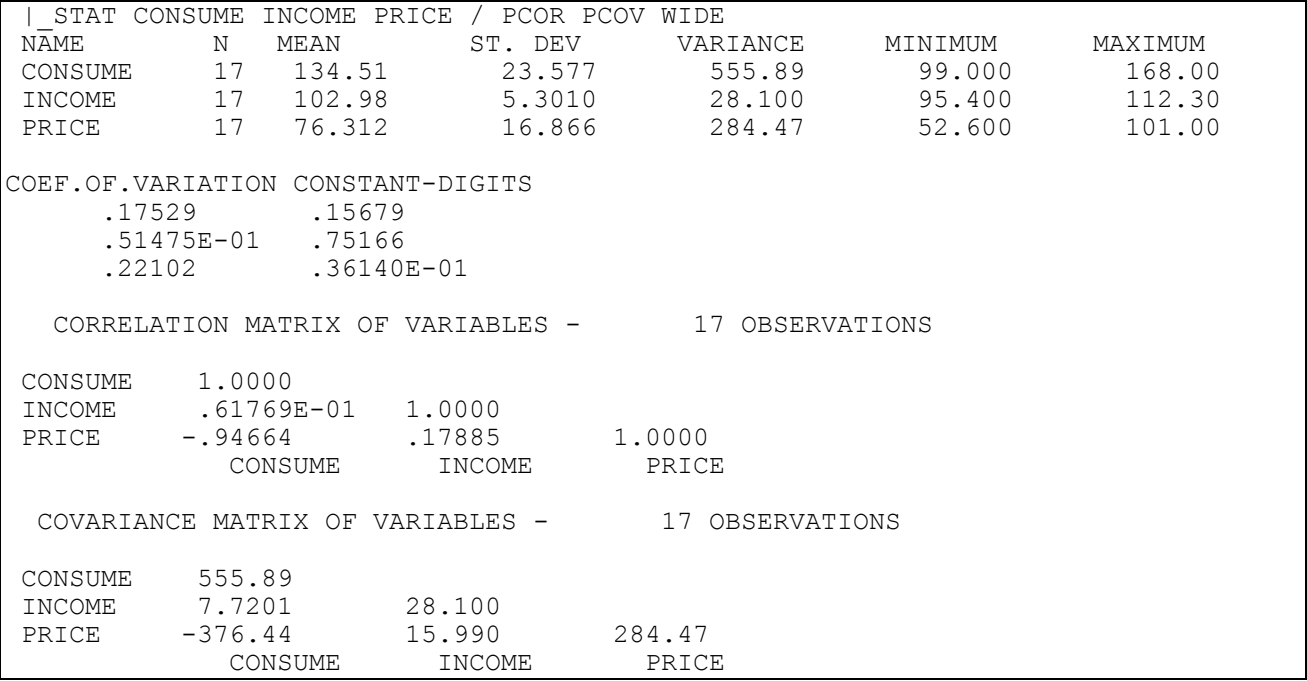

The next example shows the use of the **STDEV=** and **COR=** options. The standard deviations of the variables *CONSUME, INCOME* and *PRICE* are stored in a variable called *SD*. The correlation matrix is stored in a variable called *CMATRIX*. These variables are then available for future computations.

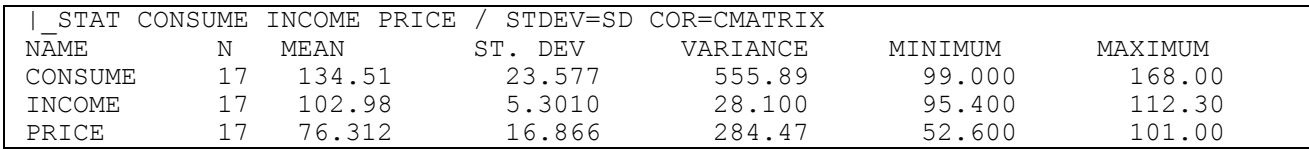

#### DESCRIPTIVE STATISTICS 61

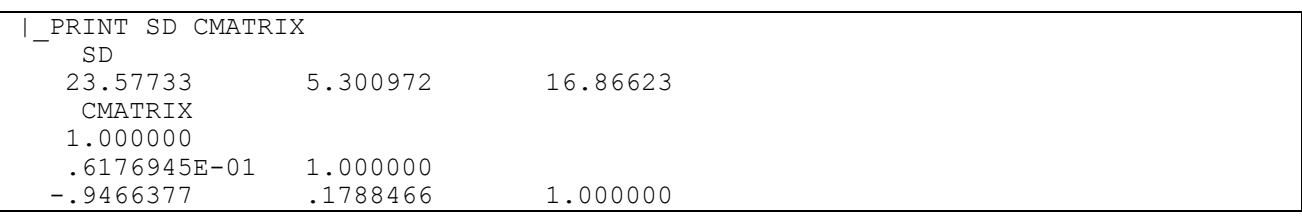

The next example uses the fuel consumption data from Newbold [1995, p. 614]. The data set contains obervations on fuel consumption for three types of automobiles driven by drivers in six age classes. The output below shows the use of the **ANOVA** and **BARTLETT** options on the **STAT** command. Note that the **LIST** option on the **READ** command is used to obtain a listing of the fuel consumption data.

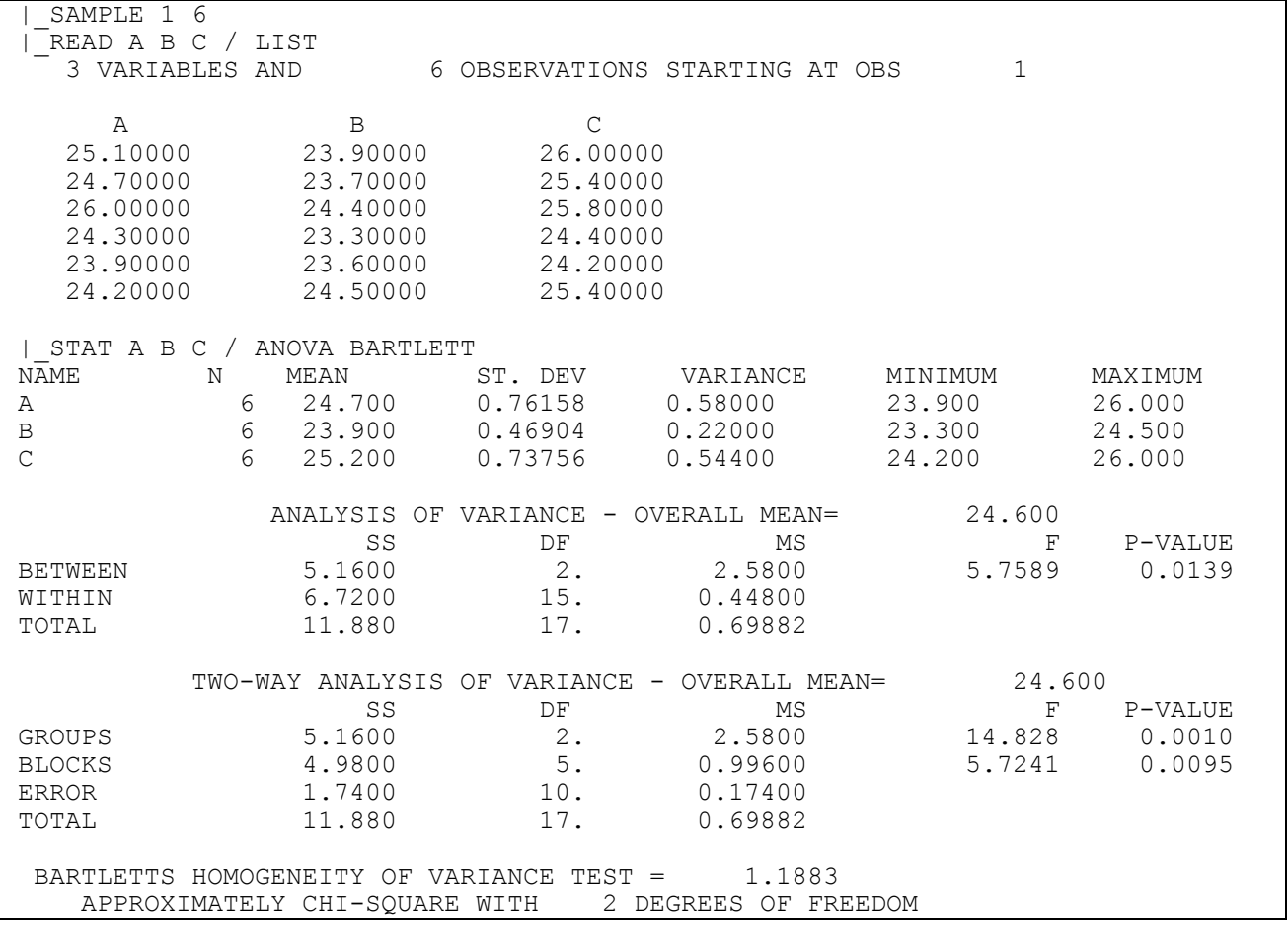

The two-way analysis of variance table can be compared with Newbold [1995, Table 15.9, p. 621]. The above results show that Bartlett's test statistic is 1.1883. The 5% critical value from a chi-square distribution with 2 degrees of freedom is 5.99. The test statistic is less than the critical value and so the null hypothesis of equal population variances is not rejected.

The next example uses monthly seasonally adjusted data on the unemployment rate for Canada from 1980 to 1998. The SHAZAM output below reports tests for equal means and equal variances for the two sample periods January 1980 to December 1989 and January 1990 to December 1998.

```
|_SAMPLE 1 120
|_READ (URATE.DAT) DATE80 UR80
UNIT 88 IS NOW ASSIGNED TO: URATE.DAT
  2 VARIABLES AND 120 OBSERVATIONS STARTING AT OBS 1
|_SAMPLE 1 108
|_READ (URATE.DAT) DATE90 UR90 / NOREWIND
  2 VARIABLES AND 108 OBSERVATIONS STARTING AT OBS 1
|_SAMPLE 1 120
|_STAT UR80 UR90 / ANOVA
NAME N MEAN ST.DEV VARIANCE MINIMUM MAXIMUM
UR80 120 9.3533 1.7671 3.1225 6.9000 12.900
UR90 108 9.8000 1.1471 1.3159 7.2000 11.900
 DIFFERENCE BETWEEN TWO SAMPLES TESTS: STATISTIC D.F. P-VALUE
APPROXIMATE T-TEST OF EQUAL MEANS:
EQUAL VARIANCE T-TEST OF EQUAL MEANS: -2.2365 226 0.0263
F-TEST OF EQUAL VARIANCES: 2.3729 119 107 0.0000
           ANALYSIS OF VARIANCE – OVERALL MEAN= 9.5649<br>SS DF MS F<br>5.0021SS DF MS F P-VALUE
BETWEEN 11.341 1. 11.341 5.0021 0.0263
WITHIN 512.38 226. 2.2672
TOTAL 523.72 227. 2.3071
```
In the next example the fuel consumption data is read in as a matrix *M*. If the **MATRIX** option is used on the **STAT** command the matrix variable will be treated as a single variable as shown in the following output.

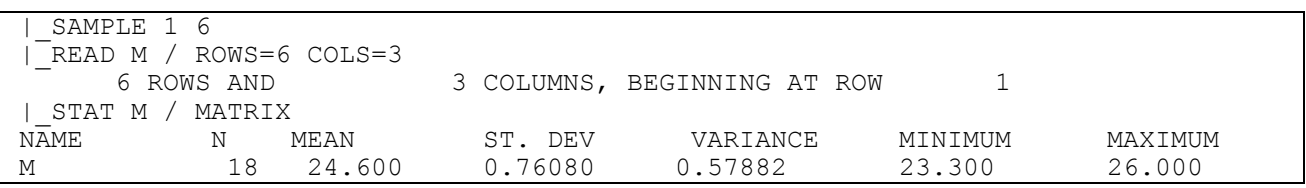

However, if the **MATRIX** option is not used, each column of the matrix specified will be treated as a single variable as shown in the output:

## DESCRIPTIVE STATISTICS 63

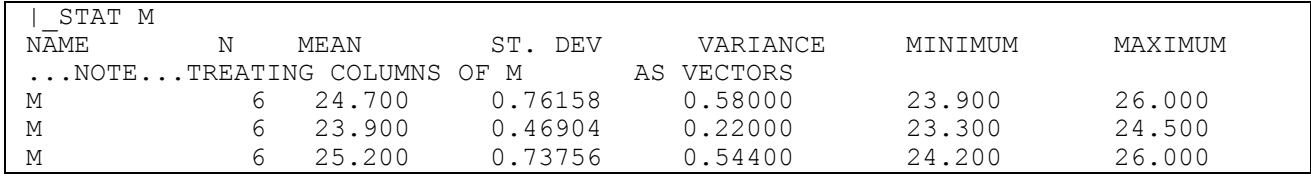

# **5. PLOTS AND GRAPHS**

# *"When the President does it, that means it is not illegal."*  Richard Nixon Former U.S. President, 1977

The **GRAPH** command provides an interface to the GNUPLOT program (Version 3.7 or later) for preparing graphs and histograms. GNUPLOT is a freely distributable commanddriven plotting program developed by Thomas Williams, Colin Kelley and others. Information about gnuplot is available at the SHAZAM web site on the internet. When the **GRAPH** command is used the graph is displayed in a separate window. The **PLOT** command can be used to obtain plots that are printed with plain text characters on the SHAZAM output.

## *THE* **GRAPH** *COMMAND*

In general, the format of the **GRAPH** command is:

## **GRAPH** *depvars indep / options*

where *depvars* is one or more dependent variables to be plotted against a single independent variable, *indep*, and *options* is a list of desired options. Available options are:

- **APPEND** Specifies that the gnuplot command file is to be appended to gnuplot command files created with previous commands in the SHAZAM program.
- **AXIS/ NOAXIS** By default, an x-axis and y-axis is drawn at x=0 and y=0. Use **NOAXIS** to omit the axes.
- **AXISFMT** Set the x-axis labels with the date format specified on the previous **AXISFMT** command. Description of the **AXISFMT** command is available later in this chapter. When this option is used the **TIMEFMT** option must also be specified.
- **HISTO** Plots a **HISTO**gram for the variable specified on the **GRAPH** command. Only one variable can be specified. A few outliers may complicate the scaling of the histogram. Therefore, by default, the histogram is centered

around the mean with a scale of 3 standard deviations on either side of the mean. When the **RANGE** option is specified, the scale of the histogram is based on the entire range of the data. See also the **GROUPS=** option.

**KEY/ NOKEY** By default, a key is displayed in the upper right-hand corner. Use **NOKEY** to suppress the key.

- **LINE** Used to draw a line connecting the data points and plot a symbol at each point.
- **LINEONLY** Used to only draw a line connecting the data points. No symbols at the data points will be plotted.

**RANGE** Utilizes the entire **RANGE** of the data for plotting the histogram when the **HISTO** option is used.

- **TIME** Plots the listed *depvars* sequentially against **TIME**. In this case, *indep* is not specified.
- **TIMEFMT** Specifies that the *indep* variable on the **GRAPH** command is a time date variable with a format as given on the previous **TIMEFMT** command. Description of the **TIMEFMT** command is available later in this chapter.
- **BEG= , END=** Sets a sample range for the particular **GRAPH** command. This sample size is in effect only for the **GRAPH** command with this option. If these options are not specified, the sample range for the current **SAMPLE** command is used.
- **COMMFILE=** Gives the filename for the gnuplot command file (8 characters maximum).
- **DATAFILE=** Gives the filename for the gnuplot data file (8 characters maximum).
- **DEVICE=** Specifies the type of device for gnuplot output. The default is the terminal screen. The option **DEVICE=POSTSCRIPT** sends output to a PostScript file. The gnuplot command **set term** gives the complete list of valid options.
- **GROUPS=** When the **HISTO** option is used SHAZAM normally places data into 6 groups. This option can be used to specify up to 60 groups. The values allowed for **GROUPS=** are 2, 3, 4, 5, 6, 10, 12, 15, 30 or 60.
- **OUTPUT=** Gives the filename for the gnuplot output file (8 characters maximum) when the **DEVICE=** option is used. When **DEVICE=POSTSCRIPT** is used the default output filename is **GNU.ps**.
- **PORT=** Use **PORT=NONE** to obtain gnuplot command and data files but no gnuplot output.

The **SET NOGRAPH** command suppresses the display of gnuplot graphs that are generated with the **GRAPH** command. The gnuplot command and data files with the extension **.GNU** will still be created.

# *THE* **AXISFMT** *AND* **TIMEFMT** *COMMANDS*

The **TIMEFMT** command can precede a **GRAPH** command that specifies the **TIMEFMT** option. It specifies the date format of the *indep* variable. The date variable must contain numeric values. The general format is:

# **TIMEFMT** *format*

where *format* contains descriptors from the list:

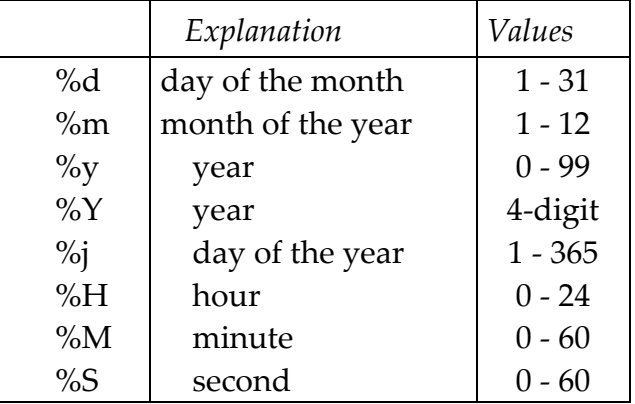

Note that upper case and lower case must be used correctly. The format rules generally conform to the style of gnuplot. For more details, open gnuplot and at the gnuplot command prompt type help timefmt or help format. For example, a partial listing of a data file with daily data on the Canadian / U.S. dollar exchange rate is:

19980406 0.70502 19980407 0.70314 19980408 0.70200 19980409 0.70175 19980413 0.69828 19980414 0.69696

The first column contains the date in the form YYYYMMDD. This is specified with the command:

**timefmt** %Y%m%d

The **AXISFMT** command can precede a **GRAPH** command that specifies the **AXISFMT** option as well as the **TIMEFMT** option. It specifies the date format of the x-axis labels. By default, the format is as specified with the **TIMEFMT** command. The general format is:

## **AXISFMT** *format*

A separator character such as / can be used between the format descriptors. For the daily exchange rate data set, to obtain x-axis labels with the format YY/MM the following SHAZAM commands can be used.

```
sample 1 1006
read (uscan.dat) date exch
timefmt %Y%m%d
axisfmt %y/%m
graph exch date / timefmt axisfmt lineonly
```
The next example uses monthly seasonally adjusted data on the unemployment rate for Canada from 1980 to 1998. The **TIME** command is used to set a variable that contains monthly dates in the form YYYY.MM. The **TIMEFMT** and **AXISFMT** commands then set the date formats for a plot of the data with the **GRAPH** command.

```
sample 1 228
read (urate.dat) obs urate
time 1980 12 date
timefmt %Y.%m
axisfmt %y/%m
graph urate date / timefmt axisfmt lineonly
```
## *THE* **PLOT** *COMMAND*

In general, the format of the **PLOT** command is:

## PLOTS AND GRAPHS 69

#### **PLOT** *depvars indep / options*

The following options as specified for the **GRAPH** command are available: **RANGE**, **TIME**, **BEG=**, **END=** and **GROUPS=**. Additional options are:

- **ALTERNATE** Alternates the symbols **"**X**"** and **"**O**"** in plotting columns of the histogram when the **HISTO** option is used. It is especially useful with the **GROUPS=** option.
- **HISTO** Plots **HISTO**grams for the variables specified on the **PLOT** command. A separate histogram is done for each variable in the list. Each histogram takes one page of computer output. If **NOWIDE** is specified the histogram will be half the regular size. See also the **HISTO**, **RANGE** and **GROUPS=** options as described for the **GRAPH** command and the **ALTERNATE** option described above.
- **HOLD HOLD**s the printing of the plot. The contents of this plot will be saved for the next **PLOT** command. At that time the plot will be blanked out unless the **NOBLANK** option is used.
- **NOBLANK** Prevents the plot from being initialized with blanks, to allow the plot to be imposed on the plot previously specified with the **HOLD** option. The **HOLD** and **NOBLANK** options would be used if, for example, a plot with different symbols for each part of the sample were desired.
- **NOPRETTY** SHAZAM attempts to make pretty intervals on the axes by checking the range of the data. This usually works, but sometimes the labels are not acceptable. The **NOPRETTY** option will tell SHAZAM not to attempt to make the axes pretty and just use the range of the data directly.
- **SAME/ NOSAME** Plots *depvars* against the *indep* on the **SAME** plot. The two relationships are distinguishable by their differing point symbols. See the **SYMBOL=**  option for further details. No more than 8 dependent variables should be plotted against the independent variable on the same plot. The default is **SAME**.

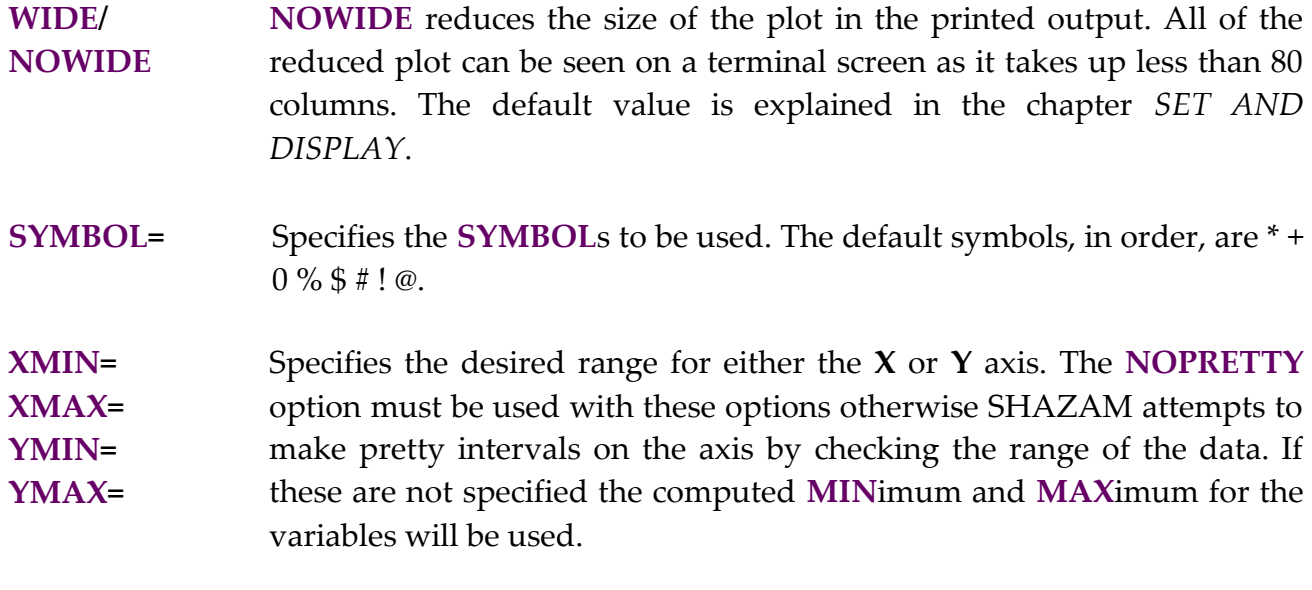

#### *EXAMPLES*

An example of the use of the **GRAPH** command for plotting the Theil textile data is:

**graph** consume income price year / **lineonly**

The graph will appear in a separate window. This will initiate the creation of gnuplot command and data files with the extension **.GNU**. The gnuplot command file is **COMM.GNU**. When the SHAZAM run has finished the plot can be viewed again. Open windows gnuplot, click on the Open button and enter the name of the gnuplot command file.

The plot can be printed on paper or saved to a PostScript file for subsequent printing. For example, the plot can be saved to the PostScript file **MYPLOT.PS** with the SHAZAM command:

**graph** consume income price year / **lineonly device**=postscript **output**=myplot.ps

## *Customizing the Plot*

SHAZAM prepares a basic gnuplot command file ready for the user to customize from within the SHAZAM Environment. For advanced customization this command file is also available for the user to customize with additional labels, arrows, titles, scaling of axes etc. to obtain report quality graphics. The gnuplot command file **COMM.GNU**may look like:

#### load "C000.GNU"

The file **C000.GNU** has the gnuplot commands and, for the Theil textile data example, a listing of this file is:

```
set samples 17
set key
set xlabel "YEAR "
set ylabel
plot "D000.GNU" using 1: 2 title "CONSUME " w lines ,\
      "D000.GNU" using 1: 3 title "INCOME " w lines ,\
      "D000.GNU" using 1: 4 title "PRICE " w lines
```
This file gives a simple example of gnuplot commands for plotting time series data. The **plot** command plots the time series from the data file **D000.GNU**. If the gnuplot files are to be saved for future use then the **.GNU** files should be renamed so they will not be overwritten by future SHAZAM runs. If gnuplot files from a SHAZAM run are not needed for future work then the **.GNU** files can be deleted.

GNUPLOT is case sensitive and commands are typically lower case only. To obtain on-line documentation about gnuplot features start gnuplot and at the gnuplot command prompt type: **help**. To exit the gnuplot program type: **exit**. For more information about using gnuplot with SHAZAM see the *HOW TO RUN SHAZAM* chapters.

The gnuplot command file can be customized by using the various options available with the **set** command. This is illustrated below. The **C000.GNU** file is modified to include titles and labelling of the time series. Note that the # symbol is used for a gnuplot comment. The first two commands are required to send the output to the PostScript file **MYPLOT.PS**. The **set nokey** command is used to omit the key that gives the data description. Then, as a replacement to the key, the **set label** commands are used to place identifiers on the time series.

```
set term postscript
set output "MYPLOT.PS"
set samples 17
set title "Textile Demand in the Netherlands (Source: Theil [1971])"
set nokey
set xlabel "YEAR"
set ylabel "Index (1925=100)"
# Put in labels for the time series
set arrow 1 from 1930.5,130 to 1930,136
set label "Textile consumption per capita" at 1930.7,130
set arrow 2 from 1932.5,107 to 1932,105.3
set label "Income per capita" at 1932.7,107 
set arrow 3 from 1930.5,84 to 1930,82.8
set label "Relative price of textiles" at 1930.7,84 
#
```
## 72 PLOTS AND GRAPHS

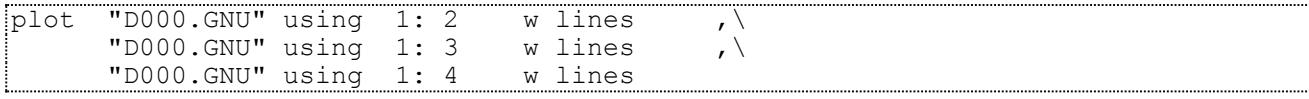

The graph is displayed below.

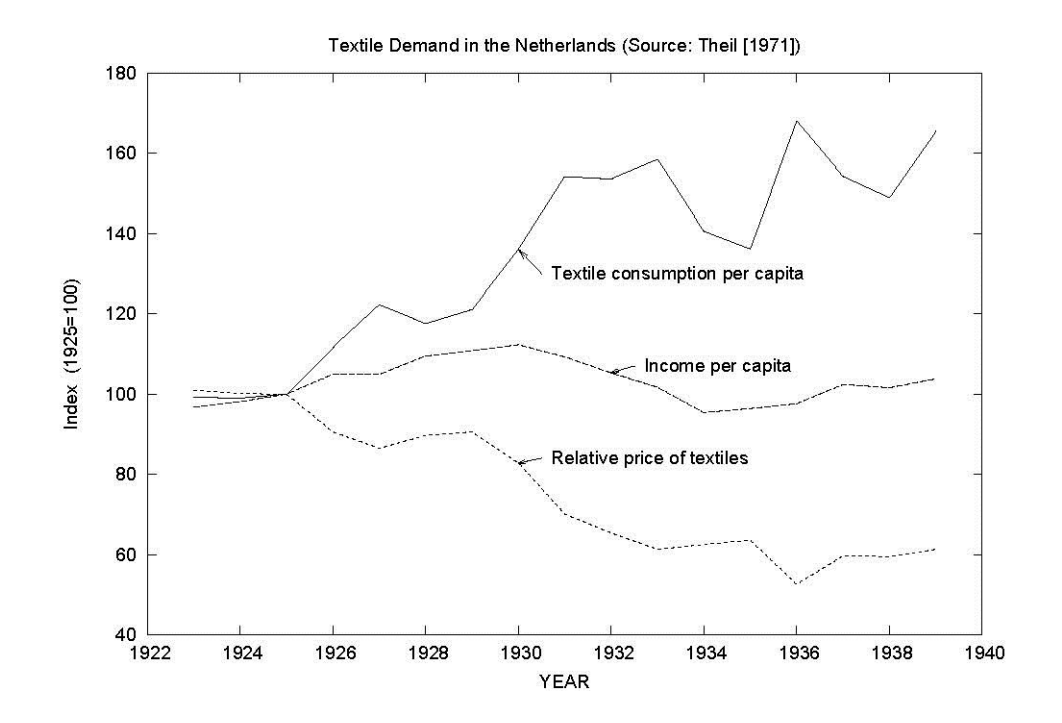
## **6. GENERATING VARIABLES**

*"The government are very keen on amassing statistics. They collect them, add them, raise them to the nth power, take the cube root and prepare wonderful diagrams. But you must never forget that every one of these figures comes in the first instance from the village watchman, who just puts down what he damn well pleases."*

> Anonymous, Quoted in Sir Josiah Stamp, *Some Economic Factors in Modern Life*

This chapter describes commands for generating variables, selecting sub-sets of observations and performing numeric differentiation and integration.

#### *THE* **GENR** *COMMAND*

The **GENR** command will create new variables from old ones and do a variety of data transformations. The **SAMPLE** command defines the observation range used in **GENR** commands.

In general, the format of the **GENR** command is:

#### **GENR** *var* = *equation*

where *var* is the name of the variable to be generated and *equation* is any arithmetic equation which involves variables, constants and mathematical functions. The available mathematical operators are:

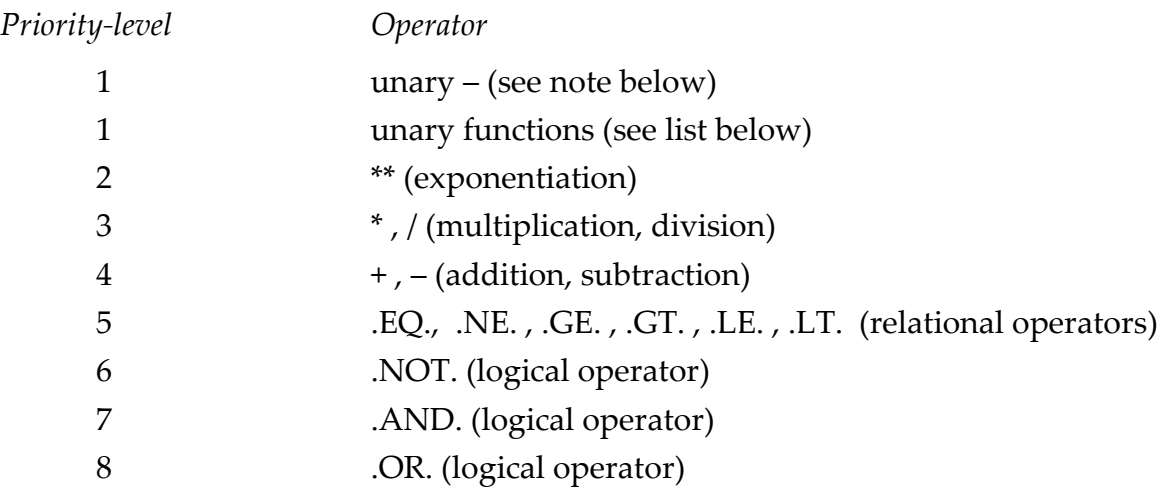

The available unary functions are:

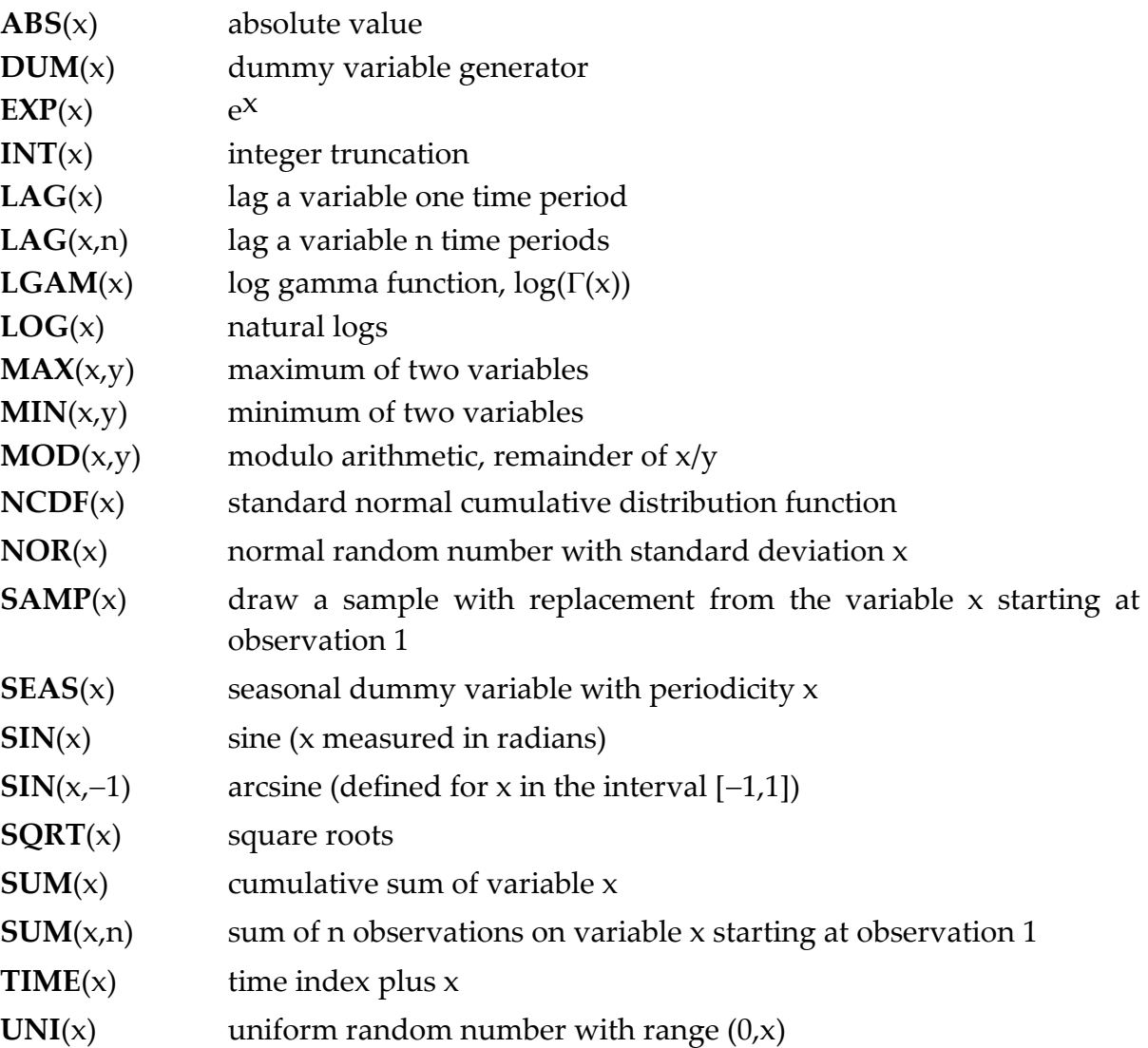

The order of operations of mathematical expressions in SHAZAM conforms to the priority levels given above. Among operations of the same priority, expressions are executed from left to right. To avoid confusion use as many levels of parentheses as desired. Multiplication is assumed with ") (" and is treated as ")  $*$  (".

Note that the expression  $X^*$  +  $-A$  is not permitted. This should be entered as  $X^*$  (-A). The expression  $-X^*$ \*A is evaluated as  $-(X^*$ \*A).

As a general rule, undefined values are set to a missing value code. For example, operations like **LOG** or **SQRT** of a negative number will generate undefined values. The missing value code has a default of -99999 but can be changed with the **SET MISSVALU**= option. The temporary variable *\$MISS* stores the missing value code. The **LAG** function sets zero values for initial observations.

When the **SET SKIPMISS** command is in effect the **GENR** command will assign a missing value code to results that involve a computation with a missing observation. For more details see the chapter *SET AND DISPLAY*.

A variable with a common scalar element everywhere can be created by using the command format:

**GENR** *newvar=var(element)*

where *element* is a number or the name of a scalar variable. For example, to generate a variable that takes on the value of the third observation of the variable *A*, the following command is appropriate:

**genr** athree=a(3)

The example below illustrates the use of **GENR** commands for a case where Theil's [1971, p. 102] textile data has been read in and a series of new variables needs to be created.

```
sample 1 17 
read(11) year consume income price 
genr price=price/100 
genr pccons=(consume-lag(consume))/lag(consume) 
genr t=time(0)
```
The first **GENR** command is used to change the units of the variable *PRICE*. The second **GENR** command is used to generate a variable for the percentage change of consumption from the preceding year. Note that observation 1 of *PCCONS* will not be defined properly since *LAG(CONSUME)* does not exist for the first observation. A warning message will be printed. The third **GENR** command is used to generate a variable *T* with observation values 1, 2, 3, . . . , 17.

## **DUM** *function*

The DUM(x) function will create a dummy variable equal to one when x is positive and equal to zero for observations when x is not positive. For example:

```
genr d1=dum(3)
```

```
\frac{genr}{d}d2=\text{dum}(time(0)-6)genr d3=dum(consume-income-1)
```
The first example of the **DUM**(x) function creates a dummy variable that is always equal to one. The second creates a dummy variable that is equal to zero for the first 6 observations and equal to one otherwise. The last example uses the variables *CONSUME* and *INCOME* from Theil's textile data and creates a dummy variable equal to one when the relation inside parentheses is positive or zero and equal to zero otherwise. It is also possible to create a matrix of seasonal dummy variables. For information on this procedure, see the chapter *MATRIX MANIPULATION*.

## **LAG** *function*

The **LAG**(x,n) function will lag the variable x, n times. When only one lag is desired the n can be left off the function (i.e.  $LAG(x)$ ). The first n observations are undefined when the **LAG**(x,n) function is used. SHAZAM replaces these observations with zeros. It is not necessary to change the sample size to use the **LAG**(x,n) function, but warning messages will appear whenever this function is used without proper sample commands. In fact, changing the sample size before generating new variables can cause further sample size problems. However, the sample size should be changed to start at n+1 before estimation. The **LAG**(x,n) function must be used only on predefined variables and not on functions of variables. So, for example:

**genr** x=**lag**(**sqrt**(y),3)

will result in an error message. To avoid this error two **GENR** commands can be used:

```
genr z = \text{lag}(y, 3)genr x=sqrt(z)
```
or one:

```
genr x=sqrt(lag(y,3))
```
It is possible to lead future variables by using a negative value for n on the **LAG**(x,n) function. For example:

**genr** xt=lag(x,-1)

Note that in this case the final observation of *XT* may not be defined.

The next example shows the computation of a 3-period centered moving average for the variable *P*. The result is stored in the variable *SMA3*.

```
genr sma3=(\text{lag}(p) + p + \text{lag}(p, -1))/3
```
The **GENR** command implements recursive calculations when the right hand side variables are **LAG** functions of the left hand side variable. For example, the series:

 $X_t = .8X_{t-1} + Z_{t-1}$ 

can be generated with the command:

**genr** x=.8\***lag**(x)+**lag**(z)

Note that the command:

**genr** x=**lag**(x)

does not give the same result as the command:

**genr** y=**lag**(x)

That is, when using the **LAG** function, if a recursive calculation is not required then the left side variable must not be one of the variables in the **LAG** function.

#### **LGAM** *function*

The **LGAM**(x) function is used to compute the log of the mathematical gamma function  $\Gamma(x)$  which is used in a number of probability distributions, including the gamma, beta, chi-square and F distributions.

A result from calculus is that for an integer x:  $\Gamma(x) = (x-1)!$ 

Therefore, x! (x factorial) can be calculated with the command:

```
genr xfac=exp(lgam(x+1))
print xfac
```
This should be used with caution since as x increases the value for x! rapidly becomes extremely large.

## **LOG** *function*

The **LOG**(x) function is used to take natural logarithms. The relationship between natural log and logarithm to the base 10 is:

 $\ln e(x) = 2.3026 \cdot \log_{10}(x)$ 

Therefore, a command that will obtain the logarithm to the base 10 of each element in the variable *A* is:

```
genr log10=log(a)/2.3026
```
### **MOD** *function*

The **MOD**(x,y) function is used to compute the remainder of a division. For example: **MOD**(15,4)=3.

## **NCDF** *function*

The **NCDF**(x) function returns the probability associated with the standard normal cumulative distribution function at the value x. The probability will be in the [0,1] range. The use of the **NCDF**(x) function is illustrated below. In the example *Z* is generated to take on the values 0 to 2.2 in increments of 0.2.

```
|_SAMPLE 1 12
| GENR Z = (TIME(0)-1)/5|_GENR P=NCDF(Z)
|_PRINT Z P
\overline{z} P
  0.000000 0.5000000
 0.2000000 0.5792597
 0.4000000 0.6554217
 0.6000000 0.7257469
 0.8000000 0.7881446
   1.000000 0.8413447
   1.200000 0.8849303
   1.400000 0.9192433
   1.600000 0.9452007
   1.800000 0.9640697
   2.000000 0.9772499
   2.200000 0.9860966
```
To obtain the inverse **NCDF** and save the result in the variable *Z* use the commands:

**genr** pa=1-p **distrib** pa / **inverse type**=normal **crit**=z

Further information on the **DISTRIB** command is in the chapter *PROBABILITY DISTRIBUTIONS*.

#### **NOR** *function and* **UNI** *function*

The **GENR** command can be used to generate random numbers. The random number generator is usually initialized by the system clock. Users can generate all their data if they have none to be read in. The next example shows the use of the **GENR** command for generating random numbers from selected probability distributions.

```
sample 1 30 
genr x1=uni(2) 
genr x2=5+nor(1) 
genr chi3=nor(1)**2+nor(1)**2+nor(1)**2 
genr chi5=nor(1)**2+nor(1)**2+nor(1)**2+nor(1)**2+nor(1)**2 
genr f35=(chi3/3)/(chi5/5)
```
The **SAMPLE** command sets the number of observations to generate. The first **GENR** command creates a new variable called *X1* with values from a uniform distribution with a range of 0 to 2. The second **GENR** command creates a new variable called *X2* with values from a normal distribution with a mean equal to 5 and a standard deviation equal to 1.

The final three **GENR** commands show how to generate values from an F-distribution. Consider  $Z_1^2$ ,  $Z_2^2$ , ...,  $Z_n^2$  $Z_{\ n_{_1}}^2$  as independent standard normal random variables then

$$
\sum_{k=1}^{n_1} Z_k^2 \sim \chi_{n_1}^2
$$

is a chi-square random variable with  $n_1$  degrees of freedom. With  $\chi^2_n$  $\chi^2_{n_1}$  and  $\chi^2_{n_2}$  as independent chi-square random variables then a variable with the F-distribution with  $\mathsf{n}_1$ and n2 degrees of freedom is constructed as:

$$
F_{n_1, n_2} = \frac{n_2}{n_1} \chi_{n_1}^2 / \chi_{n_2}^2
$$

The **GENR** commands generate the variables *CHI3* and *CHI5* as chi-square variables with 3 and 5 degrees of freedom respectively. The variable *F35* is then from an F-distribution with 3 and 5 degrees of freedom.

The command **SET RANFIX** (described in the chapter *SET AND DISPLAY*) typed before the **GENR** statement will prevent the random number generator from being set by the system clock. Therefore, the same set of random numbers will be generated in repeated runs. Otherwise, the random number generator will generate a different set of random numbers when requested. The normal random number algorithm is described in Brent [1974].

### **SAMP** *function*

The **SAMP**(x) function draws a sample (with replacement) from a variable starting at observation 1. In the example below the variable *BIGX* has 100 observations. A new variable with 20 observations is generated by sampling with replacement.

```
sample 1 100
read(x.dat) bigx
sample 1 20 
genr newx=samp(bigx)
```
The **SAMP** function is useful for bootstrapping experiments (see the example in the chapter *PROGRAMMING IN SHAZAM*).

#### **SIN** *function*

For any number x sine and cosine are related by the rule  $cos(x) = sin(x+\pi/2)$ . Therefore the cosine function for a variable *X* can be generated with the command:

**genr** cosx=**sin**(x+\$pi/2)

Note that  $$PI$  is a SHAZAM temporary variable that contains the value of  $\pi$ .

The tangent function can be generated using the definition:  $tan(x) = sin(x)/cos(x)$ . The relation between arc sin(x) and arc cos(x) is: arc cos(x) =  $\pi/2$  – arc sin(x). Therefore values for arccosine can be calculated with the command:

```
genr \arccos x = (\frac{\pi}{2}) - \sin(x, -1)
```
The inverse tangent can be expressed in terms of the inverse sine function as:

$$
\operatorname{arc \, tan}(\ x) = \arcsin\left(x/\sqrt{1+x^2}\right)
$$

## **SUM** *function*

The **SUM**(x) function creates a cumulative sum of the variable x. For example,

```
genr x=sum(2)
```
creates a variable that takes on the values 2, 4 ,6, . . . The **SUM** function can be used to create a capital stock series from a net investment series. For example, if the initial capital stock is 25.3 then the **GENR** command is:

```
genr kapital=25.3+sum(invest)
```
The **SUM**(x,n) function will sum up n successive observations on the variable x starting at observation 1. This can be used to convert monthly data to quarterly or yearly data, as in the following example:

```
sample 1 120
read(cpi.dat) mcpi
* Convert to annual data using 12-month averages
sample 1 10
genr ycpi=(sum(mcpi,12))/12
```
SHAZAM calculates the sum of the first 12 observations of the variable *MCPI* and then divides the sum of *MCPI* by 12 and makes this number the first observation in the new variable *YCPI.* It continues this for subsequent observations in *MCPI*, until it has created 10 observations for *YCPI.* The **SAMPLE** command which precedes the **GENR** statement tells SHAZAM the size of the new variable. This is only necessary if the new variable is to have a different length than that specified by the current **SAMPLE** command.

It is often useful to compute a variable total. The recommended way of doing this is with the **SUMS=** option on the **STAT** command (see the chapter *DESCRIPTIVE STATISTICS*). For example, to compute the sum of all elements of *X* and save the result in *TOTX* the following command can be used:

**stat** x / **sums**=totx

#### **TIME** *function*

The **TIME**(x) function creates a time index. For example, the command:

```
genr t=time(0)
```
creates a time index so that the first observation is equal to 1 and the rest are consecutively numbered. The command:

```
genr t=time(1929)
```
will create a time index so that the first observation is equal to 1930. See the **TIME** command in the chapter *MISCELLANEOUS COMMANDS AND INFORMATION* for an alternate way to create a time index.

### *Relational and logical operators*

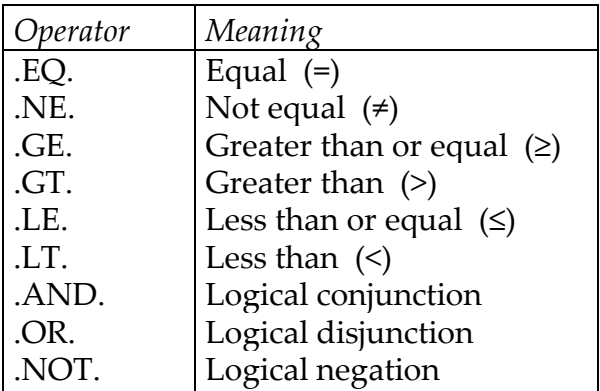

The operators available for use in **GENR** commands are:

A value of 1 is generated if an expression is true, and a value of 0 if it is false. Parentheses should be used to ensure the correct order of processing. For example:

```
genr x5=(x1.eq.x2) 
genr x6=(x1.le.x2).or.(x3.gt.0.5) 
genr x7=(time(0).eq.18) 
genr x8=(uni(1).le.0.6) 
genr x1=(x1.ge.0)*x1
```
The first two examples create dummy variables equal to 1 if the condition is met, and 0 otherwise. The third example creates a dummy variable equal to 1 for observation 18 only. The fourth example creates a binomial random variable from the uniform random number generator. The variable will take on a value of 1 for approximately 60% of the observations and a value of 0 for the rest. Of course, the probabilities are true only for the population

### GENERATING VARIABLES 83

and may differ for any sample. The last example will set all negative values of *X1* to 0. Note that the old *X1* is replaced by the new *X1*.

### *THE* **GEN1** *COMMAND*

The **GEN1** command is used to generate a scalar variable or constant. The **GEN1** command is equivalent to using both a **SAMPLE 1 1** command and a **GENR** command to generate a variable with only one observation. It is faster because it removes the need for the **SAMPLE 1 1** command. **SKIPIF** commands do not affect the **GEN1** command.

The format of the **GEN1** command is:

**GEN1** *constant* = *equation*

For example:

**gen1** nob=\$n

saves the value of the number of observations in the variable *NOB*. See the chapter *ORDINARY LEAST SQUARES* for a description of the temporary variable *\$N*.

An element of a vector can be saved as a scalar with the command format:

**GEN1** *constant=var(element)*

The next example saves the coefficient estimates from OLS estimation in the variable *BETA*. Then element *K* of the variable *BETA* is saved in the scalar *B0*.

```
ols consume income price / coef=beta
gen1 k=$k
gen1 b0=beta(k)
```
A useful feature of the **GEN1** and **GENR** commands is to use it as a desk calculator. If the = sign is left out of the equation, SHAZAM will simply print the result. For example, the command:

```
gen1 log(2*3.14159)
```
will give the output:

```
GEN1 LOG(2*3.14159)
   1.8378762
```
#### *THE* **IF** *COMMAND*

The **IF** command is a conditional **GENR** command. The format of the **IF** command is:

**IF**(*expression*) *statement*

where *expression* is an expression in parentheses to be evaluated. If the expression is true or positive, the remainder of the **IF** command is executed. For example:

 $\textbf{if}(x1.get.0) \ x4 = \textbf{sqrt}(x1)$  $\mathbf{if}(2+x2/6)$   $x2 = x2 + 12$ **if**(x2)  $x3 = x2$ 

The first **IF** condition states that if *X1* is greater than or equal to zero then *X4* is equal to the square root of *X1*. The second **IF** condition states that if *X2* divided by 6 plus 2 is positive then *X2* is equal to *X2* plus 12. The third **IF** condition states that if *X2* is positive then *X3* is equal to *X2*.

Note that some observations for a variable may not be defined if the **IF** condition is not true. In this case, the variable will be set to zero when the variable is initially created. For example, for the first **IF** command shown above, the variable *X4* is undefined when *X1* is less than zero and is thus equal to zero for these observations.

The **IF** command can also be used to conditionally execute any SHAZAM command on the line following the **IF** command. For example, if you only wanted to run an **AUTO** command when the Durbin-Watson statistic for the **OLS** regression is less than 1.0, you would use:

```
ols y x / rstat
if($dw .lt. 1.0)
auto y x
```
If the **IF** command is used on a vector of observations (rather than a scalar as in the example above) the command following the **IF** command will be executed if the **IF** condition is true for any observation in the sample.

A set of SHAZAM commands can be placed in a SHAZAM procedure as described in the chapter *SHAZAM PROCEDURES*. The **IF** command can then be used to conditionally execute the set of commands in the procedure. The format is:

**IF**(*expression*) **EXEC** *proc\_name*

## *THE* **IF1** *COMMAND*

The **IF1** command is equivalent to using both a **SAMPLE 1 1** command and a **IF** command to perform an operation only on the first observation. It is faster because it removes the need for the **SAMPLE 1 1** command. It is used primarily when checking either temporary variables or variables that have been generated with the **GEN1** command.

The format of the **IF1** command is:

**IF1**(*expression*) *statement*

For example:

**gen1** sigg=\$sig2 **if1**(sigg.gt.0) sig=**sqrt**(sigg)

## *THE* **SKIPIF** *COMMAND*

The **SKIPIF** command is used to specify conditions under which observations are to be skipped for most commands. (The observations will still be held in memory and in data files.) The format of the **SKIPIF** command is:

## **SKIPIF** *(expression)*

where the *expression* may use arithmetic or logical operators such as those described for **GENR** and **IF** commands. The observation will be skipped if the value of the expression is positive; otherwise, the observation is retained.

Some examples of **SKIPIF** commands are:

```
skipif (x3+x4.eq.x5) 
skipif (x3.gt.x12) 
skipif ((x4.eq.0).or.(x5.eq.0)) 
skipif (time(0).eq.6) 
skipif (x1) 
skipif (lag(x2+3)/12-x4) 
skipif (province.eq."manitoba") 
skipif (abs(x3+x4-x5).le.0.0001)
```
The first **SKIPIF** example skips the observations when the sum of *X3* and *X4 i*s equal to *X5*. The second **SKIPIF** example skips the observations when *X3* is greater than *X12*. The third **SKIPIF** example skips the observations where *X4* is equal to zero or *X5* is equal to zero. The fourth **SKIPIF** example skips the observations where the *TIME* variable is equal to 6. The fifth **SKIPIF** example will skip the observations where *X1* is positive. The sixth **SKIPIF** example will skip the observations where the result of the lagged value of *X2* plus 3 divided by 12 minus *X4* is positive. The seventh **SKIPIF** example skips the observations where the variable *PROVINCE* is equal to MANITOBA. Note that if characters are used in the command they must be enclosed in double quotes (") and only upper case comparisons are valid. The final **SKIPIF** example skips the observations where the absolute value of *X3* plus *X4* minus *X5* is less than or equal to 0.0001.

Users should be aware that the test for equality between two numbers may sometimes fail due to rounding error in the computer. The first example above is a typical case where the problem might occur. The last example gives a possible remedy.

Users should take care to express **SKIPIF** commands accurately. A common error is to skip all the observations so that no data is left, for example:

```
skipif (a.ge.0) 
skipif (a.lt.0)
```
If a large number of consecutive observations are to be skipped at the beginning or end of the data, it is more efficient to omit them with the **SAMPLE** command than with **SKIPIF** commands.

The **SKIPIF** command automatically creates a special variable called *SKIP\$* and initializes it to be zero for each observation. Then, for any observation to be skipped, *SKIP\$* is set equal to one.

Note that the *SKIP\$* variable is set at the time the **SKIPIF** command is executed. For example:

### GENERATING VARIABLES 87

```
genr a=0 
skipif(a.eq.1) 
genr a=1 
print a
```
would not skip any observations since all observations in *A* were zero at the time the **SKIPIF** condition was evaluated.

Sometimes the entire data set is required including those observations skipped on **SKIPIF** commands. It is possible to temporarily turn off the **SKIPIF** commands that are in effect. This requires the **SET** command:

#### **set noskip**

To put the **SKIPIF**'s back in effect the **SET** command is again used:

**set** skip

To permanently eliminate all **SKIPIF** commands in effect, the **DELETE** command is used:

**delete** skip\$

If the **DELETE** command has been used to eliminate all **SKIPIF** commands it is not necessary to use the **SET SKIP** command to use the **SKIPIF** command again.

**SKIPIF** commands are in effect for **READ, WRITE** and **PRINT** commands except when a matrix is used or the **BYVAR** option is used. The **BYVAR** option is the default for **WRITE** and **PRINT** commands when only one variable is specified.

The **SKIPIF** command will print out messages that tell you which observations have been skipped. If you have many skipped observations you could get many lines of messages. These warnings can be suppressed if you use the **SET NOWARNSKIP** command.

For the automatic skipping of missing observations the **SET SKIPMISS** command can be used as described in the chapter *SET AND DISPLAY*. Then, if no longer required, a **SET NOSKIPMISS** command must be used.

## *THE* **ENDIF** *COMMAND*

The **ENDIF** command works like the **IF** command except that when the condition is true for any observation, execution is stopped. If the **ENDIF** command is used inside a **DO**loop, the **DO**-loop is terminated and execution will continue at the statement after **ENDO**. See the chapter *PROGRAMMING IN SHAZAM* for information on **DO**-loops.

The format of the **ENDIF** command is:

**ENDIF(***expression***)** 

For example:

**endif**(a.lt.0)

The above execution will terminate when the variable *A* is less than zero.

#### *THE* **DERIV** *COMMAND*

The **DERIV** command is used for obtaining numerical derivatives of an equation. The format of the **DERIV** command is:

**DERIV** *variable resultvar=equation*

where *variable* is the variable in the *equation* for which the derivative should be taken with respect to. The evaluated derivatives are placed in the variable *resultvar*. The current **SAMPLE** command will control the observations to be used. For example, if you wish to find the derivative of the equation:

```
2*(consume/income) + 3*price
```
with respect to *INCOME*, use:

**deriv** income result=2\*(consume/income) + 3 \* price

The variable *RESULT* will contain all the derivatives as in the output:

```
|_DERIV INCOME RESULT=2*(CONSUME/INCOME) + 3*PRICE
|_PRINT RESULT
    RESULT
```

```
 -0.02121723 -0.02057439 -0.02000002 -0.02028352 -0.02221009
 -0.01961595 -0.01972853 -0.02156798 -0.02581511 -0.02770540
 -0.03064908 -0.03089716 -0.02931251 -0.03527277 -0.02943039
 -0.02886880 -0.03072085
```
The derivative of the function  $f(x_1, x_2, ...)$  with respect to  $x_1$  is approximated by:

$$
\frac{\partial f}{\partial x_1} = \frac{f(x_1 + 2 \cdot h, x_2, ...) - f(x_1, x_2, ...)}{2 \cdot h}
$$

where h is the step-length set as  $h = 1 / 10^6$ .

#### *THE* **INTEG** *COMMAND*

The **INTEG** command can perform numeric univariate integration on any equation. The format of the **INTEG** command is:

### **INTEG** *variable lower upper resultvar=equation*

where the integral of *equation* with respect to *variable* will be taken using the range specifed in *lower* and *upper*. The result of the integration will be placed in the variable *resultvar*. The current **SAMPLE** command will control the range of observations to be used in the integration. The variables *lower* and *upper* can either be existing variables or simple number values can be supplied.

For example, if you wish to find the cumulative probability for the standard normal distribution which has a density function of:

$$
f(x) = \frac{1}{\sqrt{2\pi}} \exp\left(-x^2/2\right)
$$

use the commands:

```
sample 1 1
gen1 lower=0
gen1 upper=1
integ x lower upper answer=exp(-.5*x**2)/sqrt(2*$pi) 
print answer
```
The output is:

```
SAMPLE 1 1
|_GEN1 LOWER=0
|_GEN1 UPPER=1
|_INTEG X LOWER UPPER ANSWER=EXP(-.5*X**2)/SQRT(2*$PI)
\overline{N}NOTE..CURRENT VALUE OF $PI = 3.1416
OBSERVATION LOWERBOUND UPPERBOUND INTEGRAL
         1 .00000000 1.0000000 .34134475
|_PRINT ANSWER
    ANSWER
    .3413447
```
If the usual output from the **INTEG** command is not required, it can be suppressed with a "?" prefix, for example:

?**integ** x lower upper answer=**exp**(-.5\*x\*\*2)/**sqrt**(2\*\$pi)

#### *EXAMPLES*

#### *Sampling Without Replacement*

The **SAMP** function can be used for sampling with replacement. The SHAZAM commands in this example illustrate sampling without replacement. A variable called *X* is generated that has 300 observations of random integers between 1 and 2000 with no duplicate numbers in the data set.

```
set ranfix
sample 1 2000
genr x=time(0)
genr ran=uni(1)
sort ran x
sample 1 300
print x / nobyvar
stat x
```
The **SET RANFIX** command will prevent the random number generator from being set by the system clock so that the same set of random numbers will be generated each time this same command file is executed. The **SAMPLE** command sets the sample size. The **TIME(0)** function on the **GENR** command first generates a set of integers with a range of 1 to 2000. The next **GENR** command generates a uniform random number. The **SORT** command then sorts the variables *RAN* and *X* in ascending order according to *RAN*. The second **SAMPLE** command then selects 300 observations of the original 2000 observations. The **PRINT** command prints the variable *X* in vector format rather than **BYVAR**iable format.

#### *Systematic Sampling*

Suppose you wanted to take a sub-set of data from a larger data set that consisted of 100 observations. In this example, you want every 5th observation of variables *X* and *Y* to be in the new sub-set of data. The SHAZAM commands to achieve this result are:

```
sample 1 100
read(data) x y
skipif(mod((time(0),5)).ne.0)
stat x y
```
The **SAMPLE** command first sets the sample size to 100 observations. The **READ** command locates the data file called **DATA** and reads in the observations for variables *X* and *Y*. The **SKIPIF** command first evaluates the expression **TIME(0)** and generates a time index that begins at 1. Then the expression **MOD((TIME(0),5)** divides the time index by 5 and remainder is determined. If the remainder from the **MOD** function is not equal to 0 then the observation is skipped. If the **MOD** function is true then the observation is retained for the sub-set of data. The **STAT** command on *X* and *Y* will then print out the descriptive statistics on these two variables. The descriptive statistics should confirm that there are exactly 20 observations for each variable.

#### *Replacing of Missing Values with the Mean*

Suppose your data set has a missing observation in row 3 column 1 for the dependent variable, *Y*. There are two possible ways to deal with the missing data issue. The first method would be to omit the missing observation in the regression. For example, if your regression model is  $Y = \beta_1 + \beta_2 X + \varepsilon$  and the dependent variable, *Y*, had a missing observation in row 3 then to estimate the model you would omit observation 3 for the dependent variable, *Y,* and the independent variable *X*. The number of observations in the regression must be the same for all variables. An example of the SHAZAM commands illustrating how to omit observation 3 assuming there are 7 observations in total is:

```
sample 1 7
read(data.dat) x y
sample 1 2 4 7
ols y x
```
The second **SAMPLE** command tells SHAZAM to use observations 1 to 2 omit observation 3 and use observations 4 to 7 for the OLS regression.

The second method would be to take the average and use it for the missing observation. For example, the data set consists of variables *X* and *Y* and the data:

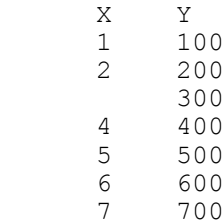

As you will notice observation 3 is missing for variable *X*. To properly read these variables into SHAZAM you will be required to place a number such as the SHAZAM default missing data code of 99999 in row 3 column 1. SHAZAM will get confused reading in the data file if the number is not in the place of the missing value. For example, if the missing value in row 3 column 1 is left as a blank then the data would be read by SHAZAM as:

1 100 2 200 300 4 400 5 500 6 600 7

As you can see this is definitely not correct. The correct data file should look like:

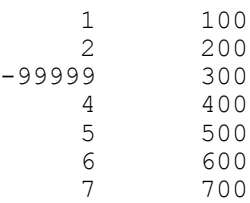

To calculate the average for the missing observation in row 3 column 1 the SHAZAM commands would be:

```
sample 1 7
read(data.dat) x y
* Skip observation 3 using the sample command
sample 1 2 4 7
* Calculate the mean of x
stat x / mean=xbar
* Place the mean of x in row 3 column 1
sample 3 3
genr x=xbar
sample 1 7
print x y
```
The first **SAMPLE** command tells SHAZAM that there are 7 observations for variables *X*  and *Y*. The **READ** command reads in the data for the variables. This includes the  $-99999$ that is placed for the missing value. The second **SAMPLE** command tells SHAZAM to use observations 1 to 2 and 4 to 7 for the next command. The **STAT** command calculates the mean value of *X* and places it into the vector called *XBAR*. The third **SAMPLE** command then sets the sample range to observation 3. The following **GENR** command places the previous stored vector value of *XBAR* into the variable *X* at observation 3. Then the fourth **SAMPLE** command changes the sample range to the complete 7 observations and the **PRINT** command prints the results for *X* and *Y*. The SHAZAM output shows the results:

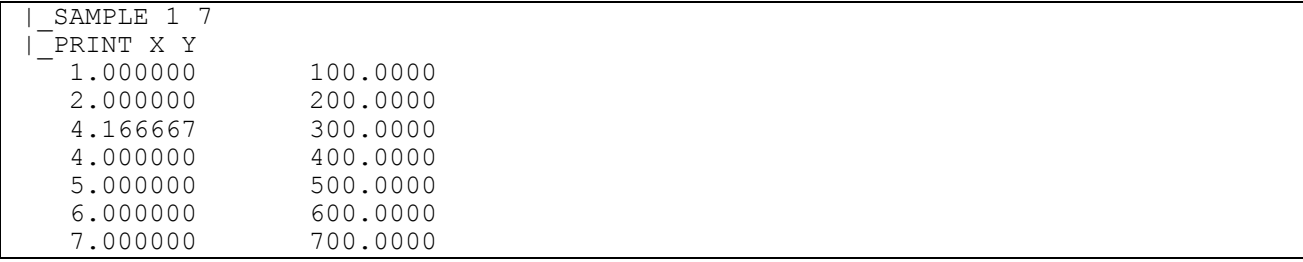

Also see the **MISSVALU=** and **SKIPMISS** options available on the **SET** command.

# **7. ORDINARY LEAST SQUARES**

*"Less is More."*  Miës van der Rohe Architect

The **OLS** command will perform **O**rdinary **L**east **S**quares regressions and produce standard regression diagnostics. This was introduced in the chapter *A CHILD'S GUIDE TO RUNNING REGRESSIONS*. In addition, the **OLS** command has an extensive list of options that provides many features for estimation and testing of the linear regression model. For example, tests on the residuals are available with the **DLAG**, **DWPVALUE**, **GF**, and **RSTAT** options. Model selection tests (including the Akaike information criterion and the Schwarz criterion) are available with the **ANOVA** option. Standard errors adjusted for heteroskedasticity or autocorrelation are computed with the **HETCOV** or **AUTCOV=** options. Linear restrictions on the coefficients can be incorporated with the **RESTRICT** option. Ridge regression is available with the **RIDGE=** option and weighted least squares can be implemented with the **WEIGHT=** option.

The SHAZAM output from the **OLS** command includes elasticities evaluated at the sample means. However, the printed elasticities may not be correct if data has been transformed, for example the data is in logarithms. In this case, the **LININV**, **LINLOG**, **LOGINV**, **LOGLIN** or **LOGLOG** options can be specified to obtain meaningful elasticities.

The results from the **OLS** command can be accepted as input by other SHAZAM commands to obtain further analysis of the results. For example, the **DIAGNOS** command is described in the chapter *DIAGNOSTIC TESTS*, the **TEST** and **CONFID** commands are described in the chapter *HYPOTHESIS TESTING AND CONFIDENCE INTERVALS* and the **FC** command is described in the chapter *FORECASTING*.

#### **OLS** *COMMAND OPTIONS*

In general, the format of the **OLS** command is:

**OLS** *depvar indeps / options*

where *depvar* is the dependent variable, *indeps* is a list of independent variables and *options* is a list of desired options. If any variable in the list of independent variables is a matrix, SHAZAM will treat each column as a separate explanatory variable. To impose a lag structure on the independent variables see the chapter *DISTRIBUTED-LAG MODELS*. The available options on the **OLS** command are:

- **ANOVA** Prints the **AN**alysis **O**f **VA**riance tables and the F-statistic for the test that all coefficients are zero. In some restricted models, the F-test from an **ANOVA** table is invalid. In these cases the F-statistic will not be printed, but may be obtained with the **TEST** command. Model Selection Tests are also printed. This option is in effect automatically when running in BATCH mode. In TALK mode, the **ANOVA** option must be specified if the table is desired. In BATCH mode these statistics can be suppressed with the **NOANOVA** option.
- **AUXRSQR** Prints the  $R^2$  statistics for the auxiliary regressions of each independent variable on all other independent variables. These  $R<sup>2</sup>$  statistics are useful in detecting multicollinearity (see, for example, the discussion in Griffiths, Hill and Judge [1993, Chapter 13.5]). This option is not implemented when the **HETCOV** option is specified.
- **DFBETAS** Computes the **DFBETAS** statistic. Also see the **INFLUENCE** option. Further details and an example are given later in this chapter.
- **DLAG** Computes Durbin's [1970] *h* statistic as a test for autocorrelation when there is a **LAG**ged **D**ependent variable in the regression. The lagged dependent variable *must* be the first listed independent variable when this option is used. The *h* statistic is useful since the Durbin-Watson statistic may not be valid in such situations. Durbin's *h* statistic cannot always be computed since the square root of a negative number may be required. In such cases, the *h* statistic will neither be computed nor printed. It is essential to remember that when lagged variables have been generated a **SAMPLE** command must be included to delete the beginning observations. The statistic is calculated as:

$$
h = \hat{\rho} \sqrt{\frac{N}{1 - N\hat{\sigma}_{\alpha}^2}}
$$
 where 
$$
\hat{\rho} = \sum_{t=2}^{N} e_t e_{t-1} / \sum_{t=2}^{N} e_{t-1}^2
$$

and e<sub>t</sub> are the estimated residuals and  $\hat{\sigma}_{\alpha}^2$  is the estimated variance of the coefficient on the lagged-dependent variable. The Durbin *h* statistic is asymptotically normally distributed under the null hypothesis of no autocorrelation.

**DN** Estimates the error variance  $\hat{\sigma}^2$  by **D**ividing the residual sum of squares by **N** instead of N–K.

- **DUMP DUMP**s large amounts of output mainly useful to SHAZAM consultants.
- **DWPVALUE** Computes the **D**urbin **W**atson **P**robability-**VALUE**. Suppose the Durbin-Watson test statistic d has a calculated value of DW. For a test of the null hypothesis of no autocorrelation in the errors against the alternative hypothesis of positive autocorrelation the p-value is P(d<DW). For the alternative hypothesis of negative autocorrelation the p-value is 1P(d < DW). This option automatically uses **METHOD=HH**. Also see the **ORDER=** option. The probability is saved in the temporary variable *\$CDF*. Details on the computational method are given in the section *An Exact p-value for the Durbin-Watson Test* in the chapter *PROGRAMMING IN SHAZAM*.
- **GF** Prints **G**oodness of **F**it tests for normality of residuals. Coefficients of skewness and excess kurtosis and the Jarque-Bera test for normality of the residuals are also computed as described in the chapter *A CHILD'S GUIDE TO RUNNING REGRESSIONS*. This option is automatically in effect when running in BATCH mode. In TALK mode, the **GF** option must be specified if this output is desired. In BATCH mode, this output can be eliminated by specifying **NOGF**.
- **GRAPH** Prepares GNUPLOT plots of the residuals and the fitted values. For more information on this option see the chapter *PLOTS AND GRAPHS*. With the **GRAPH** option the **APPEND**, **OUTPUT=**, **DEVICE=, PORT=** and **COMMFILE=** options are also available as described for the **GRAPH** command.
- **HETCOV** Uses White's [1980] **HET**eroskedastic-Consistent **COV**ariance matrix estimation to correct the estimates for an unknown form of heteroskedasticity. This option is not available with **METHOD=HH**. If this option is used, the forecast standard errors computed by the **FC** command will not be correct. The formula is:

$$
V(\hat{\beta}) = N(X'X)^{-1}S_0(X'X)^{-1}
$$
 where  $S_0 = \frac{1}{N}\sum_{t=1}^{N} e_t^2 X_t X_t'$ 

- **INFLUENCE** Computes the Belsley-Kuh-Welsch [1980, Chapter 2] diagnostics for detecting influential observations. See also the **DFBETAS** and **HATDIAG=** options. The **INFLUENCE** option is not valid with the **RIDGE=, HETCOV, AUTCOV=, RESTRICT** or Stepwise Regression options. Further details and an example are given later in this chapter.
- **LININV** Used when the dependent variable is **LIN**ear, but the independent variables are in **INV**erse form. This type of model is known as the reciprocal model. This option only affects the calculation of the elasticities. Consider observations on the explanatory variables as  $Z_{kt}$  =  $1/X_{kt}$ . The **LININV** option reports elasticities evaluated at sample means as:  $E_k = -\hat{\beta}_k \cdot \overline{Z}_k / \overline{Y}$ . NOTE: This option does not transform the data. The data must be transformed by the user with the appropriate **GENR** commands.
- **LINLOG** Used when the dependent variable is **LIN**ear, but the independent variables are in **LOG** form. In this model the elasticities are estimated as  $E_k = \beta_k / Y$ . NOTE: This option does not transform the data. The data ˆmust be transformed by the user with the appropriate **GENR** commands.
- **LIST LIST**s and plots the residuals and predicted values of the dependent variable and residual statistics. When **LIST** is specified **RSTAT** is automatically turned on.
- **LOGINV** Used when the dependent variable is in **LOG** form, and the independent variables are in **INV**erse form. Consider observations on the explanatory variables as  $Z_{kt} = 1/X_{kt}$ . The elasticities are estimated as  $E_k = -\hat{\beta}_k \cdot \overline{Z}_k$ . The log-likelihood function is evaluated as in the **LOGLIN** option below. NOTE: This option does not transform the data. The data must be transformed by the user with the appropriate **GENR** commands.
- **LOGLIN** Used when the dependent variable is in **LOG** form, but the independent variables are **LIN**ear. In this model the elasticities are estimated as  $E_{k}$  =  $\hat{\beta}_{k} \overline{X}_{k}$  . The log-likelihood function is evaluated as:

$$
-\frac{N}{2}\ln\left(2\pi\tilde{\sigma}^2\right)-\frac{N}{2}-\sum_{t=1}^N\ln Y_t \qquad \qquad \text{where} \qquad \qquad \tilde{\sigma}^2 = \frac{1}{N}\sum_{t=1}^N e_t^2
$$

The  $\mathbb{R}^2$  calculation does not take anti-logs of the dependent variable. However, if the **RSTAT** option is also used the output will report:

R-SQUARE BETWEEN OBSERVED AND PREDICTED =

R-SQUARE BETWEEN ANTILOGS OBSERVED AND PREDICTED =

NOTE: This option does not transform the data. The data must be transformed by the user with the appropriate **GENR** commands.

- **LOGLOG** Used when the dependent variable and all the independent variables are in LOG form. In this model the elasticities are estimated as  $E_k = \beta_k$ . ˆThe log-likelihood function and  $\mathbb{R}^2$  measure are evaluated as in the **LOGLIN** option above. NOTE: This option does not transform the data. The data must be transformed by the user with the appropriate **GENR** commands.
- **MAX** Prints Analysis of Variance Tables, Variance-covariance matrix, Correlation matrix, Residuals, Residual Statistics and Goodness of Fit Test for Normality. This option is equivalent to using the **ANOVA, LIST, PCOV, PCOR** and **GF** options. Users should be sure the **MAX** output is necessary, otherwise unnecessary calculations are required.
- **NOCONSTANT** There will be **NO CONSTANT** (intercept) in the estimated equation. This option is used when the intercept is to be suppressed in the regression or when the user is supplying the intercept. This option should be used with caution as some of the usual output may be invalid. In particular, the usual  $\mathbb{R}^2$  is not well defined and could be negative. However, when this option is used, the raw moment  $\mathbb{R}^2$  may be of interest. The ANALYSIS OF VARIANCE - FROM MEAN table will not be computed if this option is used.
- **NOMULSIGSQ** With this option, for classical OLS estimation, the  $(X'X)^{-1}$  matrix is used as the complete covariance matrix of the estimated coefficients and is **NOt MULtiplied by**  $\hat{\sigma}^2$ **.**
- **NONORM** Used with **WEIGHT=** if you do not want normalized weights. Interpretation of output is sometimes difficult when weights are not normalized. Sometimes, the weights can be viewed as a sampling replication factor. Users are expected to know exactly what their weights represent.
- **PCOR P**rints the **COR**relation matrix of the estimated coefficients. This should not be confused with a correlation matrix of variables which can be

obtained with a **STAT** command. The elements of the correlation matrix are obtained as:

$$
\text{Cor} \left( \hat{\beta}_i, \hat{\beta}_j \right) = \text{Cov} \left( \hat{\beta}_i, \hat{\beta}_j \right) \middle/ \sqrt{V(\hat{\beta}_i) V(\hat{\beta}_j)} \qquad \text{for } i, j = 1, ..., K
$$

- **PCOV P**rints the **COV**ariance matrix of the estimated coefficients (described in the chapter *A CHILD'S GUIDE TO RUNNING REGRESSIONS*). This should not be confused with the covariance matrix of variables which can be obtained with the **STAT** command.
- **PIL** Estimation with the polynomial inverse lag technique proposed by Mitchell and Speaker [1986]. For more details see the chapter *DISTRIBUTED-LAG MODELS*.
- **PLUSH Prints the LUSH** (Linear Unbiased with Scalar covariance matrix using **H**ouseholder transformation) residuals. The Householder transformation method first finds the  $N \times N$  orthogonal matrix P such that:

I  $\overline{\phantom{a}}$ ٦ L L  $\begin{bmatrix} 1 \\ -1 \end{bmatrix}$ ∫ ן L Г ΄,  $\mathbf{X} = \begin{bmatrix} P_1' \mathbf{X} \\ P_2' \mathbf{X} \end{bmatrix} = \begin{bmatrix} R \\ 0 \end{bmatrix}$ R P ', X P′X P X 2  $\begin{bmatrix} 1^{\lambda} \\ x \end{bmatrix} = \begin{bmatrix} 1 \\ 0 \end{bmatrix}$  and  $X'X = R'R$ 

where  $P_1$  is NxK,  $P_2$  is Nx(N-K) and R is a KxK upper triangular matrix. Note that  $R'R$  is a Cholesky factorization of  $X'X$ . The OLS coefficient vector is formed by solving  $R\hat{\beta} = P_1'Y$ . The N - K vector of LUSH residuals is computed as  $P'_2$ Y. For further details see Golub and Styan [1973].

- **REPLICATE** Used with **WEIGHT=** when the weights indicate a sample replication factor. When this option is specified the **NONORM** option is often desirable. The effective sample size will then be adjusted upward to be equal to the sum of the weights. The **UT** option is automatically in effect.
- **RESTRICT** Forces linear **RESTRICT**ions into the regression. It tells SHAZAM that **RESTRICT** commands follow. An example of this option is shown later in this chapter. Restrictions must be linear. This option may not be used with **DWPVALUE** or **METHOD=HH**.
- **RSTAT** Prints Residual Summary STATistics. The output includes the Durbin-Watson statistic and related residual test statistics. It also includes the

Runs Test described in the chapter *A CHILD'S GUIDE TO RUNNING REGRESSIONS*. When the **LIST** option is specified **RSTAT** is automatically turned on.

- UT Used with **WEIGHT=** for residuals and predicted values that are **U**n**T**ransformed. The estimated coefficients are used with unweighted data to obtain predicted values. The regression estimates are not affected by this option. This option is not available with **METHOD=HH**.
- **WIDE** Uses a wider page width for the display of results. For printing, the page set-up should be set to landscape orientation.
- **AUTCOV=** Specifies the lag length L to use in the Newey and West [1987] variance estimator for models with autocorrelated disturbances. This option is the autocorrelation equivalent to the **HETCOV** option. An explanation of the method is in Greene [2003, p. 267]. Use **AUTCOV=1** until you really understand the method. The variance-covariance matrix of the estimated coefficients is estimated as:

$$
V(\hat{\beta}) = N(X'X)^{-1}S_*(X'X)^{-1} \qquad \text{where}
$$

$$
S_* = S_0 + \frac{1}{N} \sum_{j=1}^{L} \sum_{t=j+1}^{N} w_j e_t e_{t-j} (X_t X'_{t-j} + X_{t-j} X'_t) \quad \text{and} \quad w_j = 1 - \frac{j}{L+1}
$$

and S<sub>0</sub> is the White estimator described for the **HETCOV** option.

- **BEG=, END=** Specifies the **BEG**inning and **END**ing observations to be used in estimation. This option overrides the **SAMPLE** command and defaults to the sample range in effect.
- **COEF=** Saves the **COEF**ficients in the variable specified. If there is an intercept it will be stored as the last coefficient.
- **COV=** Saves the **COV**ariance matrix of coefficients in the variable specified.
- **FE=, FX=** Specifies the entering and exiting criteria in terms of **F-**values rather than probability levels when running Stepwise regressions. SHAZAM will use the user-supplied values of **FE=** and **FX=** only when no values are supplied for **PE=** or **PX=**. If either **FE=** or **FX=** is not specified, it will be

defaulted to the other value. If **FX>FE** then SHAZAM will set **FX** to **FE**. If **FE=0** then all of the step variables will be allowed to enter. If the value specified for **FX=** is a large number then all of the step variables may be removed. See the section on *STEPWISE REGRESSION* in this chapter for further details.

- **HATDIAG=** Saves the diagonal elements of the Hat matrix  $X(X|X)^{-1}X'$  in the variable specified**.**
- **IDVAR=** Specifies a character variable that contains observation labels to be displayed when the **LIST** or **MAX** options are used. The **WIDE** option should also be specified. For information on reading and printing character variables, see the chapter *DATA INPUT AND OUTPUT*. An example of the **IDVAR=** option in use can be found later in this chapter.
- **INCOEF=** Specifies a vector of **COEF**ficients to **IN**put if you know what the coefficients are and do not want to estimate the equation. An example of this option is shown in the chapter *PROGRAMMING IN SHAZAM* for computing the Power of a Test. Also see the **INSIG2=** option described below.
- **INCOVAR=** Specifies a **COVAR**iance matrix to be used with the **INCOEF=** option. The covariance matrix must be a symmetric matrix stored in lowertriangular form such as that produced by the **COV=** option or the **SYM** function on the **MATRIX** command. When this option is used the **NOMULSIGSQ** option is automatically in effect.
- **INDW=** Specifies a value for the Durbin-Watson test statistic. This option may be used with the **DWPVALUE** option to get a p-value for the Durbin-Watson statistic.
- **INSIG2=** Specifies a value of  $\sigma^2$  to use. Also see the **INCOEF=** option described above.
- **METHOD=** Specifies the computational **METHOD** to use on the **OLS** command. The default is **GS** (Gram Schmidt) as described in Farebrother [1974] and the alternatives are **HH** (Householder transformations), and **NORMAL** (Choleski solution of Normal equations). All methods should yield nearly identical results with most data, however **GS** is probably the most accurate in most situations.
- **ORDER=** Specifies the order of autocorrelation to test if the **DWPVALUE** option is used. The default is **ORDER=1**.
- **PCINFO=** This option is only used on **OLS** commands in conjunction with the **PC** command. For more information on this option see the chapter *PRINCIPAL COMPONENTS AND FACTOR ANALYSIS*.
- **PCOMP=** This option is only used on **OLS** commands in conjunction with the **PC** command. For more information on this option see the chapter *PRINCIPAL COMPONENTS AND FACTOR ANALYSIS*.
- **PE=, PX=** These options are similar to the **FE=** and **FX=** options described above, and are used to specify the **P**robability levels for **E**ntering (**PE=**) and e**X**iting (**PX=**) variables that may be stepped into the equation when a Stepwise regression is being run. If a variable is more significant than the **PE** level, it will be included. If at any step a variable becomes less significant than **PX** it will be deleted from the equation. The default values are **PE=.05** and **PX=.05**. If either value is not specified it will be defaulted to the other value. If **PX< PE** then **PX** will be set to equal **PE**. If **PE=1** then all of the step variables will be allowed to enter. If **PX=0** then all of the step variables will be removed. See the section on *STEPWISE REGRESSION* in this chapter for further details.
- **PREDICT=** Saves the **PREDICT**ed values of the dependent variable in the variable specified.
- **RESID=** Saves the values of the **RESID**uals from the regression in the variable specified.
- **RIDGE=** Specifies a value of k to use to convert the **OLS** regression to a **RIDGE** regression. This option only permits ordinary **RIDGE** regression where the diagonal elements of the  $X/X$  matrix are augmented by k. In order to do a **RIDGE** regression, a value for k must be specified. It may be necessary to run several regressions using different values of k in order to examine the stability of the coefficients. The value of k should be

between zero and one. A value of k equal to zero will be an **OLS** regression. The user should be familiar with **RIDGE** regression before using this option. Watson and White [1976] provide good examples of ridge regression. This option automatically uses **METHOD=NORMAL**. See the *PROGRAMMING IN SHAZAM* chapter for a ridge regression example. The ridge coefficients and covariance matrix are estimated as:

$$
\hat{\beta}_R = [X'X + kI]^{-1}XY \quad \text{and} \quad V(\hat{\beta}_R) = \hat{\sigma}^2 [X'X + kI]^{-1} (X'X) [X'X + kI]^{-1}
$$

The **INSIG2**= option can be used to specify a value of  $\sigma^2$  to use in the estimate of the covariance matrix for the ridge regression estimates (see the discussion in Greene [2003, p. 58; 1997, p. 424]).

- **STDERR=** Saves the values of the **ST**an**D**ard **ERR**ors of the coefficients in the variable specified.
- **TRATIO=** Saves the values of the **T**-**RATIO**s in the variable specified.
- **WEIGHT=** Specifies a variable to use as the weight for a **WEIGHT**ed Least Squares regression. **OLS** with the **WEIGHT=** option is similar to a **GLS** regression with a diagonal Omega matrix. Users should also examine the **NONORM, UT** and **REPLICATE** options described above which can be used with the **WEIGHT=** option. More details and an example are given later in this chapter.

## **OLS** *TEMPORARY VARIABLES*

There are many temporary variables available on the **OLS** command. These variables contain useful statistics from the most recent regression command in the SHAZAM run. (For a list of the temporary variables available on each regression command see the chapter *MISCELLANEOUS COMMANDS AND INFORMATION*.)

The temporary variables available after the **OLS** command are:

- *\$ADR2*R-Square Adjusted
	- *\$DF* Degrees of Freedom
	- *\$ERR* Error Code

### ORDINARY LEAST SQUARES 105

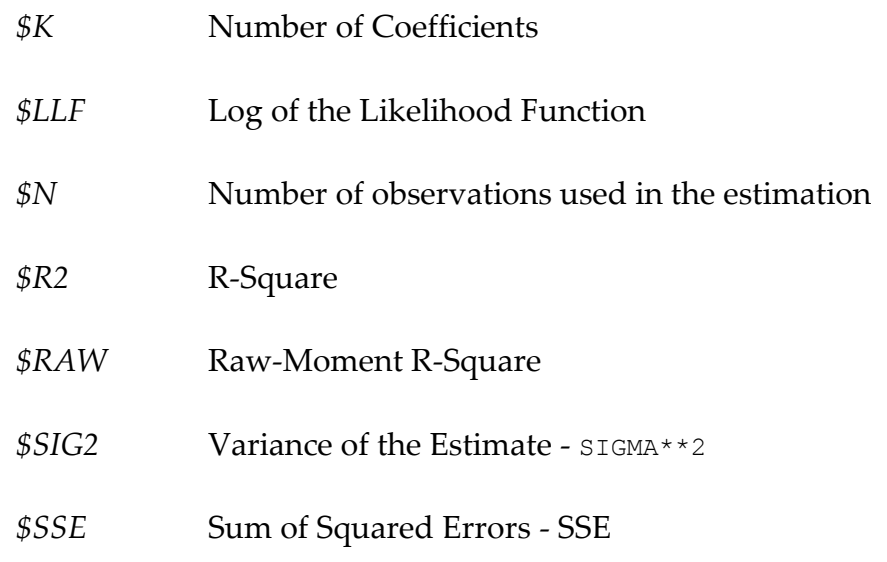

From the ANALYSIS OF VARIANCE - FROM MEAN table in the **OLS** output:

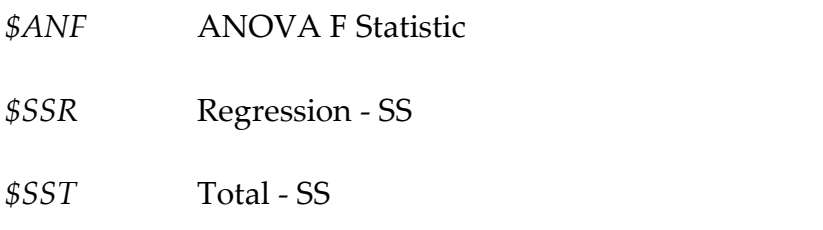

From the ANALYSIS OF VARIANCE - FROM ZERO table in the **OLS** output:

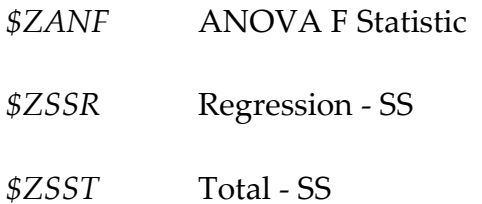

If the **ANOVA** option is used the model selection test statistics available in temporary variables are:

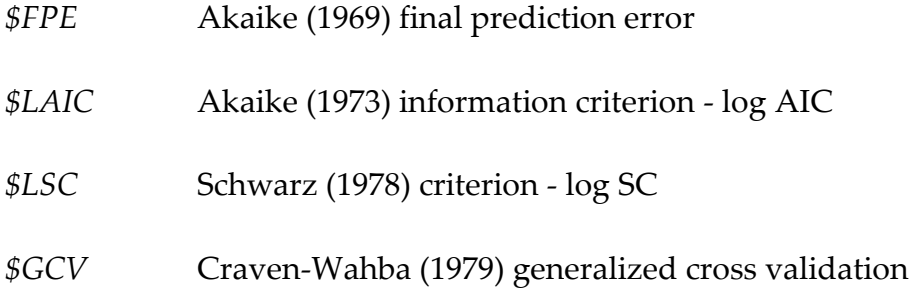

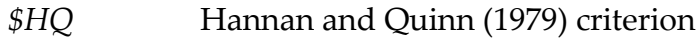

*\$RICE* Rice (1984) criterion

*\$SHIB* Shibata (1981) criterion

*\$SC* Schwarz (1978) criterion - SC

*\$AIC* Akaike (1974) information criterion - AIC

If the **DLAG** option is used an available temporary variable is:

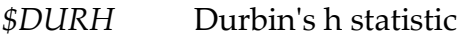

If the **GF** option is used an available temporary variable is:

*\$JB* Jarque-Bera normality test statistic

If the **RSTAT, LIST** or **MAX** option is used the statistics available in temporary variables are:

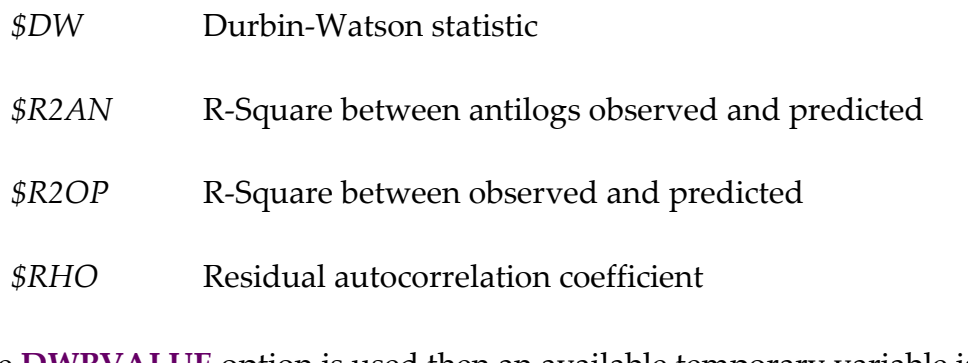

If the **DWPVALUE** option is used then an available temporary variable is:

*\$CDF* p-value for the Durbin-Watson statistic.

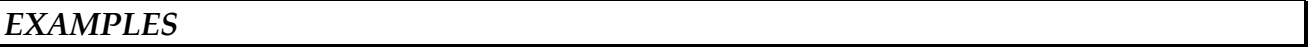

## *Calculating a Chow Test*

This example shows how temporary variables can be useful. Consider computing the Chow test statistic to test the hypothesis that the coefficients are the same in two regimes

(this test is described in the chapter *DIAGNOSTIC TESTS*). The SHAZAM commands that compute the Chow test statistic are:

```
?ols consume income price
gen1 csse=$sse
gen1 df1=$k
gen1 df2=$n-2*$k
sample 1 9
?ols consume income price
gen1 sse1=$sse
sample 10 17
?ols consume income price
gen1 sse2=$sse
gen1 f=((csse-(sse1+sse2))/df1)/((sse1+sse2)/df2)
sample 1 1
print f
distrib f / type=f df1=df1 df2=df2
```
In the above example three **OLS** regressions are run. The first uses all the observations in the sample. This is the combined regression. The second and third use the first 9 and last 8 observations in the sample, respectively. The purpose of the Chow test is to test the hypothesis that the coefficients are the same in each of the separate samples. The ? symbol that appears before the **OLS** commands serves to suppress the output, since only the *\$SSE* variables are of interest in this problem. (For details on the ? output suppressor and temporary variables, see the chapter *MISCELLANEOUS COMMANDS AND INFORMATION*.) The contents of the *\$SSE* temporary variable are saved in a permanent variable before another regression is run because only the most recent values of temporary variables are saved. When saving a scalar variable, like *\$SSE*, the **GEN1** rather than **GENR** command should be used. The variable *F* contains the Chow test statistic computed as:

 $F = ((CSSE-(SSE1+SSE2))/K)/((SSE1+SSE2)/(N1+N2-2K))$ 

where SSE1 is the sum of squared errors for the OLS regression using the first 9 observations, SSE2 is the sum of squared errors for the OLS regression using the last 8 observations, CSSE is the sum of squared errors for the combined OLS regression, K is the number of parameters, N1 is the number of observations in the first separate OLS regression, and N2 is the number of observations in the last separate OLS regression.

The SHAZAM output from the above commands is:

```
|_?OLS CONSUME INCOME PRICE
|_GEN1 CSSE=$SSE
```

```
..NOTE..CURRENT VALUE OF $SSE = 433.31
|_GEN1 DF1=$K
..NOTE..CURRENT VALUE OF $K = 3.0000
|_GEN1 DF2=$N-2*$K
..NOTE..CURRENT VALUE OF $N = 17.000
..NOTE..CURRENT VALUE OF $K = 3.0000
|_SAMPLE 1 9
|_?OLS CONSUME INCOME PRICE
|_GEN1 SSE1=$SSE
..NOTE..CURRENT VALUE OF $SSE = 61.671
|_SAMPLE 10 17
|_?OLS CONSUME INCOME PRICE
|_GEN1 SSE2=$SSE
..NOTE..CURRENT VALUE OF $SSE = 189.35
|_GEN1 F=((CSSE-(SSE1+SSE2))/DF1)/((SSE1+SSE2)/DF2)
|_SAMPLE 1 1
|_PRINT F
   2.662815 
|_DISTRIB F / TYPE=F DF1=DF1 DF2=DF2
F DISTRIBUTION- DF1= 3.0000 DF2= 11.000
MEAN= 1.2222 VARIANCE= 1.7072 MODE= .28205
            DATA PDF CDF 1-CDF
  F
  ROW 1 2.6628 0.78980E-01 .90020 0.99796E-01
```
The final step is to calculate the p-value as the area under the probability density function of the  $F_{(K,N1+N2-2K)}$  distribution to the right of the calculated F-test statistic of 2.662815. The calculation is done with the **DISTRIB** command (described in the chapter *PROBABILITY DISTRIBUTIONS)*. On the SHAZAM output this area is listed in the column marked 1-CDF. The reported p-value of .099796 suggests that the null hypothesis can be rejected at the 10% level but not at the 5% level.

Note that the **DIAGNOS** command (see the chapter *DIAGNOSTIC TESTS*) automatically computes Chow test statistics. The above result can be obtained with the commands:

```
ols consume income price
diagnos / chowone=9
```
The **CHOWONE=** option on the **DIAGNOS** command specifies the number of observations in the first group.

## *Labelling Residual Output with the* **IDVAR=** *option*

The commands below show the use of the **IDVAR=** option on the **OLS** command. The variables are the unemployment and vacancy rates for some provinces of Canada for January 1976 (the data set was illustrated in the chapter *DATA INPUT AND OUTPUT*).

**sample** 1 9
**format**(2a8,2f5.1)

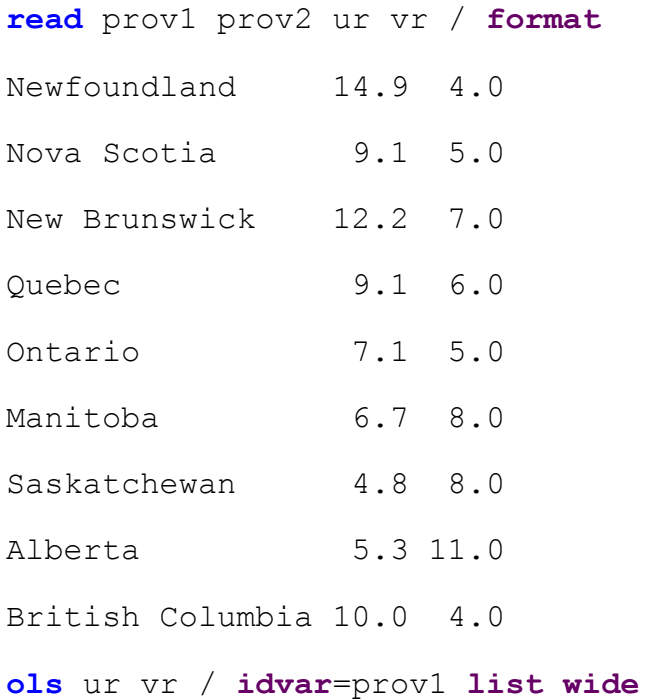

A selected portion of the **OLS** estimation output is:

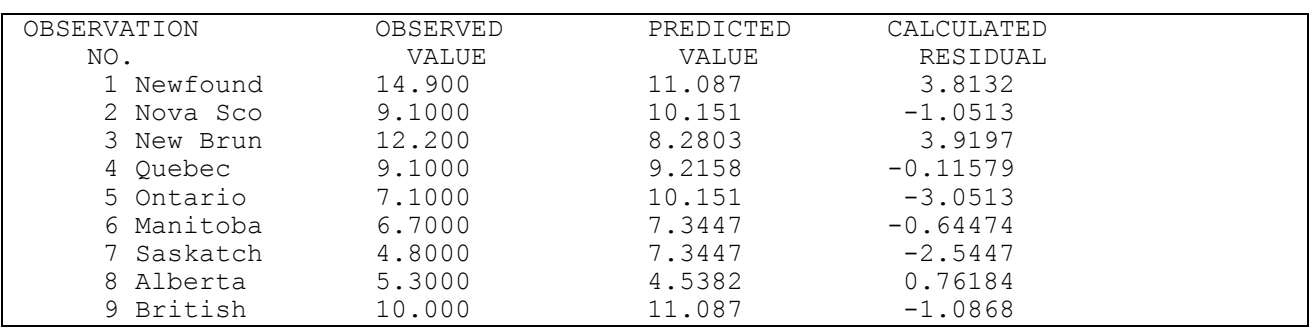

# *RESTRICTED LEAST SQUARES*

The general command format for restricted least squares is:

**OLS** *depvar indeps* / **RESTRICT** *options*

**RESTRICT** *equation1*

**RESTRICT** *equation2*

. . .

# **END**

The **RESTRICT** option informs SHAZAM that **RESTRICT** commands are to follow. More than one is allowed provided each is typed on a separate line. The *equation* is a linear function of the variables (that represent coefficients) involved in the estimation. NOTE: The restrictions *must* be a linear function of the coefficients. The **END** command marks the end of the list of **RESTRICT** commands and is required. Each restriction will add one degree of freedom.

Consider estimating the model  $Y = X\beta + \varepsilon$  subject to the restrictions  $R\beta = r$  where R is a known matrix and r is a known vector. The restricted least squares estimator is:

$$
\hat{\beta}_r = \hat{\beta} + (X'X)^{-1}R'\left[R(X'X)^{-1}R'\right]^{-1}\left(r - R\hat{\beta}\right) \quad \text{where} \quad \hat{\beta} = (X'X)^{-1}X'Y
$$

The covariance matrix of the restricted estimator is estimated as:

$$
V(\hat{\beta}_r) = \hat{\sigma}^2 (X'X)^{-1} - \hat{\sigma}^2 (X'X)^{-1} R' [R(X'X)^{-1} R']^{-1} R (X'X)^{-1}
$$

The  $\mathbb{R}^2$  measure is calculated as:

where e are the residuals from the restricted estimation. Note that this formula is not bounded at zero.

An example of the use of the **RESTRICT** option on the **OLS** command and **RESTRICT** commands is shown with Theil's textile data:

```
ols consume income price / restrict
restrict income+price=0
end
```
The SHAZAM output is:

```
|_OLS CONSUME INCOME PRICE / RESTRICT
 OLS ESTIMATION
     17 OBSERVATIONS DEPENDENT VARIABLE = CONSUME
...NOTE..SAMPLE RANGE SET TO: 1, 17
|_RESTRICT INCOME+PRICE=0
|_END
F TEST ON RESTRICTIONS= 1.4715 WITH 1 AND 14 DF
```

$$
1-\frac{e'e}{Y'Y-N\overline{Y}^2}
$$

the restricted estimator is  

$$
\int_{-\infty}^{\infty} \hat{f}(x/x)^{-1} \mathbf{E} \sqrt{\mathbf{E}(x/x)^{-1}} \mathbf{E}
$$

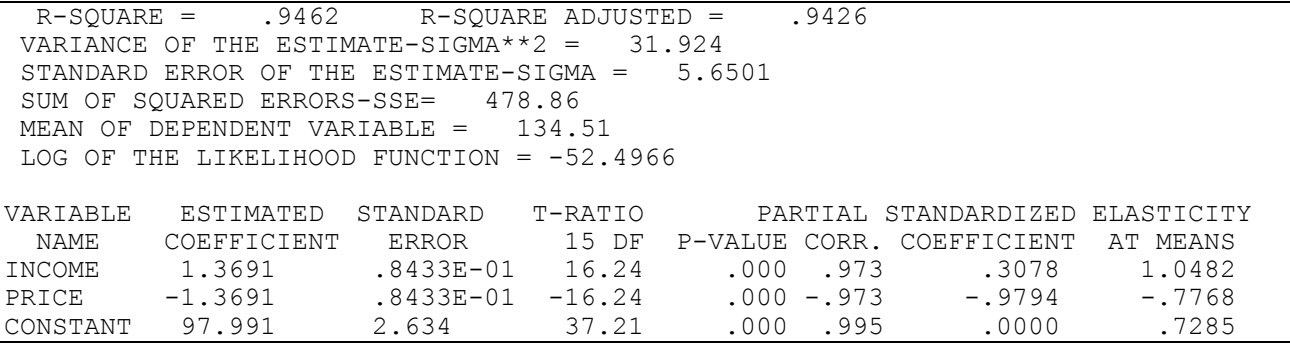

An example of estimating equations with restrictions in a system of equations is shown in the chapter *TWO-STAGE LEAST SQUARES AND SYSTEMS OF EQUATIONS*.

#### *WEIGHTED REGRESSION*

Weighted regression has a number of applications and can be implemented in SHAZAM with the **WEIGHT=** option on the **OLS** command. One application is as a correction for heteroskedasticity. A second application is for replicated data that may be produced from a sample survey. First consider the regression model with heteroskedastic disturbances stated as:

$$
Y_t = X_t' \beta + \varepsilon_t
$$
 with  $E(\varepsilon_t^2) = \sigma^2/W_t$  for  $t = 1, ..., N$ 

and Y<sub>t</sub>, X<sub>t</sub> and W<sub>t</sub> are observed and the unknown parameters are  $\beta$  and  $\sigma^2$ . The values for Wt are specified in the **WEIGHT=** variable. SHAZAM normalizes the weights to sum to the number of observations. Each observation of the dependent and explanatory variables is multiplied by the square root of the normalized weight variable and the weighted least squares estimate  $\beta_{\mathrm{\,w}}\,$  is then obtained by applying OLS to the transformed model: ˆ

$$
\sqrt{W_t / \overline{W}} Y_t = \sqrt{W_t / \overline{W}} X_t' \beta + v_t \qquad \text{where} \qquad \overline{W} = \frac{1}{N} \sum_{t=1}^{N} W_t
$$

The weighted residuals (that can be saved with the **RESID=** option) are calculated as:

$$
\hat{\mathbf{v}}_{t} = \sqrt{W_{t}/\overline{W}} (Y_{t} - X_{t}'\hat{\beta}_{w})
$$

The residual variance (reported as  $STGMA**2$  on the SHAZAM output) is estimated as:

$$
\frac{1}{N-K}\sum_{t=1}^{N}(\hat{v}_t)^2
$$

If the **DN** option is used the divisor is N instead of N-K. The log-likelihood function is evaluated as:

$$
-\frac{N}{2}\ln\left(2\pi\tilde{\sigma}^2\right)-\frac{N}{2}+\frac{1}{2}\sum_{t=1}^N\log(\left|W_t/\overline{W}\right|)\qquad\text{where}\qquad\tilde{\sigma}^2=\frac{1}{N}\sum_{t=1}^N\left(\hat{v}_t\right)^2
$$

An example, with the Theil textile data set, of applying weighted least squares to the heteroskedastic error model follows. The assumption is that the error variance is directly related to the *PRICE* variable. The SHAZAM output is:

```
|_GENR PW=1/PRICE
|_OLS CONSUME INCOME PRICE / WEIGHT=PW 
  OLS ESTIMATION
      17 OBSERVATIONS DEPENDENT VARIABLE = CONSUME
...NOTE..SAMPLE RANGE SET TO: 1, 17
SUM OF LOG(SQRT(ABS(WEIGHT))) = -.19396R-SQUARE = .9426 R-SQUARE ADJUSTED = .9344VARIANCE OF THE ESTIMATE-SIGMA**2 = 33.810STANDARD ERROR OF THE ESTIMATE-SIGMA = 5.8146
SUM OF SQUARED ERRORS-SSE= 473.34
MEAN OF DEPENDENT VARIABLE = 138.98
LOG OF THE LIKELIHOOD FUNCTION = -52.5920VARIABLE ESTIMATED STANDARD T-RATIO PARTIAL STANDARDIZED ELASTICITY
 NAME COEFFICIENT ERROR 14 DF P-VALUE CORR. COEFFICIENT AT MEANS 
INCOME 1.1543 .2922 3.950 .001 .726 .2626 .8529
PRICE -1.4060 .9272E-01 -15.16 .000 -.971 -1.0080 -.7374
CONSTANT 122.92 28.96 4.244 .001 .750 .0000 .8845
```
Now consider an application to replicated data where each observation  $\mathbf{Y_{t}}$ ,  $\mathbf{X_{t}}$  is replicated Nt times. The values for Nt are specified in the **WEIGHT=** variable. The weighted least squares estimate  $\beta_{\mathrm{\,w}}\,$  is obtained by applying OLS to the transformed model: ˆ

$$
\sqrt{N_t} Y_t = \sqrt{N_t} X_t' \beta + v_t
$$

When the **REPLICATE** option is used the residuals are calculated as the untransformed residuals:

 $t - t$   $\Lambda$  t  $w$  $e_{+} = Y_{+} - X'_{+} \hat{\beta}$ 

When the NONORM option is used the residual variance (reported as SIGMA\*\*2 on the SHAZAM output) is estimated as:

$$
\frac{1}{\sum_{t=1}^{N} N_t - K} \sum_{t=1}^{N} N_t e_t^2
$$

#### *DETECTING INFLUENTIAL OBSERVATIONS*

SHAZAM output from the **OLS** command with the **INFLUENCE** option is:

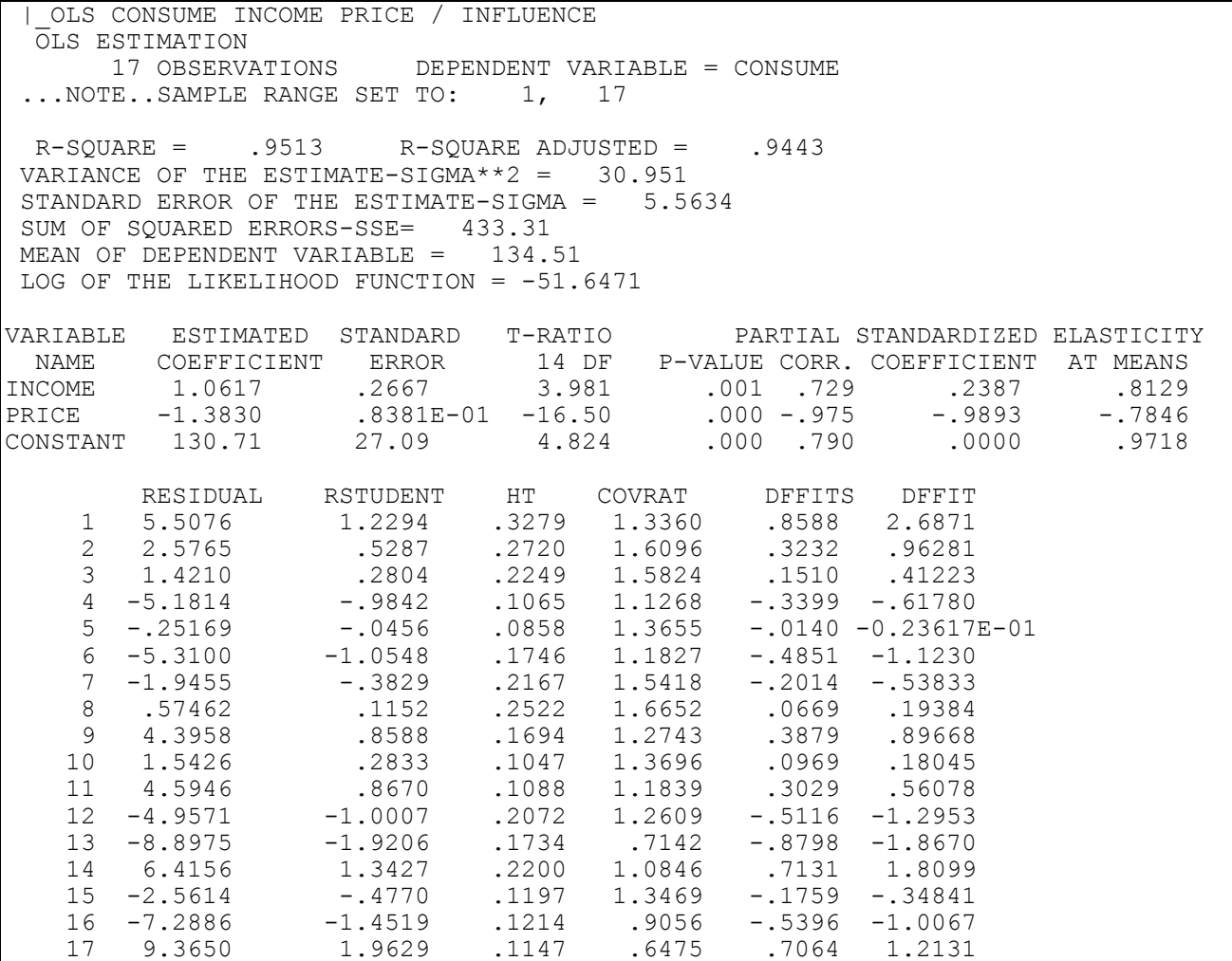

The HT values are defined as the diagonal values of the Hat matrix (described in Belsley, Kuh, and Welsch [1980, Equations 2.2 and 2.15]) as:

 $h = D I A G \left( X (X'X)^{-1} X' \right)$ 

I ⊱

where DIAG() takes the diagonal of the matrix (the **HATDIAG=** option can be used to save the diagonal). The DFFIT values measure the effect of the coefficient change and measure the change in fit due to a deletion of one observation. Denote  $X(t)$  as the observation matrix with row t deleted and b(t) as the estimate obtained with this matrix. Then:

$$
\text{DEFIT}_{t} = \hat{Y}_{t} - \hat{Y}_{t}(t) = X_{t}' \left[ \hat{\beta} - b(t) \right] = \frac{h_{t} e_{t}}{1 - h_{t}} \quad \text{where} \quad \hat{Y}(t) = X(t)b(t) \quad \text{and}
$$

$$
\text{DFFTS } \mathbf{t} = \left[ \frac{\mathbf{h}_t}{1 - \mathbf{h}_t} \right]^{1/2} \frac{\mathbf{e}_t}{\hat{\sigma}(t)\sqrt{1 - \mathbf{h}_t}} \qquad \text{where} \qquad \hat{\sigma}^2(t) = \frac{1}{N - K - 1} \sum_{k \neq t} \left[ Y_k - X'_k \, \mathbf{b}(t) \right]^2
$$

For further reference on these statistics see Belsley, Kuh, and Welsch [1980, Equations 2.10 and 2.11].

The RSTUDENT values are the Studentized Residuals as described in Belsley, Kuh, and Welsch [1980, Equation 2.26]:

$$
e_t^* = \frac{e_t}{\hat{\sigma}(t)\sqrt{1 - h_t}}
$$

The COVRAT statistic is defined as:  $(t)^{2K}$  | det  $[X'(t)X(t)]$  $(X'X)^{-1}$  ] Ì l I ∤ ſ ′  $^{\prime}$ σ  $=\frac{\sigma}{\sigma}$ Ξ. π 1 2K  $1 \cdot (3622 - 1)$ 2K COVRAT  $t = \frac{1}{\hat{\sigma}^{2K}} \left( \frac{1}{\det (X'X)} \right)$ det |X′(t)X(t ˆ  $\mathbf{\hat{z}}$  ( t

and compares the covariance matrices  $\hat{\sigma}^2 (X'X)^{-1}$  and  $\hat{\sigma}^2(t) [X'(t)X(t)]^{-1}$  as described in Belsley et al. [1980, Equation 2.36].

If the **DFBETAS** option is specified the SHAZAM output is:

```
OLS CONSUME INCOME PRICE / DFBETAS
  OLS ESTIMATION
       17 OBSERVATIONS DEPENDENT VARIABLE = CONSUME
...NOTE..SAMPLE RANGE SET TO: 1, 17
 R-SQUARE = .9513 R-SQUARE ADJUSTED = .9443
VARIANCE OF THE ESTIMATE-SIGMA**2 = 30.951
STANDARD ERROR OF THE ESTIMATE-SIGMA = 5.5634
SUM OF SQUARED ERRORS-SSE= 433.31
MEAN OF DEPENDENT VARIABLE = 134.51
LOG OF THE LIKELIHOOD FUNCTION = -51.6471VARIABLE ESTIMATED STANDARD T-RATIO PARTIAL STANDARDIZED ELASTICITY
  NAME COEFFICIENT ERROR 14 DF P-VALUE CORR. COEFFICIENT AT MEANS
```
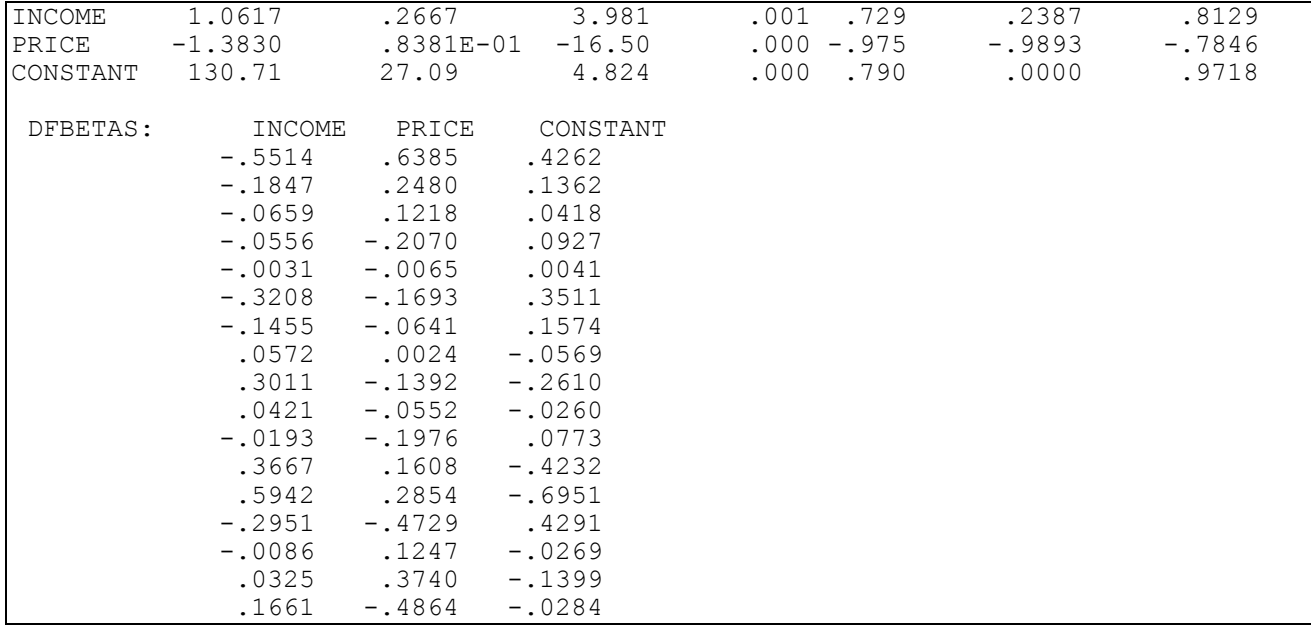

The DFBETAS statistic yields a scaled measure of the change on the estimated regression coefficients when row t is deleted (see Belsley et al. [1980, Equation 2.7]).

$$
\text{DFBETAS} \quad_{tj} = (\hat{\beta}_j - b_j(t)) \Big/ \Big( \hat{\sigma}(t) \sqrt{(X'X)^{-1}_{jj}} \Big) \qquad \text{for } j = 1, \ldots, K
$$

The DFBETAS statistic yields a scaled measure of the change on the estimated regression coefficients when row t is deleted (see Belsley et al. [1980, Equation 2.7]). Another statistic not listed on the SHAZAM output is:

DFBETA 
$$
t = \hat{\beta} - b(t) = (X'X)^{-1}X_t e_t/(1 - h_t)
$$

This statistic measures the effect of deleting row t on the estimated regression coefficients (see Belsley et al. [1980, Equation 2.1]).

# *STEPWISE REGRESSION*

Stepwise regression is not widely used in econometrics because most economists use economic theory to determine which variables belong in the model. However it is available for those who think a computer algorithm is smart enough to replace economic theory. For stepwise regression, a slight modification of the **OLS** command is required. The format of the **OLS** command is:

# **OLS** *depvar indeps (stepvars) / options*

where *depvar* is the name of the dependent variable, *indeps* (if present) are the names of the independent variables that are always forced into the equation, *stepvars* are the names of the the variables that may be stepped into the equation, and *options* are the desired options. (See the **FE=, FX=, PE=, PX=** options described above.) The **DWPVALUE, HETCOV, RESTRICT** and **RIDGE=** options may not be used when stepwise regressions are being run. Stepwise regression automatically uses **METHOD=NORMAL**.

```
|_OLS CONSUME (INCOME PRICE YEAR)
  OLS ESTIMATION
     17 OBSERVATIONS DEPENDENT VARIABLE = CONSUME
...NOTE..SAMPLE RANGE SET TO: 1, 17
**** STEPWISE REGRESSION ****
***PARAMETERS FOR STEPWISE REGRESSION: PE= .050000 AND PX= .050000.
----------------------------------------------------------------------
|**** STEPPING SEQUENCE ****| | | | |
| | | | | | | |
| STEP |VARIABLE | | |D.F. | D.F. | |
|NUMBER| LABEL | STATUS | F-VALUE |NUM. | DEN. |F-PROBABILITY|
|--------------------------------------------------------------------|
| 1 |PRICE |STEPPED IN| 129.4014 | 1 | 15| 0.000000|
| 2 |INCOME |STEPPED IN| 15.8508 | 1 | 14| .001365|
|*SUMMARY FOR POTENTIAL VARIABLES NOT ENTERED INTO THE REG. EQUATION*|
| |YEAR |IF ENTERED| .3869 | 1 | 13| .544702|
|**** END OF STEPPING SEQUENCE **** | | | |
 ----------------------------------------------------------------------
 R-SQUARE = .9513 R-SQUARE ADJUSTED = .9443
VARIANCE OF THE ESTIMATE-SIGMA**2 = 30.951
STANDARD ERROR OF THE ESTIMATE-SIGMA = 5.5634
SUM OF SQUARED ERRORS-SSE= 433.31
MEAN OF DEPENDENT VARIABLE = 134.51
LOG OF THE LIKELIHOOD FUNCTION = -51.6471VARIABLE ESTIMATED STANDARD T-RATIO PARTIAL STANDARDIZED ELASTICITY
 NAME COEFFICIENT ERROR 14 DF P-VALUE CORR. COEFFICIENT AT MEANS 
INCOME 1.0617 .2667 3.981 .001 .729 .2387 .8129
PRICE -1.3830 .8381E-01 -16.50 .000 -.975 -.9893 -.7846
CONSTANT 130.71 27.09 4.824 .000 .790 .0000 .9718
```
# **8. HYPOTHESIS TESTING AND CONFIDENCE INTERVALS**

*"God Himself could not sink this ship."*  Titanic deckhand April 10, 1912

The **TEST** command in SHAZAM can be used for linear or nonlinear hypothesis testing on regression coefficients after model estimation. The **CONFID** command can be used to compute confidence intervals and a confidence ellipse for two coefficients. Several **TEST** or **CONFID** commands can follow an estimation command. A discussion of hypothesis testing and interval estimation can be found in a good econometrics textbook.

# *HYPOTHESIS TESTING*

The **TEST** command follows an estimation command and the general format is:

*estimation command* **TEST** *equation*

where *equation* is an equation made up of combinations of the variables involved in the estimation and represents the hypothesis to be tested. The equation must **not** contain logical relations such as .EQ., .NE., .LT., etc. (Note that to estimate models with inequality restrictions see the features in the chapter *INEQUALITY RESTRICTIONS*.) The equation may only include a variable in the estimated equation or one that has been previously generated with a **GEN1** or **GENR** command. Each single hypothesis must be placed on a separate **TEST** command.

If a *joint test* is required that involves several hypotheses, these should be grouped together with a blank **TEST** command to introduce them and an **END** command to mark the end of the group. The general command format for a joint hypothesis test is:

# **TEST**

```
TEST equation 1
TEST equation 2
. . .
```
**END**

The **TEST** command calculates t, F, and chi-square test statistics. The appropriate test statistic to use depends on the form of the hypothesis. For example, when the hypothesis specified on the **TEST** command involves non-linear functions of the coefficients then the Wald chi-square statistic is generally used.

An example of hypothesis testing after OLS estimation is given in the next list of SHAZAM commands.

```
stat consume / mean=cbar
stat income / mean=ibar
ols consume income price
test income=1 
test income*(ibar/cbar)
test 
  test income=1 
   test price=-1 
end 
test income*price=-1
```
The Theil textile demand data set is analyzed. The first **TEST** command tests the hypothesis that the coefficient on *INCOME* is equal to one. The second **TEST** command computes a standard error for the income elasticity. Note that the equation does not have an = sign. This **TEST** command calculates a value for the function of the coefficients on the variables and then computes a standard error. The third **TEST** command initiates a joint hypothesis test. The final **TEST** command is an example of a non-linear hypothesis and the test statistics computed give a test for the hypothesis that the coefficient on *INCOME* multiplied by the coefficient on *PRICE* is equal to –1. SHAZAM output from the above **TEST** commands is included in the discussion that follows in this chapter.

If the **TEST** command follows non-linear estimation with the **NL** command then *equation* is an equation made up of combinations of the coefficients involved in the estimation. The next list of SHAZAM commands shows how to test hypotheses following nonlinear estimation with the **NL** command (see the chapter *NONLINEAR REGRESSION*). The commands estimate a CES production function with the variables *LOGQ, L* and *K.* The coefficients to estimate are B1, B2, B3, and B4. The **TEST** command specifies a test for  $H_0$ : B3 = -1.

```
nl 1 / ncoef=4 
eq logq=b1 + b4 * log ( b2*l**b3 + (1-b2)*k**b3)
coef b1 .5 b2 .5 b3 -3 b4 -1
end
test b3=-1
```
For instructions on doing hypothesis testing on systems of equations, see the chapter *TWO STAGE LEAST SQUARES AND SYSTEMS OF EQUATIONS*.

Temporary variables available following a **TEST** command are:

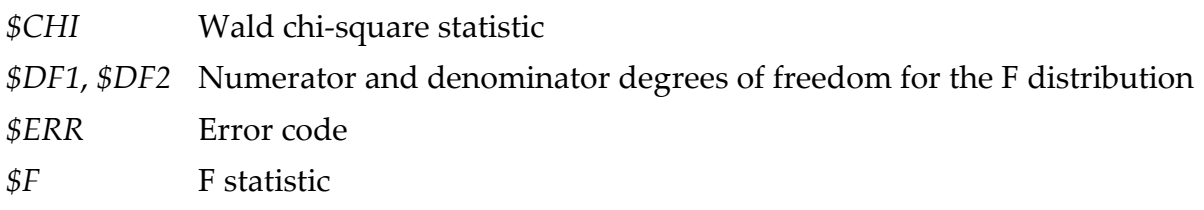

When a single hypothesis test is specified the temporary variables available are:

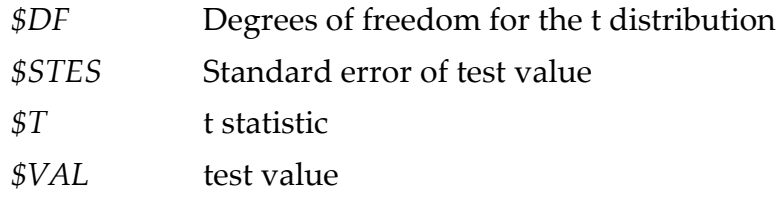

When a joint test with exactly two **TEST** commands is used the temporary variables *\$VAL1, \$VAL2, \$CT11, \$CT22, \$CT12* store values used to construct the test statistic (discussed later in this chapter). For more information on temporary variables see the chapter *MISCELLANEOUS COMMANDS AND INFORMATION*.

# *Testing a Single Linear Combination of Coefficients*

Consider testing  $H_0: R_1\beta = r$  where  $R_1$  is a known  $(1 \times K)$  row vector and r is a known scalar. The simplest case is a hypothesis involving a single coefficient of the form  $H_0: \beta_k = r$  (that is, R<sub>1</sub> has a 1 in element k and 0's for all other elements). The test statistic is:

$$
t = \frac{R_1 \hat{\beta} - r}{\sqrt{R_1 V(\hat{\beta}) R_1'}}
$$

where  $V(\hat{\beta})$  is the  $(K \times K)$  estimated variance-covariance matrix of  $\hat{\beta}$ .

On the SHAZAM output the numerator is reported as the TEST VALUE and the denominator is reported as the <code>std. ERROR OF TEST VALUE. Under the assumption that H</code>  $_0$  : <code>R</code>  $_1$ B = r <code>is</code> true and with normally distributed errors the test statistic can be compared with a t-distribution with (N–K) degrees of freedom.

SHAZAM output from a **TEST** command is given below. The null hypothesis is that the coefficient on the variable *INCOME* is equal to 1.

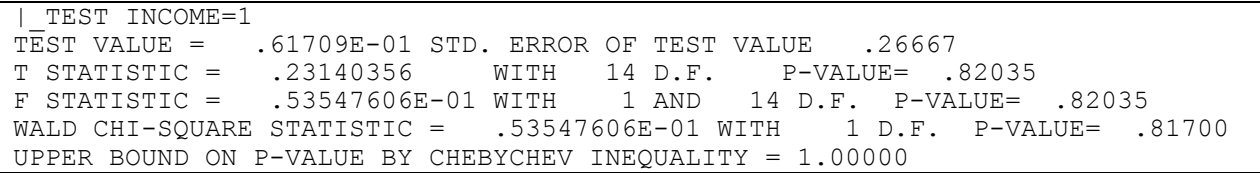

The SHAZAM output reports a p-value for a two-tailed test. In this example:

p-value =  $Pr[t_{(14)} < -0.2314$  and  $t_{(14)} > 0.2314$ ] = 2(1 –  $Pr[t_{(14)} < 0.2314]$ ) = 0.82035.

The calculated p-value exceeds any standard significance level (such as 0.10 or 0.05) and so there is no evidence to reject the null hypothesis that the coefficient on *INCOME* is equal to one.

In the case of a single linear hypothesis the test statistic values satisfy:

t 2 = F statistic = Wald chi-square statistic.

Now consider calculating a standard error for an elasticity. With a linear regression equation an elasticity of the dependent variable with respect to the k<sup>th</sup> explanatory variable can be estimated as:

$$
E_k = \hat{\beta}_k \overline{X}_k / \overline{Y}
$$

where  $\hat{\beta}_k$  is the estimated coefficient and  $\bar{X}_k$  is the sample mean of variable k, and  $\bar{Y}$  is the mean of the dependent variable. The SHAZAM OLS estimation output reports this value in the column labelled ELASTICITY AT MEANS. However, it may also be of interest to compute a standard error for this statistic. The standard error can be estimated as:

$$
\sqrt{V(\hat{\beta}_k)\big(\overline{X}_k\big/\overline{Y}\big)^2}
$$

An example of the use of the **TEST** command to do this calculation is given below. With the Theil textile demand equation the standard error of the elasticity of consumption with respect to income is reported as the TEST VALUE. The T STATISTIC gives a test for the null hypothesis that the income elasticity is equal to zero.

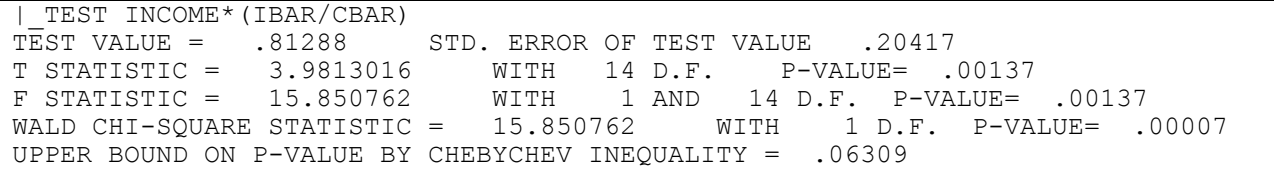

### *Testing More Than One Linear Combination of Coefficients*

A general linear hypothesis can be expressed as  $H_0 : R\beta = r$  where R is a known (q x K) matrix and r is a  $(q \times 1)$  column vector. The test statistic is:

$$
F = \frac{1}{q}(R\hat{\beta} - r)'[RV(\hat{\beta})R']^{-1}(R\hat{\beta} - r)
$$

When the null hypothesis is true the F-statistic has an F-distribution with  $(q, N-K)$  degrees of freedom. For q=2, the temporary variables  $$VAL1$ ,  $$VAL2~$  store the elements of  $R\hat{\beta}$  - r and  $$CT11, $CT22, $CT12$$  store the elements of the matrix  $R V (\beta) R'$ . ˆ

With the Theil textile demand equation consider testing the joint hypothesis that the coefficients on *INCOME* ( $\beta_1$ ) and *PRICE* ( $\beta_2$ ) are 1 and -1 respectively. The intercept parameter is  $\beta_3$ . In matrix notation this can be written as:

I  $\overline{\phantom{a}}$ ٦  $\mathsf{I}$ L Γ Ξ.  $=$ ١ | J 1  $\mathbf{r}$ L L L Г β β β I J 1 L L Г 1 1 0 1 0 1 0 0 . H  $\,$  : 3 2 1 0

The next SHAZAM output shows the results from the **TEST** command.

```
|_TEST
|_ TEST INCOME=1
|_ TEST PRICE=-1
 ^-END
F^-STATISTIC = 10.617226 WITH 2 AND 14 D.F. P-VALUE= .00156
WALD CHI-SQUARE STATISTIC = 21.234451 WITH 2 D.F. P-VALUE= .00002
UPPER BOUND ON P-VALUE BY CHEBYCHEV INEQUALITY = .09419
```
The F test statistic is 10.617226. By consulting statistical tables it is found that the 5% critical value for F(2,14) is 3.74. The test statistic exceeds the critical value and so the conclusion is that the hypothesis is not supported by the data. The reported p-value of 0.00156 suggests that the null hypothesis is rejected even at a 1% significance level.

Note that in general the Wald chi-square statistic is equivalent to the F statistic multiplied by the number of hypotheses q and is distributed  $\chi^2$  with q degrees of freedom.

# *Testing Non-Linear Functions of Coefficients*

Non-linear hypotheses can be stated in the general form  $H_0$ :  $h(\beta) = 0$  where  $h(\beta)$  is a set of q non-linear functions of the model parameters. The  $(q \times K)$  matrix of partial derivatives is:

$$
G = \frac{\partial h(\beta)}{\partial \beta}
$$

The j<sup>th</sup> row of G is a vector of partial derivatives of the j<sup>th</sup> function with respect to  $\beta$ . The Wald test statistic is:

$$
\text{Wald}~=h(\hat{\beta})^{'}\left[\hat{G}V(\hat{\beta})\,\hat{G}'\right]^{-1}h(\hat{\beta})
$$

where  $\hat{G}$  is the matrix G evaluated at  $\beta = \hat{\beta}$ . When the null hypothesis is true the Wald statistic has an asymptotic chi-square distribution with q degrees of freedom. When q=1 then t=√Wald has an asymptotic standard normal distribution under the null hypothesis.

Users should be aware that the value of the test statistic for a non-linear hypothesis is sensitive to the form of the equation (see Gregory and Veall [1985] and Lafontaine and White [1986]). Since the small sample distributions of non-linear test statistics are not known, the statistics reported as t, F, and Wald chi-square should be interpreted with caution.

SHAZAM uses analytical derivatives for the computation of the Wald test statistic. The nonlinear hypothesis specified on the **TEST** command can contain the functions LOG( ) and EXP( ). Other functions are not allowed. If a hypothesis with a square root function of coefficients is required then write the function in the form (*expression*)\*\*.5 and not SQRT(*expression*).

The next SHAZAM output shows the results of a test of the non-linear hypothesis that the product of two coefficients is equal to –1.

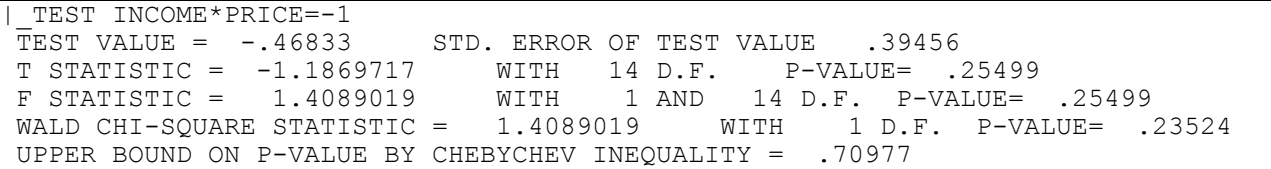

## *The Chebychev Inequality*

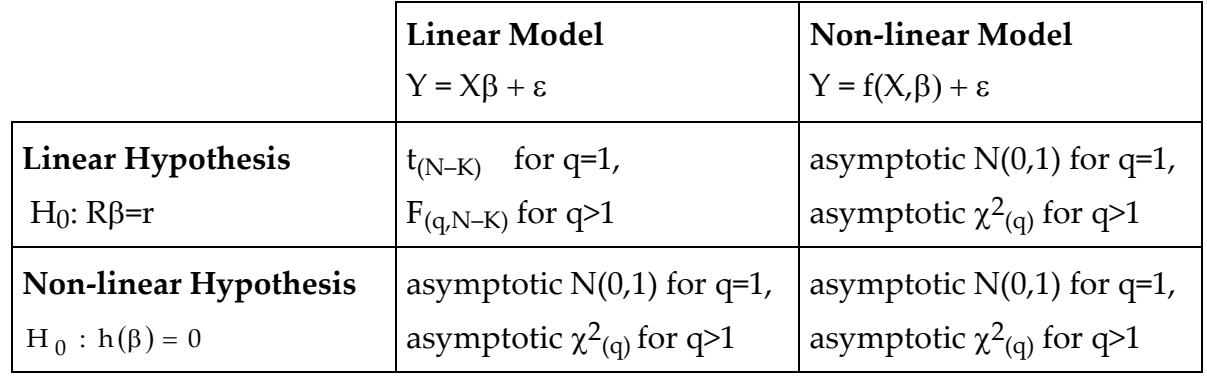

A summary of the distributions of test statistics is given in the table:

In cases other than testing linear hypotheses of coefficients from the linear regression model the small sample distributions of the test statistics are unknown. We need to depend on the asymptotic distributions which are valid only in large samples. When applied to small samples the only probability known with certainty is the upper bound obtained from the Chebychev inequality.

For a random variable Z with zero mean and unit variance the univariate Chebychev inequality may be written:

$$
Pr[|Z| > D] \le 1/D^2
$$

where D is a positive constant. This gives an upper bound on the probability of  $1/D<sup>2</sup>$ . For a t test statistic, in a circumstance in which we are uncertain if a t distribution is appropriate, an upper bound for the p-value is:  $1/t^2$  (the maximum is 1.0).

For a sequence  $\{Z_n\}$  for  $n = 1, \ldots, q$  the multivariate Chebychev inequality states:

$$
\Pr[g(Z_n) > D] \le \frac{q}{D}
$$

where g() is any non-negative continuous function. For a discussion, see Dhrymes [1978, pp. 382-384]. This result allows the computation of an upper bound for the p-value of a chisquare test statistic obtained from a joint hypothesis test.

The SHAZAM output below shows the results of a joint hypothesis test involving a nonlinear function of the coefficients.

|\_TEST |\_ TEST PRICE=-1 TEST INCOME\*PRICE=-1  $\overline{END}$ F STATISTIC = 10.658128 WITH 2 AND 14 D.F. P-VALUE= .00154 WALD CHI-SQUARE STATISTIC = 21.316256 WITH 2 D.F. P-VALUE= .00002 UPPER BOUND ON P-VALUE BY CHEBYCHEV INEQUALITY = .09383

The calculated chi-square statistic is 21.316256 and the reported p-value is 0.00002. This suggests rejection of the null hypothesis. But, with a small sample, we may be reluctant to rely on the asymptotic chi-square distribution. The Chebychev inequality yields an upper bound on the p-value as  $2 / 21.316256 = 0.09383$ . Therefore, the null hypothesis is not rejected at a 5% level, but there is evidence to reject at a 10% level.

## *CONFIDENCE INTERVALS*

The **CONFID** command computes confidence intervals. In general, the format of the **CONFID** command is:

*estimation command* **CONFID** *var1 var2 ... / options* 

where *var1* and *var2* are variable names and *options* is a list of available options. When the **CONFID** command follows a **STAT** command confidence intervals are estimated for the population means of the variables. When the **CONFID** command follows regression estimation confidence intervals are estimated for the regression coefficients of the variables. Following a **NL** command the **CONFID** command must specify the names of the coefficients involved in the estimation.

Options available on the **CONFID** command are:

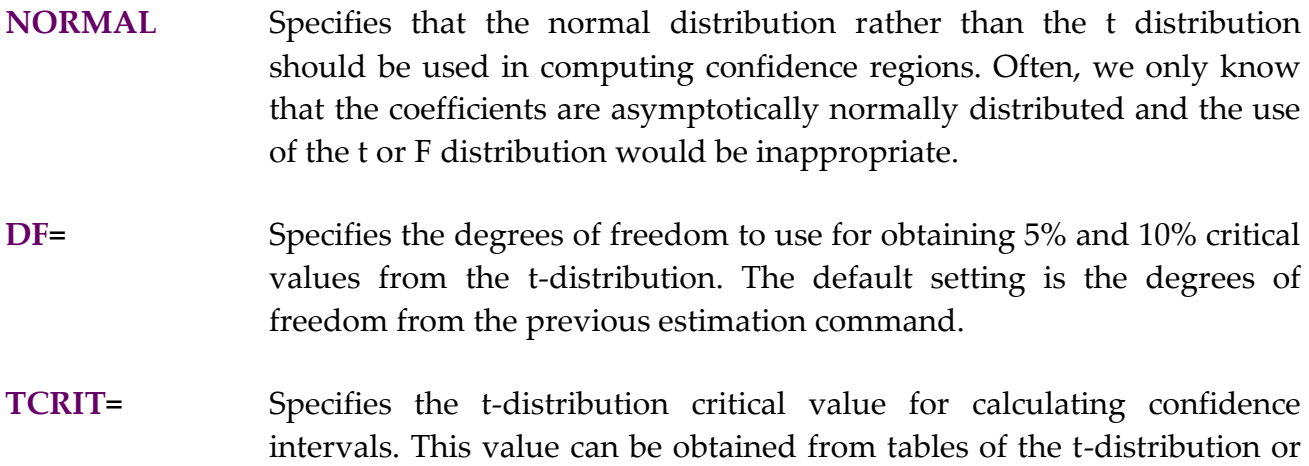

from output associated with use of the **DISTRIB** command. If this option is not specified then SHAZAM computes the critical values for 90% and 95% confidence intervals. An example of the use of the **TCRIT=** option is given later in this chapter.

When only 2 coefficients are listed, the **CONFID** command will also compute a plot of the confidence ellipse. The available **PLOT** options (see the chapter *PLOTS AND GRAPHS*) are:

# **HOLD, NOBLANK, NOWIDE, SYMBOL, WIDE, XMAX=, XMIN=, YMAX=** and **YMIN=.**

Other options available on the **CONFID** command are:

- **GRAPH** Prepares a gnuplot plot of the joint confidence region when 2 coefficients are specified. For more information on this option see the chapter *PLOTS AND GRAPHS*. With the **GRAPH** option the **APPEND**, **AXIS**, **NOAXIS**, **COMMFILE=**, **DEVICE=**, **OUTPUT=** and **PORT=** options are also available as described for the **GRAPH** command.
- **NOFPLOT** Omits the joint confidence region plot when two coefficients are specified. This option would be used if you only wanted the individual confidence intervals for the coefficients.
- **NOMID** Omits the display of a symbol at the center of the confidence ellipse.
- **NOTPLOT** Omits the computation of the confidence intervals for individual coefficients. This might be used if only two coefficients were specified and you only want the joint confidence region plot (**FPLOT**). Normally, the individual confidence intervals are shown on the joint plot with a plus symbol (+) to show the outline of the confidence rectangle. The **NOTPLOT** option will suppress the drawing of the (+) symbol.
- **DF=** Specifies the degrees of freedom to use for obtaining 5% and 10% critical values from the t-distribution. With 2 coefficients this will be the denominator degrees of freedom for obtaining a 5% critical value from the F-distribution. This option is also described above.
- **FCRIT=** Specifies the critical value from an F-distribution to be used for the joint confidence region plot. This option is similar to the **TCRIT=** option described below and is usually used to complement it. If the **FCRIT=** option is not specified a 5% critical value will be used.

**POINTS=** SHAZAM usually constructs the confidence ellipse by evaluating the ellipse at approximately 200-205 points. The number used can be changed with this option if more or fewer points are desired to obtain a better looking plot.

In some cases, users would like to compute the confidence region for coefficients that have been estimated in an earlier run and do not wish to re-estimate a model. This is possible for any set of two coefficients where you tell SHAZAM the estimated values of the coefficients, their estimated variances, and the covariance between the coefficients. In this case, the **CONFID** command does not need to follow an estimation command, but the following options *must* be included:

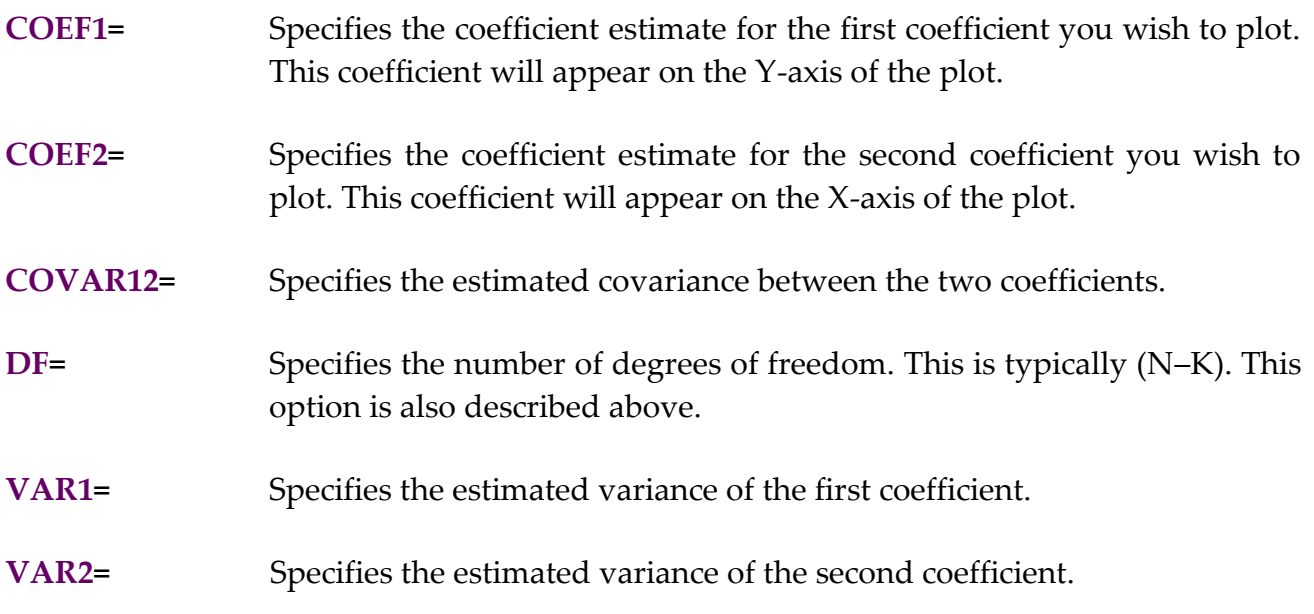

*Interval Estimation for a Population Mean*

A 100· $(1 - \alpha)$ % confidence interval for a population mean is:  $X \pm t$  $_{\rm c}$   $\hat{\sigma}_{\rm X}$  /  $\sqrt{\rm N}$ 

where  $t_c$  is the  $\alpha/2$  critical value from a t-distribution with (N–1) degrees of freedom. SHAZAM sets values of  $t_c$  to give 95% and 90% confidence interval estimates.

The example below uses a sample of 6 observations on fuel consumption for cars from Example 8.4 in Newbold [1995, pp. 286-7]. The results show 95% and 90% interval estimates for the population mean fuel consumption.

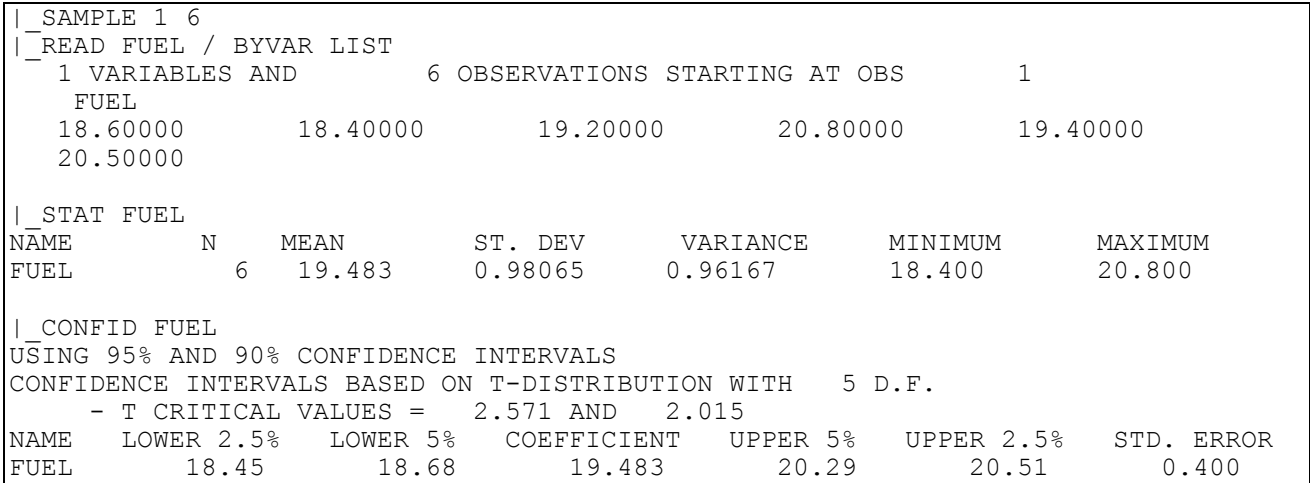

## *Interval Estimation for a Single Regression Coefficient*

A 100 $\cdot$ (1 –  $\alpha$ )% confidence interval for a coefficient  $\beta_k$  is:  $\hat{\beta}_k \pm t_c \sqrt{V(\hat{\beta}_k)}$ 

where  $t_c$  is the  $\alpha/2$  critical value from a t-distribution with (N–K) degrees of freedom. SHAZAM sets values of  $t_c$  to give 95% and 90% confidence interval estimates. However, other values for t<sub>c</sub> can be specified with the **TCRIT=** option on the **CONFID** command.

The next output shows the use of the **CONFID** command to compute interval estimates for the coefficients of the Theil textile demand equation.

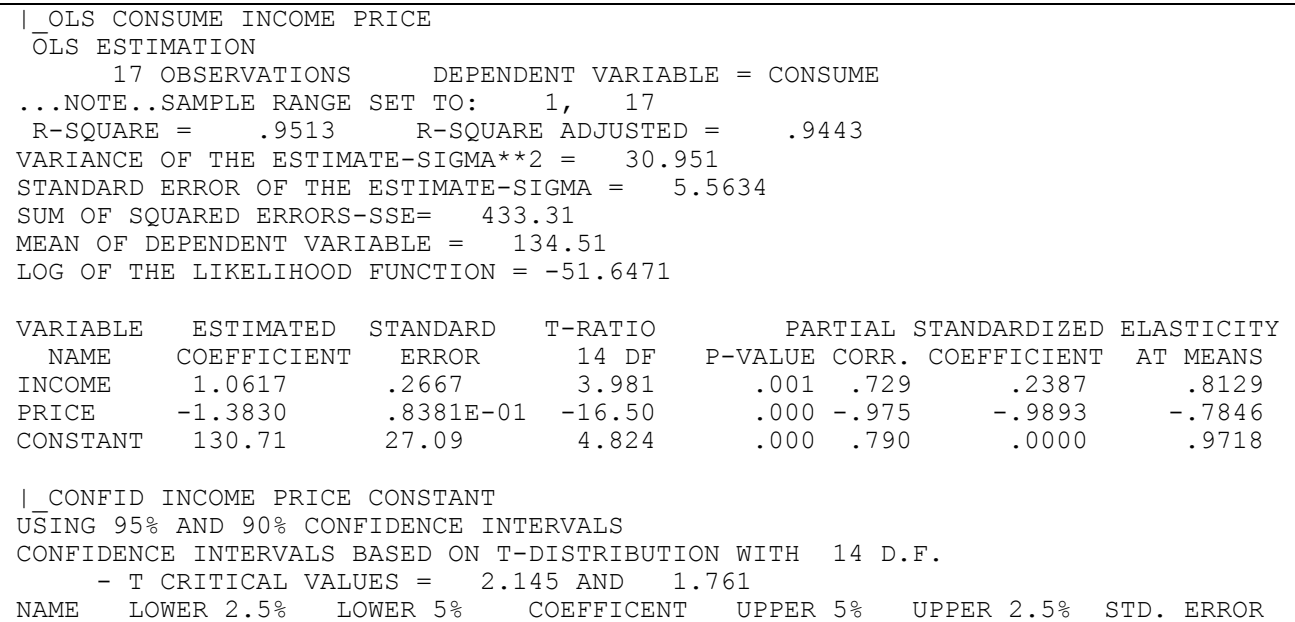

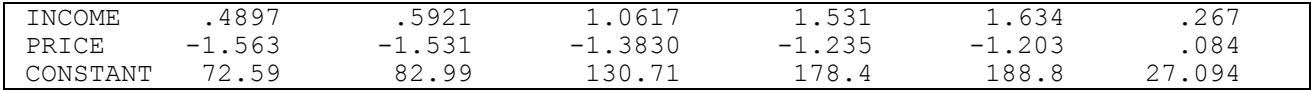

The 95% interval estimate for the coefficient on *INCOME* is:

 $1.0617 \pm 2.145 \cdot 0.267 = [0.4897, 1.634]$ 

#### *Interval Estimation for the Error Variance*

An interval estimate for the error variance can be obtained by specifying the name *\$SIG2* on the **CONFID** command. For example,

**ols** consume income price **confid** \$sig2

A 100 $\cdot$ (1 –  $\alpha$ )% interval estimate for  $\sigma^2$  is calculated as:

$$
\left[\,\,(\mathrm{N}\, -\, \mathrm{K}\,)\,\hat{\sigma}^{\,2}\Big/\chi^{\,2}_{\,\mathrm{N}\,-\,\mathrm{K}\, ,\alpha\,/\,2}\,\,,\,\,(\mathrm{N}\, -\,\mathrm{K}\,)\,\hat{\sigma}^{\,2}\Big/\chi^{\,2}_{\,\mathrm{N}\,-\,\mathrm{K}\, ,1-\alpha\,/\,2}\,\,\right]
$$

where  $\chi^2_{N-K,\alpha/2}$  is the critical value from a chi-square distribution with N–K degrees of freedom.

#### *Estimation of a Joint Confidence Region for Two Regression Coefficients*

Suppose  $\beta^*$  contains 2 coefficients from the  $\beta$  parameter vector and  $V(\hat{\beta}^*)$  is a (2 x 2) submatrix of the full covariance matrix. A 100 $\cdot$ (1 –  $\alpha$ )% confidence ellipse for  $\beta^*$  is the set of values that satisfies:

$$
\frac{1}{2}(\hat{\beta}^* - \beta^*)'[V(\hat{\beta}^*)]^{-1}(\hat{\beta}^* - \beta^*) \leq F_c
$$

where  $F_c$  is the  $\alpha$  critical value from a F-distribution with (2, N–K) degrees of freedom. The rectangle that is formed by the two individual confidence intervals each with probability 1– $\alpha$  gives a confidence region with probability  $\geq 1-2\alpha$  (see Theil [1971, p. 132]). SHAZAM sets F<sub>c</sub> to give a 95% confidence ellipse. Other values for F<sub>c</sub> can be set with the **FCRIT=** option.

The next example shows the use of the **CONFID** command to obtain a joint confidence region for the coefficients on the *INCOME* and *PRICE* variables from the Theil textile demand equation. Note that critical values are specified with the **TCRIT=** and **FCRIT=** options to give 99% interval estimates and a 99% confidence ellipse.

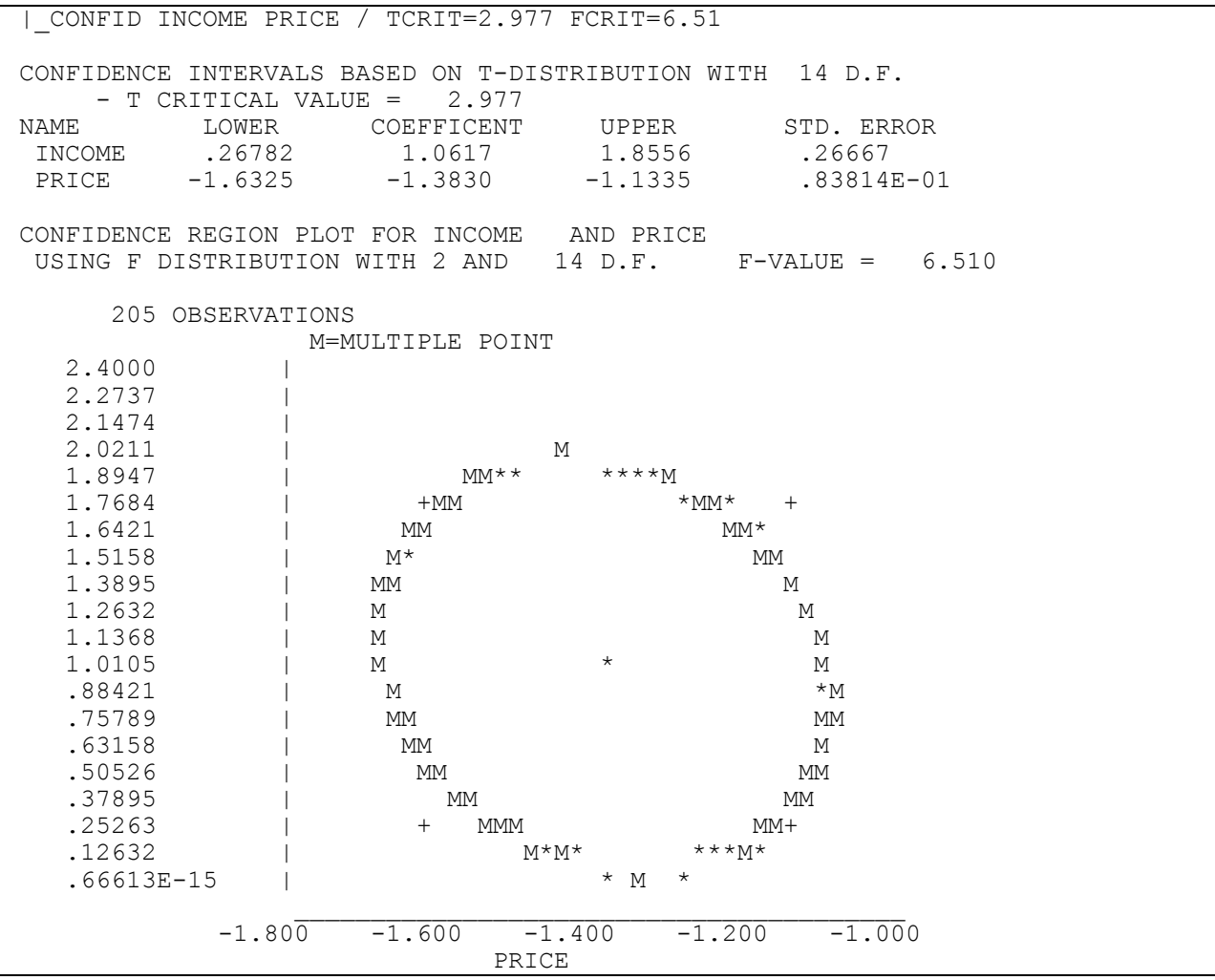

The individual confidence intervals are shown on the above plot with a + symbol to show the outline of the confidence rectangle. The point estimate is displayed at the center of the confidence ellipse with the \* symbol.

A GNUPLOT plot of the confidence ellipse can be obtained by specifying the **GRAPH** option on the **CONFID** command. This is illustrated by showing the use of the **CONFID** command after the **2SLS** command. The estimation is for the first equation of the Klein model (see the chapter *TWO STAGE LEAST SQUARES AND SYSTEMS OF EQUATIONS)*. Since the 2SLS estimated coefficients are assumed to be asymptotically normally distributed and the small sample properties are unknown, the **NORMAL** option is specified. The **NOAXIS** option specifies to omit the vertical and horizontal lines drawn at 0. The SHAZAM commands are as follows:

```
sample 1 21
2sls c plag p wgwp (wg t g time plag klag xlag) / dn
confid plag p / normal graph noaxis
```
The SHAZAM output from the **CONFID** command is:

```
|_CONFID PLAG P / NORMAL GRAPH NOAXIS
USING 95% AND 90% CONFIDENCE INTERVALS
CONFIDENCE INTERVALS BASED ON NORMAL DISTRIBUTION WITH
CRITICAL VALUES= 1.960 AND 1.645
NAME LOWER 2.5% LOWER 5% COEFFICENT UPPER 5% UPPER 2.5% STD. ERROR
PLAG .5989E-02 .3978E-01 .21623 .3927 .4265 .107<br>P -.2141 -.1769 .17302E-01 .2115 .2487 .118
P -.2141 -.1769 .17302E-01 .2115 .2487 .118
CONFIDENCE REGION PLOT FOR PLAG AND P
USING CHI-SQUARE DISTRIBUTION WITH CRITICAL VALUE= 5.990
```
For the plot of the joint confidence region the point estimate in the center of the confidence ellipse is marked with the label "x".

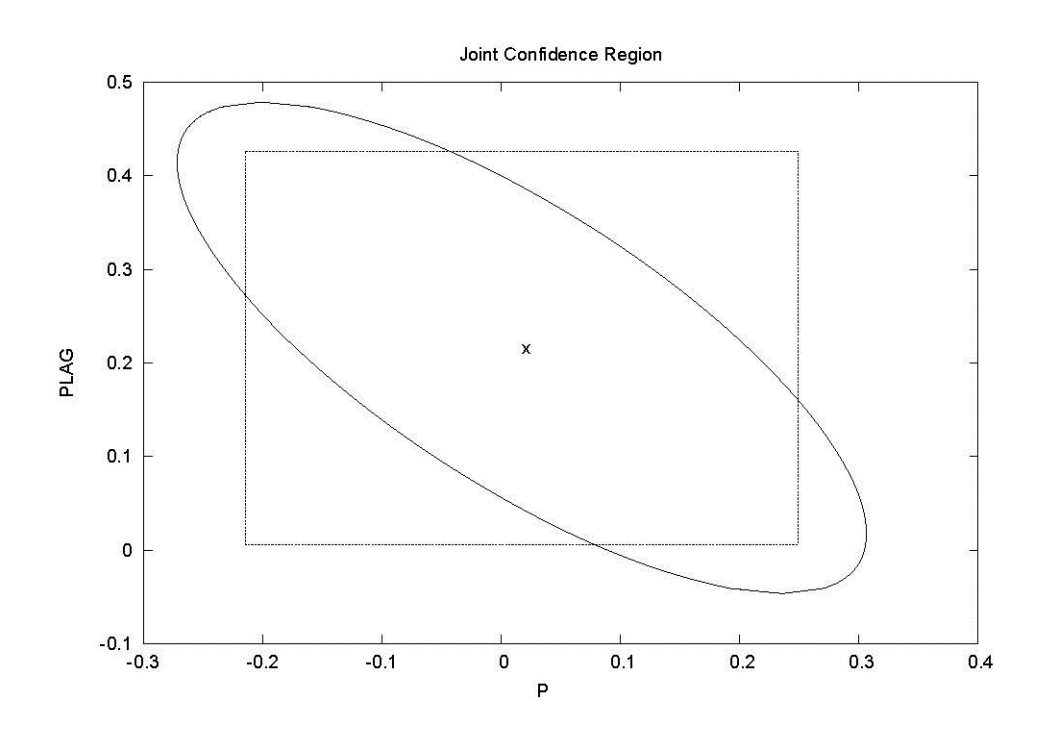

## **9. INEQUALITY RESTRICTIONS**

*"However, inequality constrained linear regression is not an option of any of the more popular econometrics software packages. Many practitioners may lack the gall (if not the resources) to determine the solution using ordinary least squares regression packages."*

John Geweke, 1986

The **BAYES** command provides a procedure for estimation with inequality restrictions. The methodology is described in Geweke [1986]; Judge, Hill, Griffiths, Lütkepohl and Lee [1988, Chapter 20]; and Chalfant, Gray and White [1991]. The idea is to compute Bayes estimates as the mean of the truncated multivariate t posterior. Suppose that unrestricted estimation gives parameter estimates  $\upbeta$  with a variance-covariance estimate  $V(\upbeta)$  . The method uses a ˆMonte Carlo numerical integration procedure that is implemented by generating replications from a multivariate t distribution. At replication i draw the vector  $w_i$  from a N(0, V $(\hat{\beta})$ ) distribution and draw  $z_i$  from a  $\chi^2$  distribution with v degrees freedom (for the linear regression model,  $v = N-K$ ). Then compute the replication:

$$
\beta_i^A = \hat{\beta} + w_i / \sqrt{z_i^2 / v}
$$

The antithetic replication is computed as:

$$
\beta_i^{\,B}\,=\hat{\beta}-w_i^{\phantom{i}}/\sqrt{z_i^{\,2}\,/\,v}
$$

The antithetic replication simply changes the sign to essentially give an additional replication at low cost and ensuring a symmetric distribution (see Geweke [1988] for further details). The inequality constrained estimates and standard errors are reported as the mean and standard deviation of the values that satisfy the inequality restrictions.

Suppose that R is the number of replications and s is the number that satisfy the restrictions. On the SHAZAM output the <code>proportion</code> is computed as  $\hat{\text{p}} = \text{s/R}\;$  and this gives the probability that the restrictions are true. The NUMERICAL STANDARD ERROR OF PROPORTION (a standard error for numerical accuracy) is computed as  $\sqrt{\hat{p}(1-\hat{p})}/R$  . The column with the label NUMERICAL SE is the standard deviation of the mean computed as the standard deviation divided by  $\sqrt{s}$  .

The method is computer intensive and initial experimentation with relatively few replications is recommended. Different machines will yield different results due to the machine differences in random number generation. The **SET RANFIX** command can be used to ensure the same set of random numbers in repeated runs.

#### **BAYES** *COMMAND OPTIONS*

In general, the format for estimation with inequality restrictions is:

*estimation command* **BAYES** */ options* **NSAMP= RESTRICT** *inequality restriction* **. . .**

#### **END**

where *estimation command* is an estimation command such as **OLS** and *options* is a list of options. **NSAMP=** is the number of replications. The **NSAMP=** option is required. The **BAYES** command is followed by **RESTRICT** commands that specify the inequality restrictions, and an **END** command. The inequality restrictions must use one of the operators .LT., .LE., .GT. or .GE.. The inequality restrictions can be linear or non-linear.

The available options on the **BAYES** command are:

- **NOANTITHET** Omits the **ANTITHETIC** replications.
- **NORMAL** Assumes the coefficients are normally distributed rather than t distributed.
- **PSIGMA** Prints the ORIGINAL COVARIANCE MATRIX ESTIMATE and the NUMERICAL COVARIANCE MATRIX. The latter is computed as:

$$
\frac{1}{R}\sum\nolimits_{i=1}^R w_i w_i'
$$

- **DF=** Specifies the degrees of freedom for the t distribution. The default setting is N–K.
- **NSAMP=** Specifies the number of replications. The **NSAMP**= option is required. This should be a small number (for example 100), while the user is experimenting. Readers of the Geweke article will realize that **NSAMP=** is often very high.

**OUTUNIT=** Specifies an output unit number to write all the replicated coefficients that satisfy the inequality restrictions. The output unit should be assigned with the SHAZAM **FILE** command. If **NSAMP=** is a large number the resulting file could be quite large.

#### *EXAMPLES*

#### *Linear Regression with Inequality Restrictions*

This example of the **BAYES** command uses the rental data set of Pindyck and Rubinfeld [1998, Table 2.1, p. 54] that is also analyzed in the Geweke [1986] article.

```
|_SAMPLE 1 32
|_READ RENT NO RM S DUM
   5 VARIABLES AND 32 OBSERVATIONS STARTING AT OBS 1
|_GENR Y=RENT/NO
|_GENR R=RM/NO
|_GENR SR=S*R
| GENR OSR=(1-S) *R
|_GENR SD=S*DUM
\overline{GENR} OSD=(1-S)*DUM|_* Estimation by OLS - results from column 1 of Geweke's Table ii.
|_OLS Y SR OSR SD OSD
OLS ESTIMATION
       32 OBSERVATIONS DEPENDENT VARIABLE = Y
...NOTE..SAMPLE RANGE SET TO: 1, 32
R-SQUARE = 0.4525 R-SQUARE ADJUSTED = 0.3713
VARIANCE OF THE ESTIMATE-SIGMA**2 = 1395.5
STANDARD ERROR OF THE ESTIMATE-SIGMA = 37.356
SUM OF SQUARED ERRORS-SSE= 37678.
MEAN OF DEPENDENT VARIABLE = 138.17
LOG OF THE LIKELIHOOD FUNCTION = -158.544VARIABLE ESTIMATED STANDARD T-RATIO PARTIAL STANDARDIZED ELASTICITY
NAME COEFFICIENT ERROR 27 DF P-VALUE CORR. COEFFICIENT AT MEANS<br>
18. 103.55 38.47 2.692 0.012 0.460 1.0083 0.2264<br>
122.04 37.36 3.267 0.003 0.532 1.1597 0.5290<br>
1.0555 38.51 1.961 1.690 0.102 0.309 0.3463 0.0555<br>
1.1535 0.
SR 103.55 38.47 2.692 0.012 0.460 1.0083 0.2264<br>OSR 122.04 37.36 3.267 0.003 0.532 1.1597 0.5290
OSR 122.04 37.36 3.267 0.003 0.532 1.1597 0.5290
SD 3.3151 1.961 1.690 0.102 0.309 0.3463 0.0555
OSD -1.1535 0.5714 -2.019 0.054-0.362 -0.3480 -0.0900
CONSTANT 38.562 32.22 1.197 0.242 0.224 0.0000 0.2791
 |_* Now use Geweke's method to impose inequality restrictions.
 * Use 1000 antithetic pairs (2000 replications).
  * This gives results similar to column 3 of Geweke's table ii.
  * Since random numbers are used, different results will be obtained
  * in different runs and on different computers.
|_SET CPUTIME
|_BAYES / NSAMP=1000
BAYESIAN (GEWEKE) INEQUALITY CONSTRAINED ESTIMATION
|_RESTRICT SR.GT.0
|_RESTRICT OSR.GT.0
|_RESTRICT SD.LT.0
|_RESTRICT OSD.LT.0
```
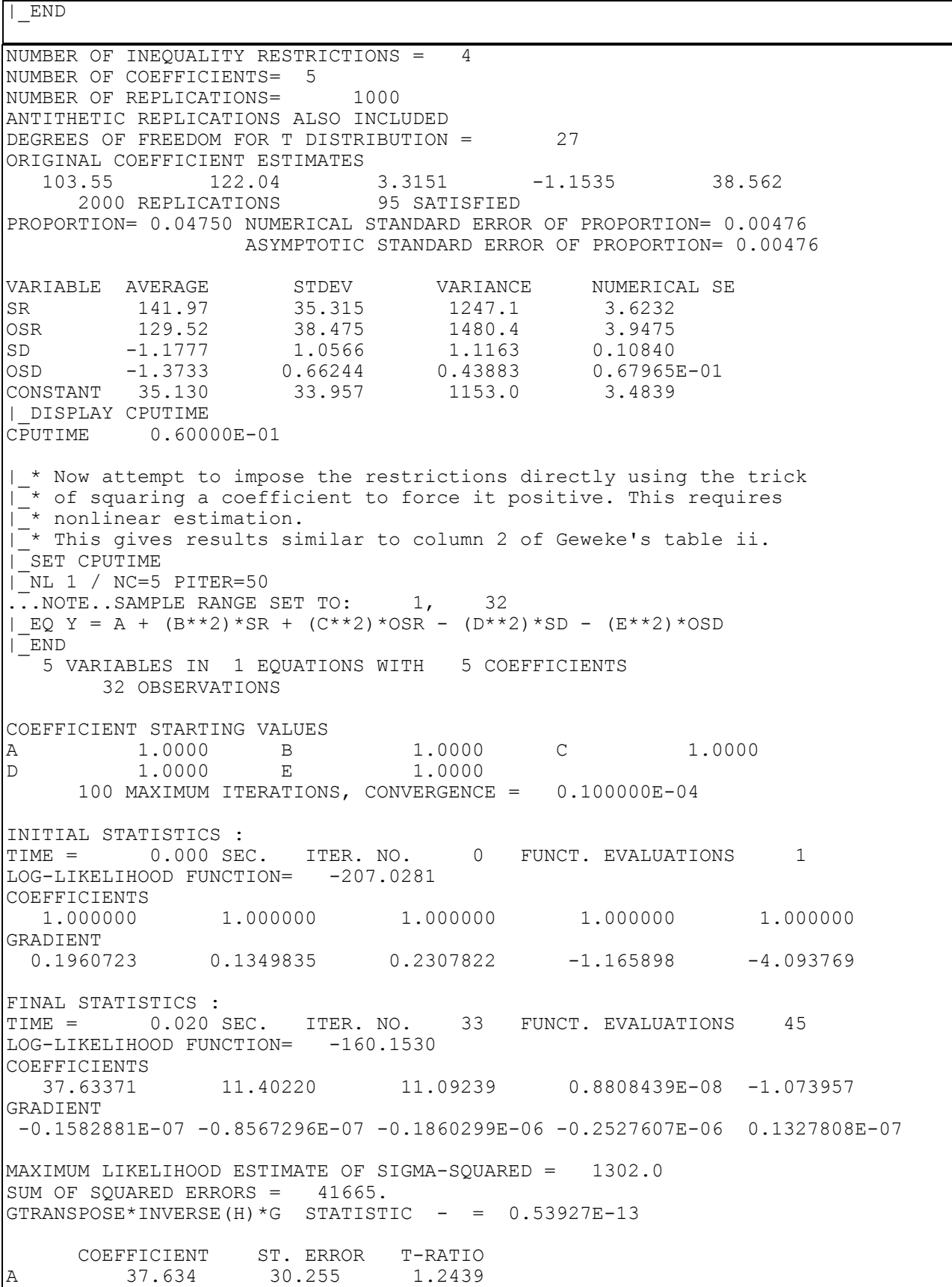

```
B 11.402 1.4500 7.8637
C 11.092 1.5915 6.9697
D 0.88084E-08 0.72146 0.12209E-07
E -1.0740 0.25274 -4.2492|_END
|_DISPLAY CPUTIME
CPUTIME 0.20000E-01
| * The estimated coefficients are found by squaring each
  * of the parameters.
|^{-*} TEST commands can be used to obtain the coefficients and standard errors
|^{-*} in the output labeled "TEST VALUE" and "STD. ERROR OF TEST VALUE".
\overline{a} Be careful when using these standard errors. For details
\overline{a} see Lafontaine and White, "Obtaining Any Wald Statistic
\overline{a} You Want", Economics Letters, 1986.
TTEST B**2
TEST VALUE = 130.01 STD. ERROR OF TEST VALUE 33.066
ASYMPTOTIC NORMAL STATISTIC = 3.9318297 P-VALUE= 0.00008
WALD CHI-SQUARE STATISTIC = 15.459285 WITH 1 D.F. P-VALUE= 0.00008
UPPER BOUND ON P-VALUE BY CHEBYCHEV INEQUALITY = 0.06469
|_TEST C**2
TEST VALUE = 123.04 STD. ERROR OF TEST VALUE 35.308
ASYMPTOTIC NORMAL STATISTIC = 3.4848358 P-VALUE= 0.00049
WALD CHI-SQUARE STATISTIC = 12.144080 WITH 1 D.F. P-VALUE= 0.00049
UPPER BOUND ON P-VALUE BY CHEBYCHEV INEQUALITY = 0.08234
| TEST -(D**2)TEST VALUE = -0.77589E-16 STD. ERROR OF TEST VALUE 0.12710E-07ASYMPTOTIC NORMAL STATISTIC = -0.61046306E-08 P-VALUE= 1.00000
WALD CHI-SQUARE STATISTIC = 0.37266515E-16 WITH 1 D.F. P-VALUE= 1.00000
UPPER BOUND ON P-VALUE BY CHEBYCHEV INEQUALITY = 1.00000
| TEST -(E**2)T\overline{E}ST VALUE = -1.1534 STD. ERROR OF TEST VALUE 0.54287ASYMPTOTIC NORMAL STATISTIC = -2.1245979 P-VALUE= 0.03362WALD CHI-SQUARE STATISTIC = 4.5139163 WITH 1 D.F. P-VALUE= 0.03362
UPPER BOUND ON P-VALUE BY CHEBYCHEV INEQUALITY = 0.22154
```
The resulting coefficient estimates satisfy the inequality constraints specified. However, in this example, the probability that the restrictions are true is only .0475. Note, that the **BAYES** command requested only 1000 antithetic pairs (2000 replications). The examples in the Geweke paper used from 10,000 to 250,000 antithetic pairs. An increase in the number of replications will increase the computer time required to complete the estimation.

# *Seemingly Unrelated Regression with Inequality Restrictions*

This example considers the estimation of firm investment relations using the data set in Judge, Hill, Griffiths, Lütkepohl and Lee [1988, Table 11.1, p. 453] (from an article by Boot and Dewitt and discussed by Theil). Data is available for General Electric and Westinghouse on investment (*IGE*, *IWH*), market value (*VGE*, *VWH*) and capital stock (*KGE*, *KWH*). Consider estimation of the system:

 $IWH = \beta_{21} + \beta_{22} VWH + \beta_{23} KWH + \epsilon_2$  $IGE = \beta_{11} + \beta_{12} VGE + \beta_{13} KGE + \epsilon_1$ 

subject to the inequality restrictions  $\beta_{12} > 0$  ,  $\beta_{13} > 0$  ,  $\beta_{22} > 0$  and  $\beta_{23} > 0$ .

The commands that follow show how to set-up the estimation in SHAZAM. The **SET RANFIX** command is used to ensure the same random numbers in repeated runs. The **SYSTEM** command is used to obtain seemingly unrelated regression estimates. Note that when this is combined with the **BAYES** command the variable names should be different across equations. If the same variable is used across equations then the **GENR** command can be used to create a duplicate variable with a different name. With the **SYSTEM** command, SHAZAM saves the coefficients and variance-covariance matrix in a form that does not include the intercept terms. Therefore, if inequality restrictions on the intercept terms are required then a constant term must be generated and included as a variable and the **NOCONSTANT** option must then be specified on the **SYSTEM** command.

The **BAYES** command in this example specifies the **NORMAL** option. This may be appropriate when the estimation procedure is not OLS. If the **NORMAL** option is not used then the **DF=** option can be used to set the degrees of freedom for the t distribution. The **NSAMP=** option requests 5000 replications. SHAZAM will then generate 5000 antithetic pairs to effectively give 10,000 replications.

```
set ranfix
sample 1 20
read (table11.1) ige vge kge iwh vwh kwh
system 2 / dn
   ols ige vge kge
  ols iwh vwh kwh
  bayes / normal nsamp=5000 
  restrict vge.gt.0
   restrict kge.gt.0
  restrict vwh.gt.0
   restrict kwh.gt.0
end
stop
```
# **10. ARIMA MODELS**

*"The end of the decline of the Stock Market will ... probably not be long, only a few more days at most."*

> Irving Fisher, Economist November 14, 1929

The **ARIMA** command provides features for the Box-Jenkins approach (see Box and Jenkins [1976]) to the analysis of AutoRegressive Integrated Moving Average models of univariate time series. SHAZAM uses a modified version of programs written by Charles Nelson and described in Nelson [1973]. Other references are Harvey [1981]; Judge, Griffiths, Hill, Lütkepohl and Lee [1985, Chapter 7] and Griffiths, Hill and Judge [1993, Chapter 20]. The **ARIMA** command has three stages. The identification stage reports the sample autocorrelation function and the sample partial autocorrelation function that can be inspected to determine a specification for an ARIMA model. The estimation stage estimates the parameters of an ARIMA model and gives diagnostic tests for checking the model adequacy. The Box-Jenkins method is to repeat the identification and estimation stage until a suitable model is found. The forecasting stage provides point forecasts and confidence intervals.

In general, the format of the **ARIMA** command is:

#### **ARIMA** *var / options*

where *var* is a time series variable and *options* is a list of desired options. The options specified determine the stage as identification, estimation or forecasting. Options that start with **GRAPH** prepare graphs with the GNUPLOT software as described in the *PLOTS AND GRAPHS* chapter.

#### *IDENTIFICATION*

For a time series  $z_t$ ,  $t = 1, \ldots, N$  with sample mean  $\bar{z}$  the sample autocovariances are:

$$
c_j = \frac{1}{N} \sum_{t=j+1}^{N} \left[ (z_t - \overline{z}) (z_{t-j} - \overline{z}) \right] \qquad j = 0, 1, 2, ...
$$

The sample autocorrelations are:  $r_j = c_j/c_0$   $j = 1, 2, ...$ 

A plot of the  $r_j$  gives the sample correlogram. If the order of the moving average process is q then the distribution of  $r_j$  for  $j > q$  is approximately normal with zero mean and variance (Bartlett's formula):

$$
\frac{1}{N} \left( 1 + 2 \sum_{j=1}^{q} r_j^2 \right)
$$

The partial autocorrelations give information about the order of an autoregressive process. The j<sup>th</sup> partial autocorrelation coefficient is the estimated coefficient of  $z_{t-p}$  from a p<sup>th</sup> order autoregressive model with  $p = j$ . SHAZAM computes these by Durbin's recursive method (further discussion of this method is given at the end of this section). If the autoregressive order is p the higher order partial autocorrelations are approximately normally distributed with zero mean and standard deviation 1/ $\sqrt{\rm N}$  .

A test for a white noise process is given by the Ljung-Box-Pierce (see Box and Pierce [1970] and Ljung and Box [1978]) portmanteau test statistic. This test is constructed from the first J squared autocorrelations as:

$$
Q = N (N + 2) \sum_{j=1}^{J} \frac{1}{N - j} r_j^2
$$

The choice of J is arbitrary (see, for example, the discussion in Harvey [1981, p. 148]). For a white noise process Q has an asymptotic  $\chi^2$  $\chi_{J}^{2}$  distribution.

For a stationary time series the correlogram function will decline at higher lags. If the correlogram shows slow decay this gives evidence for nonstationarity. Differencing is a technique to transform a nonstationary time series to a stationary process. The backward operator B is defined by:

$$
B^d z_t = z_{t-d}
$$

The first difference of  $z_t$  is given by  $(1-B)z_t$  and the second difference is:

$$
(1-B)^{2} z_{t} = (z_{t} - z_{t-1}) - (z_{t-1} - z_{t-2})
$$

When s is the number of periods in the seasonal cycle the first seasonal difference is:

$$
(1 - Bs) zt = zt - zt-s
$$

The general differencing transformation to consider is:  $(1 - B)^{\alpha} (1 - B^{\beta})^D z_t$  $(1 - B)^d (1 - B^s)^D z$ 

where d is the order of differencing and D is the order of seasonal differencing.

# **ARIMA** *Identification Stage Command Options*

The following options are available in the identification stage of the **ARIMA** command:

- **ALL** Computes the time series properties for **ALL** orders of differencing up to the values specified with **NDIFF**= and **NSDIFF**=.
- **IAC** Computes inverse autocorrelations as described in Cleveland [1972]. The number of lags is as specified with the **NLAG**= option (the maximum is 20).
- **GRAPHAC** Plots the sample autocorrelation function using the gnuplot program. The number of lags is specified with the **NLAG**= option. An approximate 95% confidence interval for the autocorrelations is calculated based on  $\pm 2$  standard errors.
- **GRAPHDATA** Plots the data using the gnuplot program. If the **LOG**, **NDIFF**= or **NSDIFF**= options are used then the plot is of the transformed data.
- **GRAPHPAC** Plots the sample partial autocorrelation function using the gnuplot program. The number of lags is specified with the **NLAGP**= option. An approximate 95% confidence interval for the partial autocorrelations is calculated based on  $\pm 2$  standard errors.
- **LOG** Takes logs of the data.
- **PLOTAC** Plots the sample autocorrelation function with text characters on the SHAZAM output. Also see the **GRAPHAC** option.
- **PLOTDATA** Plots the data with text characters on the SHAZAM output. Also see the **GRAPHDATA** option.
- **PLOTPAC** Plots the sample partial autocorrelation function with text characters on the SHAZAM output. Also see the **GRAPHPAC** option.

#### **WIDE NOWIDE** Sets the output width. **NOWIDE** uses 80 columns and **WIDE** uses 120 columns.

140 ARIMA MODELS

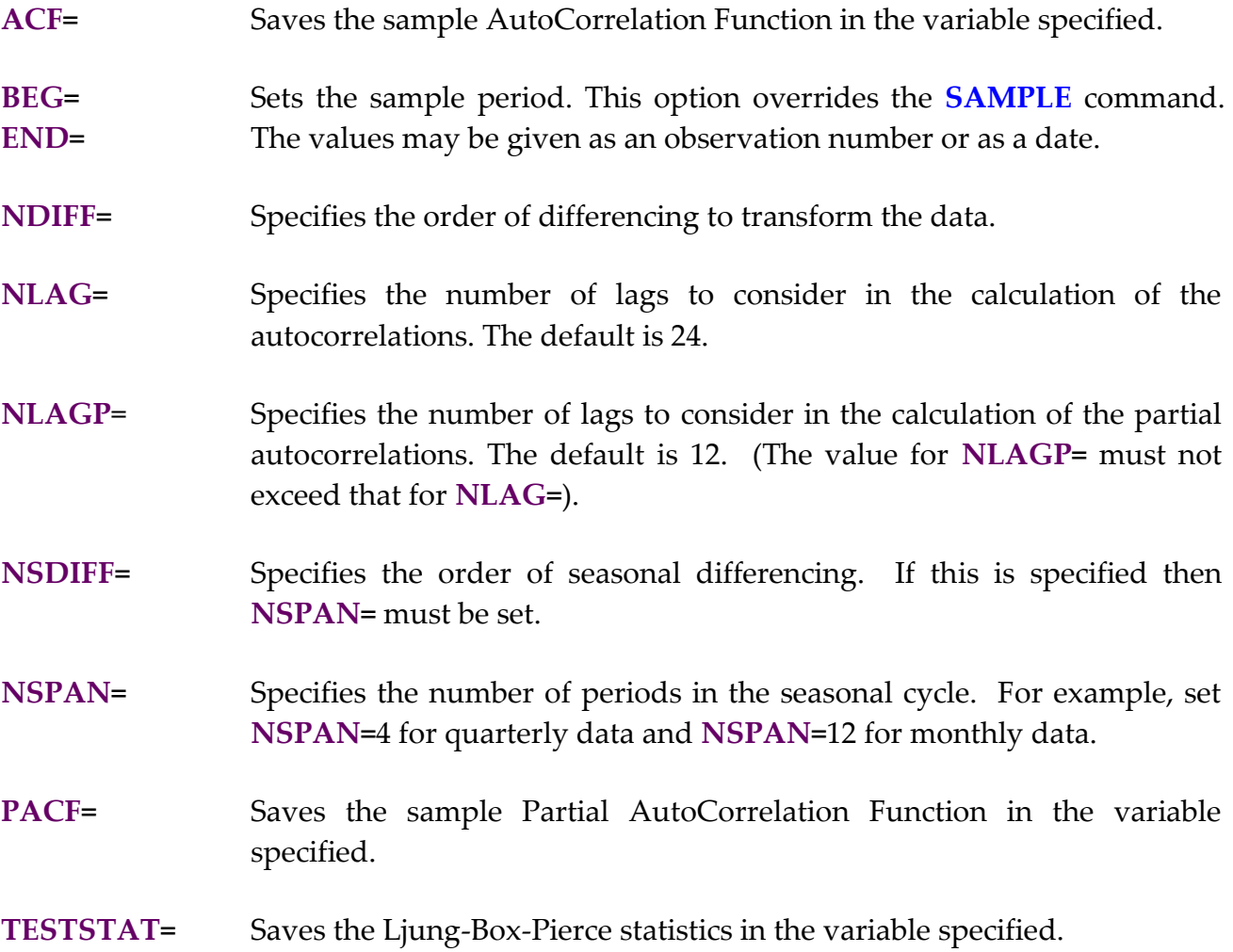

After the **ARIMA** identification command the temporary variables available are *\$ERR*  (error code) and *\$N* (number of observations used in the identification phase). For more information on temporary variables see the chapter *MISCELLANEOUS COMMANDS AND INFORMATION* and the chapter *ORDINARY LEAST SQUARES*.

# *Example*

The **ARIMA** command can be illustrated with the Theil textile data set (although a larger sample size is desirable). The output below gives the results from the ARIMA identification stage for the variable *CONSUME*.

```
|_ARIMA CONSUME / NLAG=8 NLAGP=8 PLOTAC PLOTPAC
     IDENTIFICATION SECTION - VARIABLE=CONSUME
NUMBER OF AUTOCORRELATIONS = 8
NUMBER OF PARTIAL AUTOCORRELATIONS = 8
```
 $\begin{matrix} 0 & 0 \\ 0 & 0 \end{matrix}$ SERIES (1-B) (1-B ) CONSUME NET NUMBER OF OBSERVATIONS = 17 MEAN= 134.51 VARIANCE= 555.89 STANDARD DEV.= 23.577 LAGS AUTOCORRELATIONS STD ERR 1 -8 .72 .53 .42 .21 .16 .04 -.18 -.29 .24 MODIFIED BOX-PIERCE (LJUNG-BOX-PIERCE) STATISTICS (CHI-SQUARE) LAG Q DF P-VALUE LAG Q DF P-VALUE 1 10.59 1 .001 5 22.43 5 .000<br>2 16.64 2 .000 6 22.48 6 .001 1 10.59 1 .001 5 22.43 5 .000 2 16.64 2 .000 6 22.48 6 .001 3 20.64 3 .000 7 23.53 7 .001 4 21.74 4 .000 8 26.51 8 .001 LAGS PARTIAL AUTOCORRELATIONS STD ERR 1 -8 .72 .01 .06 -.24 .17 -.22 -.26 -.12 .24 0 0 0 AUTOCORRELATION FUNCTION OF THE SERIES (1-B) (1-B ) CONSUME 1 .72 . + RRRRRRRRRRRRRRRRRRRRRRRRRR 2 .53 . + RRRRRRRRRRRRRRRRRRR + 3 .42 . + RRRRRRRRRRRRRRR + 4 .21 . + RRRRRRRR + 5 .16 . + RRRRRR + 6 .04 . + RR +  $7 - .18 + +$ 8 -.29 . + RRRRRRRRRRRRRR  $\begin{array}{ccc} & & & & 0 \\ & & & & & 0 \\ & & & & & & 0 \end{array}$ PARTIAL AUTOCORRELATION FUNCTION OF THE SERIES (1-B) (1-B ) CONSUME 1 .72 . + RRRRRRRRRRRRRRRRRRRRRRRRRR  $2 \t .01$  .  $+$  R  $+$  3 .06 . + RRR + + RRRRRRRRRRR 5 .17 . + RRRRRRR 6 -.22 . + RRRRRRRRRRR + 7 -.26 . + RRRRRRRRRR + 8 -.12 . + RRRRR +

The correlogram shows that the sample autocorrelation function declines at higher lags to indicate a stationary process. Some judgement is required to determine a model specification that may describe this data. For example, to consider the suitability of an ARMA(1,1) process, the above results can be compared with theoretical patterns of autocorrelations and partial correlations of ARMA(1,1) processes that are given in Judge, Hill, Griffiths, Lütkepohl and Lee [1988, pp.698-699]. (More formal tests of stationarity are available in the chapter *COINTEGRATION AND UNIT ROOT TESTS*).

## *A Note on Calculating the Partial Autocorrelation Function*

The partial autocorrelation function is approximated by a computationally fast recursive method of calculation described in Box and Jenkins [1976, Appendix A3.2, pp.82-84]. Box-Jenkins comment that "these estimates of the partial autocorrelations differ somewhat from the maximum likelihood values obtained by fitting autoregressive processes of successively higher order. They are very sensitive to rounding errors particularly when the process approaches nonstationarity." The potential for rounding error can be illustrated with monthly data on the 3-month treasury bill rate used in Pindyck and Rubinfeld [1991, Chapter 15]. The evidence is that the series is non-stationary but first differencing yields a stationary time series. The following SHAZAM commands first save the partial autocorrelation function generated by the **ARIMA** command in the variable *PACREC*. Then a set of SHAZAM commands computes the partial autocorrelation function by an exact method and saves the result in the variable *PACOLS*. This is then repeated for the first differences. The commands show SHAZAM features described in the chapter *PROGRAMMING IN SHAZAM*.

```
sample 1 462
arima tbill / nlagp=6 pacf=pacrec
dim pacols 6 beta 6 pacdols 6
do #=1,6
   * Use ? to request no listing of ols results
   ?ols tbill tbill(1.#) / coef=beta
   gen1 pacols:#=beta:# 
endo
* Now analyze the first differences
arima tbill / nlagp=6 pacf=pacdrec ndiff=1
sample 2 462
genr tbilld=tbill-lag(tbill)
do #=1,6
   ?ols tbilld tbilld(1.#) / coef=beta
   gen1 pacdols:#=beta:#
endo
* Compare the results
sample 1 6
print pacols pacrec pacdols pacdrec
```
The output below shows the numerical differences between the two computational methods. The variables *PACDOLS* and *PACDREC* are similar to show that the recursive approximation of the partial autocorrelation function is accurate for the first differences of the *TBILL* time series.

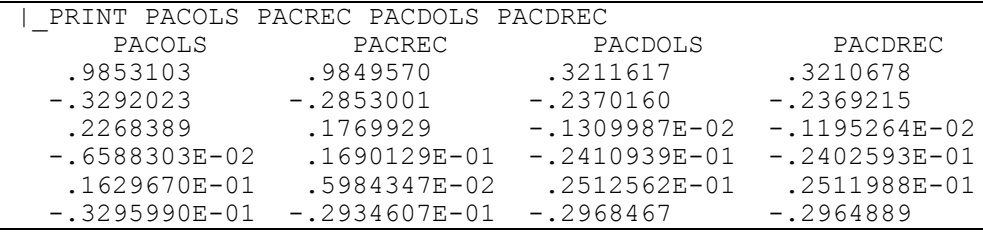

#### *ESTIMATION*

A simple example of a time series model is the ARMA(1,1) process given by:

 $z_{t} - \phi_{1} z_{t-1} = u_{t} - \theta_{1} u_{t-1} + \delta$ 

where  $u_t$  is a random error and the unknown parameters are  $\phi_1$ ,  $\theta_1$  and  $\delta$ . To generalize this define polynomials in the backward operator as:

p  $\phi(B) = 1 - \phi_1 B - ... - \phi_p B^P$  and  $\theta(B) = 1 - \theta_1 B - ... - \theta_q B^q$  $\theta(B) = 1 - \theta_1 B - ... - \theta_q B$ 

where p is the order of the autoregressive process and q is the order of the moving average process. The ARIMA(p, d, q) model has the form:

 $\phi(B)(1 - B)^{2} z_{t} = \theta(B)u_{t} + \delta$  $(B)(1 - B)^d z_+ = \theta(B)u$ 

Note that some authors define lag polynomials with opposite signs from that used here. Therefore, the computer output must be interpreted carefully.

A feature of economic time series is serial correlation at the seasonal lag. Seasonality can be modelled by defining the polynomials:

$$
\Gamma(B^{s}) = 1 - \Gamma_{1} B^{s} - ... - \Gamma_{P} B^{sP}
$$
 and  $\Delta(B^{s}) = 1 - \Delta_{1} B^{s} - ... - \Delta_{Q} B^{sQ}$ 

where  $\,P\,$  is the order of the seasonal AR process and  $\,Q\,$  is the order of the seasonal MA process. The multiplicative seasonal ARIMA model has the general form:

$$
\Gamma(B^{S})\phi(B)(1 - B)^{d}(1 - B^{S})^{D} z_{t} = \Delta(B^{S})\theta(B)u_{t} + \delta
$$

Let  $\beta' = [\phi' \theta' \Gamma' \Delta' \delta]$  be a K x 1 vector of the model parameters where K = p+q+P+Q+1. Parameter estimates are obtained as the values that minimize the sum of squares function:

$$
S(\beta) = \sum_{t=1}^{N} u_t(\beta)^2
$$

A pure autoregressive model can be estimated by OLS (see the chapter *DISTRIBUTED LAG MODELS*). The inclusion of seasonal and moving average components means that nonlinear estimation methods are required. The ARIMA estimation uses a version of Marquardt's algorithm [1963]. Each iteration uses a gradient estimate that is calculated by numerical approximation. Let  $\hat{\beta}^{(i)}$  be the parameter estimates at iteration i. The approximation used is:

$$
\frac{\partial u_t}{\partial \beta_k}(\hat{\beta}^{(i)}) \approx \frac{1}{h_k} \left[ u_t(\hat{\beta}^{(i)} + h_k e_k) - u_t(\hat{\beta}^{(i)}) \right] \qquad \text{for } k = 1, ..., K
$$

where  $e_k$  is a K x 1 zero vector with 1 in the k<sup>th</sup> element and  $h_k = h \hat{\beta}_k^{(i)}$  $h_k = h \hat{\beta}_k^{(i)}$  where the scalar h is referred to as the step length. In SHAZAM h can be specified with the **STEPSIZE**= option and the default value is  $h = 0.01$ .

At each iteration the residuals are computed recursively. Presample values are required to start the recursion. The ARIMA estimation computes the presample values by a backforecasting method. The treatment of presample values means that the parameter estimates from the **ARIMA** command will be different from estimates obtained with the **OLS** or **AUTO** SHAZAM commands (where applicable).

The ARIMA nonlinear estimation converges when one of two convergence criteria is met. The first criteria is based on the relative change in each parameter and requires:

$$
\left|\hat{\beta}_k^{(i)} - \hat{\beta}_k^{(i-1)}\right| \bigg/ \left|\hat{\beta}_k^{(i)}\right| < 0.0001 \hspace{2.2cm}\text{for all }k
$$

The second convergence criteria is based on the relative change in the sum of squares and requires:

$$
\left| \left. S\!\left(\!\hat{\boldsymbol{\beta}}^{\,(\,i\,)}\right) \!\right. - \left. \left. S\!\left(\!\hat{\boldsymbol{\beta}}^{\,(\,i-1)}\right) \right| \right/ S\!\left(\!\hat{\boldsymbol{\beta}}^{\,(\,i-1)}\right) \! < 0.000001
$$

As in any non-linear optimization, convergence to a global minimum is not guaranteed and the choice of good starting values is important. If the parameter estimates move into
unacceptable regions then SHAZAM may terminate with overflow errors. If this occurs then the estimation can be restarted with different starting values or a different model specification. Users should carefully check their output for evidence of model convergence.

The variance of the estimated residuals (reported as  $STGMA**2$  on the SHAZAM output) is calculated as:

$$
\hat{\sigma}_{u}^{2} = \frac{1}{N - K} \sum_{t=1}^{N} u_{t}(\hat{\beta})^{2}
$$

If the **DN** option on the **ARIMA** command is used then the divisor is N instead of  $(N-K)$ . The variance-covariance matrix of the parameter estimates is estimated as:

k

$$
\hat{\sigma}^2_{u} (X'_{\hat{\beta}} X_{\hat{\beta}})^{-1}
$$

where the individual elements of the  $\,X\,$  matrix are:  $X_{kt} = -\frac{\partial u_t}{\partial \hat{\beta}}$  $_{kt}$  =  $-\frac{\partial u_t}{\partial \beta_k}(\hat{\beta})$  $=-\frac{\partial}{\partial x}$ 

The calculation of the X matrix uses numerical derivatives as described above.

Following model estimation the SHAZAM output reports a number of statistics that are useful for evaluating the model adequacy. The Ljung-Box-Pierce statistic (see the identification stage) is constructed from the squared autocorrelations of the estimated residuals. This gives a test for white noise errors. With J lagged residual autocorrelations the test statistic can be compared with a  $\chi^2$  $\chi^2_{J-K+1}$  distribution. If there is no constant term in the model (when the **NOCONSTANT** option is used) then the test statistic has an approximate  $\chi^2_{\text{J-K}}$  distribution under the null hypothesis of white noise errors.

For model selection purposes the Akaike information criterion (AIC) and the Schwarz criterion (SC) are computed as:

AIC (K) = 
$$
\log (\hat{\sigma}_u^2) + 2 \cdot K / N
$$
  
SC(K) =  $\log (\hat{\sigma}_u^2) + K \log(N) / N$ 

For the differenced series  $y_t = (1 - B)^{\alpha} (1 - B^{\beta})^{\beta} z_t$  $d_{\alpha}$   $\sim$  S  $\Omega$  $y_t = (1 - B)^{d} (1 - B^s)^{D} z_t$  the cross-covariances between  $y_t$  and the estimated residuals  $\hat{\mathbf{u}}_{t-j}$  are:

$$
c_{(y\hat{u})j} = \frac{1}{N} \sum_{t=j+1}^{N} (y_t - \overline{y})(\hat{u}_{t-j} - \overline{u}) \qquad j = 0, \pm 1, \pm 2, ...
$$

and

where

$$
\overline{u} = \frac{1}{N} \sum_{t=1}^{N} \hat{u}_t
$$

The cross-correlations are computed as:

 $=$ 

y

1

 $\sum$ 

 $t = 1$  $\frac{1}{N} \sum y_t$ 

N

$$
r_{(y\hat{u})j} = c_{(y\hat{u})j} / \sqrt{c_{(yy)0} c_{(\hat{u}\hat{u})0}}
$$
  $j = 0, \pm 1, \pm 2, ...$ 

The theoretical  $u_t$  are correlated with current and future values of  $y_t$  but are not correlated with past values. The estimated cross-correlations reported on the SHAZAM output can be inspected to see if they exhibit such a pattern.

## **ARIMA** *Estimation Stage Command Options*

In general, the format of the **ARIMA** command for the estimation stage is:

**ARIMA** *var* / **NAR**= **NMA**= *options*

where *var* is a time series variable and *options* is a list of desired options. The options as described for the identification stage are:

# **LOG**, **WIDE/NOWIDE, BEG=**, **END=**, **NDIFF**=, and **NSDIFF**=.

Options described for the **OLS** command that may be used are:

# **ANOVA**, **PCOR**, **PCOV**, **COV**=, **STDERR**=, and **TRATIO**=.

Other options are:

- **DN** Uses a divisor of N instead of (N–K) when estimating SIGMA\*\*2.
- **GRAPHRES** Prepares a gnuplot plot of the residuals.

**NOCONSTANT** Excludes the constant term.

- **PITER** Prints the parameter estimates and the value of the sum of squares function at every iteration. By default only the results at the final iteration are listed.
- **PLOTRES** Plots the residuals with text characters on the SHAZAM output. Also see the **GRAPHRES** option.
- **RESTRICT** Uses zero starting values as zero restrictions. Also see the **START** and **START=** options. For example, with a quarterly time series *IINV*, an AR(5) process with zero coefficients for the  $2<sup>nd</sup>$  and  $3<sup>rd</sup>$  autoregressive coefficients may be estimated with the commands:

**arima** iinv / **nar**=5 **start restrict beg**=1950.1 **end**=1985.4 .5 0 0 .1 .1 5

- **START** Indicates that parameter starting values are entered on the line immediately following the **ARIMA** command. This option will not work when the **ARIMA** command is in a **DO**-loop. Also see the **START=** option below.
- **ACF=** Saves the AutoCorrelation Function of the estimated residuals in the variable specified.
- **COEF=** Saves the estimated Coefficients in the variable specified. These values can be used as input to the **ARIMA** forecasting stage. This option should not be confused with the **COEF=** option used in the forecasting stage. In the estimation stage **COEF=** saves the coefficients while, in the forecasting stage, the **COEF=** option uses the coefficients as input parameters.
- **ITER=** Sets the maximum number of iterations. The default is 50. If this iteration limit is exceeded it may be sensible to try different starting values or a different model specification.
- **NAR=** Specifies the order of the AR (autoregressive) process.
- **NMA=** Specifies the order of the MA (moving average) process.
- **NSAR=** Specifies the order of the Seasonal AR process. If this is specified then **NSPAN**= must be set.

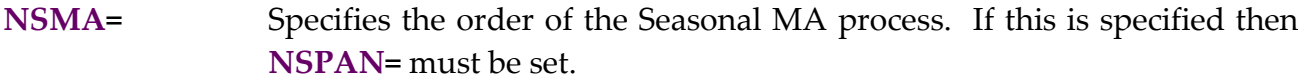

- **NSPAN=** Specifies the number of periods in the seasonal cycle. For example, set **NSPAN=**4 for quarterly data and **NSPAN=**12 for monthly data.
- **PREDICT=** Saves the Predicted values in the variable specified. These are the implied one-step-ahead forecasts.
- **RESID=** Saves the estimated Residuals in the variable specified.
- **START=** Specifies a vector of starting values. The input sequence for the starting values must correspond to **NAR=**, **NMA=**, **NSAR=**, and **NSMA=** with the constant term given as the last value. The calculation of numeric derivatives means that zero starting values can cause problems in starting the iterations. Therefore, SHAZAM sets a zero value to 0.01 to get the iterations started. Also see the **RESTRICT** option above.
- **STEPSIZE=** Specifies the stepsize to use in calculating the numeric derivatives. The default value is 0.01. The estimated covariance matrix of the parameter estimates may be sensitive to this value.
- **TESTSTAT=** Saves the Ljung-Box-Pierce statistics in the variable specified.

Following model estimation the available temporary variables as described for the **OLS** command are:

*\$ERR, \$K, \$LAIC, \$LSC, \$N, \$R2, \$SIG2, \$SSE, \$SSR*, and *\$SST*.

The choice of good starting values will facilitate model convergence. If the **START** or **START**= option are not specified then SHAZAM will set default starting values. If **NAR**= or **NMA**= do not exceed 1 then default starting values of 0.5 are used for the coefficients. Otherwise, default starting values of 0.1 are used for the coefficients. The default starting value for the constant term is 1.0.

# *Example*

The ARIMA estimation stage can be demonstrated with the *CONSUME* variable that was inspected in the identification stage. The example below shows the estimation of an ARMA(1,1) model. When the **START** option is used the starting values for the coefficients are entered on the line after the **ARIMA** command as follows:

```
arima consume / nar=1 nma=1 start
0.5 -0.2 100
```
The first value is the AR parameter, the second value is the MA parameter and the final value is the starting value for the constant term. Alternatively, starting values for the model estimation can be entered in a variable, say *ALPHA*, as shown in the next listing of SHAZAM commands.

```
dim alpha 3
gen1 alpha:1= 0.5
gen1 alpha:2= -.2
gen1 alpha:3= 100
arima consume / nar=1 nma=1 start=alpha
```
The output below gives results from the estimation of an ARMA(1,1) model.

```
|_ARIMA CONSUME / NAR=1 NMA=1 START=ALPHA
ESTIMATION PROCEDURE
STARTING VALUES OF PARAMETERS ARE:
   .50000 -.20000 100.00
MEAN OF SERIES = 134.5VARIANCE OF SERIES = 555.9
STANDARD DEVIATION OF SERIES = 23.58
INITIAL SUM OF SQUARES = 17958.972
ITERATION STOPS - RELATIVE CHANGE IN EACH PARAMETER LESS THAN .1E-03
NET NUMBER OF OBS IS 17
DIFFERENCING: 0 CONSECUTIVE, 0 SEASONAL WITH SPAN 0
CONVERGENCE AFTER 30 ITERATIONS
INITIAL SUM OF SQS= 17958.972 FINAL SUM OF SQS= 2527.1076
 R-SQUARE = .7159 R-SQUARE ADJUSTE = .6753VARIANCE OF THE ESTIMATE-SIGMA**2 = 166.02STANDARD ERROR OF THE ESTIMATE-SIGMA = 12.885
AKAIKE INFORMATION CRITERIA -AIC(K) = 5.4650SCHWARZ CRITERIA-SC(K) = 5.6121 PARAMETER ESTIMATES STD ERROR T-STAT
AR( 1) .59682 .2130 2.802
            MA( 1) -.94992 .9190E-01 -10.34
          CONSTANT 55.041 28.77 1.913
  RESIDUALS
                       AUTOCORRELATIONS STD ERR
1 -12 -.37 .04 .23 -.12 .12 -.04 .00 -.16 .16 -.06 -.06 -.06 .24<br>13-16 -.05 .00 -.08 -.03 .30
13-16 -.05 .00 -.08 -.03
```
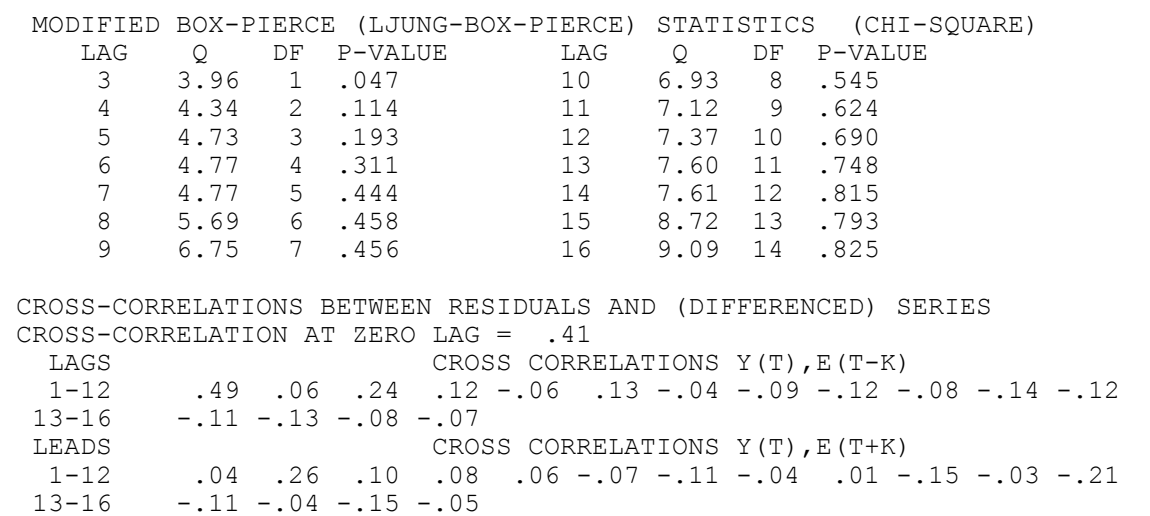

The estimation converged in 30 iterations. The estimated equation (where  $z_t$  denotes the variable *CONSUME*) is:

 $z_t$  – .59682  $z_{t-1} = \hat{u}_t + .94992 \hat{u}_{t-1} + 55.041$ 

Note that with different starting values the estimation may converge to different parameter estimates. Therefore, re-estimation with different starting values may be useful. The above output shows that the Ljung-Box-Pierce test statistics are less than the critical values from a chi-square distribution at any reasonable significance level and so the hypothesis of white noise errors is not rejected.

The *CONSUME* variable is annual data and therefore modelling of seasonal effects need not be considered. In economic analysis there is interest in modelling seasonally unadjusted quarterly and monthly data. A multiplicative seasonal autoregressive process that may be considered is:

$$
(1 - \Gamma_1 B^4)(1 - \phi_1 B)z_t = u_t + \delta
$$

That is,  $z_t - \Gamma_1 z_{t-4} - \phi_1 z_{t-1} + \Gamma_1 \phi_1 z_{t-5} = u_t + \delta$ 

Suppose that quarterly seasonally unadjusted data is available in the variable *ZQ*. The SHAZAM command for estimation of the above model is:

ARIMA ZQ / NSPAN=4 NSA=1 NAR=1

# *FORECASTING*

An ARIMA model can be used to forecast future values of a time series. The goal is to obtain estimates  $\hat{z}_{T+l}$  as the forecast at origin date T ( $p \le T \le N$ ) for lead time *l* ( $l \ge 1$ )) of  $z_{T+l}$ . The forecasting exercise is facilitated by recognizing that the data generation process for  $z_{T+l}$  can be expressed in different forms. The first form to consider is the differenceequation form. For example, the ARMA(1,1) process can be expressed as:

 $z_{T+l} = \phi_1 z_{T+l-1} + u_{T+l} - \theta_1 u_{T+l-1} + \delta$ 

The second form to analyze is the random shock form. Any ARIMA process can be expressed as a linear function of the current and past random shocks as:

$$
z_{T+l} = \mu + u_{T+l} + \Psi_1 u_{T+l-1} + \Psi_2 u_{T+l-2} + ...
$$

where the constant  $\mu$  and the weights  $\Psi_1, \Psi_2, \dots$  are determined as functions of the model parameters. The forecast can be written in the form:

$$
\hat{z}_{T+l} = \mu + \Psi_l u_T + \Psi_{l+1} u_{T-1} + \dots
$$

The *l*-step ahead forecast error is:

$$
e_{T+l} = [z_{T+l} - \hat{z}_{T+l}] = u_{T+l} + \Psi_1 u_{T+l-1} + ... + \Psi_{l-1} u_{T+1}
$$

The error has zero expectation and variance:  $V[e_{T+l}] = \sigma_u^2 (1 + \Psi_1^2 + ... + \Psi_{l-1}^2)$ 1 2 1  $V[e_{T+l}] = \sigma_u^2 (1 + \Psi_1^2 + ... + \Psi_{l-1}^2)$ 

In SHAZAM the forecasting procedure is made operational as follows. Input requirements from the estimation stage are the model parameter estimates  $\hat{\beta}$  and the estimate of the error variance  $\hat{\sigma}_{\rm u}^2$  (the SHAZAM output labels this as  $\text{sigma}^{\star\star2}$ ). If a moving average component is present then estimated residuals enter the forecast. Therefore, a sequence of one-step-ahead prediction errors is computed to the end of the sample period (including back-forecasting of pre-sample residuals). Point forecasts are calculated recursively from the difference-equation form of the process.

For example, for the ARMA(1,1) model the  $l = 1$  period ahead forecast is:

$$
\hat{z}_{T+1} = \hat{\phi}_1 z_T - \hat{\theta}_1 \hat{u}_T + \hat{\delta}
$$

The  $l = 2$  periods ahead forecast is:  $_{+2} = \hat{\phi}_1 \hat{z}_{T+1} + \hat{\delta}$  $\hat{z}_{T+2} = \hat{\phi}_1 \hat{z}_{T+1}$ 

The  $l = 3$  periods ahead forecast is:  $\hat{z}_{T+3} = \hat{\phi}_1 \hat{z}_{T+2} + \hat{\delta}$  $\hat{z}_{T+3} = \hat{\phi}_1 \hat{z}_{T+2}$ 

The  $\Psi_i$  weights are calculated (these are listed on the SHAZAM output in the column marked PSI WT) and are used to estimate the forecast variance as  $\hat{V}[e_{T+1}]$ . A 95% confidence interval is computed as:

 $\hat{z}_{T+l} \pm 1.96 \hat{V} [e_{T+l}]^{1/2}$ 

Users should be aware that the 95% confidence interval is approximate. If the sample period set for the forecasting stage extends beyond the sample period used in the estimation stage then Nelson [1973, p. 224] notes that "the computations of the variance of residuals is restricted to the sample period so that any postsample deterioration in the fit of the model will not be reflected in standard errors and confidence intervals."

# **ARIMA** *Forecasting Stage Command Options*

In general, the format of the **ARIMA** command for the forecasting stage is:

**ARIMA** *var* / **NAR**= **NMA**= **COEF**= **SIGMA**= **FBEG**= **FEND**= *options*

where *var* is the variable to forecast and *options* is a list of desired options. The options for differencing the data as used in the identification stage are:

**NDIFF**=, **NSDIFF**=, and **NSPAN**=.

The options for model specification as used in the estimation stage are:

**NOCONSTANT**, **BEG=**, **END=**, **NAR**=, **NMA**=, **NSAR**=, and **NSMA**=.

Other options are:

**DN** Uses a divisor of N instead of (N–K) when estimating SIGMA\*\*2. Also see the **SIGMA=** option below. **GRAPHFORC** Prepares gnuplot plots of the forecast. **LOG** Takes logs of data. The data  $z_t$  is transformed to  $y_t = log(z_t)$ . If this option is specified then it must also have been used in the estimation stage. SHAZAM first generates forecasts in log form,  $\hat{y}_{T+l}$ , and then

generates antilog forecasts,  $\hat{z}_{T+l}$ . Some statistical theory is needed to understand how the forecasts in antilog form are obtained. Consider a random variable Y distributed as  $N(\mu, \sigma^2)$  and define the random variable Z=exp(Y). Then the random variable Z has mean  $\exp(\mu + \sigma^2/2)$ (see, for example, Mood, Graybill and Boes [1974]). Therefore, the conditional expectation forecast of  $z_{T+l} = \exp( y_{T+l})$  is:

 $\hat{z}_{T+l} = \exp \left( \hat{y}_{T+l} + \hat{\sigma}_{u}^{2} / 2 \right)$  $T_{+l}$  = exp  $y_{T+l}$  +  $\sigma_u$ 

For the derivation of the standard errors of the anti-log forecasts, see Nelson [1973, p. 163]. Note that the confidence interval for  $\hat{z}_{T+l}$  is not symmetric.

- **PLOTFORC** Plots the forecast with 95% confidence intervals with text characters on the SHAZAM output. Also see the **GRAPHFORC** option.
- **COEF=** Gives the model coefficients. If this is not specified then values must be entered on the line following the **ARIMA** command. The input sequence for the coefficients must correspond to **NAR**=, **NMA**=, **NSAR**=, and **NSMA**= with the constant term given as the last value.
- **FBEG= FEND=** Specifies the origin date (**FBEG=**) and the last observation (**FEND=**) of the forecast. The origin date may not be greater than the final observation of the **SAMPLE** command or the value set with **END**=. Furthermore, the origin date must exceed the first observation of the **SAMPLE** command (or the value set with **BEG**=) by an amount at least equal to the maximum AR lag. These values may be given as an observation number or as a date. This option is required.
- **FCSE=** Saves the forecast standard errors in the variable specified.
- **PREDICT=** Saves the predictions in the variable specified.
- **PSI=** Saves the  $\Psi_i$  weights in the variable specified.
- **RESID=** Saves the forecast residuals in the variable specified.
- **SIGMA=** Gives the value of **SIGMA** to use in calculating the forecast standard errors. By default the data for the current sample period will be used to estimate **SIGMA**. A recommended approach is to follow estimation with the command:

```
 gen1 s=sqrt($sig2)
```
 Then use the option **SIGMA=S** for the ARIMA forecasting. When this option is used the **DN** option is not applicable.

*Example*

A listing of SHAZAM commands for estimation and forecasting of an ARMA(1,1) model for the *CONSUME* variable is:

```
arima consume / nar=1 nma=1 coef=beta start=alpha
gen1 s=sqrt($sig2)
arima consume / nar=1 nma=1 coef=beta fbeg=14 fend=19 sigma=s 
graphforc
```
In the above commands the parameter estimates from the model estimation are saved in the variable *BETA* and the value of SIGMA\*\*2 is available in the temporary variable *\$SIG2*. These become input for the forecasting. The origin date for the forecast is set at observation 14 and the final forecast period is set at observation 19. This gives a 3 period ex post (within sample) forecast and a 2 period ex ante (out of sample) forecast.

SHAZAM output from the **ARIMA** forecast is:

```
| ARIMA CONSUME / NAR=1 NMA=1 COEF=BETA FBEG=14 FEND=19 SIGMA=S GRAPHFORC
    ARIMA FORECAST
         PARAMETER VALUES ARE:
            AR(1) = .59682MA(1) = -.94992CONSTANT = 55.041FROM ORIGIN DATE 14, FORECASTS ARE CALCULATED UP TO 5 STEPS AHEAD
FUTURE DATE LOWER FORECAST UPPER ACTUAL ERROR
 15 141.881 167.136 192.390 154.300 -12.8356
 16 108.277 154.791 201.306 149.000 -5.79115
 17 95.3940 147.424 199.453 165.500 18.0763
    18 89.1687 143.027 196.885<br>19 85.9081 140.402 194.897
    19 85.9081
    STEPS AHEAD STD ERROR PSI WT 1 12.88 1.0000
                 1 12.88 1.0000
          2 23.73 1.5467
         3 26.55 .9231<br>4 27.48 .5509
                  4 27.48 .5509
          5 27.80 .3288
VARIANCE OF ONE-STEP-AHEAD ERRORS-SIGMA**2 = 166.0
STD.DEV. OF ONE-STEP-AHEAD ERRORS-SIGMA = 12.88
```
# **11. AUTOCORRELATION MODELS**

*"It can be predicted with all security that in fifty years light will cost one fiftieth of its present price, and in all the big cities there will be no such thing as night."*

> J.B.S. Haldane British Scientist, 1927

The **AUTO** command provides features for estimation of models with autocorrelated errors. Consider the linear model:

$$
Y_t = X_t' \beta + \varepsilon_t \qquad \text{for } t = 1, \ldots, N
$$

where  $Y_t$  is an observation on the dependent variable,  $X_t$  is a vector of observations on K explanatory variables, and  $\beta$  is a vector of unknown parameters. Disturbances that follow an autoregressive process of order  $p$  (an  $AR(p)$  process) have the form:

$$
\epsilon_t = \sum_{j=1}^p \rho_j \epsilon_{t-j} + v_t
$$

Disturbances that follow a moving average process of order q (an MA(q) process) have the form:

$$
\varepsilon_t = v_t + \sum_{j=1}^q \theta_j v_{t-j}
$$

where the  $\rho_j$  and  $\theta_j$  are unknown parameters and  $v_t$  is a random error. The order of the autoregressive process or the moving average process is specified with the **ORDER=** option on the **AUTO** command.

### *ESTIMATION WITH AR(1) ERRORS*

The model with first-order autoregressive errors has the form:

$$
Y_t = X_t' \beta + \epsilon_t
$$
 and  $\epsilon_t = \rho \epsilon_{t-1} + v_t$  with  $|\rho| < 1$ 

where  $\rho$  is the autocorrelation parameter and  $v_t$  is a random disturbance. Using the assumptions  $E[v_t] = 0$ ,  $E[v_t^2] = \sigma_v^2$ v  $E[v_t^2] = \sigma_v^2$ ,  $E[v_t v_s] = 0$  for  $t \neq s$ , the covariance matrix for  $\varepsilon$  can be expressed as:

$$
E(\epsilon \epsilon') = \sigma_v^2 \Omega = \frac{\sigma_v^2}{1 - \rho^2} \begin{bmatrix} 1 & \rho & \rho^2 & \rho^{N-1} \\ \rho & 1 & \rho & \rho^{N-2} \\ \rho^2 & \rho & 1 & \rho \\ \cdot & \cdot & \cdot & \cdot \\ \rho^{N-1} & \rho^{N-2} & \cdot & \cdot & 1 \end{bmatrix}
$$

SHAZAM provides a number of methods for estimating the parameters of the model with AR(1) errors.

### *Cochrane-Orcutt Iterative Estimation*

The SHAZAM default estimation method for the model with AR(1) errors is Cochrane-Orcutt iterative estimation. The method proposed by Cochrane-Orcutt [1949] is extended to include the first observation with the Prais-Winsten [1954] transformation and the estimation is iterated until a convergence criteria is satisfied. The steps in the estimation procedure are as follows.

STEP 1: Estimate the regression equation by OLS and obtain residuals  $\mathsf{e}_\mathsf{t}.$ 

STEP 2: Run the regression:  $e_t = \rho e_{t-1} + v_t^*$ 

This gives the least squares estimate of  $\rho$  as:  $\hat{\rho} = \frac{-12}{N} \frac{247}{\pi}$ t – 1 N t  $= 2$ t  $et - 1$ N t  $= 2$ e  $\hat{\rho} = \frac{\sum_{t=2}^{\infty} e_t e_t}{\sum_{t=1}^{\infty} e_t e_t}$  $2 - 1$ Σ Σ  $\rho =$ 

STEP 3: Use the estimate  $\hat{\rho}$  to obtain transformed observations  $Y^*$  and  $X^*$  as:

$$
Y_{1}^{*} = \sqrt{1 - \hat{\rho}^{2}} Y_{1}, \quad X_{1}^{*} = \sqrt{1 - \hat{\rho}^{2}} X_{1}
$$
 and  

$$
Y_{t}^{*} = Y_{t} - \hat{\rho} Y_{t-1}, \quad X_{t}^{*} = X_{t} - \hat{\rho} X_{t-1}
$$
 for  $t = 2, 3, ..., N$ 

An estimate of  $\beta$  is obtained from an OLS regression of  $Y^*$  on  $X^*$ . A new set of residuals is then calculated and steps 2 and 3 are repeated until successive estimates of  $\rho$  differ by less than .001 or the value set with the **CONV=** option on the **AUTO** command. The maximum number of iterations is 19 and this can be changed with the **ITER=** option. If the **DROP** option is used, the estimates are obtained by dropping the first observation.

The final estimate of  $\rho$ , say  $\tilde{\rho}$ , can be used to construct an estimate  $\tilde{\Omega}$  of the matrix  $\Omega$ . Then the final parameter estimates are given by:

$$
\widetilde{\beta} = \left( X' \widetilde{\Omega}^{-1} X \right)^{-1} X' \widetilde{\Omega}^{-1} Y
$$

The transformed residuals are:

$$
\tilde{v}_1 = \sqrt{1 - \tilde{\rho}^2} \tilde{e}_1
$$
\n
$$
\tilde{v}_t = \tilde{e}_t - \tilde{\rho} \tilde{e}_{t-1} \qquad t = 2, ..., N
$$
\nwhere\n
$$
\tilde{e} = Y - X\tilde{\beta}
$$

The estimate of the covariance matrix of  $\tilde{\beta}$  is:  $V(\tilde{\beta}) = \tilde{\sigma}_v^2 (X'\tilde{\Omega}^{-1}X)^{-1}$ 

where  $\frac{1}{N-K}(Y-X\widetilde{\beta})'\widetilde{\Omega}^{-1}(Y-X\widetilde{\beta})$  $\frac{1}{\rm N-K}(\widetilde{\rm v}^{\,\prime}\widetilde{\rm v})=\frac{1}{\rm N-K}$  $\widetilde{\sigma}_{\mathrm{v}}^2 = \frac{1}{\mathrm{N} - \mathrm{K}} (\widetilde{\mathrm{v}}' \widetilde{\mathrm{v}}) = \frac{1}{\mathrm{N} - \mathrm{K}} (\mathrm{Y} - \mathrm{X} \widetilde{\mathrm{\beta}})' \widetilde{\mathrm{\Omega}}^{-1} (\mathrm{Y} - \mathrm{X} \widetilde{\mathrm{\beta}})$  $\widetilde{\sigma}_{V}^{2} = \frac{1}{N-K}(\widetilde{V}'\widetilde{V}) = \frac{1}{N-K}(Y-X\beta)\widetilde{V}\Omega^{-1}$ 

The R<sup>2</sup> measure is:  $1 - \frac{v}{\gamma' \gamma - N \overline{\gamma}^2}$  $1-\frac{\tilde{\mathrm{v}}'\tilde{\mathrm{v}}}{\mathrm{Y}'\mathrm{Y}-\mathrm{N}}$  $-\frac{\tilde{v}^{\prime\prime}}{2}$ 

The predicted values that are saved with the **PREDICT=** option are computed as:

$$
\hat{Y}_1 = X'_1 \tilde{\beta}
$$
 and  
\n $\hat{Y}_t = X'_t \tilde{\beta} + \tilde{\rho} (\hat{Y}_{t-1} - X'_{t-1} \tilde{\beta})$  for  $t = 2, ..., N$ 

The residuals that are saved with the **RESID=** option are obtained as  $Y - \hat{Y}$  .

After estimation it may be useful to test for an AR(1) error term by testing the null hypothesis H<sub>0</sub>:  $\rho$  = 0 against the alternative H<sub>1</sub>:  $\rho \neq 0$ . Harvey [1990, pp. 200-201] discusses a Wald test that can be constructed as:

$$
t = \frac{\tilde{\rho}}{\sqrt{V(\tilde{\rho})}}
$$
 where  $V(\tilde{\rho}) = (1 - \tilde{\rho}^2)/N$ 

This test statistic has an asymptotic standard normal distribution under the null hypothesis and is reported as the ASYMPTOTIC T-RATIO on the SHAZAM output.

#### *Grid Search Estimation*

The **GS** option on the **AUTO** command implements a Hildreth-Lu [1960] least squares grid search procedure. SHAZAM considers values of  $\rho$  ranging from  $-0.9$  to 0.9 in increments of 0.1. For each of these values a regression of  $Y^*$  on  $X^*$  is estimated and the error sum of squares is computed. The value of  $\rho$  for which the sum of squared errors is smallest is chosen. Then, SHAZAM refines the value of  $\rho$  by searching in the neighbourhood of the chosen  $\rho$  in increments of 0.01. The refined value of  $\rho$  associated with the minimum sum of squared errors is selected as the optimal  $\rho$ . This method is illustrated later in this chapter.

#### *Maximum Likelihood Estimation by the Beach-MacKinnon Method*

Under the assumption of normality the log-likelihood function for the model with autocorrelated errors can be expressed as:

$$
L(\beta, \Omega, \sigma_v^2) = -\frac{N}{2} \ln (2\pi) - \frac{N}{2} \ln \sigma_v^2 - \frac{1}{2} \ln |\Omega| - \frac{1}{2\sigma_v^2} (Y - X\beta)' \Omega^{-1} (Y - X\beta)
$$

With the AR(1) error model  $|\Omega^{-1}| = 1 - \rho^2$ . The Beach and MacKinnon [1978] estimation procedure is to first maximize the log-likelihood function with respect to  $\beta$  holding  $\rho$  fixed (initially  $\rho=0$ ) and then maximize L with respect to  $\rho$  considering  $\beta$  fixed. The solutions to these two maximization problems are developed in Beach and MacKinnon. The estimation is iterated until two successive estimates of  $\rho$  differ by less than .001 or the value set with the **CONV=** option.

#### *Maximum Likelihood Estimation by Grid Search*

The **GS** and **ML** options on the **AUTO** command give a variation on the previous grid search method. Dhrymes [1971, p. 70] shows that maximizing the likelihood function is equivalent to minimizing:

$$
\frac{\sigma_v^2(\rho)}{\left(1-\rho^2\right)^{1/N}}
$$

The minimum is located using the same grid search method described previously. Note that the previous method was concerned with minimizing  $\sigma_v^2(\rho)$ . Thus the two methods

are based on different objective functions. Asymptotically the two grid search methods are equivalent since:

$$
\lim_{N \to \infty} (1 - \rho^2)^{1/N} = 1 \qquad \text{when} \qquad |\rho| < 1
$$

## *Nonlinear Least Squares*

The **PAGAN** option on the **AUTO** command gives estimation by a nonlinear least squares method that is described in more detail later in this chapter.

# *TESTS FOR AUTOCORRELATION AFTER CORRECTING FOR AR(1) ERRORS*

After correcting for first-order autocorrelation it is a good idea to check whether any autocorrelation remains in the  $v_t$  residuals. If so then it is possible that higher order autocorrelation exists. A simple procedure is to use a modification of the Durbin [1970] *h* test which is appropriate since a model corrected for autocorrelation could actually be rewritten as a lagged dependent variable model. Denote  $\phi$  as the first order autoregressive parameter of the series vt . An estimate is obtained as:

$$
\hat{\phi} = \frac{\Sigma \frac{N}{t=2} \, \widetilde{v}_t \, \widetilde{v}_{t-1}}{\Sigma \frac{N}{t=2} \, \widetilde{v}_t \frac{2}{t-1}}
$$

Consider testing the null hypothesis H<sub>0</sub>:  $\phi = 0$  against the alternative H<sub>1</sub>:  $\phi \neq 0$ . When the **RSTAT, LIST,** or **MAX** options is used with the AR(1) error model SHAZAM computes the test statistic:

$$
h' = \hat{\phi}\sqrt{\frac{N}{1-N\;V(\widetilde{\rho})}}
$$

This statistic is printed on the SHAZAM output as:

```
DURBIN H STATISTIC (ASYMPTOTIC NORMAL)
  MODIFIED FOR AUTO ORDER=1
```
If the original model has a lagged dependent variable then another modified Durbin *h* statistic can be derived. This model is:

$$
Y_t = \gamma Y_{t-1} + X_t' \beta + \varepsilon_t \qquad \text{with} \qquad \varepsilon_t = \rho \varepsilon_{t-1} + v_t
$$

Consider testing the null hypothesis H<sub>0</sub>:  $\phi = 0$  in:  $v_t = \phi v_{t-1} + w_t$ 

The modified Durbin *h* test statistic is:  $1 - N[V(\tilde{\rho}) + 2 \text{ Cov }(\tilde{\rho}, \tilde{\gamma}) + V(\tilde{\gamma})]$  $\mathrm{h}^{\, \prime} = \hat{\phi} \, \sqrt{ \frac{\mathrm{N}}{1 - \mathrm{N} \, [ \mathrm{V} ( \widetilde{\rho} ) + 2 \, \mathrm{Cov} \, \left( \widetilde{\rho} , \widetilde{\gamma} \right) + \mathrm{V} ( \widetilde{\gamma} ) } }$  $' = \phi$ 

In this case, if the **DLAG** option is used, the *h* statistic is labeled on the output as:

DURBIN H STATISTIC (ASYMPTOTIC NORMAL) MODIFIED FOR AUTO ORDER=1 WITH LAGGED DEPVAR

In both cases the *h* statistics can be compared with a standard normal distribution.

### *ESTIMATION WITH AR(2) ERRORS*

The model with AR(2) errors has the form:

$$
Y_t = X_t' \beta + \varepsilon_t \qquad \text{with} \qquad \varepsilon_t = \rho_1 \varepsilon_{t-1} + \rho_2 \varepsilon_{t-2} + v_t
$$

where  $E[v_t] = 0$ ,  $E[v_t v_s] = 0$  for ,  $t \neq s$  and  $E[v_t^2] = \sigma_v^2$ v  $E[v_t^2] = \sigma_v^2$ . This process will be stationary if:

$$
\rho_1 + \rho_2 < 1, \quad \rho_2 - \rho_1 < 1, \quad \text{and} \quad \rho_1, \rho_2 \in (-1, 1).
$$

The region in  $\rho_1$  and  $\rho_2$  space defined by these conditions is called the stability triangle. A discussion of the stability triangle is in Box and Jenkins [1976, pp. 58-65]. The covariance matrix of  $\varepsilon$  is  $E[\varepsilon \varepsilon'] = \sigma_v^2 \Omega$ . The form of  $\Omega$  for the model with AR(2) errors is discussed in Judge, Griffiths, Hill, Lütkepohl and Lee [1985, Section 8.2.2]. As in the AR(1) error case SHAZAM offers a number of estimation methods.

### *Cochrane-Orcutt Iterative Estimation*

The SHAZAM default estimation method for the model with AR(2) errors is a Cochrane-Orcutt iterative estimation procedure that is implemented as follows.

STEP 1: Estimate the regression equation by OLS and obtain residuals  $e_t$ .

STEP 2: Get estimates  $\hat{\rho}_1$  and  $\hat{\rho}_2$  of  $\rho_1$  and  $\rho_2$  from the regression:

 $e_t = \rho_1 e_{t-1} + \rho_2 e_{t-2} + v_t^*$  for  $t = 3, 4, ..., N$ 

STEP 3: Obtain transformed observations  $Y^*$  and  $X^*$  as:

$$
Y_{1}^{*} = \sqrt{\hat{a}}Y_{1}, \quad X_{1}^{*} = \sqrt{\hat{a}}X_{1} \quad \text{where} \quad \hat{a} = (1 + \hat{\rho}_{2})[(1 - \hat{\rho}_{2})^{2} - \hat{\rho}_{1}^{2}]/(1 - \hat{\rho}_{2})
$$
\n
$$
Y_{2}^{*} = \sqrt{1 - \hat{\rho}_{2}^{2}} \left(Y_{2} - \frac{\hat{\rho}_{1}}{1 - \hat{\rho}_{2}}Y_{1}\right), \quad X_{2}^{*} = \sqrt{1 - \hat{\rho}_{2}^{2}} \left(X_{2} - \frac{\hat{\rho}_{1}}{1 - \hat{\rho}_{2}}X_{1}\right) \quad \text{and}
$$
\n
$$
Y_{t}^{*} = Y_{t} - \hat{\rho}_{1}Y_{t-1} - \hat{\rho}_{2}Y_{t-2}, \quad X_{t}^{*} = X_{t} - \hat{\rho}_{1}X_{t-1} - \hat{\rho}_{2}X_{t-2} \quad \text{for } t = 3, 4, ..., N
$$

An estimate of  $\beta$  is obtained from an OLS regression of  $Y^*$  on  $X^*$ . A new set of residuals is then calculated and steps 2 and 3 are repeated. The iterations stop when successive estimates of both  $\rho_1$  and  $\rho_2$  differ by less than .001 or the value set with the **CONV**= option.

#### *Grid Search Estimation*

When the **GS** and **ORDER=2** options are specified on the **AUTO** command the estimation method for  $p_1$  and  $p_2$  is by a grid search. The search is made within the stability triangle using initial spacing of .25 for the two values of  $\rho$ . The method is not guaranteed to yield a global maximum, particularly in small samples, but it usually works quite well. The **GS** option requires over 100 iterations for the search and so can be computationally expensive.

#### *Maximum Likelihood Estimation by Grid Search*

When the **ML** and **ORDER=2** options are specified on the **AUTO** command the model estimation considers maximizing the likelihood function under the assumption of normal disturbances. Schmidt [1971] discusses that the maximum likelihood estimators are those which minimize:

$$
\sigma_v^2(\rho_1, \rho_2) / |\Omega^{-1}|^{1/N}
$$
 where  $|\Omega^{-1}| = (1 + \rho_2)^2 [(1 - \rho_2)^2 - \rho_1^2]$ 

Estimation is by a grid search within the stability triangle as discussed above. An application can be found in Savin [1978].

#### *Nonlinear Least Squares*

The **PAGAN** and **ORDER=2** options on the **AUTO** command gives estimation by a nonlinear least squares method that is described in the next section.

### *ESTIMATION WITH HIGHER ORDER AR OR MA ERRORS*

For the general estimation of models with autoregressive or moving average errors Pagan [1974] proposes the use of an iterative Gauss-Newton algorithm for the minimization of  $S = v'v$ . Using matrix notation the model with autoregressive errors can be expressed in the form:

$$
v = M(\rho)(Y - X\beta) \qquad \text{where} \qquad \rho' = (\rho_1, \rho_2, \dots, \rho_p)
$$

and the model with moving average errors can be expressed in the form:

 $v = M(\theta)^{-1}(Y - X\beta)$  where  $\theta' = (\theta_1, \theta_2, ..., \theta_q)$ 

M and  $M^{-1}$  are N x N lower triangular matrices. Specifically:

١ J 1  $\mathsf{L}$  $\overline{\phantom{a}}$  $\overline{\phantom{a}}$  $\overline{\phantom{a}}$  $\overline{\phantom{a}}$  $\overline{\phantom{a}}$  $\overline{\phantom{a}}$  $\overline{\phantom{a}}$ L Γ ρ<sub>n</sub> . ρ ρ ρ ρ  $\rho$  ) =  $0 \qquad \qquad \rho_n \qquad \rho_1 \qquad 1$ . . . 0 . . . . .  $\rho_1$  1. . 1 0 . . 0 1 0 . . . 0  $\mathrm{M}\left( \rho \right)$ p · P1 p 1 1

Note that the implementation sets the pre-sample values of  $\varepsilon$  equal to zero.

Matrix differentiation gives expressions for the computation of first derivatives and these are then used in the updating steps of the Gauss-Newton estimation algorithm.

The convergence criteria is based on the relative change in the error sum of squares. Let  $\mathbf{s}^{\text{(i)}}$  be the error sum of squares at iteration i. The estimation converges when:

$$
\left| \, S^{\, (i)} \, - \, S^{\, (i-1)} \, \right| \bigg/ S^{\, (i-1)} \, \le \frac{\delta}{1000}
$$

where  $\delta$  can be specified with the **CONV**= option and the default is  $\delta$  = 0.001.

# **AUTO** *COMMAND OPTIONS*

In general, the format of the **AUTO** command is:

# **AUTO** *depvar indeps / options*

where *depvar* is the dependent variable, *indeps* is a list of independent variables, and *options* is a list of desired options. Options as defined for **OLS** that are available are:

# **ANOVA, DUMP, GF, LININV, LINLOG, LIST, LOGINV, LOGLIN, LOGLOG, MAX, NOCONSTANT, NOWIDE, PCOR, PCOV, RESTRICT, RSTAT, WIDE, BEG=, END=, COEF=, COV=, PREDICT=, RESID=, STDERR=** and **TRATIO=**.

Additional options available with the **AUTO** command are:

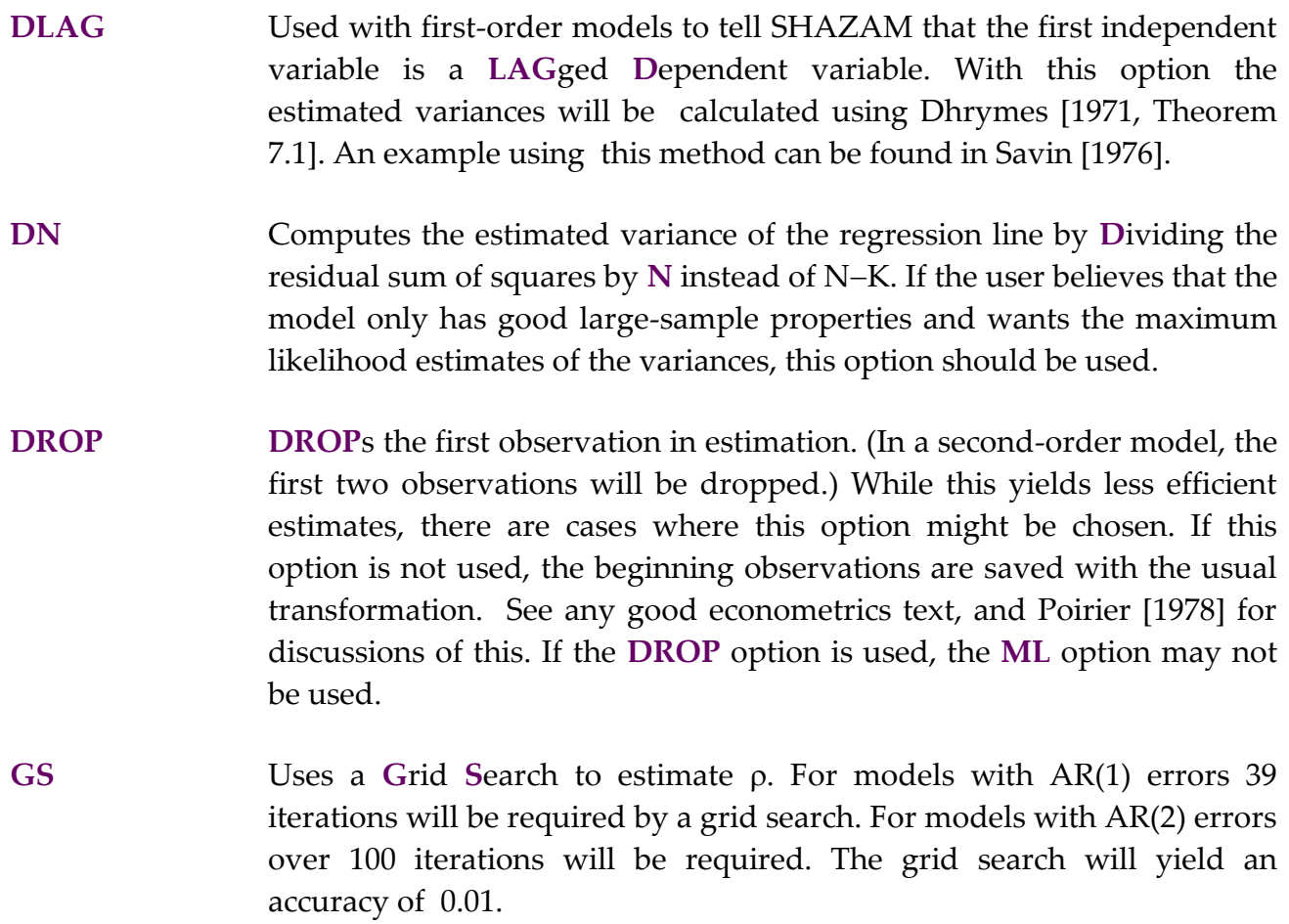

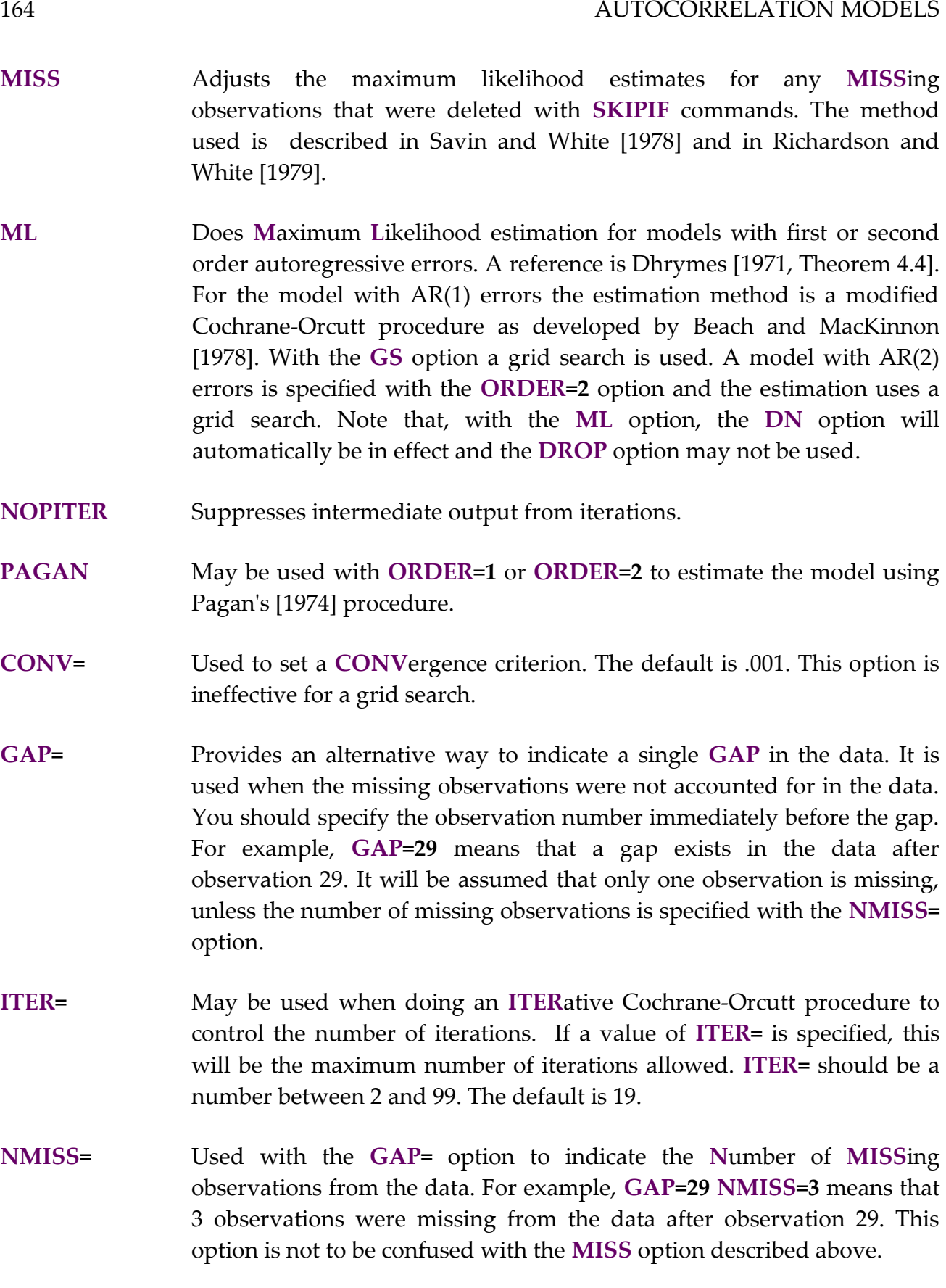

### AUTOCORRELATION MODELS 165

**NUMARMA=** Specifies the **NUM**ber of **AR** or **MA** coefficients to be estimated if some of the coefficients are to be restricted to be zero. For example, when **ORDER=4** is specified, but it is desired that the second autoregressive coefficient should be zero and not estimated then use **NUMARMA=3** and in the line following the **AUTO** command include the 3 coefficents to be estimated. For example:

```
auto consume income / order=4 numarma=3
1 3 4
```
If the **NUMARMA=** option is used with **ORDER=2** then the **PAGAN** option must also be specified.

**ORDER=n** Used to estimate models with second or higher-**ORDER** autoregressive errors. If **ORDER=2** is specified, an iterative Cochrane-Orcutt procedure is done unless the **GS** or **ML** options are also specified. The missing data options are not valid for **ORDER=1** estimation.

> If an **ORDER** larger than 2 is specified the model will be estimated using the least squares procedure described in Pagan [1974]. The **DLAG, DROP, GAP, GS, MISS, ML, NMISS, RESTRICT, RHO** and **SRHO** options are not permitted when **ORDER** is larger than 2. Also, the **FC** command will not work after an **AUTO** command that uses this option.

- **ORDER=–n** If a negative **ORDER** is specified the model will be estimated using a moving-average error model instead of an autoregressive error model. A least squares procedure is used as described in Pagan [1974]. For example, to estimate a model with first-order moving average errors use the option **ORDER=–1**. The **MISS, GAP, RHO, SRHO, DLAG, DROP, GS, ML** and **RESTRICT** options are not permitted. The **FC** command will not work after an **AUTO** command that uses this option.
- **RHO=** Allows the specification of any value of  $\rho$  desired for the regression. With the **RHO=** option neither a Cochrane-Orcutt nor a maximum likelihood estimation is done since  $SHAZAM$  already has the value of  $\rho$ . This is useful when  $\rho$  is already known as it eliminates expensive iterations.
- **SRHO=** Used with the **ORDER=2** and **RHO=** options when the **S**econd-order is to be specified for a model with AR(2) errors.

The available temporary variables on the **AUTO** command are: *\$ADR2, \$DF*, *\$ERR*, *\$K*, *\$LLF, \$N, \$R2, \$RAW, \$SIG2, \$SSE*, *\$SSR*, *\$SST*, *\$ZDF*, *\$ZSSR* and *\$ZSST*.

With the **RSTAT** option the available temporary variables are: *\$DURH, \$DW, \$R2OP* and *\$RHO*.

For more information on temporary variables see the chapter *MISCELLANEOUS COMMANDS AND INFORMATION* and the chapter *ORDINARY LEAST SQUARES*.

### *EXAMPLES*

The output below uses the Theil textile data set and shows the estimation results for a model with AR(1) errors. The estimation method is by an iterative Cochrane-Orcutt procedure with the modification that retains the first observation.

|\_AUTO CONSUME INCOME PRICE DEPENDENT VARIABLE = CONSUME ..NOTE..R-SQUARE,ANOVA,RESIDUALS DONE ON ORIGINAL VARS LEAST SQUARES ESTIMATION 17 OBSERVATIONS BY COCHRANE-ORCUTT TYPE PROCEDURE WITH CONVERGENCE = 0.00100 ITERATION RHO LOG L.F. SSE <br>1 0.00000 -51.6470 433.3 1 0.00000 -51.6470 433.31 2 -0.18239 -51.3987 420.00 3 -0.19480 -51.3972 419.80 4 -0.19535 -51.3972 419.80 LOG L.F. =  $-51.3972$  AT RHO =  $-0.19535$  ASYMPTOTIC ASYMPTOTIC ASYMPTOTIC ESTIMATE VARIANCE ST.ERROR T-RATIO RHO -0.19535 0.05658 0.23786 -0.82129 R-SQUARE = 0.9528 R-SQUARE ADJUSTED = 0.9461 VARIANCE OF THE ESTIMATE-SIGMA\*\*2 = 29.986 STANDARD ERROR OF THE ESTIMATE-SIGMA = 5.4759 SUM OF SQUARED ERRORS-SSE= 419.80 MEAN OF DEPENDENT VARIABLE = 134.51 LOG OF THE LIKELIHOOD FUNCTION =  $-51.3972$ VARIABLE ESTIMATED STANDARD T-RATIO PARTIAL STANDARDIZED ELASTICITY NAME COEFFICIENT ERROR 14 DF P-VALUE CORR. COEFFICIENT AT MEANS 1.0650 .2282 4.667 .000 .780 .2394 .8154<br>1.3751 .7105E-01 -19.35 .000 -.982 -.9837 -.7802 PRICE -1.3751 .7105E-01 -19.35 .000 -.982 -.9837 -.7802 CONSTANT 129.62 23.05 5.624 .000 .833 .0000 .9637

When the **ML** option is chosen the method of estimation is a modified Cochrane-Orcutt procedure developed by Beach and MacKinnon [1978] and based on maximum likelihood estimation. Note that the **DN** option is automatically in effect when the **ML** option is chosen. The **DROP** option may not be used with the **ML** option. The output of the **ML** option with the **RSTAT** option is given below.

```
|_AUTO CONSUME INCOME PRICE / ML RSTAT 
DEPENDENT VARIABLE = CONSUME
..NOTE..R-SQUARE,ANOVA,RESIDUALS DONE ON ORIGINAL VARS
DN OPTION IN EFFECT - DIVISOR IS N
MAXIMUM LIKELIHOOD ESTIMATION 17 OBSERVATIONS
BY COCHRANE-ORCUTT TYPE PROCEDURE WITH CONVERGENCE = 0.00100
    ITERATION RHO ROUGL.F. SSE
 1 0.00000 -51.6470 433.31 
 2 -0.18491 -51.3982 419.95 
       3 -0.19741 -51.3971 419.77<br>4 -0.19797 -51.3971 419.77
                   4 -0.19797 -51.3971 419.77 
 LOG L.F. = -51.3971 AT RHO = -0.19797 ASYMPTOTIC ASYMPTOTIC ASYMPTOTIC
          ESTIMATE VARIANCE ST.ERROR T-RATIO
RHO -0.19797 0.05652 0.23774 -0.83275
  R-SQUARE = 0.9528 R-SQUARE ADJUSTED = 0.9461
VARIANCE OF THE ESTIMATE-SIGMA**2 = 24.692STANDARD ERROR OF THE ESTIMATE-SIGMA = 4.9691
SUM OF SQUARED ERRORS-SSE= 419.77
MEAN OF DEPENDENT VARIABLE = 134.51
LOG OF THE LIKELIHOOD FUNCTION = -51.3971
 ASYMPTOTIC
VARIABLE ESTIMATED STANDARD T-RATIO PARTIAL STANDARDIZED ELASTICITY
 NAME COEFFICIENT ERROR ***** DF P-VALUE CORR. COEFFICIENT AT MEANS 
        1.0650 .2067 5.152 .000 .809 .2395 .8154<br>1.3750 .6436E-01 -21.37 .000 -.985 -.9836 -.7801
PRICE -1.3750 .6436E-01 -21.37 .000 -.985 -.9836 -.7801<br>CONSTANT 129.61 20.88 6.209 .000 .856 .0000 .9636
CONSTANT 129.61 20.88 6.209 .000 .856 .0000 .9636
DURBIN-WATSON = 1.8559 VON NEUMANN RATIO = 1.9719 RHO = -0.05282RESIDUAL SUM = 1.0847 RESIDUAL VARIANCE = 24.761
SUM OF ABSOLUTE ERRORS= 73.221
R-SQUARE BETWEEN OBSERVED AND PREDICTED = 0.9527
RUNS TEST: 7 RUNS, 9 POSITIVE, 8 NEGATIVE, NORMAL STATISTIC = -1.2423
DURBIN H STATISTIC (ASYMPTOTIC NORMAL) = -1.1000
 MODIFIED FOR AUTO ORDER=1
```
# **12. BOX-COX REGRESSIONS**

# *"No model exists for him who seeks what he has never seen."*  Paul Eluard Artist

The **BOX** command provides features for estimation with Box-Cox transformations. References are Zarembka [1974, Chapter 3], Greene [2003, Chapter 9.3.2; 2000, Chapter 10.5], Judge, Hill, Griffiths, Lütkepohl and Lee [1988, Chapter 12.5], Magee [1988], White [1972] and Savin and White [1978]. It is possible to restrict the exact power transformation on any of the variables by using the **LAMBDA** command. Any variable in the regression with non-positive values will automatically be restricted to be untransformed.

## *The Classical Box-Cox Model*

For a variable  $Y = (Y_1 Y_2 ... Y_N)'$  consider the transformation:

$$
Y_t^{(\lambda)} = \frac{Y_t^{\lambda} - 1}{\lambda} \qquad \lambda \neq 0
$$

$$
= \ln Y_t \qquad \lambda = 0
$$

The Box-Cox model (from Box and Cox [1964]) is written:

$$
\Upsilon^{(\lambda)} = X\beta + \epsilon
$$

where X is a (N  $\times$  K) matrix of the observations on the independent variables and  $\varepsilon$  is a (N x 1) vector of random disturbances with  $E(\epsilon \epsilon') = \sigma^2 I_N$  $\sigma^2 \mathrm{I_N}$  .

The log-likelihood function is given by:

$$
L(\lambda, \beta, \sigma^2; Y, X) = -\frac{N}{2} \ln (2\pi\sigma^2) - \frac{1}{2\sigma^2} (Y^{(\lambda)} - X\beta)' (Y^{(\lambda)} - X\beta) + \ln J
$$

where

$$
J = det \left[ \frac{\partial Y^{(\lambda)'} }{\partial Y} \right] = \prod_{t=1}^{N} Y_t^{\lambda - 1}
$$

is the Jacobian of the transformation on the dependent variable. Maximization of the above log-likelihood function with respect to  $\sigma^2$  and  $\beta$  given  $\lambda$  gives the estimators:

$$
\hat{\beta}(\lambda) = (X'X)^{-1}XY^{(\lambda)} \quad \text{and} \quad \hat{\sigma}^2(\lambda) = \frac{1}{N}(Y^{(\lambda)} - X\hat{\beta}(\lambda))'(Y^{(\lambda)} - X\hat{\beta}(\lambda)).
$$

Substitution gives the concentrated log-likelihood function:

$$
L^{*}(\lambda; Y, X) = -\frac{N}{2} \{ ln(2\pi) + 1 \} - \frac{N}{2} ln \hat{\sigma}^{2}(\lambda) + (\lambda - 1) \sum_{t=1}^{N} ln Y_{t}
$$

The first step of the estimation procedure is to find an estimate of  $\lambda$  to maximize L<sup>\*</sup>. SHAZAM does this by an iterative algorithm. Then the estimate  $\tilde{\lambda}$  is used to obtain an estimate of  $\beta$  as:

$$
\widetilde{\beta} = (X'X)^{-1}X'Y^{(\widetilde{\lambda})}
$$

and the estimate of  $\sigma^2$  is:

$$
\tilde{\sigma}^2 = \frac{1}{N-K} (Y^{(\tilde{\lambda})} - X\tilde{\beta})'(Y^{(\tilde{\lambda})} - X\tilde{\beta})
$$

When the **DN** option is used the divisor is N instead of N–K. An estimate of the covariance matrix of  $\tilde{\beta}$  is:

$$
\tilde{\sigma}^2\left(X'X\right)^{-1}
$$

Note that this covariance matrix gives conditional standard errors, conditional on  $\lambda = \tilde{\lambda}$ . For discussion on conditional vs. unconditional standard errors see Judge, Hill, Griffiths, Lütkepohl and Lee [1988, pp.558-9].

The elasticities evaluated at sample means for the Box-Cox model (see Savin and White [1978]) are estimated as:

$$
E_{k} = \tilde{\beta}_{k} \overline{X}_{k} / \overline{Y}^{\tilde{\lambda}}
$$

See Poirier and Melino [1978] for the derivation of the change in the expected value of Y with respect to a given regressor when a Box-Cox transformation is used.

### *The Extended Box-Cox Model*

The Box-Cox model can be extended to applications in which both the dependent and the set of independent variables are transformed in the same way. This model is written:

$$
Y^{(\lambda)} = X^{(\lambda)} \beta + \epsilon
$$

where the same value of  $\lambda$  is used to transform all the variables in the model. In this case, the log-likelihood function is as previously given except the regressors are transformed in addition to the dependent variable. As before the model estimation proceeds by implementing an iterative procedure to find a maximizing value  $\lambda$  . This is then used to find parameter estimates  $\beta$  . In this model, the elasticities evaluated at the variable means are computed as:

$$
E_k = \tilde{\beta}_k \overline{X}_k^{\tilde{\lambda}} / \overline{Y}^{\tilde{\lambda}}
$$

### *The Box-Tidwell Model*

A variation of the Box-Cox model involves no transformation of the dependent variable but each of the independent variables is transformed by a different  $\lambda$ . This model is known as the Box-Tidwell model (see Box and Tidwell [1962]) and is given by:

$$
Y = \beta_0 + \beta_1 X_1^{(\lambda_1)} + \beta_2 X_2^{(\lambda_2)} + ... + \beta_k X_k^{(\lambda_k)} + \epsilon
$$

Since there is no transformation on the dependent variable the log-likelihood function for the Box-Tidwell model has no Jacobian term. After model estimation the elasticities are computed as:

$$
E_{k} = \widetilde{\beta}_{k} \overline{X}_{k}^{\widetilde{\lambda}_{k}} / \overline{Y}
$$

### *The Combined Box-Cox and Box-Tidwell Model*

The **FULL** option on the **BOX** command implements combined Box-Cox and Box-Tidwell estimation by allowing all variables, dependent and independent, to be transformed by a different value of  $\lambda$ .

# *The Box-Cox Autoregressive Model*

2 v

The Box-Cox autoregressive model (described in Savin and White [1978]) is given by:

$$
Y_t^{(\lambda)} = X_t' \beta + \varepsilon_t \qquad \text{with} \qquad \varepsilon_t = \rho \, \varepsilon_{t-1} + v_t \; , \qquad |\rho| < 1 \; ,
$$

and  $E(v_t^2) = \sigma$ 

The log-likelihood function is:

$$
L(\lambda, \rho, \beta, \sigma_v^2; Y, X) = -\frac{N}{2} \ln (2 \pi \sigma_v^2) + \frac{1}{2} \ln (1 - \rho^2)
$$
  

$$
-\frac{1}{2 \sigma_v^2} (Y^{(\lambda)} - X\beta)' \Omega^{-1} (Y^{(\lambda)} - X\beta) + \ln J
$$

$$
\text{where} \quad \Omega^{-1} = E[\epsilon \epsilon']^{-1} = \begin{bmatrix} 1 & -\rho & 0 & \cdots & 0 \\ -\rho & 1+\rho^2 & -\rho & 0 & \cdots & 0 \\ 0 & -\rho & 1+\rho^2 & -\rho & \cdots & 0 \\ \vdots & \vdots & \ddots & \vdots & \ddots & \vdots \\ 0 & 0 & 0 & & -\rho & 1 \end{bmatrix}
$$

The Jacobian of the transformation on the dependent variable is:

$$
J = det \left[ \frac{\partial Y^{(\lambda)}}{\partial Y} \right]
$$
  
\nwhere 
$$
\left[ \frac{\partial Y^{(\lambda)}}{\partial Y} \right] = \begin{bmatrix} Y_1^{\lambda - 1} & 0 & 0 & \cdots & 0 \\ \rho Y_2^{\lambda - 1} & Y_2^{\lambda - 1} & 0 & \cdots & 0 \\ \rho^2 Y_3^{\lambda - 1} & \rho Y_3^{\lambda - 1} & Y_3^{\lambda - 1} & \cdots & 0 \\ \vdots & \vdots & \vdots & \ddots & \vdots \\ \rho^{N - 1} Y_N^{\lambda - 1} & \rho^{N - 2} Y_N^{\lambda - 1} & \cdots & Y_N^{\lambda - 1} \end{bmatrix}
$$

This is an N x N triangular matrix and the determinant of a triangular matrix is the product of the diagonal elements. Therefore:

$$
J = \prod_{t=1}^N Y_t^{\lambda-1}
$$

Maximizing the log-likelihood function with respect to  $\beta$  and  $\sigma_{\rm v}^2$  given both  $\lambda$  and  $\rho$  yields:

$$
\hat{\beta}(\lambda,\rho) = (\chi'\Omega^{-1}\chi)^{-1}\chi'\Omega^{-1}\chi^{(\lambda)} \quad \text{and}
$$
  

$$
\hat{\sigma}_v^2(\lambda,\rho) = \frac{1}{N}[\Upsilon^{(\lambda)} - \chi\hat{\beta}(\lambda,\rho)]'\Omega^{-1}[\Upsilon^{(\lambda)} - \chi\hat{\beta}(\lambda,\rho)]
$$

Substitution of these estimators into the log-likelihood function gives the concentrated loglikelihood function:

$$
L^{*}(\lambda, \rho; Y, X) = -\frac{N}{2} \{ ln (2\pi) + 1 \} - \frac{N}{2} ln \hat{\sigma}_{V}^{2}(\lambda, \rho) + \frac{1}{2} ln (1 - \rho^{2}) + (\lambda - 1) \sum_{t=1}^{N} ln Y_{t}
$$

A grid search is used to find estimates  $\tilde\lambda$  and  $\tilde\rho$  that maximize L<sup>\*</sup>. Then an estimate for  $\beta$ is obtained as:

$$
\widetilde{\boldsymbol{\beta}} = \left(\! \boldsymbol{X}^\prime \widetilde{\boldsymbol{\Omega}}^{\,-1} \boldsymbol{X} \right)^{\!-1} \boldsymbol{X}^\prime \widetilde{\boldsymbol{\Omega}}^{\,-1} \boldsymbol{Y}^{(\widetilde{\boldsymbol{\lambda}})}
$$

and the estimated covariance matrix of coefficients conditional on  $\lambda$  is given by:

$$
\tilde{\sigma}_{v}^{2}\left(\!x'\tilde{\Omega}^{-1}x\right)^{\!-1}
$$

where

$$
\widetilde{\sigma}_{v}^{2}=\frac{1}{N-K}(Y^{(\widetilde{\lambda})}-X\widetilde{\beta})'\widetilde{\Omega}^{-1}(Y^{(\widetilde{\lambda})}-X\widetilde{\beta})
$$

When the **DN** option is used the divisor is N instead of N–K.

# *The Extended Box-Cox Autoregressive Model*

The extended Box-Cox autoregressive model that transforms all variables by the same  $\lambda$  can be estimated in a similar fashion to the procedure described above. The extended Box-Cox autoregressive model requires the use of the **AUTO** and **ALL** options on the **BOX** command.

## **BOX** *COMMAND OPTIONS*

In general, the format of the **BOX** command is:

## **BOX** *depvar indeps / options*

where *depvar* is the dependent variable, *indeps* is a list of independent variables, and *options* is a list of desired options. Some of the available options on the **BOX** command are slightly different than those for the **OLS** command. In particular, the **NOCONSTANT** option produces a modified transformation (see details below), since the normal transformation requires an intercept in the regression. Options as defined for **OLS** that are available are:

# **ANOVA, GF, LIST, MAX, PCOR, PCOV, RSTAT, BEG=, END=, COV=, PREDICT=** and **RESID=**

Additional options available for use with the **BOX** command are:

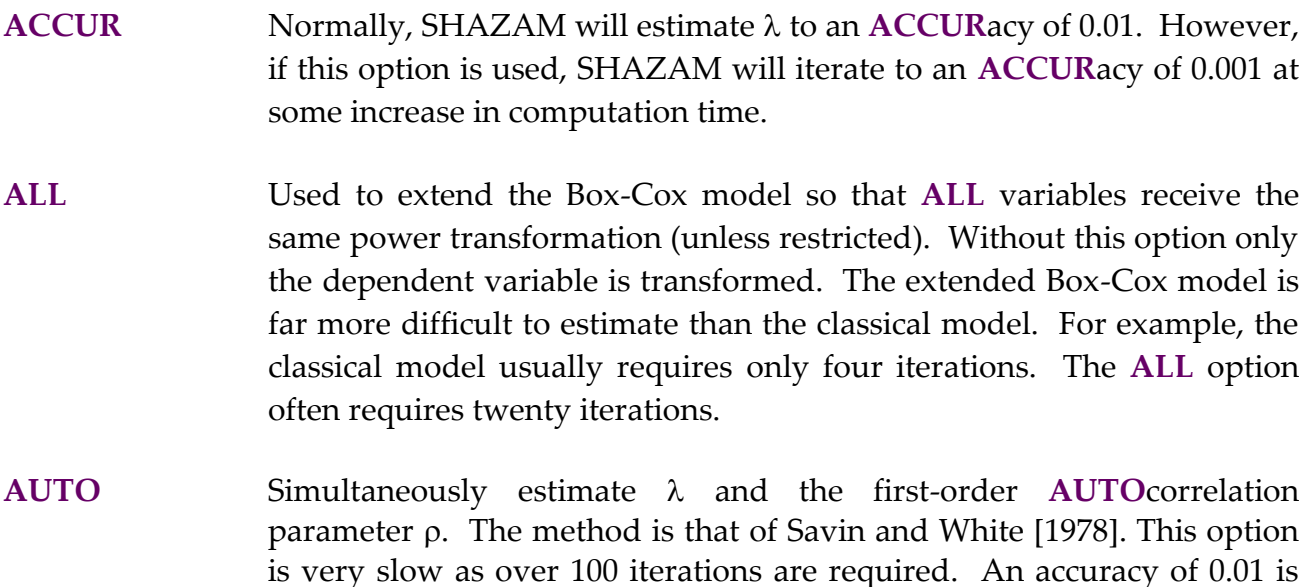

obtained for  $\lambda$  and  $\rho$  (the **ACCUR** option is not available with this option). When using this option, the **DROP, NMISS=,** and **GAP=**  options described in the chapter on *AUTOCORRELATION MODELS* may be used. The **RHO**= option described below can also be used. The  $\lambda$ range for the **AUTO** option is preset at (–2 , 3.5) and may not be altered. It is important to check for corner solutions.

- **DN** Uses a divisor of N instead of N–K when estimating the error variance.
- **DUMP** Used with the **AUTO** option to get some intermediate output on the iterations to be **DUMP**ed. This output is usually of little value, but sometimes contains useful information on the grid search.
- **FULL** Attempts a combined Box-Cox and Box-Tidwell estimation so that all variables in the equation have different  $\lambda s$ . This option can be rather slow as many iterations are required. The warning on Box-Tidwell regressions also applies for the **FULL** option. In fact, overflows are quite common with this option so it should be used with care. **RESTRICT** commands are not permitted. The **ALL, AUTO, LAMBDA=, LAMS=, LAME=** and **LAMI=** options must not be used with the **TIDWELL** or **FULL** options.
- **NOCONSTANT** Estimates a model with no intercept. The user should be aware that the Box-Cox model is not well defined for models without an intercept, and the model is generally not scale-invariant. The transformation that is used on this option is the one suggested by Zarembka [1974] so that  $X_t^{(\lambda)} = X_t^{\lambda}/\lambda$  for  $\lambda \neq 0$ . A further result is that the likelihood function is not continuous at  $\lambda = 0$ ; SHAZAM will use a value of 0.01 instead of 0.0. A Golden Section search algorithm will be used.
- **RESTRICT** Forces linear parameter restrictions. The restrictions are specified with **LAMBDA** and/or **RESTRICT** commands as shown later in this chapter. The **RESTRICT** option is not available with the **FULL** or **TIDWELL** options.
- **TIDWELL** Does a Box-**TIDWELL** regression instead of a Box-Cox regression. Only the independent variables will be transformed and each variable will have a different  $\lambda$ . For details on the method see Box and Tidwell [1962]. All independent variables must be strictly positive for this technique. Users should be aware that, quite frequently, the Box-Tidwell method will not converge, thus causing the run to be terminated unsuccessfully. This happens most often in small samples where there is a high variance

in one of the parameters. If this happens, the run might be successful if the data is scaled to a lower range (for example, divide all variables by 100). **RESTRICT** commands are not permitted. The **ALL, AUTO, LAMBDA=, LAMS=, LAME=** and **LAMI=** options must not be used with the **TIDWELL** or **FULL** options.

- **UT U**n**T**ransforms the observed and predicted dependent variables for purposes of computing and plotting the residuals. All values will then be in their original form. This is a useful option since the transformed residuals and predicted values usually are difficult to interpret. However, this option will raise computation time somewhat since an extra pass through the data is required. In addition, the untransformed residuals will no longer necessarily have a zero mean. Note that this option does not affect the regression results. Only the residual listing will be affected.
- **COEF=** Saves the **COEF** ficients, the  $\lambda$ s for each independent variable and the dependent variable, and  $\rho$  if the **AUTO** option is used.
- **LAMBDA=** Used to specify the value of **LAMBDA** desired by the user. Expensive iterations are eliminated with this option.
- **LAMS= LAME= LAMI=** These options are used to do a manual grid test for  $\lambda$ . The **Starting value** of **LAM**bda (**LAMS=**), the **E**nding value of **LAM**bda (**LAME=**) and an **Increment (LAMI=) should be specified. When the optimal**  $\lambda$  **has been** determined it can be specified on the **LAMBDA=** option. The manual grid search is rarely needed. It may be necessary if the iterative procedure fails. The manual grid search is not available when using the **AUTO** option.
- **RHO=** Specifies a fixed value for **RHO** to be used when the **AUTO** option is specified.

The available temporary variables on the **BOX** command are:

*\$ADR2, \$ANF*, *\$DF*, *\$DW*, *\$ERR*, *\$K*, *\$LLF*, *\$N*, *\$R2*, *\$R2OP*, *\$RAW*, *\$RHO*, *\$SIG2*, *\$SSE*, *\$SSR*, *\$SST*, *\$ZANF*, *\$ZDF*, *\$ZSSR* and *\$ZSST*.

For more information on temporary variables see the chapter *MISCELLANEOUS COMMANDS AND INFORMATION* and the chapter *ORDINARY LEAST SQUARES*.

As noted above, SHAZAM uses iterative methods to estimate Box-Cox regressions. In some cases the program will fail during the iterations with a floating-point overflow. If this happens, the data could be scaled by dividing all variables by a constant such as 100 or 1000. This is usually not a problem, however, unless the magnitude of the data is initially very large. Since many iterations are necessary for Box-Cox regressions, the costs will rise substantially for large sample sizes. The user should also be aware that the maximum likelihood methods used here are not for small samples, and the use of these techniques with small samples may yield nonsense results.

*EXAMPLE*

The output that follows shows the use of the **BOX** command with the Theil textile data set.

 |\_BOX CONSUME INCOME PRICE / DN ALL DEPENDENT VARIABLE =CONSUME DN OPTION IN EFFECT - DIVISOR IS N BOX-COX REGRESSION 17 OBSERVATIONS ITERATION LAMBDA LOG-L.F. GRADIENT R-SQUARE SSE SSE/N 1 .000 -46.5862 .466329E-01 .9744 .13613E-01 .80077E-03 2 1.000 -51.6471 -5.06084 .9513 433.31 25.489 3 -.618 -46.4049 -3.23983 .9762 .31739E-04 .18670E-05 4 -1.000 -48.0606 4.33477 .9722 .92261E-06 .54271E-07<br>5 -.382 -46.0401 3.26927 .9767 .30541E-03 .17965E-04<br>6 -.236 -46.0919 -.354947 .9762 .12787E-02 .75217E-04 5 -.382 -46.0401 3.26927 .9767 .30541E-03 .17965E-04 6 -.236 -46.0919 -.354947 .9762 .12787E-02 .75217E-04 7 -.472 -46.1138 .927319E-01 .9766 .12763E-03 .75075E-05 8 -.326 -46.0353 .538015 .9766 .52622E-03 .30954E-04<br>9 -.292 -46.0476 -.358561 .9765 .73786E-03 .43404E-04 9 -.292 -46.0476 -.358561 .9765 .73786E-03 .43404E-04<br>10 -.348 -46.0335 -.253926 .9766 .42730E-03 .25135E-04 10 -.348 -46.0335 -.253926 .9766 .42730E-03 .25135E-04<br>11 -.361 -46.0346 .861095E-01 .9766 .37579E-03 .22106E-04 11 -.361 -46.0346 .861095E-01 .9766 .37579E-03 .22106E-04<br>12 -.339 -46.0336 .457475E-01 .9766 .46264E-03 .27214E-04 12 -.339 -46.0336 .457475E-01 .9766 .46264E-03 .27214E-04 13 -.353 -46.0337 .536509E-02 .9766 .40683E-03 .23931E-04 14 -.344 -46.0335 .302815E-01 .9766 .44046E-03 .25910E-04 15 -.342 -46.0335 -.195690E-01 .9766 .44880E-03 .26400E-04 16 -.346 -46.0335 -.136884E-01 .9766 .43538E-03 .25611E-04 17 -.350 -46.0336 .235114E-01 .9766 .41708E-03 .24534E-04 BOX-COX REGRESSION FOR LAMBDA =  $-.350000$ R-SQUARE = .9766 R-SQUARE ADJUSTED = .9733<br>
PARIANCE OF THE ESTIMATE-SIGMA\*\*2 = .24534E-04 VARIANCE OF THE ESTIMATE-SIGMA\*\*2 = STANDARD ERROR OF THE ESTIMATE-SIGMA = .49532E-02<br>SUM OF SQUARED ERRORS-SSE= .41708E-03 SUM OF SOUARED ERRORS-SSE= MEAN OF DEPENDENT VARIABLE = 134.51 LOG OF THE LIKELIHOOD FUNCTION =  $-46.0336$  ASYMPTOTIC CONDITIONAL BOX-COX VARIABLE ESTIMATED STANDARD T-RATIO PARTIAL STANDARDIZED ELASTICITY NAME COEFFICIENT ERROR \*\*\*\*\* DF P-VALUE CORR. COEFFICIENT AT MEANS INCOME 1.1535 .1260 9.152 .000 .926 .3493 1.2665 PRICE -.68995 .2606E-01 -26.48 .000 -.990 -1.0106 -.8413

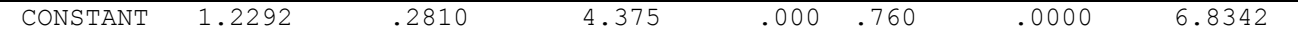

The ALL option is used and so SHAZAM transforms all the variables by the same  $\lambda$ . A value of  $\lambda$  = 1 gives a linear model and a value of  $\lambda$  = 0 gives a double log model.

Let  $L^{(i)}$  be the value of the log-likelihood function and let  $\tilde{\lambda}^{(i)}$  be the estimate of  $\lambda$  at iteration i. On the above estimation output the GRADIENT of the log-likelihood function with respect to  $\lambda$  is approximated as:

$$
\left(L^{\left(i\right)}-L^{\left(i-1\right)}\right)\right/\left(\widetilde{\lambda}^{\left(i\right)}-\widetilde{\lambda}^{\left(i-1\right)}\right)
$$

Likelihood ratio tests can be used to test hypotheses about the values of  $\lambda$ . For a test of the linear model the test statistic is:

$$
2[L(\tilde{\lambda}) - L(\lambda = 1)]
$$

This can be compared with a  $\chi^2$  $\chi^2_{(1)}$  distribution. From the above output the test statistic is computed as:

$$
2(-46.0336 + 51.647054) = 11.23
$$

From statistical tables the 5% critical value is 3.84 and the 1% critical value is 6.64. The test statistic exceeds these critical values and, therefore, the linear model is rejected.

### *BOX-COX WITH RESTRICTIONS*

The user may want to restrict some of the  $\lambda$ s. When the **RESTRICT** option is used on the **BOX** command the **LAMBDA** command can be used to impose the restrictions. If the **ALL** option is not in effect, any of the right-hand side variables may be restricted to any  $\lambda$ . Those that are unrestricted will remain untransformed. If **RESTRICT** commands are used they must follow all **LAMBDA** commands (these are optional). For details on the **RESTRICT** command see the section *RESTRICTED LEAST SQUARES* in the chapter *ORDINARY LEAST SQUARES*. The **END** command should follow all the **LAMBDA** and **RESTRICT** commands. No  $\lambda$  may be restricted if the **TIDWELL** or **FULL** options are being used.

The general command format for restricted estimation is:

**BOX** *depvar indeps /* **RESTRICT** *options* **LAMBDA** *var1=value1 var2=value2 . . .*

# **RESTRICT** *equation* **END**

The SHAZAM output that follows shows estimation results when the value of  $\lambda$  for *INCOME* is restricted to  $\lambda = 0$ .

|\_BOX CONSUME INCOME PRICE / DN ALL RESTRICT |\_LAMBDA INCOME=0  $|$  END DEPENDENT VARIABLE =CONSUME DN OPTION IN EFFECT - DIVISOR IS N LAMBDA RESTRICTIONS --- VARIABLE LAMBDA INCOME .0000 BOX-COX REGRESSION 17 OBSERVATIONS ITERATION LAMBDA LOG-L.F. GRADIENT R-SQUARE SSE SSE/N 1 .000 -46.5862 .466329E-01 .9744 .13613E-01 .80077E-03 2 1.000 -51.5842 -4.99795 .9516 430.12 25.301 3 -.618 -46.3158 -3.25604 .9764 .31408E-04 .18475E-05 4 -1.000 -47.8558 4.03182 .9728 .90064E-06 .52979E-07 5 -.382 -46.0048 2.99505 .9768 .30414E-03 .17891E-04 6 -.236 -46.0778 -.500439 .9763 .12766E-02 .75092E-04 7 -.472 -46.0605 -.731765E-01 .9768 .12683E-03 .74606E-05 8 -.326 -46.0092 .351498 .9766 .52461E-03 .30859E-04 9 -.416 -46.0168 .842899E-01 .9768 .21753E-03 .12796E-04 10 -.361 -46.0030 .248213 .9767 .37440E-03 .22023E-04 11 -.348 -46.0040 -.803312E-01 .9767 .42582E-03 .25048E-04 12 -.369 -46.0032 -.417153E-01 .9767 .34581E-03 .20342E-04 13 -.356 -46.0032 -.311991E-02 .9767 .39325E-03 .23133E-04 14 -.364 -46.0030 -.270137E-01 .9767 .36321E-03 .21365E-04 15 -.366 -46.0030 .207597E-01 .9767 .35646E-03 .20968E-04 16 -.363 -46.0030 .151163E-01 .9767 .36744E-03 .21614E-04 17 -.360 -46.0030 -.120099E-01 .9767 .37689E-03 .22170E-04 BOX-COX REGRESSION FOR LAMBDA =  $-$ .360000  $R-SQUARE = .9767$  R-SQUARE ADJUSTED = .9734 VARIANCE OF THE ESTIMATE-SIGMA\*\*2 =  $.22170E-04$ STANDARD ERROR OF THE ESTIMATE-SIGMA = .47085E-02 SUM OF SQUARED ERRORS-SSE= .37689E-03 MEAN OF DEPENDENT VARIABLE = 134.51 LOG OF THE LIKELIHOOD FUNCTION =  $-46.0030$  ASYMPTOTIC CONDITIONAL BOX-COX VARIABLE ESTIMATED STANDARD T-RATIO PARTIAL STANDARDIZED ELASTICITY NAME COEFFICIENT ERROR \*\*\*\*\* DF P-VALUE CORR. COEFFICIENT AT MEANS INCOME .21745 .2365E-01 9.196 .000 .926 .3504 1.2697 PRICE -.68670 .2587E-01 -26.54 .000 -.990 -1.0113 -.8421 CONSTANT 2.7933 .1107 25.23 .000 .989 .0000 16.3104
# **13. COINTEGRATION AND UNIT ROOT TESTS**

*"It is interesting that Humans try to find Meaningful Patterns in things that are essentially random."*

> Mr. Data Star Trek, 1992

The **COINT** command implements tests for unit roots and cointegration including Dickey-Fuller unit root tests, Phillips-Perron unit root tests and tests on the residuals of a cointegrating regression. References include Davidson and MacKinnon [1993, Chapter 20], Maddala [1992, Chapter 14] and special issues of the *Oxford Bulletin of Economics and Statistics* [1986], the *Journal of Economic Dynamics and Control* [1988] and the *Journal of Applied Econometrics* [1991].

### *UNIT ROOT TESTS*

### *Dickey-Fuller Unit Root Tests*

The finding of a unit root in a time series indicates nonstationarity which has implications for economic theory and modelling. Test statistics can be based on the OLS estimation results from a suitably specified regression equation. For a time series  ${\rm Y_{t}}$  two forms of the "augmented Dickey-Fuller" regression equations are:

(1) 
$$
\Delta Y_t = \alpha_o + \alpha_1 Y_{t-1} + \sum_{j=1}^p \gamma_j \Delta Y_{t-j} + \varepsilon_t
$$
  
(2) 
$$
\Delta Y_t = \alpha_o + \alpha_1 Y_{t-1} + \alpha_2 t + \sum_{j=1}^p \gamma_j \Delta Y_{t-j} + \varepsilon_t
$$

where  $\varepsilon_t$  for  $t = 1, \ldots, N$  is assumed to be Gaussian white noise. Equation (1) is withconstant, no-trend and (2) is with-constant, with-trend. The number of lagged terms p is chosen to ensure the errors are uncorrelated. The test statistics calculated are:

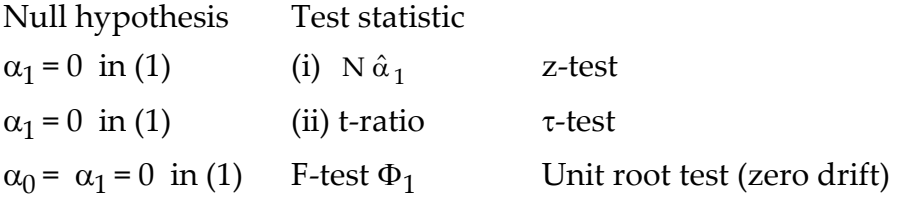

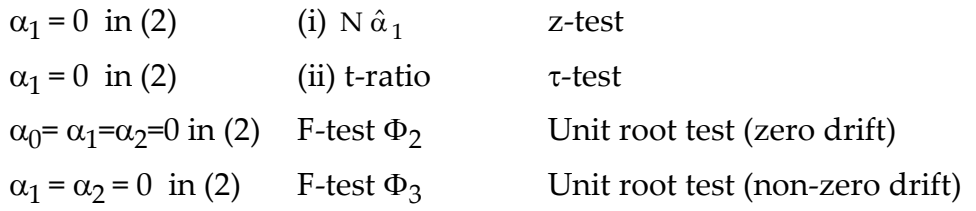

When  $\alpha_1 = 0$  the time series  $Y_t$  is nonstationary so that standard asymptotic analysis cannot be used to obtain the distributions of the test statistics. Various researchers have designed Monte Carlo experiments to generate critical values that can be used for testing purposes (see Fuller [1976], Dickey and Fuller [1981], Guilkey and Schmidt [1989], and Davidson and MacKinnon [1993]). The SHAZAM output reports asymptotic critical values.

The z-test depends on p (see the remarks in Davidson and MacKinnon [1993]) and, therefore, the SHAZAM output gives the z-test only when p=0. As a practical consideration, when  $p > 0$ , the treatment of initial values will affect the parameter estimates. In SHAZAM, the initial observations are deleted. Another method, that does not affect the asymptotic results, is to set the initial values of the  $\Delta Y_{t-j}$  to zero. Some researchers use the Akaike (AIC) and the Schwarz (SC) information criteria as a guide for selection of p and these statistics are reported on the SHAZAM output.

## *Phillips-Perron Unit Root Tests*

As an alternative to the inclusion of lag terms to allow for serial correlation the Phillips-Perron method is to use a non-parametric correction for serial correlation. The approach is to first calculate the above unit root tests from regression equations with p=0. The statistics are then transformed to remove the effects of serial correlation on the asymptotic distribution of the test statistic. The critical values are the same as those used for the Dickey-Fuller tests. The formula for the transformed test statistics are listed in Perron [1988, Table 1, p.308-9]. The Newey and West [1987] method is used to construct an estimate of the error variance from the estimated residuals  $\hat{\epsilon}_t$  as:

$$
\frac{1}{N}\sum_{t=1}^{N}\hat{\epsilon}_{t}^{2} + \frac{2}{N}\sum_{s=1}^{l}\omega(s, l)\sum_{t=s+1}^{N}\hat{\epsilon}_{t}\hat{\epsilon}_{t-s}
$$

where *l* is a truncation lag parameter and  $\omega(s,l)$  is a window. SHAZAM uses a window choice of:  $\omega(s,l) = 1 - s/(l+1)$ 

The selection of *l* is an important consideration and further discussion is available in Phillips [1987] and Perron [1988]. The **ARIMA** command (see the chapter *ARIMA MODELS*) can be used to inspect the time series properties of the variable to guide in the

choice of the lag order. By default SHAZAM sets the order as the highest significant lag order from either the autocorrelation function or the partial autocorrelation function of the first differenced series.

### *TESTS FOR COINTEGRATION*

An approach to testing for cointegration (or evidence of a long run relationship between non-stationary variables) is to construct test statistics from the residuals of a cointegrating regression. With M time series  $Y_{t1}, \ldots, Y_{tM}$  each of which is I(1) (integrated of order 1), two forms of the cointegrating regression equations are:

(A) 
$$
Y_{t1} = \beta_0 + \sum_{j=2}^{M} \beta_j Y_{tj} + u_t
$$
  
\n(B)  $Y_{t1} = \beta_0 + \beta_1 t + \sum_{j=2}^{M} \beta_j Y_{tj} + u_t$ 

Equation (A) is no-trend and equation (B) is with-trend. The choice of regressand is arbitrary and different choices can be considered. A test for no cointegration is given by a test for a unit root in the estimated residuals  $\hat{u}_t$ . The augmented Dickey-Fuller regression equation is:

$$
\Delta \hat{u}_t = \alpha_* \hat{u}_{t-1} + \sum_{j=1}^p \phi_j \Delta \hat{u}_{t-j} + v_t
$$

Test statistics are (i)  $N\hat{\alpha}$ . (the z-test) and (ii) a t-ratio test for  $\alpha$  = 0 (the  $\tau$ -test). Alternatively, Phillips unit root test statistics can be constructed that use a non-parametric correction for serial correlation. Sources of critical values include Phillips and Ouliaris [1990], MacKinnon [1991] and Davidson and MacKinnon [1993]. The SHAZAM output reports asymptotic critical values obtained from Davidson-MacKinnon. Significant negative test statistics suggest rejection of the unit root hypothesis and evidence for cointegration.

#### **COINT** *COMMAND OPTIONS*

In general, the format of the **COINT** command is:

**COINT** *vars / options*

where *vars* is a list of variable names and *options* is a list of desired options. The following options are available on the **COINT** command:

- **DN** Uses a divisor of N, rather than N-K (where K is the number of regressors), when estimating the variance used in calculating the t-statistics. The F-tests are computed with the standard finite sample adjustments.
- **DUMP** Gives output of interest to SHAZAM consultants.
- **LOG** Takes logs of the data.
- **MAX** Gives more detailed output including the correlogram of the first differenced series, the estimated lag coefficients of the augmented Dickey-Fuller regressions, and the parameter estimates of the cointegrating regressions.
- **BEG=, END=** Specifies the **BEG**inning and **END**ing observations to be used in the calculations. This option overrides the **SAMPLE** command and defaults to the sample range in effect.
- **NDIFF=** Specifies the order of differencing to transform the data.
- **NLAG=** Specifies the number of lag terms in the augmented Dickey-Fuller regressions or the truncation lag parameter for the Phillips tests. If this is not specified then the order is set as the highest significant lag order (using an approximate 95% confidence interval) from either the autocorrelation function or the partial autocorrelation function of the first differenced series (up to a maximum lag order of  $\sqrt{\rm N}$  ).
- **RESID=** Specifies a matrix to save the residuals from the regression equations used for the unit root tests. The first column is the residuals from the constant, no trend regression and the second column is the residuals from the constant, trend regression for the first series. The third and fourth column are the residuals for the second series (if requested). For example, to inspect the ACF of the residuals the following SHAZAM commands could be used.

```
sample 1 17
coint consume price / nlag=2 resid=emat 
* Adjust the sample period
sample 4 17
do #=1, 4matrix e=emat(0,#)
arima e
endo
```
- **SIGLEVEL=** Specifies the significance level for the critical values. The available choices are 1, 5 and 10. The default is **SIGLEVEL=10** for 10% critical values.
- **TESTSTAT=** Saves the test statistics in the variable specified.
- **TYPE=** Specifies the type of tests to calculate. The available options are:

**DF** for augmented Dickey-Fuller unit root tests. This is the default.

**PP** for Phillips-Perron unit root tests.

**RESD** for Dickey-Fuller tests on the residuals of cointegrating regressions.

**RESP** for Phillips tests on the residuals of cointegrating regressions.

For the cointegrating regressions the first variable given in the variable list for the **COINT** command is used as the regressand. Note that when the **TYPE=PP** or **TYPE=RESP** options are requested and the truncation lag order is set to 0 (**NLAG=0**) then the Dickey-Fuller unit root tests are calculated.

# *EXAMPLES*

An example of Dickey-Fuller unit root tests for the Theil textile data is shown in the output:

```
|_COINT CONSUME PRICE
...NOTE..TEST LAG ORDER AUTOMATICALLY SET
 TOTAL NUMBER OF OBSERVATIONS = 17
 VARIABLE : CONSUME
  DICKEY-FULLER TESTS - NO.LAGS = 2 NO.OBS = 14
```
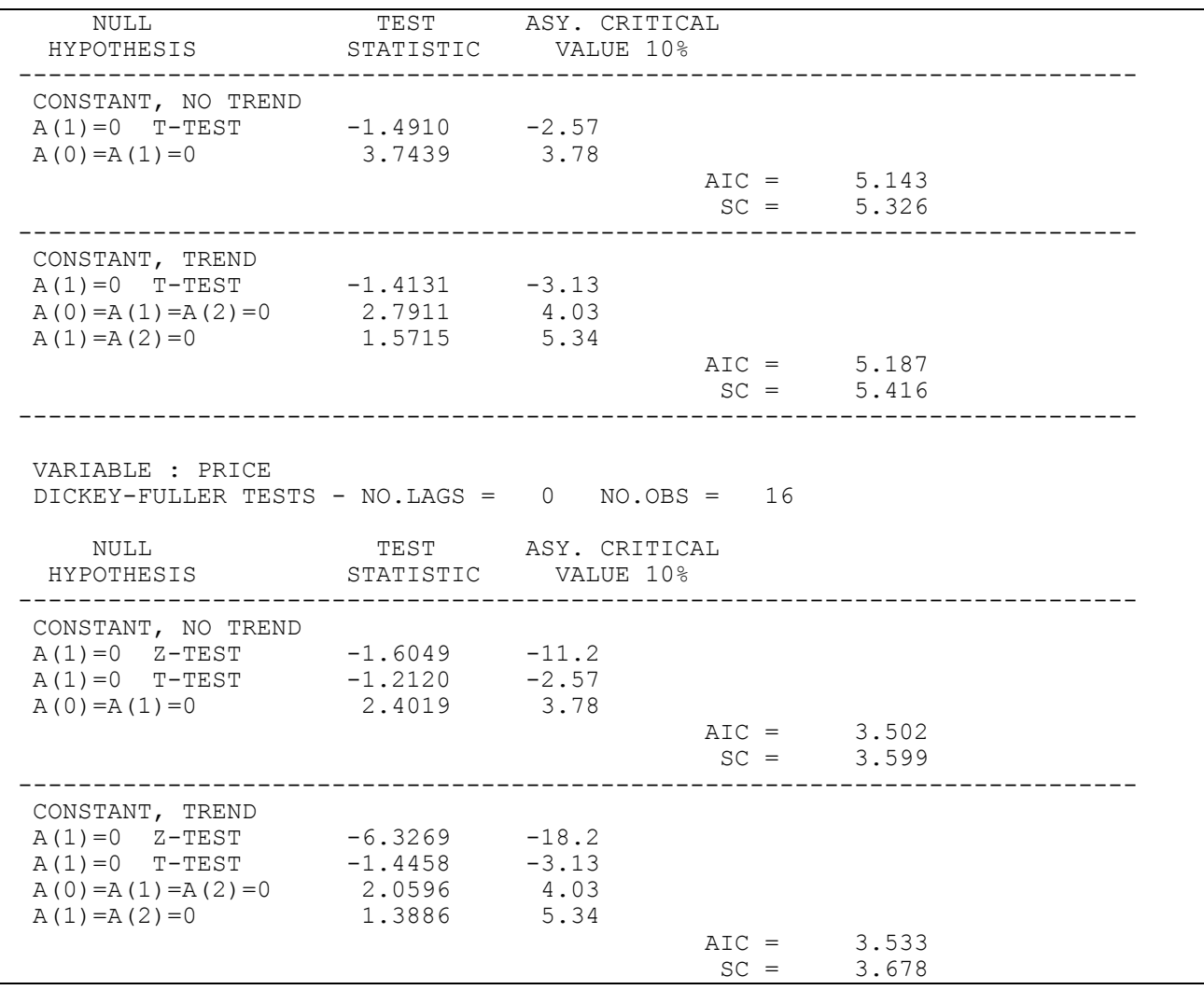

In the above example the lag order p for the augmented Dickey-Fuller regression is set automatically (the method is described in the **NLAG=** option). For the *CONSUME* variable 2 lags were included and for the *PRICE* variable no lags were included. Note that the z-test is only reported when  $p = 0$ . In all cases, the test statistic is not significant at the 10% level and therefore the null hypothesis is not rejected. For example, for the time series *CONSUME*, for the regression equation with constant and trend, the t-ratio test for  $\alpha_1 = 0$  is –1.4131 which exceeds the critical value of –3.13. The listing shows that the tests for  $A(0) = A(1) = A(2) = 0$  and  $A(1) = A(2) = 0$  in the regression equation with constant and trend are not significant at the 10% level for any of the variables. Also, the  $\Phi_1$  test statistics for A(0)=A(1)=0 in the regression equation with constant and no trend do not exceed the critical values for the time series studied. The conclusion is that the null hypothesis of a unit root cannot be rejected for the *CONSUME* and *PRICE* time series.

The user should then verify that Dickey-Fuller tests on the first differences (not reported here) show stationarity so that the evidence is that the two time series are I(1). Unit root

tests on first differences can be obtained by using the **NDIFF=1** option on the **COINT** command. Also, the sensitivity of the test results to different choices for the **NLAG=** option may be useful to examine. On the SHAZAM output the AIC test is the Akaike information criteria and the SC test is the Schwarz criteria. Another thing to consider is that, for macroeconomic time series, the **LOG** option may be sensible to use.

To evaluate whether a linear combination of the variables is stationary cointegrating regressions can be estimated as:

```
|_COINT CONSUME PRICE / TYPE=RESD
...NOTE..TEST LAG ORDER AUTOMATICALLY SET
COINTEGRATING REGRESSION - CONSTANT, NO TREND NO.OBS = 17
REGRESSAND : CONSUME
 R-SQUARE = .8961 DURBIN-WATSON = 1.191
  DICKEY-FULLER TESTS ON RESIDUALS - NO.LAGS = 0 M = 2
                  TEST ASY. CRITICAL
                 STATISTIC VALUE 10%
 ---------------------------------------------------------------------------
  NO CONSTANT, NO TREND
Z-TEST -9.8313 -17.1T-TEST -2.3828 -3.04
AIC = 4.035
SC = 4.083---------------------------------------------------------------------------
COINTEGRATING REGRESSION - CONSTANT, TREND NO.OBS = 17
REGRESSAND : CONSUME
R-SQUARE = .8963 DURBIN-WATSON = 1.214
 DICKEY-FULLER TESTS ON RESIDUALS - NO.LAGS = 0 M = 2
                 TEST ASY. CRITICAL
                 STATISTIC VALUE 10%
---------------------------------------------------------------------------
  NO CONSTANT, NO TREND
Z-TEST -9.9990 -23.4T-TEST -2.4364 -3.50AIC = 4.040SC = 4.088
```
The output reports the  $\mathbb{R}^2$  and the Durbin-Watson test statistic from the cointegrating regressions. A high  $R^2$  value and a low Durbin-Watson value is evidence of cointegration (for more discussion see Engle and Granger [1987]). The test statistics on the regression residuals can be compared with the critical values that are reported on the SHAZAM output. The results show that the null hypothesis of non-stationarity cannot be rejected. This suggests that the *CONSUME* and *PRICE* variables are not cointegrated.

# **14. DIAGNOSTIC TESTS**

*"That is a question which has puzzled many an expert, and why? Because there was no reliable test. Now we have the Sherlock Holmes test, and there will no longer be any difficulty."*

Holmes to Watson in "A Study in Scarlet" by A. Conan Doyle

SHAZAM can perform a number of diagnostic tests after estimating a single-equation regression model including tests on recursive residuals, Goldfeld-Quandt tests, Chow tests, RESET specification error tests, and tests for autocorrelation and heteroskedasticity. The **DIAGNOS** command is used for these tests and many other statistics. Discussion and examples are available in good econometrics textbooks such as Greene [2003], Gujarati [2003] or Wooldridge [2006]. Other references are: Harvey [1990, Chapter 5]; Godfrey, McAleer, and McKenzie [1988]; Zarembka [1974, Chapter 1]; Breusch and Pagan [1979]; and Pagan and Hall [1983].

# **DIAGNOS** *COMMAND OPTIONS*

The **DIAGNOS** command can be used following an **OLS** command. In general, the format of the **DIAGNOS** command is:

**OLS** *depvar indeps*  **DIAGNOS** */ options*

where *options* is a list of desired options. The options are summarized below and then are more fully described and demonstrated in the *EXAMPLES* section that follows.

The available options on the **DIAGNOS** command are:

- **ACF** Prints the **A**uto**C**orrelation **F**unction of residuals and associated test statistics.
- **BACKWARD** Used with the **RECUR** option to compute **BACKWARD**s recursive residuals.
- **BOOTLIST** Used with the **BOOTSAMP=** option to print the entire list of Bootstrapped coefficients for every generated sample. This could generate a lot of output.
- **CHOWTEST** Produces a set of sequential **CHOW TEST** statistics and sequential Goldfeld-Quandt Test statistics which split the sample of dependent and independent variables in 2 pieces at every possible point. Some users may wish to sort the data first as suggested by Goldfeld and Quandt [1972]. It also computes some recursive residuals test statistics. Also see the **CHOWONE=, GQOBS=** and **MHET=** options.
- **CTEST** Produces Pinkse's [1996] C-test for serial independence of error terms and stores the result in the temporary variable *\$CTES*. The C-test tests for independence of the errors instead of lack of correlation. In the SHAZAM implementation the null hypothesis is independence and the alternative hypothesis is serial dependence of order one. The test is consistent against higher order dependence structures also, as long as under the alternative consecutive elements of the time series are not independent.
- **GRAPH** Prepares gnuplot plots of the recursive residuals when the **MAX** or **RECUR** options are specified. For more information on this option see the chapter *PLOTS AND GRAPHS*. With the **GRAPH** option the **APPEND**, **OUTPUT=**, **DEVICE=, PORT=** and **COMMFILE=** options are also available as described for the **GRAPH** command.
- **HANSEN** Reports Hansen [1992] tests for parameter instability. Test statistics for the stability of each parameter ( $\beta$ ,  $\sigma^2$ ) individually and for the joint stability of all (K+1) parameters are calculated. Asymptotic critical values are listed in Table 1 of the Hansen paper. SHAZAM flags rejection of the null hypothesis of stability at the 1%, 5% and 10% significance levels. In contrast to the Chow test, the Hansen test does not require the specification of a breakpoint.
- **HET** Runs a series of tests for **HET**eroskedasticity.
- **JACKKNIFE** Runs a series of regressions, successively omitting a different observation to get **JACKKNIFE** coefficient estimates. An example of jackknife estimation is in the Appendix to Chapter 9 in the *Judge Handbook*.

## DIAGNOSTIC TESTS 191

- **LIST** Prints a table of observed (Y) and predicted  $(\hat{Y})$  values of the dependent variable, and regression residuals (e). This gives the same output as the **LIST** option on **OLS**.
- **MAX** Equivalent to specifying the **LIST**, **RECUR**, **ACF**, **BACKWARD**, **CHOWTEST, HANSEN**, **RESET** and **HET** options. The computation of all these tests can be slow and can generate a lot of output.
- **RECEST NORECEST NORECEST** suppresses the printing of the **REC**ursive **EST**imated coefficients when the **RECUR** option is specified.
- **RECRESID NORECRESID NORECRESID** suppresses the printing of the **REC**ursive **RESID**uals when the **RECUR** option is specified.
- **RECUR** Performs **RECUR**sive Estimation by running a series of regressions by adding one observation per regression. It is often used for tests of structural change. Recursive residuals and CUSUM tests are printed along with a recursive t-test and Harvey's recursive residuals exact heteroskedasticity test. Also see the **MHET=** and **SIGLEVEL=** options.
- **RESET** Used to compute Ramsey [1969] **RESET** (regression specification error test) statistics and the DeBenedictis and Giles [1998, 2000] FRESET tests for mis-specification.
- **WHITE NOWHITE** With the **HET** option, the **NOWHITE** option excludes the computation of the White test statistics for heteroskedasticity. This is recommended when dummy variables are included in the list of explanatory variables.
- **WIDE NOWIDE** Reduces the width of output to 80 columns. The default value is explained in the chapter *SET AND DISPLAY*.
- **BOOTSAMP=** Specifies the number of samples desired for **BOOTSAMP** experiments on the previous OLS regression. This option is not appropriate with models that include lagged dependent variables as regressors. Examples of this option can be found in the Appendix to Chapter 9 of the *Judge Handbook*. Also see the example *Bootstrapping Regression Coefficients* in the chapter *PROGRAMMING IN SHAZAM*. Initially, a regression is run and the K coefficients  $\hat{\beta}$  and N residuals e are saved. Then, random samples

of size N of residuals are drawn with replacement and the residuals are normalized using:  $e_t^* = e_t / \sqrt{1 - K / N}$ .

Next, a new dependent variable is generated as:  $Y^* = X\hat{\beta} + e^*$ The bootstrap estimates are computed as:  $\hat{\beta}^* = (X'X)^{-1}X'Y^*$ .

- **BOOTUNIT=** Writes out the generated coefficients for each sample in a **BOOT**strap experiment on the **UNIT** specified. It is used in conjunction with the **BOOTSAMP=** option. A file should be assigned to the unit with the SHAZAM **FILE** command. Units 11-49 may be used.
- **CHOWONE=** Specifies the number of observations in the first group for the Chow test and Goldfeld-Quandt test. (The **CHOWTEST** option reports test statistics at every breakpoint).
- **GQOBS=** Used with the **CHOWTEST** option to specify the number of central observations to be omitted for the Goldfeld-Quandt Test. The default is zero.
- **MHET=** Used with the **CHOWTEST** and **RECUR** options to specify M, the number of residuals to use in Harvey's recursive residuals exact heteroskedasticity test.
- **RECUNIT=** Used with the **RECUR** option to write the **REC**ursive residuals and the CUSUM and CUSUMSQ of the recursive residuals on the **UNIT** specified. A file should be assigned to the unit with the SHAZAM **FILE** command. Units 11-49 may be used.
- **SIGLEVEL=** Used with the **RECUR** option to specify the significance level desired for the CUSUM and CUSUMSQ tests. The available choices are 1, 5, and 10. The default is **SIGLEVEL=5**.

*Warnings:* After a regression with the **RESTRICT** option or a distributed lag model that incorporates restrictions the **DIAGNOS** command will not recognize these restrictions. That is, the **CHOWTEST** and **RECUR** options will work with the unrestricted model. After a weighted least squares regression with the **WEIGHT=** option the **DIAGNOS** command will compute test statistics with the untransformed residuals and so the **HET** option will not be appropriate for testing for heteroskedasticity in the transformed residuals.

# *EXAMPLES*

For the regression equation  $Y_t = X_t' \beta + \varepsilon_t$  with K coefficients  $\beta$ , denote the residuals by  $e_t$ and the predicted values by  $\hat{Y}_t$  for t = 1, . . . , N . Using Theil's textile data a complete listing of diagnostic tests is obtained with the SHAZAM commands:

**ols** consume income price **diagnos** / **max**

Users may want to be selective in the tests that they consider. The examples that follow show SHAZAM output for some of the **DIAGNOS** options from the above OLS regression.

## *Tests for Autocorrelation*

The output produced with the **ACF** option is:

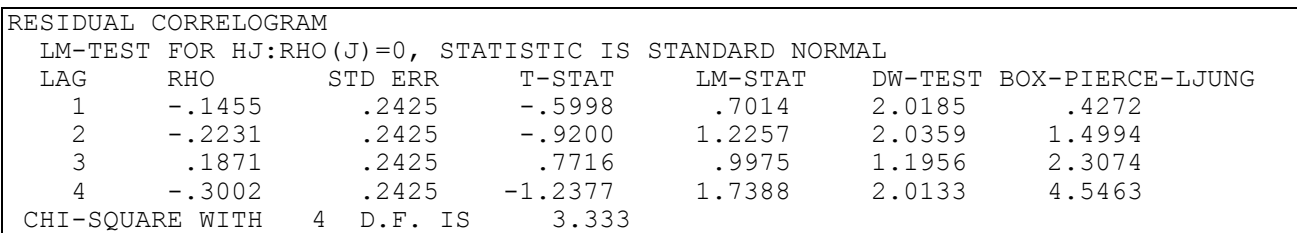

The residual autocorrelations (RHO) are calculated as:

$$
\hat{\rho}_j = \frac{\sum_{t=j+1}^{N} e_t e_{t-j}}{\sum_{t=1}^{N} e_t^2}
$$
 for  $j = 1, ..., p$ 

Note that SHAZAM automatically sets the maximum lag order p based on the sample size of the data. In the above example p=4. If the autoregressive order is j the higher order autocorrelations are asymptotically normally distributed with zero mean and standard deviation  $1/\sqrt{N}$  (given on the SHAZAM output in the column  $STD$  ERR). The t-statistics (т-ѕтѧт) are calculated as  $\sqrt{\rm N}\,\hat{\rho}_{\rm j}^{}$ .

A Lagrange multiplier statistic for a test of H<sub>0</sub>:  $\rho_i$  = 0 is discussed in Breusch and Pagan [1980, Section 3.2]. Denote  $e_{-j}$  as the (N x 1) vector containing  $e_{t-j}$  (with zeroes for initial values). The test statistic is:

$$
LM = N^2 \hat{\rho}_j^2 \tilde{\sigma}^2 / [e'_{-j}e_{-j} - e'_{-j}X(X'X)^{-1}X'e_{-j}]
$$
 where  $\tilde{\sigma}^2 = \frac{e'e}{N}$ 

The value  $\sqrt{LM}$  is reported as the  $LM$ - $STAT$  statistic on the SHAZAM output. These test statistics have an asymptotic standard normal distribution. This test is appropriate when X contains lagged dependent variables.

A test for H<sub>0</sub>: $\rho_1 = \rho_2 = ... = \rho_J = 0$  is given by the Box-Pierce-Ljung statistic (also see the chapter *ARIMA MODELS*) computed as:

Q = N (N + 2) 
$$
\sum_{j=1}^{J} \frac{1}{N-j} \hat{\rho}_j^2
$$
 for J = 1,...,p

This test is not appropriate when X includes lagged dependent variables. Under the null hypothesis Q has an asymptotic  $\chi^2_{\rm I}$  $\chi_{\rm J}^2$  distribution. The Q statistic incorporates a small sample adjustment to give a modified form of the Box-Pierce statistic. The chi-square statistic reported at the end of the ACF output is the Box-Pierce statistic for a test that the residual autocorrelations are jointly zero when there are no lagged dependent variables. The statistic, that can be compared with a  $\chi^2_{\rm p}$  $\chi^2_{\rm p}$  distribution, is given by:

$$
N\sum\nolimits_{j=1}^p\hat{\rho}_j^2
$$

## *Tests for Heteroskedasticity*

The output produced with the **HET** option is:

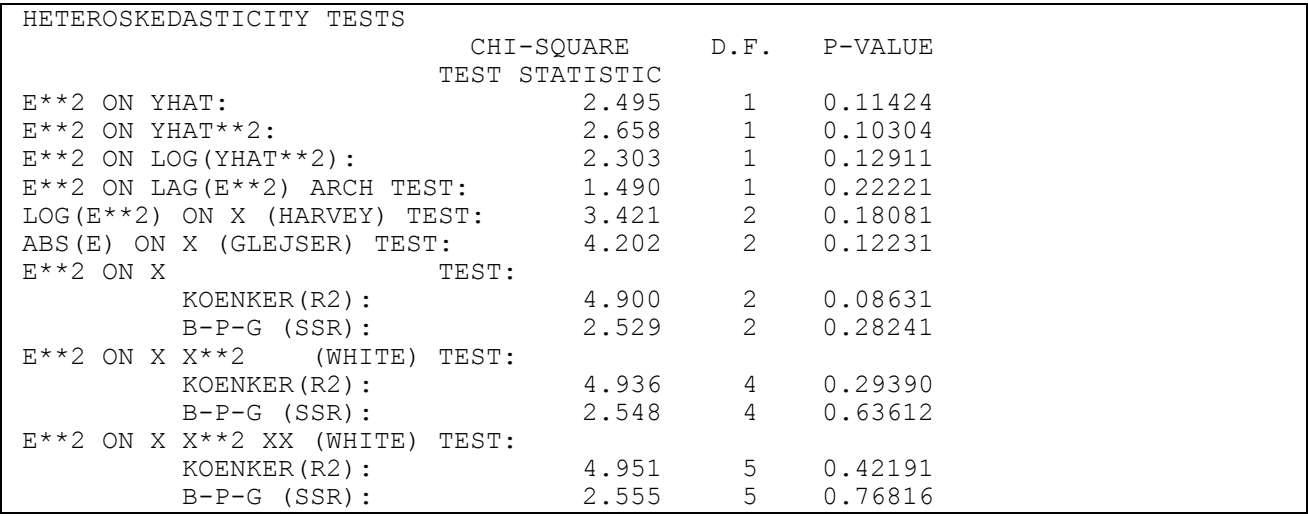

The test statistics are obtained from the results of auxiliary regressions of the form:

|             | Regressand    | Regressors                       | <b>Test Statistic</b>                                                    | D.F.                 |
|-------------|---------------|----------------------------------|--------------------------------------------------------------------------|----------------------|
|             | $e_t^2$       | $\hat{Y}_{t}$ , constant         | NR <sup>2</sup>                                                          | $\mathbf{1}$         |
|             | $e_t^2$       | $\hat{Y}_{t}^{2}$ , constant     | NR <sup>2</sup>                                                          | $\mathbf{1}$         |
|             | $e_t^2$       | $\log(\hat{Y}_t^2)$ , constant   | NR <sup>2</sup>                                                          | $\mathbf{1}$         |
| <b>ARCH</b> | $e_+^2$       | $e_{t-1}^2$ , constant           | NR <sup>2</sup>                                                          | $\mathbf{1}$         |
| Harvey      | $\log(e_t^2)$ | $X_t$                            | SSR/4.9348                                                               | $K-1$                |
| Glejser     | $ e_t $       | $X_t$                            | SSR /[ $(1-\frac{2}{\sigma_{\epsilon}})^{\frac{2}{\sigma_{\epsilon}}}$ ] | $K-1$                |
| Koenker     | $e_t^2$       | $X_t$                            | NR <sup>2</sup>                                                          | $K-1$                |
| $B-P-G$     | $e_t^2$       | $X_t$                            | $SSR/(2\tilde{\sigma}_{\epsilon}^4)$                                     | $K-1$                |
| White       | $e_t^2$       | $X_{kt}$ , $k = 1, , K$ ;        | NR <sup>2</sup>                                                          | $2(K - 1)$           |
|             |               | $X_{1+}^{2}$ , k = 1,, K – 1     |                                                                          |                      |
|             | $e_t^2$       | same as above                    | $SSR/(2\tilde{\sigma}_{\epsilon}^4)$                                     | $2(K - 1)$           |
| White       | $e_t^2$       | $X_{kt}$ , $k = 1, \ldots, K;$   | NR <sup>2</sup>                                                          | $\frac{K(K+1)}{K-1}$ |
|             |               | $X_{kt} X_{jt}$ , k = 1,, K - 1, |                                                                          |                      |
|             |               | $i = 1, , k$                     |                                                                          |                      |
|             | $e_t^2$       | same as above                    | $SSR/(2\tilde{\sigma}_{\epsilon}^4)$                                     | $\frac{K(K+1)}{K-1}$ |

where  $\tilde{\sigma}_{\varepsilon}^2 = e^{\prime}e/N$  and R<sup>2</sup> and SSR are the multiple coefficient of determination and the regression sum of squares respectively from the auxiliary regression. Under the null hypothesis of homoskedasticity the test statistics can be compared with a  $\chi^2$  distribution with degrees of freedom as given in the D.F. column.

The ARCH test was introduced by Engle [1982]. The Harvey test is from Harvey [1976] and is discussed in Judge, Griffiths, Hill, Lutkepohl and Lee [1985, Equation 11.2.60]. The Glejser test is due to Glejser [1969] and is in Judge et al. [1985, Equation 11.2.29]. The B-P-G test is the Breusch-Pagan-Godfrey statistic (see Breusch and Pagan [1979] and Godfrey [1978]). Textbook discussion of this test is available in Griffiths, Hill and Judge [1993, pp. 495-496], Gujarati [2003, pp. 411-2] and Greene [2003, pp. 223-4]. The Koenker test is described in Greene [2003, p. 224] and Judge et al. [1985, p. 447, Equation 11.3.4]. White's

[1980] general heteroskedasticity test is discussed in Gujarati [1995, p. 379] and Greene [2003, p. 222].

Warning: The White general heteroskedasticity test is not defined when dummy variables are included in the list of explanatory variables. The **NOWHITE** option can be used to suppress the calculation of the White test statistics.

## *Recursive Residuals and the CUSUM and CUSUMSQ Tests*

The output produced with the **RECUR** option is:

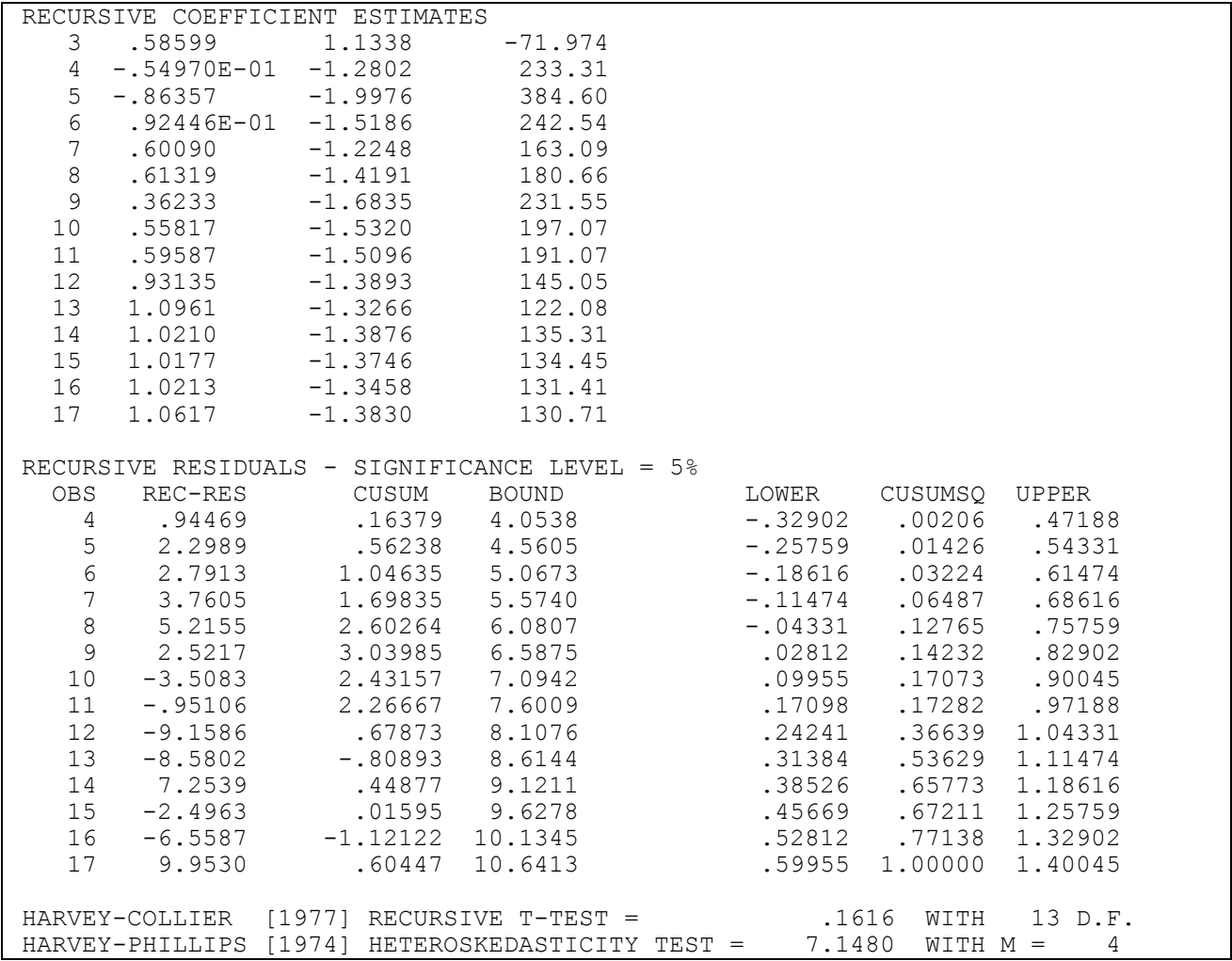

A good discussion of recursive least squares is in Harvey [1990, Chapter 2.6]. The RECURSIVE COEFFICIENT ESTIMATES are OLS estimates based on the first t observations. Therefore, for t=N the recursive coefficients are identical to OLS. On the above output it can be verified that the coefficient estimates at 17 are the same as the coefficient estimates that

are produced with the  $OLS$  command. Denote the recursive coefficients by  $b_t$  for t = K, . . . , N and define the t x K matrix  $X_{(t)}$  as the matrix containing  $X_1, X_2, \ldots, X_t$ . The recursive residuals (in the column REC-RES on the SHAZAM output) are calculated as standardized prediction errors as:

$$
v_t = (Y_t - X_t' b_{t-1}) / \sqrt{1 + X_t' (X_{(t-1)}'X_{(t-1)})^{-1} X_t}
$$
 for  $t = K+1, ..., N$ 

The CUSUM (cumulative sum) of recursive residuals is:

$$
W_t = \frac{1}{\hat{\sigma}} \sum_{j=K+1}^t v_j
$$
 for  $t = K+1, ..., N$ , where  $\hat{\sigma}^2 = \frac{1}{N-K-1} \sum_{t=K+1}^N (v_t - \overline{v})^2$ 

and  $\bar{v}$  is the mean of the recursive residuals. The CUSUMSQ (cumulative sum of squares) is:

$$
WW_t = \sum_{j=K+1}^{t} v_j^2 / \sum_{t=K+1}^{N} v_t^2 \qquad \text{for } t = K+1, ..., N
$$

A test of misspecification can be based on the inspection of the CUSUM and CUSUMSQ of the recursive residuals. The construction of significance lines is developed in Brown, Durbin and Evans [1975]. The significance values for the CUSUMSQ test are tabulated in Durbin [1969] and reprinted in Harvey [1990, p. 366-7]. The SHAZAM output reports approximate 5% upper and lower bounds for the CUSUMSQ test. The **SIGLEVEL=** option can be used to request 1% or 10% bounds. Brown, Durbin and Evans [1975] recommend plots as a way of presenting these tests and they comment that "the significance tests suggested should be regarded as yardsticks for the interpretation of data rather than leading to hard and fast decisions". Plots are obtained with the **GRAPH** option. Note that these tests are not valid for models with lagged dependent variables.

Test statistics can be constructed to detect departures from randomness in the residuals. To test the hypothesis that the mean of the recursive residuals is zero the SHAZAM output reports the RECURSIVE T-TEST (from Harvey and Collier [1977] and given in Harvey [1990, Chapter 5, Equation 2.10]) calculated as:

$$
\overline{v} / \sqrt{\hat{\sigma}^2 / (N - K)}
$$

The statistic can be compared with a t-distribution with  $(N-K-1)$  degrees of freedom. The second test statistic that the SHAZAM output reports is a HETEROSKEDASTICITY TEST

proposed in Harvey and Phillips [1974] and given in Harvey [1990, Chapter 5, Equation 2.12]. This test statistic is based on the first set and last set of m recursive residuals and is calculated as:

$$
\sum_{t=N-m+1}^{N} v_t^2 / \sum_{t=K+1}^{K+m} v_t^2
$$

This has an  $F(m,m)$  distribution under the null hypothesis of homoskedasticity. SHAZAM sets m equal to (N-K)/3. Other choices of m can be set with the **MHET**= option.

The output produced with the **BACKWARD** and **RECUR** options is:

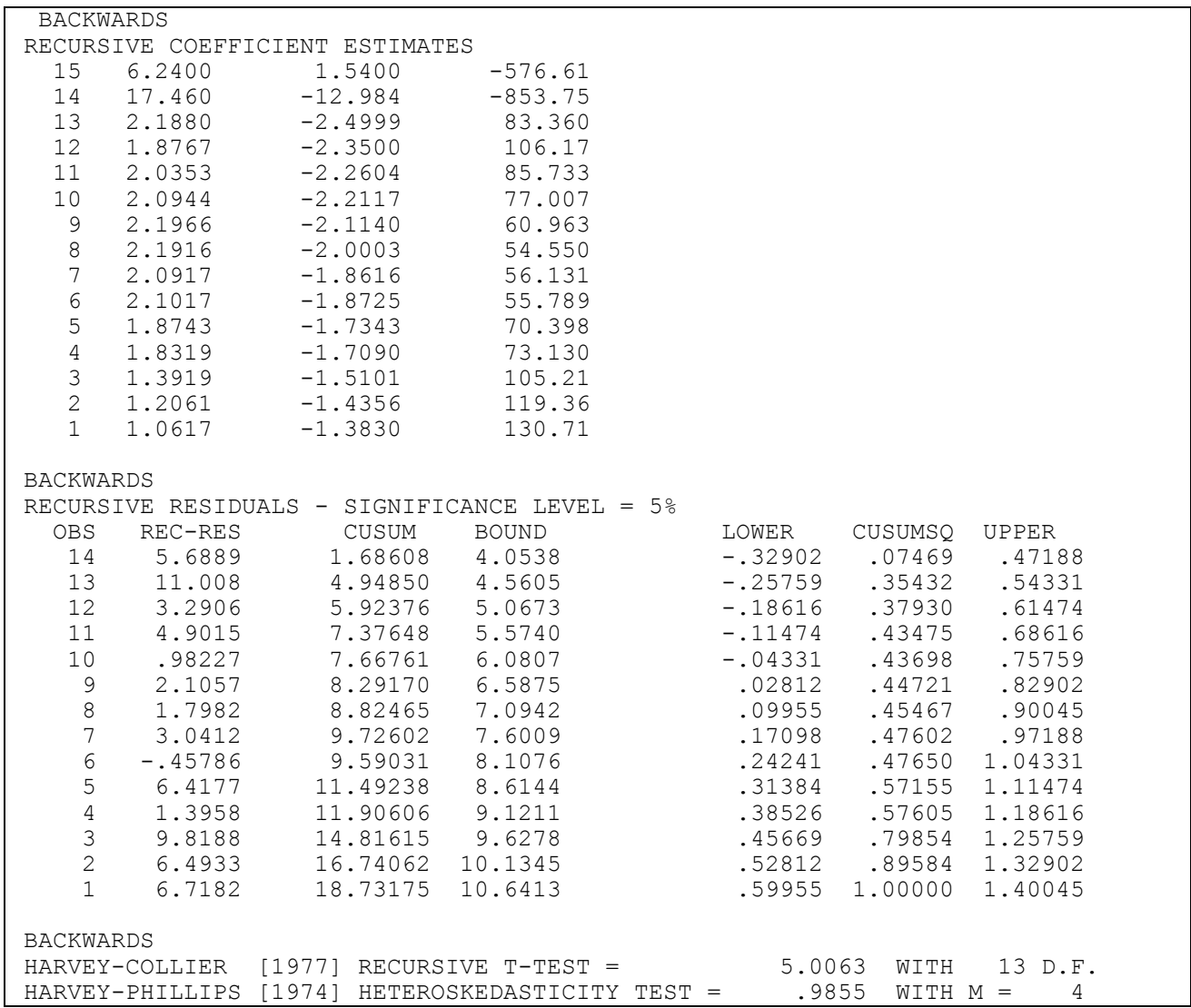

The backward recursive coefficients and recursive residuals estimates are calculated using the same formulas as given above, but the calculations are started at the end, instead of at the beginning, of the sample.

# *The**CHOW Test and Goldfeld-Quandt Test*

The output produced with the **CHOWTEST** option is:

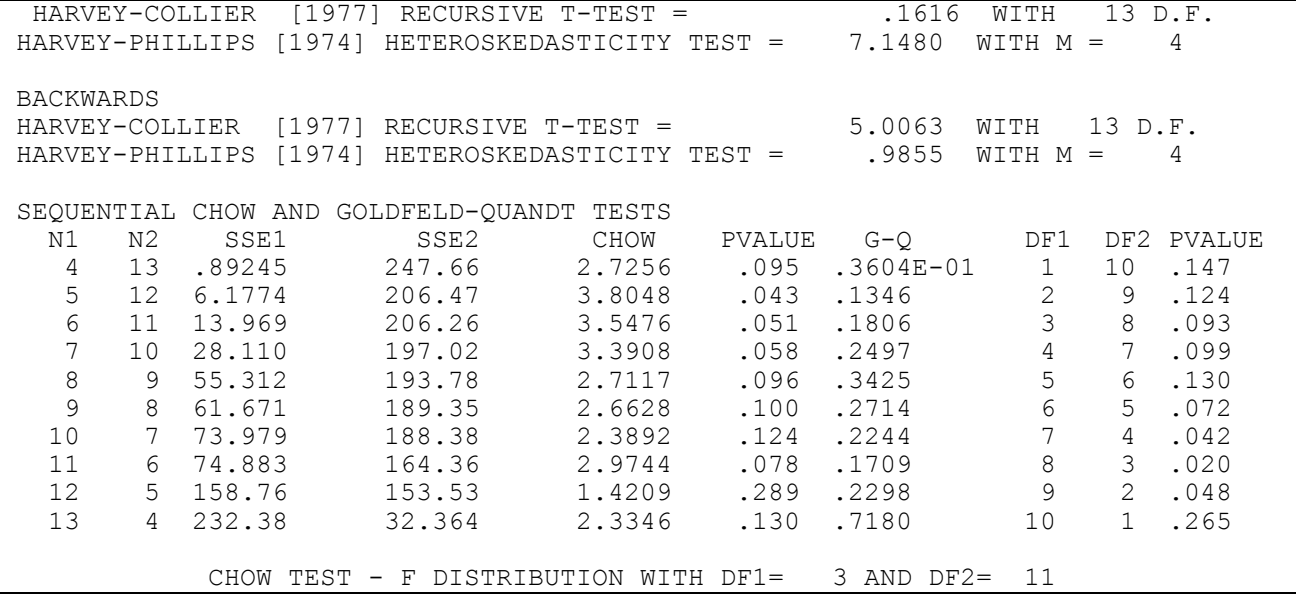

The Chow [1960] test gives a test for structural change. The SHAZAM output gives statistics that test for breaks at  $t = K+1,..., N-K-1$ . The Chow test statistic is calculated as:

CHOW = 
$$
\frac{(SSE - SSE1 - SSE2)/K}{(SSE1 + SSE2)/(N_1 + N_2 - 2K)}
$$

where SSE1 and SSE2 are the sum of squared errors from the first and second parts of the split sample, N is the number of observations in the entire sample, K is the number of estimated parameters,  $N_1$  and  $N_2$  are the observations in the first and second part of the split sample respectively, and SSE is the residual sum of squares from the regression over the entire sample. If the test statistic is less than the critical value from an  $F_{(K,N_1+N_2-2K)}$ distribution then there is no evidence for a structural break.

The Goldfeld-Quandt [1965, 1972] (G-Q) statistic provides a test for different error variance between two subsets of observations. Denote the variance in the first subset by  $\sigma_1^2$  and the variance in the second subset by  $\sigma_2^2$ . The null hypothesis is H<sub>0</sub>:  $\sigma_1^2$  =  $\sigma_2^2$ 2  $H_0$ :  $\sigma_1^2 = \sigma_2^2$  and the alternative hypothesis is  $H_1$ :  $\sigma_1^2 > \sigma_2^2$ 2  $H_1$ :  $\sigma_1^2 > \sigma_2^2$  (that is, the second subset of observations has smaller variance

than the first subset). Note that many authors present the alternative as larger variance in the second subset of observations. Goldfeld and Quandt recommend ordering of the observations by the values of one of the regressors. This can be done with the **SORT** command. The **DESC** option on the **SORT** command should be used if it is assumed that the variance is positively related to the value of the sort variable. The test can be implemented by omitting r central observations. The value for r can be specified with the **GQOBS=** option and the default is  $r = 0$ . The sample is split into two groups with  $N_1$  and  $N_2$  observations such that  $N_1+N_2=N$  and the test statistic is calculated as:

$$
GQ = \frac{\text{RSSE } 1/\text{DF } 1}{\text{RSSE } 2/\text{DF } 2}
$$

where RSSE1 and RSSE2 are the sum of squared errors from the first  $N_1-r/2$  and the last  $N_2-r/2$  observations respectively and DF1 =  $N_1-K-r/2$  and DF2 =  $N_2-K-r/2$ . The statistic can be compared with an  $F_{(DF 1, DF 2)}$  distribution. ,

If the GQ test statistic is less than 1 then the p-value reported in the final column of the SHAZAM output is for a test of the null hypothesis of equal variance against the alternative hypothesis of  $\sigma_1^2 < \sigma_2^2$ 2  $\sigma_1^2 < \sigma_2^2$  (larger variance in the second group). Therefore, there is evidence for *smaller* variance in the second group if GQ > 1 and the p-value is less than 0.05 (or some selected significance level). There is evidence for *larger* variance in the second group if GQ < 1 and the p-value is less than 0.05.

# *Hansen Tests*

The output produced with the **HANSEN** option is:

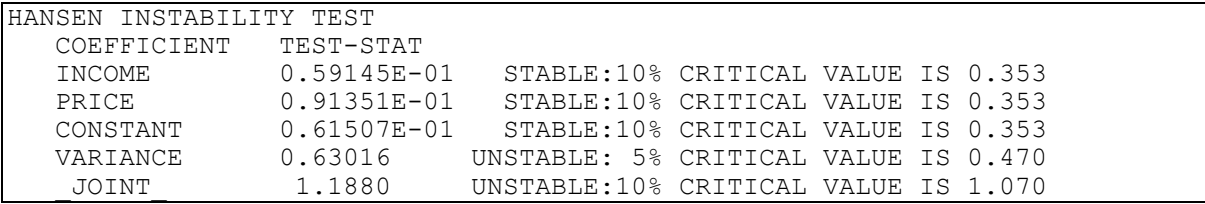

A test statistic that exceeds the critical value gives evidence for rejecting the null hypothesis of parameter stability. The joint stability test includes the variance. Discussion of the Hansen test is available in Greene [2003, p. 134].

# *RESET Tests*

The output produced with the **RESET** option is:

```
RAMSEY RESET SPECIFICATION TESTS USING POWERS OF YHAT
 RESET(2)= 11.787 - F WITH DF1= 1 AND DF2= 13 P-VALUE= 0.004
 RESET(3)= 5.4877 - F WITH DF1= 2 AND DF2= 12 P-VALUE= 0.020
 RESET(4)= 3.6049 - F WITH DF1= 3 AND DF2= 11 P-VALUE= 0.049
DEBENEDICTIS-GILES FRESET SPECIFICATION TESTS USING FRESETL
 FRESET(1)= 3.8735 - F WITH DF1= 2 AND DF2= 12 P-VALUE= 0.050
 FRESET(2)= 1.9191 - F WITH DF1= 4 AND DF2= 10 P-VALUE= 0.184
  FRESET(3)= 1.0519 - F WITH DF1= 6 AND DF2= 8 P-VALUE= 0.460
DEBENEDICTIS-GILES FRESET SPECIFICATION TESTS USING FRESETS
 FRESET(1)= 2.0201 - F WITH DF1= 2 AND DF2= 12 P-VALUE= 0.175
 FRESET(2)= 0.88559 - F WITH DF1= 4 AND DF2= 10 P-VALUE= 0.507
 FRESET(3)= 2.4366 - F WITH DF1= 6 AND DF2= 8 P-VALUE= 0.121
```
The Ramsey [1969] RESET tests (REgression Specification Error Test) are computed by introducing test variables constructed as powers of the predicted values Y as additional ˆregressors. The RESET test is an F test that tests whether the coefficients on the new regressors are zero.

The DeBenedictis and Giles [1998, 2000] FRESET tests for mis-specification consider a Fourier approximation for the mis-specified part of the regression equation. They propose constructing:

$$
w_{t} = \pi \cdot \frac{2 \hat{Y}_{t} - (\hat{Y}_{max} + \hat{Y}_{min})}{\hat{Y}_{max} - \hat{Y}_{min}}
$$

An alternative is:  $w_t^* = 2 \pi \sin^2(\hat{Y}_t) - \pi$ 

The test statistics for the various mis-specification tests are calculated from auxiliary regressions that include m additional regressors as given in the table below.

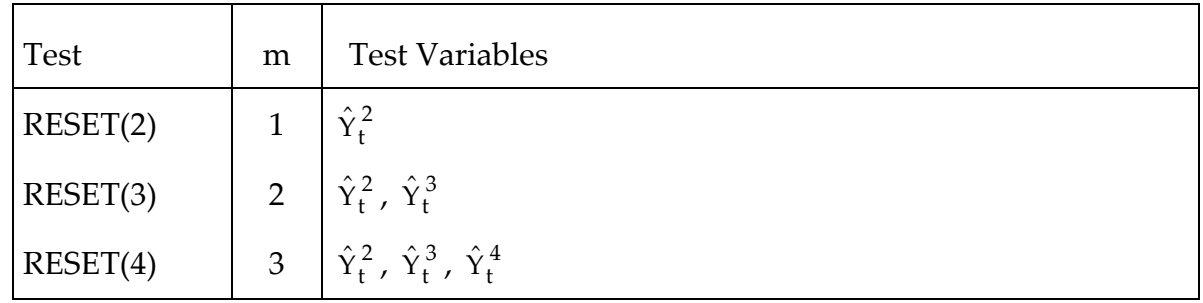

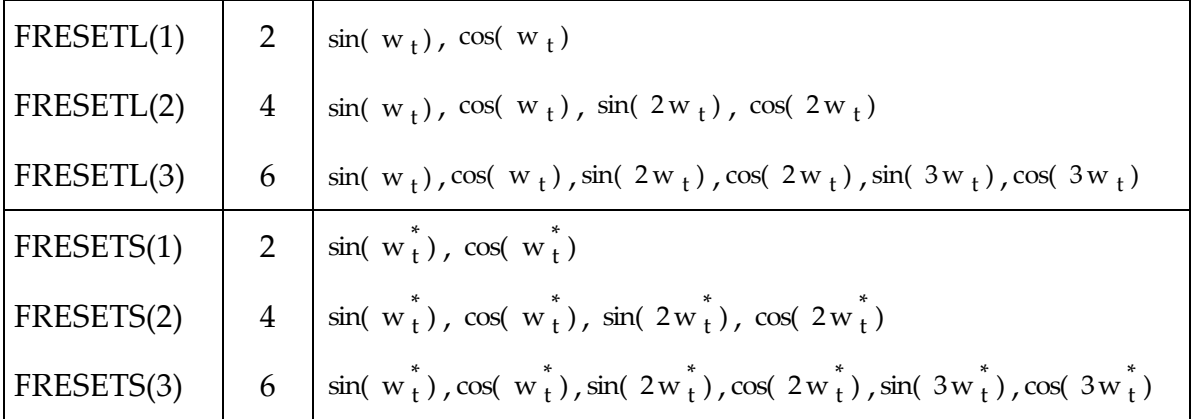

Denote the multiple coefficient of determination from the initial regression by  $R_0^2$  and the multiple coefficient of determination from the auxiliary regression by  $R^2$ . The F-test statistic that can compared with an F-distribution with  $(m, N-K-m)$  degrees of freedom is:

$$
\frac{(R^2 - R_0^2)/m}{(1 - R^2)/(N - K - m)}
$$

# *The Jackknife Estimator*

The output produced with the **JACKKNIFE** option is:

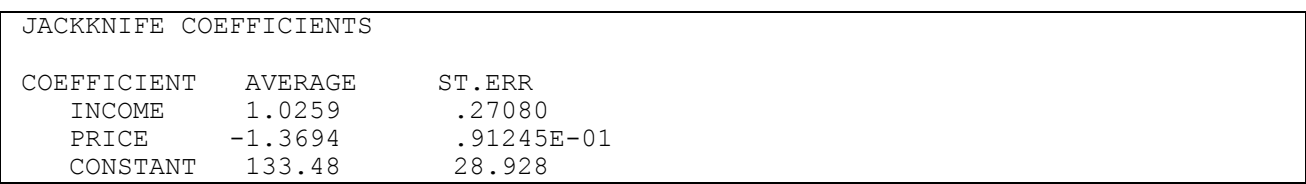

With this option SHAZAM runs a series of regressions, successively omitting a different observation to get jackknife coefficient estimates (see, for example, Judge et al. [1988, Section 9.A.2]). The jackknife coefficients are:

 $\hat{\beta}_{(t)} = \hat{\beta} - (X'X)^{-1}X_t e_t^+$ 1  $\hat{\beta}_{(t)} = \hat{\beta} - (X'X)^{-1}X_t e_t^+$  where  $e_t^+ = e_t/(1 - K_{tt})$ 

and  $K_{tt}$  is the t<sup>th</sup> diagonal element of the matrix  $X(X'X)^{-1}X'$ . A total of N (Kx1) coefficient vectors are generated each corresponding to a separate regression with the t<sup>th</sup> observation dropped. The average of the N (Kx1) coefficient vectors is calculated and reported on the SHAZAM output. The jackknife estimator of the covariance matrix of the parameter estimates is given in Judge et al. [1988, Section 9.A.2].

# **15. DISTRIBUTED-LAG MODELS**

*"Gentlemen, you have come sixty days too late. The depression is over."*  Herbert Hoover U.S. President, June 1930

Models that include lagged variables as explanatory variables can be specified with a special form of notation available only with the **OLS**, **AUTO**, **BOX**, **GLS** and **POOL** commands. This is *not* available with the **SYSTEM**, **MLE**, **NL**, **PROBIT**, **LOGIT**, **TOBIT**, **ROBUST**, **ARIMA** or any other estimation command. An extension is available for the estimation of Almon polynomial distributed lags. With the **OLS** command, the **PIL** option is available for estimation with the Mitchell-Speaker [1986] polynomial inverse lags.

Discussion on the use of lagged variables in regression analysis is available in many econometrics textbooks. For example, see Gujarati [2003, Chapter 17]; Greene [2003, Chapter 19]; Griffiths, Hill and Judge [1993, Chapter 21]; Maddala [1977, pp. 355-359]; Judge, Griffiths, Hill, Lütkepohl and Lee [1985, Chapter 9.3]; Judge, Hill, Griffiths, Lütkepohl and Lee [1988, Chapter 17]; Pindyck and Rubinfeld [1998, Chapter 9]; and Johnston [1984]. The distributed lag model has the form:

 $Y_t = \gamma + \beta_0 X_t + \beta_1 X_{t-1} + \beta_2 X_{t-2} + ... + \beta_S X_{t-S} + \varepsilon_t$ 

where S is the lag length.

A distributed lag for any explanatory variable on the estimation command (**OLS**, **AUTO**, **BOX**, **GLS** or **POOL**) can be specified using the special form:

*indep(first.last)* 

where *indep* is the name of an independent variable. The numbers in parentheses specify the *first* and *last* periods to use for lags. For example, (0.3) means to use the current period (0) and lags t–1, t–2, and t–3. Each explanatory variable may have a different lag structure.

An example, from Griffiths, Hill and Judge [1993, p. 683], is the response of quarterly capital expenditures (*Y*) to capital appropriations (*X*) in manufacturing. Assuming a lag length of 8 periods the SHAZAM commands to estimate the model are:

```
sample 1 88
read (table21.1) time y x 
ols y x(0.8)
```
SHAZAM will automatically delete the necessary number of observations corresponding to any undefined lagged variables at the beginning of the data, so this should not be done with the **SAMPLE** command. In the above example the estimation sample period will start at observation 9. However, if you wish to use the **SAMPLE** command and delete the observations yourself, you should use the **SET NODELETE** command. For example, the distributed lag model for manufacturing expenditure can be estimated with the following commands.

```
sample 1 88
read (table21.1) time y x 
sample 9 88
set nodelete
ols y x(0.8)
```
The SHAZAM output that corresponds to Table 21.2 of Griffiths et al. [1993, p. 685] is:

```
|_OLS Y X(0.8)
LAG FOR X RANGE = 0 8 ORDER= 0 ENDCON=0
 OLS ESTIMATION
      80 OBSERVATIONS DEPENDENT VARIABLE = Y
...NOTE..SAMPLE RANGE SET TO: 9, 88
R-SQUARE = .9934 R-SQUARE ADJUSTED = .9926
VARIANCE OF THE ESTIMATE-SIGMA**2 = 35214.
STANDARD ERROR OF THE ESTIMATE-SIGMA = 187.65
SUM OF SQUARED ERRORS-SSE= .24650E+07
MEAN OF DEPENDENT VARIABLE = 4532.5
LOG OF THE LIKELIHOOD FUNCTION = -526.942 TESTS ON LAGGED COEFFICIENTS
VARIABLE SUM(COEFS) STD ERROR T-RATIO P-VALUE | MEAN LAG| JOINT-F P-VALUE
X 0.93923 0.117E-01 80.0 0.000 | 3.917 | 0.117E+04 0.000
VARIABLE ESTIMATED STANDARD T-RATIO PARTIAL STANDARDIZED ELASTICITY
  NAME COEFFICIENT ERROR 70 DF P-VALUE CORR. COEFFICIENT AT MEANS 
X 38379E-01 .3467E-01 1.107 .272 .131 .0537 .0454<br>X .67204E-01 .6851E-01 .9809 .330 .116 .0911 .0776
X 67204E-01 6851E-01 9809 330 116 0911 0776<br>X 18124 8936E-01 2.028 046 236 2243 2019X .18124 .8936E-01 2.028 .046 .236 .2243 .2019<br>X .19443 .9254E-01 2.101 .039 .244 .2208 .2095
X .19443 .9254E-01 2.101 .039 .244 .2208 .2095
X .16989 .9312E-01 1.824 .072 .213 .1814 .1779
X .52360E-01 .9177E-01 .5706 .570 .068 .0526 .0534
X .52461E-01 .9385E-01 .5590 .578 .067 .0494 .0521
X .56178E-01 .9415E-01 .5967 .553 .071 .0499 .0544
X .12708 .5983E-01 2.124 .037 .246 .1086 .1204
CONSTANT 33.415 53.71 .6221 .536 .074 .0000 .0074
```
The parameter estimates  $\hat{\beta}_0$ , $\hat{\beta}_1$ ,..., $\hat{\beta}_8$ ,  $\hat{\beta}$  $\hat{\beta}_0$ , $\hat{\beta}_1$ ,..., $\hat{\beta}_8$  and  $\hat{\alpha}$  are listed in the estimated coefficient column. The estimate  $\hat{\beta}_0$  has an interpretation as an impact or short-run multiplier. The long-run or total distributed lag multiplier is estimated as the sum of the lag coefficients (SUM(COEFS)):

$$
\hat{\beta}^m = \sum_{i=0}^S \hat{\beta}_i
$$

The standard error (STD ERROR) of the long run multiplier is calculated as:

$$
SE(\hat{\beta}^m) = \left[ \sum_{i=0}^{S} V(\hat{\beta}_i) + 2 \sum_{i < j} Cov(\hat{\beta}_i, \hat{\beta}_j) \right]^{1/2}
$$

A T-RATIO is computed as  $\hat{\beta}^{\,m}/SE(\hat{\beta}^{\,m})$ .

The mean lag gives a measure of the speed of adjustment and is estimated as the weighted average:

$$
\sum\nolimits_{i = 0}^S i \cdot \hat{\beta}_i \left/ {\sum\nolimits_{i = 0}^S {\hat{\beta}_i} } \right.
$$

The mean lag may only have a useful interpretation if the lag coefficients are all positive.

The SHAZAM output also reports a  $J$   $J$   $T$  and  $T$  statistic for a test of the null hypothesis that all coefficients associated with the distributed lag variable are simultaneously equal to zero.

In the above example the estimate of the long-run impact is 0.93923 and the t-statistic of 80.028 indicates that it is statistically significant. The estimate of the short-run impact is 0.038379 and this does not appear significantly different from zero. However, Griffiths et al. [1993, p. 683] discuss that multicollinearity may be a problem with unrestricted estimation of distributed lag models.

The special notation for lagged variables can be used to specify equations that include lagged dependent variables as regressors. For example, the next SHAZAM command implements OLS estimation of a model that includes a lagged dependent variable. The explanatory variables also include the current value of *INCOME* and the current and 2 lagged values of the variable *PRICE*.

```
ols consume consume(1.1) income price(0.2)
```
## *Almon Polynomial Distributed Lag Models*

The Almon [1965] method imposes restrictions on the coefficients of the distributed lag model. The coefficients are restricted to lie on a polynomial of degree r. The form of the regression equation is:

$$
Y_t = \gamma + \sum_{i=a}^{b} \beta_i X_{t-i} + \varepsilon_t \quad \text{where} \quad \beta_i = \sum_{j=0}^{r} \alpha_j(i)^j
$$

SHAZAM allows the user to specify a lag length, order of polynomial and endpoint constraints on any independent variable in the model. Each independent variable may have different order and endpoint constraints. An Almon polynomial distributed lag for any explanatory variable on the estimation command (**OLS**, **AUTO**, **BOX**, **GLS**, or **POOL**) can be specified using the special form:

## *indep(first.last,order,endcon)*

where *indep* is the name of an independent variable. Each independent variable may have up to 3 parameters in parentheses which specify the form of the polynomial lag. The first parameter contains two numbers separated by a dot (.). These numbers specify the *first* and *last* periods to use for lags. The *order* parameter specifies the order of the Almon lag scheme. The *endcon* parameter specifies the endpoint restrictions as follows:

- $0 = No$  Endpoint restrictions;
- 1 = Endpoint restrictions on the left side of the polynomial;
- 2 = Endpoint restrictions on the right side of the polynomial;
- 3 = Endpoint restrictions on both left and right sides.

If *order* and *endcon* are not specified an unrestricted lag is used.

The Almon method imposes restrictions on the coefficients. In this case the **DWPVALUE, METHOD=HH**, and *STEPWISE REGRESSION* may not be used (see the chapter *ORDINARY LEAST SQUARES*). It should also be noted that some statistics on the **DIAGNOS** command like the Chow, Goldfeld-Quandt and recursive residuals tests will not incorporate the restrictions (see the chapter *DIAGNOSTIC TESTS*).

Note that other computer packages may use a different method to specify the degree of the polynomial. In particular the order may be equal to the SHAZAM definition plus 1.

The number of degrees of freedom is increased by the number of restrictions. Suppose J explanatory variables are specified and variable j has first and last lag period a<sub>j</sub>, b<sub>j</sub> with polynomial order rj and number of endpoint restrictions mj . When a constant term is included the number of variables in the regression is:

$$
K = 1 + \sum_{j=1}^{J} (b_j - a_j + 1)
$$

The number of restrictions is:  $=(K-1)-\sum_{i=1}^{J}(r_i-m_i+$  $q = (K - 1) - \sum_{j=1}^{J} (r_j - m_j + 1)$ 

The number of degrees of freedom is then N–K+q.

An estimation method is to construct variables as linear combinations of the X variables and apply unrestricted estimation using the constructed variables as regressors. The parameter estimates  $\hat{\beta}_i$  are then recovered from linear combinations of the estimated coefficients. This method is described in Gujarati [2003] and other econometrics textbooks. The SHAZAM estimation method is to cast the problem in the framework of restricted estimation. That is, restrictions are imposed as with the **RESTRICT** option on the estimation command.

The restrictions on the parameter vector  $\beta$  due to the specification of the degree of the polynomial, and/or due to the specification of end-point constraints on the polynomial, may be found using Pascal's triangle (for discussion see Johnston [1984] or Greene [1993, p. 523]). The restrictions have the form  $R\beta = 0$  where the elements in the matrix R are obtained from Pascal's triangle given by:

1 1 1 1 2 1 1 3 3 1 1 4 6 4 1 Polynomial o f degree 2 Polynomial o f degree 3

This can be illustrated with the manufacturing data set used previously. Assuming a lag length of 8 periods and a polynomial of degree 2 the parameter restrictions are:

 $\beta_5 - 3\beta_6 + 3\beta_7 - \beta_8 = 0$  $\beta_4 - 3\beta_5 + 3\beta_6 - \beta_7 = 0$  $\beta_3 - 3\beta_4 + 3\beta_5 - \beta_6 = 0$  $\beta_2 - 3\beta_3 + 3\beta_4 - \beta_5 = 0$  $\beta_1 - 3\beta_2 + 3\beta_3 - \beta_4 = 0$  $\beta_0 - 3\beta_1 + 3\beta_2 - \beta_3 = 0$ 

The next output shows the estimation results that correspond to Table 21.5 of Griffiths, Hill and Judge [1993, p. 687].

```
|_OLS Y X(0.8,2)
LAG FOR X RANGE = 0 8 ORDER= 2 ENDCON=0
 OLS ESTIMATION
      80 OBSERVATIONS DEPENDENT VARIABLE = Y
...NOTE..SAMPLE RANGE SET TO: 9, 88
F TEST ON RESTRICTIONS= 1.1500 WITH 6 AND 70 DF P-VALUE= .34309
R-SQUARE = .9928 R-SQUARE ADJUSTED = .9925VARIANCE OF THE ESTIMATE-SIGMA**2 = 35631.
STANDARD ERROR OF THE ESTIMATE-SIGMA = 188.76
SUM OF SQUARED ERRORS-SSE= .27079E+07
MEAN OF DEPENDENT VARIABLE = 4532.5
LOG OF THE LIKELIHOOD FUNCTION = -530.702
                 TESTS ON LAGGED COEFFICIENTS
VARIABLE SUM(COEFS) STD ERROR T-RATIO P-VALUE | MEAN LAG| JOINT-F P-VALUE
X 0.93296 0.115E-01 81.3 0.000 | 3.817 | 0.348E+04 0.000
VARIABLE ESTIMATED STANDARD T-RATIO PARTIAL STANDARDIZED ELASTICITY
 NAME COEFFICIENT ERROR 76 DF P-VALUE CORR. COEFFICIENT AT MEANS<br>67168E-01 .1523E-01 4.411 .000 .451 .0941 .0794
X .67168E-01 .1523E-01 4.411 .000 .451 .0941 .0794
X .10022 .5114E-02 19.60 .000 .914 .1359 .1157
X .12302 .5410E-02 22.74 .000 .934 .1522 .1370
X .13556 .9413E-02 14.40 .000 .855 .1539 .1461
X .13785 .1072E-01 12.86 .000 .828 .1472 .1444
X .12988 .9079E-02 14.31 .000 .854 .1304 .1324
X .11165 .5337E-02 20.92 .000 .923 .1051 .11165<br>X .83175E-01 .7346E-02 11.32 .000 .792 .0739 .0806
X .83175E-01 .7346E-02 11.32 .000 .792 .0739 .0806
X .44442E-01 .1797E-01 2.473 .016 .273 .0380 .0421<br>CONSTANT 51.573 53.16 .9701 .335 .111 .0000 .0114
CONSTANT 51.573 53.16 .9701 .335 .111 .0000 .0114
```
A test of the validity of the restrictions is given by testing the null hypothesis  $H_0 : R\beta = 0$ . The F-statistic is calculated as:

$$
F = \frac{1}{q} \left( R \hat{\beta} \right)' \left[ R \left( \hat{\sigma}^2 \left( X'X \right)^{-1} \right) R' \right]^{-1} \left( R \hat{\beta} \right)
$$

where q is the number of restrictions. Under the null hypothesis the F-statistic is distributed as  $F_{(q,N-K)}$ . N is the number of observations used in the estimation and K is the total number of coefficients estimated.

On the above output the F test on the restrictions has the value 1.1500. The p-value is reported as 0.34309 and so the null hypothesis of valid restrictions is not rejected. For the t-ratios the degrees of freedom is adjusted by the number of restrictions so that the degrees of freedom is N–K+q =  $80-10+6 = 76$ .

Endpoint restrictions as described in Pindyck and Rubinfeld [1998, p. 240] may be specified for any polynomial. The use of endpoint restrictions increases the number of restrictions imposed in the model. For example, for the manufacturing data with a lag length of 8 periods and a second degree polynomial, an endpoint restriction on the left side can be incorporated with the command:

```
OLS Y X(0.8,2,1)
```
The additional restriction imposed is:

$$
-3\beta_0 + 3\beta_1 - \beta_2 = 0
$$

An endpoint restriction on the right side gives the added restriction:

$$
\beta_6 - 3\beta_7 + 3\beta_8 = 0
$$

# *Granger Causality*

A test for noncausality is obtained by testing for zero restrictions on the coefficients of a bivariate  $VAR(p)$  process. With the distributed lag notation, the  $JoinT-F$  statistic reported on the SHAZAM output gives a test statistic. The example below uses quarterly data on consumption (*Y1*) and income (*Y2*) from Judge, Hill, Griffiths, Lütkepohl and Lee [1988, Table 18.1]. A VAR(4) model is assumed to follow the example in Judge et al. [1988, p. 770].

|\_SAMPLE 1 75  $\overline{\text{READ}}$  Y1 Y2 2 VARIABLES AND 75 OBSERVATIONS STARTING AT OBS 1 |\_\* Consider a VAR(4) model |\_SAMPLE 1 71 |\_\* Test H0: Y2 does not Granger-cause Y1  $T^*$  The test statistic is the JOINT-F on Y2  $\sqrt{OLS}$  Y1 Y1(1.4) Y2(1.4)  $\overline{L}AG$  FOR Y1 RANGE = 1 4 ORDER= 0 ENDCON=0 LAG FOR  $Y2$  RANGE = 1 4 ORDER= 0 ENDCON=0 OLS ESTIMATION 67 OBSERVATIONS DEPENDENT VARIABLE = Y1 ...NOTE..SAMPLE RANGE SET TO: 5, 71  $R-SQUARE = 0.3418$   $R-SQUARE ADJUSTED = 0.2510$ VARIANCE OF THE ESTIMATE-SIGMA\*\*2 =  $283.86$ STANDARD ERROR OF THE ESTIMATE-SIGMA = 16.848 SUM OF SQUARED ERRORS-SSE= 16464. MEAN OF DEPENDENT VARIABLE = 14.836 LOG OF THE LIKELIHOOD FUNCTION = -279.460 TESTS ON LAGGED COEFFICIENTS VARIABLE SUM(COEFS) STD ERROR T-RATIO P-VALUE | MEAN LAG| JOINT-F P-VALUE Y1 0.11389E-01 0.340 0.335E-01 0.973 | -14.976 | 1.07 0.379 Y2 0.38335 0.284 1.35 0.182 | 0.635 | 4.78 0.002 VARIABLE ESTIMATED STANDARD T-RATIO PARTIAL STANDARDIZED ELASTICITY NAME COEFFICIENT ERROR 58 DF P-VALUE CORR. COEFFICIENT AT MEANS Y1 -0.68107E-01 0.1511 -0.4507 0.654-0.059 -0.0685 -0.0673 Y1 0.15389 0.1654 0.9305 0.356 0.121 0.1507 0.1435 Y1 0.11265 0.1669 0.6750 0.502 0.088 0.1097 0.1026 Y1 -0.18705 0.1244 -1.503 0.138-0.194 -0.1959 -0.1487 Y2 0.50283 0.1248 4.028 0.000 0.468 0.5678 0.5362 Y2 -0.29019E-01 0.1489 -0.1948 0.846-0.026 -0.0329 -0.0308 Y2 -0.16032 0.1492 -1.075 0.287-0.140 -0.1802 -0.1632 Y2 0.69857E-01 0.1279 0.5461 0.587 0.072 0.0789 0.0715 CONSTANT 8.2510 3.137 2.630 0.011 0.326 0.0000 0.5562 |\_\* Test H0: Y1 does not Granger-cause Y2  $|$ <sup>-\*</sup> The test statistic is the JOINT-F on Y1 |\_OLS Y2 Y1(1.4) Y2(1.4) LAG FOR Y1 RANGE =  $1 \quad 4 \text{ ORDER} = 0 \text{ ENDCON} = 0$ LAG FOR  $Y2$  RANGE = 1 4 ORDER= 0 ENDCON=0 OLS ESTIMATION 67 OBSERVATIONS DEPENDENT VARIABLE = Y2 ...NOTE..SAMPLE RANGE SET TO: 5, 71  $R-SQUARE = 0.2037$  R-SQUARE ADJUSTED = 0.0939 VARIANCE OF THE ESTIMATE-SIGMA\*\*2 =  $427.75$ STANDARD ERROR OF THE ESTIMATE-SIGMA = 20.682 SUM OF SQUARED ERRORS-SSE= 24810. MEAN OF DEPENDENT VARIABLE = 16.134 LOG OF THE LIKELIHOOD FUNCTION =  $-293.198$  TESTS ON LAGGED COEFFICIENTS VARIABLE SUM(COEFS) STD ERROR T-RATIO P-VALUE | MEAN LAG| JOINT-F P-VALUE Y1 0.32388 0.417 0.776 0.441 | 2.025 | 0.640 0.636 Y2 0.16905 0.348 0.485 0.629 | -0.552 | 1.23 0.306

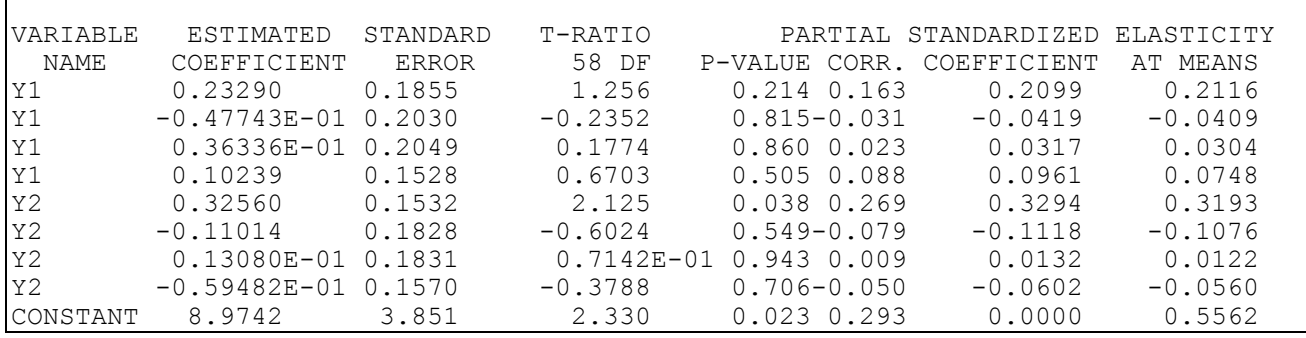

The first OLS estimation shows an F-test statistic of 4.78. The p-value of 0.002 suggests that the null hypothesis that there is no causality from income (*Y2*) to consumption (*Y1*) can be rejected. The second OLS estimation reports an F-test statistic of 0.640 to indicate that the null hypothesis that there is no causality from consumption to income is not rejected.

## *Polynomial Inverse Lag Models*

The polynomial inverse lag model proposed by Mitchell and Speaker [1986] assumes an infinite distributed lag so that no lag length need be specified. The regression equation is:

$$
Y_t = \gamma + \sum_{i=0}^{\infty} \beta_i X_{t-i} + \varepsilon_t \quad \text{where} \quad \beta_i = \sum_{j=2}^r \alpha_j \left(\frac{1}{i+1}\right)^j
$$

The degree of polynomial r must be specified (see the discussion in Mitchell and Speaker [1986, p. 331]). With the **OLS** command, a polynomial inverse lag for any explanatory variable can be specified using the general command format:

## **OLS** *depvar indep(first.last,order)* / **PIL** *options*

where *first* and *last* specifies the range of lag coefficients to list on the SHAZAM output and *order* gives the degree of polynomial r. No endpoint restrictions are allowed.

## **16. FORECASTING**

*"The 1976 Olympics could no more lose money than I could have a baby."* 

Mr. Jean Drapeau Mayor of Montreal, 1973

Forecasting can be implemented in SHAZAM with the **FC** command. Forecasts can be generated for models estimated with the **AUTO**, **BOX**, **LOGIT**, **OLS**, **POOL**, **PROBIT** and **TOBIT** commands. The **FC** command can use the estimated coefficients from the previous regression and then generate predicted values over any chosen set of observations. It is also possible to specify the coefficients with the **COEF=** option. The calculation of the forecast standard errors does not make any adjustments if lagged dependent variables are present. References for forecasting are Salkever [1976], Pagan and Nichols [1984] and Harvey [1990].

The standard linear regression equation is written:

$$
Y_t = X_t'\beta + \varepsilon_t \qquad \qquad t = 1, 2, \ldots, N
$$

where  $Y_t$  is the dependent variable,  $X_t$  is a vector of explanatory variables,  $\beta$  is a Kx1 parameter vector and  $\epsilon_t$  is a random error with zero mean and variance  $\sigma^2$ . Suppose that estimation with the **OLS** command yields the estimates  $\hat{\beta}$  and  $\hat{\sigma}^2$ . For an origin date N<sub>0</sub>, predictions of  $Y_{N_0 + t}$  are obtained as:

$$
\hat{Y}_{N_0+t} = X'_{N_0+t} \hat{\beta}
$$
 \t\t\t $t = 1, 2, ..., M$ 

### *Forecast Standard Errors*

There are two approaches to calculating forecast standard errors. One approach is to view the problem as predicting an individual value for Y for a given value of X. The forecast error variance is estimated as:

$$
V(Y_{N_0+t} - \hat{Y}_{N_0+t}) = \hat{\sigma}^2 (1 + X'_{N_0+t} (X'X)^{-1} X_{N_0+t})
$$

where X is the NxK matrix of regressors. The square root of the above gives the forecast standard error.

An alternative approach, implemented with the **MEANPRED** option on the **FC** command, is to consider predicting the conditional mean of Y for a given value of X. In this case, the forecast error variance is estimated as:

$$
V(\hat{Y}_{N_0+t}) = \hat{\sigma}^2 X'_{N_0+t}(X'X)^{-1}X_{N_0+t}
$$

#### *Forecast Evaluation*

The mean squared error is computed as:

$$
MSE = \frac{1}{M} \sum_{t=1}^{M} (Y_{N_0 + t} - \hat{Y}_{N_0 + t})^2
$$

and the root mean squared error is  $\sqrt{\rm MSE}\,$  . The mean absolute error is computed as:

$$
MAE = \frac{1}{M} \sum_{t=1}^{M} \left| Y_{N_0 + t} - \hat{Y}_{N_0 + t} \right|
$$

The mean squared percentage error is computed as:

$$
MSPE = \frac{1}{M} \sum_{t=1}^{M} \left[ 100 \frac{Y_{N_0 + t} - \hat{Y}_{N_0 + t}}{Y_{N_0 + t}} \right]^2
$$

(when  $Y_{N_0+t} = 0$  the observation is excluded from the formula).

Consider Y,  $Y^P$ ,  $s_a$ , and  $s_p$  as the means and standard deviations of the series  $Y_{N_0 + t}$  and  $\hat{Y}_{N_0+t}$  respectively for t = 1, ..., M. The calculation of the standard deviations uses a divisor of M. Denote r as the correlation between the observed and predicted values. SHAZAM reports two decompositions of the mean square error such that:

$$
U^B + U^V + U^C = U^B + U^R + U^D = 1
$$
 where  
\n $U^B = (\overline{Y} - \overline{Y}^P)^2 / MSE$  is the proportion due to Bias  
\n $U^V = (s_a - s_p)^2 / MSE$  is the proportion due to Variance  
\n $U^C = 2(1 - r)s_ps_a / MSE$  is the proportion due to Covariance  
\n $U^R = (s_p - rs_a)^2 / MSE$  is the proportion due to the Regression

 $U^{D} = (1 - r^{2})s_{a}^{2} / MSE$  $D = (1 - r^2)$ is the disturbance proportion

Theil [1966, Chapter 2] and Maddala [1977, Section 15-6] give discussion on the interpretation of the results of the decomposition.

The Theil inequality coefficient (described in Theil [1966, p. 28]) is calculated as:

$$
U = \left[ \frac{\sum_{t=2}^{M} (Y_{N_0 + t} - \hat{Y}_{N_0 + t})^2}{\sum_{t=2}^{M} (Y_{N_0 + t} - Y_{N_0 + t - 1})^2} \right]^{1/2}
$$

For a perfect forecast  $\hat{Y}_{N_0+t} = Y_{N_0+t}$  for all t and U = 0. A value of U = 1 results from a naive model where  $\hat{Y}_{N_0+t} = Y_{N_0+t-1}$ . A value of U > 1 results from a model that forecasts less precisely compared to a naive model.

### *Prediction for the Model with AR(1) Errors*

The AR(1) error model has disturbances of the form:  $\epsilon_t = \rho \, \epsilon_{t-1} + \mathrm{v}_t$ 

where  $\rho$  is the autoregressive parameter,  $v_t$  is a random error with zero mean and variance  $\sigma_{v}^{2}$  and  $E(\epsilon \epsilon') = \sigma_{v}^{2} \Omega$ . Suppose that estimation with the **AUTO** command yields the estimates  $\hat{\beta}$ ,  $\hat{\rho}$ ,  $\hat{\sigma}_{v}^{2}$  and  $\hat{\Omega}$ . For further details see the chapter *AUTOCORRELATION MODELS*. The BLUP (best linear unbiased predictor) is given by:

$$
\hat{Y}_{N+t} = X'_{N+t} \hat{\beta} + \hat{\rho}^t (Y_N - X'_N \hat{\beta}) \qquad \qquad t = 1, 2, ..., M
$$

where  $Y_N$  and  $X_N$  are the final observations of the estimation sample period. The IBLUP (predictor) uses information from the immediately preceding observation to obtain a series of one-step ahead predictions as:

$$
\hat{Y}_{N+t} = X'_{N+t} \hat{\beta} + \hat{\rho} (Y_{N+t-1} - X'_{N+t-1} \hat{\beta})
$$
 t = 1, 2, ..., M

The mean-square-error of prediction (see Judge et al. [1985, Equation 8.3.13 p. 318] and Harvey [1990, Equation 7.10, p. 215]) for  $t = 1, 2, ..., M$  is estimated as:

$$
MSE\left(\hat{Y}_{N+t}\right) = \hat{\sigma}_v^2 \left(\frac{1-\hat{\rho}^{2t}}{1-\hat{\rho}^2}\right) + \hat{\sigma}_v^2 \left(X_{N+t}-\hat{\rho}^t X_N\right) \left(X'\hat{\Omega}^{-1}X\right)^{-1} \left(X_{N+t}-\hat{\rho}^t X_N\right)
$$

The asymptotic MSE of the predictor based on Baillie [1979] (see Judge et al. [1985, Equation 8.3.14, p. 318] and Harvey [1990, Equation 7.11, p. 215]) can be estimated as:

$$
\text{AMSE} \left(\hat{Y}_{N+t}\right) \approx \text{MSE} \left(\hat{Y}_{N+t}\right) + \hat{\sigma}_v^2 t^2 \hat{\rho}^{2(t-1)} / N
$$

where the last term is the MSE contribution due to estimation of  $\rho$ . If the AFCSE option is specified with the **BLUP** or **IBLUP** option on the **FC** command then the asymptotic forecast standard error is reported as the square root of the above.

### **FC** *COMMAND OPTIONS*

In general, the format of the **FC** command, when the estimated coefficients from the immediately preceding regression are being used, is:

*estimation command* **FC** / *options*

where *estimation command* can be **AUTO**, **BOX**, **LOGIT**, **OLS**, **POOL**, **PROBIT** or **TOBIT**. Note that the reported forecast standard errors are not valid when the **HETCOV** or **AUTCOV=** options are specified on the **OLS** command. The *estimation command* can also be **GLS**, **MLE**, or **2SLS**. For the latter cases the forecast standard errors are not available. The format when reading in all the coefficients is:

#### **FC** *depvar indeps / options* **COEF=**

where *depvar* is the variable name of the dependent variable, *indeps* is a list of variable names of the independent variables, **COEF=** is a required option used to specify the name of the variable in which the coefficients are stored, and *options* is a list of desired options.

When the coefficients from the previous regression are being used the variables must not be specified since SHAZAM has automatically saved them. However, when a new set of coefficients is being specified SHAZAM must be told which variables to use and the variable in which the coefficients have been saved must be specified on the **COEF=** option. The **FC** command is similar to the **OLS** command except no estimation is done. If the **PREDICT=** or **RESID=** options are used, the variable used for the results must have been previously defined with the **DIM** command. For a description of the **DIM** command see the chapter *MISCELLANEOUS COMMANDS AND INFORMATION*.
### FORECASTING 217

Options as described for **OLS** that are available are:

#### **GF, LIST, BEG=, END=, PREDICT=** and **RESID=**

Additional options are:

- **AFCSE** Used with the **BLUP** or **IBLUP** options to get **A**symptotic **F**orecast **S**tandard **E**rrors as described above.
- **BLUP, IBLUP** Used in autoregressive models when the user wishes the predicted values to be adjusted with the lagged residual, to give the **B**est **L**inear **U**nbiased **P**redictions. **BLUP** only uses information from the first observation specified while **IBLUP** uses information from the **I**mmediately preceding observation. Note, that correct forecast standard errors are only available for the first-order autoregressive model as described above.
- **DYNAMIC** Performs **DYNAMIC** forecasts for models with a lagged dependent variable. It is assumed that the lag variable is the first independent variable listed.
- **FIXED** Performs forecasts for **FIXED** effects **POOL** models. Also, see the **CSNUM=** and **NCROSS=** options.
- **MAX** This option is equivalent to the **LIST** and **GF** options.
- **MEANPRED** Calculate the forecast standard errors for the case of mean prediction. The default method is to calculate forecast standard errors for the case of individual prediction.
- **PERCENT** This option adds one line to every observation listing to display the **PERCENT**age change in the actual and predicted values (measured as the ratio of the current year to the previous year). In addition, it reports the ratio of the residual to the actual value. These ratios are printed in parentheses below the usual listing of actual, predicted, and residual values.
- **COEF=** Gives an input vector of model coefficients. If this is not specified then the estimated coefficients from the previous SHAZAM command are used.

**CSNUM=** Specifies which cross-section to use on a Pooled Cross-Section Time-Series model for **POOL** models.

## **ESTEND=** Specifies the last observation of the estimation for **AUTO** and **POOL** models.

- **FCSE=** Saves the **F**ore**C**ast **S**tandard **E**rrors in the variable specified. The option is only available when the coefficients from the previous regression are used for forecasting. The variable to be used for the forecast standard errors must be defined before the estimation with the **DIM** command. Note that if the **HETCOV** or **AUTCOV=** options were used on the previous **OLS** command, the forecast standard errors are incorrect.
- **NCROSS=** Specifies the **N**umber of **CROSS**-sections in a Pooled Cross-Section Time-Series model for **POOL** models.

When the **COEF=** option is specified the following options may also be included:

- **NOCONSTANT** No intercept is included in the regression. In this case, a value for the intercept should not be included.
- **UPPER** Used with **MODEL=TOBIT** (see the chapter *TOBIT REGRESSION*).
- **LIMIT=** Used with **MODEL=TOBIT** (see the chapter *TOBIT REGRESSION*).
- **MODEL=** Specifies the type of **MODEL**. The available models are:
	- **AUTO** When **MODEL=AUTO** is used the autoregressive order is specified with the **ORDER=** option and the default is AR(1). The **COEF**= vector must contain K values for  $\beta$  (the intercept coefficient is last) followed by the values for the autoregressive parameters.
	- **BOX** When **MODEL=BOX** is used the **COEF=** vector must contain K values for  $\beta$  followed by K values for  $\lambda$  of each of the independent variables followed by the  $\lambda$  value on the dependent variable.
	- **LOGIT** Use Coefficients from **LOGIT** command estimation.
	- **OLS** The default is **MODEL=OLS.**
- **POOL** When **MODEL=POOL** is used the forecast must be done for only one Cross-Section. The relative position of the Cross-Section is specified with the **CSNUM=** and **NC=** options. The **COEF=** vector must contain K values for  $\beta$ , then a  $\rho$  value for each cross-section, and finally a standard error estimate for each cross-section. (See the chapter *POOLED CROSS-SECTION TIME-SERIES*).
- **PROBIT** Use coefficients from **PROBIT** command estimation.
- **TOBIT** When **MODEL=TOBIT** is used the *normalized* coefficients (including the one on the dependent variable) must be read in.
- **ORDER=** Specifies the **ORDER** of the model for **MODEL=AUTO**. This option is only available for **ORDER=1** or **ORDER=2**.
- **POOLSE=** Specifies the standard error of the cross-section in a Pooled Cross-Section Time-Series model when **MODEL=POOL**.
- **RHO=** Specifies a value of the first-order autoregressive parameter for the regression when **MODEL=AUTO** or **MODEL=BOX** or **MODEL=POOL**  is specified.
- **SRHO=** Used with **MODEL=AUTO** and **ORDER=2** and the **RHO=** option to specify a value of the **S**econd-order **RHO**.

### *EXAMPLES*

An example of the use of the **FC** command after an **OLS** estimation is:

```
sample 1 17
ols consume income price / list
fc / list
```
Another example is:

```
sample 1 10
ols consume income price / coef=beta
test income = -price
fc consume income price / beg=1 end=17 coef=beta
```
In the above example, the **OLS** command saves the coefficient vector with the **COEF=** option. This is necessary since the **FC** command does not immediately follow the estimation command. On the **FC** command the dependent variable and the regressors are supplied along with the vector containing the estimated coefficients.

Another example of the use of the **FC** command is:

```
sample 1 10
ols consume income price
fc / list beg=11 end=17
```
The output from the final example is:

```
|_SAMPLE 1 10
 |_OLS CONSUME INCOME PRICE
  OLS ESTIMATION
      10 OBSERVATIONS DEPENDENT VARIABLE = CONSUME
...NOTE..SAMPLE RANGE SET TO: 1, 10
 R-SQUARE = .9810 R-SQUARE ADJUSTED = .9755
VARIANCE OF THE ESTIMATE-SIGMA**2 = 10.568STANDARD ERROR OF THE ESTIMATE-SIGMA = 3.2509
SUM OF SQUARED ERRORS-SSE= 73.979
MEAN OF DEPENDENT VARIABLE = 121.45
LOG OF THE LIKELIHOOD FUNCTION = -24.1954VARIABLE ESTIMATED STANDARD T-RATIO PARTIAL STANDARDIZED ELASTICITY
  NAME COEFFICIENT ERROR 7 DF P-VALUE CORR. COEFFICIENT AT MEANS
INCOME .55817 .2456 2.273 .057 .652 .1462 .4834
PRICE -1.5320 .1098 -13.95 .000 -.982 -.8976 -1.1060
<table>\n<tbody>\n<tr>\n<th>INCOME</th>\n<th>∴ 55817</th>\n<th>∴ 2456</th>\n<th>2.273</th>\n<th>∴ 057</th>\n<th>∴ 652</th>\n<th>∴ 1462</th>\n<th>∴ 4834</th>\n</tr>\n<tr>\n<td>PRICE</td>\n<td>-1.5320</td>\n<td>∴ 1098</td>\n<td>-13.95</td>\n<td>∴ 000</td>\n<td>∴ 982</td>\n<td>∴ 8976</td>\n<td>∴ 1.1060</td>\n</tr>\n<tr>\n<td>CONSTANT</td>\n<td>197.
|_FC / LIST BEG=11 END=17
DEPENDENT VARIABLE = CONSUME 7 OBSERVATIONS
REGRESSION COEFFICIENTS
    .558165798286 -1.53203247506 197.070728749
 OBS. OBSERVED PREDICTED CALCULATED STD. ERROR
 NO. VALUE VALUE RESIDUAL
 11 158.50 159.92 -1.4226 4.863 *I
 12 140.60 154.57 -13.968 5.729 * I
 13 136.20 153.44 -17.241 5.472 * I
 14 168.00 170.96 -2.9628 6.191 *I
 15 154.30 162.76 -8.4646 4.898 * I
 16 149.00 162.62 -13.624 5.016 * I
 17 165.50 161.09 4.4053 4.613 I *
SUM OF ABSOLUTE ERRORS= 62.088
R-SQUARE BETWEEN OBSERVED AND PREDICTED = .6833
RUNS TEST: 2 RUNS, 1 POS, 0 ZERO, 6 NEG NORMAL STATISTIC = -1.5811
MEAN ERROR = -7.6111
SUM-SQUARED ERRORS = 779.82
MEAN SQUARE ERROR = 111.40
MEAN ABSOLUTE ERROR= 8.8697
ROOT MEAN SQUARE ERROR = 10.555
```

```
MEAN SQUARED PERCENTAGE ERROR= 54.804
THEIL INEQUALITY COEFFICIENT U = .650
   DECOMPOSITION
    PROPORTION DUE TO BIAS = .51999
    PROPORTION DUE TO VARIANCE = .29305
    PROPORTION DUE TO COVARIANCE = .18696
   DECOMPOSITION
     PROPORTION DUE TO BIAS = .51999
    PROPORTION DUE TO REGRESSION = .12868
    PROPORTION DUE TO DISTURBANCE = .35133
```
The next example shows forecasting with a model with AR(1) errors. The **AUTO** command is used for estimation and the AR(1) parameter is estimated using the **ML** option. The first 13 observations are used for estimation. Forecasts are then made for observation 13 to 17 using the **BLUP** option on the **FC** command. In order to get correct estimates of the forecast standard error for the 14<sup>th</sup> through the 17<sup>th</sup> predictions, the forecast must begin at the 13<sup>th</sup> observation and end at the 17th using the **BEG=** and **END=** options in the **FC** command. This is necessary since each forecast must be adjusted by the lagged residual to get correct forecast standard errors. Note carefully the information given in the output:

. . . FORECAST STD. ERRORS USE JUDGE (1985, EQ. 8.3.13) IGNORE FORECASTS AND STD. ERRORS BEFORE OBSERVATION 14.

The forecasts and standard errors have been saved using the **PREDICT=** and **FCSE=** options on the **FC** command. Note that the **DIM** command is needed to allocate space for these variables. These variables could then be used as input for graphical display of the forecast. The **LIST** option on the **FC** command is used to obtain a listing of the predictions and prediction errors. The SHAZAM commands for the estimation and forecasting are:

```
sample 1 13
dim fc 17 se 17
auto consume income price / ml
fc / blup list beg=13 end=17 model=auto predict=fc fcse=se
```
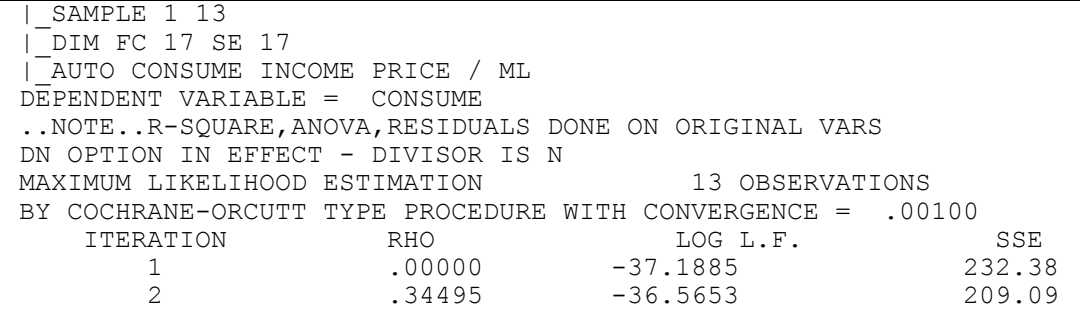

The SHAZAM output is:

 3 .34847 -36.5653 209.04 4 .34853 -36.5653 209.04 LOG L.F. = -36.5653 AT RHO = .34853 ASYMPTOTIC ASYMPTOTIC ASYMPTOTIC ESTIMATE VARIANCE ST.ERROR T-RATIO RHO .34853 .06758 .25996 1.34070  $R-SOUARE = .9617$   $R-SOUARE$   $ADJUSTED = .9541$ VARIANCE OF THE ESTIMATE-SIGMA\*\*2 = 16.080 STANDARD ERROR OF THE ESTIMATE-SIGMA = 4.0100 SUM OF SQUARED ERRORS-SSE= 209.04 MEAN OF DEPENDENT VARIABLE =  $126.91$ LOG OF THE LIKELIHOOD FUNCTION =  $-36.5653$  ASYMPTOTIC VARIABLE ESTIMATED STANDARD T-RATIO PARTIAL STANDARDIZED ELASTICITY NAME COEFFICIENT ERROR -------- P-VALUE CORR. COEFFICIENT AT MEANS INCOME 1.0867 .2580 4.212 .000 .800 .2994 .8861 PRICE -1.3087 .1044 -12.54 .000 -.970 -.9380 -.8442 CONSTANT 121.50 27.43 4.429 .000 .814 .0000 .9574 |\_FC / BLUP LIST BEG=13 END=17 MODEL=AUTO PREDICT=FC FCSE=SE ..ASSUMING ESTIMATION ENDED AT OBSERVATION 13 DEPENDENT VARIABLE = CONSUME 5 OBSERVATIONS REGRESSION COEFFICIENTS 1.08666458513 -1.30867753239 121.501461408 AUTOCORRELATION RHO .3485269810734 USER SPECIFIED RHO= .34853 USER SPECIFIED SRHO= .00000 ..FORECAST STD. ERRORS USE JUDGE(1985, EQ. 8.3.13) IGNORE FORECASTS AND STD. ERRORS BEFORE OBS. 14 OBS. OBSERVED PREDICTED CALCULATED STD. ERROR NO. VALUE VALUE RESIDUAL 13 136.20 143.02 -6.8240 4.879 \* I 14 168.00 156.35 11.655 4.830 I \* 15 154.30 153.82 .48106 4.947 \* 16 149.00 153.75 -4.7514 5.082 \* I 17 165.50 153.97 11.525 5.053 I \* BLUP IS ACTIVE - PREDICTED VALUES ADJUSTED WITH LAGGED RESIDUALS SUM OF ABSOLUTE ERRORS= 35.237 R-SQUARE BETWEEN OBSERVED AND PREDICTED = .7513 RUNS TEST: 4 RUNS, 3 POS, 0 ZERO, 2 NEG NORMAL STATISTIC = .6547  $MEAN$  ERROR =  $2.4172$ SUM-SQUARED ERRORS = 338.04 MEAN SQUARE ERROR = 67.609 MEAN ABSOLUTE ERROR= 7.0473 ROOT MEAN SQUARE ERROR = 8.2225 MEAN SQUARED PERCENTAGE ERROR= 26.399 THEIL INEQUALITY COEFFICIENT U = .441 DECOMPOSITION PROPORTION DUE TO BIAS = .86420E-01 PROPORTION DUE TO VARIANCE = .70030 PROPORTION DUE TO COVARIANCE = .21328 DECOMPOSITION

 PROPORTION DUE TO BIAS = .86420E-01 PROPORTION DUE TO REGRESSION = .42188 PROPORTION DUE TO DISTURBANCE = .49170

## **17. FUZZY SET MODELS**

# *"I know millions of things that won't work. I've certainly learned a lot."* Thomas A. Edison

The **FUZZY** command facilitates the construction of fuzzy-set econometric models. Although the use of fuzzy sets dates from Zadeh [1965], the particular methodology described here is very recent. It is discussed more fully and applied to economic data by Lindström [1998] in the case of aggregate investment behaviour, and by Draeseke and Giles [1999, 2000] in the case of the underground economy. Fuzzy set econometric modelling provides a means of using the information associated with economic concepts and linguistic economic variables to predict the value of another economic variable. A fuzzy set maps from a regular set to [0,1]. Membership of a fuzzy set is not crisp, but involves a numerical *degree of membership* that indicates the level of subjective association that is placed on the given concept. Degrees of membership need not sum to unity. In fuzzy set theory the union operator is replaced by the *max* operator; intersection is replaced by *min*; and complement is replaced by subtraction from unity.

Suppose that we wish to use two input (or causal) variables to explain (predict) the value of an output (dependent) variable of interest. The dependent variable is usually unobservable, and is not needed for the fuzzy modelling. We first define fuzzy sets associated with the values of the two causal variables, and then we assign association values with the subjective levels for each variable in each period. Finally, decision rules are used to establish a level in [0,1] for the indicator (or index). The decision rules incorporate the use of fuzzy operators. The prediction for the dependent variable is in the form of an index that can then be scaled according to some suitable metric.

More specifically, the steps involved are:

(i) For each input variable, assign 5 break-points, based on a moving-average of the sample values. Once *normal* values have been established for each variable in each period, calculate the other break-points by taking one and two sample standard deviations around the *normal* value. The regions between break-points are termed *membership levels*.

(ii) Associate each value for each input variable with one or two membership levels, using a triangular *membership function*.

(iii) Create decision rules that will determine how particular levels of association for each of the input variables are combined to establish the (5) levels of association for the dependent variable. The 25 decision rules are represented in a (5x5) matrix. A row of this matrix corresponds to a membership level for the first causal variable. A column corresponds to a membership level for the second causal variable.

(iv) Provide *degrees of association* to be used with these decision rules. The 25 degrees of association are represented in a (5x5) matrix. A row of this matrix corresponds to a membership level for the first causal variable. A column corresponds to a membership level for the second causal variable.

(v) Weights are assigned to each of the 5 levels of association for the dependent variable.

(vi) The decision rules, the degrees of association, the weights, and the fuzzy operators *max* and *min* are used with each combination of levels for the two causal variables to generate an index value for the dependent variable.

The **FUZZY** command is currently limited to handle only two input (causal) variables.

## **FUZZY** *COMMAND OPTIONS*

In general, the format of the **FUZZY** command is:

## **FUZZY** *x1 x2 /* **RULES***=rulemat* **DEGREES***=degreemat options*

where *x1* and *x2* are input variables and *options* is a list of desired options. *rulemat* and *degreemat* are 5 x 5 matrices of decision rules and degrees, respectively.

Options that start with **GRAPH** prepare graphs with the GNUPLOT software as described in the *PLOTS AND GRAPHS* chapter.

Options as defined for the **OLS** command that are available are:

## **DUMP**, **BEG=** and **END=**

Additional options available on the **FUZZY** command are:

**GRAPHDATA** Provides a graphics plot of the data.

### FUZZY SET MODELS 227

*EXAMPLES*

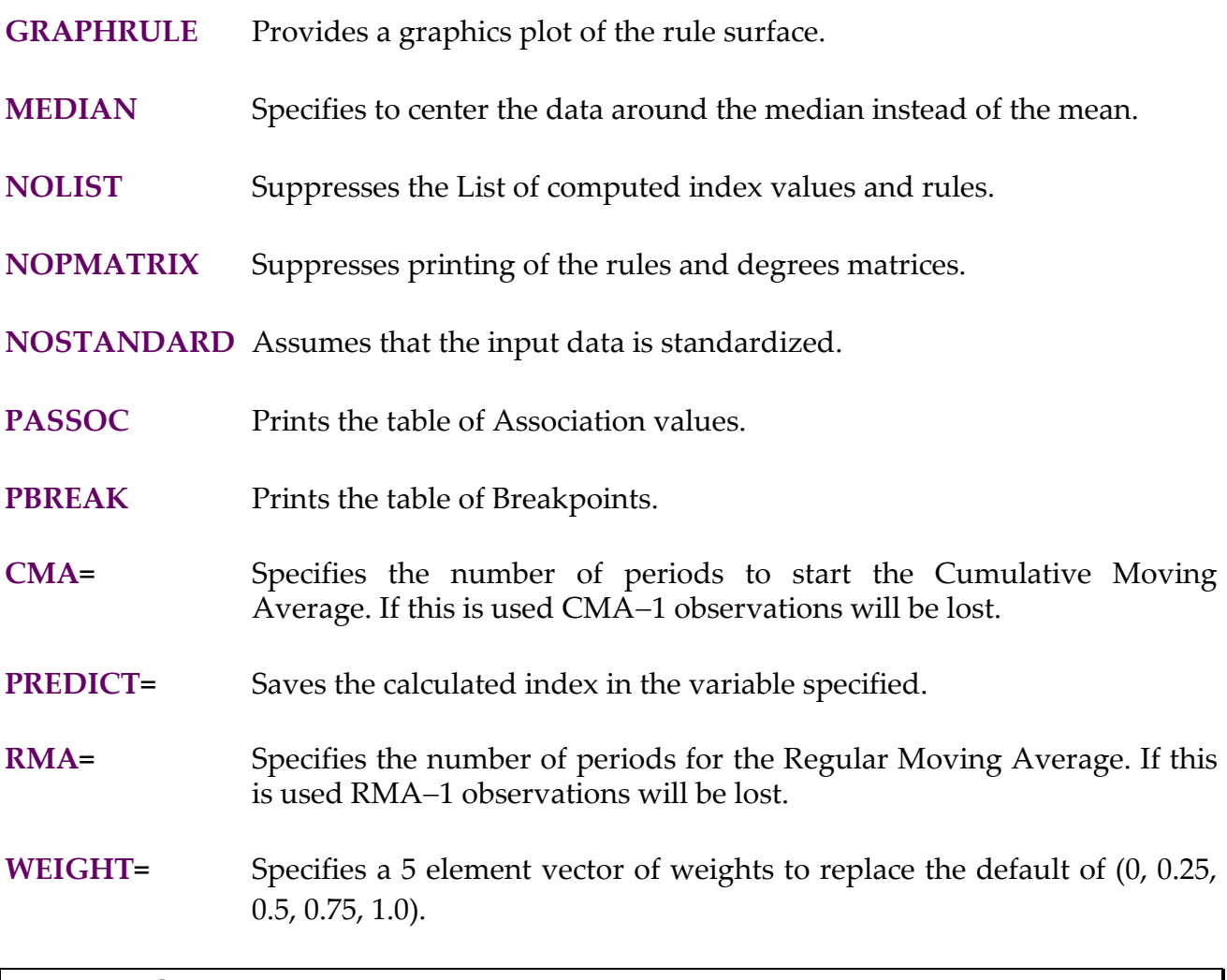

Draeseke and Giles [1999, 2000] set the task of measuring the size of the New Zealand underground economy (*UE*) on an annual basis. The two causal variables are the effective tax rate (*TR*) and an index of the degree of regulation in New Zealand (*REGS*). The SHAZAM output below shows the use of the **FUZZY** command to generate a time series index for the underground economy.

```
|_TIME 1955 1
|_SAMPLE 1955.0 1994.0
|_READ (TREGS.DAT) YEAR TR REGS
UNIT 88 IS NOW ASSIGNED TO: TREGS.DAT
   3 VARIABLES AND 40 OBSERVATIONS STARTING AT OBS 1
|_* Matrix of decision rules
|_READ R / ROWS=5 COLS=5
     5 ROWS AND 5 COLUMNS, BEGINNING AT ROW 1
|_* Matrix of degrees
|_READ D / ROWS=5 COLS=5
     5 ROWS AND 5 COLUMNS, BEGINNING AT ROW 1
```
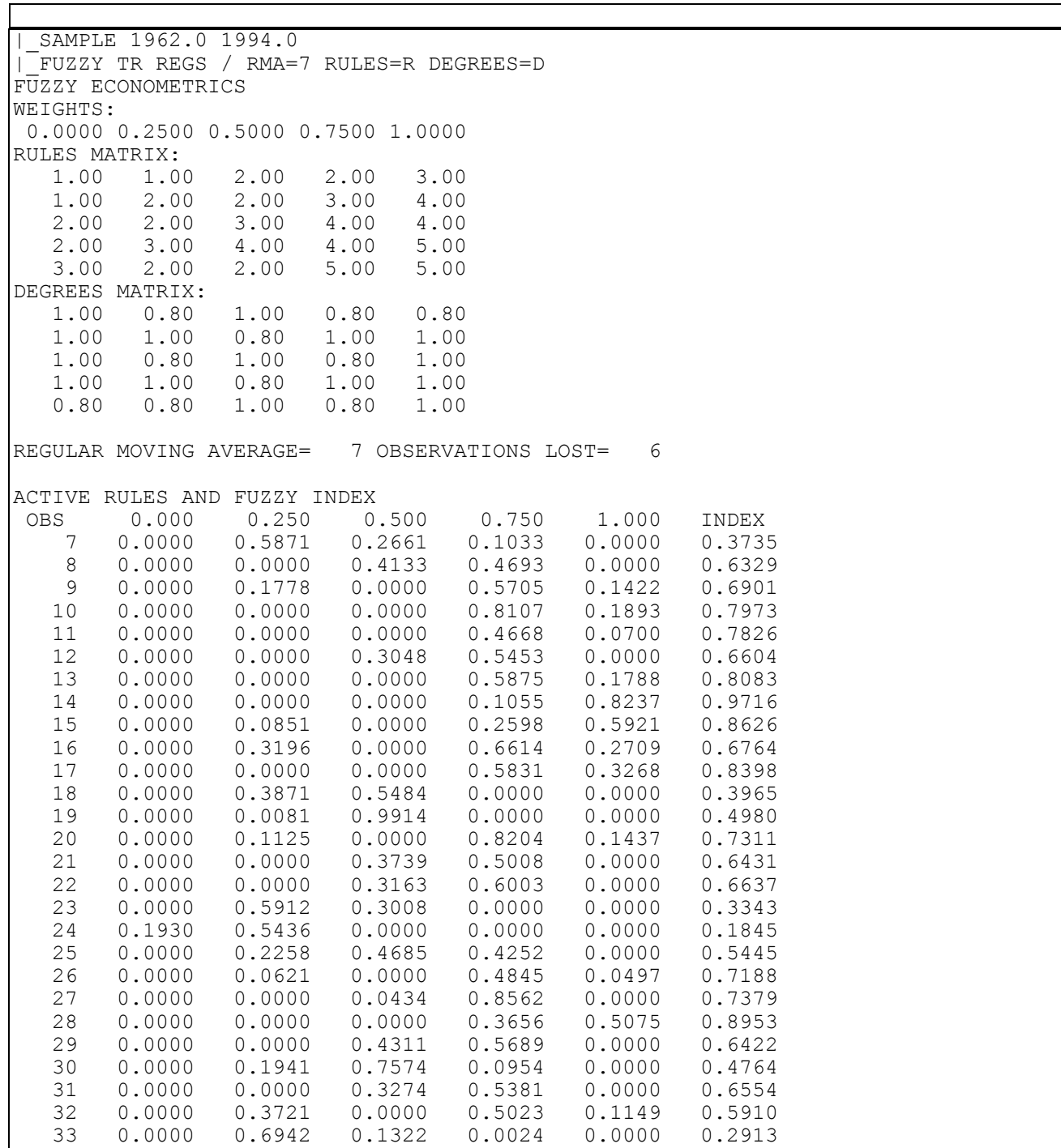

The results show that, for 1968 (corresponding to observation 7), the *UE* index value is 0.3735.

# **18. GENERALIZED ENTROPY**

*"Many economic-statistical models are ill-posed or under-determined. Consequently, it is important that we learn to reason in these logically indeterminate situations."* Ed Jaynes, 1985

Given a general linear model of the form:  $Y = X\beta + \varepsilon$ 

SHAZAM will recover estimates of  $\beta$  and  $\epsilon$  according to the generalized maximum entropy (GME) and generalized cross-entropy (GCE) methods described in Golan, Judge and Miller [1996]. GME and GCE employ limited prior information, and the methods are robust alternatives to OLS and other estimation procedures. Users should be familiar with generalized entropy methods before attempting this procedure.

The unknowns are reparameterized as:

$$
\beta = Zp = \begin{bmatrix} z'_1 & 0 & \cdot & 0 \\ 0 & z'_2 & \cdot & 0 \\ \cdot & \cdot & \cdot & \cdot \\ 0 & 0 & \cdot & z'_k \end{bmatrix} \begin{bmatrix} p_1 \\ p_2 \\ \cdot \\ p_k \end{bmatrix} \quad \text{and} \quad \epsilon = Vw = \begin{bmatrix} v'_1 & 0 & \cdot & 0 \\ 0 & v'_2 & \cdot & 0 \\ \cdot & \cdot & \cdot & \cdot \\ 0 & 0 & \cdot & v'_N \end{bmatrix} \begin{bmatrix} w_1 \\ w_2 \\ \cdot \\ w_N \end{bmatrix}
$$

where  $z_k$  is a vector of M (2  $\leq$  M) support points for  $\beta_k$  and these are specified with the **ZENTROPY=** option on the **GME** command. Z is a K x KM matrix and p is a KM x 1 vector of weights.  $v_t$  is a vector of J (2  $\leq$  J) support points for  $\varepsilon_t$  and these are specified with the **VENTROPY=** option.

The general linear model is rewritten as:  $Y = X\beta + \varepsilon = XZp + Vw$ 

The generalized maximum entropy (GME) problem is to choose p and w to maximize an entropy measure. If prior distributions are non-uniform the problem can be extended to employ a generalized cross-entropy (GCE) criterion. Let q be the KM x 1 vector of prior weights for  $\beta$  and let u be the NJ x 1 vector of prior weights on  $\varepsilon$ . Values for q and u can be specified with the **QPRIOR=** and **UPRIOR=** options respectively. The GCE problem is to select p and w to minimize:

$$
I(p,q,w,u) = \sum_{k=1i=1}^{K} \sum_{j=1}^{M} p_{ki} \text{ ln}(p_{ki} / q_{ki}) + \sum_{t=1}^{N} \sum_{j=1}^{J} w_{tj} \text{ ln}(w_{tj} / u_{tj})
$$

subject to the set of data consistency constraints:  $Y = XZp + Vw$ 

and normalization constraints on p and w. This is a constrained minimization problem. A Lagrangian function can be stated with  $\lambda$  as the N x 1 vector of Lagrange multipliers on the data consistency constraints. The GCE solutions  $\tilde{p}$  and  $\tilde{w}$  are functions of  $\lambda$ . A solution method, that is implemented in SHAZAM, is to specify a dual version of the GCE problem. Numerical optimisation methods are then used to choose  $\lambda$  to maximize the objective function. Further discussion on the numerical solution procedure is in Golan, Judge and Miller [1996, Chapter 17].

Normalized entropy measures for the recovered coefficients are calculated as:

$$
\sum_{i=1}^{M} \tilde{p}_{ki} \ln(\tilde{p}_{ki}) / \sum_{i=1}^{M} q_{ki} \ln(q_{ki}) \qquad \text{for} \quad k = 1, ..., K
$$

The normalized entropy measure for p is:

$$
\sum\limits_{k \, = \, 1}^K \sum\limits_{i \, = \, 1}^M \widetilde{p}_{\, ki} \, \ln(\, \widetilde{p}_{\, ki} \, ) \Bigg/ \sum\limits_{k \, = \, 1}^K \sum\limits_{i \, = \, 1}^M q_{\, ki} \, \ln(\, q_{\, ki} \, )
$$

### **GME** *COMMAND OPTIONS*

In general, the format of the **GME** command is:

### **GME** *depvar indeps / options*

where *depvar* is a vector of N observations. If the set of unknown model parameters,  $\beta$ , is a probability distribution, then the support of the distribution is specified in *indeps*. For a regression model, *indeps* should include the K vectors of explanatory variables, each containing N observations. Unlike the **OLS** command, **GME** does not require N > K.

Options as defined for the **OLS** command that are available are:

## **LININV, LINLOG, LIST, LOGINV, LOGLIN, LOGLOG, NOCONSTANT, PCOV, RSTAT, BEG=, END=, COEF=, COV=, PREDICT=, RESID=, STDERR=** and **TRATIO=**

### GENERALIZED ENTROPY 231

Options as defined for the **NL** command that are available are:

## **CONV=, ITER=**, **PITER=** and **START=**

Additional options available on the **GME** command are:

- **DEVIATION** Specifies that the estimation is to use variables measured as deviations from their mean. This option automatically turns on the **NOCONSTANT** option.
- **LOGEPS=** Specifies a small constant to be included in each logarithmic term of the objective function in order to avoid numerical underflow. The default value is  $1E-8$ .
- **QPRIOR=** Specifies a (K x M) matrix of prior probability distributions on the supports specified in **ZENTROPY=**. If this option is not used, the priors are assumed to be discrete uniform.
- **UPRIOR=** Specifies a (N x J) matrix of prior probability distributions on the supports specified in **VENTROPY=**. The matrix must be adjusted appropriately if the data set contains missing values. That is, N must be set to the number of observed values. If this option is not used, the priors are assumed to be discrete uniform.
- **VENTROPY=** Specifies a (N x J) matrix containing the J support points for each of the N unknown disturbances. The matrix must be adjusted appropriately if the data set contains missing values. That is, N must be set to the number of observed values. If this option is not used, the disturbance term,  $\varepsilon$ , is ignored.
- **ZENTROPY=** Specifies a (K x M) matrix containing the M support points for each of the K unknown parameters. If this option is not used, SHAZAM recovers a probability distribution for the K elements in *indeps*.

### *EXAMPLES*

This example shows the estimation of a demand equation for beer using a data set from Griffiths, Hill and Judge [1993, Table 11.1, p. 372]. The variables are quantity demanded (*Q*), price of beer (*PB*), price of other liquor (*PL*), price of other goods (*PR*) and income (*Y*). The SHAZAM commands that follow first estimate a log-linear equation by OLS. The GME method is then applied.

```
* Beer demand data set
sample 1 30
read (beer.dat) q pb pl pr y
* Consider a log-linear model
genr lq=log(q)
genr c=1
genr lpb=log(pb)
genr lpl=log(pl)
genr lpr=log(pr)
genr ly=log(y)
* OLS estimation
ols lq c lpb lpl lpr ly / noconstant loglog
* Specify the parameter and error support matrices Z and V
dim z 5 5 v 30 3
sample 1 5
genr z:1=-5
genr z:2=-2.5
genr z:3=0
genr z:4=2.5
genr z:5=5
sample 1 30
genr v:1=-1
genr v:2=0
genr v:3=1
```
\* Solve the dual problem and get the optimal Lagrange multipliers **gme** lq c lpb lpl lpr ly / **noconstant zentropy**=z **ventropy**=v **loglog**

The OLS estimation results are:

```
|_OLS LQ C LPB LPL LPR LY / NOCONSTANT LOGLOG
 OLS ESTIMATION
       30 OBSERVATIONS DEPENDENT VARIABLE = LQ
...NOTE..SAMPLE RANGE SET TO: 1, 30<br>...WARNING...VARIABLE C IS A CONSTANT
...WARNING...VARIABLE C
R-SQUARE = .8254 R-SQUARE ADJUSTED = .7975
VARIANCE OF THE ESTIMATE-SIGMA**2 = .35968E-02STANDARD ERROR OF THE ESTIMATE-SIGMA = .59973E-01
SUM OF SQUARED ERRORS-SSE= .89920E-01
MEAN OF DEPENDENT VARIABLE = 4.0185LOG OF THE LIKELIHOOD FUNCTION (IF DEPVAR LOG) = -75.9736RAW MOMENT R-SOUARE = .9998
```
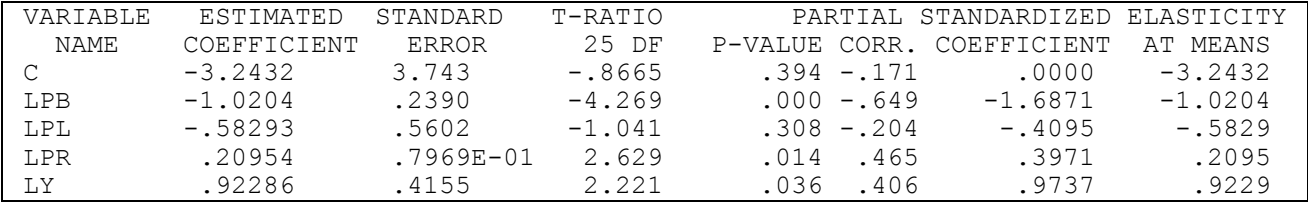

## The GME solution follows.

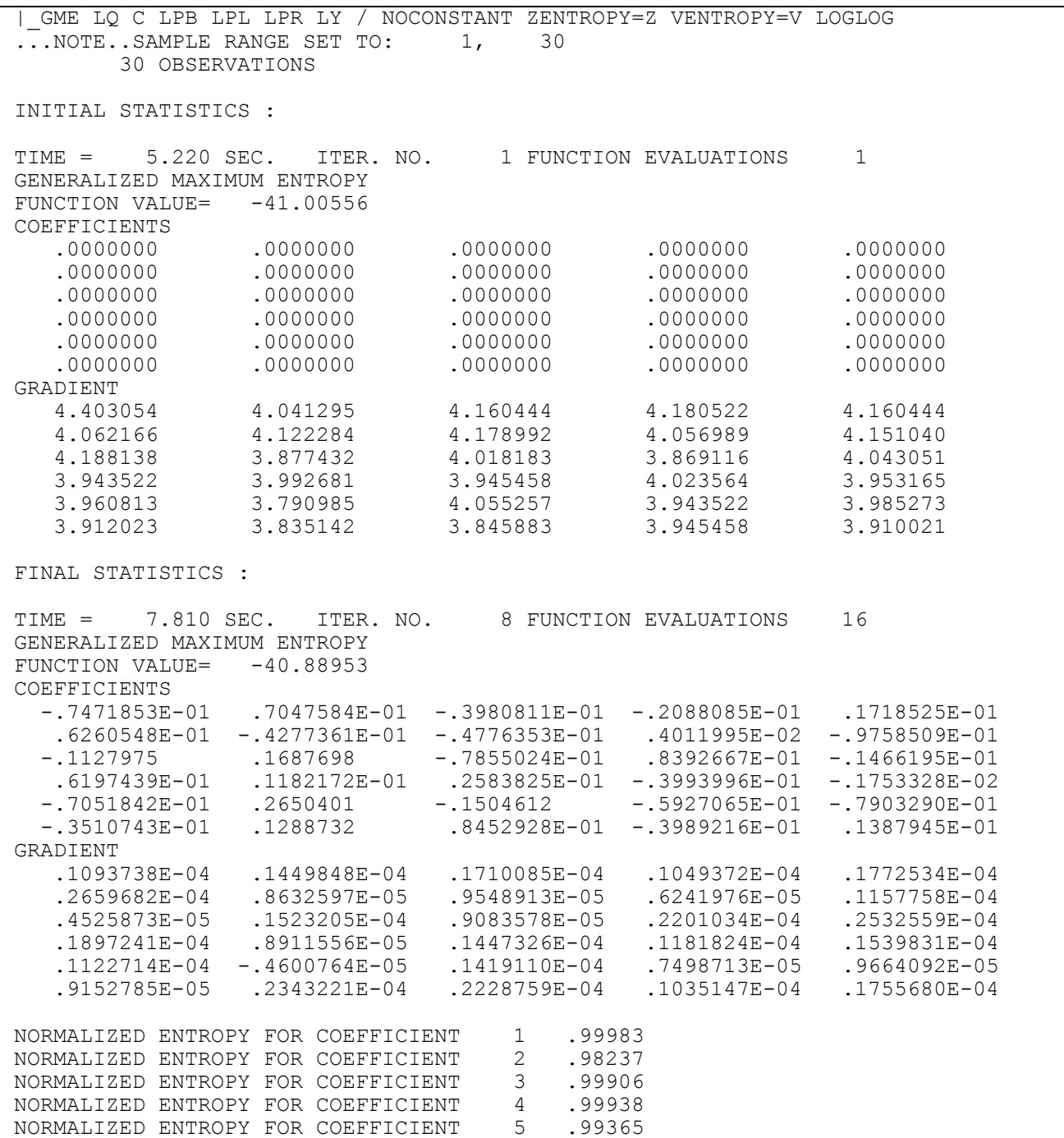

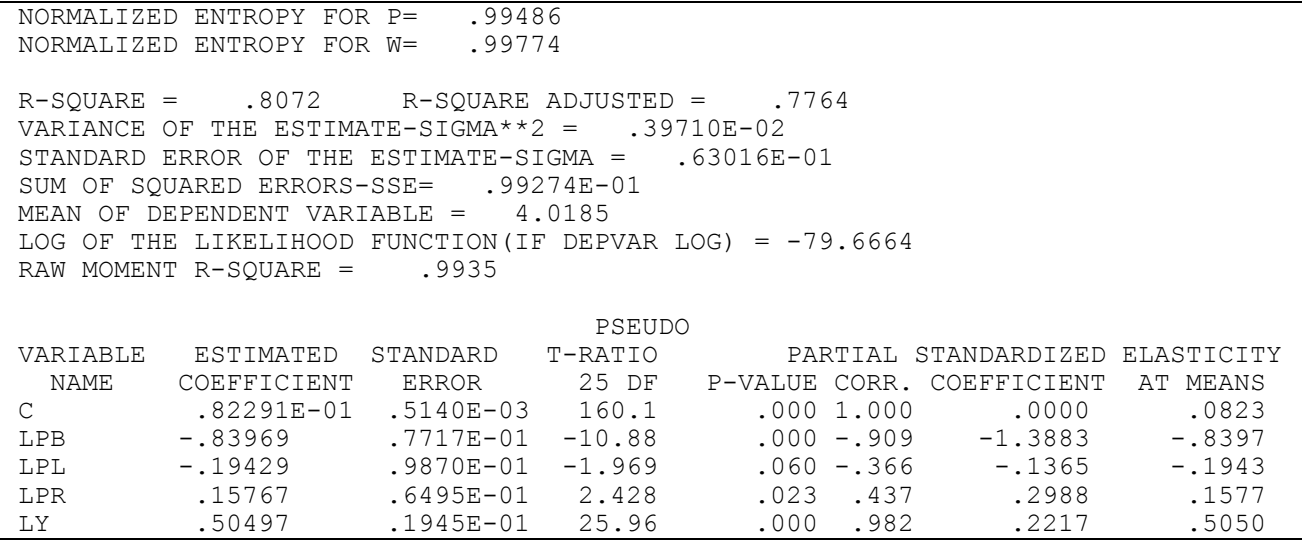

For the beer demand model, the parameter estimates may be interpreted as elasticities. Given that GME is a shrinkage estimator, the GME solution gives elasticities that are typically smaller in absolute value relative to the OLS estimates. That is, the parameter vector recovered by GME is a "shrunken" version of the OLS estimated parameter vector.

Note that the approximate standard errors and t-ratios are only valid in some settings. For further details see Golan, Judge and Miller [1996, Chapter 6].

## **19. GENERALIZED LEAST SQUARES**

*"50 years hence...we shall escape the absurdity of growing a whole chicken in order to eat the breast or wing, by growing these parts separately under a suitable medium."*  Winston Churchill Member of British Parliament, 1932

The **GLS** command performs **G**eneralized **L**east **S**quares regressions. The method of generalized least squares is discussed in Greene [2003, Chapter 10; 2000, Chapter 11], Judge, Hill, Griffiths, Lütkepohl and Lee [1988, Chapter 8] and other econometrics textbooks.

Consider the linear model  $Y = X\beta + \varepsilon$  where Y is an N x 1 vector of observations on the dependent variable, X is an N x K matrix of explanatory variables,  $\beta$  is a vector of unknown parameters and  $\varepsilon$  is a random error vector with zero mean and covariance matrix:

$$
E(\epsilon \epsilon') = \sigma^2 \Omega
$$

The N x N matrix  $\Omega$  is a known positive definite symmetric matrix that allows for a general error covariance structure and  $\sigma^2$  is an unknown scalar. The GLS estimate is:

$$
\hat{\beta}=\left(X'\Omega^{-1}X\right)^{-1}X'\Omega^{-1}Y
$$

Another way of approaching the analysis is to express the  $\Omega$ <sup>-1</sup> matrix as  $\Omega$ <sup>-1</sup> = P'P where P is a non-singular  $N \times N$  lower triangular matrix. The matrix P is used to transform the model to the form:

$$
PY = PX\beta + P\epsilon
$$

Then OLS can be applied to the transformed model to get the GLS estimate. The transformed residuals are obtained as:

$$
\hat{v} = PY - PX \hat{\beta}
$$

and the untransformed residuals (available with the **UT** option) are:

$$
e = Y - X\hat{\beta}
$$

The estimate of 
$$
\sigma^2
$$
 is:  $\hat{\sigma}^2 = \frac{1}{N - K} (\hat{v}'\hat{v}) = \frac{1}{N - K} (e'\Omega^{-1}e)$ 

When the **DN** option is used the divisor for  $\hat{\sigma}^2$  is N instead of N-K. The estimated covariance matrix for  $\hat{\beta}$  is:

$$
\hat{\sigma}^2\bigl(x'\Omega^{-1}x\bigr)^{\!\!-1}
$$

With the assumption of normality the log-likelihood function can be written as:

$$
-\frac{N}{2}\ln(2\pi) - \frac{N}{2}\ln\sigma^{2} - \frac{1}{2}\ln\left|\Omega\right| - \frac{1}{2\sigma^{2}}(Y - X\beta)' \Omega^{-1}(Y - X\beta)
$$

This is evaluated as:

$$
-\frac{N}{2}\ln(2\pi)-\frac{N}{2}\ln\tilde{\sigma}^2+\sum_{t=1}^N\ln(P_{tt})-\frac{N}{2} \quad \text{where} \quad \tilde{\sigma}^2=\frac{1}{N}(\hat{v}'\hat{v})
$$

and  $P_{tt}$  is the t<sup>th</sup> diagonal element of P.

The Buse  $\mathbb{R}^2$  (see Buse [1973]) reported on the SHAZAM output gives a measure of goodness-of-fit and is calculated as:

$$
R^2 = 1 - \frac{e' \Omega^{-1} e}{(Y - DY')' \Omega^{-1} (Y - DY)}
$$
 with  $D = \frac{jj' \Omega^{-1}}{j' \Omega^{-1} j}$ 

where j is an  $N \times 1$  vector of ones. The expression Y-DY transforms the observations to deviations from a weighted mean. When the **NOCONSTANT** option is specified the raw moment  $\mathbb{R}^2$  (described in Theil [1961, p. 221]) is calculated by replacing Y–DY with Y. The raw moment  $\mathbb{R}^2$  is meaningful when the equation does not have an intercept.

The **GLS** command allows for general error covariance structures. It is useful to note that some special cases are implemented in other SHAZAM commands. For example, the **WEIGHT=** option on the **OLS** command (see the chapter *ORDINARY LEAST SQUARES*) provides weighted least squares estimation and models with autoregressive errors (see the chapter *AUTOCORRELATION MODELS)* can be estimated with the **AUTO** command. Another case of generalized least squares estimation is implemented with the **POOL** command (see the chapter *POOLED CROSS-SECTION AND TIME-SERIES*).

## **GLS** *COMMAND OPTIONS*

In general, the format of the **GLS** command is:

## **GLS** *depvar indeps / options*

where *depvar* is the dependent variable, *indeps* is a list of the independent variables, and *options* is a list of desired options. One of **OMEGA=, OMINV=** or **PMATRIX=** is required to tell SHAZAM which matrix to use for estimation. For example, to give SHAZAM the  $\Omega$ matrix the **OMEGA=** option is used.

Options described for the **OLS** command that may be used are:

# **ANOVA, DLAG, DN, GF, HETCOV, LININV, LINLOG, LIST, LOGINV, LOGLIN, LOGLOG, MAX, NOCONSTANT, PCOR, PCOV, RESTRICT, RSTAT, BEG=, END=, COEF=, COV=, PREDICT=, STDERR=** and **TRATIO=**

Other options are:

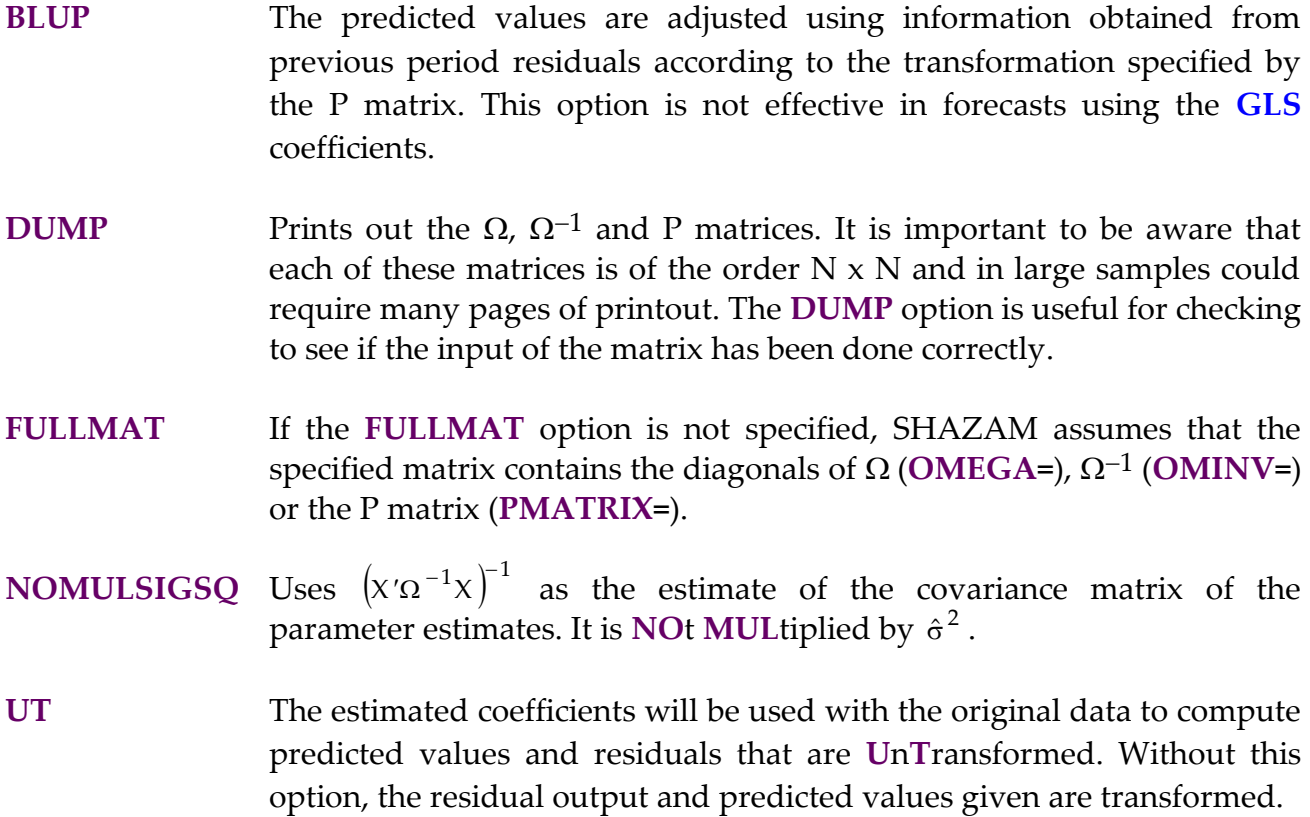

- **OMEGA= OMINV= PMATRIX=** Specifies the matrix to be used for estimation as  $\Omega$  (OMEGA=),  $\Omega^{-1}$ (**OMINV=**) or the P matrix (**PMATRIX=**). One of these options *must* be specified on each **GLS** command. The **FULLMAT** option must be used if the complete matrix, rather than just the diagonals of the matrix, is given. When just the diagonals are given the matrix must be set-up as follows. The main diagonal is entered in the first column in rows 1 to N. The first lower diagonal (if required) is entered in the second column in rows 1 to  $N-1$  (the element in row N is ignored). The second lower diagonal (if required) is entered in the third column in rows 1 to  $N-2$ (the elements in rows  $N-1$  and N are ignored), etc.
- **RESID=** Saves the **RESID**uals in the variable specified. For details on which residuals are saved see the **UT** and **BLUP** options.

The available temporary variables on the **GLS** command are:

*\$ADR2, \$ANF*, *\$DF*, *\$DW*, *\$ERR*, *\$K*, *\$LLF*, *\$N*, *\$R2*, *\$R2OP*, *\$RAW*, *\$RHO*, *\$SIG2*, *\$SSE*, *\$SSR*, *\$SST*, *\$ZANF*, *\$ZDF*, *\$ZSSR* and *\$ZSST*.

For more information on temporary variables see the chapter *MISCELLANEOUS COMMANDS AND INFORMATION* and the chapter *ORDINARY LEAST SQUARES*.

### *EXAMPLE*

The **GLS** command can be demonstrated by estimating a model with first-order autoregressive errors for the Theil Textile data set. (Note that most SHAZAM users would use the **AUTO** command to estimate an AR(1) error model.) Consider an autoregressive parameter with a value of  $p = 0.8$ . The form of the P matrix (see Judge, Hill, Griffiths, Lütkepohl and Lee [1988, Equation 9.5.29, p.390]) is:

$$
P = \begin{bmatrix} \sqrt{1-\rho^2} & 0 & 0 & . & 0 \\ -\rho & 1 & 0 & . & 0 \\ 0 & -\rho & 1 & . & 0 \\ . & . & . & . & . \\ 0 & . & . & -\rho & 1 \end{bmatrix}
$$

The SHAZAM commands for the GLS estimation are:

```
* Set-up the P matrix
dim p 17 2
sample 2 17
genr p:1=1
gen1 p:1=sqrt(1-.8*.8)
sample 1 17
genr p:2=-.8
* Print the P matrix so that it can be checked.
print p
* Get the GLS estimator
gls consume income price / pmatrix=p 
* Now verify the results with the AUTO command
auto consume income price / rho=.8
```
The **DIM** command is used to dimension the matrix *P* to be the size of the **PMATRIX** for the problem. (The **DIM** command is explained in the chapter *MISCELLANEOUS COMMANDS AND INFORMATION*.) Next, the **GENR** command is used to assign a value of 1 to observations 2 to 17 of the first column of the matrix *P.* Note that on the **GENR** command the first column of *P* is referred to as *P:1*. The first observation of this column is given a value of  $\sqrt{1-0.8\cdot 0.8}$  . Finally, the second column is assigned a value of –0.8.

The SHAZAM results from the GLS estimation follow.

```
|_* Set-up the P matrix
   |_DIM P 17 2
 |_SAMPLE 2 17
 \overline{\text{GENR}} P:1=1
 |<sup>-</sup>GEN1 P:1=SQRT(1-.8*.8)
 |_SAMPLE 1 17
 |_GENR P:2=-.8
  * Print the P matrix so that it can be checked.
 |_PRINT P
     P
    17 BY 2 MATRIX
   .6000000 - .8000000 1.000000 -.8000000
   1.000000 -.8000000
    1.000000 -.8000000
    1.000000 -.8000000
    1.000000 -.8000000
   1.000000 -.8000000<br>1.000000 -.80000001.8000000
    1.000000 -.8000000
etc
```
 $1.000000 - .8000000$  1.000000 -.8000000 1.000000 -.8000000 1.000000 -.8000000 1.000000 -.8000000  $1.000000$   $-.8000000$ <br> $1.000000$   $-.8000000$  1.000000 -.8000000  $1.000000$   $-.8000000$ |\_\* Get the GLS estimator |\_GLS CONSUME INCOME PRICE / PMATRIX=P ...WARNING..ASSUMING P CONTAINS DIAGONALS GLS ESTIMATION 17 OBSERVATIONS DEPENDENT VARIABLE = CONSUME ...NOTE..SAMPLE RANGE SET TO 1, 17 R-SQUARE DEFINITIONS BASED ON BUSE, AMSTAT(1973)  $R-SQUARE = .7652$   $R-SQUARE ADJUSTED = .7316$ VARIANCE OF THE ESTIMATE-SIGMA\*\*2 =  $48.091$ STANDARD ERROR OF THE ESTIMATE-SIGMA = 6.9348 SUM OF SQUARED ERRORS-SSE= 673.27 MEAN OF DEPENDENT VARIABLE = 134.51 LOG OF THE LIKELIHOOD FUNCTION =  $-55.9037$ VARIABLE ESTIMATED STANDARD T-RATIO PARTIAL STANDARDIZED ELASTICITY NAME COEFFICIENT ERROR 14 DF P-VALUE CORR. COEFFICIENT AT MEANS INCOME 1.1240 .5595 2.009 .064 .473 .2527 .8606 PRICE -1.6577 .2525 -6.565 .000 -.869 -1.1859 -.9405 CONSTANT 148.12 59.60 2.485 .026 .553 .0000 1.1012

### **20. HETEROSKEDASTIC MODELS**

*"The 'state of the world' is a serially correlated thing; hence, we find ARCH."* Francis Diebold and Marc Nerlove, 1989 *Journal of Applied Econometrics*

The **HET** command implements maximum likelihood estimation of models which require corrections for heteroskedastic errors. The model to consider is:

$$
Y_t = X_t' \beta + \epsilon_t
$$

where  $Y_t$  is the dependent variable,  $X_t$  are the independent variables,  $\beta$  are unknown parameters and  $\varepsilon_t$  is a zero mean, serially uncorrelated process with variance given by the function  $h_t$ . A survey of approaches to the specification of  $h_t$  is available in Judge, Griffiths, Hill, Lütkepohl and Lee [1985, Chapter 11].

### *Forms of Heteroskedasticity*

A form that has been applied to cross-section studies of household expenditure (for example, Prais and Houthakker [1955] and Theil [1971]) is "dependent variable heteroskedasticity" with

$$
h_t = (X_t^{\prime} \beta)^2 \alpha^2
$$

where  $\alpha$  is a scalar parameter. Further flexibility is obtained with a variance specification that is a function of exogenous variables, say  $\mathrm{Z_{t}}$  as in

$$
h_t = Z'_t \alpha
$$
 or  $h_t = (Z'_t \alpha)^2$ 

where  $\alpha$  is a vector of unknown parameters. Another form is the "multiplicative heteroskedasticity" model described by Harvey [1976, 1990] with

$$
h_t = \exp(Z'_t \alpha)
$$

#### *ARCH Models*

When modelling heteroskedasticity in time series data the ARCH (autoregressive conditional heteroskedasticity) process developed by Engle [1982] is of interest. ARCH models recognize the presence of successive periods of relative volatility and stability and allow the conditional variance to evolve over time as a function of past errors. The variance conditional on the past is given by the equation:

$$
h_t = \alpha_0 + \sum_{j=1}^q \alpha_j \, \epsilon_{t-j}^2
$$

where the  $\alpha_i$  are unknown parameters and q is the order of the ARCH process.

Various extensions to the Engle ARCH model have been proposed in the literature. For example, ARMA models with ARCH errors are analyzed by Weiss [1984]. Bollerslev [1986] specifies a conditional variance equation, GARCH, that allows for a parsimonious parameterisation of the lag structure. Time varying risk premia can be considered by including some function of the conditional variance as an additional regressor in the mean equation. This gives the ARCH-M (ARCH-in-Mean) model discussed by Engle, Lilien and Robins [1987]. To incorporate these extensions consider the model:

$$
Y_t = X_t'\beta + \gamma g(h_t) + \varepsilon_t + \sum_{j=1}^r \theta_j \varepsilon_{t-j}
$$

where the  $\varepsilon_t$  is a GARCH(p,q) process with conditional variance function given by:

$$
h_{t} = \alpha_{0} + \sum_{j=1}^{q} \alpha_{j} \epsilon_{t-j}^{2} + \sum_{j=1}^{p} \phi_{j} h_{t-j}
$$

and the unknown parameters are  $\beta$ ,  $\gamma$ ,  $\theta$ ,  $\alpha$ , and  $\phi$ . The function  $g(h_t)$  in the ARCH-M model may be specified by the practitioner and possible choices are  $log(h_t)$  or  $\sqrt{h_t}$ . ARCH processes assume constant unconditional variance and the parameter restrictions for stationarity are:

$$
\alpha_0 > 0
$$
,  $\alpha_j \ge 0$  for all j,  $\phi_j \ge 0$  for all j, and  $\sum_{j=1}^q \alpha_j + \sum_{j=1}^p \phi_j < 1$ 

Also, the ARCH variance equation can be extended to include exogenous variables.

#### *Maximum Likelihood Estimation*

Maximum likelihood estimates are obtained based on the assumption that the errors are conditionally Gaussian. With the assumption of normality the log-density for observation t is:

> $\sum$ = N

 $t = 1$  $L = \sum l_t$ 

$$
l_t = -\frac{1}{2}\log(2\pi) - \frac{1}{2}\log(h_t) - \frac{1}{2}\epsilon_t^2/h_t
$$
 for  $t = 1, ..., N$ 

The log-likelihood function is:

First derivatives of the log-likelihood function with respect to the mean equation parameters and the variance equation parameters can be derived and these are utilized by SHAZAM (with the exception of ARCH-in-Mean models where numerical derivatives are used). The nonlinear optimization method employed by SHAZAM is a quasi-Newton method and alternative algorithms can be selected with the **METHOD=** option as described for the **NL** command in the chapter *NONLINEAR REGRESSION*. For the **HET** command the optimization algorithm constructs an initial Hessian estimate from the outer-product of the gradient (with the exception of ARCH-in-Mean models where the model estimation uses numerical derivatives).

At model convergence there are a number of ways to compute an estimate of the variancecovariance matrix of the parameter estimates. The **HET** command computes the information matrix inverse (with the exception of ARCH-in-Mean models where the covariance matrix estimate is computed from a Hessian approximation). For ARCH models and the exogenous heteroskedasticity models the information matrix is block diagonal. For the dependent variable heteroskedasticity model the assumption of Gaussian errors leads to an information matrix that is not block diagonal. Analytic expressions for the information matrix are available in Harvey [1990, Chapter 3.4] (for the dependent variable heteroskedasticity and the multiplicative heteroskedasticity models), Engle [1982] (for ARCH models) and Bollerslev [1986] (for GARCH models). Alternative covariance matrix estimates are obtained by using the **NUMCOV**, or **OPGCOV** options as described for the **NL** command in the chapter *NONLINEAR REGRESSION*.

## **HET** *COMMAND OPTIONS*

In general, the format of the **HET** command is:

### **HET** *depvar indeps (exogs) / options*

where *depvar* is the dependent variable, *indeps* is a list of independent variables, *exogs* is an optional list of exogenous variables in the variance equation and *options* is a list of desired options. For models with exogenous heteroskedasticity an intercept term is always included in the variance equation and therefore should not be specified in the *exogs* variable list. For models with exogenous variables in the variance equation if the *exogs* option is not specified then SHAZAM will set the variance equation exogenous variables to be identical to the regression equation exogenous variables. However, users should be warned that this may not be the best choice. For example, it may be appropriate to consider some transformation of the regression variables in the variance equation.

The options as defined for **OLS** that are available are:

## **DUMP, LININV, LINLOG, LIST, LOGINV, LOGLIN, LOGLOG, MAX, NOCONSTANT, PCOR, PCOV, RSTAT, BEG=/END=, COEF=, COV=, PREDICT=, RESID=, STDERR=** and **TRATIO=**.

The options as defined for the nonlinear regression command **NL** that are available are:

# **NUMCOV, NUMERIC, OPGCOV, CONV=, ITER=, METHOD=, PITER=** and **STEPSIZE=**.

The following additional options are available on the **HET** command:

- **PRESAMP** The estimation of ARCH models requires pre-sample estimates of  $\epsilon_t^2$  $\varepsilon_{\mathfrak{t}}^{\scriptscriptstyle\angle}$  . The algorithm sets the pre-sample values as an additional parameter and then obtains an estimated value that maximizes the value of the likelihood function. Use the **PRESAMP** option to ensure that an initial value is fixed for the pre-sample data in all iterations. If this option is specified then the pre-sample values are set to the average of the squared errors evaluated at the starting parameter values or the square of the value specified in the **START=** option.
- **ARCH=** Specifies the order q of the ARCH process.
- **ARCHM=** Specifies the functional form for the ARCH-in-Mean term. With **ARCHM=** $x$  the term  $h_t^x$  is included as an additional regressor. Set **ARCHM=0** for log(ht ) in the ARCH-M model. Set **ARCHM=0.5** for  $h_t$  in the ARCH-M model. When this option is used the model estimation uses numerical derivatives. The estimation algorithm provides a Hessian approximation that is used to compute the covariance matrix estimate. This may give unreliable standard errors. Therefore, the **NUMCOV** option (as described for the **NL** command) should also be considered with the **ARCHM=** option.
- **GARCH=** Specifies the order p of the lagged conditional variances in the GARCH process. If the **ARCH=** option is not set then the process estimated is  $GARCH(p,1)$ . In applied work the  $GARCH$  process that is often considered practical is the GARCH(1,1) process. This is obtained by specifying **GARCH=1**.
- **GMATRIX=** Specifies an NxK matrix to use to store the derivatives of the loglikelihood function at each observation. This option is not available with the **NUMERIC** option. An example of the use of this option is given at the end of this chapter.
- **MACH=** Specifies the order of the moving average process in models with ARCH errors.
- **MODEL=** Specifies the form of heteroskedasticity. The available options are: **ARCH** for ARCH models. When this option is requested the default for the ARCH order is **ARCH=1**.

**DEPVAR** for **DEP**endent **VAR**iable heteroskedasticity.

**MULT** for **MULT**iplicative heteroskedasticity.

**STDLIN** for  $h_t = (Z_t' \alpha)^2$  $h_t = (Z_t^r \alpha)^2$  (i.e. the **ST**andard **D**eviation is a **LINear** function of exogenous variables).

**VARLIN** for  $h_t = Z_t^{\prime} \alpha$  (i.e. the **VAR**iance is a **LINear** function of exogenous variables).

If the **ARCH=**, **ARCHM=**, **GARCH=** or **MACH=** options are requested then **MODEL=ARCH** is assumed. Otherwise, the default is **MODEL=DEPVAR**.

**START=** Specifies a vector of starting values for the estimation. The values must be in the same order as on the SHAZAM output. In addition, for ARCH

models, the final parameter may be the starting value for the standard deviation of the pre-sample innovations. If this option is not specified then the starting parameter values are chosen by default. The default starting estimate for  $\beta$  are obtained from an OLS regression. For ARCH models the default starting values for the  $\alpha$  are obtained from a regression of the OLS squared residuals on a constant and q lags.

**STDRESID=** Saves the standardized residuals in the variable specified. The standardized residuals are computed from the estimated parameters as  $\hat{\epsilon}_{\rm t}$  /  $\sqrt{\hat{\mathrm{h}}_{\rm t}}$  .

Following model estimation the available temporary variables as described for the **OLS** command are:

*\$ERR , \$K, \$LLF, \$N*, and *\$R2OP*.

A practical difficulty with **MODEL=VARLIN** is that the parameter values may wander into regions that give negative variance. If this is encountered the algorithm resets the negative variance to a small positive number. The ARCH models may also generate negative variance and overflows and the algorithm checks for this. Warning messages for negative variance corrections are given when the **DUMP** option is used. If the model does not converge then different starting values can be tried with the **START=** option.

For ARCH models, when the estimation results are displayed the variable name GAMMA gives the ARCH-in-Mean parameter, the variable names THETA\_ give the moving average parameters, the variable names ALPHA give the ARCH parameters (the first is the constant term in the variance equation), and the PHI give the parameter estimates on the lagged variances in the GARCH conditional variance equation. Finally the variable name DELTA\_ gives the estimate of the standard deviation of the pre-sample innovations.

### *EXAMPLES*

### *Testing for Heteroskedasticity*

To test for heteroskedasticity an approach is to first run an OLS regression and then apply Lagrange multiplier tests. The **DIAGNOS / HET** command reports a number of useful tests including a test for ARCH(1) errors. A test for ARCH(q) can be constructed by running a regression of the OLS squared residuals on a constant and q lags and comparing the N·R<sup>2</sup> value with a  $\chi^2$  distribution with q degrees of freedom. The following SHAZAM commands generate tests for heteroskedasticity and ARCH(2) errors.

```
ols consume income price / resid=e 
diagnos / het
genr e2=e**2 
ols e2 e2(1.2) 
gen1 lm=$n*$r2 
print lm
```
By examining the test statistics the user can verify that the null hypothesis of homoskedasticity is not rejected for this simple example. However, the examples that follow serve to illustrate the **HET** command.

### *Dependent Variable Heteroskedasticity*

The estimation results for a model with "dependent variable heteroskedasticity" are given below:

```
|_HET CONSUME INCOME PRICE
...NOTE..SAMPLE RANGE SET TO: 1, 17
DEPVAR HETEROSKEDASTICITY MODEL 17 OBSERVATIONS
        ANALYTIC DERIVATIVES
  QUASI-NEWTON METHOD USING BFGS UPDATE FORMULA
INITIAL STATISTICS :
TIME = 1.750 SEC. ITER. NO. 1 FUNCTION EVALUATIONS 1
LOG-LIKELIHOOD FUNCTION= -51.00134
COEFFICIENTS
  1.061709 -1.382986 130.7066 .3700365E-01
GRADIENT
  -13.82284 -21.68072 -.1674465 7.936759
FINAL STATISTICS :
TIME = 1.970 SEC. ITER. NO. 6 FUNCTION EVALUATIONS 6
LOG-LIKELIHOOD FUNCTION= -50.58788
COEFFICIENTS
  .9084240 -1.351451 144.0436 .3580546E-01
GRADIENT
   .6045146E-01 .6405245E-01 .5909730E-03 .5394427
SQUARED CORR. COEF. BETWEEN OBSERVED AND PREDICTED . 95040
ASY. COVARIANCE MATRIX OF PARAMETER ESTIMATES IS ESTIMATED USING
THE INFORMATION MATRIX
LOG OF THE LIKELIHOOD FUNCTION = -50.5879 ASYMPTOTIC
VARIABLE ESTIMATED STANDARD T-RATIO PARTIAL STANDARDIZED ELASTICITY
  NAME COEFFICIENT ERROR ***** DF P-VALUE CORR. COEFFICIENT AT MEANS 
MEAN EQUATION:
INCOME .90842 .2140 4.246 .000 .762 .2042 .6955
PRICE -1.3515 .6706E-01 -20.15 .000 -.984 -.9668 -.7667
CONSTANT 144.04 22.78 6.324 .000 .869 .0000 1.0709
```
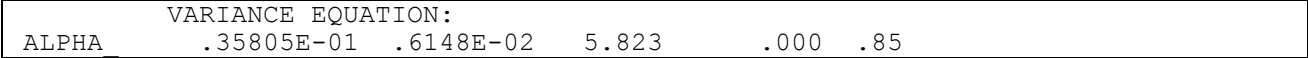

The coefficient ALPHA\_ above can be interpreted as the estimate of the standard deviation of the ratio  $\varepsilon_t$  /( $X'_t$  $\beta$ ).

#### *ARCH(1)*

Output for the estimation of a first-order ARCH model is:

```
|_HET CONSUME INCOME PRICE / ARCH=1
\overline{\phantom{a}}..NOTE..SAMPLE RANGE SET TO: \phantom{a}1, 17
ARCH HETEROSKEDASTICITY MODEL 17 OBSERVATIONS
         ANALYTIC DERIVATIVES
   QUASI-NEWTON METHOD USING BFGS UPDATE FORMULA
INITIAL STATISTICS :<br>TIME = .340 SEC.
                     ITER. NO. 1 FUNCTION EVALUATIONS 1
LOG-LIKELIHOOD FUNCTION= -51.39268
COEFFICIENTS<br>1.061709
               1.382986 130.7066 16.95086 .3812538
    5.048663
GRADIENT
  -2.568027 2.385548 -4618551E-01 -1685253E-01 .2616805
   -.9919629E-02
FINAL STATISTICS :
TIME = .870 SEC. ITER. NO. 8 FUNCTION EVALUATIONS 11
LOG-LIKELIHOOD FUNCTION= -51.20214
COEFFICIENTS
                .9432237 -1.409199 145.0000 15.23096 .4810183
    5.203280
GRADIENT
  -.7149841E-01 - .7095763E-01 - .7350608E-03 - .4425543E-04 - .6301406E-03 -.1273054E-03
SOUARED CORR. COEF. BETWEEN OBSERVED AND PREDICTED . 95035
ASY. COVARIANCE MATRIX OF PARAMETER ESTIMATES IS ESTIMATED USING
THE INFORMATION MATRIX
LOG OF THE LIKELIHOOD FUNCTION = -51.2021 ASYMPTOTIC
VARIABLE ESTIMATED STANDARD T-RATIO PARTIAL STANDARDIZED ELASTICITY
  NAME COEFFICIENT ERROR ***** DF P-VALUE CORR. COEFFICIENT AT MEANS 
MEAN EQUATION:
INCOME .94322 .2019 4.672 .000 .815 .2121 .7222
PRICE -1.4092 .6708E-01 -21.01 .000 -.988 -1.0081 -.7995
1NCOME .94322 .2019 4.672 .000 .815 .2121 .7222<br>
PRICE -1.4092 .6708E-01 -21.01 .000 -.988 -1.0081 -.7995<br>
CONSTANT 145.00 20.63 7.029 .000 .904 .0000 1.0780
       VARIANCE EQUATION:
ALPHA 15.231 9.221 1.652 .099 .44<br>ALPHA .48102 .5340 .9007 .368 .26
ALPHA_ .48102 .5340 .9007 .368 .26 
DELTA 5.2033 8.321 .6253 .532 .18
```
The starting values listed in iteration 1 are obtained from OLS and the model converges in 8 iterations. Note that the estimated value for  $\alpha_1$  is 0.48102 which satisfies the stationarity constraints (although it is not statistically significant). The coefficient  $DELTA$  is the estimate of the standard deviation of the pre-sample innovations. If the **PRESAMP** option is used then the pre-sample values are fixed. More model estimation output is obtained with the **DUMP** and **PITER=1** options.

### *Multiplicative Heteroskedasticity*

Consider the model:  $Y_t = \beta_1 + \beta_2 X_{2t} + \beta_3 X_{3t} + \varepsilon_t$ 

with an error variance function:

 $h_t = \alpha_1 X_{2t}^{\alpha_2} X_{3t}^{\alpha_3} = \exp \{ \log(\alpha_1) + \alpha_2 \log(X_{2t}) + \alpha_3 \log(X_{3t}) \}$ 

This can be viewed as a "multiplicative heteroskedasticity" model. An example of SHAZAM commands for estimation of the model parameters is:

```
genr linc=log(income)
genr lprice=log(price)
het consume income price (linc lprice) / model=mult
```
### *Robust Standard Errors*

Some applied workers report robust standard errors obtained from the covariance matrix calculation  $A^{-1}BA^{-1}$  where A is the information matrix and B is the outer-product of the gradient (see White [1982], Weiss [1986] and Bollerslev [1986]). The standard errors are robust in the sense that conditional normality of the errors is not assumed. The next set of SHAZAM commands estimates a GARCH(1,1) model and computes robust standard errors. Starting values for the estimation are specified in the variable *INPUT*.

```
read(filename) y x1 x2
dim input 6
* Starting values for the mean equation
gen1 input:1=1
gen1 input:2=1
gen1 input:3=100
* Starting values for the GARCH(1,1) variance equation
gen1 input:4=.5
gen1 input:5=.2
```

```
gen1 input:6=.7
* Estimate a GARCH(1,1) model
het y x1 x2 / start=input arch=1 garch=1 coef=beta cov=ainv &
               gmatrix=g 
* Compute robust standard errors
matrix v=ainv*(g'g)*ainv
matrix se=sqrt(diag(v))
matrix t=beta/se
* Print parameter estimates with robust standard errors and t-
ratios.
```
**print** beta se t

# **21. MAXIMUM LIKELIHOOD ESTIMATION OF NON-NORMAL MODELS**

*"It's the work of a madman."*  Ambroise Vollard French art dealer, 1907 (viewing a Picasso painting)

In regression applications where the dependent variable is strictly positive the assumption of normally distributed errors may be inappropriate. The **MLE** command provides maximum likelihood estimation of linear regression models for a range of distributional assumptions. If regressions with multivariate-t errors are desired see the chapter in this manual titled *ROBUST ESTIMATION*. If the desired form of the model is not listed with the **TYPE=** option described below see the **LOGDEN** option in the chapter *NONLINEAR REGRESSION* where a user-specified density function may be estimated. This command should only be used if this type of regression model is fully understood. The derivations in this chapter were derived by Trudy Cameron. For a further description of these models see Cameron and White [1990].

Consider the class of linear regression models such that:  $E(Y_t | X_t) = X_t^T \beta$ 

Assume  $Y_t$  are independent random variables from a distribution with probability density function  $f(Y_t; X_t, \beta, \theta)$  where  $\theta$  is a vector of parameters that describe the shape of the distribution. The log-likelihood function is obtained by summing the log densities over all observations:

$$
L = \sum_{t=1}^{N} \log \left\{ f(Y_t; X_t, \beta, \theta) \right\}
$$

The maximum likelihood estimates of  $\beta$  and  $\theta$  are found by a nonlinear algorithm as those that maximize the value of the log-likelihood function. The estimated covariance matrix of the coefficient estimates is found by computing the inverse of the matrix of second derivatives of the log-likelihood function and evaluating this matrix at the maximum likelihood estimates.

### *Exponential Regression*

The exponential distribution is the default distribution for the **MLE** command and is used if the **TYPE=** option is not specified. The conditional density function for  $Y_t$  can be expressed as:

$$
f(Y_t; X_t, \beta) = (1 / X_t' \beta) \exp(-Y_t / X_t' \beta)
$$

Taking logs and summing over all N observations gives the log-likelihood function:

$$
-\sum_{t=1}^N \log(|X_t'\beta)-\sum_{t=1}^N \Biggl(\frac{Y_t}{X_t'\beta}\Biggr)
$$

#### *Generalized Gamma Regression*

The generalized gamma distribution is a flexible distribution that contains the simple gamma, Weibull, exponential and lognormal distributions as special cases. The loglikelihood function for regression using the generalized gamma distribution is:

N log( c) – N log 
$$
\Gamma(k)
$$
 + N · c · k · log  $\left(\frac{\Gamma(k + (1/c))}{\Gamma(k)}\right)$   
–  $\sum_{t=1}^{N} \log(Y_t) + c \cdot k \sum_{t=1}^{N} \log\left(\frac{Y_t}{X_t'\beta}\right) - \sum_{t=1}^{N} \left(\left(\frac{\Gamma(k + (1/c))}{\Gamma(k)}\right) \frac{Y_t}{X_t'\beta}\right)^c$ 

where c and k are shape parameters. When  $c = k = 1$  the exponential distribution is obtained. When k = 1 the generalized gamma distribution reduces to the Weibull distribution and when <sup>c</sup> 1 the generalized gamma distribution reduces to the gamma distribution.

#### *Model Discrimination*

Since the exponential distribution is a special case of the gamma distribution and also of the Weibull distribution it is easy to compute Lagrange Multiplier (LM) statistics for testing the hypothesis of exponential versus the more general distributions. These test statistics are reported with the **LM** option on the **MLE** command. A LM statistic to test the exponential model against the gamma model is computed as:

$$
LM = g'H^{-1}g
$$
where g and H are the first (gradient) and second (Hessian) derivatives respectively of the gamma log-likelihood function evaluated at the point  $k = 1$  . Under the null hypothesis that the exponential distribution is correct this statistic has an asymptotic chi-square distribution with 1 degree of freedom. A similar procedure is used to test the exponential model against the Weibull model.

An LM test of the Weibull or gamma model against the generalized gamma model can also be constructed. For nested models a likelihood ratio test statistic provides another basis for comparison (see the discussion in McDonald [1984] and Cameron and White [1990]). Wald test statistics (computed with the **TEST** command) can also be applied to aid in model selection.

#### *Lognormal Regression*

It can be shown (with difficulty) that the lognormal distribution becomes a special case of the generalized gamma distribution as the parameter k approaches infinity. For regression using the lognormal distribution the log-likelihood function is:

$$
- N \log(\sqrt{2\pi}\sigma) - \sum_{t=1}^{N} \log(\,Y_t) - \frac{1}{2\sigma^2} \sum_{t=1}^{N} \left[ \log\left(\frac{Y_t}{X'_t \beta}\right) + \frac{\sigma^2}{2} \right]^2
$$

#### *Beta Regression*

The beta distibution can be used for modeling dependent variables that are proportions. The beta density function has two parameters: p and q and the mean of a beta distribution is equal to  $p/(p+q)$ . One way to derive the model is to make one of the parameters a function of the independent variables. When the **TYPE=BETA** option is specified the beta regression model where the parameter q is conditional on X is:

$$
E(Y_t | X_t) = X'_t \beta = \frac{p}{p + q(X_t)}
$$
 where  $q(X_t) = \frac{p}{X'_t \beta} - p$ 

The conditional beta density function becomes:

$$
f(Y_t; X_t, \beta, p) = Y_t^{(p-1)} (1 - Y_t)^{(q(X_t) - 1)} / \sqrt{\frac{\Gamma(p) \Gamma(q(X_t))}{\Gamma(p + q(X_t))}}
$$

The beta regression log-likelihood function is:

$$
- \, N \, \log \, \Gamma(p) + \, \sum_{t\, =\, 1}^N \log \left[ \frac{\Gamma\big(p+q(X_t)\big)}{\Gamma\big(q(X_t)\big)} \right] + (p-1) \, \sum_{t\, =\, 1}^N \log(\; Y_t \, ) + \, \sum_{t\, =\, 1}^N \left( \frac{p}{X_t'\beta} - p - 1 \right) \log(\; 1 - Y_t \, )
$$

When the **TYPE=EBETA** option is specified the model assumptions are:

 $p(X_t) = \exp(X_t^{\prime}\alpha)$  and  $q(X_t) = \exp(X_t^{\prime}\gamma)$ 

This model is given in Paolino [2001, p. 327]. The parameters  $\alpha$  and  $\gamma$  are estimated by maximizing the log-likelihood function. An alternative approach to beta estimation is proposed in Paolino [2001, p. 336] and implemented with the **TYPE=MBETA** option. The specification is:

$$
E(Y_t | X_t) = \frac{\exp(X'_t \alpha)}{1 + \exp(X'_t \alpha)}
$$

The variance of the dependent variable depends on the function:  $\exp(Z'_t \gamma)$ 

The X and Z are (potentially distinct) independent variables and the parameters  $\alpha$  and  $\gamma$ give the effects of X and Z on the expected value and dispersion of the dependent variable.

#### *Log-linear Models*

An alternative model assumption is:  $E(\log(Y_t) | X_t) = X_t \beta$ 

This form is obtained when **TYPE=EGAMMA, EGG, EWEIBULL** or **EXTREMEV** is specified on the **MLE** command. The dependent variable must first be transformed to log form. Define  $z_t$  = log(  $Y_t$ ). For the log-linear generalized gamma regression model (**TYPE=EGG**) the conditional density function for the logarithmically transformed variable  $Z_t$  is:

$$
f(Z_t; X_t, \beta, \sigma, k) = \frac{1}{\sigma \Gamma(k)} \exp\left[k(Z_t - X_t'\beta)/\sigma - \exp\left((Z_t - X_t'\beta)/\sigma\right)\right]
$$

where 1 / c . The log-likelihood function (see Cameron and White [1990, Equation 9]) can then be written as:

$$
-N \log(\sigma) - N \log \Gamma(k) + k \sum_{t=1}^{N} (Z_t - X'_t \beta) / \sigma - \sum_{t=1}^{N} \exp \left[ (Z_t - X'_t \beta) / \sigma \right]
$$

The shape parameters reported on the SHAZAM output are  $\sigma$  and k. Note that for comparison purposes with the linear model the value of the log-likelihood function computed for the log-linear model must be adjusted to include the appropriate Jacobian transformation. This is implemented with the **LOGLIN** option as described for the **OLS** command. Also note that the log-linear lognormal model is simply OLS with  $\log(Y_t)$  as the dependent variable.

#### *Poisson Regression*

Poisson regression can be applied for models where the dependent variable has integer values such as count data. This can be implemented with the **TYPE=EPOISSON** or **POISSON** options on the **MLE** command. With **TYPE=EPOISSON** the probability function is:

$$
Pr(Y_t) = exp(-\lambda_t) \lambda_t Y_t / Y_t! \qquad \text{for } Y_t = 0, 1, 2, \dots \text{ and } \lambda_t = exp(X_t')
$$

The conditional mean is:  $E(Y_t | X_t) = \lambda_t$ 

The Poisson regression log-likelihood function is:

$$
\sum_{t=1}^N \bigl[-\exp(-X_t'\beta)+Y_tX_t'\beta-\log(-Y_t!)\bigr]
$$

Goodness of fit measures are discussed in Greene [2003, Chapter 21, pp. 741-2]. SHAZAM reports two alternative  $\kappa^2$  measures for the Poisson regression model. Another fit measure is the sum of the deviances defined as:

$$
G^{2} = 2 \sum_{t=1}^{N} Y_{t} \log (Y_{t} / \exp (X_{t}'\hat{\beta}))
$$

This is reported as the POISSON G-SQUARE on the SHAZAM output. For this statistic, a relatively smaller value indicates a better fit.

The **TYPE=POISSON** option on the **MLE** command gives a linear version where

$$
E(Y_t | X_t) = \lambda_t = X_t' \beta
$$

In this case, the log-likelihood function is:

$$
\sum_{t=1}^N \bigl[-\,X_t'\beta\,+\,Y_t\,\log(\,\,X_t'\beta)\,-\,\log(\,\,Y_t\,! \,) \bigr]
$$

Note that this is not defined for values of  $X_t$  $\beta < 0$ . For this reason, the model used by **TYPE=EPOISSON** may be preferred to **POISSON**.

## **MLE** *COMMAND OPTIONS*

In general, the format of the **MLE** command is:

### **MLE** *depvar indeps / options*

where *depvar* is the dependent variable, *indeps* is a list of independent variables, and *options* is a list of desired options. It is possible to specify the distribution of the errors when using the **MLE** command with the **TYPE=** option. When **TYPE=MBETA** is used the command format is:

**MLE** *depvar indeps (indeps2)* / **TYPE=MBETA NUMERIC** *options*

where *indeps2* is a list of independent variables for the variance function.

Options as described for the **OLS** command that are available are:

# **ANOVA, DUMP, GF, LININV, LINLOG, LIST, LOGINV, LOGLIN, LOGLOG, MAX, NOCONSTANT, NONORM, PCOR, PCOV, RSTAT, BEG=, END=, COEF=, COV=, PREDICT=, RESID=, STDERR=, TRATIO=** and **WEIGHT=**.

When the **WEIGHT=** option is specified the method explained under the **REPLICATE** option in **OLS** is used.

Options as described for the **NL** command (see the chapter *NONLINEAR REGRESSION*) that are available are:

## **NUMERIC, CONV=, IN=, ITER=, OUT=** and **PITER=**.

In addition, the following options are available:

- **LM** Performs a **L**agrange **M**ultiplier test of some models against a less restricted model. If **TYPE=EXP** is used, two **LM** Tests for the **GAMMA** or **WEIBULL** models will be done. If **TYPE=WEIBULL** or **TYPE=GAMMA** is used the **LM** test of a Generalized Gamma distribution is performed.
- **METHOD=** Specifies the nonlinear algorithm to use. The choices are **BFGS** (the default) or **DFP**. These **METHOD**s are described in the chapter *NONLINEAR REGRESSION*.
- **TYPE=** Specifies the **TYPE** of distribution to be assumed for the errors. The available **TYPE**s are **WEIBULL, EWEIBULL, GAMMA, EGAMMA, GG**  (Generalized Gamma), **EGG**, **LOGNORM** (Lognormal), **BETA, EBETA, EXP** (Exponential), **EXTREMEV** (Extreme Value Distribution), **MBETA, POISSON** and **EPOISSON**. The default is **TYPE=EXP**. The types **EWEIBULL, EGAMMA, EGG** and **EXTREMEV** are used when the dependent variable is in log form. They correspond to the **WEIBULL, GAMMA, GG,** and **EXP** forms respectively.

The available temporary variables on the **MLE** command are:

*\$ADR2, \$DF*, *\$DW*, *\$ERR, \$K*, *\$LLF*, *\$N*, *\$R2*, *\$R2OP*, *\$RAW*, *\$RHO*, *\$SIG2*, *\$SSE*, *\$SSR*, *\$SST*, *\$ZDF*, *\$ZSSR* and *\$ZSST*.

For more information on temporary variables see the chapter *MISCELLANEOUS COMMANDS AND INFORMATION* and the chapter *ORDINARY LEAST SQUARES*.

#### *EXAMPLES*

An example of **MLE** output using Theil's textile data and assuming an exponential distribution is:

|\_MLE CONSUME INCOME PRICE / LM EXP REGRESSION 17 OBSERVATIONS SUM OF DEPVAR= 2286.6 SUM OF LOG DEPVAR= 83.069 QUASI-NEWTON METHOD USING BFGS UPDATE FORMULA INITIAL STATISTICS : TIME = .440 SEC. ITER. NO. 1 FUNCTION EVALUATIONS 1 LOG-LIKELIHOOD FUNCTION= -100.0802

COEFFICIENTS 1.061709 -1.382986 130.7066 GRADIENT -.1963727E-01 -.3026843E-01 -.2327428E-03 FINAL STATISTICS : TIME = .470 SEC. ITER. NO. 2 FUNCTION EVALUATIONS 2 LOG-LIKELIHOOD FUNCTION= -100.0797 COEFFICIENTS .9188548 -1.348463 142.7181 GRADIENT -.1911043E-02 -.1817679E-02 -.1911542E-04 \*\*\*\* LM TEST OF EXP AGAINST WEIBULL \*\*\*\* LM GRADIENT -.1911043E-02 -.1817679E-02 -.1911542E-04 -16.97903 LM SECOND DERIVATIVES 10.898 8.6995 7.2588 .10593 .84822E-01 .10323E-02 5.6534 4.3493 .54957E-01 20.051  $CHI-SQUARE = 16.931$  WITH 1 D.F. \*\*\*\* LM TEST OF EXP AGAINST GAMMA \*\*\*\* LM GRADIENT  $-1911043E-02 -1817679E-02 -1911542E-04 -9.801741$  LM SECOND DERIVATIVES 10.898 8.6995 7.2588 .10593 .84822E-01 .10323E-02 -.19110E-02 -.18177E-02 -.19115E-04 10.964  $CHI-SQUARE = 8.7628$  WITH 1 D.F. SQUARED CORR. COEF. BETWEEN OBSERVED AND PREDICTED . 95056  $R-SQUARE = .9499$   $R-SQUARE ADJUSTED = .9428$ VARIANCE OF THE ESTIMATE-SIGMA\*\*2 =  $26.204$ STANDARD ERROR OF THE ESTIMATE-SIGMA = 5.1190 SUM OF SQUARED ERRORS-SSE= 445.46 MEAN OF DEPENDENT VARIABLE = 134.51 LOG OF THE LIKELIHOOD FUNCTION = 100.080 ASYMPTOTIC VARIABLE ESTIMATED STANDARD T-RATIO PARTIAL STANDARDIZED ELASTICITY NAME COEFFICIENT ERROR \*\*\*\*\* DF P-VALUE CORR. COEFFICIENT AT MEANS INCOME .91885 5.996 .1532 .878 .041 .2066 .7035 PRICE -1.3485 1.862 -.7241 .469 -.190 -.9646 -.7650 CONSTANT 142.72 642.6 .2221 .824 .059 .0000 1.0611

Note that if one simply wished to estimate the parameters of a univariate distribution rather than a full regression model it could be easily done by excluding all independent variables so that only the *CONSTANT* would be estimated as in:

**mle** consume / **lm**

# **22. NONLINEAR REGRESSION**

*"It may be safely asserted...that population, when unchecked, increases in geometrical progression of such a nature to double itself every twenty-five years."*

> Thomas Malthus British Economist, 1830

The **NL** command provides general features for the estimation of nonlinear models. The model specification can be a single equation or a system of equations and estimation with autoregressive errors is available. A system of nonlinear simultaneous equations can also be estimated by Nonlinear Three Stage Least Squares (N3SLS) or by Generalized Method of Moments (GMM).

The **NL** command also has options for the estimation of a general nonlinear function. For example, the **LOGDEN** option can be used for estimation with non-normal errors (also see the chapter *MAXIMUM LIKELIHOOD ESTIMATION OF NON-NORMAL MODELS)*. The **MINFUNC** and **MAXFUNC** options can be used to minimize or maximize simple functions and the **SOLVE** option can be used to solve a set of nonlinear simultaneous equations.

The estimation of nonlinear models requires the use of a numerical optimization algorithm. SHAZAM uses a quasi-Newton method also known as a variable metric method (see Judge et al. [1985, pp.958-960]). Each updating step of the algorithm requires a gradient (first derivative) estimate and SHAZAM provides for exact evaluation of the gradient. If exact derivatives cannot be computed then SHAZAM will use a numerical approximation to obtain the gradient and a message will indicate that numerical derivatives are used. Each updating step also requires an approximation of the Hessian (second derivatives). The quasi-Newton family of algorithms obtains a Hessian inverse approximation in each iteration by an updating scheme that involves adding a correction matrix. At model convergence this approximation is then used as the covariance matrix estimate of the estimated parameters.

NOTE: Users should be familiar with nonlinear estimation before attempting this procedure. The *Nonlinear Least Squares by the Rank One Correction Method* example in the *PROGRAMMING IN SHAZAM* chapter shows a simple updating algorithm. Some basic information can be found in Maddala [1977]. A more rigorous treatment of nonlinear estimation can be found in Judge, Griffiths, Hill, Lütkepohl and Lee [1985, Chapter 6, Appendix B]; Judge, Hill, Griffiths, Lütkepohl and Lee [1988, Chapter 12]; and in Amemiya [1983] and Gallant [1987]. A procedure for testing for autocorrelation in nonlinear models is described in White [1992].

Users experienced with nonlinear estimation will be aware that there is no guarantee that the model will converge. If it does, convergence to a local rather than a global maximum is likely. For this reason, the model should always be re-estimated with different starting values to verify that the global maximum has probably been achieved. Since the computational time required for nonlinear estimation can be extremely high it is often useful to attempt to get good starting values by first estimating a linear simplification of the model.

# *Simulated Annealing*

In addition to the traditional gradient methods offered by NL the SHAZAM also offers simulated annealing as a method to find global minima for nonlinear regression problems. This approach to regression is a type of Monte-Carlo method, which can be useful for finding solutions to problems where more traditional methods fail to find global minima. Simulated annealing can be used in SHAZAM as a standalone method and also as a starting point finder as hybrid approach to get a 'reasonable' set of starting conditions for the more traditional gradient methods.

Simulated annealing was originally developed by analogy to the physical process of annealing, whereby a heated piece of metal can have very different physical properties depending on the rate of cooling. As such a key variable involved in simulated annealing algorithm is the temperature variable. A difficulty with some simulated annealing algorithms is estimating a good starting temperature. SHAZAM automatically estimate the starting temperature using the approach outline by Goffe et al [1994].

There are a number of benefits to using simulated annealing for certain classes of problem, which the traditional methods can struggle to find appropriate solutions. That said, the approach is by no means a panacea. Like any optimization routine it is not guaranteed to find a global convergent solution to a given problem. Moreover, even for problems where a solution is found, the method can be significantly more computationally expensive, than a traditional gradient method approach.

As with other forms of the nonlinear optimization, users should be familiar with simulated annealing before attempting this procedure, Goffe et al [1994] give an extensive investigation of the algorithm implemented in SHAZAM.

## *NONLINEAR MODEL SPECIFICATION*

To set up a nonlinear model in SHAZAM, it is necessary to tell SHAZAM some basic information as well as give **EQ** commands indicating the form of each equation in the model. It is very important for users to give SHAZAM good starting values of the coefficients. The desired starting values should be specified on **COEF** commands or placed in a vector and specified with the **START=** option on the **NL** command.

In general, the format for nonlinear estimation is:

```
NL neq / NCOEF= options
EQ equation
. . .
EQ equation
COEF coef1 value1 coef2 value2 . . . 
END
```
where *neq* is the number of equations and *options* is a list of desired options.

For estimation by Nonlinear Two-Stage Least Squares (N2SLS) or Nonlinear Three-Stage Least Squares (N3SLS) the **NL** command has the general form:

**NL** *neq exogs /* **NCOEF=** *options*

where *exogs* is a list of instrumental variables. SHAZAM automatically includes a constant in the list of instrumental variables unless the **NOCONEXOG** option is used.

For generalized method of moments (GMM) estimation the **NL** command has the general form:

```
NL neq exogs / NCOEF= GMM= options
```
One **EQ** command is required for every equation in the model. The **EQ** command can be continued on additional lines if there is an ampersand  $(\&)$  typed at the end of the line to be continued. An equation with continuation lines may contain a total of 16,384 characters. **EQ** commands are similar to **GENR** commands. If functions like LOG( ) and EXP( ) are used then SHAZAM is able to compute exact derivatives. However, for some other

functions SHAZAM will automatically impose the **NUMERIC** option. If the equation has square root terms then to enable analytic derivatives write the terms in the form (*expression*)\*\*.5 and not SQRT(*expression*). SHAZAM will assume that anything in the equation that has not already been defined as a variable will be a coefficient to estimate. Coefficients that appear in one equation may also appear in other equations.

**RESTRICT** commands are not permitted. Parameter restrictions can be incorporated directly in the **EQ** command. No forecasting options are available. **TEST** commands may follow the **END** command. For a discussion about linear and non-linear hypothesis testing see the chapter *HYPOTHESIS TESTING*.

## **NL** *Command Options*

Options as defined for the **OLS** command that are available are:

# **LIST, PCOV, RSTAT, BEG=, END=, COEF=, COV=, PREDICT=, RESID=, STDERR=,** and **TRATIO=**

Additional options are:

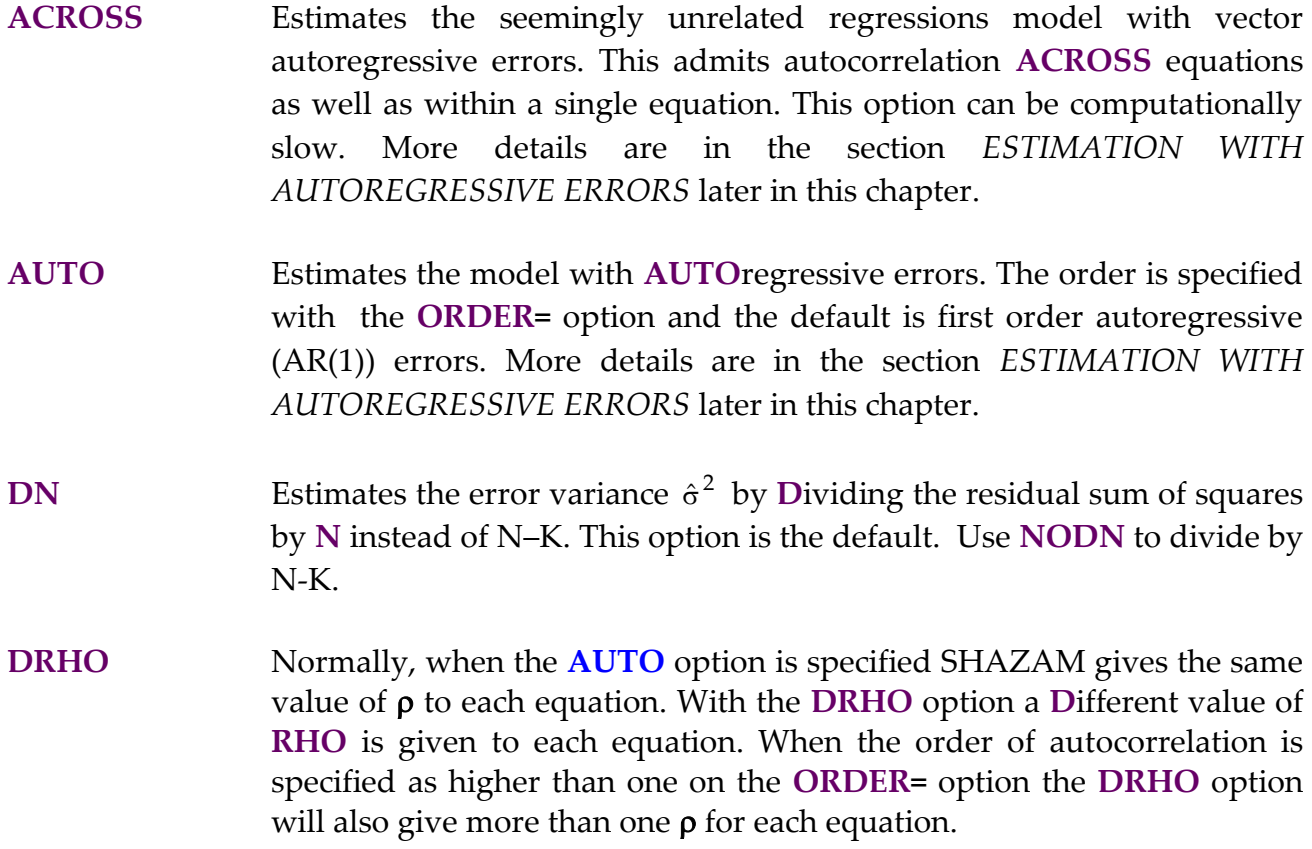

- **DUMP DUMP**s the internal code that SHAZAM has generated for the **EQ** commands. This option is only useful for SHAZAM consultants. If **DUMP** is specified with **EVAL** there will be a large amount of output.
- **EVAL EVAL**uates the likelihood function for the starting values and prints out the answer. If **ITER=0** is also specified no estimation will be done. This is useful for experimentation purposes. If **EVAL** and **DUMP** are specified all the data in the nonlinear system is dumped along with the computed residuals and derivatives of the function with respect to all parameters. First, the data for each observation will be printed. Then the residuals for each equation and the derivatives of each equation with respect to each parameter will be printed, and finally, the derivatives for the equations will be printed consecutively. This option may not be used with the **NUMERIC** option.
- **GENRVAR** Takes the vector of coefficients and generates a set of scalar variables using the same names as those used for the coefficients on the **EQ** command. These scalar variables can then be used for the rest of the SHAZAM run. This is an alternative to the **COEF=** method for saving the coefficients.

NOTE: A large number of variables may need to be generated if the model is large. The coefficient names used may not be used on any **EQ** command later in the same run. Since the coefficients are now variables **TEST** commands will no longer work.

- **LOGDEN** Used to tell SHAZAM that the equation given on the **EQ** command is the **LOG**-**DEN**sity for a single observation rather than a regression equation. SHAZAM will then compute a complete likelihood function by summing the log-densities. This option allows maximum likelihood estimation of a large variety of functions. An example (available at the SHAZAM website) is in Chapter 12.3 of the *Judge Handbook.* Another example is in *Multinomial Logit Models* in the chapter *PROGRAMMING IN SHAZAM.* With the **LOGDEN** option, the **RESID=** option saves the log-densities evaluated at the final parameter estimates in the variable specified.
- **MAXFUNC** Used to tell SHAZAM that the equation given on the **EQ** command is a function (such as a log-likelihood function) to be maximized rather than a regression equation. SHAZAM will find the values of the parameters that maximize the function. The **SAMPLE** command should be set to

include only one observation. An example of the use of this option is given later in this chapter.

- **MINFUNC** Used to tell SHAZAM that the equation given on the **EQ** command is a function to be minimized rather than a regression equation. SHAZAM will then find the values of the parameters that minimize the function. The **SAMPLE** command should be set to include only one observation.
- **NOCONEXOG** If a list of exogenous variables is included for either Nonlinear Two or Three Stage Least Squares SHAZAM will automatically add a *CONSTANT* to the list. If you do not want SHAZAM to automatically include a constant in the list of exogenous variables, specify the **NOCONEXOG** option.
- **NOPSIGMA** Suppresses printing of the sigma matrix from systems estimation.
- **NUMCOV** Uses numeric differences to compute the covariance matrix after estimation. If this option is NOT specified SHAZAM uses a method based on the Davidon-Fletcher-Powell algorithm which builds up the covariance matrix after many iterations. This method may not be accurate if the model only runs for a small number of iterations. The numeric method is more expensive and also may not necessarily be accurate. The differential to be used in numeric differences can be controlled with the **STEPSIZE=** option.
- **NUMERIC** Uses the **NUMERIC** difference method to compute derivatives in the algorithm. SHAZAM normally computes analytic derivatives which are more accurate. However, in some models with many equations and parameters, considerable savings in required memory will result if the **NUMERIC** option is used to compute numeric derivatives. In some cases the **NUMERIC** option may even be faster. For large models SHAZAM may automatically switch to numeric derivatives. If this happens then analytic derivatives can be forced with the **NONUMERIC** option (this will not be effective if functions other than LOG() and EXP() are used in the model).
- **OPGCOV** Uses the outer-product of the Gradient method to compute the covariance matrix. It is not valid with the **NUMERIC** option.
- **PCOV P**rints an estimate of the **COV**ariance matrix of coefficients after convergence. This estimate is based on an estimate of the Hessian which SHAZAM computes internally. SHAZAM estimates the Hessian by building it up after repeated iterations. Therefore, if the model converges immediately, SHAZAM will have a very poor estimate of the Hessian or none at all. In this case, the covariance matrix will just be an identity matrix. If the **NUMCOV** or **OPGCOV** options are used the estimated covariance matrix is computed using alternate methods.
- **SAME** Runs the previous **NL** regression without repeating the **EQ** commands. This should only be used in TALK mode at a terminal.
- **SOLVE** Used to tell SHAZAM that the equations given on the **EQ** commands are to be solved as a set of nonlinear simultaneous equations. There should be one equation for each coefficient as specified by the **NCOEF=** option. An example is shown in *Solving Nonlinear Sets of Equations* in the chapter *PROGRAMMING IN SHAZAM*. The **SAMPLE** should be set to include only one observation.
- **AUTCOV=** Specifies the lag length to be used in computing the weighting matrix for the **GMM=** option. If this option is not specified automatic formulas are used.
- **CONV=** Specifies the **CONV**ergence criterion for the coefficients. This value will be multiplied by each coefficient starting value to compute the convergence condition for each coefficient. The default is **CONV=.00001**. Let  $\tilde{\beta}^{(i)}$  be the parameter estimates at iteration i and let  $\delta$  be the value set with **CONV=**. The iterations stop when:

$$
\left| \tilde{\beta}_{k}^{(i)} - \tilde{\beta}_{k}^{(i-1)} \right| < \alpha_{k} \cdot \delta \quad \text{ for all } k; \quad \text{where } \alpha_{k} = \begin{cases} \left| \tilde{\beta}_{k}^{(0)} \right| & \text{for } \tilde{\beta}_{k}^{(0)} \neq 0 \\ 0.1 & \text{for } \tilde{\beta}_{k}^{(0)} = 0 \end{cases}
$$

**GMM=** Specifies the weighting matrix to use for Generalized Method of Moments Estimation. If a matrix is provided it should be a symmetric matrix conforming to the dimensions in the equations described in the section *GENERALIZED METHOD OF MOMENTS ESTIMATION* in this chapter. Alternatively, SHAZAM will automatically compute the matrix corresponding to the keywords **HETCOV**, **BARTLETT**, **TRUNC**, **QS**, **PARZEN** or **TUKEY**. The option **GMM=IDENTITY** gives estimation by N2SLS or N3SLS. See also the **AUTCOV=** option when using the **GMM=** option. If you don't know what you are doing and want to use GMM anyway, you should probably use either **HETCOV** or **BARTLETT**. The identity matrix is likely not a good choice for the weighting matrix.

**GMMOUT=** Saves the weighting matrix in the variable specified. This option is available with **GMM=HETCOV**, **BARTLETT**, **TRUNC**, **QS**, **PARZEN** or **TUKEY**.

- **IN=***unit* Reads back the values of the coefficients and log-likelihood function that were saved with the **OUT=** option. This option is only useful when there is something to **IN**put from a previous run. This option may be combined with the **OUT=** option to insure that the **IN=** file always contains the values of the coefficients from the most recent iteration. The **COEF** command should only be used with the **IN=** option if the starting values of some of the coefficients are to be modified. When both **OUT=**  and **IN=** are used the same unit number is usually used. A binary file should be assigned to the unit with the SHAZAM **FILE** command or an operating system command.
- **ITER=** Specifies the maximum number of **ITER**ations. The default is 100.
- **METHOD=** Specifies the nonlinear algorithm to use for estimation. The default is a Davidon-Fletcher-Powell algorithm. An alternative **METHOD=BFGS**, Broyden-Fletcher-Goldfarb-Shanno (BFGS), is described in Belsley [1980]. Another alternative is a slightly different D-F-P algorithm which can be obtained with **METHOD=DFP**. Simulated Annealing is specified via **METHOD=SA**, which is described in Goffe et al [1994]
- **HYBRID** Specifies that Simulated Annealing should be used to estimate a set of starting points and subsequently the method specified in **METHOD=** should be used to find the solution to the problem.
- **SAITER=** Specifies the maximum number of function trials the Simulated Annealing algorithm will evaluate before returning. The default value of this parameter is 1,000,000 and usually the solution is found in less iterations than this. Requires **METHOD=SA** or **HYBRID.**
- **SACONV=** Specifies the convergence criterion of the Simulated Annealing algorithm. The default value of this parameter is 0.0001 for pure

Simulated Annealing and 0.1 for hybrid options. Requires **METHOD=SA** or **HYBRID.**

- **SAUPPER=** A vector used to specify upper limits on the range of allowed coefficients. The default value is a vector with all elements equal to 10. Requires **METHOD=SA** or **HYBRID.**
- **SALOWER=** A vector used to specify lower limits on the range of allowed coefficients. The default value is a vector with all elements equal to -10. Requires **METHOD=SA** or **HYBRID.**
- **SANEPS=** Specifies how many function evaluations should be used to determine convergence of when performing Simulated Annealing. The default value is 4. If SANEPS evaluations lie within SACONV of each other the Simulated Annealing algorithm will terminate. Requires **METHOD=SA** or **HYBRID.**
- **SANS=** Determines the number of cycles the Simulated Annealing algorithm iterates through. The algorithm adjusts an internal vector so that approximately half of the function evaluations lie within range. This calculation is done after NCOEF\*SANS evaluations. The default value is 20. Requires **METHOD=SA** or **HYBRID.**
- **SANT=** Determines how many evaluations that should be used by Simulated Annealing before reducing the, internal, temperature variable. After NCOEF\*SANS\*SANT function evaluations the temperature is reduced. The default value is 100. Requires **METHOD=SA** or **HYBRID.**
- **SATRF=** A positive value, between 0 and 1, that determines how slowly simulated annealing reduces the internal temperature variable. The default is 0.85. Requires **METHOD=SA** or **HYBRID.**
- **SAUPFAC=** A factor that can be used to specify the upper bounds array in terms of a factor applied to the initial conditions vector. This factor is over ridden by the use of an SAUPPER vector. The default value is 10. Requires **METHOD=SA** or **HYBRID.**
- **SALOWFAC=** A factor that is can be used to specify the lower bounds array in terms of a factor applied to the initial conditions vector. This factor is over

ridden by the use of an SALOWER vector. The default is -10. Requires **METHOD=SA or HYBRID.**

# **NCOEF=** Specifies the **N**umber of different **COEF**ficients to be estimated. This option is required.

- **ORDER=** Specifies the **ORDER** of autocorrelation to be corrected when the **AUTO** option is used. The default is **ORDER=1**.
- **OUT=***unit* Writes **OUT** on the unit specified the values of the coefficients and loglikelihood function after each iteration. This is quite useful for restarting the model in another run with the **IN=** option described above. When this option is used, a file must be assigned to the output unit as described in the chapter *DATA INPUT AND OUTPUT.* The values will be written in double precision (binary) all on one line. Units 11-49 are available for use.
- **PITER=** Specifies the frequency with which **ITER**ations will be **P**rinted in the output. The default **PITER=15** indicates that one out of every 15 iterations will be printed.
- **SIGMA=** Saves the sigma matrix from systems estimation in the variable specified. For single equation estimation the estimate of  $\sigma^2$  is saved.
- **START=** Uses the values in the specified variable as starting values for the estimation. The order of the parameters should be the same as normally printed by the SHAZAM **NL** command, namely, the order that they appear on the **EQ** commands (followed by autocorrelation coefficients when the **AUTO** option is used). In some cases this may be an easier way to input starting values than by using the **COEF** command. Be careful to make sure that the length of the **START=** vector is equal to the number of coefficients specified with the **NCOEF=** option (plus the number of autocorrelation coefficients if any).
- **STEPSIZE=** Specifies the stepsize to use with the **NUMCOV** and **NUMERIC** options to control the differential in numeric derivatives. The default is **STEPSIZE=1E-4**. The calculated covariance matrix may be very sensitive to this value.

**ZMATRIX=** Specifies a matrix to create and use to store the derivatives of the nonlinear function with respect to each parameter. This option should be used only when there is only one equation that is estimated. The option is not valid if the **NUMERIC** option is also used. The Z matrix is described in Judge, Griffiths, Hill, Lütkepohl and Lee [1985, Equation 6.2.3].

After estimation the temporary variables as described for the **OLS** command are *\$ERR, \$K, \$LLF,* and *\$N*. For the **NL** command, the temporary variable *\$LLF* is used to store the function value. This will be either the value of the log-likelihood function or the minimized function value. For single equation estimation, available temporary variables are *\$SSE* and *\$SIG2*, and when the **RSTAT** option is used additional temporary variables are *\$R2OP* and *\$RHO*.

### *NONLINEAR LEAST SQUARES*

The nonlinear equation with additive errors has the general form:

 $Y_t = f(X_t, \beta) + \varepsilon_t$ for  $t = 1, \ldots, N$ 

The residual sum of squares is:

$$
S(\beta) = \sum_{t=1}^{N} [Y_t - f(X_t, \beta)]^2
$$

With  $\varepsilon \sim N(0, \sigma^2 I_N)$  the maximum likelihood estimator for  $\sigma^2$  is  $\tilde{\sigma}^2 = S(\beta)/N$  and the maximum likelihood estimator is the value of  $\beta$  that maximizes the concentrated loglikelihood function (see Judge, Hill, Griffiths, Lütkepohl and Lee [1988, Equation 12.2.85]):

$$
L(\beta)=-\,\frac{N}{2}\ln\big(2\,\pi\big)-\frac{N}{2}\ln\bigg(\frac{S(\beta)}{N}\bigg)-\frac{N}{2}
$$

When the errors are normally distributed the maximum likelihood estimator is identical to the nonlinear least squares estimator which globally minimizes  $S(\beta)$ .

The estimates have an interpretation as estimates from a linearized model that is constructed from a Taylor series approximation. Define the matrix of first derivatives evaluated at the converged estimates  $\upbeta$  as:

$$
Z(\widetilde{\beta}) = \frac{\partial f(X, \beta)}{\partial \beta}\Big|_{\widetilde{\beta}}
$$

(The Z matrix can be saved with the **ZMATRIX=** option on the **NL** command). The linear pseudomodel (see Judge et al. [1988, Equation 12.2.14]) is:

 $\overline{Y}(\tilde{\beta}) = Z(\tilde{\beta})\beta + \varepsilon$  where  $\overline{Y}(\tilde{\beta}) = Y - f(X, \tilde{\beta}) + Z(\tilde{\beta})\tilde{\beta}$ 

An OLS regression of  $\bar{Y}(\tilde{\beta})$  on  $Z(\tilde{\beta})$  will reproduce the parameter estimate  $\tilde{\beta}$ .

The example below uses the **NL** command to estimate a demand equation with the Theil textile data. The model has one equation and three coefficients.

```
|_NL 1 / NCOEF=3
...NOTE..SAMPLE RANGE SET TO: 1, 17
|_EQ CONSUME=A+B*INCOME+C*PRICE
|_COEF B 1 C -1 A 50
   3 VARIABLES IN 1 EQUATIONS WITH 3 COEFFICIENTS
        17 OBSERVATIONS
COEFFICIENT STARTING VALUES
A 50.000 B 1.0000 C -1.0000
      100 MAXIMUM ITERATIONS, CONVERGENCE = .000010
INITIAL STATISTICS :
TIME = .090 SEC. ITER. NO. 0 FUNCT. EVALUATIONS 1
LOG-LIKELIHOOD FUNCTION= -93.26261
COEFFICIENTS
  50.00000 1.000000 -1.000000<br>ADIENT
GRADIENT
   .2884071 29.68023 21.50215
INTERMEDIATE STATISTICS :
TIME = .150 SEC. ITER. NO. 15 FUNCT. EVALUATIONS 26
LOG-LIKELIHOOD FUNCTION= -54.73018
COEFFICIENTS<br>70.36305
              1.643421 -1.360359
GRADIENT<br>-.5982383
              -68.90536 -52.52647FINAL STATISTICS :
TIME = .180 SEC. ITER. NO. 26 FUNCT. EVALUATIONS 37
LOG-LIKELIHOOD FUNCTION= -51.64706
COEFFICIENTS
   130.7066 1.061709 -1.382986
GRADIENT
   .6334375E-07 .6693914E-05 .5618457E-05
MAXIMUM LIKELIHOOD ESTIMATE OF SIGMA-SOUARED = 25.489
GTRANSPOSE*INVERSE(H)*G STATISTIC - = .10715E-13
      COEFFICIENT ST. ERROR T-RATIO
```
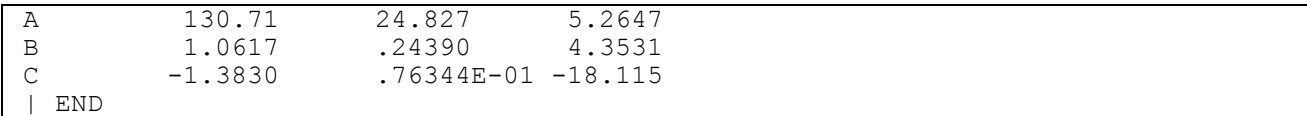

Note that the **EQ** command supplies names for the coefficients to be estimated. In the above example, the coefficients are A, B and C, the variables are *CONSUME, INCOME* and *PRICE*. The **COEF** command immediately follows the **EQ** command and specifies starting values for the coefficients. An **END** command should follow the **COEF** command. Notice that the estimation results for this example are identical to that illustrated in the chapter *ORDINARY LEAST SQUARES*. In the case of a linear equation, the **NL** command gives the same estimated coefficients as the **OLS** command, but the computational time required to run **NL** regressions is much higher.

A sufficient number of starting values must be included for all coefficients or SHAZAM will not run the estimation. If the **COEF** command is omitted and no starting values are assigned then SHAZAM uses a starting value of 1.0 for all coefficients.

In the above example the starting values are specified with the command:

**coef** b 1 c -1 a 50

If the coefficient names are not specified on the **COEF** command, SHAZAM assumes that the starting values appear in the same order as they appear on the **EQ** command. In the above example the coefficients on the **EQ** command appear in the order A, B and C. So an alternative way of entering starting values is with:

#### **coef**

50 1 -1

## *Testing for Autocorrelation*

In a nonlinear model it is often desirable to use the Durbin-Watson statistic to test for autocorrelation. Following the method in White [1992] it is easy to approximate the exact distribution of the Durbin-Watson statistic using SHAZAM. In that article a reference was made to SHAZAM code to perform this test. Since the *Review of Economics and Statistics* does not like to print computer code, the method is shown here in the context of estimation of a CES (constant elasticity of substitution) production function. The form of the production function is:

$$
Q = \alpha [\delta L^{-\rho} + (1 - \delta) K^{-\rho}]^{-\eta/\rho} \qquad (\alpha > 0; \ 0 < \delta < 1; \ \rho > -1; \ \rho \neq 0, \text{ and } \eta > 0)
$$

where Q is output, and L and K represent two factors of production. The statistical model can be expressed as:

$$
\log (Q) = \gamma - \frac{\eta}{\rho} \log[\delta L^{-\rho} + (1 - \delta) K^{-\rho}] + \varepsilon
$$

where  $\gamma = \log(\alpha)$  and  $\varepsilon$  is a random error term. The CES function is discussed and a data set is provided in Griffiths, Hill and Judge [1993, Chapter 22]. The next list of SHAZAM commands sets up the nonlinear estimation and then obtains a p-value for the Durbin-Watson test statistic.

```
sample 1 30
read(table22.4) l k q 
genr logq=log(q)
* Estimate the CES production function
nl 1 / ncoef=4 pcov zmatrix=z coef=beta predict=yhat 
eq logq=gamma-(eta/rho)*log(delta*l**(-rho)+(1-delta)*k**(-rho)) 
coef rho 1 delta .5 gamma 1 eta 1
end 
* Estimate the elasticity of substitution
test 1/(1+rho)
* Generate the linear pseudomodel and compute the DURBIN-WATSON p-
value
matrix ybar=logq-yhat+z*beta
ols ybar z / noconstant dwpvalue
```
The option **NCOEF=4** on the **NL** command specifies that there are 4 coefficients to estimate. The coefficients are GAMMA, ETA, RHO and DELTA. The **COEF** command immediately follows the **EQ** command and gives the starting values for the iterative estimation. The Durbin-Watson p-value printed by the final **OLS** command above can be used with the Durbin-Watson statistic so it is not necessary to try to apply Durbin-Watson tables to a nonlinear problem.

#### *MAXIMIZING A FUNCTION*

This example is discussed in Greene [2003, p. 943]. The problem is to maximize a function of a single variable:  $f(\theta) = \ln \theta - 0.1 \theta^2$ . This problem can be solved by using the

**MAXFUNC** option on the **NL** command. The SHAZAM commands that follow specify a starting value of  $\theta$  = 5 for the iterative procedure.

```
sample 1 1
nl 1 / ncoef=1 maxfunc
eq log(theta)-0.1*theta**2
coef theta 5
end
```
*NONLINEAR SEEMINGLY UNRELATED REGRESSION*

A set of M nonlinear equations can be written as:

$$
Y_i = f_i(X, \beta) + \varepsilon_i \qquad \text{for } i = 1, ..., M
$$

Note that the inclusion of the matrix X and the coefficient vector  $\beta$  in all equations allows for common explanatory variables and coefficients across equations. It is assumed that there is contemporaneous correlation between errors in different equations. Let S be the  $M \times M$  matrix with (i, j)<sup>th</sup> element equal to:

$$
\epsilon'_i \epsilon_j = [Y_i - f_i(X, \beta)]'[Y_j - f_j(X, \beta)]
$$

With the assumption that the errors have a multivariate normal distribution the maximum likelihood estimator for  $\beta$  is obtained by maximizing the concentrated log-likelihood function (see Judge, Hill, Griffiths, Lütkepohl and Lee [1988, Section 12.4.2]):

$$
L(\beta)=-\,\frac{NM}{2}\,ln(\,\,2\,\pi)-\frac{N}{2}\,ln(\,\,\left|S\,/\,N\right|)-\frac{NM}{2}
$$

The maximum likelihood estimator is the value of  $\beta$  that minimizes  $|S|$ .

The next example shows how to set up a nonlinear estimation of the linear expenditure system as discussed in Judge et al. [1988, Section 12.4.3]. In this system it is assumed that consumer income *Y* is divided between 3 goods *Q1, Q2* and *Q3* whose prices are *P1, P2* and *P3* respectively. The coefficients to be estimated are the marginal budget shares (B1, B2, B3) along with the subsistence quantities (G1, G2, G3). Since this is a complete system of demand equations, it is well known that only 2 of the 3 equations need to be estimated (B3=1–B1–B2). Thus, there are 2 equations and 5 coefficients to estimate. The SHAZAM commands might look like:

```
sample 1 30
read (table11.3) p1 p2 p3 y q1 q2 q3
genr pq1=p1*q1
genr pq2=p2*q2
nl 2 / ncoef=5 pcov
eq pq1=p1*g1+b1*(y-p1*g1-p2*g2-p3*g3)
eq pq2=p2*g2+b2*(y-p1*g1-p2*g2-p3*g3)
coef g1 2.903 g2 1.36 g3 13.251 b1 .20267 b2 .13429
end
* Compute B3
test 1-b1-b2
```
It is important to remember to eliminate 1 equation from the model when estimating systems of demand equations so that the system is not overdetermined.

#### *ESTIMATION WITH AUTOREGRESSIVE ERRORS*

The estimation of models with autoregressive errors is implemented with the **AUTO** option on the **NL** command. The estimation algorithm uses numeric derivatives and so the **NUMERIC** option is automatically set.

#### *Single Equation Estimation*

The nonlinear equation with errors that follow an autoregressive process of order  $p(AR(p))$ errors) has the form:

$$
Y_t = f(X_t, \beta) + \varepsilon_t \qquad \text{with} \qquad \varepsilon_t = \sum_{k=1}^p \rho_k \varepsilon_{t-k} + v_t
$$

Parameter estimates are obtained by minimizing the objective function:

$$
S(\beta, \rho) = \sum_{t=p+1}^{N} v_t^2 = \sum_{t=p+1}^{N} \left[ (Y_t - f(X_t, \beta)) - \sum_{k=1}^{p} \rho_k (Y_{t-k} - f(X_{t-k}, \beta)) \right]^2
$$

Note that initial observations are dropped. The method is a variation of the method described in Pagan [1974] and implemented for linear models with the **PAGAN** option on the **AUTO** command (see the chapter *AUTOCORRELATION MODELS*). Note that the Pagan method sets the pre-sample residuals to zero.

The number of coefficients to estimate is K+p where K must be specified with the **NCOEF=** option and p is specified with the **ORDER=** option. Starting values can be requested with the **START=** option and values must be specified for the K coefficients in  $\beta$  followed by the p autocorrelation coefficients.

## *Nonlinear Seemingly Unrelated Regression Estimation*

For the SUR model with M equations let  $\varepsilon_{\text{(t)}}$  denote the vector of M disturbances for observation t and assume an AR(p) process represented as:

$$
\varepsilon_{(t)} = \sum_{k=1}^{p} R_k \varepsilon_{(t-k)} + v_{(t)}
$$

where the  $R_k$  are M x M matrices of autocorrelation coefficients. Further discussion is in Judge, Griffiths, Hill, Lütkepohl, and Lee [1985, Section 12.3].

The default estimation method is to assume that  $R_k = \rho_k I_M$ . If the **DRHO** option is used then the assumption is that  $R_k$  is a diagonal matrix. The **ACROSS** option implements the general case of a vector autoregressive model with no restrictions on the  $R_k$  matrix. When the **ACROSS** option is specified the autocorrelation coefficients are printed in column order (VEC $(R_k)$ ).

Let S be the M x M matrix with  $(i,j)$ <sup>th</sup> element equal to:

$$
\sum_{t=p+1}^{N} v_{it} v_{jt}
$$

Parameter estimates are obtained by minimizing  $|\mathsf{S}|.$ 

## *NONLINEAR TWO-STAGE LEAST SQUARES (N2SLS)*

Consider a model of the form:  $Y = f(Z, \beta) + \varepsilon$ 

where Y is an N  $\times$  1 vector of observations on the dependent variable, Z is the matrix of right-hand side variables in the equation,  $\beta$  is a p x 1 vector of unknown parameters and is a random error vector. With X as a matrix of instrumental variables (usually all the exogenous variables in the system) the parameter estimates are obtained by minimizing the objective function:

$$
\varepsilon' X (X'X)^{-1} X' \varepsilon \qquad \qquad \text{where} \qquad \varepsilon = Y - f(Z, \beta)
$$

With estimated coefficients  $\hat{\beta}$  the estimated N2SLS residuals are obtained as:

 $e = Y - f(Z, \hat{\beta})$ 

The estimated covariance matrix of  $\hat{\beta}$  is:

 $\hat{\sigma}^2$  (g'X (X'X)<sup>-1</sup>X'g)<sup>-1</sup> where  $\hat{\sigma}^2 = e' e / N$ 

and g is the N x p matrix of derivatives  $\partial f(Z,\beta)/\partial \beta$  evaluated at  $\hat{\beta}$ .

An example of N2SLS using the first equation of the Klein Model described in the chapter *TWO STAGE LEAST SQUARES AND SYSTEMS OF EQUATIONS* follows. To implement N2SLS with the **NL** command the user must specify a set of instrumental variables to be used. In the example the list of instrumental variables is given as *W2, T, G, TIME1, PLAG, KLAG* and *XLAG.* In addition, SHAZAM automatically includes a constant in the list of instrumental variables.

```
|_* NONLINEAR TWO STAGE LEAST SQUARES
|_NL 1 W2 T G TIME1 PLAG KLAG XLAG / NCOEF=4
...NOTE..SAMPLE RANGE SET TO: 1, 21
|_EQ C=A1*PLAG+A2*P+A3*W1W2+A0
|_END
  11 VARIABLES IN 1 EQUATIONS WITH 4 COEFFICIENTS
NONLINEAR TWO-STAGE LEAST SQUARES: USING 8 INSTRUMENTAL EXOGENOUS VARIABLES
       21 OBSERVATIONS
COEFFICIENT STARTING VALUES
A1 1.0000 A2 1.0000 A3 1.0000
A0 1.0000
     100 MAXIMUM ITERATIONS, CONVERGENCE = .000010
INITIAL STATISTICS :
TIME = .130 SEC. ITER. NO. 0 FUNCT. EVALUATIONS 1
FUNCTION VALUE= 11111.95 FUNCTION VALUE/N = 529.1406
COEFFICIENTS
  1.000000 1.000000 1.000000 1.000000 1.000000GRADIENT
   16117.80 16557.11 39581.22 913.6000
FINAL STATISTICS :
TIME = .250 SEC. ITER. NO. 9 FUNCT. EVALUATIONS 13
FUNCTION VALUE= 9.157975 FUNCTION VALUE/N = .4360940
COEFFICIENTS
   .2162340 .1730222E-01 .8101827 16.55476
GRADIENT
   .1799183E-04 .1988876E-04 .4711613E-04 .1456845E-05
MAXIMUM LIKELIHOOD ESTIMATE OF SIGMA-SQUARED = 1.0441
GTRANSPOSE*INVERSE(H) *G STATISTIC - = .29445E-12
```
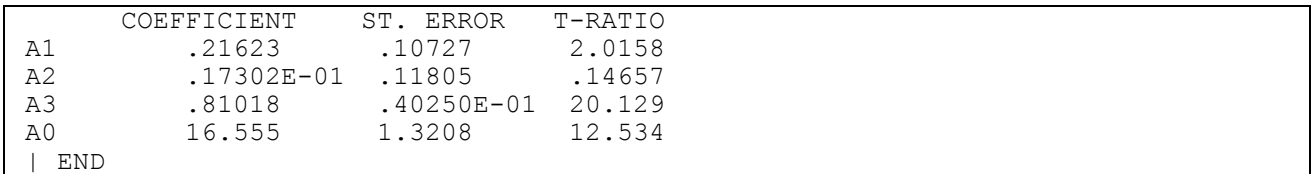

## *N2SLS Estimation with Autoregressive Errors*

If the **AUTO** option is used for estimation with autoregressive errors then an appropriate set of instrumental variables must be specified in the *exogs* list on the **NL** command (see, for example, the discussion in Greene [2000, pp. 688-9]). For the model with AR(1) errors a choice of instrumental variables may be:  $Y_{t-1}$ ,  $X_t$  and  $X_{t-1}$ .

# *NONLINEAR THREE STAGE LEAST SQUARES (N3SLS)*

Now consider a system of M equations such that equation i has the general form:

 $f_i(Y, X, \beta) = \varepsilon_i$  for  $i = 1, ..., M$ 

The vector  $\beta$  has p parameters. The error covariances are given by  $E(\epsilon_i \epsilon'_j) = \sigma_{ij} I_N$  . Denote  $\Sigma$ as the M x M matrix with individual elements  $\sigma_{ii}$  and stack the  $\varepsilon_i$  vectors to obtain an  $MN \times 1$  vector  $\varepsilon$ . The N3SLS estimator is obtained by minimizing the objective function:

ε' [  ${\hat\Sigma}^{-1}$  ⊗  $X(X'X)^{-1}X'$ ] ε

where  $\hat{\Sigma}$  is constructed from the N2SLS residuals. With the estimated N2SLS residuals for equation i in the N x 1 vector  $e_i$  the individual elements of  $\hat{\Sigma}$  are obtained as  $\hat{\sigma}_{ij} = e'_i e_j/N$ . The covariance matrix of coefficients is estimated as:

$$
[G'(\hat{\Sigma}^{-1} \otimes X(X'X)^{-1}X') G]^{-1} \qquad \text{where} \qquad G = \begin{bmatrix} g_1 \\ . \\ g_M \end{bmatrix}
$$

The  $g_i$  matrix is N x p and it contains the partial derivatives of  $f_i(Y, X, \beta)$  with respect to  $\beta$ evaluated at the parameter estimates.

SHAZAM output for N3SLS estimation of the Klein Model is:

```
|_* NONLINEAR THREE STAGE LEAST SQUARES
|_NL 3 W2 T G TIME1 PLAG KLAG XLAG / NCOEF=12 PITER=50
...NOTE..SAMPLE RANGE SET TO:
```
|\_EQ C=A1\*PLAG+A2\*P+A3\*W1W2+A0 |\_EQ I=B1\*PLAG+B2\*KLAG+B3\*P+B0 |\_EQ W1=C1\*TIME1+C2\*XLAG+C3\*X+C0  $\vert$  END 14 VARIABLES IN 3 EQUATIONS WITH 12 COEFFICIENTS NONLINEAR TWO-STAGE LEAST SQUARES: USING 8 INSTRUMENTAL EXOGENOUS VARIABLES 21 OBSERVATIONS COEFFICIENT STARTING VALUES<br>A1 1.0000 A2 A1 1.0000 A2 1.0000 A3 1.0000 A0 1.0000 B1 1.0000 B2 1.0000 B3 1.0000 B0 1.0000 C1 1.0000 C2 1.0000 C3 1.0000 C0 1.0000 100 MAXIMUM ITERATIONS, CONVERGENCE = .000010 INITIAL STATISTICS : TIME = .090 SEC. ITER. NO. 0 FUNCT. EVALUATIONS 1 FUNCTION VALUE=  $1348508$ . FUNCTION VALUE/N =  $64214.68$ COEFFICIENTS 1.000000 1.000000 1.000000 1.000000 1.000000 1.000000 1.000000 1.000000 1.000000 1.000000 1.000000 1.000000 GRADIENT 16117.80 16557.11 39581.22 913.6000 161577.1 1970580. 165951.4 9806.800 46201.60 233550.0 242535.3 3934.600 FINAL STATISTICS : TIME = 2.130 SEC. ITER. NO. 19 FUNCT. EVALUATIONS 31 FUNCTION VALUE= 17.62146 FUNCTION VALUE/N = .8391173 COEFFICIENTS .2162340 .1730221E-01 .8101827 16.55476 .6159436 -.1577876 .1502218 20.27821 .1303957 .1466738 .4388591 .6594422E-01 GRADIENT -.9135559E-07 .1209752E-06 -.1557105E-07 -.2684200E-08 -.1069811E-06 -.1600394E-05 -.1663395E-06 -.6411252E-08 -.1361892E-07 -.8107014E-07  $.1330693E-07 - .9246286E-07$ SIGMA MATRIX 1.0441 .43785 1.3832  $-0.38523$  .19261 .47643  $GTRANSPOSE*INVERSE(H)*G$  STATISTIC - = .99128E-14 COEFFICIENT ST. ERROR T-RATIO<br>2.0158 .10727 2.0158 A1 .21623 .10727 2.0158 A2 .17302E-01 .11805 .14657  $\begin{array}{ccccccccc}\n 1.3 & .81018 & .10250E-01 & 20.129 \\
 16.555 & .13208 & 12.534 \\
 16.555 & .13208 & 12.534 \\
 16.5594 & .16279 & 3.7838 \\
 16.5736 & .16279 & .12.637\n\end{array}$ A0 16.555 1.3208 12.534 B1 .61594 .16279 3.7838 B2 -.15779 .36126E-01 -4.3677 B3 .15022 .17323 .86718 B0 20.278 7.5427 2.6885 C1 .13040 .29141E-01 4.4746 C2 .14667 .38836E-01 3.7767 C2 .14667 .38836E-01 3.7767<br>
C3 .43886 .35632E-01 12.316 C0 .65944E-01 1.0377 .63550E-01 \*\*\* NONLINEAR THREE STAGE LEAST SQUARES \*\*\*

INITIAL STATISTICS : TIME = 2.340 SEC. ITER. NO. 0 FUNCT. EVALUATIONS 1 FUNCTION VALUE=  $28.61320$  FUNCTION VALUE/N =  $1.362534$ COEFFICIENTS .2162340 .1730221E-01 .8101827 16.55476 .6159436 -.1577876 .1502218 20.27821 .1303957 .1466738 .4388591 .6594422E-01 GRADIENT -3.710973 -19.98431 -40.19389 -.1978416E-06 2.223335 72.48382 11.97309 .1136923E-06 -79.17372 -57.11702 -8.732483 -.4000084E-06 FINAL STATISTICS : TIME = 6.560 SEC. ITER. NO. 23 FUNCT. EVALUATIONS 29 FUNCTION VALUE=  $24.29102$  FUNCTION VALUE/N = 1.156715 COEFFICIENTS .1631441 .1248905 .7900809 16.44079 .7557240 -.1948482 -.1307918E-01 28.17785 .1496741 .1812910 -1631441 .1248905<br>-1948482 .1307918<br>-4004919 .1508024 GRADIENT -.1155376E-06 -.1648650E-06 -.4578952E-06 -.8789430E-07 -.1000770E-06 -.4155699E-05 -.3814232E-06 -.2193214E-07 -.1618987E-05 -.2499567E-05  $-1481715E-05 - 1650535E-06$ SIGMA MATRIX .89176 .41132 2.0930<br>-.39361 .40305 -.39361 .40305 .52003  $GTRANSPOSE*INVERSE(H)*G STATISTIC - = .19942E-13$  COEFFICIENT ST. ERROR T-RATIO A1 .16314 .10044 1.6243 A2 .12489 .10813 1.1550 A3 .79008 .37938E-01 20.826 A0 16.441 1.3045 12.603 B1 .75572 .15293 4.9415 B2 -.19485 .32531E-01 -5.9897 B3 -.13079E-01 .16190 -.80787E-01 B0 28.178 6.7938 4.1476 C1 .14967 .27935E-01 5.3579 C2 .18129 .34159E-01 5.3073 C3 .40049 .31813E-01 12.589 C0 .15080 1.0150 .14858 |\_END

### *GENERALIZED METHOD OF MOMENTS ESTIMATION*

Generalized method of moments (GMM) estimation is described in Andrews [1991], Davidson and MacKinnon [1993, Chapter 17], Gallant [1987], Greene [2003, Chapter 18], Hansen and Singleton [1982] and Newey and West [1987 and 1991].

#### *Single Equation Estimation*

In a single equation the model follows the notation of the Nonlinear Two-Stage Least Squares model which is a special case of GMM. The general form of the equation is:

$$
Y=f(Z,\beta)+\epsilon
$$

where Y is an  $N \times 1$  vector of observations on the dependent variable, Z is the matrix of right-hand side variables in the equation,  $\beta$  is a  $P \times 1$  vector of unknown parameters and  $\epsilon$  is a random error vector. The model assumptions are  $E(\epsilon)=0$  and  $E(\epsilon \epsilon')=0$  where  $\Omega$  is unrestricted. With  $X$  as an  $N \times K$  matrix of instrumental variables (usually all the predetermined variables in the system) the parameter estimates are obtained by minimizing the objective function:

$$
\varepsilon' X (X' \Omega X)^{-1} X' \varepsilon
$$
 where  $\varepsilon = Y - f(Z, \beta)$ 

The matrix  $(X' \Omega X)$  is known as the weighting matrix and the user must specify this matrix with the **GMM**= option either as the name of a matrix variable which contains the desired values or as one of the pre-set SHAZAM options described below. The estimated covariance matrix of the GMM estimates  $\tilde{\beta}$  is:

$$
(g'X (X'\Omega X)^{-1}X'g)^{-1}
$$

where g is the N x P matrix of derivatives  $\partial f(Z,\beta)/\partial \beta$  evaluated at  $\tilde{\beta}$ .

There are a few preset options to allow SHAZAM to automatically compute the weighting matrix. If **GMM=HETCOV** is specified the White [1980] estimate of the matrix is used. The weighting matrix (X' $\Omega$ X) is estimated using the residuals  $e_t$  estimated from N2SLS as:

$$
W_0 = \frac{1}{N} \sum_{t=1}^{N} e_t^2 X_t X_t'
$$

where  $X_t$  is a K x 1 vector of instrumental variables for observation t. If the disturbances are autocorrelated then the estimator proposed by Newey and West [1987] is:

$$
W = W_0 + \frac{1}{N} \sum_{j=1}^{L} \sum_{t=j+1}^{N} w_j e_t e_{t-j} (X_t X'_{t-j} + X_{t-j} X'_t)
$$

The weights  $w_i$  and the maximum lag length L must be chosen in advance. A number of alternative schemes are implemented in SHAZAM with the **GMM=** option using the keywords **BARTLETT**, **TRUNC**, **PARZEN**, **QS** or **TUKEY**. The lag length L can be specified with the **AUTCOV=** option and if this option is not specified a default setting of L will be used. The weighting scheme and the default value of L is set for the alternative methods as follows.

If **GMM=BARTLETT** is specified then:  $w_j = 1 - \frac{1}{L+1}$ 

If the **AUTCOV=** option is not specified then the automatic bandwidth formula in Newey and West [1991] is used:

 $w_j = 1 - \frac{j}{l}$ 

$$
L = 4 (N / 100)^{(2 / 9)}
$$
 (rounded down to the nearest integer)

If **GMM=TRUNC** is specified then:  $w_i = 1$  for all j, and

$$
L = 4 (N / 100)^{(1 / 4)}
$$

If **GMM=PARZEN** is specified then:

$$
w_{j} = 1 - 6\left(\frac{j}{L+1}\right)^{2} + 6\left(\frac{j}{L+1}\right)^{3} \quad \text{for} \quad \left(\frac{j}{L+1}\right) \le 0.5
$$
  

$$
w_{j} = 2\left(1 - \frac{j}{L+1}\right)^{3} \quad \text{for} \quad \left(\frac{j}{L+1}\right) > 0.5
$$
  

$$
L = 4\left(N / 100\right)^{(4/25)}
$$

If **GMM=QS** is specified then the **Q**uadratic **S**pectral estimator is used as suggested in Andrews [1991] with:

$$
w_{j} = \left(\frac{25}{12 \pi^{2} (j/(L+1))^{2}}\right) \left(\frac{\sin (6 \pi j/(5(L+1)))}{6 \pi j/(5(L+1))} - \cos (6 \pi j/(5(L+1))\right)
$$
  
L = 4 (N / 100)<sup>(2 / 25)</sup>

If **GMM=TUKEY** is specified then the Tukey-Hanning estimator is used with:

$$
w_j = \left(1 + \cos\left(\frac{\pi j}{L+1}\right)\right) / 2
$$

$$
L = 4 \left(N / 100\right)^{(1/4)}
$$

#### *Estimation of a System of Equations*

When there is more than one equation the notation follows that of the N3SLS model. Given a system of M equations such that equation i has the general form:

 $f_i(Y, X, \beta) = \varepsilon_i$  for  $i = 1, ..., M$ 

Stack the  $\varepsilon_i$  vectors to obtain an MN x 1 vector  $\varepsilon$ . The GMM estimator minimizes:

ε'(X ⊗ I) [(X ⊗ I)'Ω(X ⊗ I)]<sup>-1</sup> (X ⊗ I)'ε

where I is an MxM identity matrix and  $\Omega$  is now a (MNxMN) matrix. The matrix (X  $\otimes$  I) is the block diagonal matrix:

׀ | J  $\begin{bmatrix} X & 0 & . & 0 \end{bmatrix}$  $\mathbb{I}$  $\mathbb{I}$  $\mathbb{I}$  $\begin{pmatrix} 0 & x & 0 \\ 0 & y & y \\ 0 & y & y \end{pmatrix}$  0 0 . X . . . .

When  $\mathbf{GMM}$ =HETCOV is used the weighting matrix  $((X \otimes I)' \Omega (X \otimes I))$  is estimated as:

$$
\frac{1}{N}\sum_{t=1}^N (e_t\otimes X_t)(e_t\otimes X_t)'
$$

where  $e_t$  is an Mx1 vector of estimated N3SLS residuals and  $X_t$  is a K x 1 vector of instrumental variables for observation t.

A similar multivariate procedure analagous to the single equation case is used for the other **GMM=** options. Note that the dimensions of the weighting matrix is now MK x MK. When the weighting matrix is shown on SHAZAM output it has been standardized by dividing by N. A TEST OF THE OVERIDENTIFYNG RESTRICTIONS is obtained by multiplying the minimized function value by N. This resulting test statistic (usually called J) is

distributed  $\chi^2$  with MK-P degrees of freedom under the null hypothesis where P is the number of parameters in the system.

The minimized function value is available in the temporary variable *\$LLF*. Note, however, that the function is not a log-likelihood function but the *\$LLF* variable is used in all SHAZAM nonlinear estimation to hold the function value.

Users should be aware that the weighting matrix can easily be singular especially for small sample sizes. In this case it is not possible to compute the inverse of the matrix and estimation will not be successful. If alternative forms of the matrix are used with possibly different values for the **AUTCOV=** option then it may become possible to create a nonsingular weighting matrix.

SHAZAM commands for the estimation of the first two equations of the Klein Model are:

```
* Generalized Method of Moments estimation
nl 2 w2 t g time1 plag klag xlag / ncoef=8 gmm=hetcov nopsigma
eq c=a1*plag+a2*p+a3*w1w2+a0
eq i=b1*plag+b2*klag+b3*p+b0
end
```
# *SIMULATED ANNEALING*

Simulated Annealing can be used to find solutions to problems that traditional gradient approaches are unable to solve. One advantage that Simulated Annealing has over more traditional gradient methods is that the fitting parameters can be bounded to an area of interest and initial conditions do not necessarily have to be specified. However, Simulated Annealing may also struggle to find a solution, if care is not taken with the option parameters.

The following example is taken from the NIST Nonlinear Least Squares Regression sample problems. This particular problem presents many challenges for the traditional gradient approaches, and without a reasonably good set of starting conditions, i.e. within 1% of the certified answers, the correct solution is normally not found.

Simulated annealing alone also struggles to find the certified solution. However, it does find a rough and ready solution, which can then be used as a good set of starting conditions. This is the essence of the **HYBRID** approach - Simulated Annealing finds a reasonable solution and then using the highly efficient Gradient method of your choice to find the final solution. An example of this follows:

```
* Set sample size and read data
sample 1 6
read y / cols=1 rows=6
109
149
149
191
213
224
read x / cols=1 rows=6 
1 
2 
3 
5 
7 
10
* Gradient method
nl 1 / ncoef=2 opgcov nodn
eq y=b1*(1-exp(-b2*x))coef b1 1 b2 1
gen1 k=$k
format(2f30.15)
* Simulated Annealing Estimate
nl 1/ ncoef=2 saiter=1e8 opgcov saupfac=1000 salowfac=0 sans=100 
     method=sa nodn
eq y=b1*(1-exp(-b2*x))coef b1 1 b2 1
gen1 k=$k
format(2f30.15)
* Hybrid Approach
nl 1/ ncoef=2 saiter=1e8 opgcov saupfac=1000 salowfac=0 sans=100 
     hybrid nodn
eq y=b1*(1-exp(-b2*x)) 
coef b1 1 b2 1
gen1 k=$k
format(2f30.15)
```
The example demonstrates the limitations of the traditional gradient approach. The algorithm fails to find a sensible solution. The use of Simulated Annealing achieves a better solution, though the best solution is obtained by using a **HYBRID** option whereby

the traditional gradient method seeks out the certified solution, BUT starting from the estimate obtained by the initial Simulated Annealing algorithm.

# **23. NONPARAMETRIC METHODS**

*"What is sought is found."*

Sophocles, *Oedipus Tyrannus*

The **NONPAR** command provides features for nonparametric density estimation and regression smoothing techniques.

*DENSITY ESTIMATION*

### *The Univariate Kernel Method*

The kernel method is a nonparametric approach to density estimation and a good exposition of this method is in Silverman [1986]. For observations  $X_t$  for  $t = 1, \ldots, N$  kernel estimates of the probability density function are obtained as:

$$
\hat{f}_{N}(x) = \frac{1}{N \cdot h} \sum_{t=1}^{N} \mathbf{K} \{ (x - X_{t}) / h) \}
$$

where h is a bandwidth or smoothing parameter and **K** is a kernel function with the property:

$$
\int_{-\infty}^{\infty} \mathbf{K}(u) du = 1
$$

The **DENSITY** option on the **NONPAR** command is used to obtain kernel density estimates. The **METHOD=** option allows the use of the kernel functions:

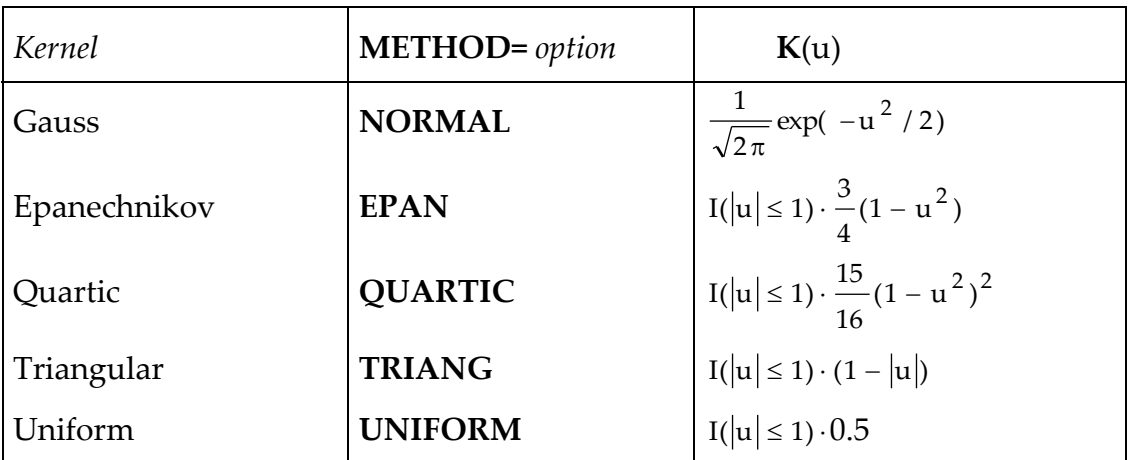

The indicator function I = 1 if  $|u| \leq 1$  and 0 otherwise. The default setting for the bandwidth parameter is  $h = \lambda \cdot \hat{\sigma}_x$  where

$$
\lambda = \{4/(3 \cdot N)\}\
$$
 and  $\hat{\sigma}_x^2 = \frac{1}{N} \sum_{t=1}^{N} (X_t - \overline{X})^2$ 

This approximately optimal bandwidth for a normal kernel is described in Silverman [1986, p.45]. Alternative values for  $\lambda$  can be specified with the **SMOOTH=** option. The density estimates can be saved with the **PREDICT=** option.

#### *The Multivariate Kernel Method*

For the multivariate case where  $X_t = (X_{1t}, \ldots, X_{Kt})$  a multivariate kernel function can be stated as a product of univariate kernel functions. A kernel function for K-dimensional u is:

$$
\mathbf{K}(\mathbf{u}) = \mathbf{K}(\mathbf{u}_1, \dots, \mathbf{u}_K) = \prod_{j=1}^K \mathbf{K}(\mathbf{u}_j)
$$

The multivariate kernel density estimate can then be expressed as:

$$
\hat{f}_{N}(x) = \frac{1}{N \cdot h} \sum_{t=1}^{N} \mathbf{K}_{h}(x - X_{t}) = \frac{1}{N \cdot h} \sum_{t=1}^{N} \prod_{j=1}^{K} \mathbf{K}\{(x_{j} - X_{jt})/h_{j}\} \quad \text{where} \quad h = \prod_{j=1}^{K} h_{j}
$$

The bandwidth parameters are  $\|h_j - \lambda \cdot \hat{\sigma}_{x_j}\|$  and default settings are:

$$
\lambda = \{4/(N(2 \cdot K + 1))\}^{1/(K+4)}
$$
 and  $\hat{\sigma}_{x_j}^2 = \frac{1}{N} \sum_{t=1}^{N} (X_{jt} - \overline{X}_j)^2$  for  $j = 1, ..., K$ 

Alternative values for  $\lambda$  can be specified with the **SMOOTH=** option and other estimates of the variance  $\sigma_x^2$  $\sigma_{x_j}^2$  can be requested with the **INCOVAR=** option.

To recognize covariance in the sample Rust [1988] uses a multivariate normal kernel function and this is implemented with the **METHOD=MULTI** option. Standardized variables are created as:

$$
Z_t = A(X_t - X) / \lambda \qquad \text{where} \qquad A \hat{\Sigma}_X A' = I_K
$$
The smoothing parameter  $\lambda$  can be set with the **SMOOTH=** option and the default setting is:

$$
\lambda = \left\{ 4 / (N (2 \cdot K + 1)) \right\}^{1 / (K + 4)}
$$

The  $\hat{\Sigma}_x$  matrix can be input with the **INCOVAR=** option and the default is to use the sample variance-covariance matrix with a divisor of N. The multivariate normal kernel is then obtained as a product of univariate standard normal kernel functions:

$$
\hat{f}_{N}(x) = \frac{1}{N \cdot h} \sum_{t=1}^{N} \mathbf{K}_{h}(x - X_{t}) = \frac{1}{N \cdot h} \sum_{t=1}^{N} \prod_{j=1}^{K} \mathbf{K}(z_{j} - Z_{jt}) \quad \text{where} \quad h = \lambda^{K} \cdot \left| \hat{\Sigma}_{x} \right|^{1/2}
$$

#### *NONPARAMETRIC REGRESSION*

The **NONPAR** command provides nonparametric smoothing approaches to estimating the regression relationship:

$$
Y_t = m(X_t) + \varepsilon_t \qquad \text{for } t = 1, ..., N
$$

where  $m = E(Y|X=x)$  is the unknown regression function. An informative presentation of the subject is contained in the monograph by Härdle [1990].

#### *Kernel Estimators*

The Nadaraya-Watson estimator is:

$$
\hat{m}_N(x) = \frac{1}{N \cdot h} \sum_{t=1}^{N} W_{ht}(x) \cdot Y_t \qquad \text{where} \qquad W_{ht}(x) = K_h(x - X_t) / \hat{f}_N(x)
$$

The kernel function **K** can be specified with the **METHOD=** option. The **SMOOTH=** and **INCOVAR=** options can also be used as described above.

In matrix notation the predicted values can be stated as  $\hat{Y} = S'Y$ . The N x N smoother matrix S can be saved with the **SMATRIX=** option. A feature of S is that it does not depend on Y and so the nonparametric estimate is linear in Y. This property facilitates model evaluation that is described later in this chapter.

The selection of an optimal value for the smoothing parameter  $\lambda$  is the subject of much discussion in the literature. Smaller values of  $\lambda$  give rougher estimators (with more wiggles) and larger values of  $\lambda$  give smoother estimators. One selection approach is to choose  $\lambda$  to minimize the CV or GCV (described below).

The estimated residuals are  $e_t = Y_t - \hat{Y}_t$ . A variance estimate (see Härdle [1990, p.100]) conditional on  $X = x$  is:

$$
\hat{\sigma}^2(x) = \frac{1}{N \cdot h} \sum_{t=1}^{N} W_{ht}(x) \cdot e_t^2
$$

The conditional standard deviations evaluated at  $X_1$ , ...,  $X_N$  can be saved with the **SIGMA=** option on the **NONPAR** command.

The asymptotic variance (from Algorithm 4.2.1 in Härdle [1990]) is:

$$
V_N(x) = \frac{c_K \hat{\sigma}^2(x)}{N \cdot h \cdot \hat{f}_N(x)}
$$
 where  $c_K = \int K^2(u) du$ 

For the Gaussian kernel  $c_{K} = 1/(2\sqrt{\pi})$  , for the Epanechnikov kernel  $c_{K}$ = 3/5 , for the quartic kernel  $c_{\kappa}$  = 5/7, for the triangular kernel  $c_{\kappa}$  = 2/3 and for the uniform kernel  $c_{\kappa}$  = 0.5 . An approximate 95 % confidence interval can then be constructed as:

$$
\hat{m}_N(x) \pm 1.96 \sqrt{V_N(x)}
$$

The prediction standard errors can be saved with the **FCSE=** option.

By taking derivatives of the regression function with respect to  $x_i$  slope estimates can be obtained at point x (see Härdle [1990, pp. 33-34]). The slope estimates are computed as:

$$
b_j(x) = \frac{-1}{N \cdot h} \left[ \sum_{t=1}^{N} G_{jt} \cdot K_h(x - X_t) \cdot Y_t - \hat{m}_N(x) \sum_{t=1}^{N} G_{jt} \cdot K_h(x - X_t) \right] / \hat{f}_N(x)
$$

where, for the multivariate normal kernel,

$$
G_{jt} = \frac{1}{\lambda^2} \sum_{k=1}^{K} \hat{\sigma}_x^{jk} (x_k - X_{kt}) \qquad \text{and} \quad \hat{\sigma}_x^{jk} \quad \text{is the (j,k) element of} \quad \hat{\Sigma}_x^{-1}
$$

When the Gaussian kernel is selected, the slope estimates are evaluated at each point and printed with the **PCOEF** option.

Kernel smoothing methods are less accurate near the boundary of the observation interval. Boundary modifications have been proposed by Rice [1984] (also described in Härdle [1990, pp. 130-132]) and others (see Hall and Wehrly [1991]). A multivariate extension of the Rice method is available as a **NONPAR** command option. A Euclidean distance measure is used to select points near the boundary. The idea is that if x is more than the arbitrary rule of 2 1/2 bandwidths from the center then a boundary modified estimate is used. If

$$
\sqrt{\frac{1}{K} \sum_{j=1}^{K} \left\{ (x_j - \overline{X}_j) / h_j \right\}^2} > 2\frac{1}{2}
$$

then the modified estimate is:  $\tilde{m}_N(x) = \hat{m}_N(x; \lambda) + \gamma [\hat{m}_N(x; \lambda) - \hat{m}_N(x; \alpha \lambda)]$ 

 $wh$ 

here 
$$
\gamma = R(\rho) / [\alpha R(\rho / \alpha) - R(\rho)]
$$
,  $R(v) = w_1(v) / w_0(v)$  and

$$
w_0(v) = \int_{-1}^{v} K(u) du
$$
 and  $w_1(v) = \int_{-1}^{v} u K(u) du$ 

The value for  $\rho$  (in the interval [0,1]) can be set with the **BRHO**= option. With  $\rho \ge 1$ ,  $\gamma = 0$ . A value for  $\alpha$  must also be set and SHAZAM uses  $\alpha = 2 - \rho$  as recommended in Rice [1984]. Note that this boundary modified estimate is still linear in Y.

SHAZAM makes direct use of the formula for the kernel regression estimator to compute estimates at each  $X_t$  for t = 1, . . . , N. The computation time increases rapidly with N and the use of efficient algorithms has been advocated. Algorithms that use fast Fourier transforms are available for calculating kernel estimators for bivariate data (see, for example, Härdle [1987]). The use of binning methods is described in Fan and Marron [1994]. These methods are not implemented here.

#### *Locally Weighted Regression*

The **METHOD=LOWESS** option on the **NONPAR** command implements the locally weighted regression method described in Cleveland [1979], Cleveland and Devlin [1988] and Cleveland, Devlin and Grosse [1988]. This method applies to the two-variable simple regression model. Suppose  $X_{a(t)},...,X_{b(t)}$  are the ordered r nearest neighbors of  $X_t$ . For a value of  $f(0 \le f \le 1)$  let r be  $f \cdot N$  rounded down to the nearest integer. The smoothing value f can be set with the **SMOOTH=** option.

For each t the locally weighted regression method finds estimates of  $\beta$  to minimize:

$$
\sum_{\tau = a(t)}^{b(t)} w_\tau(X_t) \{Y_\tau - \beta (X_\tau - \overline{X}^w_t)\}^2
$$

where  $X_t^w$  is the weighted average  $X_t^w = \sum w_\tau(X_t) X_\tau$  $\tau$   $=$ b(t) a(t) w t

The weights for the weighted least squares regression are computed as:

$$
w_{\tau}(X_t) = W((X_{\tau} - X_t)/h_t)
$$
 where  $h_t = max(X_t - X_{a(t)}, X_{b(t)} - X_t)$ 

and W is the "tricube" weight function

The fitted values can be expressed as ˆ t

In matrix notation this can be stated as  $\hat{Y} = S'Y$ . The N x N matrix S is a linear smoother and can be saved with the **SMATRIX=** option. The estimated residuals are  $e_t = Y_t - \hat{Y}_t$ .

The prediction standard errors that can be saved with the **FCSE=** option are:

$$
\hat{\sigma}_t = \sqrt{\hat{\sigma}^2 \sum_{\tau = a(t)}^{b(t)} s_{\tau}^2(X_t)}
$$

The  $\hat{\sigma}^2$  estimate is described in the section on model evaluation later in this chapter. An approximate  $100 \cdot (1 - \alpha)$ % confidence interval (see Cleveland and Devlin [1988, p. 599]) can then be obtained as:

$$
\hat{Y}_t \pm t_{(\rho,\alpha/2)}\hat{\sigma}_t
$$

where  $t_{(\rho,\alpha/2)}$  is the critical value from a t-distribution with  $\rho$  degrees of freedom and

$$
\rho = \text{tr} \left\{ (I - S)(I - S)^{2} / \text{tr} \left\{ [(I - S)(I - S)^{2} \right\} \right\}
$$

$$
W(x) = I(|x| \le 1) \cdot (1 - |x|^3)^3
$$

$$
\hat{Y}_t = \sum_{\tau = a(t)}^{b(t)} s_{\tau}(X_t) Y_{\tau}
$$

The value for  $\rho$  is reported on the SHAZAM output as the LOOKUP DEGREES OF FREEDOM and is saved in the temporary variable *\$DF1*.

The weighted least squares procedure can be iterated with recalculated weights to get robust locally weighted regression estimates. Let m be the median of the  $|e_t|$  and define robustness weights by:

 $\delta_{t}$  = **K**(e<sub>t</sub>/6m) where **K** is the quartic kernel  $K(u) = I(|u| \le 1) \cdot (1 - u^2)^2$ .

The robustness weights  $\delta_t$  can be saved with the **RWEIGHT=** option. The weighted least squares regression is repeated with the weights:

$$
\delta_t w_\tau(X_t) \qquad \text{for} \qquad \tau = a(t), \dots, b(t)
$$

Robust locally-weighted regression is recommended for data sets with outliers or longtailed error distributions (see Cleveland, Devlin and Grosse [1988, p.111]). However, the smoother matrix S now depends on the  $\varepsilon_t$  and so the model diagnostics described below are not valid.

Computations can be reduced by noting that if  $X_{t+1} = X_t$  then  $\hat{Y}_{t+1} = \hat{Y}_t$ . Computations can be speeded by obtaining an interpolation for  $\hat{Y}_{t+1}$  when  $X_{t+1} \leq X_t + \Delta$ . A value for  $\Delta$ can be specified with the **DELTA=** option.

A general implementation of the LOWESS method considers polynomial regressions and this is not available with the **NONPAR** command.

#### *Model Evaluation*

The R<sup>2</sup> measure that is reported on the SHAZAM output is calculated as:

$$
R^2 = 1 - \frac{e'e}{Y'Y - N\overline{Y}^2}
$$

The error variance reported as  $STGMA**2$  on the SHAZAM output is computed as:

$$
\hat{\sigma}^2 = \frac{1}{n_1} \sum_{t=1}^{N} e_t^2 \quad \text{where} \quad n_1 = \text{tr}\{(I - S)(I - S)'\}
$$

The derivation of the degrees of freedom  $n_1$  is discussed in Cleveland and Devlin [1988] and Hall and Marron [1990]. The "equivalent number of parameters" is obtained as  $k_1 = N - n_1$ . Note that  $k_1$  is not necessarily an integer as is the case with OLS. Two other definitions for degrees of freedom are discussed in Buja, Hastie and Tibshirani [1989, pp. 469-470] and these compute the equivalent number of parameters as  $k_2 = tr(SS')$  and alternatively  $k_3$  = tr(S). These measures are also reported on the SHAZAM output.

The value for  $n_1$  is available in the temporary variable  $\beta$ DF, the value for  $k_1$  is stored in the temporary variable *\$K* and  $\hat{\sigma}^2$  is saved in *\$SIG2*.

The adjusted  $\mathbb{R}^2$  and model selection statistics including the Akaike information criterion (AIC), the generalized cross-validation (GCV) statistic and others are calculated using the formula given in the chapter *A CHILD'S GUIDE TO RUNNING REGRESSIONS* where K is replaced with  $k_1$ .

The SHAZAM output also reports the cross-validation mean square error computed as:

$$
CV = \frac{1}{N} \sum_{t=1}^{N} \{e_t / (1 - s_{tt})\}^2
$$

where  $s_{tt}$  is the t<sup>th</sup> diagonal element of the smoother matrix S. The CV statistic is saved in the temporary variable *\$CV*. A discussion of the CV, GCV and other criterion is available in Eubank [1988, Chapter 2].

## **NONPAR** *COMMAND OPTIONS*

In general, the format of the **NONPAR** command for regression estimation is:

## **NONPAR** *depvar indeps / options*

where *depvar* is the dependent variable, *indeps* is a list of independent variables, and *options* is a list of options.

The format of the **NONPAR** command for kernel density estimation is:

**NONPAR** *vars /* **DENSITY** *options*

where *vars* is a list of variables.

Options as defined for the **OLS** command that are available are:

#### **LIST, BEG=,** and **END=**

The following additional options are available on the **NONPAR** command:

- **DENSITY** Calculates kernel density estimates. The kernel function is specified with the **METHOD=** option as **EPAN**, **MULTI, NORMAL**, **QUARTIC**, **TRIANG** or **UNIFORM**. The default is **METHOD=NORMAL** for the univariate case and **METHOD=MULTI** for the multivariate case. An example of the use of this option is in the section on *Bootstrapping Regression Coefficients* in the chapter *PROGRAMMING IN SHAZAM*.
- **GRAPH** Prepares gnuplot plots of the residuals and the fitted values. With the **DENSITY** option a plot of the density function is given (available for univariate density estimation only). For more information on this option see the chapter *PLOTS AND GRAPHS*. With the **GRAPH** option the **APPEND**, **OUTPUT=**, **DEVICE=, PORT=** and **COMMFILE=** options are also available as described for the **GRAPH** command.
- **PCOEF** For regression estimation with **METHOD=NORMAL**, **METHOD=MULTI** or **METHOD=LOWESS** this option prints the estimated slope coefficients evaluated at every point.
- **BRHO=** Used with kernel smoothing methods to specify a value of  $\rho$  ( $0 \le \rho \le 1$ ) to use in calculating the Rice [1984] boundary modified estimate. This is not available with the Epanechnikov kernel. With the Gaussian or triangular kernel the value for **BRHO=** is rounded down to the nearest tenth and numeric integration is used. Integrals are computed explicitly for other kernels. (When this option is used the **DENSITY** and **FCSE=** options are not available).
- **COEF=** For regression estimation with **METHOD=NORMAL, METHOD=MULTI** or **METHOD=LOWESS** this option saves the estimated slope coefficients in an N x K matrix.
- **DELTA=** Used with **METHOD=LOWESS** to group the observations as described above. The default is **DELTA=0**. When this option is used some model diagnostics are not provided and the **FCSE=** option is not available.

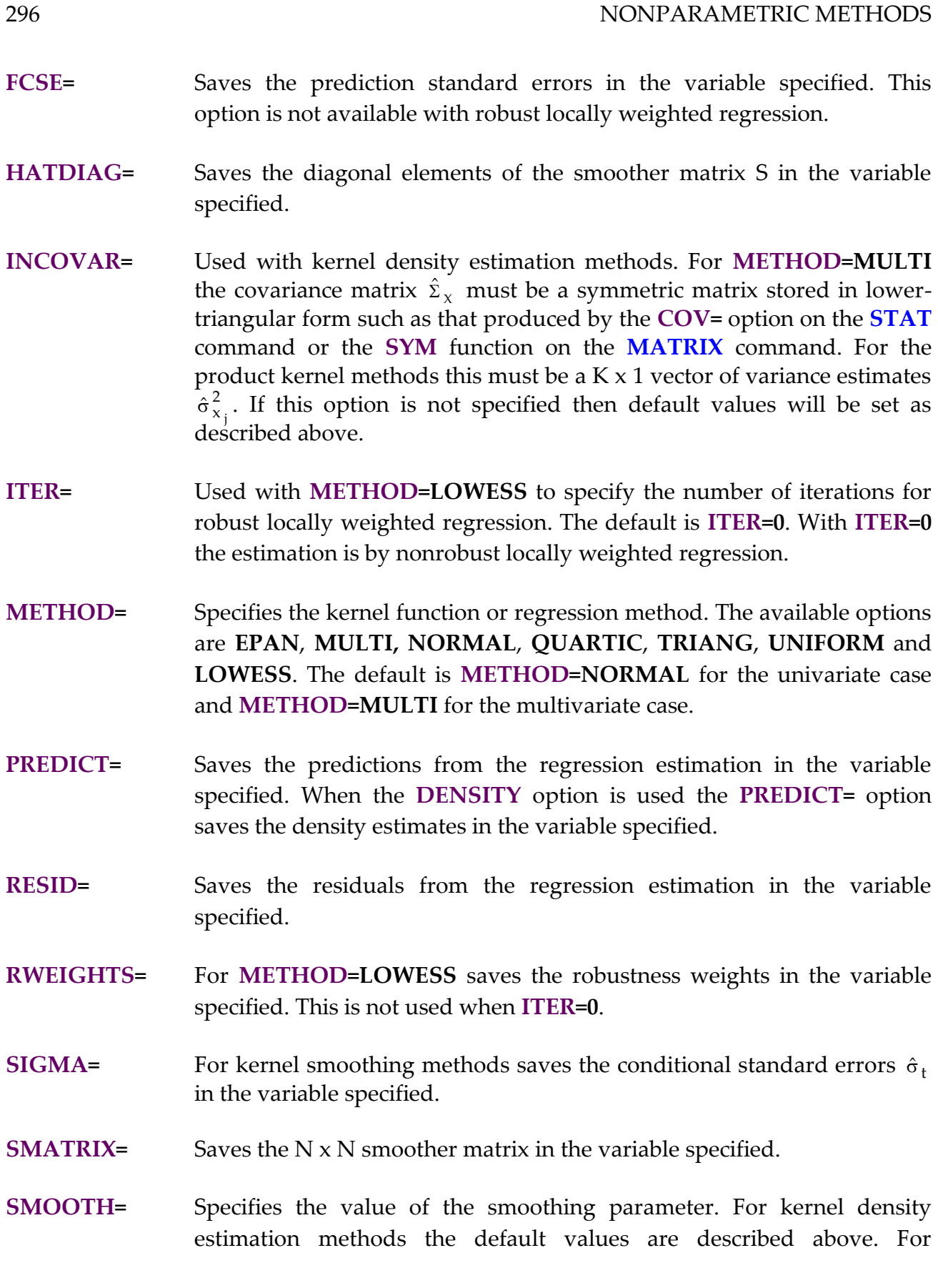

**METHOD=LOWESS** the default for the smoothing fraction f is **SMOOTH=0.5**.

Temporary variables that are available following regression estimation are:

*\$ADR2, \$CV, \$DF, \$DF1, ERR, \$K, \$N, \$R2, \$SIG2* and *\$SSE*.

The model selection test statistics are available in the temporary variables:

*\$AIC, \$FPE, \$GCV, \$HQ, \$LAIC, \$LSC, \$RICE, \$SC* and *\$SHIB*

## *EXAMPLES*

This example is from Rust [1988] and is designed to show the limitations of OLS when the relationship is nonlinear. With N=50, values for  $X_t$  are generated from a uniform distribution on (0,1) and values for the errors  $\varepsilon_t$  are generated from a N(0, 0.1) distribution. The  $Y_t$  are generated as:

t  $Y_t = 1 - 4(X_t - 0.5)^2 + \varepsilon$ 

The SHAZAM command file is:

```
sample 1 50
set ranfix
genr x=uni(1)
genr e=nor(.1)
genr y = 1 - 4*(x-.5) * 2 + eols y x / anova
nonpar y x 
stop
```
SHAZAM results comparing OLS regression and nonparametric regression with a normal kernel function are:

```
SAMPLE 1 50
 |_SET RANFIX
|_GENR X=UNI(1)
|_GENR E=NOR(.1)
|\text{CERNR} Y = 1 - 4 \times (X-, 5) \times 2 + E|_OLS Y X / ANOVA
 OLS ESTIMATION
       50 OBSERVATIONS DEPENDENT VARIABLE = Y
...NOTE..SAMPLE RANGE SET TO: 1, 50
```
 $R-SOUARE = .0001$   $R-SQUARE ADJUSTED = -.0208$ VARIANCE OF THE ESTIMATE-SIGMA\*\*2 =  $.98797E-01$ STANDARD ERROR OF THE ESTIMATE-SIGMA = .31432 SUM OF SQUARED ERRORS-SSE= 4.7423 MEAN OF DEPENDENT VARIABLE = .70496 LOG OF THE LIKELIHOOD FUNCTION =  $-12.0592$ MODEL SELECTION TESTS - SEE JUDGE ET AL. (1985,P.242) AKAIKE (1969) FINAL PREDICTION ERROR - FPE = .10275 (FPE IS ALSO KNOWN AS AMEMIYA PREDICTION CRITERION - PC) AKAIKE (1973) INFORMATION CRITERION - LOG AIC =  $-2.2755$  $SCHWARZ$  (1978) CRITERION - LOG  $SC =$  -2.1990 MODEL SELECTION TESTS - SEE RAMANATHAN (1992,P.167) CRAVEN-WAHBA (1979) GENERALIZED CROSS VALIDATION - GCV = .10291 HANNAN AND QUINN  $(1979)$  CRITERION = .10578  $RICE (1984) CRITERION =$  .10309 SHIBATA  $(1981)$  CRITERION =  $.10243$ SCHWARZ (1978) CRITERION - SC = .11091 AKAIKE  $(1974)$  INFORMATION CRITERION - AIC = .10274 VARIABLE ESTIMATED STANDARD T-RATIO PARTIAL STANDARDIZED ELASTICITY NAME COEFFICIENT ERROR 48 DF P-VALUE CORR. COEFFICIENT AT MEANS X -.82941E-02 .1595 -.5200E-01 .959 -.008 -.0075 -.0054 CONSTANT .70876 .8555E-01 8.285 .000 .767 .0000 1.0054 |\_NONPAR Y X 50 OBSERVATIONS DEPENDENT VARIABLE = Y ...NOTE..SAMPLE RANGE SET TO: 1, 50 THE BANDWIDTH/SMOOTHING PARAMETER IS SET BY DEFAULT NONPARAMETRIC REGRESSION USING KERNEL=NORMAL NUMBER OF VARIABLES= 1 NUMBER OF OBSERVATIONS= 50 BANDWIDTH PARAMETER = .48439 VARIABLE MEAN VARIANCE X .45826 .77671E-01 R-SQUARE = .7607 R-SQUARE ADJUSTED = .7442 ERROR VARIANCE  $SIGMA**2 = .24756E-01$ STANDARD ERROR SIGMA = .15734 SUM OF SQUARED ERRORS SSE = 1.1347 EQUIVALENT NUMBER OF PARAMETERS -  $K1 = 4.1670$  $-K2 = 2.4716$  $- K3 = 3.3193$ CROSS-VALIDATION MEAN SQUARE ERROR = .27498E-01 MODEL SELECTION TESTS - SEE JUDGE ET AL. (1985,P.242) AKAIKE (1969) FINAL PREDICTION ERROR - FPE = .26820E-01 (FPE IS ALSO KNOWN AS AMEMIYA PREDICTION CRITERION - PC) AKAIKE (1973) INFORMATION CRITERION - LOG AIC =  $-3.6190$ SCHWARZ  $(1978)$  CRITERION - LOG SC =  $-3.4597$ MODEL SELECTION TESTS - SEE RAMANATHAN (1992,P.167) CRAVEN-WAHBA (1979) GENERALIZED CROSS VALIDATION - GCV = .27007E-01 HANNAN AND QUINN (1979) CRITERION =  $.28486E-01$ <br>RICE (1984) CRITERION =  $.27232E-01$ RICE (1984) CRITERION = SHIBATA (1981) CRITERION = .26476E-01

SCHWARZ (1978) CRITERION - SC = .31440E-01<br>AKAIKE (1974) INFORMATION CRITERION - AIC = .26809E-01 AKAIKE (1974) INFORMATION CRITERION - AIC = |\_STOP

### **24. POOLED CROSS-SECTION TIME-SERIES**

*"Branch banking...will mean, I suggest in all humility, the beginning of the end of the capitalist system."*

> John T. Flynn Business writer, 1933

Pooling methods can be used to combine cross-section and time series data. Consider N cross-sectional units (a cross-sectional unit is, for example, a household, an industry or a region) with  $T_i$  observations for cross-section i, i = 1, . . . , N. The regression equation can be written as:

 $Y_{it} = X'_{it} \beta + \varepsilon_{it}$  for  $t = 1, \ldots, T_i$ ;  $i = 1, \ldots, N$ 

where  $\beta$  is a K x 1 vector of unknown parameters and  $\epsilon_{it}$  is a random error.

#### *Cross-Section Heteroskedasticity and Time-wise Autoregression*

The Parks [1967] method (described in Kmenta [1986, Section 12.2, pp.616-625] and Greene [2003, Section 13.9]) employs a set of assumptions on the disturbance covariance matrix that gives a cross-sectionally heteroskedastic and timewise autoregressive model. The **POOL** command in SHAZAM provides features for estimating this model and some variations of it. The assumptions of the model are:

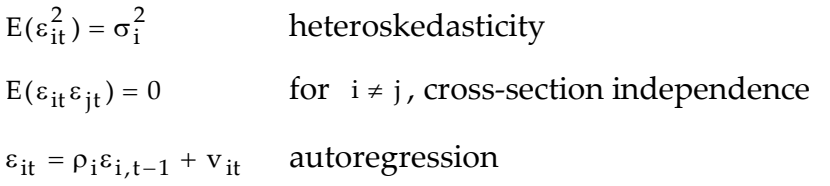

and  $E(v_{it}) = 0$ ,  $E(v_{it}^2) = \phi_{it}$  $E(v_{it}^2) = \phi_{ii}$ ,  $E(v_{it}v_{js}) = 0$  for  $i \neq j$  or  $t \neq s$ , and  $E(\varepsilon_{i,t-1}v_{jt}) = 0$ .

A balanced panel data set contains cross-sections observed over the same time period so that each cross-section has T observations. The total number of observations is then N T. With balanced panels, the assumptions can be extended to allow for contemporaneous cross-section correlation so that  $E(\epsilon_{it}\epsilon_{jt}) = \sigma_{ij}$  and  $E(v_{it}v_{jt}) = \phi_{ij}$ .

An estimate for  $\beta$  is obtained by a generalized least squares (GLS) procedure. The estimation proceeds with the following steps.

STEP 1: Estimate  $\beta$  by OLS and obtain residuals  $e_{it}$ .

STEP 2: Use the residuals to compute  $\hat{\rho}_i$  as estimates of the  $\rho_i$ . The **POOL** command allows for different estimation methods. The least squares estimation method (the default method) is:

$$
\hat{\rho}_i = \sum_{t=2}^{T_i} e_{it} e_{i,t-1} / \sum_{t=2}^{T_i} e_{i,t-1}^2 \qquad \text{for } i = 1, ..., N
$$

On the SHAZAM output the  $\hat{\rho}_i$  are listed as  $RHO$  vector. When the **SAME** option is specified the same autoregressive parameter is used for all cross-sections as follows:

$$
\hat{\rho}_1 = ... = \hat{\rho}_N = \sum_{i=1}^N \sum_{t=2}^{T_i} e_{it} e_{i,t-1} \Bigg/ \sum_{i=1}^N \sum_{t=2}^{T_i} e_{i,t-1}^2
$$

The **CORCOEF** option ensures values in the interval  $[-1, +1]$  by estimating the autoregressive parameter as the sample correlation coefficient between  $e_{it}$  and  $e_{i,t-1}$ .

STEP 3: Use the  $\hat{\rho}_i$ 's to transform the observations, including the first observation (see Kmenta [1986, Equation 12.27, p.619]) and apply OLS to the transformed model. In matrix notation, the transformed model can be expressed as:

$$
\hat{P}Y = \hat{P}X\beta + v
$$

where  $\hat{P}$  is the block diagonal matrix:

$$
\hat{P} = \begin{bmatrix} \hat{P}_1 & 0 & . & 0 \\ 0 & \hat{P}_2 & . & 0 \\ . & . & . & . \\ 0 & 0 & . & \hat{P}_N \end{bmatrix}
$$

and  $\hat{P}_i$  is the  $T_i \times T_i$  matrix:

$$
\hat{P}_{i} = \begin{bmatrix}\n\sqrt{1 - \hat{\rho}_{i}^{2}} & 0 & 0 & . & 0 \\
-\hat{\rho}_{i} & 1 & 0 & . & 0 \\
0 & -\hat{\rho}_{i} & 1 & . & 0 \\
. & . & . & . & . \\
0 & . & . & -\hat{\rho}_{i} & 1\n\end{bmatrix}
$$
 for  $i = 1, ..., N$ 

With residuals  $\left|\hat{\mathbf{v}}_{\text{it}}\right|$  the estimated cross-section error variances (reported as the <code>DIAGONAL OF</code> PHI MATRIX on the SHAZAM output) are:

$$
\hat{\phi}_{ii} = \frac{1}{T_i - K} \sum_{t=1}^{T_i} \hat{v}_{it}^2
$$
 for  $i = 1, ..., N$ 

If the **DN** option is used the divisor is  $T_i$  instead of  $T_i - K$ . The following matrix is constructed:

$$
\hat{V} = \begin{bmatrix}\n\hat{\phi}_{11}I_{T_1} & 0 & . & 0 \\
0 & \hat{\phi}_{22}I_{T_2} & . & 0 \\
0 & . & . & . \\
0 & 0 & . & \hat{\phi}_{NN}I_{T_N}\n\end{bmatrix}
$$

With balanced panels, if the **FULL** option is specified then contemporaneous error correlation is recognized and the matrix  $\phi$  is calculated with elements:

$$
\hat{\phi}_{ij} = \frac{1}{T-K} \sum_{t=1}^T \hat{v}_{it} \hat{v}_{jt}
$$

The  $\hat{\mathrm{V}}$  matrix is then generalized to:  $\hat{\mathrm{V}} = \hat{\mathrm{\Phi}} \otimes \mathrm{I}_\mathrm{T}$ 

On the SHAZAM output the estimated error covariance matrix  $\hat{\Phi}$  is reported as the PHI MATRIX. When  $T \le N$  the matrix  $\hat{\Phi}$  is singular and the **FULL** option cannot be used.

STEP 4: GLS estimates are obtained as:

$$
\widetilde{\beta} = \left( x' \hat{\Omega}^{-1} x \right)^{-1} x' \hat{\Omega}^{-1} Y \qquad \text{where} \qquad \hat{\Omega}^{-1} = \hat{P}' \hat{V}^{-1} \hat{P}
$$

The procedure may be iterated to convergence with the **ITER=** option. However this may not lead to efficiency gains in small samples. Let  $\tilde{\beta}^{(i)}$  be the parameter estimates at iteration i. The iterative estimation stops when the following convergence criteria is met:

$$
\left|\widetilde{\beta}_{k}^{(i)} - \widetilde{\beta}_{k}^{(i-1)}\right| / \left|\widetilde{\beta}_{k}^{(i)}\right| < \delta \qquad \text{for } k = 1, ..., K
$$

where  $\delta$  can be set with the **CONV=** option and the default is  $\delta$  = 0.001.

Consider the lower triangular matrix  $\hat{P}^*$  such that  $\hat{\Omega}^{-1} = \hat{P}^{*\hat{P}^*}$ . The residuals are calculated as:

$$
\widetilde{\mathrm{v}}=\hat{\mathrm{P}}^{*}\mathrm{Y}-\hat{\mathrm{P}}^{*}\mathrm{X}\widetilde{\mathrm{\beta}}
$$

The variance of the residuals (reported as  $STGMA**2$  on the SHAZAM output) is computed as:

$$
\hat{\sigma}^2 = \frac{1}{\sum_{i=1}^{N} T_i - K} \sum_{i=1}^{N} \sum_{t=1}^{T_i} \tilde{v}_{it}^2
$$

When the **DN** option is used the divisor is  $\sum_{i=1}^{N}$  $\sum_{i=1}^{N} T_i$ .

As a goodness-of-fit measure the SHAZAM output reports the Buse  $R^2$  (see Buse [1973]) as described in the chapter *GENERALIZED LEAST SQUARES.* This is computed using the *estimated* PHI MATRIX. The result is that, unlike the usual  $R^2$ , the Buse  $R^2$  is not guaranteed to be a nondecreasing function of the number of explanatory variables.

The Durbin-Watson statistic (reported with the **RSTAT** option) is calculated as:

$$
\sum\limits_{i=1}^N\sum\limits_{t=2}^{T_i}(\boldsymbol{\tilde{v}}_{it}-\boldsymbol{\tilde{v}}_{i,t-1})^2\left/ \sum\limits_{i=1}^N\sum\limits_{t=1}^{T_i}\boldsymbol{\tilde{v}}_{it}^2\right.
$$

Note that the Durbin-Watson statistic is appropriate as a test for autocorrelation only when the option **RHO=0** is used and when there are no lagged dependent variables as explanatory variables.

When the **UT** option is specified the residuals that are saved with the **RESID=** option are calculated as the untransformed residuals:

$$
\tilde{e}_{it} = Y_{it} - X'_{it} \tilde{\beta}
$$

When the **BLUP** option is specified the predicted values that are saved with the **PREDICT=** option are computed as:

$$
\hat{Y}_{i1} = X'_{i1}\tilde{\beta} \quad \text{and} \quad \hat{Y}_{it} = X'_{it}\tilde{\beta} + \hat{\rho}_i(\hat{Y}_{i,t-1} - X'_{i,t-1}\tilde{\beta}) \quad \text{for } t = 2, ..., T_i \quad \text{for } i = 1, ..., N
$$

### *Lagrange Multiplier Tests*

With balanced panels and serially uncorrelated errors, the SHAZAM output reports test statistics computed from the pooled OLS residuals  $e_{it}$ . A Lagrange multiplier statistic (see Greene [2003, p. 328]) for testing for cross-section heteroskedasticity is calculated as:

$$
\frac{T}{2} \sum_{i=1}^{N} \left( \frac{\hat{\sigma}_{ii}}{\hat{\sigma}^2} - 1 \right)^2 \qquad \text{where} \qquad \hat{\sigma}_{ij} = \frac{1}{T} \sum_{t=1}^{T} e_{it} e_{jt} \quad \text{and} \qquad \hat{\sigma}^2 = \frac{1}{N} \sum_{i=1}^{N} \hat{\sigma}_{ii}
$$

With the assumption of normality, there is evidence to reject the hypothesis of homoskedasticity if the statistic exceeds the critical value from a chi-square distribution with  $N-1$  degrees of freedom.

The Breusch-Pagan [1980] Lagrange multiplier test gives a test for a diagonal covariance matrix (that is, no cross-section correlation). The statistic is:

$$
T\sum_{i=2}^{N}\sum_{j=1}^{i-1}r_{ij}^{2} \qquad \text{where} \qquad \qquad r_{ij}^{2} = \frac{\hat{\sigma}_{ij}^{2}}{\hat{\sigma}_{ii}\hat{\sigma}_{jj}}
$$

Under the null hypothesis of a diagonal covariance structure the statistic has an asymptotic chi-square distribution with  $N(N-1)/2$  degrees of freedom.

#### *Panel-Corrected Standard Errors*

Some applied researchers (see Beck and Katz [1995] and Greene [2003, p. 323]) recommend the use of pooled OLS estimation with standard errors that are adjusted for cross-section heteroskedasticity and cross-section correlation ("panel corrected standard errors"). The **HETCOV** option on the **POOL** command implements OLS estimation with the calculation of a heteroskedastic-consistent covariance matrix for pooled regression models.

With balanced panels, when the **HETCOV** option is specified, the covariance matrix for OLS is estimated as:

$$
(X'X)^{-1}\big(X'(\hat{\Phi}\otimes I_T)X\big)(X'X)^{-1}
$$

where  $\hat{\Phi}$  is an NxN matrix with the  $(i,j)^{th}$  element

 $\sum_{\rm t=1}^{\rm T}{\rm e}_{\rm it}{\rm e}_{\rm jt}$  /  $\rm T$  .

When the **CSINDEX=** and **HETCOV** options are specified on the **POOL** command a diagonal  $\Phi$  matrix is assumed. The covariance matrix for OLS is estimated as:

$$
(X'X)^{-1}\Bigl(\hspace{-2pt}\sum_{i=1}^N\hat{\sigma}_{ii}X_i'X_i\Bigr)(\hspace{-2pt}\chi\prime X)^{-1}
$$

When the **AR1** and **HETCOV** options are specified, parameter estimates are obtained by applying OLS to data transformed to correct for serial correlation. Panel corrected standard errors are then calculated and reported. A common cross-section autocorrelation coefficient, as recommended by Beck and Katz [1995], can be forced with the **SAME** option.

#### **POOL** *COMMAND OPTIONS*

The format of the **POOL** command is:

### **POOL** *depvar indeps /* **NCROSS=** *options*

where *depvar* and *indeps* are the names of the dependent and independent variables. The **NCROSS=** option **must** specify the number of cross-sectional units in the data. SHAZAM will then figure out the number of time periods from the total number of observations. With balanced panels, the number of time periods can be specified with the **NTIME=** option. In this case SHAZAM will figure out the number of cross-sectional units. For unbalanced panels and data sets with missing values, the **CSINDEX=** option must be specified.

The data should be arranged so that all observations of a particular cross-sectional unit are together. Therefore, SHAZAM will require a complete time-series for the first group followed by a time-series for the second group, etc. If the data is not set up in this fashion it must be sorted before estimation of the model. In some cases the SHAZAM **SORT** command will help to rearrange the data.

### POOLED CROSS-SECTION TIME-SERIES 307

Estimation with AR(1) errors assumes that the time series observations for each crosssection are equally spaced. This may not be appropriate with missing values.

Options as defined for the **OLS** command that are available are:

## **ANOVA, DLAG, DUMP, GF, LININV, LINLOG, LIST, LOGINV, LOGLIN, LOGLOG, MAX, NOCONSTANT, PCOR, PCOV, RESTRICT, RSTAT, COV=, PREDICT=, RESID=, STDERR=** and **TRATIO=**

Options as defined for the **GLS** command that are available are:

### **BLUP** and **UT**

Additional options available on the **POOL** command are:

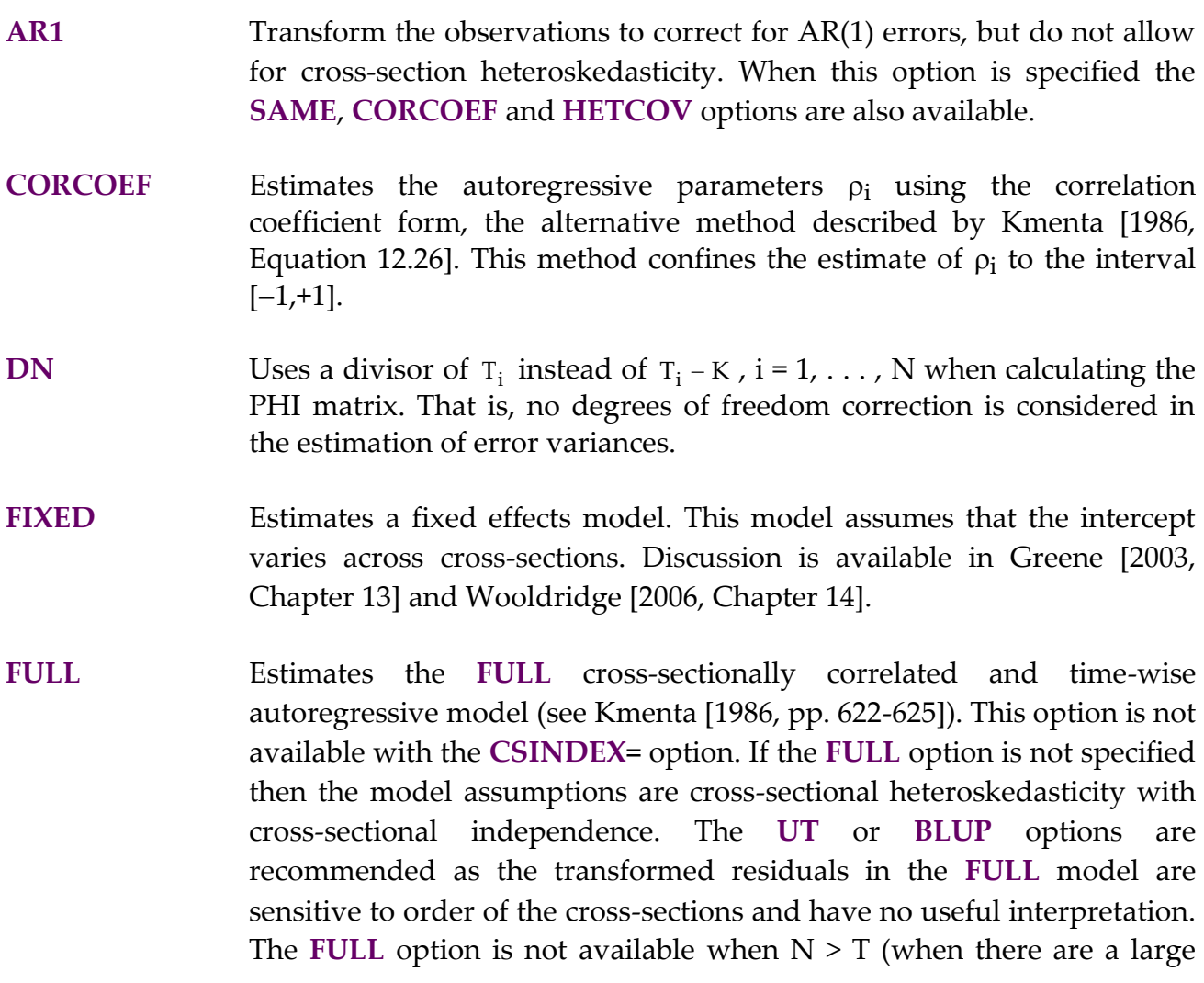

number of cross-sections but the number of time series is few). When N > T the estimated error covariance matrix PHI is singular and SHAZAM will terminate with the message MATRIX IS NOT POSITIVE DEFINITE.

- **HETCOV** For pooled OLS estimation, calculate a panel-corrected covariance matrix of the coefficient estimates and report the panel-corrected standard errors. If the **AR1** option is also specified then the estimation considers AR(1) errors for each cross-section.
- **MULSIGSQ** The estimated covariance matrix of coefficients is calculated using Equation 12.39 in Kmenta [1986, p. 623]. However, some econometricians believe that this matrix should be multiplied by the overall estimate of  $\hat{\sigma}^2$ . The **MULSIGSQ** option does this multiplication. This option is the default, but could be turned off with the **NOMULSIGSQ** option.
- **OLS** Estimation by pooled OLS.
- **PCOV** Prints the covariance matrix of coefficients. In addition it prints the PHI matrix if **NCROSS=** is greater than 8. If **NCROSS=** is less than 8 the PHI matrix is always printed.
- **SAME** Forces the  $\rho_i$  to be the same for each of the cross-sectional units.
- **COEF=** Saves the estimated coefficients, the RHO vector, and the square root of the diagonal elements of the PHI matrix in the variable specified.
- **CONV=** Specifies a convergence criterion to stop the iterative procedure when the **ITER=** option is used. The default is 0.001.
- **CSINDEX=** Specifies a variable that contains the cross-section identifier for each observation. The cross-section identifier must be a positive number. The **NCROSS=** option must also be specified. If the **CSINDEX=** option is not specified then the estimation assumes balanced panels.
- **ITER=** Specifies the maximum number of iterations if an iterative procedure is desired. If this option is not specified then one iteration is done.
- **NCROSS=** Specifies the number of cross-sectional units in the data. This option is required. With balanced panels, the **NTIME=** option can be used as a substitute.
- **NTIME=** With balanced panels, specifies the number of time periods in the data. This option is required if the **NCROSS=** option is not used. If both **NCROSS=** and **NTIME=** are specified, **NCROSS=** is ignored.
- **RHO=** Specifies a fixed value of  $\rho$  to use. If this is not specified the autoregressive parameters are estimated. When this option is used the **SAME** option is automatically in effect. This option is commonly used with **RHO=0** to suppress the autocorrelation correction so that only the heteroskedastic correction is performed.

The available temporary variables on the **POOL** command are:

*\$ANF*, *\$DF*, *\$DW*, *\$ERR, \$K*, *\$LLF*, *\$N*, *\$R2*, *\$R2OP*, *\$RAW*, *\$RHO*, *\$SIG2*, *\$SSE*, *\$SSR*, *\$SST*, *\$ZANF*, *\$ZDF*, *\$ZSSR* and *\$ZSST*.

For more information on temporary variables see the chapter *MISCELLANEOUS COMMANDS AND INFORMATION* and the chapter *ORDINARY LEAST SQUARES*.

#### *EXAMPLES*

This example uses a data set from Judge, Hill, Griffiths, Lütkepohl and Lee [1988, Table 11.5, p. 477]. The data set contains 10 years of cost and production data for four industries. The SHAZAM commands below set the data up in the form that is accepted by the **POOL** command. That is, the cost data is stacked in the variable *C* and the production data is stacked in the variable *Q.* 

```
*Set Sample and read data inline
sample 1 10
read c1 c2 c3 c4 q1 q2 q3 q4
43.72 51.03 43.90 64.29 38.46 32.52 32.86 41.86
45.86 27.75 23.77 42.16 35.32 18.71 18.52 28.33
  4.74 35.72 28.60 61.99 3.78 27.01 22.93 34.21
 40.58 35.85 27.71 34.26 35.34 18.66 25.02 15.69
25.86 43.28 40.38 47.67 20.83 25.58 35.13 29.70
36.05 48.52 36.43 45.14 36.72 39.19 27.29 23.03
 50.94 64.18 19.31 35.31 41.67 47.70 16.99 14.80
 42.48 38.34 16.55 35.43 30.71 27.01 12.56 21.53
25.60 45.39 30.97 54.33 23.70 33.57 26.76 32.86
49.81 43.69 46.60 59.23 39.53 27.32 41.42 42.25
```

```
* Stack the columns into a long vector
matrix c=(c1'|c2'|c3'|c4')'
```

```
matrix q=(q1'|q2'|q3'|q4')'
sample 1 40
* Pooling by OLS with panel-corrected standard errors
pool c q / ncross=4 ols hetcov rstat
* Pooling with cross-section heteroskedasticity,
* contemporaneous cross-section correlation and AR1 errors
pool c q / ncross=4 full dn nomulsigsq
* Create cross-section dummy variables.
* Set the number of cross-sections
gen1 nc=4
matrix csdum=seas(40,-nc)
* Set the number of time periods
gen1 nt=10
* Generate an index for each cross-section
genr csindex=sum(seas(nt))
* Generate a repeating time index for the 10 observations
genr tindex=time(0)-nt*(csindex-1)
* Estimation with cross-section dummy variables
pool c q csdum / ncross=4 noconstant full dn nomulsigsq
```
The above commands show a number of alternative estimation methods available with the **POOL** command. The **DN** and **NOMULSIGSQ** options are used to follow the presentation in Greene [2003, Section 13.9]. The example shows how to generate cross-section dummy variables as well as how to construct a time index for each cross-section. The SHAZAM output is:

```
|_SAMPLE 1 10
|_READ C1 C2 C3 C4 Q1 Q2 Q3 Q4
  8 VARIABLES AND 10 OBSERVATIONS STARTING AT OBS 1
| * Stack the columns into a long vector
|_MATRIX C=(C1'|C2'|C3'|C4')'
|_MATRIX Q=(Q1'|Q2'|Q3'|Q4')'
|_SAMPLE 1 40
  |_* Pooling by OLS with panel-corrected standard errors
|_POOL C Q / NCROSS=4 OLS HETCOV RSTAT
POOLED CROSS-SECTION TIME-SERIES ESTIMATION
    40 TOTAL OBSERVATIONS
     4 CROSS-SECTIONS
    10 TIME-PERIODS
DEPENDENT VARIABLE = C
```
POOLING BY OLS USING PANEL-CORRECTED COVARIANCE MATRIX LM TEST FOR CROSS-SECTION HETEROSKEDASTICITY 5.8261 CHI-SQUARE WITH 3 D.F. P-VALUE= 0.12039 BREUSCH-PAGAN LM TEST FOR DIAGONAL COVARIANCE MATRIX 25.240 CHI-SQUARE WITH 6 D.F. P-VALUE= 0.00031  $R-SQUARE = 0.7147$ VARIANCE OF THE ESTIMATE-SIGMA\*\*2 =  $48.394$ STANDARD ERROR OF THE ESTIMATE-SIGMA = 6.9566 SUM OF SQUARED ERRORS-SSE= 1839.0 MEAN OF DEPENDENT VARIABLE = 39.836 LOG OF THE LIKELIHOOD FUNCTION =  $-133.319$ VARIABLE ESTIMATED STANDARD T-RATIO PARTIAL STANDARDIZED ELASTICITY NAME COEFFICIENT ERROR 38 DF P-VALUE CORR. COEFFICIENT AT MEANS Q 1.1316 0.1042 10.86 0.000 0.870 0.8454 0.8146 CONSTANT 7.3852 2.998 2.464 0.018 0.371 0.0000 0.1854 DURBIN-WATSON =  $0.6458$  VON NEUMANN RATIO =  $0.6623$  RHO =  $0.63342$ RESIDUAL SUM =  $0.24869E-13$  RESIDUAL VARIANCE =  $48.394$ SUM OF ABSOLUTE ERRORS= 228.79 R-SQUARE BETWEEN OBSERVED AND PREDICTED = 0.7147 RUNS TEST: 7 RUNS, 18 POS, 0 ZERO, 22 NEG NORMAL STATISTIC = -4.4668 | \* Pooling with cross-section heteroskedasticity, \* contemporaneous cross-section correlation and AR1 errors |\_POOL C Q / NCROSS=4 FULL DN NOMULSIGSQ POOLED CROSS-SECTION TIME-SERIES ESTIMATION 40 TOTAL OBSERVATIONS 4 CROSS-SECTIONS 10 TIME-PERIODS DEPENDENT VARIABLE = C THE DN OPTION IS IN EFFECT MODEL ASSUMPTIONS: DIFFERENT ESTIMATED RHO FOR EACH CROSS-SECTION FULL PHI MATRIX - CROSS-SECTION CORRELATION OLS COEFFICIENTS 1.1316 7.3852 RHO VECTOR 0.53953 0.45388E-02 0.94290 0.70678 SAME ESTIMATED RHO FOR ALL CROSS-SECTIONS = 0.63342 VARIANCES (DIAGONAL OF PHI MATRIX) 33.206 16.460 9.0686 36.046 PHI MATRIX 33.206 1.1912 16.460 -2.2770 -5.1726 9.0686 0.68614 36.046 BUSE [1973] R-SQUARE = 0.9260 BUSE RAW-MOMENT R-SQUARE = 0.9920 VARIANCE OF THE ESTIMATE-SIGMA\*\*2 = 0.99598

STANDARD ERROR OF THE ESTIMATE-SIGMA = 0.99799 SUM OF SQUARED ERRORS-SSE= 39.839 MEAN OF DEPENDENT VARIABLE = 39.836 LOG OF THE LIKELIHOOD FUNCTION =  $-112.331$  ASYMPTOTIC VARIABLE ESTIMATED STANDARD T-RATIO PARTIAL STANDARDIZED ELASTICITY NAME COEFFICIENT ERROR -------- P-VALUE CORR. COEFFICIENT AT MEANS Q 1.1658 0.5221E-01 22.33 0.000 0.964 0.8710 0.8392 CONSTANT 7.4442 1.742 4.273 0.000 0.570 0.0000 0.1869 | \* Create cross-section dummy variables. |\_\* Set the number of cross-sections  $|$ <sup> $-GEN1$ </sup> NC=4 |\_MATRIX CSDUM=SEAS(40,-NC)  $\begin{bmatrix} -\ast & \text{Set} \text{ the number of time periods} \end{bmatrix}$  $|$ <sup>-</sup>GEN1 NT=10 |\_\* Generate an index for each cross-section |\_GENR CSINDEX=SUM(SEAS(NT)) |\_\* Generate a repeating time index for the 10 observations |\_GENR TINDEX=TIME(0)-NT\*(CSINDEX-1) |\_\* Estimation with cross-section dummy variables |\_POOL C Q CSDUM / NCROSS=4 NOCONSTANT FULL DN NOMULSIGSQ POOLED CROSS-SECTION TIME-SERIES ESTIMATION 40 TOTAL OBSERVATIONS 4 CROSS-SECTIONS 10 TIME-PERIODS DEPENDENT VARIABLE = C THE DN OPTION IS IN EFFECT MODEL ASSUMPTIONS: DIFFERENT ESTIMATED RHO FOR EACH CROSS-SECTION FULL PHI MATRIX - CROSS-SECTION CORRELATION OLS COEFFICIENTS 1.1190 2.3150 10.110 2.3854 16.171 RHO VECTOR<br>-0.36486  $-0.23682 -0.76528E -01 -0.50981$ SAME ESTIMATED RHO FOR ALL CROSS-SECTIONS = -0.33758 VARIANCES (DIAGONAL OF PHI MATRIX) 12.536 13.099 5.5972 11.077 PHI MATRIX 12.536 0.80966 13.099  $-2.8281 -1.1276$  5.5972 -8.1934 -0.80424 0.60875 11.077 BUSE  $[1973]$  R-SQUARE = 0.9608 BUSE RAW-MOMENT R-SQUARE = 0.9988 VARIANCE OF THE ESTIMATE-SIGMA\*\*2 = 0.99771 STANDARD ERROR OF THE ESTIMATE-SIGMA = 0.99885 SUM OF SQUARED ERRORS-SSE= 39.908 MEAN OF DEPENDENT VARIABLE = 39.836 LOG OF THE LIKELIHOOD FUNCTION =  $-98.8112$  ASYMPTOTIC VARIABLE ESTIMATED STANDARD T-RATIO PARTIAL STANDARDIZED ELASTICITY NAME COEFFICIENT ERROR -------- P-VALUE CORR. COEFFICIENT AT MEANS

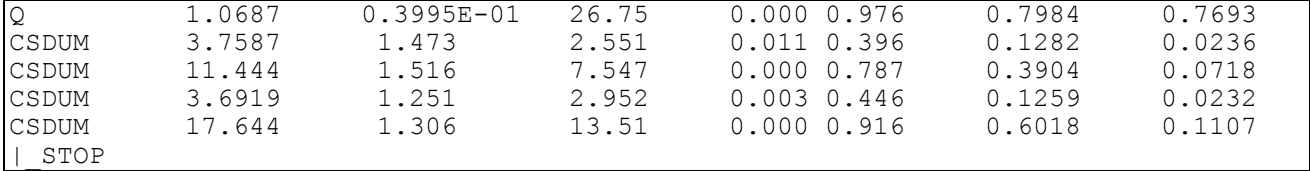

The final estimation includes a set of cross-section dummy variables in the matrix variable *CSDUM*. This permits different cross-section intercepts. The **NOCONSTANT** option is specified to avoid the dummy variable trap. The estimation output shows that the individual intercepts are 3.76, 11.44, 3.69 and 17.64 for industries 1, 2, 3 and 4 respectively.

## **25. PROBIT AND LOGIT REGRESSION**

*"The deliverance of the saints must take place some time before 1914."*  Charles Taze Russell American religious leader, 1910

*"The deliverance of the saints must take place some time after 1914."*  Charles Taze Russell American religious leader, 1923

The probit and logit models can be used for the analysis of binary choice models where the dependent variable  $Y_t$  is a 0–1 dummy variable. Some references are Greene [2003, Chapter 21]; Wooldridge [2006, Chapter 17]; Chow [1983, Chapter 8]; Griffiths, Hill and Judge [1993, Chapter 23]; Hanushek and Jackson [1977, Chapter 7]; Judge, Griffiths, Hill, Lütkepohl and Lee [1985, Chapter 18]; Judge, Hill, Griffiths, Lütkepohl and Lee [1988, Chapter 19]; Maddala [1977, Chapter 9-7]; Maddala [1983, Chapter 2]; and Pindyck and Rubinfeld [1998, Chapter 11]. Examples of probit and logit estimation using SHAZAM can be found in, respectively, White [1975] and Cameron and White [1986].

The estimation algorithms implemented with the **PROBIT** and **LOGIT** commands use fast iterative methods which usually converge in 4 or 5 iterations. The maximum likelihood estimation routines are based on computer programs originally written by John Cragg. SHAZAM **TEST** commands can be used following estimation. **RESTRICT** commands are not permitted.

A "utility index" I is defined for individual t as  $I_t = X_t' \beta$ .

The choice probabilities must lie between zero and one. However, the index I is in the range  $(-\infty, +\infty)$ . This can be translated to a 0–1 range by the use of a cumulative distribution function so that Pr ob  $(Y_t = 1) = P_t = F(I_t) = F(X_t \beta)$ . Two alternative choices for F are:

The probit model: 
$$
F(X'_{t}\beta) = \int_{-\infty}^{T_{t}} \frac{1}{\sqrt{2\pi}} exp(-t^{2}/2)dt
$$
  
The logit model: 
$$
F(X'_{t}\beta) = \frac{1}{1 + exp(-X'_{t}\beta)}
$$

#### *Maximum Likelihood Estimation*

With the assumption of independent observations the log-likelihood function for a sample of N observations is:

$$
L(\beta) = \sum_{t=1}^{N} \{ Y_t \ln [F(X'_t \beta)] + (1 - Y_t) \ln [1 - F(X'_t \beta)] \}
$$

The estimate of the asymptotic covariance matrix for the maximum likelihood estimates  $\stackrel{\frown}{\rho}$ ˆis computed as the inverse of the negative of the matrix of second derivatives of the loglikelihood function.

A test of the null hypothesis that all the slope coefficients are zero can be carried out using a likelihood ratio test. If S is the number of successes  $(Y_t=1)$  observed in N observations, then for both the probit and logit models, the maximum value of the log likelihood function under the null hypothesis is:

$$
L(0) = S \ln \left( \frac{S}{N} \right) + (N - S) \ln \left( \frac{N - S}{N} \right)
$$

The above statistic is printed on the SHAZAM output as LOG-LIKELIHOOD FUNCTION WITH CONSTANT TERM ONLY or as LOG-LIKELIHOOD (0). The BINOMIAL ESTIMATE is S/N. If all coefficients except the intercept are zero the LIKELIHOOD RATIO TEST statistic  $2[L(\beta) - L(0)]$ ˆhas an asymptotic  $\chi^2_C$  $\chi^2_{(k-1)}$  distribution.

#### *Interpreting the Results*

Predicted probabilities are computed as  $\hat{Y}_t = \hat{P}_t = F(X_t^{\prime} \hat{\beta})$ .

The coefficients tell the effect of a change in the independent variable on the utility index. The impact of a unit increase in an explanatory variable on the choice probability is obtained by estimating the marginal effects as:

$$
\frac{\partial \hat{P}_t}{\partial X_{kt}} = scale \hat{\theta}_k \quad where
$$

for the probit model: scale =  $f(X'_t \hat{\beta})$ f() is the normal density function and for the logit model: 2 t t  $[1 + \exp(-X'_t \hat{\beta})]$ scale  $=\frac{\exp(-X'_t \hat{\beta})}{\exp(-X'_t \hat{\beta})}$  $+ \exp(-X'_\dagger \beta$  $=\frac{\exp(-X_t'\beta)}{X_t'}$ 

For reporting the marginal effects, the scale factor is evaluated at the sample means of the variables.

Suppose the  $k<sup>th</sup>$  explanatory variable is a 0-1 dummy variable. The change in the probability of a success (Y=1) that results from changing  $X_k$  from zero to one, holding all other variables at some fixed values, denoted by  $X_*$  , is given by the difference:

$$
Pr \, ob \, (Y = 1 \, | \, X_k = 1, X*) - Pr \, ob \, (Y = 1 \, | \, X_k = 0, X*)
$$

Values must be set for  $X_*$ . An approach is to set values to represent a "typical case". A "typical case" can be defined by setting all dummy variables to their modal values and all other variables to their mean values.

The SHAZAM output reports marginal effects for all dummy explanatory variables in the section labelled PROBABILITIES FOR A TYPICAL CASE. For a dummy explanatory variable  $X_{k}$ , the column labelled  $x=0$  reports the probability:

Pr ob (Y =  $1|X_k = 0, X^*$ )

and the column labelled  $x=1$  gives the probability:

$$
Pr \, ob \, (Y = 1 | X_k = 1, X*)
$$

The final column labelled MARGINAL EFFECT reports the difference between the two probabilities. The values used for  $X_*$  are reported in the column labelled <code>cas</code>E <code>values.</code> These are set as the modal values for dummy variables and sample averages for other variables.

The elasticity gives the percentage change in the choice probability in response to a percentage change in the explanatory variable. For the  $k<sup>th</sup>$  coefficient this is estimated as:

$$
\mathbf{E}_{kt} = \left(\frac{\partial \hat{\mathbf{P}}_t}{\partial \mathbf{X}_{kt}}\right) \frac{\mathbf{X}_{kt}}{\mathbf{F}(\mathbf{X}_t' \hat{\beta})}
$$

Since the elasticity is different for every observation it is often reported at the mean values of X. On the SHAZAM output the ELASTICITY AT MEANS is computed as:

$$
\overline{\mathbf{E}}_{\mathbf{k}} = \left(\frac{\partial \hat{\mathbf{P}}}{\partial \overline{\mathbf{X}}_{\mathbf{k}}}\right) \frac{\overline{\mathbf{X}}_{\mathbf{k}}}{\mathbf{F}(\overline{\mathbf{X}}'\hat{\beta})}
$$

Alternatively, Hensher and Johnson [1981, Eq. 3.44] propose the WEIGHTED AGGREGATE ELASTICITY calculated as:

$$
\overline{E}_{k}^{W} = \sum_{t=1}^{N} \hat{P}_{t} E_{kt} / \sum_{t=1}^{N} \hat{P}_{t}
$$

#### *Measuring Goodness of Fit*

Various researchers have proposed different ways of computing R2 measures for the probit and logit models and the practitioner must decide which statistic is the most appealing. The SHAZAM output prints a variety of these statistics to choose from.

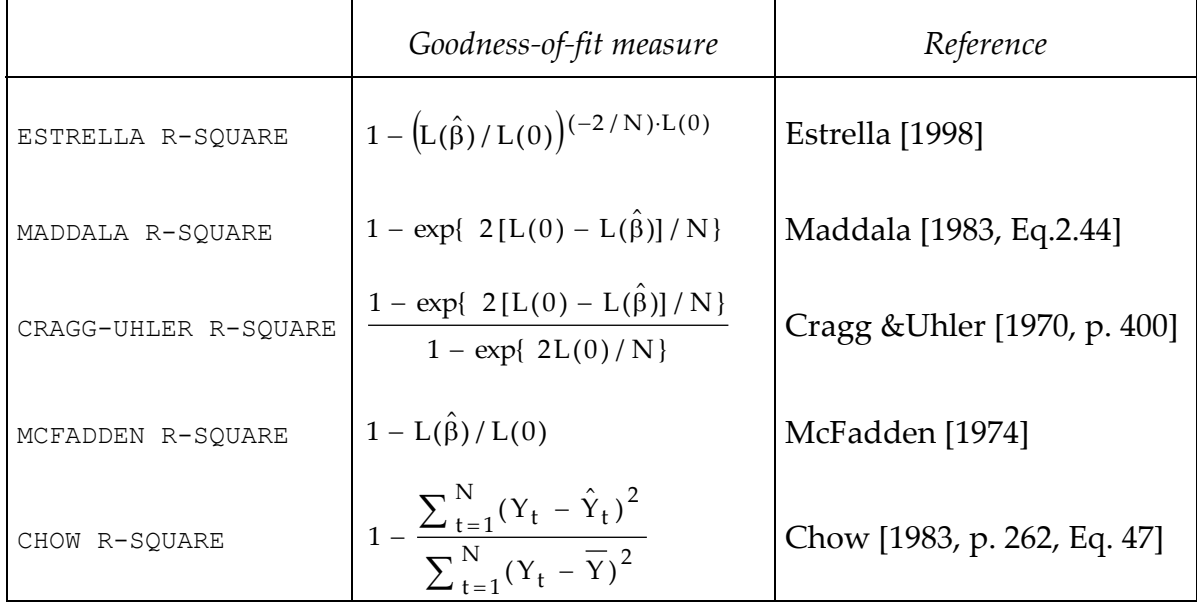

Denote  $R^2$  as the McFadden goodness-of-fit measure. Hensher and Johnson [1981, p. 52] recommend adjusting this for degrees of freedom and on the SHAZAM output the statistic ADJUSTED FOR DEGREES OF FREEDOM is computed as:

$$
1 - \frac{L(\hat{\beta})/(N - K)}{L(0)/(N - 1)}
$$

An alternative to the likelihood ratio test is proposed in Chow [1983, p. 263]. Under the null hypothesis that all the slope coefficients are zero the statistic:

$$
\frac{R^2/(K-1)}{(1-R^2)/K}
$$
 is **APPROXIMATELY F DISTRIBUTED** with (K-1, K) degrees of freedom.

A summary of predictive ability is the  $2 \times 2$  PREDICTION SUCCESS TABLE reported as:

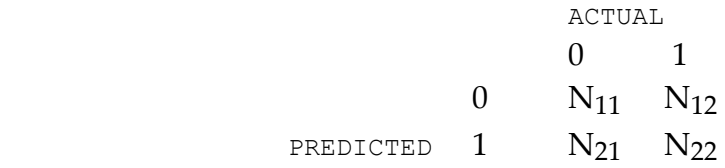

The decision rule is to predict  $Y_t = 0$  when  $\hat{P}_t < 0.5$  (equivalent to  $\hat{I}_t < 0$ ) and predict  $Y_t = 1$ when  $\hat{P}_t \geq 0.5$  . The table tells the numeric counts of hits and misses using this decision rule.

A naive model predicts 0 if most observations are 0 and predicts 1 if most observations are 1. The NAIVE MODEL PERCENTAGE OF RIGHT PREDICTIONS is then  $S/N$  if  $S > N/2$  and  $(N-S)/N$ otherwise.

Other calculated statistics are:

EXECTED OBSERVATIONS AT 0

\n
$$
\sum_{t=1}^{N} (1 - \hat{P}_{t})
$$
\nEXPECTED OBSERVATIONS AT 1

\n
$$
\sum_{t=1}^{N} \hat{P}_{t}
$$
\nSUM OF SQUARED RESIDUALS

\n
$$
\sum_{t=1}^{N} (Y_{t} - \hat{Y}_{t})^{2}
$$
\nWEIGHTED SUM OF SQUARED RESIDUALS

\n
$$
\sum_{t=1}^{N} \frac{(Y_{t} - \hat{Y}_{t})^{2}}{\hat{Y}_{t}(1 - \hat{Y}_{t})}
$$

A discussion on the interpretation of these statistics in the context of binary choice models is given in Amemiya [1981, pp. 1502-7].

Hensher and Johnson [1981, p.54] provide a more enhanced version of the prediction success table where the  $N_{ij}$  elements are defined somewhat differently as:

$$
N_{11} = \sum_{t=1}^{N} (1 - Y_t)(1 - \hat{P}_t) \ ; \ N_{12} = \sum_{t=1}^{N} (1 - Y_t) \hat{P}_t \ ; \ N_{21} = \sum_{t=1}^{N} Y_t(1 - \hat{P}_t) \text{ and } N_{22} = \sum_{t=1}^{N} Y_t \hat{P}_t
$$

The HENSHER-JOHNSON PREDICTION SUCCESS TABLE is then obtained as:

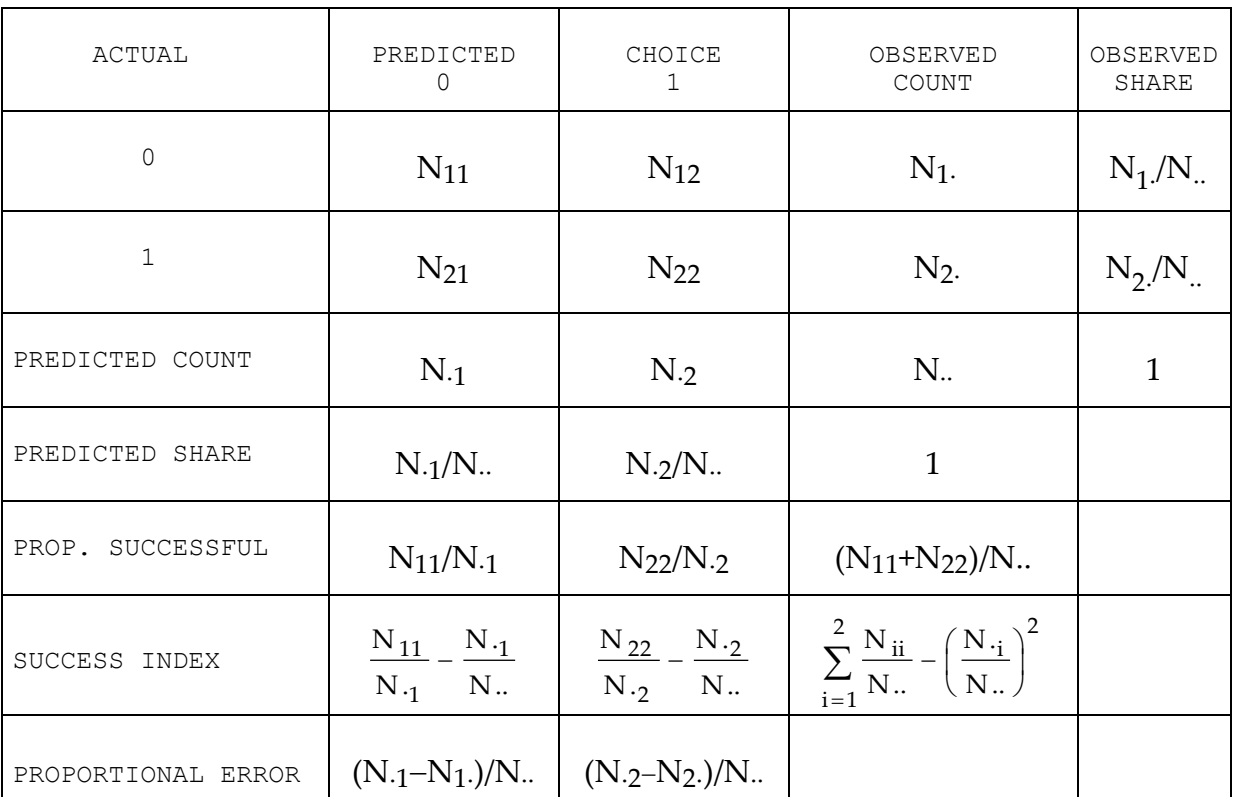

The NORMALIZED SUCCESS INDEX is the sum of the SUCCESS INDEXES weighted by the PROPORTIONAL ERROR.

## **PROBIT** *AND* **LOGIT** *COMMAND OPTIONS*

In general, the formats of the **PROBIT** and **LOGIT** commands are:

**PROBIT** *depvar indeps / options* 

**LOGIT** *depvar indeps / options* 

where *depvar* is the dependent variable, *indeps* is a list of independent variables, and *options* is a list of desired options. Options as defined for the **OLS** command that are available are:

## **MAX, NOCONSTANT, NONORM, PCOR, BEG=, END= COEF=, COV=, STDERR=, TRATIO=** and **WEIGHT=**

Additional options available on the **PROBIT** and **LOGIT** commands are:

- **DUMP DUMP**s the matrix of second derivatives and possibly some other output that the user normally does not want to see.
- **LIST LIST**s, for each observation, the value of the index I, the predicted and observed values of the dependent variable, and a plot of the predicted values. It will also print the residual statistics obtained with **RSTAT**. Note that the predicted values, rather than the residuals, are plotted with the **LIST** option in the probit and logit models since a plot of the residuals is less useful.
- **LOG** Computes elasticities at the mean and weighted aggregate elasticities assuming that the explanatory variables are **LOG**-transformed variables.
- **PCOV Prints the estimated asymptotic COV**ariance matrix of the coefficients. The matrix is the inverse of the negative of the matrix of second derivatives of the log-likelihood function.
- **RSTAT** Prints **Residual STAT**istics, but no listing of the observations. While a variety of statistics are printed (for example, Durbin-Watson), they should be used with care since they may not be valid for the probit and logit models.
- **CONV=** Sets the **CONV**ergence criterion for the log-likelihood function. Let L<sup>(i)</sup> be the value of the log-likelihood function at iteration i. The estimation converges when  $(L^{(i)} - L^{(i-1)}) / | L^{(i)} | < \delta$ . The value for  $\delta$  is set with **CONV=** and the default is 0.001.
- **IMR=** Saves the computed inverse Mill's ratio (or hazard rate) in the variable specified (only for use with **PROBIT**). This is estimated as  $f(X_t^{\dagger} \hat{\beta})/F(X_t^{\dagger} \hat{\beta})$  if  $Y_t$ =1 where f() is the standard normal density function and F( ) is the standard normal cumulative distribution function. When  $f(X'_{t}\hat{\beta})/[F(X'_{t}\hat{\beta})-1]$ . The ratio is discussed in Heckman [1979, p.156] and  $Y_t$ =0 SHAZAM computes the negative of the hazard rate as

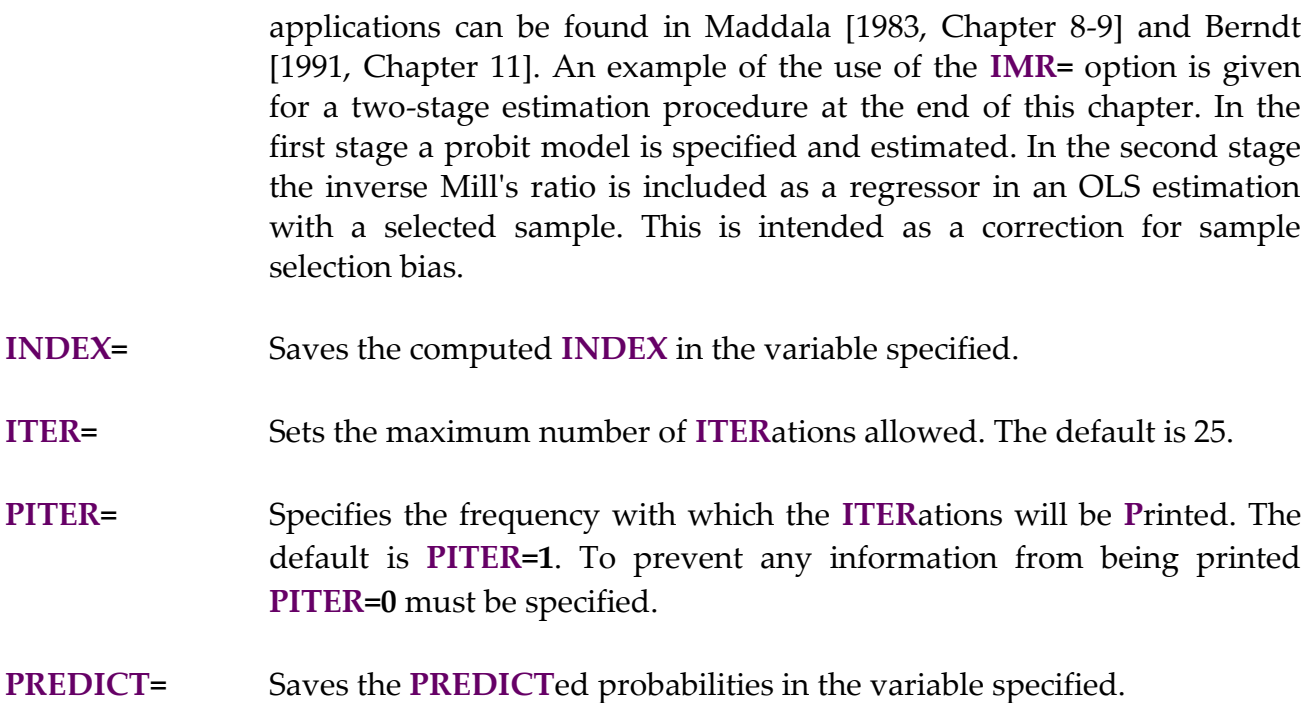

If the **WEIGHT=** option is used, the method used follows that described for the **REPLICATE** option in **OLS**.

The temporary variables available after the **PROBIT** or **LOGIT** commands are:

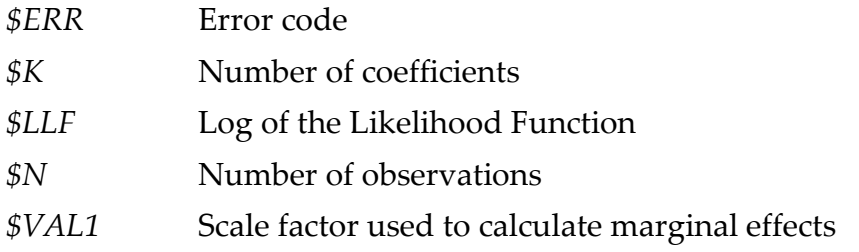

# *EXAMPLES*

## *Logit Model Estimation*

This example shows the estimation results from the logit procedure using the voting data set from Pindyck and Rubinfeld [1998, Table 11.8, p. 332]. The variable *YESVM* is equal to 1 if the individual voted yes and 0 if the individual voted no.

## PROBIT AND LOGIT REGRESSION 323

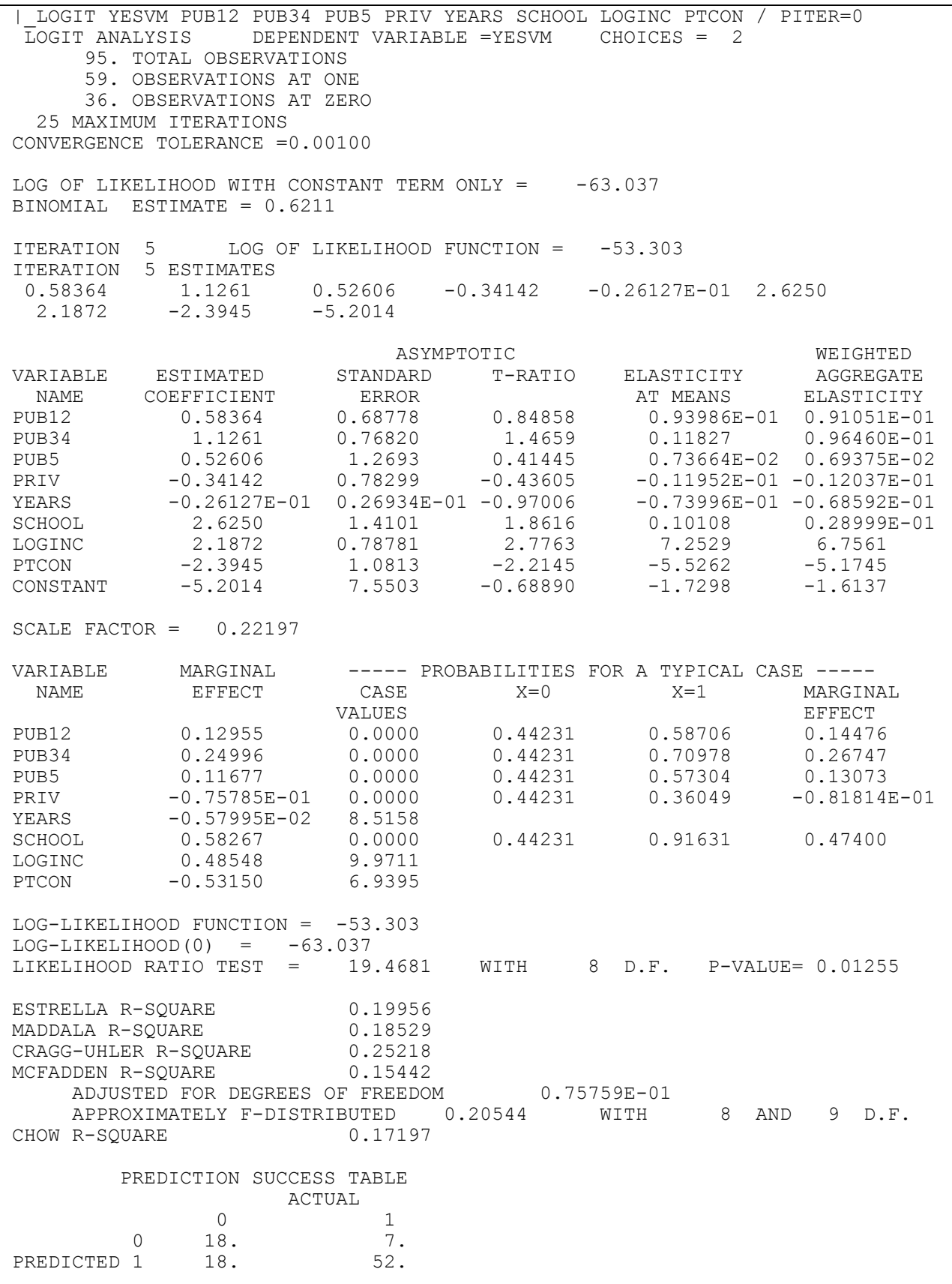

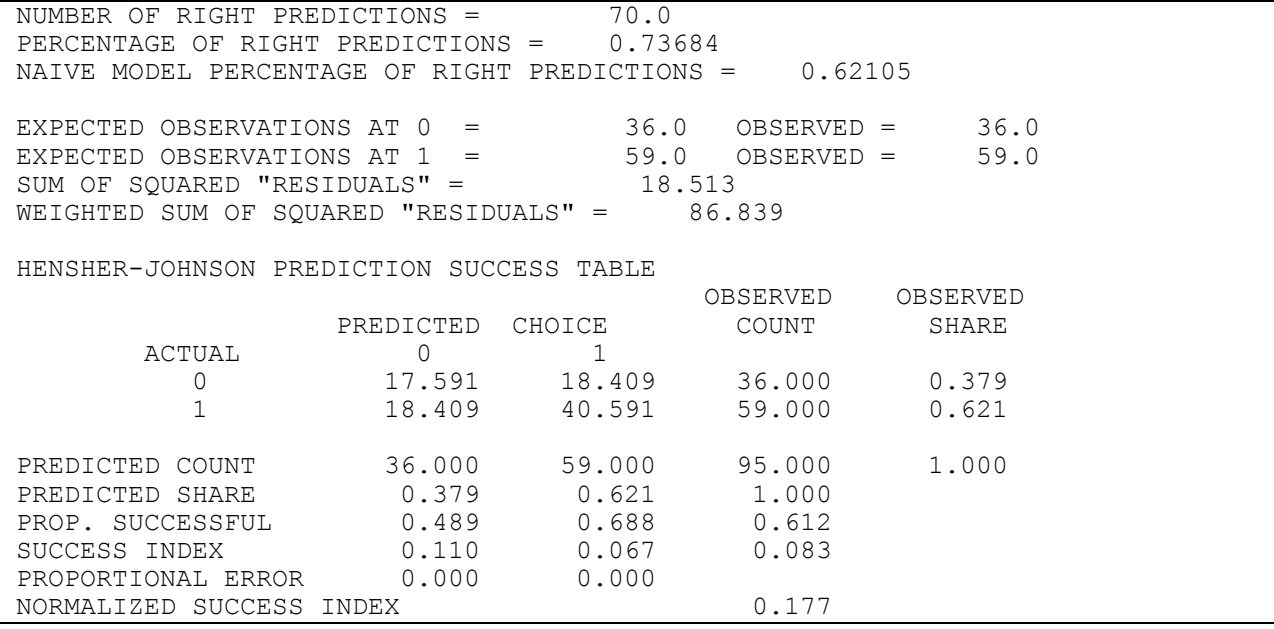

For the school budget voting study, the variable *SCHOOL* is a dummy variable equal to one if the individual is employed as a school teacher and zero otherwise. A question to consider is: Are school teachers more likely to vote yes in the school budget referendum, holding all other variables fixed (that is, relative to individuals that are not school teachers but otherwise have similar characteristics) ? The positive estimated coefficient on the school dummy variable indicates a higher probability of a yes vote for a school teacher.

To get an estimate of the magnitude of the effect, set the explanatory variables to values that represent a "typical voter" in the sample. The definitions of the variables in the data set can be reviewed. The dummy variables *PUB12*, *PUB34*, *PUB5* and *PRIV* all have a mode of zero. This describes a voter with no children in public or private school. The "typical case" values for the other explanatory variables (*YEARS*, *LOGINC* and *PTCON*) are the sample means.

An individual that is not a school teacher, with "typical" characteristics on all variables in the model, has a probability of a yes vote of 0.44231. If the individual is a school teacher the probability increases to 0.91631. The marginal effect is the difference 0.474.

Note that the marginal effect obtained using the less precise method of taking the partial derivative with respect to the school dummy variable was calculated to be 0.58267.
#### *Probit Model Estimation*

The SHAZAM output given below uses data from T. Mroz included in Berndt [1991, Chapter 11]. The labor force participation for married women is given by the 0-1 dummy variable *LFP*. The explanatory variables measure various attributes of the woman and her family. The wage rate *WW* is observed only for the working women in the sample. To obtain a wage rate estimate for the entire sample a wage determination equation is first estimated and used for extrapolation purposes. The **PROBIT** command is then used to estimate a model of labor force participation that predicts the probability that an individual will join the labor force.

```
|_SAMPLE 1 753
|_READ (MROZ) LFP WHRS KL6 K618 WA WE WW RPWG HHRS HA HE HW FAMINC &
      | MTR WMED WFED UN CIT AX / SKIPLINES=1
UNIT 88 IS NOW ASSIGNED TO: MROZ
   19 VARIABLES AND 753 OBSERVATIONS STARTING AT OBS 1
|_* Analyze wife's property income
|_GENR PRIN=(FAMINC-WW*WHRS)/1000
|_DIM LWW 753
|_GENR WA2=WA*WA
 * Restrict the sample to those who work
|_SAMPLE 1 428
|_GENR LWW=LOG(WW)
\overline{\phantom{a}}^* Estimate a wage determination equation
|_?OLS LWW WA WA2 WE CIT AX
  * Estimate a predicted wage for non-workers
|_?FC / PREDICT=LWW BEG=429 END=753
  |_* Probit Estimation
|_SAMPLE 1 753
|_PROBIT LFP LWW PRIN KL6 K618 WA WE UN CIT / PITER=0
PROBIT ANALYSIS DEPENDENT VARIABLE =LFP CHOICES = 2
     753. TOTAL OBSERVATIONS
     428. OBSERVATIONS AT ONE
     325. OBSERVATIONS AT ZERO
   25 MAXIMUM ITERATIONS
CONVERGENCE TOLERANCE = .00100
LOG OF LIKELIHOOD WITH CONSTANT TERM ONLY = -514.87
BINOMIAL ESTIMATE = .5684
ITERATION 3 LOG OF LIKELIHOOD FUNCTION = -450.72 
ITERATION 3 ESTIMATES
  .23998 -.21238E-01 -.87938 -.32061E-01 -.34542E-01 .13204
  -.10666E-01 .11466E-01 .53839
 ASYMPTOTIC WEIGHTED
VARIABLE ESTIMATED STANDARD T-RATIO ELASTICITY AGGREGATE
NAME COEFFICIENT ERROR AT MEANS ELASTICITY
LWW .23998 .93507E-01 2.5664 .18017 .15423
PRIN -.21238E-01 .46991E-02 -4.5195 -.29063 -.25371 
KL6 -.87938 .11450 -7.6799 -.14212 -.11515 
K618 -.32061E-01 .40672E-01 -.78829 -.29497E-01 -.25672E-01
WA -.34542E-01 .76642E-02 -4.5069 -.99895 -.88764 
WE .13204 .25962E-01 5.0861 1.1030 .95967
UN -.10666E-01 .15955E-01 -.66851 -.62531E-01 -.54989E-01
```
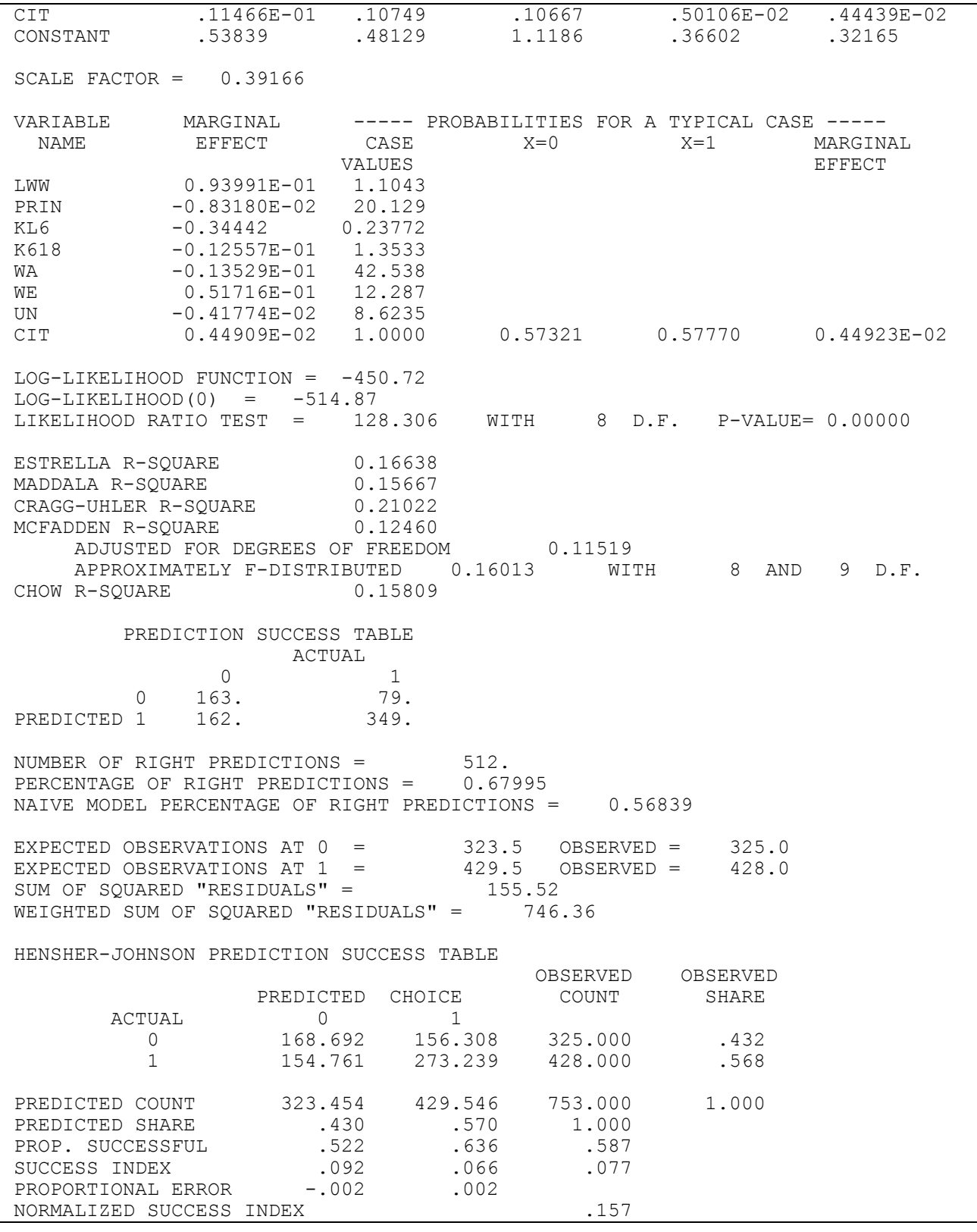

# **26. ROBUST ESTIMATION**

*"39..This appears to be the first uninteresting number, which of course makes it an especially interesting number, because it is the smallest number to have the property of being uninteresting. It is therefore also the first number to be simultaneously interesting and uninteresting."*

> David Wells, 1986 *The Penguin Dictionary of Curious and Interesting Numbers*

SHAZAM can perform the robust estimation methods described in Judge, Hill, Griffiths, Lütkepohl and Lee [1988, Chapter 22]. As a prelude to this chapter, the **OLS** command can be used to obtain regression diagnostics such as tests for normal errors and tests for detecting influential observations (see the **OLS** command options **DFBETAS**, **GF**, **INFLUENCE** and **RSTAT**). The **ROBUST** command provides a number of alternative robust estimation methods. These methods give coefficient estimators that do not necessarily follow a t-distribution, so hypothesis testing must be done carefully. Often the distribution is unknown.

# *ESTIMATION UNDER MULTIVARIATE t ERRORS*

The multivariate-t regression model specifies an error distribution with fatter tails than the normal distribution. Two cases to consider are one where the residuals are independent and one where the residuals are uncorrelated but not independent. For the uncorrelated but not independent error case (specified with the **UNCOR** option on the **ROBUST** command) the coefficient estimates are identical to OLS estimates but the covariance matrix is estimated as:

$$
\frac{v\tilde{\sigma}^2}{v-2}(X'X)^{-1} \qquad \text{where} \qquad \tilde{\sigma}^2 = \frac{e'e}{N}
$$

and v is the degrees of freedom specified with the **MULTIT=** option and is only defined for  $v > 2$ .

The independent error case is discussed in Kelejian and Prucha [1985] and Judge, Hill, Griffiths, Lütkepohl and Lee [1988, Chapter 22.3].

### *ESTIMATION USING REGRESSION QUANTILES*

The method of regression quantiles is described in Koenker and Bassett [1978] and in Koenker and D'Orey [1987]. For a given a value of  $\theta$  such that  $0 < \theta < 1$  the  $\theta$ <sup>th</sup> sample regression quantile is found by minimizing the function:

 (t|Y X ) t t (t|Y X ) t t t t t t Y X (1 ) Y X

The solution to the minimization problem is the estimator  $\hat{\beta}^*(\theta)$ . The value of the minimized function is printed on the SHAZAM output as OBJECTIVE FUNCTION. The output also includes a statistic labelled EMPIRICAL QUANTILE FUNCTION AT MEANS which is computed as the predicted value at the mean values of the independent variables.

### *Least Absolute Error Estimation*

When  $\theta$  = 0.5 the objective is to find the set of coefficients that minimizes the sum of absolute errors:

$$
\sum_{t=1}^N \left|Y_t\right. - X_t'\beta\,\Big|\,
$$

The estimator  $\hat{\beta}^*(0.5)$  is the least absolute errors (LAE) estimator, also known as minimum absolute deviations (MAD), least absolute values (LAV) or the L1 estimator. The covariance matrix of the LAE estimator is estimated as:

$$
[2\hat{f}(0)]^{-2}(X'X)^{-1}
$$

where f(0) is the value of the density at the median and an estimator is:

$$
\hat{f}(0) = \frac{2 d}{N (e_{(m+d)} - e_{(m-d)})}
$$

where  $e_{(t)}$  are ordered residuals and m  $\approx$  N/2. The value of d can be specified with the **DIFF=** option on the **ROBUST** command.

# *Linear Functions of Regression Quantiles*

An estimator that is a linear function of regression quantiles is given by:

$$
\hat{\beta}(\pi) = \sum_{i=1}^M \pi_i \hat{\beta}^*(\theta_i)
$$

where  $\pi = (\pi_1, \ldots, \pi_M)'$  is a symmetric weighting scheme. Alternative schemes described in Judge, Hill, Griffiths, Lütkepohl and Lee [1988, Chapter 22.4.2] and implemented with the **ROBUST** command are:

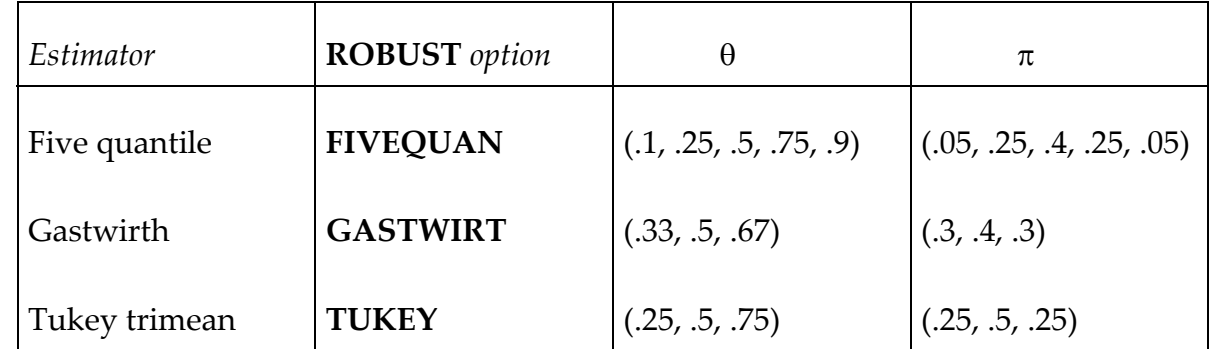

Another estimator is:

$$
\hat{\beta} = \frac{1}{M} \sum_{i=1}^{M} \hat{\beta}^*(\theta_i)
$$

where the  $\theta_i$  values are equally spaced. This rule is used by specifying the **THETAB**=, **THETAE=** and **THETAI=** options on the **ROBUST** command.

# *Trimmed Least Squares*

The trimmed least squares method constructs the estimators  $\hat{\beta}^*(\alpha)$  and  $\hat{\beta}^*(1-\alpha)$  where  $\alpha$  is the desired trimming proportion ( $0 < \alpha < 0.5$ ). The value for  $\alpha$  is specified with the TRIM= option on the **ROBUST** command. The observations where  $Y_t - X_t' \hat{\beta}^*(\alpha) \leq 0$  $t - X'_t \hat{\beta}^{\dagger}(\alpha) \leq 0$  or  $Y_t - X_t' \hat{\beta}^*(1-\alpha) \ge 0$  are discarded and OLS is then applied to the remaining observations to get the estimator  $\tilde{\beta}_{\alpha}$ . The covariance matrix is estimated as:

$$
V(\tilde{\beta}_{\alpha}) = \hat{\sigma}^2(\alpha) (X'X)^{-1}
$$

where

$$
\hat{\sigma}^2(\alpha) = \frac{1}{(1 - 2\alpha)^2} \left( \frac{e' e}{N - K} + \alpha (c_1^2 + c_2^2) - \alpha^2 (c_1 + c_2)^2 \right)
$$

with  $c_1 = \overline{X}'[\hat{\beta}^*(\alpha) - \tilde{\beta}_{\alpha}]$ and  $c_2 = \overline{X}'[\hat{\beta}^*(1-\alpha) - \tilde{\beta}_\alpha]$ 

# **ROBUST** *COMMAND OPTIONS*

In general, the format of the **ROBUST** command is:

## **ROBUST** *depvar indeps / options*

where *depvar* is the dependent variable, *indeps* is a list of independent variables, and *options* is a list of options.

Options as defined for the **OLS** command that are available are:

**GRAPH, LININV, LINLOG, LIST, LOGINV, LOGLIN, LOGLOG, MAX, NOCONSTANT, PCOR, PCOV, RSTAT, BEG=, END=, COEF=, COV=, PREDICT=, RESID=, STDERR=** and **TRATIO=** 

Additional options available on the **ROBUST** command are:

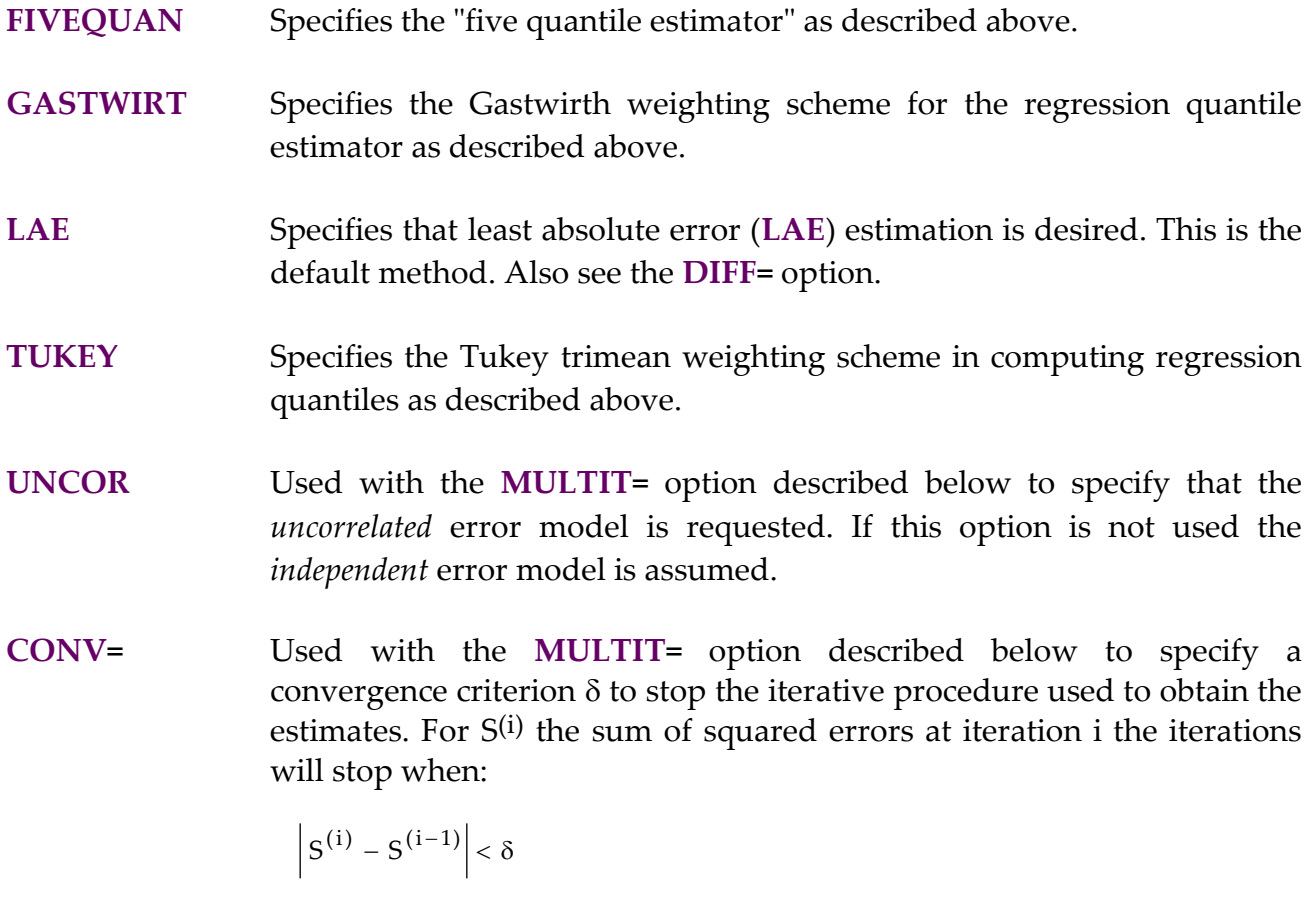

The default is **CONV=0.01**.

**DIFF=** Specifies a value of d to use with the **LAE** and **THETA=** options and for methods that use linear functions of regression quantiles. The parameter d is the differential used when selecting ordered residuals to use in computing the covariance matrix (details are in Judge, Hill, Griffiths, Lütkepohl and Lee [1988, Chapter 22.4]). The default value for d is  $(N - K - 1)/6$  (rounded down to the nearest integer). However, the maximum permitted value for d is  $N \cdot \theta/2$  (rounded down to the nearest integer). Judge et al. [1988, p. 903-4] note that the covariance estimator is unlikely to be satisfactory for large K/N.

> If you specify **DIFF=–1** the method of Bofinger [1975] and Siddiqui [1960] is used which gives:

$$
d = N^{(-1/5)} \left[ \frac{4.5 \varphi(x)^4}{(2x^2 + 1)^2} \right]^{(1/5)}
$$
 where  $x = \Phi^{-1}(\theta)$ 

 $\varphi$  and  $\Phi^{-1}$  represent the standard normal density function and inverse of the standard normal cumulative distribution function respectively. In the above equation  $\theta$  is the quantile required so  $\theta$  = 0.5 in the case of the LAE model. If **DIFF=–2** SHAZAM will use the method suggested by Hall and Sheather [1988] and Siddiqui [1960]:

$$
d = N^{(-1/3)} z_{\alpha}^{2/3} \left[ \frac{1.5 \varphi(x)^{2}}{(2 x^{2} + 1)} \right]^{(1/3)}
$$
 where  $x = \Phi^{-1}(\theta)$ 

and  $z_\alpha$  is the  $\alpha/2$  critical value from the normal distribution. SHAZAM uses  $\alpha$  = .05 and therefore  $z_{\alpha}$  = 1.96.

- **ITER=** Used with the **MULTIT=** option described below to specify the maximum number of iterations allowed in the iterative procedure used to obtain the estimates. The default is **ITER=10**.
- **MULTIT=** Specifies the degrees of freedom parameter to be used for the multivariate-t error distribution. See also the **UNCOR**, **CONV=**, and **ITER=** options which can be used with the **MULTIT=** option.

### **THETA=** Specifies a single value of  $\theta$  to use for the regression quantile method.

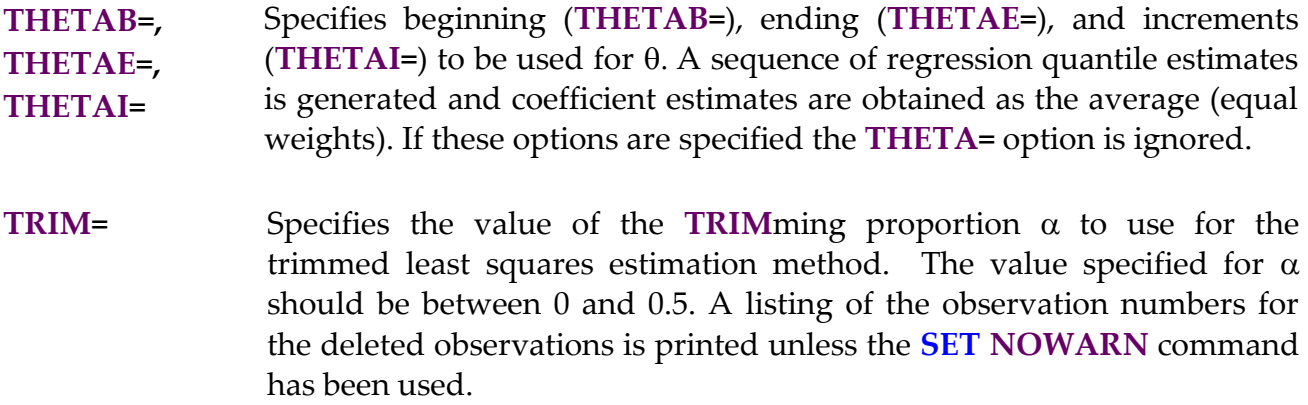

Only one estimation method is permitted on any **ROBUST** command. The default is the **LAE** method. Note that calculations of  $\mathbb{R}^2$  are not well defined in these models. Users may prefer to use the R2 measure that is reported with the **RSTAT** option.

## *EXAMPLES*

Examples of the use of the **ROBUST** command are provided in Chapter 22 of the *Judge Handbook*. An example of the **ROBUST** command to obtain the LAE estimates for the Theil textile data set is:

```
|_ROBUST CONSUME INCOME PRICE / LAE RSTAT
LEAST ABSOLUTE ERRORS REGRESSION
OBJECTIVE FUNCTION = 35.244
NUMBER OF SIMPLEX ITERATIONS = 5.0000
EMPIRICAL QUANTILE FUNCTION AT MEANS = 136.24
SUM OF ABSOLUTE ERRORS = 70.487
  USING DIFF= 2 FOR COVARIANCE CALCULATIONS
VARIANCE OF THE ESTIMATE-SIGMA**2 = 68.326STANDARD ERROR OF THE ESTIMATE-SIGMA = 8.2659
SUM OF SQUARED ERRORS-SSE= 570.95
MEAN OF DEPENDENT VARIABLE = 134.51
VARIABLE ESTIMATED STANDARD T-RATIO PARTIAL STANDARDIZED ELASTICITY
 NAME COEFFICIENT ERROR 14 DF P-VALUE CORR. COEFFICIENT AT MEANS<br>NCOME .69851 .3962 1.763 .100 .426 .1570 .5348
                                1.763 .100 .426 .1570<br>-11.58 .000 -.952 -1.0316
PRICE -1.4421 .1245 -11.58 .000 -.952 -1.0316 -.8182
CONSTANT 174.36 40.26 4.331 .001 .757 .0000 1.2963
DURBIN-WATSON = 1.5333 VON NEUMANN RATIO = 1.6291 RHO = .19972RESIDUAL SUM = -29.563 RESIDUAL VARIANCE = 40.782
SUM OF ABSOLUTE ERRORS= 70.487
R-SQUARE BETWEEN OBSERVED AND PREDICTED = .9435
RUNS TEST: 7 RUNS, 10 POSITIVE, 7 NEGATIVE, NORMAL STATISTIC = -1.1583
```
## **27. TIME-VARYING LINEAR REGRESSION**

*"Persons pretending to forecast the future shall be considered disorderly under subdivision 3, section 901 of the criminal code and liable to a fine of \$250 and/or six months in prison."*

> Section 889, New York State Code of Criminal Procedure

Consider a linear regression model with time-varying coefficients:

 $Y_t = X_t' \beta_t + \varepsilon_t$  for  $t = 1, ..., N$ 

The flexible least squares (FLS) method developed by Kalaba and Tesfatsion [1989] finds time paths of the coefficients which minimize the "incompatibility cost" function:

$$
C(\beta; \delta, N) = \frac{1}{1 - \delta} \left[ \delta \sum_{t=1}^{N-1} (\beta_{t+1} - \beta_t)'(\beta_{t+1} - \beta_t) + (1 - \delta) \sum_{t=1}^{N} (Y_t - X_t' \beta_t)^2 \right]
$$
  
= 
$$
\frac{1}{1 - \delta} \left[ \delta r_D^2(\beta; N) + (1 - \delta) r_M^2(\beta; N) \right]
$$

where  $\beta = (\beta_1, \beta_2, ..., \beta_N)$  is the time-path of coefficient vectors,  $r_D^2$  is the sum of squared residual dynamic errors,  $r_M^2$  is the sum of squared residual measurement errors and  $\delta \in (0, 1)$  is a smoothness weight. The OLS extreme point occurs at  $\delta = 1$  and equal weights apply when  $\delta$  = 0.5. The FLS solution is conditional on the choice of  $\delta$ . The implementation of FLS with the **FLS** command is based on a program provided by Tesfatsion and Kalaba.

A strength of FLS is its ability to capture turning points and other systematic time variation in the coefficients. This is highlighted in the applied work of Tesfatsion and Veitch [1990] and Lütkepohl [1993]. FLS can be compared with other tests such as the Chow test and the CUSUM of recursive residuals tests (available with the **DIAGNOS** command). The Chow test requires the specification of a break-point and assumes coefficient constancy over a sub-period. Schneider [1991, p. 210] comments that the CUSUM test provides a global stability test and, in contrast to FLS, does not identify the sources of instability.

FLS offers an exploratory data analysis tool and requires no distributional assumptions on the error terms. However, Lütkepohl [1993, p. 733] discusses that, with some stochastic assumptions, a likelihood function can be formed from a random walk model for the regression coefficients and FLS may be interpreted as a special Kalman filter.

### **FLS** *COMMAND OPTIONS*

In general, the format of the **FLS** command is:

### **FLS** *depvar indeps / options*

where *depvar* is the dependent variable, *indeps* is a list of independent variables with coefficients which evolve over time and *options* is a list of desired options.

Options as defined for the **OLS** command that are available are:

### **BEG=**, **END=**, **PREDICT=** and **RESID=**

Additional options available on the **FLS** command are:

- **GRAPH** Prepares gnuplot plots of the time paths of the coefficients as well as the residuals and predicted values. For more information on this option see the chapter *PLOTS AND GRAPHS*. With the **GRAPH** option the **APPEND**, **OUTPUT=**, **DEVICE=, PORT=** and **COMMFILE=** options are also available as described for the **GRAPH** command.
- **MAX** Reports the first-order necessary conditions for the minimization of the cost function as described in Kalaba and Tesfatsion [1989, Appendix A]. The columns on the output give the evaluations of the partial derivatives of the cost function with respect to the variables. The results should be close to zero and therefore may be machine dependent. The **MAX** option also prints the coefficient estimates.
- **NOCONSTANT** Do not include an intercept term. Otherwise, a time-varying intercept is included in the model.
- **PCOEF** Prints the coefficient estimates over the sample period.
- **COEF =** Saves the FLS estimates in a N x K matrix.
- **DELTA=** Specifies the smoothing weight  $\delta$  in the range  $0 < \delta < 1$ . The default setting is **DELTA=0.5**.

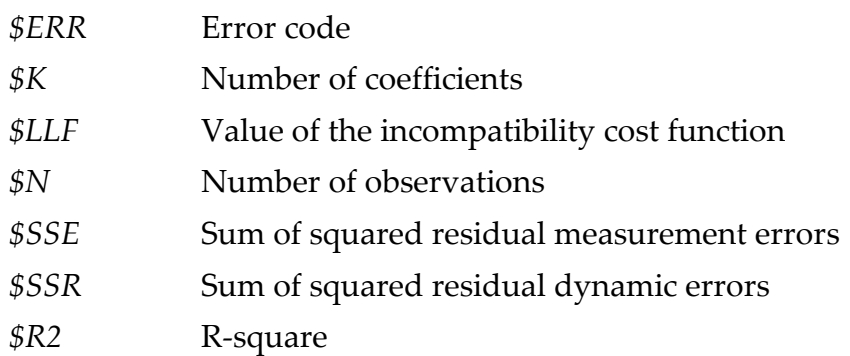

The temporary variables available after the **FLS** command are:

Note that some of these temporary variables may have different definitions than that used by other SHAZAM commands.

## *EXAMPLES*

This example is inspired by simulation experiments reported in Kalaba and Tesfatsion [1989, Section 8]. The true coefficients  $\beta_t = (\beta_{t1}, \beta_{t2})$  are generated so that they trace out an ellipse over time. The experiment illustrates the degree to which the FLS coefficient estimates are able to recover this time variation. The SHAZAM command file that generates the data and runs the FLS estimation is shown below.

```
sample 1 30
* Generate the time-varying coefficients
genr ai=time(0) 
genr b1=.5*sin(ai*2*$pi/30) 
genr b2=sin( (ai*2*$pi/30) + $pi/2)
* Generate the data
genr x1=1
genr x2=1
sample 2 30
genr x1=sin(10+ai)+.01
* The next command uses the SIN function to generate COS(10 + AI)
genr x2=sin(10+ai + $pi/2) 
sample 1 30
genr y=b1*x1+b2*x2
* Get the FLS estimates
fls y x1 x2 / noconstant pcoef
```
The FLS estimation output is:

```
|_FLS Y X1 X2 / NOCONSTANT PCOEF
      30 OBSERVATIONS DEPENDENT VARIABLE = Y
...NOTE..SAMPLE RANGE SET TO: 1, 30
SMOOTHING WEIGHT : DELTA = .500
  FLEXIBLE LEAST SQUARES ESTIMATES
            X1 X2
       1 .26646 .81866<br>2 .26947 .82167
 2 .26947 .82167
 3 .33164 .72990
 4 .36991 .58770
 5 .39536 .44375
 6 .43262 .28622
7 .46050 .96371E-01
 8 .45298 -.10372
 9 .42074 -.28179
 10 .39140 -.44191
 11 .34850 -.60802
 12 .26072 -.74510
 13 .17287 -.81824
 14 .10615 -.87791
 15 .31137E-02 -.92037
 16 -.10953 -.88498
      \begin{array}{cccc} 16 & -110953 & -188498 \\ 17 & -117895 & -181339 \\ 18 & -125383 & -174014 \\ 19 & -134417 & -161391 \\ 20 & -139581 & -144338 \\ 21 & -142039 & -127711 \\ 22 & -144792 & -10402 \\ 23 & -145966 & 925311 \\ 24 & -143288 & 28858 \\ 25 & -138436 & 45040 \\ 26 & -34608 & 5900 18 -.25383 -.74014
 19 -.34417 -.61391
 20 -.39581 -.44338
 21 -.42039 -.27711
 22 -.44792 -.10402
23 -.45966 .92531E-01
 24 -.43288 .28858
 25 -.38436 .45040
 26 -.34608 .59009
 27 -.29316 .73170
      28 -.34006 ..39009<br>
27 -.29316 .73170<br>
28 -.20245 .82765<br>
29 -.13678 .84552
 29 -.13678 .84552
 30 -.13669 .84543
SUM OF SQUARED RESIDUAL MEASUREMENT ERRORS = .65723E-01
SUM OF SQUARED RESIDUAL DYNAMIC ERRORS = .62918THE INCOMPATIBILITY COST = .69491
R-SQUARE = .99328 SUMMARY STATISTICS FOR THE FLS ESTIMATES
VARIABLE MEAN STDEV STDEV COEFFICIENT
NAME OF MEAN OF VARIATION
X1 .46592E-02 .33747 .61614E-01 72.431
X2 -.72609E-02 .64204 .11722 -88.425
OLS ESTIMATES CALCULATED FROM A MATRIX AVERAGE OF FLS ESTIMATES
   .38463E-01 .37439E-01
```
The first graph below compares the true sequence of coefficients for the variable *X1* with the FLS estimates. The second graph shows the elliptical shape traced out by the FLS estimates.

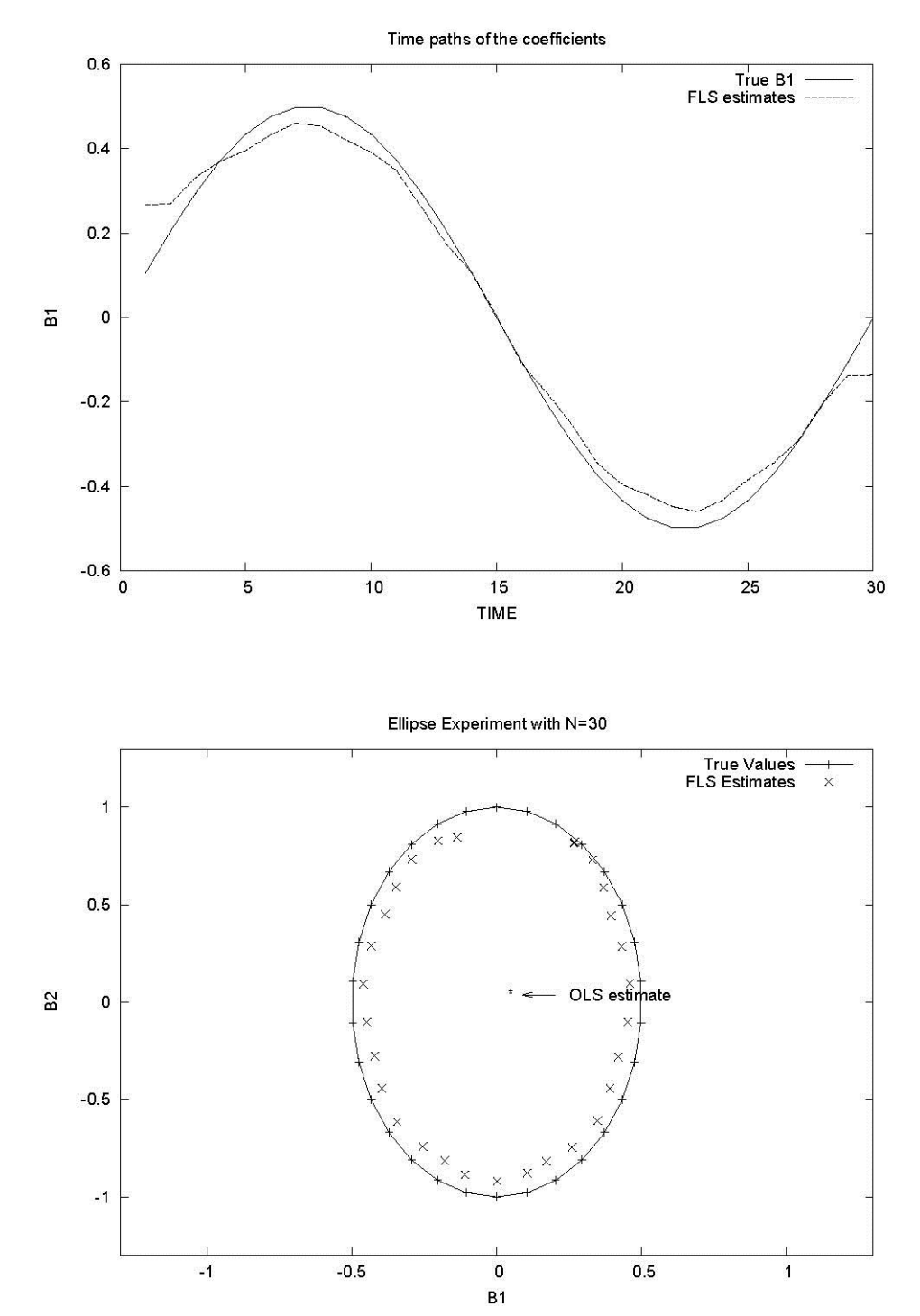

# **28. TOBIT REGRESSION**

*"That the automobile has reached the limit of its development is suggested by the fact that during the past year no improvements of a radical nature have been introduced."*

> Scientific American January 2, 1909

The **TOBIT** command is available for regressions with limited dependent variables. The model is described in Tobin [1958, pp. 24-36]. References for tobit analysis (the name is coined from "Tobin's probit") include Goldberger [1964, pp. 248-255]; Maddala [1977, Chapter 9.7]; Greene [2003, Chapter 22]; Judge, Hill, Griffiths, Lütkepohl and Lee [1988, Chapter 19]; and Maddala [1983, Chapter 6]. An application of tobit analysis using SHAZAM can be found in Deegan and White [1976].

The tobit model estimation algorithm is based on a computer program originally written by John Cragg [1971]. SHAZAM **TEST** commands can be used following estimation. **RESTRICT** commands are not permitted.

The tobit model can be defined with the use of a latent variable as:

 $\mathfrak{t} \mathsf{h} \perp \mathsf{e} \mathfrak{t}$  $Y_t^* = X_t'\beta + \varepsilon$  $Y_t = 0$  if  $Y_t^* \leq 0$  $Y_t = Y_t^*$  if  $Y_t^* > 0$ 

If a limit value other than 0 is required this can be specified with the **LIMIT=** option on the **TOBIT** command. For the latent variable,

t  $E(Y_t^*) = \sigma I_t$  where  $I_t = X_t' \alpha = X_t'(\beta / \sigma)$ 

The expectation of  $Y_t$  is:  $E(Y_t | I_t) = \sigma I_t F(I_t) + \sigma f(I_t)$ 

where F() is the cumulative normal distribution function and f() is the normal density function. The expectation of  $Y_t$  conditional on  $Y_t > 0$  is:

$$
E(Y_t | I_t, Y_t > 0) = \sigma I_t + \frac{\sigma f(I_t)}{F(I_t)}
$$

The parameters of the tobit model are the vector  $\alpha$  and a normalizing parameter  $\sigma$ . Users should note that other computer programs may use a different parameterization.

### *Maximum Likelihood Estimation*

The log-likelihood function for the tobit model can be expressed as:

$$
L = \sum_{Y_t > 0} -\frac{1}{2} \left[ ln(2\pi) + ln(\sigma^2) + (\frac{1}{\sigma}Y_t - X'_t \alpha)^2 \right] + \sum_{Y_t = 0} ln[1 - F(X'_t \alpha)]
$$

The maximum likelihood estimates of  $\alpha$  and  $\sigma$  are denoted by  $\hat{\alpha}$  and  $\hat{\sigma}$ . An estimate of the index variable is  $I_t = X_t' \hat{\alpha}$ . The regression coefficients are estimated as  $\beta = \hat{\sigma} \hat{\alpha}$ . On the ˆˆSHAZAM output the column normalized coefficient reports  $\hat{\alpha}$  and the column REGRESSION COEFFICIENT reports  $\hat{\beta}$ . The coefficient listed for the dependent variable is actually equal to (1/6) while the statistic labelled <code>standard ERROR</code> OF <code>estimate</code> is  $\hat{\sigma}$  and VARIANCE OF THE ESTIMATE  $\mathrm{is}\,\,\hat{\mathrm{o}}^{\,2}$  .

### *Interpreting the Results*

Analysis of the tobit results is complicated by the fact that all computations are performed on the *normalized*  $\alpha$  vector, and the estimated standard errors of the coefficients are those of the  $\alpha$  vector and not the  $\beta$ . However, it is quite easy to perform hypotheses on the regression coefficients  $\beta$  by working on the  $\alpha$  vector in the manner described in the Tobin article. SHAZAM **TEST** commands can be used to test hypotheses about the  $\beta$  vector as shown in the example in this chapter.

The predicted value of the dependent variable can be computed as:

$$
\hat{Y}_t = \hat{\sigma} \hat{I}_t F(\hat{I}_t) + \hat{\sigma} f(\hat{I}_t)
$$

The expectation of Y estimated at the mean values is given by:

$$
Y^{E} = \hat{\sigma}(\overline{X'}\hat{\alpha})F(\overline{X'}\hat{\alpha}) + \hat{\sigma}f(\overline{X'}\hat{\alpha})
$$

Alternative approaches to the interpretation of results from tobit analysis can be considered and this may depend on the specific goals of the study (see, for example, the discussion in Greene [2003, pp. 764-6]).

The ELASTICITY OF INDEX for the k<sup>th</sup> variable (the percentage change in the index I for a percentage change in  $X_{\bf k}$  at the sample means) is estimated as:  $\;\hat{{\beta}}_{\bf k}(\overline{{\mathbf{X}}}_{\bf k}/\overline{{\mathbf{Y}}}).$ 

Another response to consider is that for Y, given the censoring, the marginal effect is:

$$
\frac{\partial E(Y_t | I_t)}{\partial X_t} = \beta F(I_t)
$$

This result is then used to compute the ELASTICITY OF  $E(Y)$  for the k<sup>th</sup> variable, evaluated at sample means, as:

$$
\hat{\beta}_k F(\overline{X}'\hat{\alpha})\big(\overline{X}_k\big/\gamma^E\big)
$$

An example of a study that reports these elasticities is Shishko and Rostker [1976].

With S the number of NON-LIMIT OBSERVATIONS the calculations for other statistics on the SHAZAM output are:

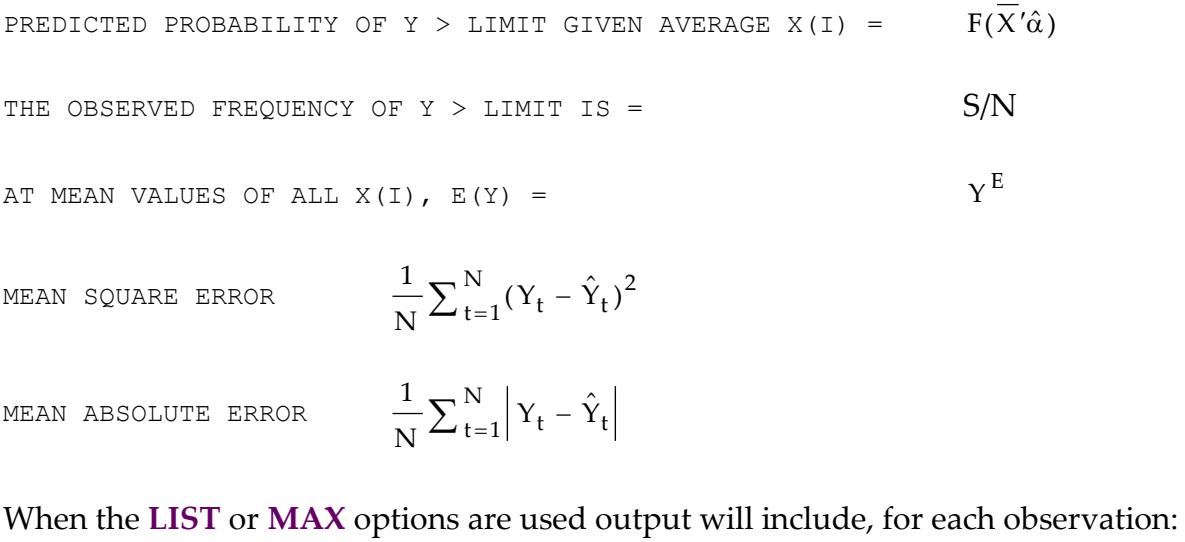

INDEX 
$$
\hat{I}_t
$$
 OBSERVED  $Y_t$   
\nPROB (X)  $F(\hat{I}_t)$  EXPECTED  $\hat{Y}_t$   
\nDENSTITY (X)  $f(\hat{I}_t)$  CONDITIONAL  $\hat{Y}_t / F(\hat{I}_t)$  for  $Y_t > 0$ 

# **TOBIT** *COMMAND OPTIONS*

In general, the format of the **TOBIT** command is:

## **TOBIT** *depvar indeps /options*

where *depvar* is the dependent variable, *indeps* is a list of independent variables, and *options* is a list of desired options. Options as defined for the **OLS** command that are available are:

# **MAX, NOCONSTANT, NONORM, BEG=, END=, COEF=, COV=, STDERR=, TRATIO=**  and **WEIGHT=**

Additional options available on the **TOBIT** command are:

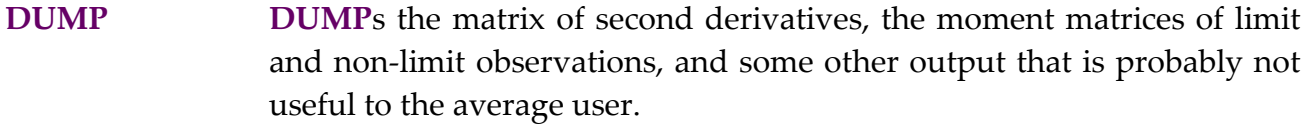

- **LIST LIST**s, for each observation, the value of the index I, the density and cumulative probabilities corresponding to the index I, and the observed, expected and conditional values of the dependent variable. No plot is produced.
- **NEGATIVE** The observed value of the dependent variable can be greater than or less than the limit value.
- **PCOR P**rints the **COR**relation matrix of the *normalized* coefficients.
- **PCOV P**rints the estimated asymptotic **COV**ariance matrix of the *normalized* coefficients. The matrix is the inverse of the negative of the matrix of second derivatives of the log-likelihood function. In a large sample the *normalized* coefficients will be normally distributed.
- **UPPER** Used if the limit is an **UPPER** limit rather than a lower limit.
- **CONV=** Sets the **CONV**ergence criterion for the *normalized* coefficients. The default is .00000001 (that is,  $1 \times 10^{-8}$ ). This is the same as using **CONV=1E-8**.
- **INDEX=** Saves the computed **INDEX** in the variable specified.

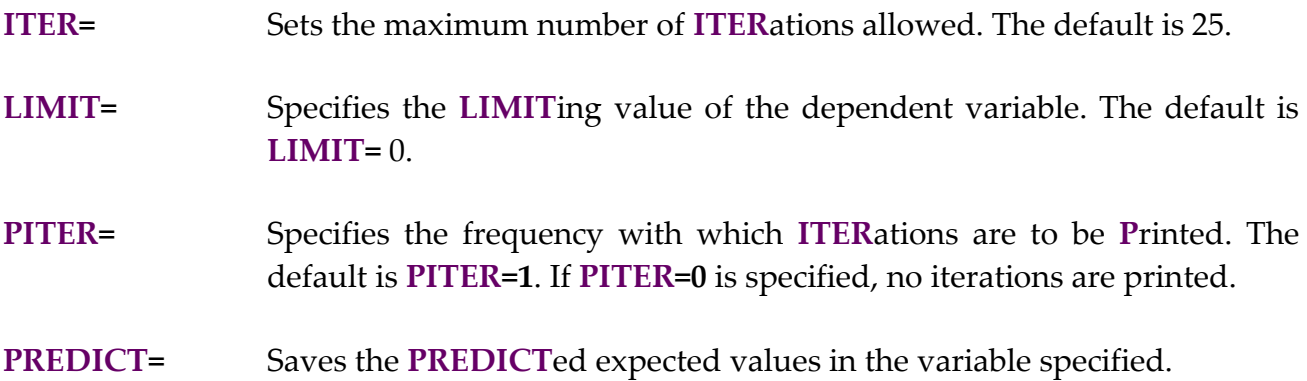

Note that the **PCOR**, **COEF=**, **COV=**, **STDERR=** and **TRATIO=** options all refer to the *normalized* coefficients. If the **WEIGHT=** option is used the method performed follows that described for the **REPLICATE** option in **OLS**.

The temporary variables available with the **TOBIT** command are:

*\$ERR, \$K, \$LLF, \$N, \$SIG2*, and *\$SSE*.

The variable *\$K* is the number of estimated coefficients (the number of independent variables plus one for the estimate of  $\sigma$ ).

# *EXAMPLES*

The following is an example of tobit model estimation using data found in Judge, Hill, Griffiths, Lütkepohl and Lee [1988, Table 19.2, p. 800]. The SHAZAM commands include **TEST** commands to derive the standard error and associated asymptotic normal test statistics for the regression coefficients. This is easy to do since as explained earlier the coefficient on the dependent variable Y is simply  $1/\sigma$ . The command file is:

```
sample 1 20
read (table19.2) y x 
tobit y x / list piter=0
test x/y
test constant/y
```
The SHAZAM output is:

SAMPLE 1 20

|\_READ (TABLE19.2) Y X 2 VARIABLES AND 20 OBSERVATIONS STARTING AT OBS 1 |\_TOBIT Y X / LIST PITER=0 TOBIT ANALYSIS, LIMIT= .00 25 MAX ITERATIONS 6 LIMIT OBSERVATIONS 14 NON-LIMIT OBSERVATIONS FIRST DERIVATIVES OF LOG OF LIKELIHOOD FUNCTION EVALUATED AT MAXIMUM .19539925E-13 .88817842E-15 -.23236187E-13 NUMBER OF ITERATIONS = 3 DEPENDENT VARIABLE = Y VARIANCE OF THE ESTIMATE = 13.184 STANDARD ERROR OF THE ESTIMATE = 3.6310 ASYMPTOTIC VARIABLE NORMALIZED STANDARD T-RATIO REGRESSION ELASTICITY ELASTICITY COEFFICIENT ERROR COEFFICIENT OF INDEX OF E(Y)<br>24820 .298959E-01 4.2096 .90120 1.9458 1.9970 X .24820 .58959E-01 4.2096 .90120 1.9458 1.9970 CONSTANT -1.5786 .60413 -2.6130 -5.7319 Y .27541 .53292E-01 5.1679 THE PREDICTED PROBABILITY OF Y > LIMIT GIVEN AVERAGE X (I) =  $.8479$ THE OBSERVED FREQUENCY OF Y  $>$  LIMIT IS = .7000 AT MEAN VALUES OF ALL  $X(I)$ ,  $E(Y) = 4.0177$  DEPENDENT VARIABLE OB INDEX PROB(X) DENSITY(X) OBSERVED EXPECTED CONDITIONAL 1 -1.3304 .91692E-01 .16465 .00000 .15491 ------ 2 -1.0822 .13958 .22212 .00000 .25805 ------ 3 -.83402 .20214 .28175 .00000 .41091 ------ 4 -.58582 .27900 .33604 .00000 .62670 ------ 5 -.33762 .36782 .37684 3.1348 .91739 2.4941 6 -.89429E-01 .46437 .39735 3.5080 1.2920 2.7822 7 .15877 .56307 .39395 .83120 1.7550 3.1169 8 .40696 .65798 .36724 8.0064 2.3057 3.5042 9 .65516 .74382 .32189 .00000 2.9382 ------ 10 .90335 .81683 .26528 .00000 3.6425 ------ 11 1.1515 .87525 .20557 2.9352 4.4061 5.0341 12 1.3997 .91921 .14978 3.9048 5.2157 5.6741 13 1.6479 .95032 .10261 6.5144 6.0590 6.3758 14 1.8961 .97103 .66099E-01 5.9772 6.9254 7.1321 15 2.1443 .98400 .40034E-01 3.7260 7.8069 7.9338 16 2.3925 .99163 .22799E-01 10.412 8.6974 8.7708 17 2.6407 .99586 .12208E-01 16.906 9.5932 9.6330 18 2.8889 .99807 .61466E-02 9.2968 10.492 10.512 19 3.1371 .99915 .29098E-02 7.8916 11.392 11.401 20 3.3853 .99964 .12952E-02 14.216 12.292 12.297 LOG-LIKELIHOOD FUNCTION= -41.255240 MEAN-SQUARE ERROR= 8.0589568 MEAN ERROR= -.40295353E-02 MEAN ABSOLUTE ERROR= 2.1501402 SQUARED CORRELATION BETWEEN OBSERVED AND EXPECTED VALUES= .66061 |\_TEST X/Y TEST VALUE = .90120 STD. ERROR OF TEST VALUE .17186 ASYMPTOTIC NORMAL STATISTIC = 5.2437210 P-VALUE= .00000 WALD CHI-SOUARE STATISTIC =  $27.496610$  WITH 1 D.F. P-VALUE= .00000 UPPER BOUND ON P-VALUE BY CHEBYCHEV INEQUALITY = .03637

|\_TEST CONSTANT/Y TEST VALUE =  $-5.7319$  STD. ERROR OF TEST VALUE 2.2383 ASYMPTOTIC NORMAL STATISTIC = -2.5608774 P-VALUE= .01044 WALD CHI-SQUARE STATISTIC = 6.5580928 WITH 1 D.F. P-VALUE= .01044 UPPER BOUND ON P-VALUE BY CHEBYCHEV INEQUALITY = .15248

# **29. TWO-STAGE LEAST SQUARES AND SYSTEMS OF EQUATIONS**

*"You won't have Nixon to kick around anymore – because, gentlemen, this is my last press conference."* 

> Richard M. Nixon November 7, 1962 (after losing the California Governor Election)

A single linear equation can be estimated by Two Stage Least Squares (2SLS) with the **2SLS** command in SHAZAM. The **2SLS** command can be used for any instrumental variables estimation. The **INST** command can also be used, but the output is identical to **2SLS**. The **SYSTEM** command in SHAZAM provides features for joint estimation of a set of linear equations by either seemingly unrelated regression (SUR) estimation or by Three Stage Least Squares (3SLS). A reference for SUR is Greene [2003, Chapter 14] and a discussion of instrumental variable estimation and 3SLS is Greene [2003, Chapter 15].

Note that these estimation techniques are available for nonlinear models with the **NL** command described in the chapter *NONLINEAR REGRESSION*. The **SYSTEM** command does not estimate models with autoregressive errors. A set of seemingly unrelated regression equations with autoregressive errors can be estimated by using the **NL** command with the **AUTO** option.

### *2SLS OR* **INST***RUMENTAL VARIABLE ESTIMATION*

Consider the model:  $y = Z \delta + \varepsilon$ 

where y is a (N x 1) vector of observations on the dependent variable, Z is a (N x p) matrix of observations on the explanatory variables,  $\varepsilon$  is a (N x 1) vector of disturbances and the number of unknown parameters in the vector  $\delta$  is p. Suppose that some of the regressors are correlated with the disturbance term. Introduce a  $(N \times K)$  data matrix X composed of variables that are exogenous and independent of the disturbance. Premultiplying the above statistical model by X gives the transformed statistical model:

 $X'y = X'Z \delta + X' \epsilon$ 

The 2SLS estimator is:  $\hat{\delta} = [Z'X(X'X)^{-1}X'Z]^{-1}Z'X(X'X)^{-1}X'y$  and the estimated covariance matrix of coefficients is given by:

$$
\hat{\sigma}^2\!\!\left[Z'X{(X'X)}^{-1}X'Z\right]^{-1}
$$

where SHAZAM uses:  $\hat{\sigma}^2 = \frac{1}{\sigma^2} (y - Z\hat{\delta})' (y - Z\hat{\delta})$  $\mathrm{N}-\mathrm{p}$  $\hat{\sigma}^2 = \frac{1}{N-p} (y - Z\hat{\delta})'(y - Z\hat{\delta})$  $\sigma =$ 

Some econometricians would argue that the denominator should just be N (see, for example, Greene [2003, pp. 77-8]). For a divisor of N, instead of  $N - p$ , the **DN** option should be specified on the **2SLS** command. The estimated coefficients are not affected in either case, but all the variances and t-ratios will be. Users should note that R2 in **2SLS**, and in many other models, is not well defined and could easily be negative. In fact, the lower bound is minus infinity. Many econometricians would prefer to use the squared-correlation coefficient between the observed and predicted dependent variable instead for these models. This is obtained with the **RSTAT** option and is reported as R-SQUARE BETWEEN OBSERVED AND PREDICTED. It is also available in the temporary variable *\$R2OP*.

### **2SLS** *and* **INST** *Command Options*

In general, the format of the **2SLS** command is:

#### **2SLS** *depvar rhsvars (exogs) / options*

where *depvar* is the dependent variable, *rhsvars* is a list of all the right-hand side variables in the equation, *exogs* is a list of all the exogenous variables in the system, and *options* is a list of desired options.

Note that the list of *exogs* must be enclosed in parentheses, and that SHAZAM automatically includes a constant in the list of exogenous variables unless the **NOCONEXOG** option is used. If the number of exogenous variables is less than the number of right-hand side variables, the equation will be underidentified. Equation estimation requires  $N \ge K \ge p$ .

While most of the **OLS** options are also available as *options* on **2SLS**, the user should be aware that hypothesis testing in **2SLS** is complicated by the unknown distributions, so the normal t and F tests are invalid. At best these can be interpreted as being asymptotically normal and chi-square. The F test from an Analysis of Variance table is invalid, and the printed  $\mathbb{R}^2$ , which is defined as 1 minus the unexplained proportion of the total variance,

may not coincide with that obtained by using other programs which do the calculation differently.

If the interest is instrumental variables estimation then the **INST** command can be used with the general format:

**INST** *depvar rhsvars (exogs) / options*

The output for the **INST** command is identical to **2SLS.**

Options as defined for **OLS** that are available on the **2SLS** and **INST** commands are:

# **DN**, **DUMP, GF, LIST, MAX, NOCONSTANT, PCOR, PCOV, RESTRICT, RSTAT, BEG=, END=, COEF=, COV=, PREDICT= RESID=, STDERR=** and **TRATIO=**.

An additional option is:

**NOCONEXOG** Specifies that a constant is not to be included in the list of exogenous variables. If this option is not specified then SHAZAM includes a column of 1's in the X matrix.

The temporary variables available on the **2SLS** command are:

*\$ADR2, \$DF, \$DW*, *\$ERR, \$K*, *\$N*, *\$R2*, *\$R2OP*, *\$RAW*, *\$RHO*, *\$SIG2* and *\$SSE*.

For more information on temporary variables see the chapter *MISCELLANEOUS COMMANDS AND INFORMATION* and the chapter *ORDINARY LEAST SQUARES*.

# *Example*

An example of the **2SLS** command using the first equation of the Klein model [Theil, 1971] is shown in the SHAZAM output:

```
|_2SLS C PLAG P WGWP (WG T G TIME PLAG KLAG XLAG) / DN RSTAT
  TWO STAGE LEAST SQUARES - DEPENDENT VARIABLE = C
  7 EXOGENOUS VARIABLES
  3 POSSIBLE ENDOGENOUS VARIABLES
        21 OBSERVATIONS
DN OPTION IN EFFECT - DIVISOR IS N
```
R-SOUARE = .9767 R-SOUARE ADJUSTED = .9726 VARIANCE OF THE ESTIMATE-SIGMA\*\*2 =  $1.0441$ STANDARD ERROR OF THE ESTIMATE-SIGMA = 1.0218 SUM OF SQUARED ERRORS-SSE= 21.925 MEAN OF DEPENDENT VARIABLE = 53.995 ASYMPTOTIC<br>VARIABLE ESTIMATED STANDARD T-RATIO VARIABLE ESTIMATED STANDARD T-RATIO PARTIAL STANDARDIZED ELASTICITY NAME COEFFICIENT ERROR \*\*\*\*\* DF P-VALUE CORR. COEFFICIENT AT MEANS PLAG .21623 .1073 2.016 .044 .439 .1270 .0656 P .17302E-01 .1180 .1466 .883 .036 .0106 .0054 WGWP .81018 .4025E-01 20.13 .000 .980 .8922 .6224 CONSTANT 16.555 1.321 12.53 .000 .950 .0000 .3066 DURBIN-WATSON = 1.4851 VON NEUMANN RATIO = 1.5593 RHO = .20423 RESIDUAL SUM = -.15632E-12 RESIDUAL VARIANCE = 1.0441 SUM OF ABSOLUTE ERRORS= 17.866 R-SQUARE BETWEEN OBSERVED AND PREDICTED = .9768 RUNS TEST: 9 RUNS, 9 POSITIVE, 12 NEGATIVE, NORMAL STATISTIC = -1.0460

### *SYSTEMS OF EQUATIONS*

SHAZAM can estimate a system of linear equations. Linear restrictions can be imposed on the coefficients within or across equations. The seemingly unrelated regressions (SUR) case is also known as Zellner estimation, or multivariate regression. The simultaneous equation estimation technique is three-stage least squares (3SLS). As an option, SHAZAM will iterate until convergence.

A system of M equations may be written as:

```
\bm{\mathrm{y}}_{\mathbf{M}} = \bm{\mathrm{Z}}_{\mathbf{M}} \bm{\delta}_{\mathbf{M}} + \bm{\epsilon}_{\mathbf{M}}y_2 = Z_2 \delta_2 + \epsilon_2y_1 = Z_1 \delta_1 + \varepsilon_1. . .
```
or, more compactly, as:  $y = Z \delta + \varepsilon$  where

```
y = [ y'_1 \ y'_2 \ ... \ y'_M ]'
```
is an M N <sup>x</sup> 1 vector of observations on the left-hand side dependent variable.

 $\begin{bmatrix} 0 & 0 & . & \mathbf{Z_M} \end{bmatrix}$  $Z = \begin{bmatrix} Z_1 & 0 & . & 0 \end{bmatrix}$  $\mathbb{I}$  $\mathbb{I}$  $\mathbb{L}$  $\mathbb{I}$  $0$   $Z_2$  .  $0$  $P = p_1 + p_2 + ... + p_M$  where  $p_i$  is the number of right is an M N <sup>x</sup> P matrix of jointly endogenous and exogenous variables in the system and hand side variables in equation i.

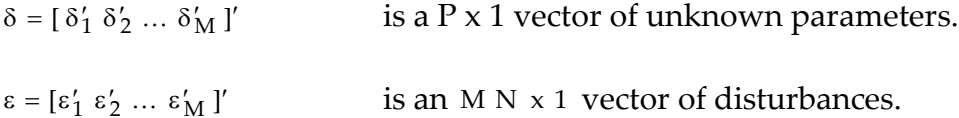

All exogenous variables of the system are in the matrix X. In the case of SUR  $Z = X$  since there are no jointly endogenous variables in a SUR system.

The variance-covariance matrix of disturbances is given by:

$$
E[\epsilon \epsilon'] = \begin{bmatrix} \sigma_{11}I & \sigma_{12}I & \cdots & \sigma_{1M}I \\ \sigma_{21}I & \sigma_{22}I & \cdots & \sigma_{2M}I \\ \vdots & \vdots & \ddots & \vdots \\ \sigma_{M1}I & \sigma_{M2}I & \cdots & \sigma_{MM}I \end{bmatrix} = \Sigma \otimes I_N
$$

### *Seemingly Unrelated Regression*

The first step in the SUR estimation procedure is to estimate the  $\sigma_{ij}$  from OLS residuals as:

$$
\hat{\sigma}_{ij} = \frac{1}{\tau} \Big( y_i - Z_i \hat{\delta}_{OLS,i} \Big) \Big( y_j - Z_j \hat{\delta}_{OLS,i} \Big)
$$

where  $\delta_{OLS,i} = (Z_1'Z_1)^{-1}Z_1'y_1$ 1  $\hat{\delta}_{OLS,i} = (Z_i' Z_i)^{-1} Z_i' y_i$  and  $\tau$  can be set using:

$$
\tau_1 = N
$$
 or  $\tau_2 = (MN - P)/M$ 

If the **DN** option is used SHAZAM will use  $\tau = \tau_1$ , otherwise  $\tau = \tau_2$  is used.

With the matrix  $\hat{\Sigma}$  containing individual elements  $\hat{\sigma}_{ij}$  the SUR estimator is:

$$
\hat{\delta}_{\text{SLR}} = \left[ \left. \left[ \mathbf{Z}'(\hat{\boldsymbol{\Sigma}}^{-1} \otimes \mathbf{I}_{\mathbf{N}}) \mathbf{Z} \right]^{-1} \mathbf{Z}'(\hat{\boldsymbol{\Sigma}}^{-1} \otimes \mathbf{I}_{\mathbf{N}}) \right. \right)
$$

and the covariance matrix of the coefficients is estimated as: 1 N  $\left[\,Z^{\,\prime}(\hat{\Sigma}^{-1}\otimes \mathrm{I}_{\,\mathrm{N}}\,)Z\,\right]^{-}$ 

With the assumption of normality the log-likelihood function can be expressed as:

$$
L = -\frac{MN}{2} \ln(2\pi) - \frac{N}{2} \ln \left| \Sigma \right| - \frac{1}{2} (y - Z\delta)' (\Sigma^{-1} \otimes I_N)(y - Z\delta)
$$

### *Restricted Seemingly Unrelated Regression*

A set of q linear restrictions may be written in the form  $R\delta = r$  where R and r are known matrices of dimensions (q x P) and (q x 1) respectively. When the **RESTRICT** and **ITER=0** options are specified on the **SYSTEM** command the restricted estimator is obtained from:

$$
\hat{\delta}_{R} = \hat{\delta}_{OLS} + (Z'Z)^{-1}R'(R(Z'Z)^{-1}R')^{-1}(r - R\hat{\delta}_{OLS})
$$

Estimates of the error variances and covariances are obtained from the residuals from the restricted estimation as:

$$
\hat{\sigma}_{ij} = \frac{1}{\tau} \Big( y_i - Z_i \hat{\delta}_{R,i} \Big) \Big( y_j - Z_j \hat{\delta}_{R,j} \Big)
$$

With the **DN** option  $\tau = \tau_1$  otherwise  $\tau = \tau_2$  where

$$
\tau_1 = N
$$
 or  $\tau_2 = (MN - (P - q))/M$ 

N

When the **RESTRICT** and **ITER=1** options are specified on the **SYSTEM** command the restricted seemingly unrelated regression estimator is obtained from:

$$
\hat{\delta}_{RSUR} = \hat{\hat{\delta}} + \hat{C}R'(R\hat{C}R')^{-1}(r - R\hat{\hat{\delta}})
$$

where  $\hat{C} = [Z'(\hat{\Sigma}^{-1} \otimes I_N)Z]^{-1}$ 

$$
\hat{C} = [Z'(\hat{\Sigma}^{-1} \otimes I_N)Z]^{-1} \quad \text{and} \quad \hat{\hat{\delta}} = \hat{C} Z'(\hat{\Sigma}^{-1} \otimes I_N) y
$$

#### *Three Stage Least Squares*

The first step in the 3SLS estimation procedure is to estimate the  $\, \sigma_{ij} \,$  from 2SLS residuals as:

$$
\hat{\sigma}_{ij} = \frac{1}{\tau} \Big( y_i - Z_i \hat{\delta}_{2SLS,i} \Big) \Big( y_j - Z_j \hat{\delta}_{2SLS,i} \Big)
$$

where  $\tau$  is as described above. The 3SLS estimator is given by:

$$
\hat{\delta} = \left\{ Z' \left[ \hat{\Sigma}^{-1} \otimes X(X'X)^{-1} X' \right] Z \right\}^{-1} Z' \left[ \hat{\Sigma}^{-1} \otimes X(X'X)^{-1} X' \right] y
$$

and the covariance matrix of the coefficients is estimated as:

 $\left[ Z'(\hat{\Sigma}^{-1} \otimes \chi(\chi' \chi)^{-1} \chi' ) Z \right]^{-1}$ 

### *Iterative Estimation*

When estimating a system of equations by SUR or 3SLS, the estimation may be iterated by using the ITER= option. In this case, the initial estimation is done to estimate  $\delta$  . A new set ˆof residuals is generated and used to estimate a new variance-covariance matrix. This matrix is then used to compute a new set of parameter estimates. The iterations proceed until the parameters converge or until the maximum number of iterations specified on the **ITER=** option is reached.

### *Model Diagnostics*

A system R<sup>2</sup> is computed as:  $\tilde{R}^2 = 1 - |E'E| / |Y*Y_*|$  $\widetilde{R}^2 = 1 - \left| E'E \right| / \left| Y_*'Y \right|$ 

where  $Y_*$  is an (N x M) matrix with column i containing the observations on the left hand side variable for equation i measured as deviations from the sample mean and E is an (N  $\times$  M) matrix with the estimated residuals for equation i in column i. This statistic is frequently very high and should be interpreted with caution (see Berndt [1991, p. 468]). The system R2 is not reported when the **NOCONSTANT** option is used.

The SHAZAM output from systems estimation includes a test of the null hypothesis that the slope coefficients are jointly zero. This is equivalent to the F-statistic used to determine whether all the slope coefficients in a multiple regression model are zero. The  $T$ EST OF THE OVERALL SIGNIFICANCE is calculated as:

$$
-N \ln(1 - \tilde{R}^2)
$$

The statistic can be compared with a chi-square distribution with degrees of freedom equal to the number of slope coefficients in the system.

With SUR estimation, the Breusch-Pagan [1980] Lagrange multiplier test gives a test for a diagonal covariance matrix. With the squared correlation coefficient of residuals given by:

$$
r_{ij}^2 = \frac{\hat{\sigma}_{ij}^2}{\hat{\sigma}_{ii}\hat{\sigma}_{jj}}
$$

the statistic reported on SHAZAM output as BREUSCH-PAGAN LM TEST FOR DIAGONAL COVARIANCE MATRIX is computed as:

$$
N\sum_{i=2}^M\sum_{j=1}^{i-1}r_{ij}^2
$$

Under the null hypothesis of a diagonal covariance structure the statistic has an asymptotic  $\chi^2_{(M(M-1)/2)}$  distribution.

The SUR estimation results also report a LIKELIHOOD RATIO TEST OF DIAGONAL COVARIANCE MATRIX as an alternative to the Breusch-Pagan Lagrange multiplier test. This statistic is computed as:

$$
N\left[\sum_{i=1}^{M} \ln(\hat{\sigma}_{ii}^2) - \ln\left|\hat{\Sigma}\right|\right] \qquad \text{with} \qquad \tau = N
$$

The statistic has an asymptotic  $\chi^2_{(M(M-1)/2)}$  distribution. For discussion see, for example, Greene [2003, p. 350].

### *SYSTEMS MODEL SPECIFICATION*

As the setup for equation systems is quite general SHAZAM will handle many types of linear models. To set up a set of seemingly unrelated regression equations for estimation, the commands are:

**SYSTEM** *neq / options* **OLS** *depvar indeps* **. . . OLS** *depvar indeps*

where *neq* is the number of equations, and *options* is a list of desired options. After the **SYSTEM** command there should be an **OLS** command for each equation in the system. Do NOT use *options* on the **OLS** commands. They must only be used with the **SYSTEM** command.

To set up a restricted SUR estimation, the commands are:

**SYSTEM** *neq /* **RESTRICT** *options* **OLS** *depvar indeps* **. . . OLS** *depvar indeps* **RESTRICT** *restriction*  **. . . RESTRICT** *restriction* 

# **END**

The **RESTRICT** option on the **SYSTEM** command specifies that linear restrictions are to be imposed on the parameters in the system. The restrictions must be linear and are entered in a set of **RESTRICT** commands followed by **END**. Note that when **RESTRICT** commands are used the **RESTRICT** option on the **SYSTEM** command must be specified.

To set up a simultaneous equations system for estimation by 3SLS, the commands are:

**SYSTEM** *neq exogs / options* **OLS** *depvar indeps* **. . . OLS** *depvar indeps*

where *neq* is the number of equations, *exogs* is a list of the exogenous variables and *options* is a list of desired options. **The** *exogs* **must ONLY be included for Three Stage Least Squares and not for Zellner estimation.** Linear restrictions on the parameters can be imposed by specifying the **RESTRICT** option on the **SYSTEM** command and including a set of **RESTRICT** commands terminated by an **END** command. Nonlinear restrictions cannot be imposed but may be tested using **TEST** commands.

Following model estimation linear or nonlinear hypotheses may be tested with **TEST** commands. For a discussion about linear and non-linear hypothesis testing, see the chapter *HYPOTHESIS TESTING*.

Estimation of systems of equations can be rather slow, especially if there are many equations or variables in the system. Options should be carefully specified so the system does not have to be re-estimated. Imposing restrictions on the coefficients will also slow the estimation. In large models, it is possible that SHAZAM will require additional memory. For information on how to proceed in this case, see the **PAR** command discussed in the chapter *HOW TO RUN SHAZAM* and the chapter *MISCELLANEOUS COMMANDS AND INFORMATION*.

# **SYSTEM** *Command Options*

The **OLS** options available are: **STDERR=** and **TRATIO=**. Additional options available on the **SYSTEM** command are:

- **DN** This is a useful option and its use is strongly recommended. With this option the fact that the estimation procedure has good asymptotic properties is recognized. The covariance matrix is computed using **N** as the **D**ivisor, rather than a measure which provides a dubious degrees of freedom adjustment. The use of the **DN** option is consistent with Theil's development. Without the **DN** option, the degrees of freedom correction for the covariances is as described above.
- **DUMP DUMP**s a lot of intermediate output after each iteration, including the system **X'X** matrix and its inverse, and the inverse of the residual covariance matrix (SIGMA). This option is primarily of interest to SHAZAM consultants.
- **FULL** Lists **FULL** equation output. This output is similar to that of regular **OLS** regressions. **FULL** is automatically in effect except in TALK mode. It can be turned off with the **NOFULL** option.
- **LIST RSTAT MAX GF** Used as on **OLS** commands to control output. They should only be used when full output is required for each equation. Users should be aware when interpreting the equation-by-equation output that some statistics printed are not valid in system estimation. If systems analysis is properly understood the questionable statistics are easily identified. Since the analysis of variance F-test is invalid it is not printed; if it is desired, **TEST** commands should be used.
- **NOCONEXOG** If a list of exogenous variables is included for either Two or Three Stage Least Squares SHAZAM will automatically add a *CONSTANT* to the list. If you do not want SHAZAM to automatically include a constant in the list of exogenous variables, specify the **NOCONEXOG** option.
- **NOCONSTANT** Normally, SHAZAM will automatically put an intercept in each equation in the system. If there are some (or all) equations in which no

intercept is desired the **NOCONSTANT** option should be specified. Then, an intercept should be created by generating a variable of ones (1) with a **GENR** command and this variable should be included in each equation in which an intercept is desired. Without the **NOCONSTANT** option the intercept will only be printed in the **FULL** equation-byequation output, and the variances of the intercepts will only be approximate unless the model converges.

- **PCOR PCOV P**rints the **COR**relation and **COV**ariance matrices of all coefficients in the system after convergence. If these options are specified the matrices will also be printed for each equation in the equation-by-equation output.
- **PINVEV** Prints the **INVerse** of the Exogenous Variables matrix  $(X/X)^{-1}$  when 3SLS estimation is being used. This option is rarely needed.
- **PSIGMA P**rints the residual covariance matrix (**SIGMA**) after each iteration. If this option is not used the matrix will be printed for the first and final iterations. This option can add pages of output if there are many equations in the system and, thus, should not be specified unless this information is specifically needed.
- **RESTRICT** Forces linear restrictions as specified with **RESTRICT** commands. The **RESTRICT** commands follow the **OLS** commands. Only linear restrictions are permitted. Users should be aware that iterative estimates may not necessarily be maximum likelihood estimates if restrictions on the intercepts of the equation are imposed.
- **COEF=** Saves the values of the **COEF**ficients in the variable specified. The values for all equations will be in a single vector. No values for the equation intercepts will be saved so if these are required the directions above for the **NOCONSTANT** option should be followed.
- **COEFMAT=** Saves the values of the **COEF**ficients in the variable specified in **MAT**rix form with each column of the matrix representing one equation. Equation intercepts will also be saved. This is useful if the coefficients for a single equation need to be specified on the **FC** command.
- **CONV=** Specifies a **CONV**ergence criterion to stop the iterative procedure (subject to the maximum number of iterations specified with the **ITER=**

option). The criterion is the maximum desired percentage change in each of the coefficients. The default is 0.001.

- **COV=** Saves the **COV**ariance matrix in the variable specified. No values for the variances and covariances of equation intercepts will be saved so if these are required the directions above for the **NOCONSTANT** option should be followed.
- **ITER=** Specifies the maximum number of **ITER**ations performed if an iterative procedure is desired. If this option is not specified, one iteration is done. If **ITER=0** is specified, the system is estimated without the Generalized Least Squares procedure which uses the covariance matrix of residuals. This would be equivalent to running separate **OLS** regressions (or **2SLS**), but more expensive. **ITER=0** would be appropriate only if there were restrictions across equations or hypothesis testing across equations.
- **OUT=***unit* **IN=** *unit* These options are used to **OUT**put a dump of useful information on the unit specified at each iteration, so that the system can be restarted in another run at the same point by **IN**putting the dump. This can be very useful in expensive models to avoid re-estimation of already calculated data in the event that a time limit is reached. With the **OUT=** option, the information from the most recent iteration will be written on the specified unit. **OUT=** and **IN=** are usually assigned to the same unit so the latest information replaces existing information. Units 11-49 are available and may be assigned to a file with the SHAZAM **FILE** command or an operating system command.

NOTE: It is important to remember to create a system file to be attached to the appropriate unit before using the **OUT=** option. Without this file the information will be lost. The use of **OUT=** will add slightly to the cost, but will substantially lower the cost of restarting the model. It is also important to run the same system on subsequent runs with the **IN=** option. The **IN=** option should *never* be run before there is anything to input. See the example at the end of this chapter.

**PITER=** Specifies the frequency with which **ITER**ations are to be **P**rinted. The default is **PITER=1**. If **PITER=0** is specified, no iterations are printed.

- **PREDICT=** Saves the **PREDICT**ed values of the dependent variable in a N x M matrix, where N is the number of observations and M is the number of equations.
- **RESID=** Saves the values of the estimated **RESID**uals in a N x M matrix.
- **SIGMA=** Saves the residual covariance matrix  $\hat{\Sigma}$  in the variable specified.

The temporary variables available are:

*\$ERR, \$N* and *\$SIG2*

When more than one equation is estimated the value of the temporary variable *\$SIG2* is the value  $\ln |\hat{\Sigma}|$ . If there is only one equation, *\$SIG2* will be the same as that obtained from OLS estimation.

With SUR estimation the temporary variable *\$LLF* is also available.

## *EXAMPLES*

The next list of SHAZAM commands shows the use of the **SYSTEM** command for 3SLS estimation of Klein's model I described in Theil [1971, Chapter 9.2].

```
system 3 wg t g time plag klag xlag / dn
ols c plag p wgwp 
ols i plag klag p 
ols wp time xlag x 
test p:1=p:2
```
There are 3 equations in the system and the variables *WG, T, G, TIME, PLAG, KLAG* and *XLAG* are the exogenous variables. SHAZAM automatically includes a constant in the list of exogenous variables. (All identities have already been substituted.) Three **OLS** commands are included to describe the three equations in the system. The **TEST** command will test the hypothesis that the coefficient on variable *P* in equation 1 is equal to the coefficient on variable *P* in equation 2.

The SHAZAM output from the 3SLS estimation is:

```
SYSTEM 3 WG T G TIME PLAG KLAG XLAG / DN
|_OLS C PLAG P WGWP
OLS I PLAG KLAG P
```
|\_OLS WP TIME XLAG X THREE STAGE LEAST SQUARES-- 3 EQUATIONS 7 EXOGENOUS VARIABLES 6 POSSIBLE ENDOGENOUS VARIABLES 9 RIGHT-HAND SIDE VARIABLES IN SYSTEM  $\begin{array}{cccc} \text{MAX} & \text{ITERATIONS} & = & 1 & \text{CONVERGENCE TOLERANCE} & = & 0.10000E-02 \end{array}$  21 OBSERVATIONS DN OPTION IN EFFECT - DIVISOR IS N ITERATION 0 COEFFICIENTS 0.21623 0.17302E-01 0.81018 0.61594 -0.15779 0.15022 0.13040 0.14667 0.43886 ITERATION 0 SIGMA 1.0441 0.43785 1.3832 -0.38523 0.19261 0.47643 LOG OF DETERMINANT OF SIGMA= -1.2458 ITERATION 1 SIGMA INVERSE 2.1615 -0.98292 1.2131 2.1451 -1.2852 4.3530 ITERATION 1 COEFFICIENTS 0.16314 0.12489 0.79008 0.75572 -0.19485 -0.13079E-01 0.14967 0.18129 0.40049 ITERATION 1 SIGMA 0.89176 0.41132 2.0930 -0.39361 0.40305 0.52003 LOG OF DETERMINANT OF SIGMA= -1.2623  $SYSTEM R-SQUARE = 0.9995$ TEST OF THE OVERALL SIGNIFICANCE = 159.41 CHI-SQUARE WITH 9 D.F. P-VALUE= 0.00000 VARIABLE COEFFICIENT ST.ERROR T-RATIO PLAG 0.16314 0.10044 1.6243 P 0.12489 0.10813 1.1550 WGWP 0.79008 0.37938E-01 20.826 PLAG 0.75572 0.15293 4.9415 KLAG -0.19485 0.32531E-01 -5.9897 P  $-0.13079E-01$  0.16190  $-0.80787E-01$ TIME 0.14967 0.27935E-01 5.3579 XLAG 0.18129 0.34159E-01 5.3073 X 0.40049 0.31813E-01 12.589 EQUATION 1 OF 3 EQUATIONS  $EQUATION$  1 OF 3 EQUATIONS<br>DEPENDENT VARIABLE = C 21 OBSERVATIONS  $R-SOUARE = 0.9801$ VARIANCE OF THE ESTIMATE-SIGMA\*\*2 = 0.89176 STANDARD ERROR OF THE ESTIMATE-SIGMA = 0.94433 SUM OF SQUARED ERRORS-SSE= 18.727 MEAN OF DEPENDENT VARIABLE = 53.995 ASYMPTOTIC VARIABLE ESTIMATED STANDARD T-RATIO PARTIAL STANDARDIZED ELASTICITY NAME COEFFICIENT ERROR -------- P-VALUE CORR. COEFFICIENT AT MEANS PLAG 0.16314 0.1004 1.624 0.104 0.367 0.0958 0.0495 P 0.12489 0.1081 1.155 0.248 0.270 0.0768 0.0391 WGWP 0.79008 0.3794E-01 20.83 0.000 0.981 0.8701 0.6070 CONSTANT 16.441 1.302 12.63 0.000 0.951 0.0000 0.3045
EQUATION 2 OF 3 EQUATIONS DEPENDENT VARIABLE = I 21 OBSERVATIONS  $R-SQUARE = 0.8258$ VARIANCE OF THE ESTIMATE-SIGMA\*\*2 = 2.0930 STANDARD ERROR OF THE ESTIMATE-SIGMA = 1.4467 SUM OF SQUARED ERRORS-SSE= 43.954 MEAN OF DEPENDENT VARIABLE = 1.2667 ASYMPTOTIC VARIABLE ESTIMATED STANDARD T-RATIO PARTIAL STANDARDIZED ELASTICITY
NAME COEFFICIENT ERROR ------- P-VALUE CORR. COEFFICIENT AT MEANS -------- P-VALUE CORR. COEFFICIENT AT MEANS PLAG 0.75572 0.1529 4.942 0.000 0.768 0.8570 9.7704 KLAG -0.19485 0.3253E-01 -5.990 0.000-0.824 -0.5441 -30.8417 P -0.13079E-01 0.1619 -0.8079E-01 0.936-0.020 -0.0155 -0.1744 CONSTANT 28.178 6.796 4.146 0.000 0.709 0.0000 22.2457 EQUATION 3 OF 3 EQUATIONS DEPENDENT VARIABLE = WP 21 OBSERVATIONS  $R-SQUARE = 0.9863$ VARIANCE OF THE ESTIMATE-SIGMA\*\*2 = 0.52003 STANDARD ERROR OF THE ESTIMATE-SIGMA = 0.72113 SUM OF SQUARED ERRORS-SSE= 10.921 MEAN OF DEPENDENT VARIABLE = 36.362 ASYMPTOTIC VARIABLE ESTIMATED STANDARD T-RATIO PARTIAL STANDARDIZED ELASTICITY NAME COEFFICIENT ERROR ------- P-VALUE CORR. COEFFICIENT AT MEANS<br>TIME 0.14967 0.2794E-01 5.358 0.000 0.793 0.1473 0.0453 TIME 0.14967 0.2794E-01 5.358 0.000 0.793 0.1473 0.0453 XLAG 0.18129 0.3416E-01 5.307 0.000 0.790 0.2565 0.2891 X 0.40049 0.3181E-01 12.59 0.000 0.950 0.6745 0.6615 CONSTANT 0.15080 1.016 0.1484 0.882 0.036 0.0000 0.0041 |\_TEST P:1=P:2 TEST VALUE = 0.13797 STD. ERROR OF TEST VALUE 0.16036 ASYMPTOTIC NORMAL STATISTIC = 0.86037777 P-VALUE= 0.38958 WALD CHI-SQUARE STATISTIC = 0.74024991 WITH 1 D.F. P-VALUE= 0.38958 UPPER BOUND ON P-VALUE BY CHEBYCHEV INEQUALITY = 1.00000

#### *Restrictions in a Systems Estimation*

In this example a set of Seemingly Unrelated Regression equations is estimated. The iteration option is not requested. The model is estimated subject to the restriction that the coefficient on variable *B* in equation 1 plus the coefficient on variable *E* in equation 2 sum to zero.

```
system 2 / restrict
ols a b c 
ols d e f 
restrict b:1+e:2=0 
end
```
Note that SHAZAM always puts a constant term in each equation unless the **NOCONSTANT** option is specified on the **SYSTEM** command. If restrictions are required on the constant terms, you should generate your own constant by creating a variable which is always equal to 1 and then suppress the usual SHAZAM constant term with the **NOCONSTANT** option. The next example illustrates a model where two constant terms must sum to one.

```
genr const=1 
system 2 / restrict noconstant
ols a b c const 
ols d e f const 
restrict b:1+e:2=0 
restrict const:1+const:2=1 
end
```
*Example using a restart file*

If you use the **OUT=** and **IN=** options in a **SYSTEM** (or **NL)** problem, the first run would assign a file to a unit between from 11-49. Note that a decimal point is included after the unit number on the **FILE** command because a **BINARY** file is required. The general form is as follows:

```
file 17. restartfile
sample beg end
. . .
system 3 / dn iter=10 out=17
ols depvar indeps
ols depvar indeps
ols depvar indeps
. . .
```

```
stop
```
In the next run, to restart where you left off, you should add the **IN=** option. The **SYSTEM** command might read as follows:

**system 3 / dn iter=20 out=17 in=17**

In this case, the model will continue at the point it left off in the first run and update the file assigned to unit 17 until iteration 20 is reached. Do not attempt to use the **IN=** option before you have anything to **IN**put.

# **30. DATA SMOOTHING, MOVING AVERAGES AND SEASONAL ADJUSTMENT**

*"Everything should be made as simple as possible, but not simpler."* Albert Einstein

The **SMOOTH** command provides options for smoothing time series by the methods of moving averages, exponential smoothing and seasonal adjustment. An introductory reference is Newbold [1995, Chapter 17].

A time series  $Y_t$  for t = 1, 2, . . . , N can be viewed as containing a trend component ( $T_t$ ), a seasonal component  $(S_t)$ , a cyclical component  $(C_t)$  and an irregular component  $(I_t)$ . An additive model considers:

 $Y_t = T_t + S_t + C_t + I_t$ 

Alternatively, a multiplicative model assumes:

$$
Y_t = T_t \cdot S_t \cdot C_t \cdot I_t
$$

*Moving Averages*

A smoothed series can be obtained by the p-period moving average:  $Y_t = -\sum$ Ξ.  $=-\sum$   $\mathbf{r}_{\mathsf{t-1}}$ p – 1 j=0 t – j  $t_{t}^{*} = \frac{1}{2} \sum Y_{t}$ p  $Y_{+}^{*} = \frac{1}{1}$ 

The value for p is set with the **NMA=** option. For an odd number p, a centered p-period moving average is obtained by considering  $m=(p-1)/2$  neighbors on either side of the observation:

$$
Y_t^* = \frac{1}{p} \sum_{j=-m}^{m} Y_{t+j}
$$

For an even number p, consider m=p/2. A centered p-period moving average is calculated as:

$$
Y_{t}^{*} = \frac{1}{p} \left( \sum_{j=-m+1}^{m-1} Y_{t+j} + \frac{1}{2} (Y_{t-m} + Y_{t+m}) \right)
$$

#### *Seasonal Adjustment*

The centered moving averages represent the combined T and C components of the time series. For the multiplicative model, the seasonal irregular effect (labelled as SEAS&IRREG on the SHAZAM output) in the time series is obtained as:

$$
R_t = Y_t / Y_t^*
$$

For the additive model:  $R_t = Y_t - Y_t^*$ 

Suppose the time series is observed for s periods per year. Seasonal factors are calculated by averaging the seasonal irregular effects over all observations in the sample that occur in the same time period of each year. With  $p=s$  the averages include  $n=N/s-1$  observations. For the multiplicative model, geometric averages are computed as:

$$
SF_i = \left(\prod_{t \in period i} R_t\right)^{1/n} \quad \text{or} \quad \log(SF_i) = \frac{1}{n} \left(\sum_{t \in period i} \log(R_t)\right) \quad \text{for} \quad i = 1, 2, \dots, s
$$

The seasonal factors are normalized to have a geometric mean of unity. For the additive model, arithmetic averages are computed as:

$$
SF_i = \frac{1}{n} \left( \sum_{t \in period \ i} R_t \right)
$$

In this case, the seasonal factors are normalized to have an arithmetic mean of zero.

Suppose the normalized seasonal factors are stacked in a seasonal index variable SI. The seasonally adjusted time series is obtained as  $Y_t / SI_t$  for the multiplicative model, or  $Y_t$  – SI<sub>t</sub> for the additive model.

#### *Exponential Smoothing*

The exponential moving average is calculated as:

$$
\overline{Y}_1 = Y_1
$$
 and  $\overline{Y}_t = w Y_t + (1 - w) \overline{Y}_{t-1}$  for  $t = 2, ..., N$ 

The weight w must be in the range  $0 \le w \le 1$  and the default value is  $2/(1+p)$ . The weight can be specified with the **WEIGHT=** option.

#### *Hodrick-Prescott Filter*

The Hodrick-Prescott [1997] filter finds the  $T_t$  path to minimize the sum of squares:

$$
\sum_{t=1}^{N} (Y_t - T_t)^2 + \lambda \sum_{t=2}^{N-1} [(T_{t+1} - T_t) - (T_t - T_{t-1})]^2
$$

 $\lambda$  is set as the smoothing parameter.

#### **SMOOTH** *COMMAND OPTIONS*

In general, the format of the **SMOOTH** command is:

#### **SMOOTH** *var / options*

where *var* is a time series variable and *options* is a list of desired options. Options as defined for most SHAZAM commands that are available are **BEG=** and **END=**.

Additional options available on the **SMOOTH** command are:

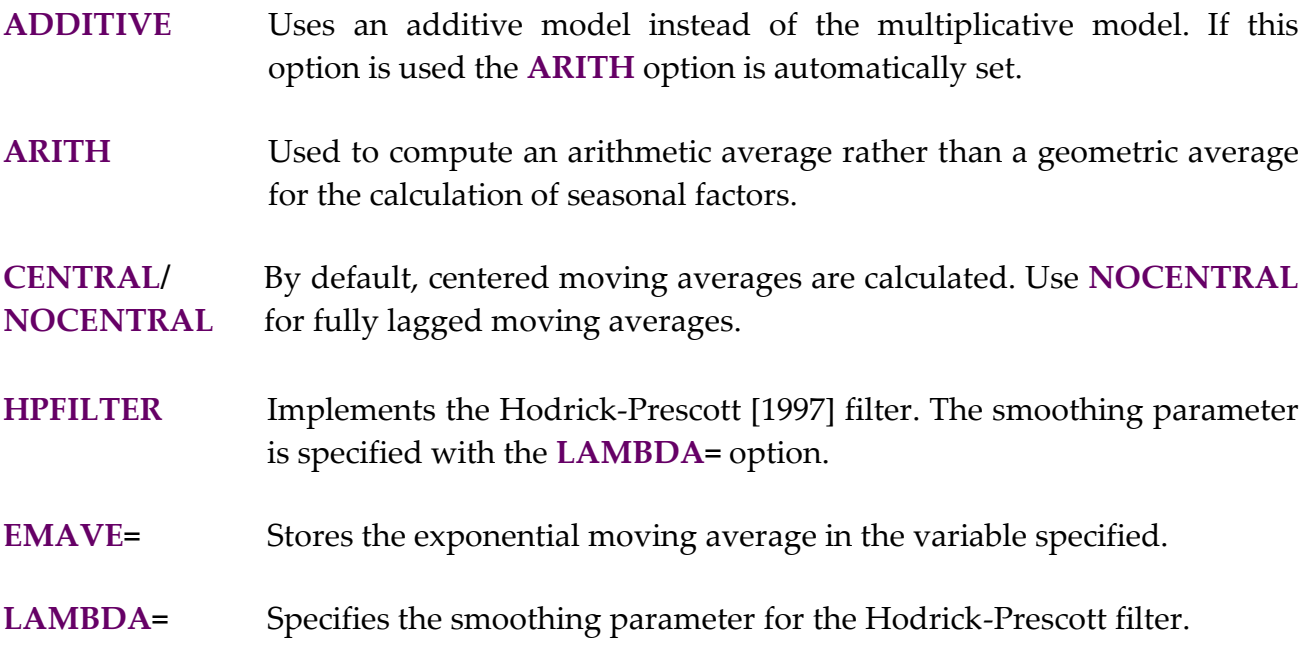

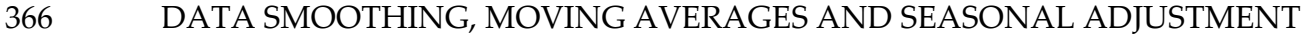

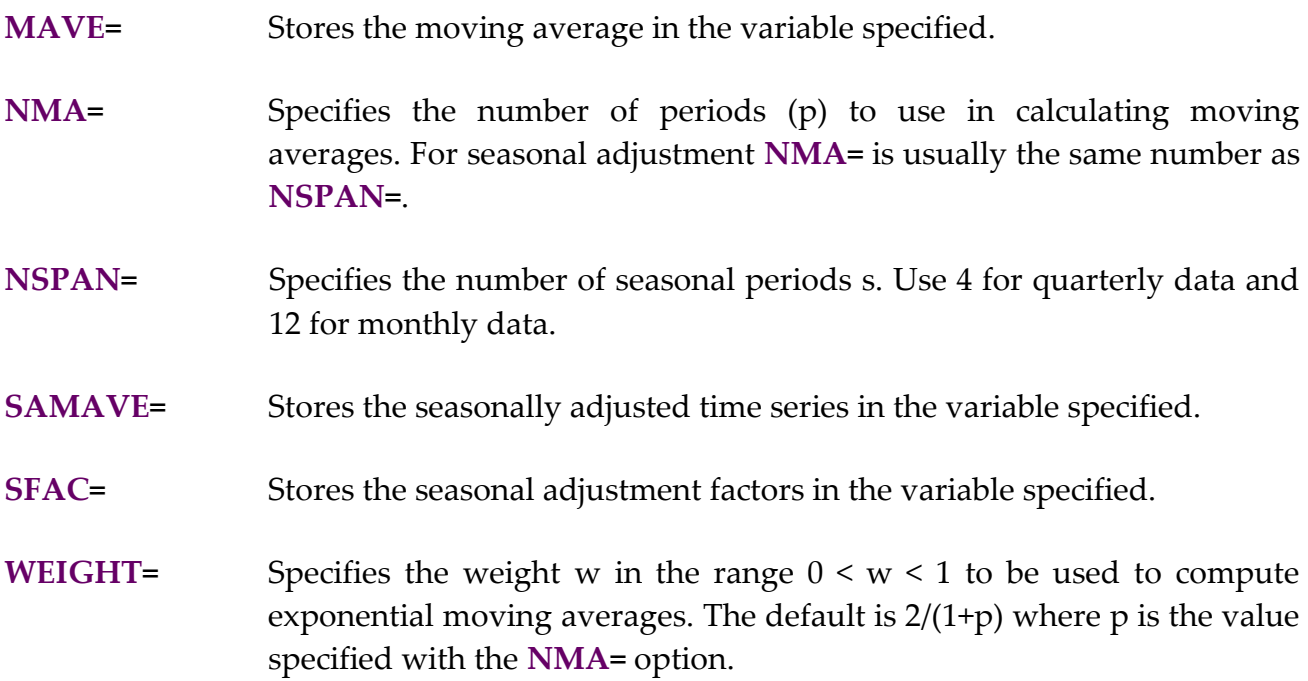

A temporary variable available after the **SMOOTH** command is the error code *\$ERR.*

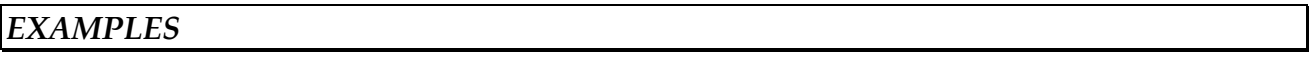

This example is presented in Newbold [1995, Table 17.14, p. 702]. The data set is quarterly data on earnings per share of a corporation observed over a period of 8 years. Newbold uses a different method for calculating seasonal factors. Therefore the seasonally adjusted time series reported in the column SA(EARNINGS) is different from the adjusted series reported in Newbold.

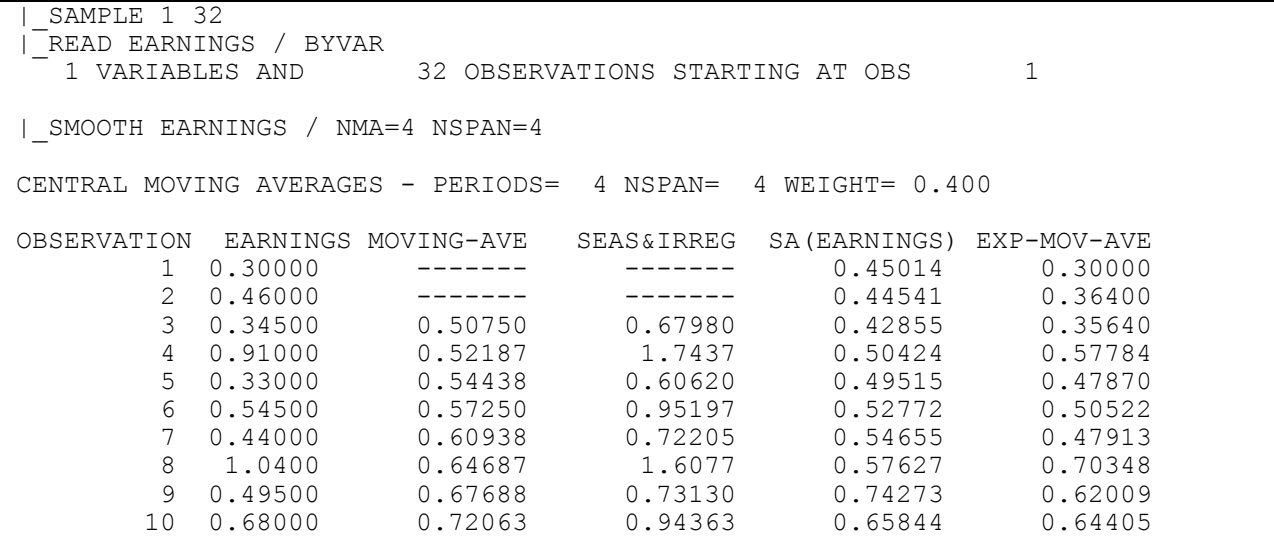

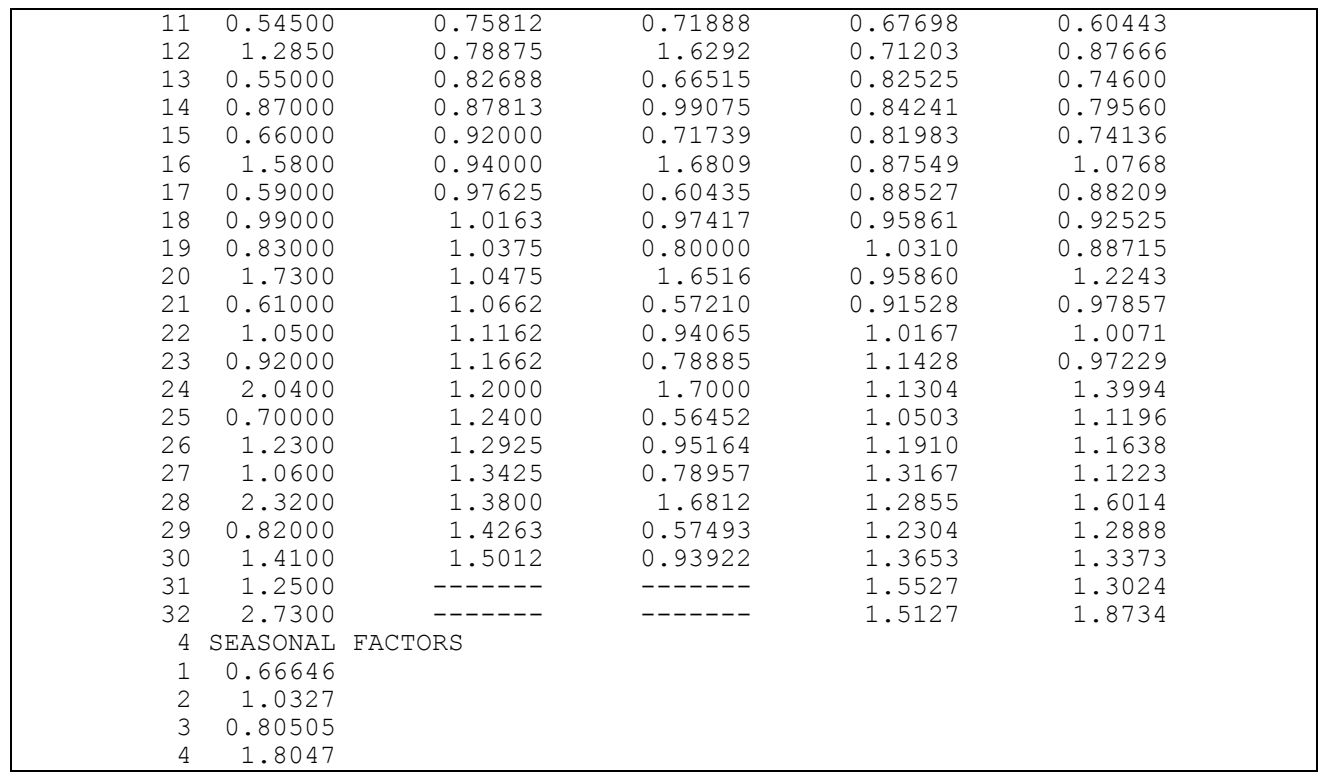

# **31. FINANCIAL TIME SERIES**

# *"\$100 million dollars is way too much to pay for Microsoft."* IBM, 1982

Four commands are available for the study of financial time series such as stock or asset prices:

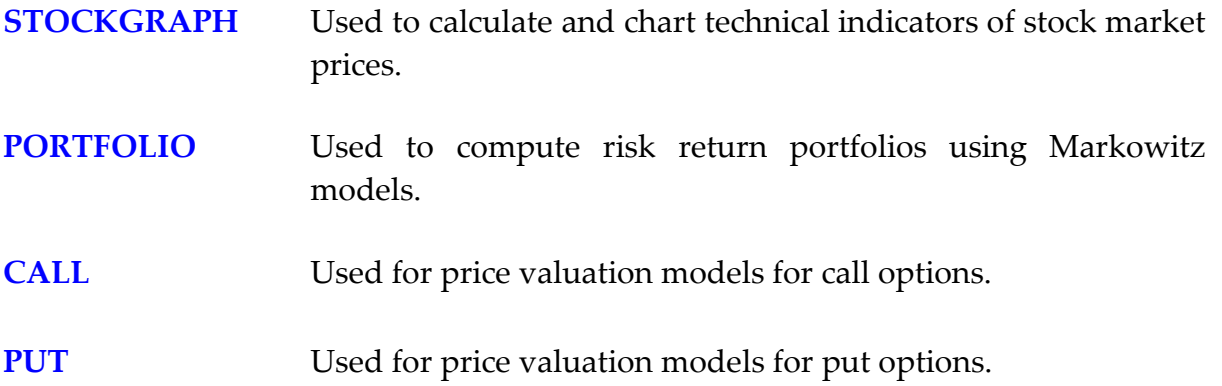

Algorithms for computing technical indicators for stock market data can be found in various monthly issues of the magazine: *Technical Analysis of Stocks and Commodities*. Computational formula for Markowitz risk return frontiers are described in Campbell, Lo and MacKinlay [1997, Chapter 5]. An excellent reference for algorithms used to compute stock option prices for the **CALL** and **PUT** commands is Clewlow and Strickland [1998]. Most of the calculations follow the suggestions in this book.

For financial time series, a presentation tool is the display of graphs. The commands in this chapter prepare graphs with the GNUPLOT software as described in the *PLOTS AND GRAPHS* chapter. GNUPLOT Version 3.7 or later is required (this may not be available on all operating systems).

#### *THE* **STOCKGRAPH** *COMMAND*

Consider a financial time series  $P_t$  for  $t = 1, \ldots, N$ . A smoothed series is obtained by a moving average. For example, a basic indicator is a moving average calculated from daily closing stock prices. A number of alternative moving average formula are available. A simple moving average is calculated as:

$$
P_{t}^{*} = \begin{cases} \frac{1}{t} \sum_{j=0}^{t-1} P_{t-j} & \text{for } t = 1, ..., n \\ \frac{1}{n} \sum_{j=0}^{n-1} P_{t-j} & \text{for } t = n+1, ..., N \end{cases}
$$

where the value for n is set with the **MASHORT=** option. The default value is n = 12. The **SOMA** option calculates a second-order moving average as:

$$
P_{t}^{**} = \begin{cases} P_{t}^{*} + \frac{6}{(t+1)t} \sum_{j=0}^{t-1} P_{t-j} [t - (2 \cdot j + 1)] / 2 & \text{for} \quad t = 1, ..., n \\ & \begin{cases} P_{t}^{*} + \frac{6}{(n+1)n} \sum_{j=0}^{n-1} P_{t-j} [n - (2 \cdot j + 1)] / 2 & \text{for} \quad t = n+1, ..., N \end{cases} \end{cases}
$$

An exponential moving average is computed with the **EMA** option. A weight w is set as  $2/(1+n)$  and the smoothed series is calculated as:

$$
\overline{P}_1 = P_1 \qquad \text{and} \qquad \overline{P}_t = w \cdot P_t + (1 - w) \cdot \overline{P}_{t-1} \qquad \text{for } t = 2, \dots, N
$$

#### *Bollinger Bands*

An envelope or trading band is defined as an upper and lower boundary for a given moving average. For a simple moving average, Bollinger bands are calculated as:

$$
\left[B_t^L, B_t^U\right] = \left[P_t^* - d \cdot \sqrt{V(P_t^*)}, P_t^* + d \cdot \sqrt{V(P_t^*)}\right]
$$

where the value for d is specified with the **BOLLINGER=** option. A typical choice is d = 2. The variance is:

$$
V(P_t^*) = \begin{cases} \frac{1}{t} \left[ \sum_{j=0}^{t-1} P_{t-j}^2 - t (P_t^*)^2 \right] & \text{for} \quad t = 1, ..., n \\ \frac{1}{n} \left[ \sum_{j=0}^{n-1} P_{t-j}^2 - n (P_t^*)^2 \right] & \text{for} \quad t = n+1, ..., N \end{cases}
$$

A feature of Bollinger bands is that during periods of relatively high volatility the bands are wider. The difference between the closing price  $P_t$  and the lower bound relative to the range of the Bollinger band is:

$$
\left(P_t-B_t^L\right)\!\Big/\left(B_t^U-B_t^L\right)
$$

When the **LIST** option is used this calculation is reported in the %B column on the **SHAZAM output. Another measure reported in the WIDTH column is:** 

$$
\left(B^{\,U}_{\,t}\,-\,B^{\,L}_{\,t}\,\right)\!\Big/\,P^{\,\ast}_{\,t}
$$

# *Moving Average Convergence-Divergence Indicator*

The moving average convergence-divergence (MACD) line is the difference between an m-period and n-period exponential moving average. The values for m and n are specified with the **MALONG=** and **MASHORT=** options respectively. The "signal" or "trigger" line is calculated as a p-period exponential moving average of this difference. The value for p is specified with the **MAMACD=** option. For daily data, standard choices are m = 26, n = 12 and  $p = 9$ .

# **STOCKGRAPH** *Command Options*

In general, the format of the **STOCKGRAPH** command is:

# **STOCKGRAPH** *vars / options*

where *vars* is a list of variable names and *options* is a list of desired options. The variable list contains the stock price information to be used for technical analysis. This can include the open, high and low prices (*open*, *hi*, *low*), the closing price (*close*), the volume measured by the number of shares traded (*volume*) and the date (*date*). The command format must conform to one of the following.

**STOCKGRAPH** *close / options* 

**STOCKGRAPH** *close date / options* 

# **STOCKGRAPH** *close volume /* **GRAPHVOL** *options*

# **STOCKGRAPH** *close volume date /* **GRAPHVOL** *options*

**STOCKGRAPH** *open hi low close / options* 

**STOCKGRAPH** *open hi low close date / options* 

**STOCKGRAPH** *open hi low close volume /* **GRAPHVOL** *options* 

**STOCKGRAPH** *open hi low close volume date /* **GRAPHVOL** *options* 

The number of variables listed determines which of the above formats is effective. Variables must be listed in the order shown above. If data on the volume of shares traded is included, the **GRAPHVOL** option must be specified or SHAZAM might think that the volume variable is a date.

If a date variable is included it must be a numerical value. Before the **STOCKGRAPH** command, the **TIMEFMT** and **AXISFMT** commands should be used to specify the format of the date variable and the date format of the x-axis labels as described in the *PLOTS AND GRAPHS* chapter. In addition, the **AXISFMT** option should also be specified on the **STOCKGRAPH** command.

Options as defined for most SHAZAM commands that are available are **BEG=** and **END=**. Options as defined for the **GRAPH** command that are available are **AXISFMT** and **WIDE**. Additional options available on the **STOCKGRAPH** command are:

- **EMA** Calculates an exponential moving average instead of a simple moving average. The number of time periods in the moving average is specified with the **MASHORT=** option.
- **GRAPHDATA** Graphs the financial time series data. If the variable list includes *open, hi, low* and *close* then a bar chart is displayed. A vertical line marks the low and high values. The closing price is represented by a tick mark to the right of the bar and the opening value is given by a tick mark to the left of the bar.
- **GRAPHMA** Graphs the moving average line. This option automatically turns on the **GRAPHDATA** option.
- **GRAPHMACD** Graphs the moving average convergence-divergence (MACD) lines. This option automatically turns on the **GRAPHDATA** option. The chart with

the MACD line and the signal line is displayed at the bottom of the graph. The chart also shows a bar chart that represents the difference between the MACD and signal lines.

- **GRAPHVOL** Graphs the volume of shares traded. If this option is used, the variable list must include the *volume* variable. This option automatically turns on the **GRAPHDATA** option. A volume bar chart is displayed at the bottom of the graph. The bottom of each volume bar is the value zero. The chart highlights the relative volume levels. The y-axis labels for the volume are not shown.
- **LIST** Lists results on the SHAZAM output.
- **SOMA** Calculates a second-order moving average instead of a simple moving average. The number of time periods in the moving average is specified with the **MASHORT=** option. This may result in a less smooth result compared to a simple moving average that assigns equal weight to each price in the calculation.
- **BOLLINGER=** Specifies the number of standard deviations to use to calculate the lower and upper Bollinger bands. A common number is 2 standard deviations.
- **MALONG=** Specifies the number of time periods to use for a long-term moving average calculation. The default is 26 periods.
- **MAMACD=** Specifies the number of time periods to use for the moving average convergence-divergence trigger calculation. The default is 9 periods.
- **MASHORT=** Specifies the number of time periods to use for a short-term moving average calculation. The default is 12 periods.

A temporary variable available after the **STOCKGRAPH** command is the error code *\$ERR.*

# *EXAMPLES*

A data set is available with the price history of S&P Depository Receipts identified by the trading symbol SPY. The data set contains data on the open, high, low and close daily prices as well as the volume (number of shares traded) for the period March 3, 1999 to March 1, 2000. A chart is prepared with the SHAZAM commands below.

**sample** 1 253

```
* The variable SPY is the daily closing price for the symbol SPY.
read (spy.dat) date open hi low spy volume
timefmt %Y%m%d
axisfmt %m/%d
* Set sample period from 1999/03/03 to 1999/12/31.
sample 1 212
stock open hi low spy volume date / graphvol axisfmt
stop
```
A daily bar chart is shown in the figure. The volume bar chart is displayed at the bottom of the figure.

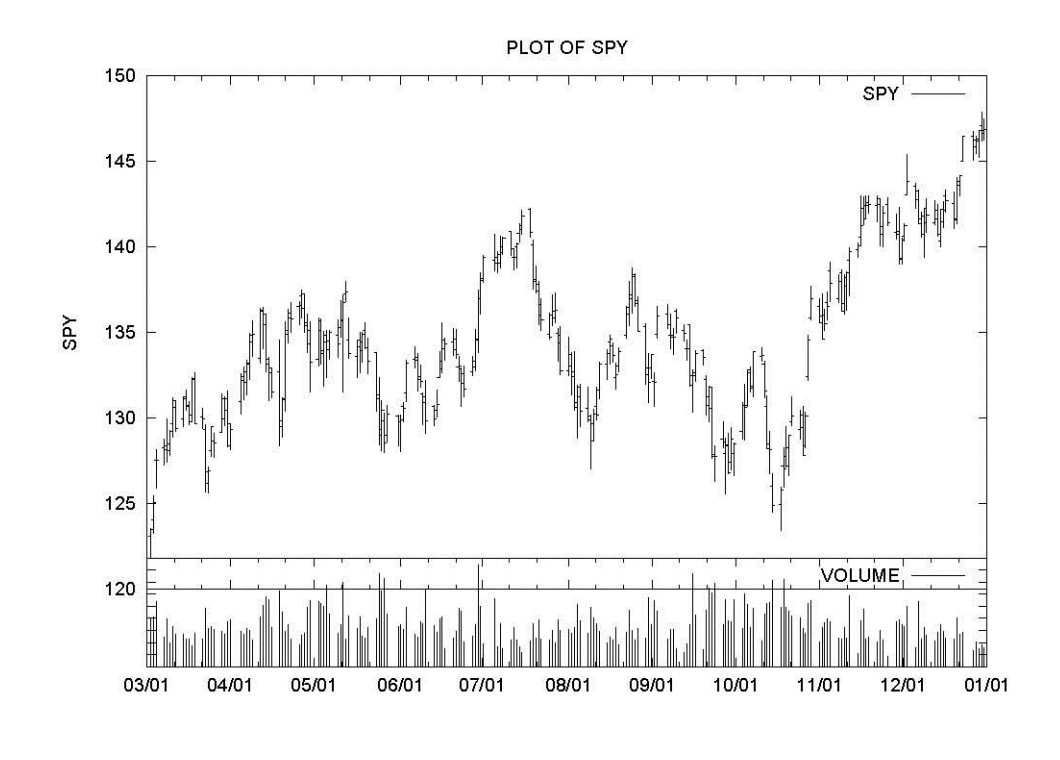

#### *THE* **PORTFOLIO** *COMMAND*

Denote  $\mathrm{P_{it}}$  for t = 1,  $\dots$  , N as prices for asset i. The percentage returns are:

$$
R_{it} = 100 \cdot (P_{it} / P_{i,t-1} - 1)
$$
 for  $t = 2, ..., N$ 

The means  $R_i$ , variances  $V(R_i)$  and covariances Cov  $(R_i, R_j)$  are calculated as described for the **STAT** command in the chapter *DESCRIPTIVE STATISTICS.* Consider r as the return

on the risk-free asset. A value for r is specified with the **RISKFREE=** option. For asset i, the Sharpe ratio is defined as:

$$
(\overline{R}_i - r) / \sqrt{V(R_i)}
$$

The **INDEX=** option can be used to specify a variable that contains a price index for the market. Denote  $R_{mt}$  as the return on the market portfolio. The capital asset pricing model can be estimated and evaluated using the regression equation:

$$
R_{it} = \alpha_i + \beta_i R_{mt} + \epsilon_{it}
$$

where the  $\varepsilon_{it}$  are random errors. OLS estimates of the  $\beta_i$  and  $\alpha_i$  are reported on the SHAZAM output in the columns labelled BETA and ALPHA respectively.

The problem is to find portfolio weights  $w_i$ . For an expected portfolio return of  $R_p$ , the minimum-variance portfolio is obtained as the solution to the problem:

$$
\min_{\mathbf{w}} \sum_{i} \sum_{j} w_{i} w_{j} \text{Cov } (\mathbf{R}_{i}, \mathbf{R}_{j}) \qquad \text{subject to} \qquad \sum_{i} w_{i} \overline{\mathbf{R}}_{i} = \mathbf{R}_{p} \quad \text{and} \quad \sum_{i} w_{i} = 1
$$

With optimal weights  $w_i^p$  $w_i^P$  the mean return of the portfolio is:

$$
\sum_{i} w_{i}^{p} \overline{R}_{i}
$$

and the variance is:

$$
\sum_{i} \sum_{j} w_i^P w_j^P \text{Cov } (R_i, R_j)
$$

The standard deviation of the portfolio gives a measure of risk. The **PFRONTIER** option gives a listing of the means, standard deviations and Sharpe ratios for the minimumvariance portfolios. The **GRAPHFRONT** option displays a graph of the minimum-variance risk-return frontier. The problem now is to select a single optimum portfolio. An example is given later in this chapter.

The mean return and standard deviation of a user-specified portfolio can be calculated. An equal-weighted portfolio return is reported with the **EQUALWEIGHT** option. Userspecified weights are recognized with the **WEIGHTS** option. Alternatively, with the **SHARES** option, the number of shares can be provided. Denote  $Q_{it}$  as the number of shares for asset i. Portfolio weights are calculated as:

$$
w_{i}^{a}=\frac{1}{N-1}\sum_{t=2}^{N}\Bigl\vert P_{it}Q_{it}\Bigr/\sum\nolimits_{i}P_{it}Q_{it}\Bigr)
$$

The mean return of the portfolio is then obtained as:

$$
\sum_i\,w\,{}_i^a\,\overline{R}\,{}_i
$$

#### **PORTFOLIO** *Command Options*

In general, the formats of the **PORTFOLIO** command are:

**PORTFOLIO** *vars / options*

**PORTFOLIO** *vars weights /* **WEIGHTS** *options*

**PORTFOLIO** *vars shares /* **SHARES** *options*

where *vars* is a list of variables containing stock prices or returns for each of the assets. For example, if there are 12 stocks in the portfolio there would be 12 variables. If the user knows how many shares are owned of each stock then there would also be 12 *shares* variables indicating these numbers and the **SHARES** option would be specified. Alternatively, portfolio weights of each stock can be entered in 12 *weight* variables and the **WEIGHTS** option would be specified. Finally *options* is a list of desired options.

Options as defined for most SHAZAM commands that are available are **BEG=** and **END=**. An option as defined for the **GRAPH** command that is available is **WIDE**. Additional options available on the **PORTFOLIO** command are:

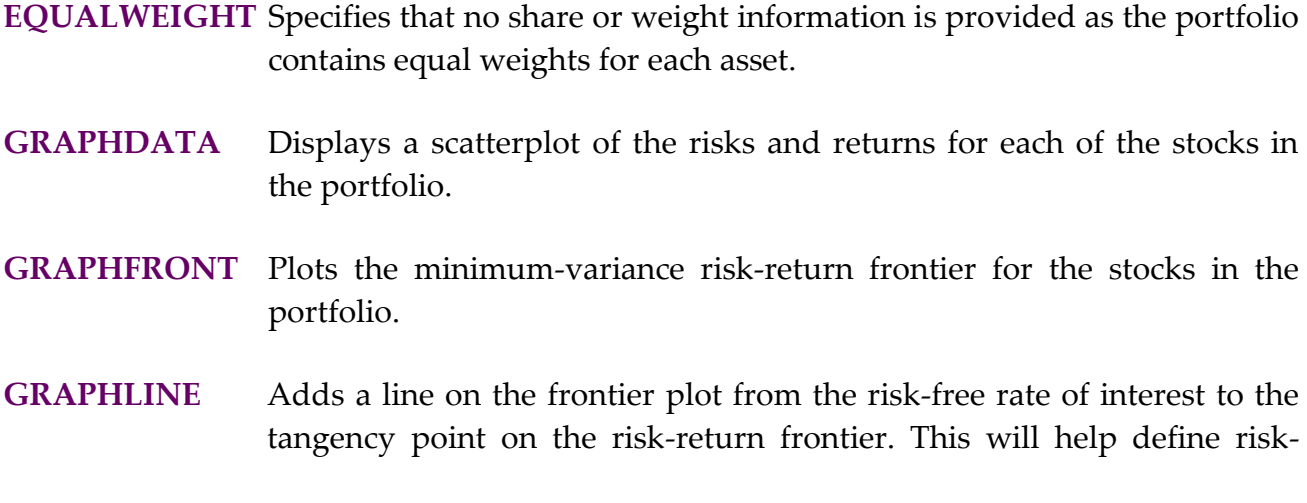

return options if it is possible to borrow and lend at the risk-free rate of interest. This option automatically turns on the **GRAPHFRONT** option.

- **INRATES** Specifies that the stock price data is in rates of return rather than the original stock price. The rate of return is defined as  $100 \cdot (P_t / P_{t-1} - 1)$ .
- **LIST** Lists the rates of return on the SHAZAM output.
- **PFRONTIER** Prints a listing of the minimum-variance risk-return frontier.
- **SHARES** Specifies that the command line includes names of variables containing the corresponding number of shares for each stock price variable.
- **WEIGHTS** Specifies that the command line includes names of variables containing the corresponding weights for each stock price variable. The weights are normalized to sum to unity.
- **INDEX=** Specifies the name of a variable containing the price of a stock market index to be used in capital asset pricing model calculations.
- **RETURNS=** Specifies a variable for saving the portfolio returns for the risk-return frontier (200 values are saved), the mean returns for each stock and the returns listed in the EFFICIENT PORTFOLIOS table on the SHAZAM output.
- **RISKFREE=** Specifies the risk-free rate of interest. It should be in percent. For example, if the risk-free rate is 5%, enter **RISKFREE=5.** This option can be a scalar variable or a time series variable. If a time series variable is entered the risk-free rate is set to the average value.
- **RISKS=** Specifies a variable for saving the portfolio standard deviations for the risk-return frontier, the standard deviations for each stock return and the standard deviations for the portfolios listed in the EFFICIENT PORTFOLIOS table on the SHAZAM output. Also see the **RETURNS=** option.

A temporary variable available after the **PORTFOLIO** command is the error code *\$ERR.*

#### *EXAMPLES*

Berndt [1991, Chapter 2] provides a data set of monthly returns for a number of companies for the period January 1978 to December 1987. From this data set, a file was prepared with returns for Mobil, IBM, Weyerhauser and Citicorp as well as the return on 30-day Treasury Bills (a measure of the risk-free return) and a value-weighted composite monthly market return based on all stocks listed at the New York and American Stock Exchanges. The SHAZAM commands below solve a portfolio selection problem.

```
sample 1 120
read (p.dat) date mobil ibm weyer citcrp market rkfree / 
skiplines=1
* Convert to percentages
genr mobil=100*mobil
genr ibm=100*ibm
genr weyer=100*weyer
genr citcrp=100*citcrp
* Set a risk-free rate of return
gen1 rf=100*(rkfree:120)
portfolio mobil ibm weyer citcrp / inrates riskfree=rf equalw &
           graphdata graphline
```
**stop**

#### SHAZAM output from the **PORTFOLIO** command is:

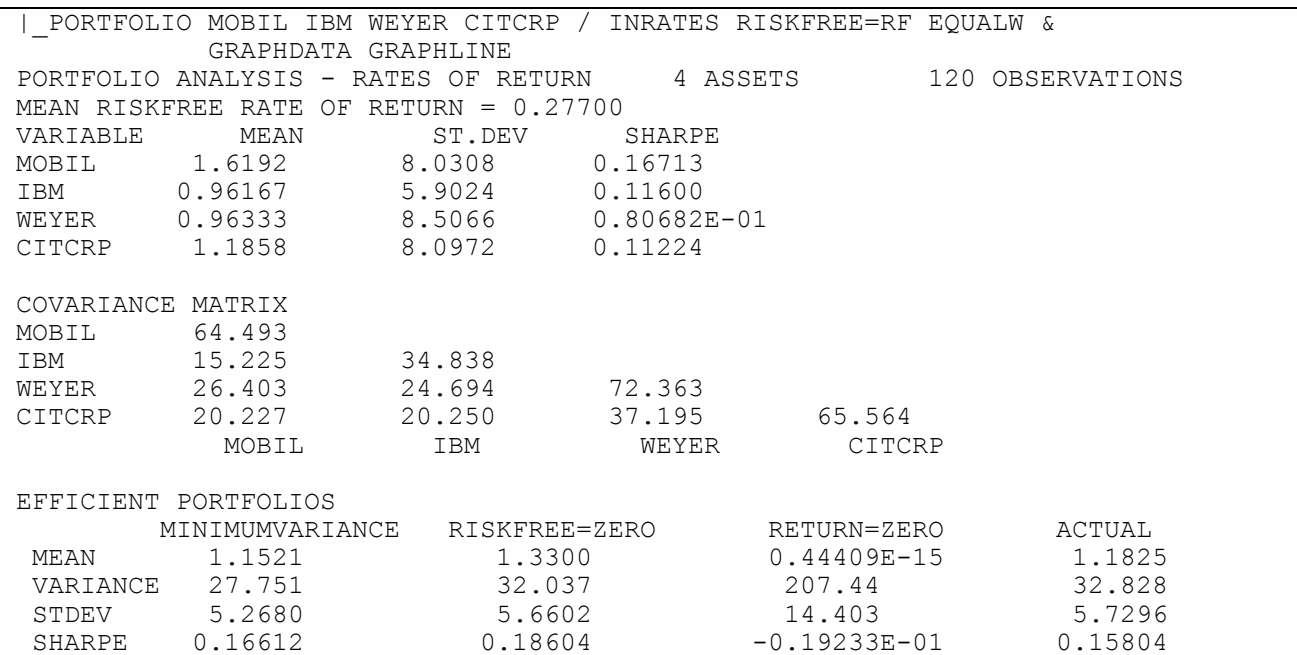

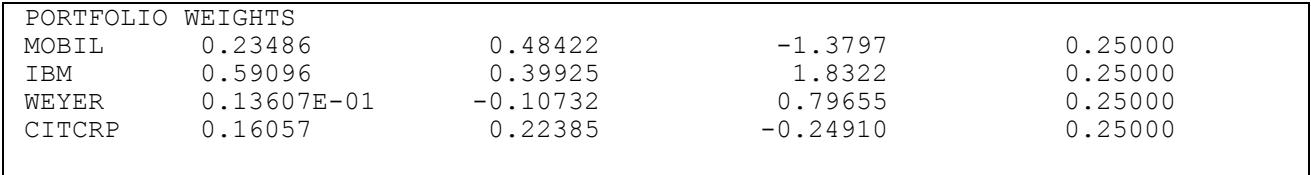

The figure on the next page shows the minimum-variance risk-return frontier. The portfolios marked M and Z are the MINIMUMVARIANCE and RISKFREE=ZERO portfolios respectively. The portfolio A is the equal-weighted portfolio calculated with the **EQUALWEIGHT** option and reported on the SHAZAM output in the ACTUAL column. The straight line with an intercept at r that is tangential to the efficient frontier at point Q has a slope that is the maximum Sharpe ratio of all possible portfolios.

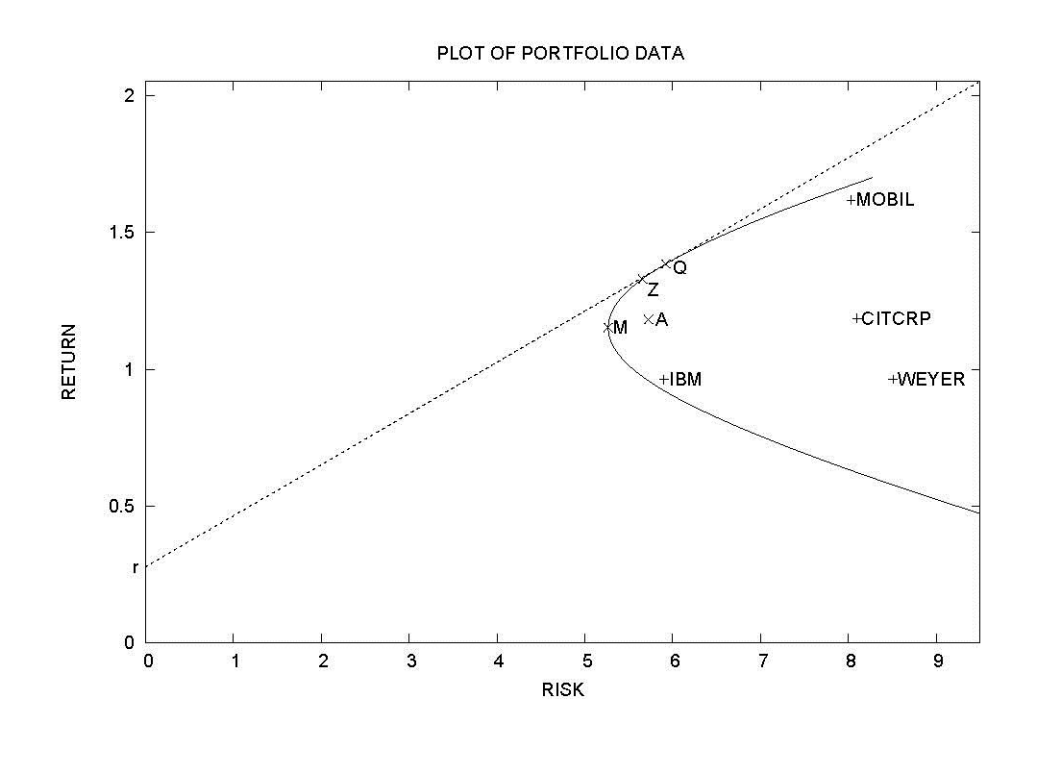

# *THE* **CALL** *AND* **PUT** *COMMANDS*

A call option provides the right to buy a share of stock. A put option provides the right to sell a share of stock. A European option is only exercisable at the expiration date. In contrast, an American option is exercisable at any time before expiry.

# *The Black-Scholes Formula*

The Black-Scholes [1973] equation gives a formula for pricing European call and European put options. This formula can also be applied for American call options on assets that do

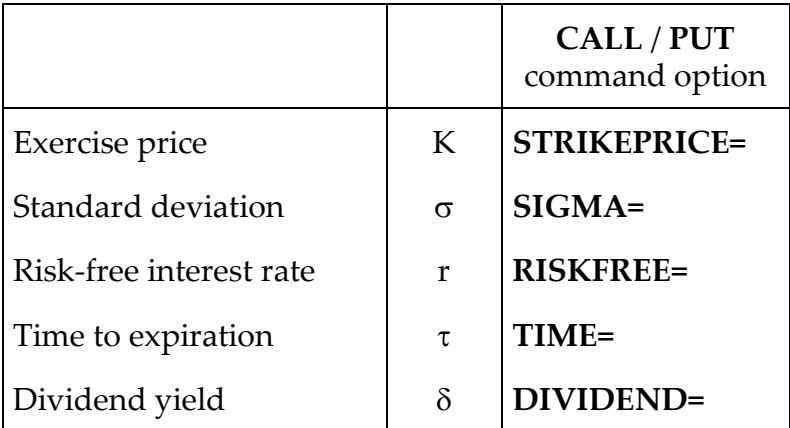

not pay dividends since early exercise is not optimal for non-dividend paying assets. Consider an asset price  $S_t$ . The inputs to the formula are:

The Black-Scholes calculation for the value of the call option at time t is:

2

σντ  $d_1 = \frac{\ln( S_t / K ) + (r - \delta + \sigma^2 / 2) \tau}{\sqrt{2\pi}}$ 

$$
C_t = S_t e^{-\delta \tau} F(d_1) - K e^{-r \tau} F(d_2)
$$

 $t_1 = \frac{\ln(3)t}{t}$ 

where

F() represents the cumulative normal distribution function. The corresponding formula for

and  $d_2 = d_1 - \sigma \sqrt{\tau}$ 

pricing puts is:

$$
P_t = -S_t e^{-\delta \tau} F(-d_1) + K e^{-r \tau} F(-d_2)
$$

#### *Implied Volatility*

For a call option with price C, it may be of interest to calculate the implied volatility ( $\sigma$ ) given the current stock price  $(S_t)$ , strike price  $(K)$ , interest rate  $(r)$ , time to maturity  $(\tau)$ , and dividend yield  $(\delta)$ . This is implemented with the **IMPVOL** option on the **CALL** command. In this case consider,

$$
g(\sigma) = S_t e^{-\delta \tau} F(d_1) - K e^{-r \tau} F(d_2)
$$

The problem is to find  $\sigma$  such that  $g(\sigma) = C$ . The solution can be obtained by an iterative algorithm based on the Newton-Raphson method for solving a nonlinear equation as described in Benninga [1989, pp. 147-150]. The algorithm uses a starting value for  $\sigma$  as:

$$
\sigma^2 = \left| \ln(S_t / K) + r \tau \right| \frac{2}{\tau}
$$

The formula for the iterations is:

$$
\sigma(i+1)=\sigma(i)-\frac{g(\sigma(i))-C}{g'(\sigma)}
$$

where

 $g'(\sigma) = \frac{\partial g(\sigma)}{\partial \sigma} = S_t \sqrt{\tau} f(d_1)$  $a'(\sigma) = \frac{\partial g(\sigma)}{\sigma} = S_t \sqrt{\tau} f(d_1)$  and  $f($ ) is the normal density function.

The convergence criteria is:  $|g(\sigma(i)) - C| < 0.00001$ 

#### *Binomial Option Pricing*

The option pricing problem can be approached by viewing the asset price as a random variable with a binomial distribution. This leads to a price valuation based on a multiplicative binomial tree. An alternative assumption is that the log of the asset price follows a binomial process. In this case, the price valuation uses a general additive binomial tree. Computational details of binomial option pricing methods are available in Clewlow and Strickland [1998, Chapter 2].

# **CALL** *and* **PUT** *Command Options*

In general, the format of the **CALL** and **PUT** commands is:

#### **CALL** *stockprice / options*

or

#### **PUT** *stockprice / options*

where *stockprice* is a list of variables and *options* is a list of desired options. The default is to assume a European option.

Options as defined for most SHAZAM commands that are available are **BEG=** and **END=**. Additional options available on the **CALL** and **PUT** commands are:

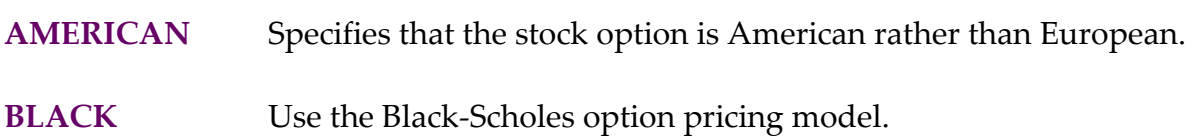

# **EQUAL** Use the equal jump model.

- **IMPVOL** Compute the implied volatility from the Black-Scholes model. The call or put option price must be specified with **OPTIONP**=.
- **BARRIER=** The barrier level for the asset price used in pricing an American downand-out call option.
- **DIVIDEND=** Continuous dividend yield of the asset.
- **NUMTIME=** Specifies the number of time steps in the binomial tree to use for binomial option calculations.
- **OPTIONP=** Specifies the variable containing the option prices. This is required for the **IMPVOL** option.
- **PREDICTP=** Stores the predicted option prices in the variable specified.
- **PREDICTV=** Stores the calculated implied volatilities in the variable specified.
- **RISKFREE=** Specifies the risk-free interest rate. If the interest rate is 5% enter **RISKFREE=5**. Note this differs from the use in Clewlow and Strickland where in their notation a 5% interest rate is .05.
- **SIGMA=** Specifies the standard deviation to be used which measures risk. This is commonly the historical volatility.
- **STRIKEPRICE=** Specifies the stock option strike price. It can be specified as a single number or it could be a variable with different strike prices for each stock price.
- **TIME=** Specifies the number of time periods until the stock option expires.

#### **UP= DOWN=** Size of proportional upward and downward move of stochastic variable.

A temporary variable available after the **CALL** and **PUT** commands is the error code *\$ERR.*

#### *EXAMPLES*

This example is from Clewlow and Strickland [1998, p. 21]. The problem is to price an atthe-money (ATM) European call option with a current asset price of \$100. For an ATM option the exercise price is the same as the current price. Consider a one-year maturity (**TIME=1**) and assume the asset volatility is 20% (**SIGMA=0.2**) and the continuously compounded interest rate is 6 per cent per annum (**RISKFREE=6**). A comparison of the results for the general additive binomial tree method and the Black-Scholes method is shown in the SHAZAM output below. The binomial method provides a call option price of \$11.59 and the Black-Scholes formula gives a call option price of \$10.99.

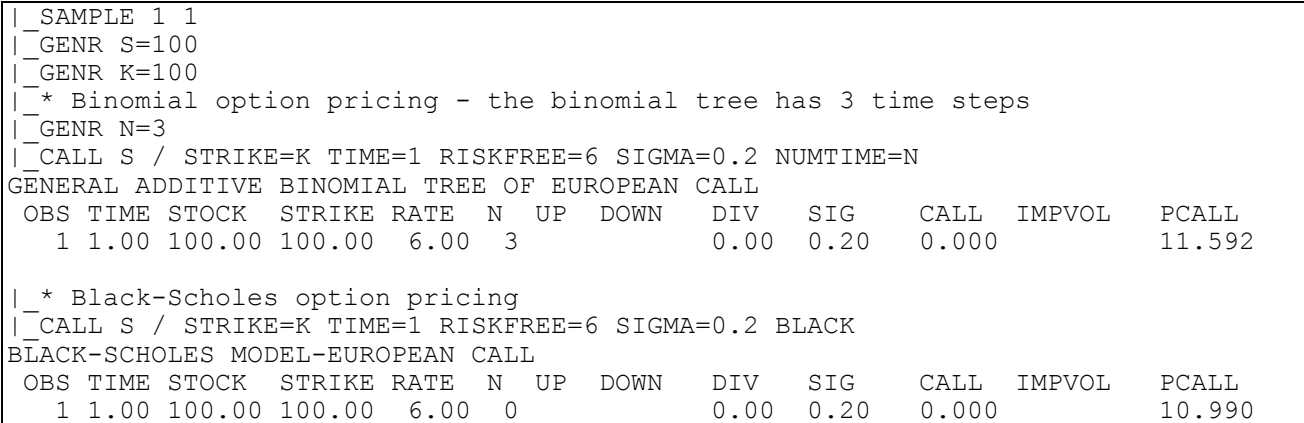

# **32. LINEAR PROGRAMMING**

*"Programming, both linear and nonlinear, is entirely a mathematical technique. Its economic content is therefore nil."*

> William J. Baumol Professor of Economics, 1977

The **LP** command is available to compute the solution to a linear programming problem. For discussion of linear programming methods see, for example, Baumol [1977]. The purpose is to solve for the vector x and the shadow values of the constraints for the problem:

Maximize 
$$
c'x
$$
  
subject to:  $Ax \le b$   
 $x \ge 0$ 

where A is a M x N matrix, b is a M x 1 vector and c is a N x 1 vector of coefficients in the objective function. The solution algorithm is a contracted simplex algorithm based on a program written by David Ryan. Note that the second set of constraints  $(x \ge 0)$  is automatically imposed and does not need to be specified.

SHAZAM expects the first set of constraints  $(Ax \le b)$  to be in the form of less than or equal to  $(\le)$  inequalities. However, inequalities of the form  $Ax \ge b$  can be used if the signs of the elements in the *A* matrix and *b* vector are all reversed as shown in the second example below. If an exact equality constraint is required it should be specified as two inequality constraints using both  $\leq$  and  $\geq$  notation. If the problem is set up as a minimization rather than a maximization problem, the **MIN** option should be specified.

# **LP** *COMMAND OPTIONS*

In general, the format of the **LP** command is:

# **LP** *c A b* / *options*

where *c*, *A* and *b* are the vectors and matrices defined above. The available options are:

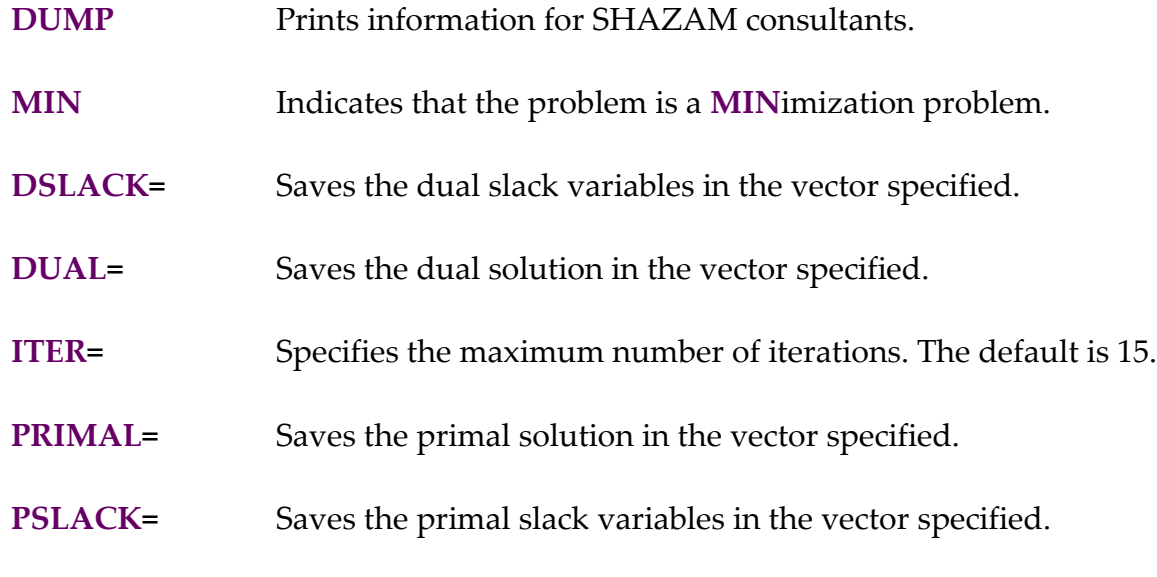

Temporary variables available following the **LP** command are:

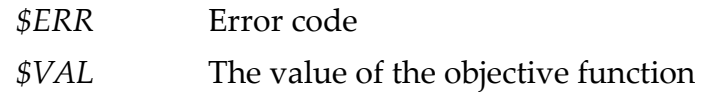

# *EXAMPLES*

Consider the linear programming problem:

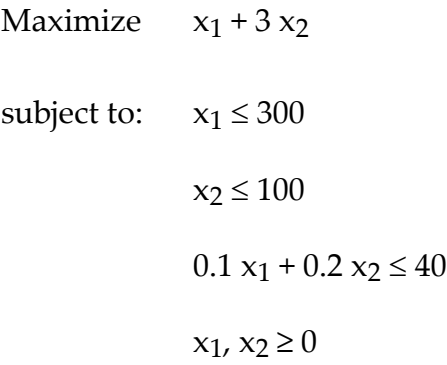

The SHAZAM commands to input the coefficients and solve the the maximization problem are:

```
read c / rows=2 cols=1
 1 
 3 
read a / rows=3 cols=2
 1 0 
 0 1 
.1 .2
read b / rows=3 cols=1
300
100
40
lp c a b
```
The output is:

```
|_READ C / ROWS=2 COLS=1
    1 VARIABLES AND 2 OBSERVATIONS STARTING AT OBS 1
...SAMPLE RANGE IS NOW SET TO: 1 2
|_READ A / ROWS=3 COLS=2
     3 ROWS AND 2 COLUMNS, BEGINNING AT ROW 1
|_READ B / ROWS=3 COLS=1
<sup>1</sup> 1 VARIABLES AND 3 OBSERVATIONS STARTING AT OBS
|_LP C A B
NUMBER OF VARIABLES= 2 NUMBER OF CONSTRAINTS= 3
COEFFICIENTS ON VARIABLES IN OBJECTIVE FUNCTION
    1.0000 3.0000
CONSTRAINT COEFFICIENTS AND CONSTRAINT VALUES
   1.0000 0.00000E+00 300.00
 0.00000E+00 1.0000 100.00
 0.10000 0.20000 40.000
MAXIMIZED VALUE OF OBJECTIVE FUNCTION IS 500.0
PRIMAL SOLUTION
   200.00 100.00 
SLACK VARIABLES
   100.00 0.00000E+00 0.00000E+00
DUAL SOLUTION
  0.00000E+00 1.0000 10.000 
DUAL SLACK VARIABLES
  0.00000E+00 0.00000E+00
```
The dual linear programming problem with variables  $\lambda_1, \lambda_2, \ldots$  can be constructed from the primal problem. For example, the dual solution to the above problem can be obtained as the primal solution to the following minimization problem:

Minimize  $300 \lambda_1 + 100 \lambda_2 + 40 \lambda_3$ subject to:  $\lambda_1 + 0.1 \lambda_3 \ge 1$ 

$$
\lambda_2 + 0.2 \lambda_3 \ge 3
$$
  

$$
\lambda_1, \lambda_2, \lambda_3 \ge 0
$$

Since the constraints are of the form  $\geq$  rather than  $\leq$  it is necessary to reverse the signs of the coefficients in the *A* matrix and *b* vector. The SHAZAM commands for solving this problem are:

```
read c / rows=3 cols=1 
300
100
 40
read a / rows=2 cols=3
-1 0 -10 -1 - .2read b / rows=2 cols=1
-1 
-3 
lp c a b / min
```
The output is:

```
|_READ C / ROWS=3 COLS=1
    1 VARIABLES AND 3 OBSERVATIONS STARTING AT OBS 1
...SAMPLE RANGE IS NOW SET TO: 1 3
|_READ A / ROWS=2 COLS=3
<sup>2</sup> 2 ROWS AND 3 COLUMNS, BEGINNING AT ROW 1
|_READ B / ROWS=2 COLS=1
\overline{1} 1 VARIABLES AND 2 OBSERVATIONS STARTING AT OBS 1|_LP C A B / MIN
NUMBER OF VARIABLES= 3 NUMBER OF CONSTRAINTS= 2
COEFFICIENTS ON VARIABLES IN OBJECTIVE FUNCTION
   300.00 100.00 40.000
CONSTRAINT COEFFICIENTS AND CONSTRAINT VALUES
  -1.0000 0.00000E+00 -0.10000 -1.0000
  0.00000E+00 -1.0000 -0.20000 -3.0000MINIMIZATION PROBLEM
MINIMIZED VALUE OF OBJECTIVE FUNCTION IS 500.0
PRIMAL SOLUTION
 0.00000E+00 1.0000 10.000
SLACK VARIABLES
 0.00000E+00 0.00000E+00
DUAL SOLUTION
   200.00 100.00 
DUAL SLACK VARIABLES
   100.00 0.00000E+00 0.00000E+00
|_STOP
```
### **33. QUADRATIC PROGRAMMING**

*"It has been found so far that, for any computation method which seems useful in relation to some set of data, another set of data can be constructed for which that method is obviously unsatisfactory."*

> Tjalling Charles Koopmans Professor of Economics, 1951

The **QP** command is available to compute the solution to quadratic programming problems, which are characterized by an objective function of quadratic form with constraints that are linear. The aim is to solve for the N variables contained in the Nx1 vector *x*, which maximize a given quadratic function, while satisfying M linear equality and/or inequality constraints:

Maximize *c x + x'Qx* subject to:  $Ax \leq b$ 

where *c* is a N x 1 vector and *Q* is a N x N symmetric matrix of coefficients, which describe the objective function, A is a M  $\times$  N matrix and b is a M  $\times$  1 vector, which contain the constraints. For a discussion of quadratic programming see, for example, Chiang [1984, Chapter 21] or Nocedal and Wright [1999]. SHAZAM provides two methods for solving quadratic programming problems.

The **POWELL** method is an algorithm written by Powell [1983], which implements the projection type dual method of Goldfarb and Idnani [1983]. The algorithm solves the problem described above, with the ability to impose upper and lower bounds on the solution vector *x* if required, i.e.

 $x \leq x \leq x \leq u$ ,

where *xl* and *xu* are N x 1 vectors. Use the options **LOWER=**xl and **UPPER=** xu to specify limits in vector form. Alternatively specify scalar values using the **LOWSCAL=** or **UPSCAL=** options if all variables have the same bound. The ability to apply bounds on the solution was added to Powell's algorithm by K. Schittkowski of the University of Bayreuth [1987]. The **POWELL** method can be used for problems with any number of constraints.

The **STEP** method is based on an algorithm developed by Wang, Chukova and Lai [2004]. The quadratic programming problem is reduced to a least squares problem with equality constraints and non-negative variables, which can then be solved using a simple, stepwise algorithm. It is not possible to specify bounds on the solution vector, however the set of constraints

*x ≥ 0*

is automatically imposed and does not need to be indicated explicitly. The **STEP** method can be used with problems where  $M \leq N$ , and is most suited to problems where the number of constraints is fairly small.

SHAZAM expects constraints  $Ax \leq b$  to be in the form of less than or equal to  $(\leq)$ inequalities. Inequalities of the form  $Ax \geq b$  must be rewritten with the signs of the elements in the *A* matrix and *b* vector reversed as shown in the first example below. If there are *meq* equality constraints, they must be contained in the first *meq* rows of *A* and *b*. The option **MEQ=***meq* must be specified, with **METHOD=POWELL**. Alternatively, the equality can be specified as two inequality constraints using both  $\leq$  and  $\geq$  notation, enabling **METHOD=STEP** to be used if desired. If the objective function is input as a minimization rather than a maximization problem:

Minimize  $c'x + x'Qx$ subject to:  $Ax \leq b$ 

the **MIN** option should be specified. If the problem is unconstrained, this must be declared by using the option **UNCONSTR** .

The matrix *Q* must be positive definite in a minimization problem, indicating that the objective function is convex and that the problem has a global minimum. In maximization problems, *-Q* must be positive definite. In both methods, the Cholesky decomposition of *Q* is found. If the quadratic programming problem has a non-positive definite matrix, **METHOD=POWELL** must be used (which is the default) and option **NEGDEF** specified. In this case, the algorithm forces *Q* (or *–Q*) to be positive definite by adding a multiple of the identity matrix. Hence the objective function becomes  $c'x + x' (Q+\delta I)x$ , where I is the identity matrix and  $\delta$  is the multiple added. By default,  $\delta$  is no larger than a factor of 1.1 times the smallest number required to make *Q* (or *–Q*) positive definite. This factor can be changed by using the **DIAGR=** option. The value of  $\delta$  is stored in the temporary variable \$73. This option should be used with extreme care, as the addition of multiples of the identity matrix to matrix *Q* alters the objective function, and therefore quadratic programming problem, being optimized.

Where possible, the **QP** command in SHAZAM finds the dual solution to the given problem. The dual of the primal constrained quadratic programming problem

```
Maximize c'x + x'Qxsubject to: Ax \leq b
```
where *x*, *C*, *Q*, *A* and *b* are as described above, is defined by

Minimize Ξ. 1 4  $\lambda^T(AQ^{-1}A^T)\lambda + \lambda^T(b + \frac{1}{2})$  $\frac{1}{2}AQ^{-1}c$ ) –  $\frac{1}{4}$  $\frac{1}{4}c^TQ^{-1}c$ subject to:  $\lambda \geq 0$ 

where  $\lambda$  is a M x 1 vector of the variables in the dual problem. For more information about the dual problem in quadratic programming see, for example, Nocedal & Wright [1999, pp. 484-485]. A warning will be thrown and the dual will not be calculated if the primal problem has any equality constraints (**MEQ**>0), or explicit bounds (using options **LOWER=**, **UPPER=**, **LOSCAL=** or **UPSCAL=**), or if any of the options **UNCONSTR**, **CHOLSPEC**, **NEGDEF** or **NOPDUAL** are specified. If the matrix  $-AQ^{-1}A^{T}$  in the dual objective function is not positive definite, the dual solution will not be found.

When the **SET NOOUTPUT** command is in effect, all output from the **QP** command is suppressed, except for NOTE, WARNING and ERROR messages. To stop these messages being printed to the screen as well, use the **SET NOWARN** command.

#### **QP** *COMMAND OPTIONS*

In general, the format of the **QP** command is:

# **QP** *c Q A b* / *options*

where *c,* Q, *A* and *b* are described above. For unconstrained problems, the command is:

**QP** *c Q* / **UNCONSTR** *options*

The available options are:

- **CHOLSPEC** Used if the user wishes to supply the Cholesky decomposition of the objective matrix *Q*. In this case, the Cholesky decomposition must be contained in the lower half of the input matrix *Q*. This option is only available when both **MIN** and **METHOD=POWELL** are specified, and may not be used with the **NEGDEF** option.
- **DUMP** Prints information for SHAZAM consultants.
- **MIN** Indicates that the problem is a **MIN**imization problem.
- **NEGDEF** Indicates that the quadratic matrix in the objective function, Q for a minimization problem, or –Q for a maximization problem, is not positive definite. This option is only available with **METHOD=POWELL**. The user must take extreme care when using this option, as explained above.
- **PDUAL** Calculates and prints the dual solution. This is the default. Specify **NOPDUAL** to suppress consideration of the dual problem.
- **UNCONSTR** Must be used if a problem is unconstrained.
- **CONV=** As defined for the **NL** command. Used when solving the least squares sub-problems when **METHOD=STEP**. The default is **CONV=10-6.**
- **DIAGR=** If **NEGDEF** and **METHOD=POWELL** are specified, the multiple of the identity matrix added to the quadratic matrix, Q for minimization, or -Q for maximization problems, will be at most the value of this option times the smallest multiple that makes the matrix positive definite. The default is **DIAGR=1.1** and any number specified must be greater than 1.
- **DUAL=** Saves the dual solution in the vector specified.
- **IFACT=** Saves the indices of the final active constraints, applicable when using **METHOD=POWELL**.
- **ITER=** Specifies the maximum number of iterations. The default number is **ITER=40(N+M)**.
- **LAGRANGE=** Saves the Lagrange multipliers of the final active constraints, applicable when using **METHOD=POWELL**.
- **LOWER=** Specifies the lower bounds of the solution and should be a vector of length N. **METHOD=STEP** may not be used with this option. If **METHOD=POWELL** and no lower bounds are specified using either **LOWER=** or **LOWSCAL=,** the default **LOWSCAL=-1012** is applied.
- **LOWSCAL=** Specifies a scalar which is applied as the lower bound on all variables. **METHOD=STEP** allows only **LOWSCAL=0**. If **METHOD=POWELL** and no lower bounds are specified using either **LOWER=** or **LOWSCAL=,** the default **LOWSCAL=-1012** is applied. This option will be ignored if **LOWER=** is also specified.
- **MEQ=** Indicates the number of constraints that are equality constraints. These constraints should be contained in the top rows of input matrix *A* and vector *b*. **METHOD=POWELL** is automatically used with this option.
- **METHOD=** Specifies the method to be used for the solution of the quadratic programming problem. The default is **METHOD=POWELL**, as described by Powell [1983]. The alternative is **METHOD=STEP**, which is an implementation of the algorithm presented in Wang, Chukova and Lai [2005]. Both methods should yield nearly identical solutions, although some problems will only be solvable with **METHOD=POWELL**.
- **PRIMAL=** Saves the primal solution in the vector specified.
- **UPPER=** Specifies the upper bounds of the solution and should be a vector of length N. **METHOD=POWELL** is automatically used with this option. If **METHOD=POWELL** and no upper bounds are specified using either **UPPER=** or **UPSCAL=,** the default **UPSCAL=1012** is applied.
- **UPSCAL=** Specifies a scalar which is applied as the upper bound on all variables. **METHOD=POWELL** is automatically used with this option. If **METHOD=POWELL** and no upper bounds are specified using either **UPPER=** or **UPSCAL=,** the default **UPSCAL=1012** is applied. This option will be ignored if **UPPER=** is also specified.
- **ZEROTOL** = Used in both methods to set the threshold below which numbers are assumed to be zero. The default is **ZEROTOL=10-12**.

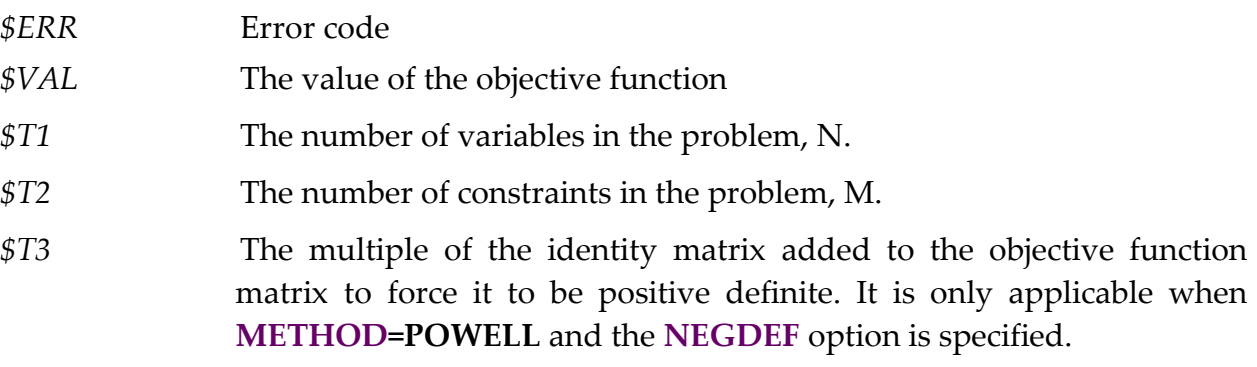

Temporary variables available following the **QP** command are:

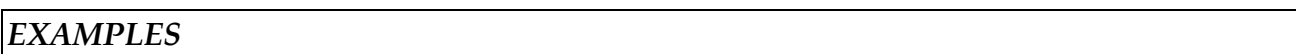

# *Profit maximization problem*

A firm makes two types of perfume, *x* and *y*. The managers want to know how much of each to produce in order to maximize profit, while adhering to some constraints imposed by their customers and suppliers. The quantities of perfume are measured in litres, so *x* and *y* can take any real value. The problem can be formulated as a quadratic programming problem, where the objective function represents profit:

Maximize -3*x*2 - 9*y*2 + 4*xy* + 8*y* subject to:  $3x + y \ge 4$  $2x + 5y \le 10$ *x*,  $y ≥ 0$ 

The SHAZAM commands to input the objective function and constraints and solve the constrained quadratic maximization problem are:

```
read c / rows=2 cols=1
 \bigcap8
read q / rows=2 cols=2
 -3 2
  2 - 9read a / rows=2 cols=2
 -3 -1 2 5 
read b / rows=2 cols=1
-410
qp c q a b / method=step
```
The SHAZAM output is:

```
|_READ C / ROWS=2 COLS=1
   1 VARIABLES AND 2 OBSERVATIONS STARTING AT OBS 1
...SAMPLE RANGE IS NOW SET TO: 1 2
| READ Q / ROWS=2 COLS=2<br>2 ROWS AND 2
              2 COLUMNS, BEGINNING AT ROW 1
|_READ A / ROWS=2 COLS=2

    2 ROWS AND 2 COLUMNS, BEGINNING AT ROW 1
|_READ B / ROWS=2 COLS=1

   1 VARIABLES AND 2 OBSERVATIONS STARTING AT OBS 1
|_QP C Q A B / METHOD=STEP
...NOTE..MAXIMIZATION PROBLEM
...NOTE..STEP METHOD SPECIFIED
...NOTE..DEFAULT VALUE OF OPTION CONV IS BEING USED, CONV = 0.1000000E-05
...NOTE..DEFAULT VALUE OF OPTION ZEROTOL IS BEING USED, ZEROTOL = 0.1000000E-11
...NOTE..CONSTRAINED PROBLEM
 NUMBER OF VARIABLES= 2 NUMBER OF CONSTRAINTS= 2
  MAXIMIZED VALUE OF OBJECTIVE FUNCTION IS 0.6666667
  PRIMAL SOLUTION
     1.083333 0.7500000
  DUAL SOLUTION
     1.166667 0.000000
```
#### *Cost minimization problem*

A distillery has a contract to supply the equivalent of ten casks of whiskey per week to a local pub. It can make two types of whiskey, *x* and *y*, and needs to minimize the costs of fulfilling the order. There are some constraints in the contract on the quantity of each type that can be supplied each week. The quadratic programming problem to minimize the cost function is as follows:

Minimize 3*x*2 + 9*y*2 - 4*xy* – 8*y* subject to:  $x + y = 10$  $x - 2y \le 0$  $x \leq 6$ *x*,*y* ≥ 1

This problem has two variables (N=2), one equality (**MEQ=**1), and two inequality constraints (M=3). There are also bounds on the solution for *x* and *y*. The **POWELL** method must therefore be used, which is the default, but can also be set by using the option **METHOD=POWELL**. The SHAZAM commands to input the objective function, constraints and bounds, and solve the maximization problem are:

```
read c / rows=2 cols=1
   0 
-8 
read q / rows=2 cols=2
  3 -2-2 9
read a / rows=3 cols=2
 1 1 
1 -21 0
read b / rows=3 cols=1
10
0
6
qp c q a b / min method=powell lowscal=1 meq=1
```
The SHAZAM output is:
|\_READ C2 / ROWS=2 COLS=1 1 VARIABLES AND 2 OBSERVATIONS STARTING AT OBS 1 |\_READ Q2 / ROWS=2 COLS=2 2 ROWS AND 2 COLUMNS, BEGINNING AT ROW 1 |\_READ A2 / ROWS=3 COLS=2 3 ROWS AND 2 COLUMNS, BEGINNING AT ROW 1 |\_READ B2 / ROWS=3 COLS=1 .<br>1 VARIABLES AND 3 OBSERVATIONS STARTING AT OBS |\_QP C2 Q2 A2 B2 / METHOD=POWELL MIN LOWSCAL=1 MEQ=1 ...NOTE..MINIMIZATION PROBLEM ...NOTE..POWELL METHOD SPECIFIED ...WARNING..NO UPPER BOUNDS HAVE BEEN SPECIFIED. USING DEFAULT VALUE FOR ALL  $VARIABLES = 0.1000000E + 13$ ...NOTE..DEFAULT VALUE OF OPTION CONV IS BEING USED, CONV = 0.1000000E-05 ...NOTE..DEFAULT VALUE OF OPTION ZEROTOL IS BEING USED, ZEROTOL = 0.1000000E-11 ...NOTE..CONSTRAINED PROBLEM NUMBER OF VARIABLES= 2 TOTAL NUMBER OF CONSTRAINTS= 3, NUMBER OF EQUALITY CONSTRAINTS= 1 MINIMIZED VALUE OF OBJECTIVE FUNCTION IS 124.0000 PRIMAL SOLUTION 6.000000 4.000000 THERE ARE 2 FINAL ACTIVE CONSTRAINTS. INDICES OF THE FINAL ACTIVE CONSTRAINTS 1.000000 3.000000 LAGRANGE MULTIPLIERS OF THE FINAL ACTIVE CONSTRAINTS  $-40.00000$  20.00000 ...WARNING..THE DUAL SOLUTION WILL NOT BE CALCULATED IF THERE ARE EQUALITY CONSTRAINTS IN THE PRIMAL PROBLEM.

# **34. MATRIX MANIPULATION**

*"I am tired of all this thing called science...We have spent millions in that sort of thing for the last few years, and it is time it should be stopped."*

> Simon Cameron U.S. Senator from Pennsylvania, 1861

The **MATRIX** and **COPY** commands can be used to create and manipulate matrices in SHAZAM. The **MATRIX** command will do matrix operations and create and transform matrices instead of vectors. It is similar to the **GENR** command except matrices are used. In contrast to the **GENR** command the **MATRIX** command ignores the current **SAMPLE** command. Also, **SKIPIF** commands have no effect on the **MATRIX** command.

## *THE* **MATRIX** *COMMAND*

In general, the format of the **MATRIX** command is:

**MATRIX** *mat* = *equation*

where *mat* is the name of the matrix to be generated from an *equation*.

Operators valid on the **MATRIX** command are:

- Negation
- **Matrix Multiplication**
- + Addition
- **Subtraction**
- 'Transpose
- / Hadamard Division
- @ Kronecker Multiplication
- | Concatenation

Regular matrix rules apply on the **MATRIX** command. So, when multiplying with \* the first matrix to be multiplied must have the same number of columns as the second matrix has rows. Addition (+), and subtraction (-), of matrices are done element by element, so

only matrices with the same dimensions may be added to and subtracted from one another. Any matrix can be multiplied by a constant. Concatenation puts two matrices together side by side so both must have the same number of rows. Kronecker multiplication can be done with matrices of any dimension. The following examples illustrate concatenation and stacking matrices. The final example shows that the Kronecker product of a 3 x 3 matrix *B* and a 2 x 2 matrix *A* results in a 6 x 6 matrix *K.* 

```
|_READ A / ROWS=3 COLS=3 LIST
     3 ROWS AND 3 COLUMNS, BEGINNING AT ROW 1
 ...SAMPLE RANGE IS NOW SET TO: 1 3
    A 
    3 BY 3 MATRIX
  1.000000 19.00000 -2.000000<br>354.0000 0.0 28.00000
 354.0000 0.0 28.00000 
 -3.000000 15.00000 7.000000 
|_READ B / ROWS=2 COLS=2 LIST
    2 ROWS AND 2 COLUMNS, BEGINNING AT ROW 1
   <sub>B</sub>
    2 BY 2 MATRIX
   78.00000 592.0000 
   4.000000 -65.00000 
|_READ C / ROWS=3 COLS=2 LIST
     3 ROWS AND 2 COLUMNS, BEGINNING AT ROW 1
   \mathcal{C} 3 BY 2 MATRIX
  16.00000 44.00000<br>-3.000000 13.00000
 -3.000000 13.00000 
 0.0 23.00000 
|_* CONCATENATE A AND C SIDE BY SIDE
|_MATRIX AC=A|C
|_PRINT AC
    AC 
    3 BY 5 MATRIX
 1.000000 19.00000 -2.000000 16.00000 44.00000 
 354.0000 0.0 28.00000 -3.000000 13.00000 
 -3.000000 15.00000 7.000000 0.0 23.00000 
|_* STACK B AND C WITH B ON TOP
\overline{\text{MATRIX}} BC=(B'|C')'
|_PRINT BC
    BC 
    5 BY 2 MATRIX
   78.00000 592.0000 
 4.000000 -65.00000 
 16.00000 44.00000 
 -3.000000 13.00000 
 0.0 23.00000 
|_* GET KRONECKER PRODUCT OF A AND B
|_MATRIX K=A@B
|_FORMAT(6F10.0)
|_PRINT K / FORMAT
    K
    6 BY 6 MATRIX
 78. 592. 1482. 11248. -156. -1184.
4. -65. 76. -1235. -8. 130. 27612. 209568. 0. 0. 2184. 16576.
 1416. -23010. 0. 0. 112. -1820.
-234. -1776. 1170. 8880. 546. 4144.
```
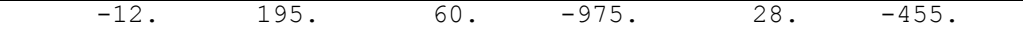

Functions available with the **MATRIX** command are:

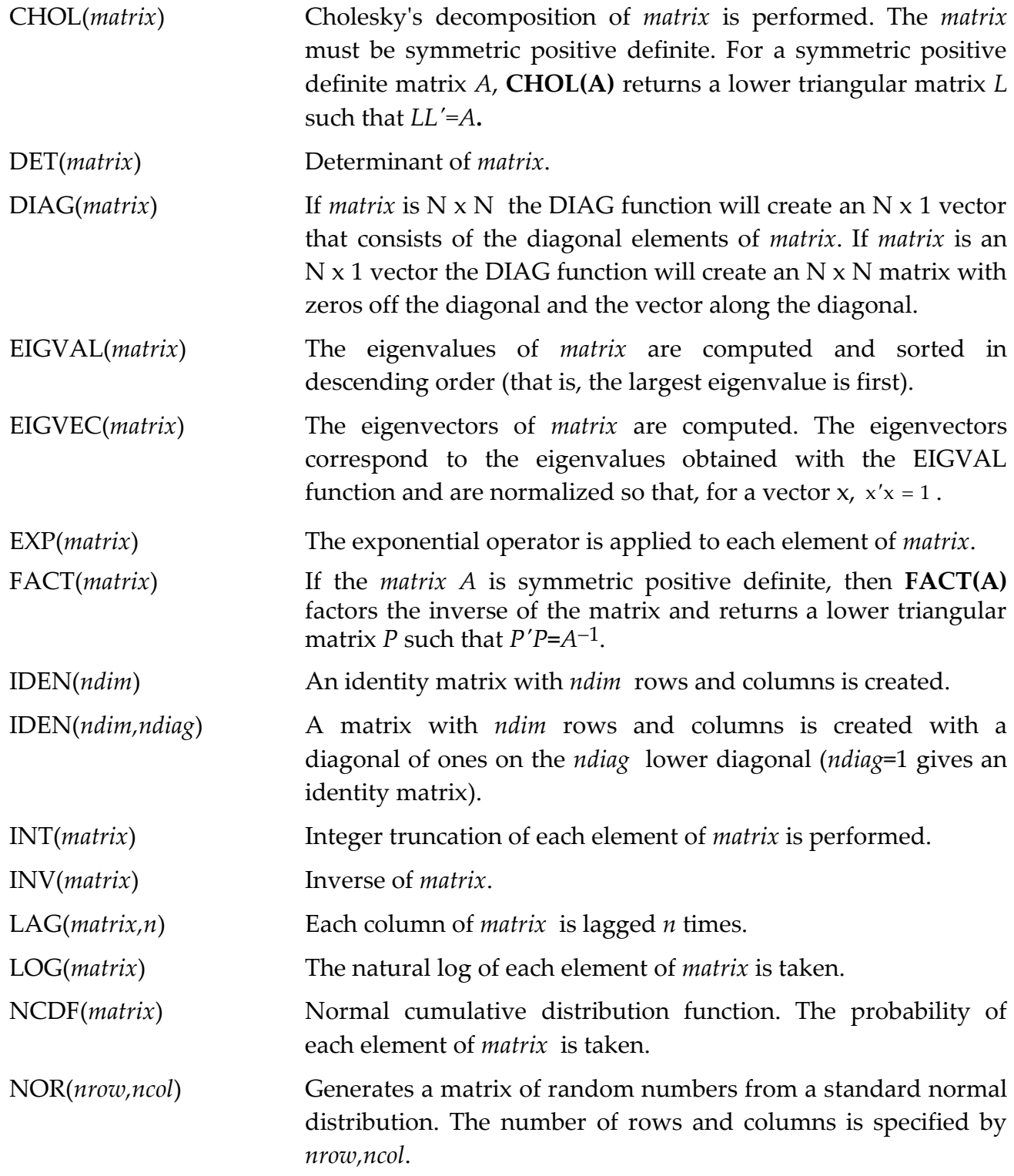

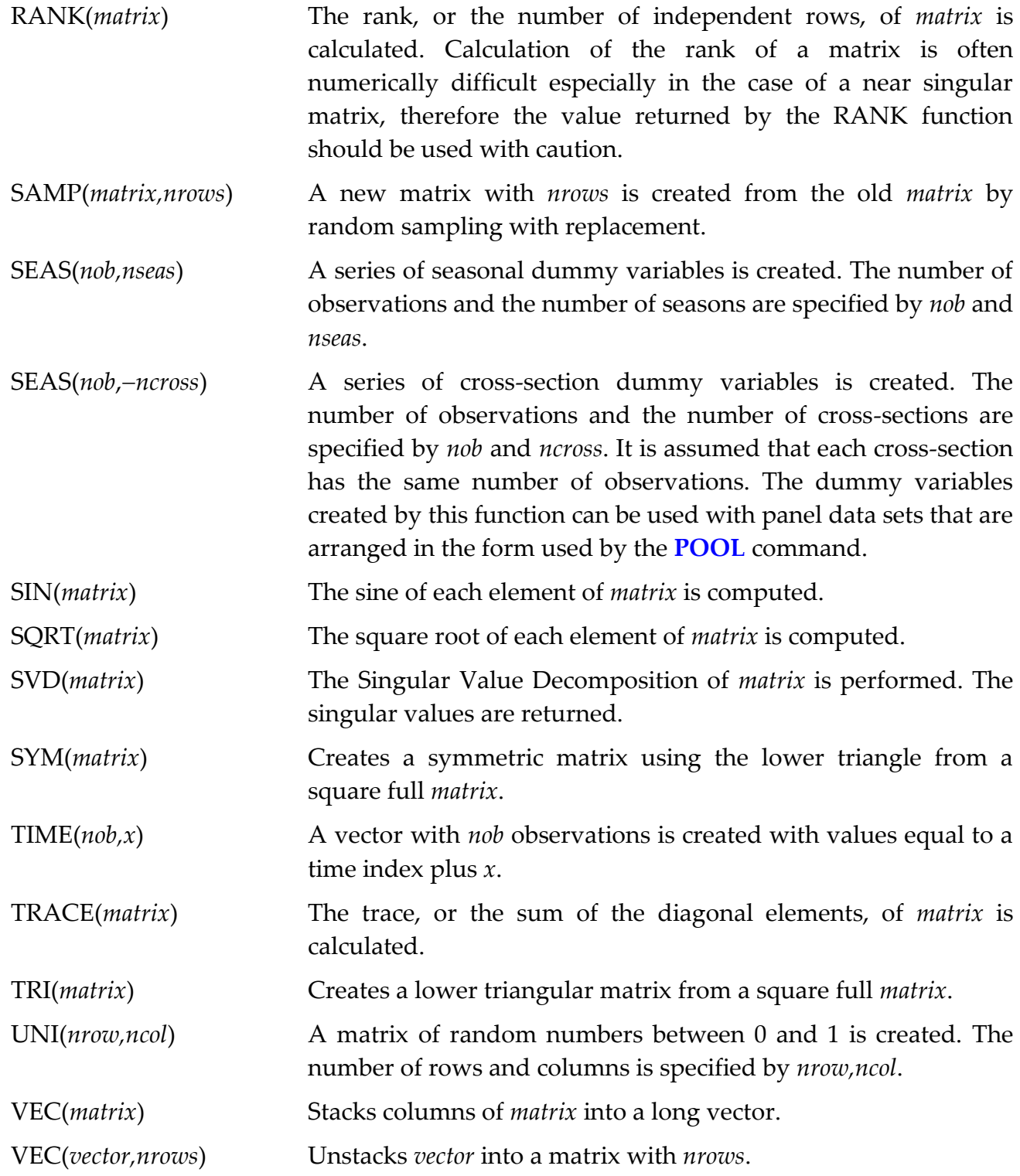

Following a **MATRIX** command the dimension of the matrix is saved in the temporary variables *\$ROWS* and *\$COLS*.

## MATRIX MANIPULATION 403

As a general rule, undefined values are set to a missing value code. For example, operations like LOG or SQRT of a negative number will generate undefined values. The missing value code has a default of 99999 but can be changed with the **SET MISSVALU=** option. The temporary variable *\$MISS* stores the missing value code. The LAG function sets zero values for initial observations.

When the **SET SKIPMISS** command is in effect the **MATRIX** command will assign a missing value code to results that involve a computation with a missing observation. For more details see the chapter *SET AND DISPLAY*.

Although it is not a common matrix operation, SHAZAM can do multiplication and division element-by-element. These are often called Hadamard product and division (see Rao [1973, p. 30]). For example, Hadamard division is done with the command:

**matrix** m=a/b

In the above example each element in the matrix *A* is divided by each element of the matrix *B* and the results of this operation are put in the matrix *M*. Of course, *A* and *B* must have the same dimensions unless either *A* or *B* is a constant.

It is also possible to perform Hadamard products or element-by-element multiplication. This is done with the command:

 $\text{matrix}$  m=a/(1/b)

Again, *A* and *B* must have the same dimensions.

If multiplying an N <sup>x</sup> 1 vector by a matrix with N rows and any number of columns, SHAZAM will do element-by-element multiplication of the N x 1 vector times each column of the matrix so that the result will have the same number of columns as the original matrix.

The example below shows how to extract pieces of a matrix.

```
SAMPLE 1 5
|_READ X / ROWS=5 COLS=3 LIST
              5 ROWS AND 3 COLUMNS, BEGINNING AT ROW 1
         X
         5 BY 3 MATRIX
    1.000000 3.000000 5.000000
    1.000000 1.000000 4.000000
    1.000000 5.000000 6.000000
    1.000000 2.000000 4.000000
```

```
1.000000 4.000000 6.000000
|_* SHOW HOW TO PICK OUT ELEMENTS, AND ROWS, OR COLUMNS OF A MATRIX
T^* CHANGE ROW 3 COLUMN 2 TO A 7
\sqrt{\text{MATRIX X}(3, 2)} = 7\overline{z} GET THE SECOND COLUMN OF X
\sqrt{\text{MATRIX} \ XTWO=X(0,2)}|_PRINT XTWO / NOBYVAR
                   XTWO
      3.000000
     1.000000
     7.000000
      2.000000
     4.000000
|_* GET THE FOURTH ROW OF X
|_MATRIX XFOUR=X(4,0)
|_PRINT XFOUR
            XFOUR
            1 BY 3 MATRIX
    1.000000 2.000000 4.000000
| * GET ELEMENT (4,2) OF X
\sqrt{\text{MATRIX X42}=X(4,2)}|_PRINT X42
            X42
      2.000000
```
Note that when referring to an element of a matrix there must be no embedded blanks between the variable name and the left bracket. As well, for left-hand side variables there must be no embedded blanks between the brackets.

The next example shows how to extract the upper block of a symmetric matrix.

```
* Run OLS and save the estimated covariance matrix in the symmetric matrix BVAR.
ols y x1 x2 x3 x4 x5 / cov=bvar
print bvar
* Extract the 3 x 3 upper block
matrix bup=bvar(1;3,1;3)* Print the result
print bup
```
The next example shows the use of the **MATRIX** command to calculate the vector of OLS parameter estimates in one step. The example uses the same *X* matrix that was used above. The matrix calculation uses the ubiquitous formula  $\hat{\beta} = (X'X)^{-1}X'Y$ . When the transpose operator (**'**) is used it is not necessary to use the multiplication operator (\*) if multiplication between the transposed matrix and the following matrix is desired. However, without the transpose operator the multiplication operator is required. The example also shows the calculation of an F-test using matrices. This formula is given in the chapter *HYPOTHESIS TESTING AND CONFIDENCE INTERVALS*.

```
SAMPLE 1 5
|_READ Y / BYVAR
    1 VARIABLES AND 5 OBSERVATIONS STARTING AT OBS 1
|_READ X / ROWS=5 COLS=3
5 ROWS AND 3 COLUMNS, BEGINNING AT ROW 1
|_MATRIX B=INV(X'X)*X'Y
|_PRINT B
    B
    4.000000 2.500000 -1.500000
| MATRIX EE=Y'Y-(B'(X'Y))
|_PRINT EE
    EE
    1.500000
|_READ R / ROWS=1 COLS=3 LIST
    1 ROWS AND 3 COLUMNS, BEGINNING AT ROW 1
     R
     1 BY 3 MATRIX
   1.0000000 1.000000 1.000000
|_READ LR / ROWS=1 COLS=1 LIST
   1 VARIABLES AND 1 OBSERVATIONS STARTING AT OBS 1
      LR
    .0000000
| MATRIX F=((R*B-LR)'(INV(R*(INV(X'X)*R'))) *(R*B-LR)) / (EE/2)
|_PRINT F
    F
    2.666667
```
It is apparent from the above SHAZAM output that many calculations can be done on one **MATRIX** command. See the chapter *PROGRAMMING IN SHAZAM* for more examples of the **MATRIX** command.

# *THE* **COPY** *COMMAND*

The **COPY** command is used to copy vectors or matrices into other matrices. It is also possible to partition matrices, delete rows and columns, and create matrices from vectors by using the **COPY** command. The format of the **COPY** command is:

## **COPY** *fromvar(s) tovar / options*

where *fromvar(s)* is either a list of vectors or a single matrix, *tovar* is the variable into which the *fromvar(s)* are to be copied and *options* is a list of desired options. The available options on the **COPY** command are:

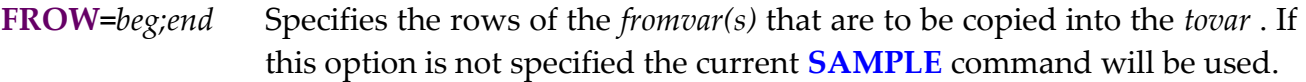

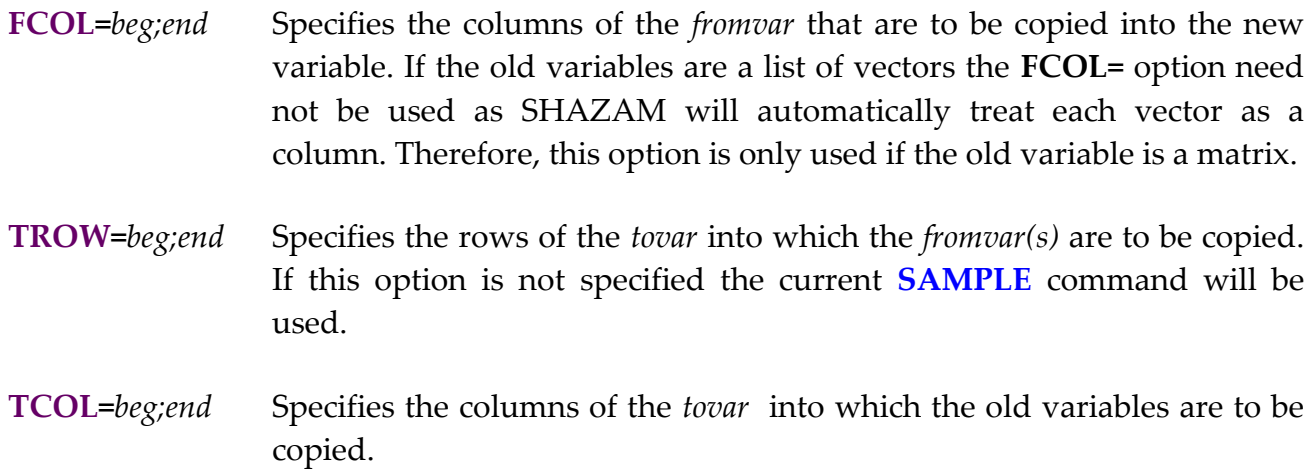

If no options are specified on the **COPY** command all the *fromvar(s)* will be copied into the *tovar*. It is impossible to copy from vectors and a matrix simultaneously. It is very important to specify consistent options on the **COPY** command, that is, the dimensions specified with the **COPY** options must be compatible with the dimensions of the *fromvar(s)* and *tovar*. It is also important to remember to use a semicolon (;) only to separate *beg* and *end* and no more than 8 characters are allowed.

If **SKIPIF** commands or the expanded form of the **SAMPLE** have been used the *tovar* matrix will be reduced in size. This is useful in deleting rows of a matrix to create a new matrix. For example, if *A* is a 15 x 5 matrix, the following commands will create a new matrix *B* which is 4 x 12 because rows 4, 10, 11 and column 3 of *A* have been deleted:

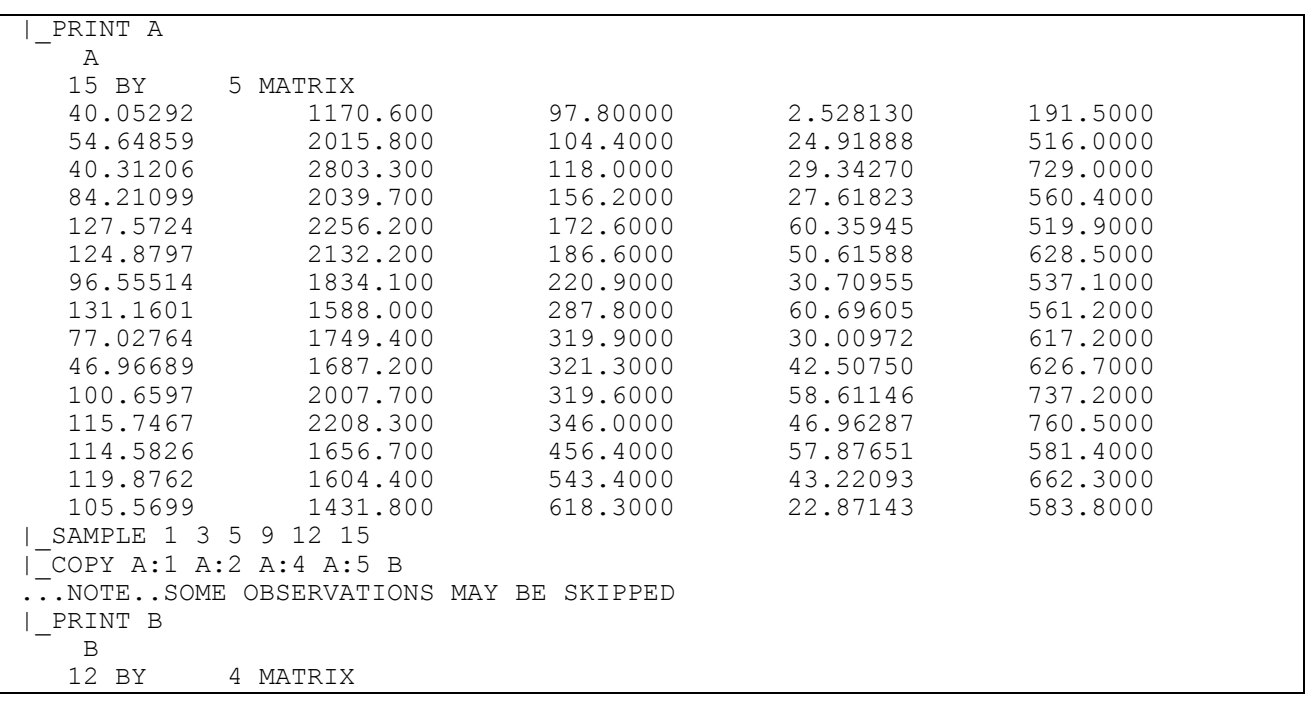

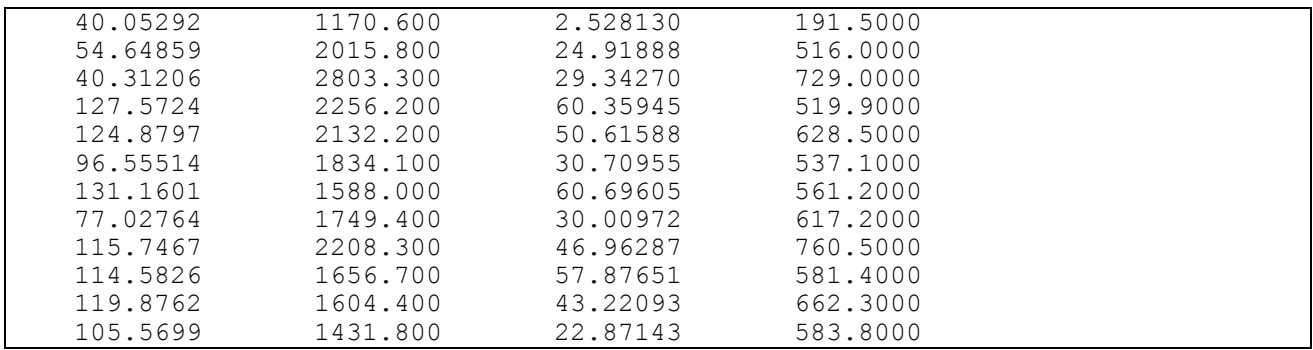

## **35. PRICE INDEXES**

*"When the U.S. government stops wasting our resources by trying to maintain the price of gold, its price will sink to...\$6 an ounce rather than the current \$35 an ounce."*

> Henry Reuss U.S. Senator from Wisconsin, 1967

The **INDEX** command computes price indexes from a set of price and quantity data on a number of commodities. To calculate an index, it is necessary to have prices and quantities for at least two commodities. Let  $p_{it}$  and  $q_{it}$  be the price and quantity for variable i in period t for  $i = 1, 2, \ldots$ , K and  $t = 1, 2, \ldots$ , N. The period t price and quantity vectors that are to be aggregated into scalars are given by:

 $q'_{t} = (q_{1t}, q_{2t}, \dots, q_{Kt})$  and  $p'_{t} = (p_{1t}, p_{2t}, \dots, p_{Kt})$ 

## *Weighted Aggregate Price Indexes*

Let  $p_{i0}$  and  $q_{i0}$  be the price and quantity for variable i in the base period. Alternative price index calculations are:

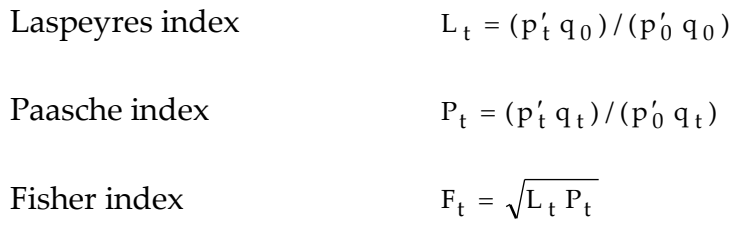

#### *Chained Price Indexes*

Chained price indexes are computed when the **CHAIN** option is specified on the **INDEX** command. The level of prices in period t relative to period t–1, for  $t = 2, 3, \ldots$ , N, for the alternative price index formulas are:

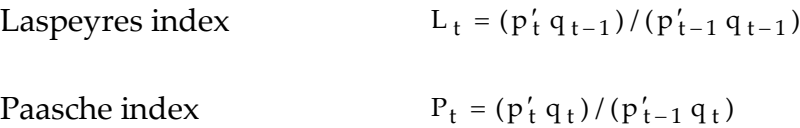

Fisher index

\n
$$
F_{t} = \sqrt{L_{t} P_{t}}
$$
\nDiscrete approximation to the Divisia (Törnqvist or Translog)

\n
$$
D_{t} = \exp\left[-5 \sum_{i=1}^{K} (s_{it} + s_{i,t-1}) \log(p_{it} / p_{i,t-1})\right]
$$
\n
$$
s_{it} = (p_{it} q_{it}) / (p'_{t} q_{t})
$$

These are chain links that are used in constructing the final price index series. For example, for a base period at observation 1, the Laspeyres price index series computed with the **CHAIN** option is:

1, L<sub>2</sub>, L<sub>2</sub>L<sub>3</sub>, ..., 
$$
\prod_{t=2}^{N} L_t
$$
.

For the Paasche, Fisher or Divisia price indexes, the  $L_t$  are replaced by  $P_t$ ,  $F_t$  or  $D_t$ respectively. If this new price series is denoted by R, then the corresponding quantity series, Q, is computed as:

$$
Q_t = (p'_t q_t) / R_t
$$

These index number formulas are explained more fully in Diewert [1978].

#### **INDEX** *COMMAND OPTIONS*

In general, the format of the **INDEX** command is:

**INDEX** *p1 q1 p2 q2 p3 q3* . . . / *options*

where the *p* and *q* are names of the variables for the prices and quantities of the commodities.

The **OLS** options available are: **BEG=** and **END=**. Additional options available on the **INDEX** command are:

**CHAIN CHAIN**s the Laspeyres, Paasche or Fisher indexes using the method described above. The Divisia index is always chained.

## PRICE INDEXES 411

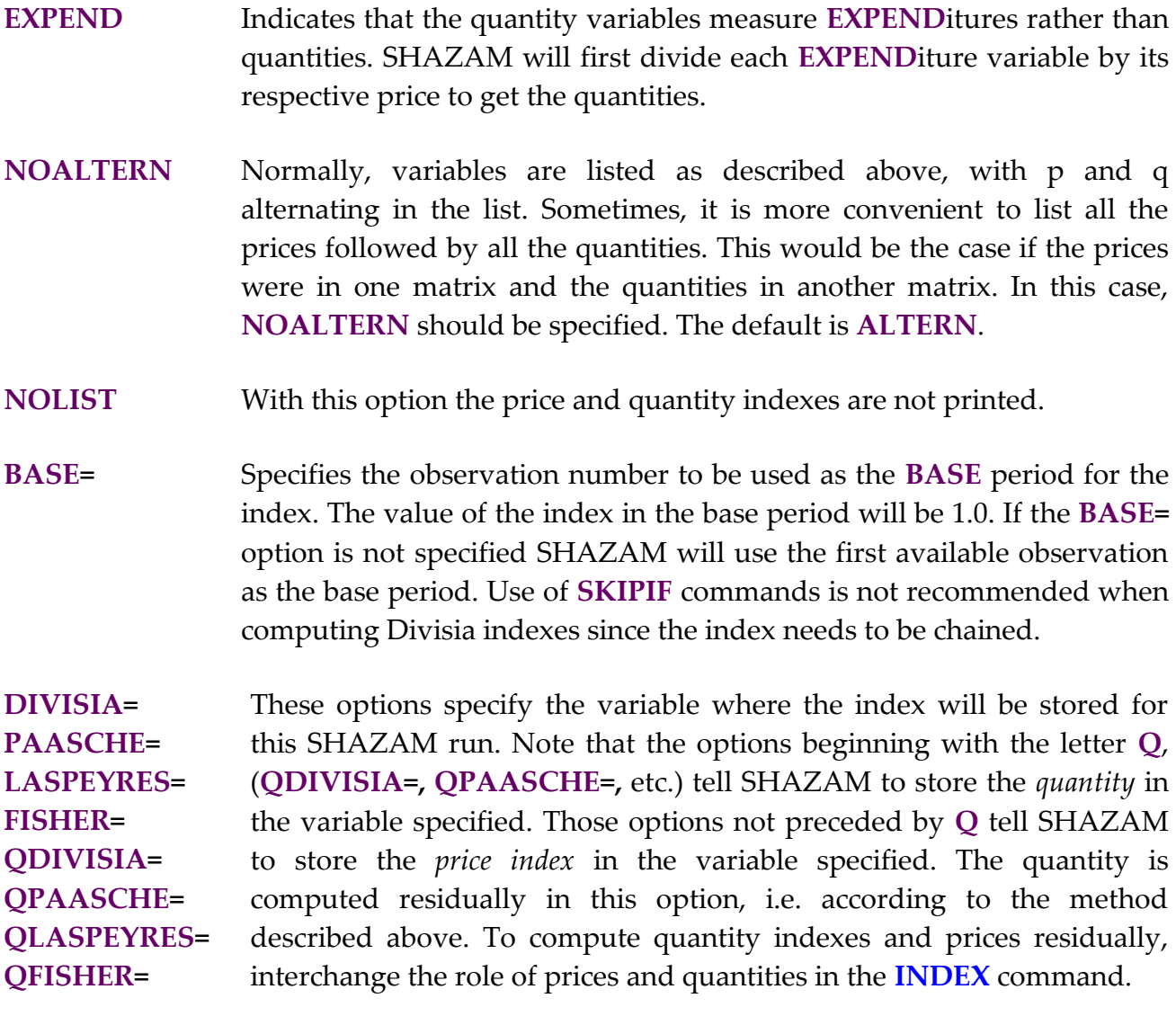

*EXAMPLES*

An example of the **INDEX** command is:

**index** pfood food pclothes clothes phouse house / **expend base**=23

In this example the quantity data is in expenditure form and observation 23 is to be used as the base year.

A problem arises if there is a zero price or quantity in any year. SHAZAM handles this problem by ignoring any commodity whenever a zero price or quantity would have to be used in a calculation. The remaining quantities are then assumed to exhaust the set for that year. A good reference for treatment of zero price and quantities is Diewert [1980].

Some users may wish to compute quantity indexes directly. To do this, reverse the p and q variables on the **INDEX** command.

Using data for price and quantity of cars for various corporations found in Newbold [1984, Chapter 16] the SHAZAM output obtained from the **INDEX** command is:

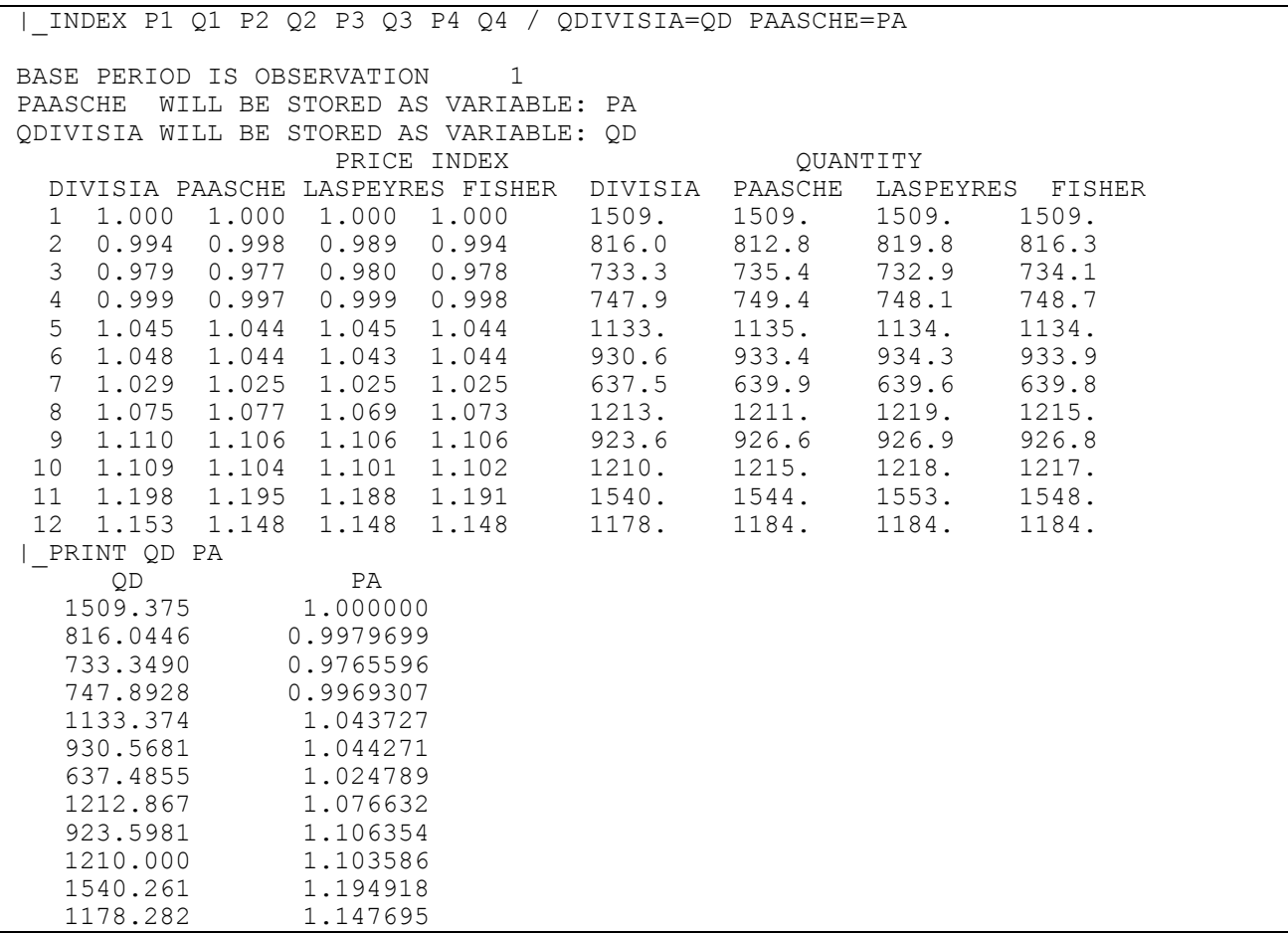

As the above example shows, all the price indexes and quantities are computed and printed. Note that the Divisia price index is computed as a chained price index but the other price indexes are computed using the weighted aggregate price index method. The Divisia quantity and the Paasche price index are saved. The **BASE=** option is not specified, so the base period is the first period.

## **36. PRINCIPAL COMPONENTS AND FACTOR ANALYSIS**

*"That's an amazing invention, but who would ever want to use one of them?"*  Rutherford B. Hayes U.S. President, 1876 (after seeing the telephone)

The **PC** command is available to extract principal components from a set of data and, as an option, do a varimax rotation for factor analysis. A good reference on principal components is Jolliffe [1986]. Output may include the eigenvalues, eigenvectors, components, factor matrix, and rotated factor matrix. It is possible to specify conditions under which factors are retained. Multicollinearity diagnostics including condition numbers, condition indexes, and variance proportions may also be printed. These diagnostics are discussed in Belsley, Kuh and Welsch [1980]; Judge, Griffiths, Hill, Lütkepohl and Lee [1985, Chapter 22.3] and Judge, Hill, Griffiths, Lütkepohl and Lee [1988, pp. 872-4].

Consider a data set in the  $(N \times K)$  matrix X. Transformed data is:

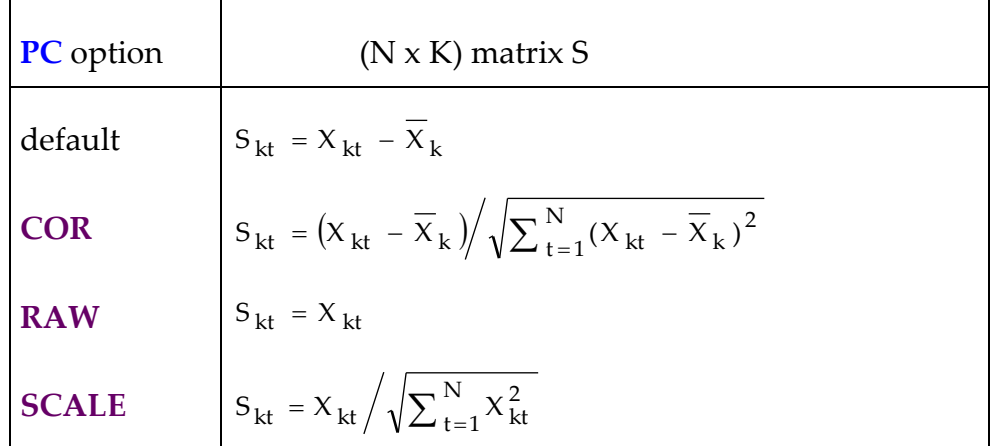

For the matrix  $C = S'S$ ,  $a_k$  is a  $(K \times 1)$  eigenvector of C. The corresponding eigenvalue is  $\lambda_k$ . The eigenvalues are arranged in descending order. The (N x 1) vectors of principal components are obtained as:

 $Z_k = S \cdot a_k$ for  $k = 1, \ldots, K$ 

The principal components can be normalized four different ways with the use of the **NC=** option on the **PC** command. There does not appear to be much agreement in other computer programs on how the components should be normalized. SHAZAM options are:

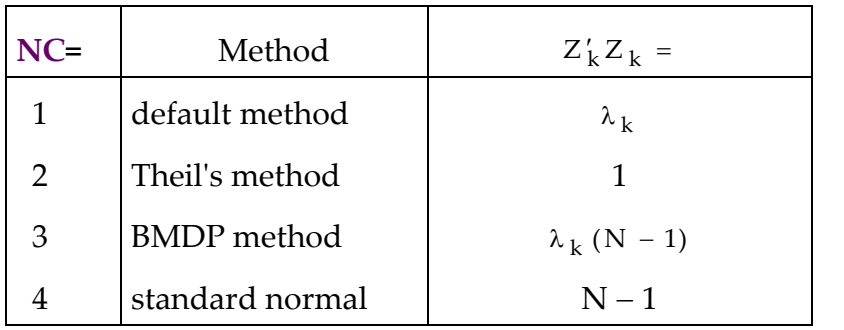

The value: 
$$
\lambda_1 / \sum_{i=1}^{K} \lambda_i
$$

gives the proportionate contribution of the first principal component to the total variation in the variables. The cumulative percentage of eigenvalues is:

$$
\sum_{i=1}^{k} \lambda_i / \sum_{i=1}^{K} \lambda_i
$$
 for k = 1, ..., K

The variance reduction benchmark function (see Judge et al. [1985, p. 912]) is:

100 
$$
\sum_{i=k}^{K} \left(\frac{1}{\lambda_i}\right) / \sum_{i=1}^{K} \left(\frac{1}{\lambda_i}\right)
$$
 for k = 1, ..., K

An inspection of the eigenvectors and eigenvalues can aid in the detection of multicollinearity. The condition numbers are  $\lambda_1/\lambda_k$  and the condition indexes are  $\lambda_1/\lambda_{\rm k}$  . Belsley, Kuh and Welsch [1980] suggest that condition indexes around 5 or 10 reveal weak dependencies and condition indexes around 30 to 100 demonstrate strong linear dependencies. The finding of several large condition indexes indicates more than one near exact dependency. The **PCOLLIN** option reports a table of variance-decomposition proportions. The values in the table are computed as:

$$
\phi_{kj} = \frac{a_{jk}^2 / \lambda_k}{\sum_{i=1}^K a_{ki}^2 / \lambda_i}
$$
 for k, j = 1, ..., K

The columns in the variance proportions table sum to one. Multicollinearity is indicated if a *row* that is associated with an eigenvalue that has a high condition index contains two or more values of  $\phi_{kj}$  that are greater than the rule of thumb value of 0.50. This diagnostic procedure is discussed in Belsley et al. [1980, p. 112].

The model for factor analysis has the form:  $X_k = \Lambda f_k + \varepsilon_k$  for  $k = 1, ..., K$ 

where  $\Lambda$  is an (N x M) factor loading matrix and the f<sub>k</sub> are (M x 1) vectors of factors. The  $\epsilon_k$  is a zero mean error vector. As an estimate, the columns of  $\Lambda$  are constructed from the first M principal components as  $Z_j / \sqrt{\lambda_j}$  for  $j = 1, ..., M$ . The factors  $f_k$  are then computed from OLS estimation and are listed with the **PFM** option on the **PC** command.

### **PC** *COMMAND OPTIONS*

In general, the format of the **PC** command is:

### **PC** *vars / options*

where *vars* is a list of the variables desired in the analysis, and *options* is a list of desired options. The available options are:

- **COR** Specifies that the analysis is to be done on the **COR**relation matrix. If this option is not specified, the analysis is done on the deviations from the means cross-product matrix. Since the components are sensitive to transformations, it is important that the user be sure this option is needed. If all the variables are measured in the same units, it is probably better to use the cross-product matrix. This is often the case for economists. If the variables are all measured differently, it may be more appropriate to use the correlation matrix which, in effect, normalizes all variables. See also the **SCALE** option.
- **LIST LIST**s the matrix of principal components. If there are many observations the list of all the components will be very long.
- **MAX** Sets the **PEVEC, PFM** and **PRM** options.
- **PCOLLIN Prints the table of variance-decomposition proportions that can be used** for the detection of multi**COLLIN**earity.
- **PEVEC** Prints all the EigenVECtors for the retained components. If there are many variables this option could yield a lot of costly output which may have little value.
- **PFM P**rints the **F**actor **M**atrix for the retained factors.

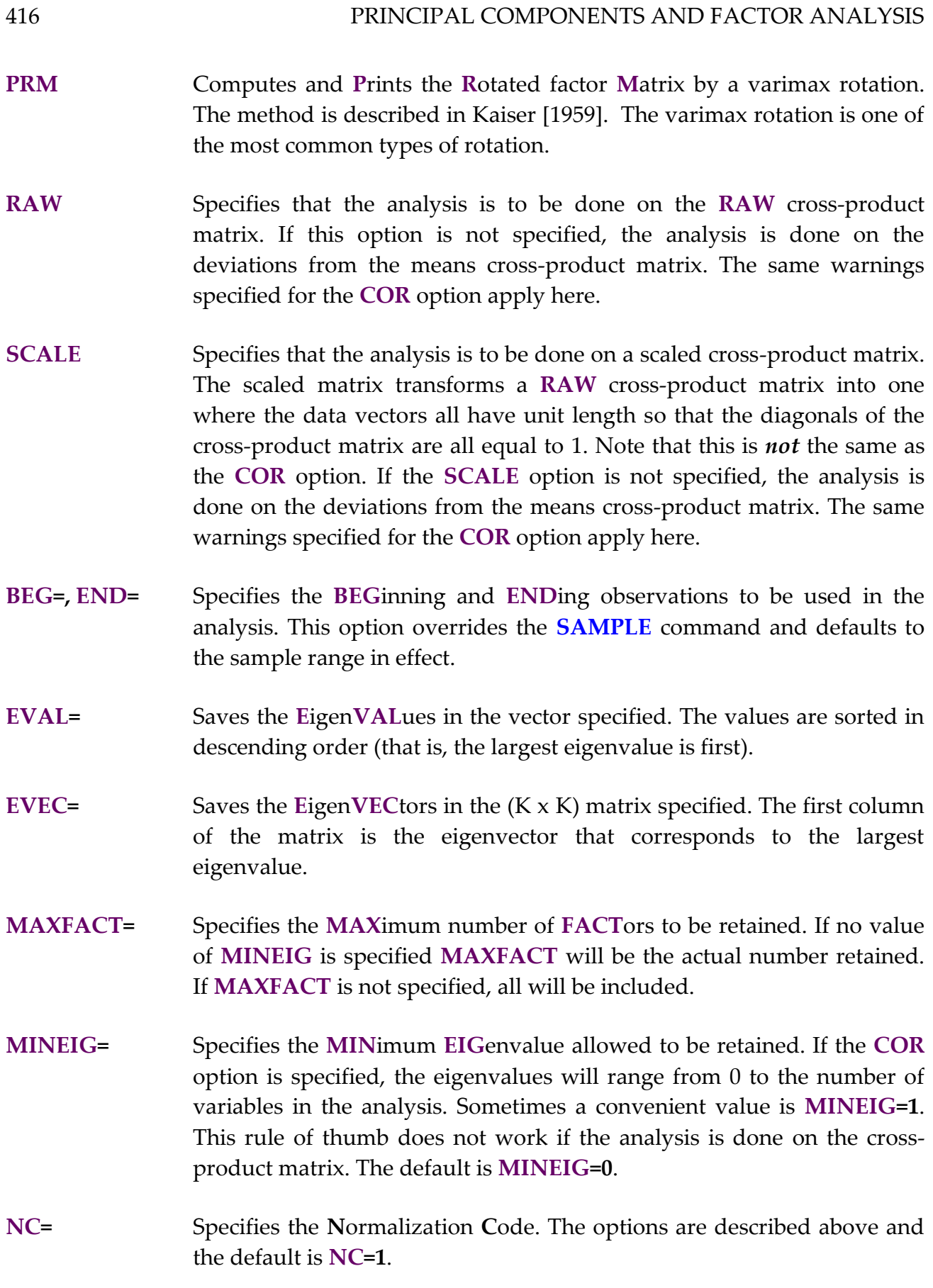

- **PCINFO=** Saves a matrix of **INFO**rmation needed for regressions on **P**rincipal **C**omponents.
- **PCOMP=** Saves the matrix of **P**rincipal **COMP**onents in the (NxK ) matrix specified. The first column of the matrix is the principal component that corresponds to the largest eigenvalue.

## *PRINCIPAL COMPONENTS REGRESSION*

A consequence of multicollinearity is that the OLS estimators may have large standard errors. A solution is to consider a restricted least squares estimator. One approach is to use principal components analysis to reduce the dimensionality of the data set. A set of principal components is generated and a sub-set is selected to include as regressors in an OLS regression. The estimators are then transformed to obtain estimators for the coefficients of the original model. The resulting estimator has an interpretation as a restricted least squares estimator and therefore has smaller sampling variance compared to the unrestricted OLS estimator. Discussion with further references is available in Judge, Griffiths, Hill, Lütkepohl, and Lee [1985, Chapter 22.5]; Mundlak [1981]; Jolliffe [1986, Chapter 8] and Maddala [1992, Chapter 7.6].

The general command format for principal components regression is:

**PC** *vars /* **PCOMP=***pc* **PCINFO=***info options* **OLS** *depvar indeps /* **PCOMP=***pc* **PCINFO=***info options*

Note that the **PCOMP=** and the **PCINFO=** options are used in both the **PC** and the **OLS** commands. In the **PC** command, they are used to store the information for later use in the **OLS** command. On the **OLS** command *indeps* is a list of variables that must contain a subset of the principal components saved in the matrix *pc*.

The next example illustrates principal components regression using the data set described in Judge, Griffiths, Hill, Lütkepohl, and Lee [1985, p. 930]. First, the **PC** command is used to obtain principal components and some multicollinearity diagnostics. The output CUMULATIVE PERCENTAGE OF EIGENVALUES shows that the first two principal components account for 97.340% of the total variation in the variables. These two components are selected for the principal components regression implemented with the **OLS** command.

```
SAMPLE 1 20
|_READ (JUDGE22.DAT) X1 X2 X3 X4 X5 Y1
   6 VARIABLES AND 20 OBSERVATIONS STARTING AT OBS 1
```
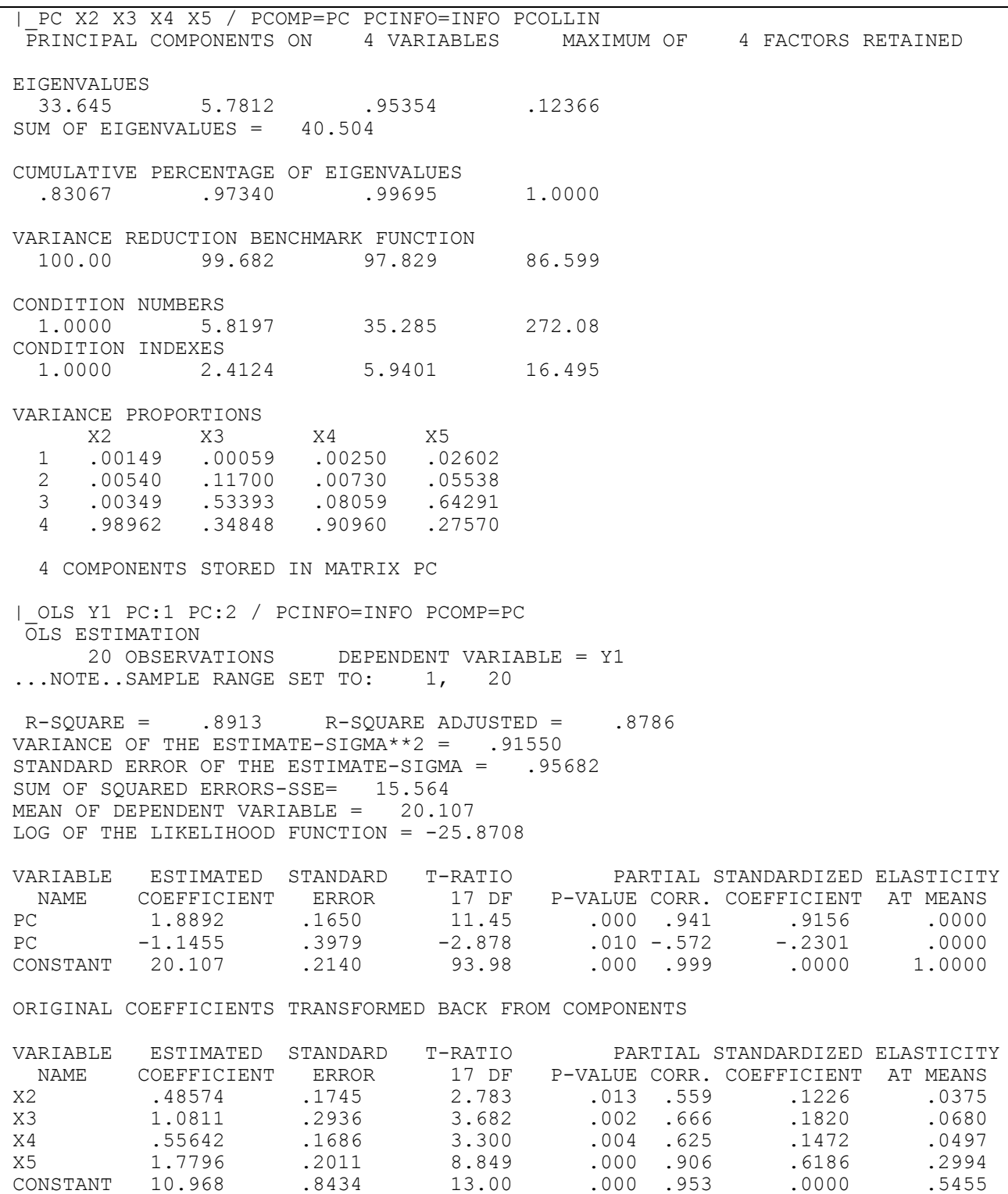

Note that the **OLS** command uses a special format for the variable names. The principal components are saved in the matrix variable *PC*. The first and second columns of this matrix (corresponding to the first and second largest eigenvalues) are identified by *PC:1* and *PC:2* respectively.

# **37. PROBABILITY DISTRIBUTIONS**

# *"A severe depression like that of 1920-21 is outside the range of probability."*  Harvard Economic Society November 16, 1929

The **DISTRIB** command provides functions of probability distributions. For a continuous random variable X the cumulative distribution function (CDF) is defined for a value x as:

 $F(x) = Pr(X \leq x)$ 

and the probability density function (PDF) satisfies

0 dx dF(x)  $f(x) = \frac{d f(x)}{dx} \ge 0$  and  $\int$ ∞  $-\infty$  $f(x) dx = 1$ 

The **DISTRIB** command can provide critical values for use if adequate statistical tables are unavailable. Since approximation formulas are often used to compute probabilities users may find that the numbers printed may not exactly match those found in statistical tables which are usually computed with far greater precision. However, the approximation formulas are usually accurate to at least two significant digits. In some cases either the PDF or CDF is difficult to compute and so is not calculated. A handbook for statistical distributions is Evans, Hastings and Peacock [1993].

## **DISTRIB** *COMMAND OPTIONS*

In general, the format of the **DISTRIB** command is:

## **DISTRIB** *vars / options*

where *vars* is a list of variables and *options* is a list of the options that are required on the specified type of distribution. The available options are:

**INVERSE** Computes the inverse survival function. The data in *vars* must contain probabilities. With a probability  $\alpha$  the inverse survival function  $Z(\alpha)$  is such that  $Pr[X > Z(\alpha)] = \alpha$ . The relation to the inverse cumulative distribution function is  $Z(\alpha) = F^{-1}(1-\alpha)$ . The **INVERSE** option is useful

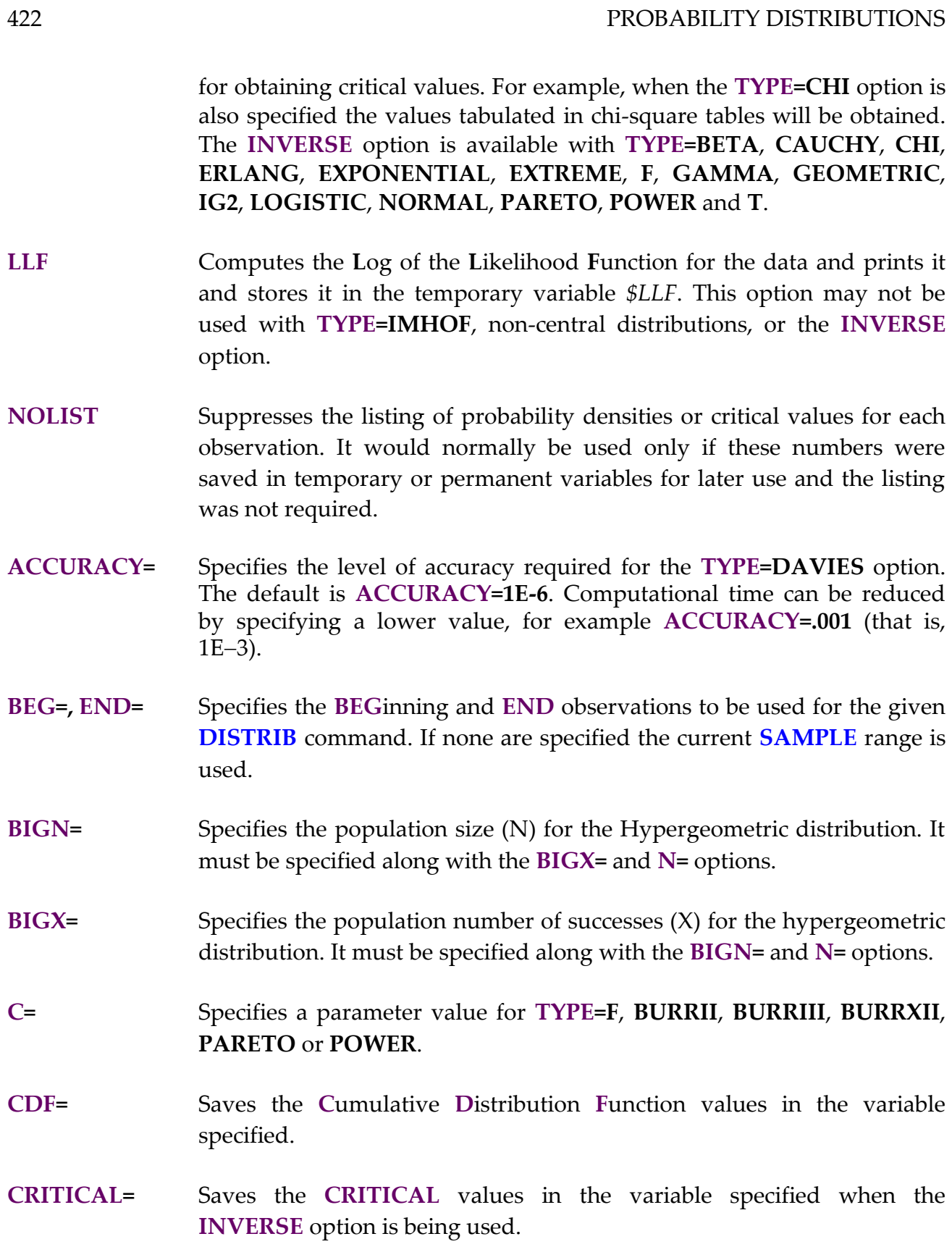

### PROBABILITY DISTRIBUTIONS 423

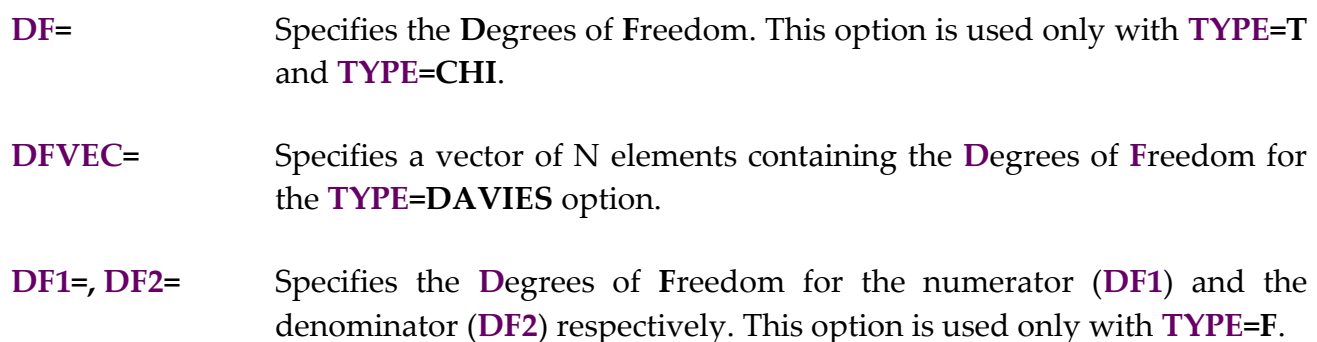

- **EIGENVAL=** Specifies the vector of **EIGENVAL**ues to be used with the **TYPE=IMHOF** option.
- **H=** Specifies the Precision Parameter for the t-distribution. The default is **H=1** which corresponds to the most common use of the t-distribution. For examples of situations where **H≠1** see Zellner [1971] or Chapters 4 and 7 of the *Judge Handbook*.
- **K=** Specifies the parameter **K** for **TYPE=BURRII, BURRIII, BURRXII** .
- **KURTOSIS=** Specifies the population excess **KURTOSIS** parameter for **TYPE=EDGE**. The coefficient of excess kurtosis is equal to 0 for a normal distribution.
- **LAMBDA=** Specifies the name of an N element  $\lambda$  vector to be used with **TYPE=DAVIES**.
- **LIMIT=** Specifies the maximum number of integration terms to be used with **TYPE=DAVIES**. The default is 10000.
- **MEAN=** Specifies the population **MEAN** value for use with **TYPE=BETA**, **EDGE**, **EXPONENTIAL**, **NORMAL** or **POISSON**.
- **N=** Specifies the sample size (**N**) for use with **TYPE=BINOMIAL** or **TYPE=HYPERGEO**. With **TYPE=DAVIES** this option specifies the number of chi-square variables.
- **NEIGEN=** Specifies the **N**umber of **EIGEN**values to be used with **TYPE=IMHOF** if the entire vector is not required.
- **NONCEN=** Specifies a vector of non-centrality parameters with the **TYPE=DAVIES** option. An example of the use of this option is given later in this chapter.

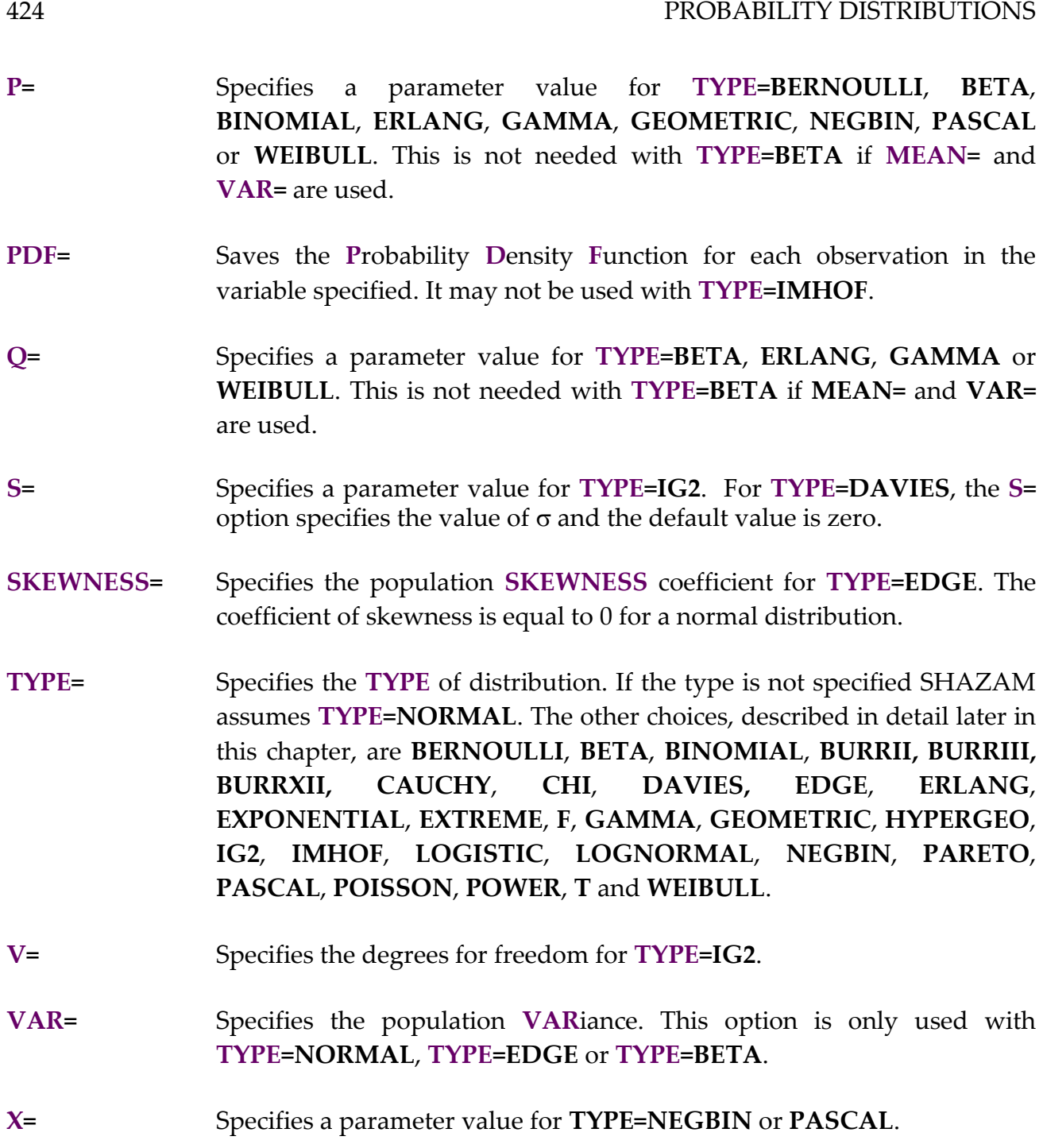

There are several temporary variables available from the last observation of the previous **DISTRIB** command. These are *\$CDF*, *\$CRIT* and *\$PDF*. For more information on temporary variables see the chapter *MISCELLANEOUS COMMANDS AND INFORMATION*.

# *TYPES OF DISTRIBUTIONS*

The distributions available on the **TYPE=** option are described below. See Evans, Hastings and Peacock [1993] for more facts and formulas.

**BERNOULLI** *Bernoulli Distribution* Required option:  $P=p$  (the probability parameter,  $0 < p < 1$ ). The two values are  $x=1$  (success) or  $x=0$  (failure). The probability function is:  $f(0) = 1 - p$ ;  $f(1) = p$ The cumulative probability function is:  $F(0) = 1 - p$ ;  $F(1) = 1$ **BETA** *Beta Distribution* Required options: **P**=p and **Q**=q (p > 0; q > 0) or **MEAN**=µ and  $VAR = \sigma^2$ . The range is  $0 \le x \le 1$ . The probability density function is:  $B(p, q)$  $f(x) = \frac{x^{P-1}(1-x)}{P-1}$  $=\frac{x^{p-1}(1-x)^{q-1}}{p(x)}$  where B is the beta function. When the **MEAN=** $\mu$  and **VAR=** $\sigma$ <sup>2</sup> options are specified the parameters p and q are estimated by the method of moments as:  $p = \mu \cdot [\mu (1 - \mu) / \sigma^2 - 1]$  and q =  $(1 - \mu) \cdot [\mu (1 - \mu) / \sigma^2 - 1]$ **BINOMIAL** *Binomial Distribution* Required options: **N=**n and **P=**p ( $0 \le p \le 1$ ); x is an integer and the range is  $0 \leq x \leq n$ . The probability function is:  $\binom{p^x(1-p)^{n-x}}{p^x}$  $f(x) = {n \choose x} p^x (1-p)^{n-1}$  $\backslash$  $\overline{\phantom{a}}$ l  $=$ **BURRII BURRIII BURRXII** *Burr Distribution* The Burr family of distributions is quite general and contains many other distributions. The type must be specified as **TYPE=BURRII**, **TYPE=BURRIII**, or **TYPE=BURRXII** (see Burr [1968] and Johnson and Kotz [1970, pp. 30-31]). Required options: **C=**c and **K=**k (c and k are positive parameters). The cumulative distribution functions are:

#### 426 PROBABILITY DISTRIBUTIONS

(II)  $F(x) = (exp(-x) + 1)^{-k}$ (III)  $F(x) = (x^{-c} + 1)^{-k}$  $(0 < x)$ (XII)  $F(x) = 1 - (1 + x^c)^{-k}$  $(0 < x)$ 

## **CAUCHY** *Cauchy Distribution* Same as the t-distribution with 1 degree of freedom.

**CHI** *Chi-Squared Distribution* Required options: **DF=**v. The range is  $0 \le x < \infty$ . The probability density function for v degrees of freedom is:

$$
f(x) = \frac{x^{(v-2)/2} \exp(-x/2)}{2^{(v/2)} \Gamma(v/2)}
$$

### **DAVIES** *Davies Method*

Davies [1980] describes an algorithm to compute the distribution of a linear combination of chi-square random variables. Consider:

$$
Q = \sum_{j=1}^{N} \lambda_j Z_j + \sigma Z_0
$$

where  $Z_i$  are independent random variables each having a chi-square distribution with  $n_j$  degrees of freedom and non-centrality parameter  $\delta j^2$ and  $Z_0$  has a standard normal distribution. The algorithm computes the cumulative distribution function  $F(x) = Pr(Q \le x)$ . The Davies algorithm can be used to compute a wide variety of distributions including noncentral chi-square, non-central F and the distribution of the Durbin-Watson statistic (that is, the algorithm can be used for obtaining the distribution function of quadratic forms as computed with **TYPE=IMHOF**).

Required options: **N=**N (the number of variables), **LAMBDA=** (an N <sup>x</sup> 1  $\lambda$  vector), **DFVEC**= (an  $N \times 1$  vector of degrees of freedom) and **NONCEN=** (an N x 1 vector of non-centrality parameters). Other options are:  $S = \sigma$  (the default value of  $\sigma$  is zero), **LIMIT** and **ACCURACY=**.

The algorithm can be used to find the distribution of the ratio of two quadratic forms. To calculate the F distribution with the Davies method the ratio of two  $\chi^2$  variables must be expressed as the sum of two  $\chi^2$ variables. That is,

$$
F_{v,w} = \frac{(\chi_v^2/v)}{(\chi_w^2/w)}
$$
 is stated as 
$$
0 = \left(\frac{\chi_v^2}{v}\right) - F_{v,w} \left(\frac{\chi_w^2}{w}\right)
$$

An example of how this works is given at the end of this chapter.

**EDGE** *Edgeworth Approximation*

The Edgeworth expansion is a method for obtaining approximations to many distributions and is described in Bickel and Doksum [1977, p. 33]. Required options: MEAN=µ, VAR= $\sigma^2$ , SKEWNESS=<sub>71</sub> , and **KURTOSIS=** $\gamma_2$ . The defaults with **TYPE=EDGE** are **MEAN=0, VAR=1, SKEWNESS=0** and **KURTOSIS=0**.  $\gamma_1$  and  $\gamma_2$  are the coefficient of skewness and excess kurtosis of the standardized variable.

The Edgeworth expansion for the cumulative distribution function of the standardized variable is given by:

$$
\mathrm{F}(x) = \Phi(x) - \phi(x) \Bigg[ \frac{1}{6} \gamma_1 \mathrm{H}_{2}(x) + \frac{1}{24} \gamma_2 \mathrm{H}_{3}(x) + \frac{1}{72} \gamma_1^2 \mathrm{H}_{5}(x) \Bigg]
$$

where  $\phi(x)$  and  $\Phi(x)$  are the standard normal probability density and cumulative distribution functions respectively and  $H_2$ ,  $H_3$  and  $H_5$  are Hermite polynomials defined by:

$$
H_2(x) = x^2 - 1
$$
,  $H_3(x) = x^3 - 3x$  and  $H_5(x) = x^5 - 10x^3 + 15x$ 

An example of the Edgeworth approximation to the  $\chi^2$  distribution is given in Bickel and Doksum [1977, p. 33].

## **ERLANG** *Erlang Distribution* Required options: **P=**p (the scale parameter p > 0) and **Q=**q (the shape parameter, q is a positive integer). The range is  $0 \le x < \infty$ . For distributional properties see the gamma distribution.

**EXPONENTIAL** *Exponential Distribution* Required option: **MEAN=** $\mu$ . The range is  $x \ge 0$ . The probability density function is:  $f(x) = \exp(-x/\mu)/\mu$ 

The cumulative distribution function is:  $F(x) = 1 - \exp(-x/\mu)$ 

For a probability  $\alpha$  the inverse survival function is:

$$
Z(\alpha) = \mu \cdot \log(1/\alpha)
$$

# **EXTREME** *Extreme Value Distribution* The range is  $-\infty < x < \infty$ . The probability density function is:  $f(x) = exp(-x) \cdot exp[-exp(-x)]$

The cumulative distribution function is:  $F(x) = exp[-exp(-x)]$ 

For a probability  $\alpha$  the inverse survival function is:

 $Z(\alpha) = -\log[\log(1/(1 - \alpha))]$ 

**F** *F-Distribution*

Required options:  $DF1=v$  and  $DF2=w$ . The range is  $0 \le x < \infty$ . For the non-central F-distribution, the **C=** option specifies the non-centrality parameter.

The probability density function for the central F-distribution with v and w degrees of freedom is:

$$
f(x) = \frac{\Gamma[(v+w)/2](v/w)^{(v/2)}x^{(v-2)/2}}{\Gamma(v/2)\Gamma(w/2)((1+v/w)x)^{((v+w)/2)}}
$$

**GAMMA** *Gamma Distribution*

Required options: **P=**p (the scale parameter p > 0) and **Q=**q (the shape parameter  $q > 0$ ). The range is  $0 \le x < \infty$ .

The probability density function is:  $p \, \Gamma(q)$  $f(x) = \frac{(x/p)^{q-1} \exp(-x/p)}{p}$ q – 1 Γ  $=\frac{(\lambda/\gamma)-\exp(-\gamma)}{(\lambda-\gamma)}$ Ξ.

When q is an integer the distribution is the Erlang distribution. When q=1 the distribution reduces to the exponential distribution with mean p.

### **GEOMETRIC** *Geometric Distribution*

Required option:  $P=p$  (the probability parameter,  $0 < p < 1$ ). The range is  $\mathrm{\mathsf{x}}\geq 0$  ,  $\mathrm{\mathsf{x}}$  an integer (the number of trials required before the first success).

The probability function is:  $f(x) = p(1-p)^n$ 

The cumulative probability function is:  $F(x) = 1 - (1 - p)^{n+1}$ 

For a probability  $\alpha$  the inverse survival function is:

$$
Z(\alpha) = \log(|\alpha|) / \log(1-p) - 1
$$

Note that the first success occurs on trial  $x + 1$ . An alternative form of the geometric distribution considers the number of trials up to and including the first success.

**HYPERGEO** *Hypergeometric Distribution* Required options: **BIGN=**N (number of elements in the population), **N=**n (the sample size) and **BIGX=**X (number of successes in the population). The range is max[  $0, n - N + X$ ]  $\le x \le min[ X, n]$ . The probability of exactly x successes is:

$$
f(x) = {X \choose x} {N - X \choose n - x} / {N \choose n}
$$

**IG2** *Inverted Gamma Distribution - Type 2* Required options:  $S = \hat{\sigma}$  (the estimate of  $\sigma$ ) and  $V=v$  (the degrees of freedom).

The probability density function is:

$$
f(\sigma) = \left(\frac{2}{\Gamma(v/2)}\right) \left(\frac{v\hat{\sigma}^2}{2}\right)^{v/2} \frac{1}{\sigma^{v+1}} \exp\left(-\frac{v\hat{\sigma}^2}{2\sigma^2}\right)
$$

The inverted-gamma probability density function is shown in Judge, Griffiths, Hill, Lütkepohl and Lee [1985, Equation 4.2.5]. See Chapters 4 and 7 of the *Judge Handbook* for examples of the **TYPE=IG2** option.

### **IMHOF** *Imhof Method*

The **TYPE=IMHOF** option computes the cumulative distribution function for the quadratic form in normal variables:  $Q=X'AX$ . The method is described in Imhof [1961] and Koerts and Abrahamse [1968 and 1969].

Required options: **EIGENVAL=**. The **NEIGEN=** option may also be used.

The cumulative distribution function is obtained by using the result:

$$
F(x) = Pr(Q \le x) = Pr(R < 0)
$$
 where  $R = \sum_{j=1}^{n} (\lambda_j - x) Z_j^2$ 

and  $\lambda$ j are the nonzero eigenvalues of the matrix A and the  $Z_i$  are standard normal variables. The cumulative distribution function is:

$$
F(x) = \frac{1}{2} - \frac{1}{\pi} \int_{0}^{\infty} \frac{\sin \varepsilon(u)}{u \gamma(u)} du
$$
 where

$$
\epsilon(u) = \frac{1}{2} \sum_{j=1}^{n} \arctan\{ (\lambda_j - x)u \} \text{ and } \gamma(u) = \prod_{j=1}^{n} \{1 + (\lambda_j - x)^2 u^2 \}^{\frac{1}{4}}
$$

The integral is computed by numerical integration.

An example of the use of **TYPE=IMHOF** for the computation of an exact p-value for the Durbin-Watson test statistic is given in the chapter *PROGRAMMING IN SHAZAM*. An alternative method is obtained with the **TYPE=DAVIES** option.

**LOGISTIC** *Standard Logistic Distribution* The range is  $-\infty < x < \infty$ . The probability density function is:  $f(x) = \exp(\frac{x}{1 + \exp(\frac{x}{n})^2})$ 

> The cumulative distribution function is:  $F(x) = 1 - 1/[1 + \exp(x)]$

For a probability  $\alpha$  the inverse survival function is:

$$
Z(\alpha) = \log[(1-\alpha)/\alpha]
$$

**LOGNORMAL** *Lognormal Distribution* The range is  $0 \le x < \infty$ . The probability density function is:

$$
f(x) = \frac{1}{x (2\pi)^{1/2}} \exp \left(-\frac{[\log(x)]^2}{2}\right)
$$

The cumulative distribution function is:

 $F(x) = F_Z(log(x))$  where  $_{\rm F_Z}$  is the standard normal CDF.

 $r \cdot (1-p) / p$ 

**NEGBIN** *Negative Binomial Distribution* Required options: **P=**p (the probability of success at each trial) and **X=**r  $(0 < r < \infty)$ . x is an integer and the range is  $0 \le x < \infty$ .

> The probability function is:  $p^{r}(1-p)^{x}$ (r) x!  $f(x) = \frac{\Gamma(r+x)}{\Gamma(r)x!} p^{r} (1 =\frac{\Gamma(r+1)}{r+1}$

The mean is:

When r is an integer the distribution is the Pascal distribution. When r = 1 the distribution reduces to the geometric distribution.

Suppose the random variable P has a Pascal distribution and the random variable B has a binomial distribution with parameters  $n = x + r$  and p. The cumulative probability functions are related as follows:

 $F_B(r - 1; n, p) = 1 - F_P(x; r, p)$ 

**NORMAL** *Normal Distribution*

**TYPE=NORMAL** is the default distribution.

Required options:  $MEAN=\mu$  and  $VAR=\sigma^2$  (the default is  $MEAN=0$  and **VAR=1**). The range is  $-\infty < x < \infty$ . The probability density function is:

$$
f(x) = \frac{1}{\sqrt{2\pi\sigma^2}} \exp\left[-\frac{(x-\mu)^2}{2\sigma^2}\right]
$$

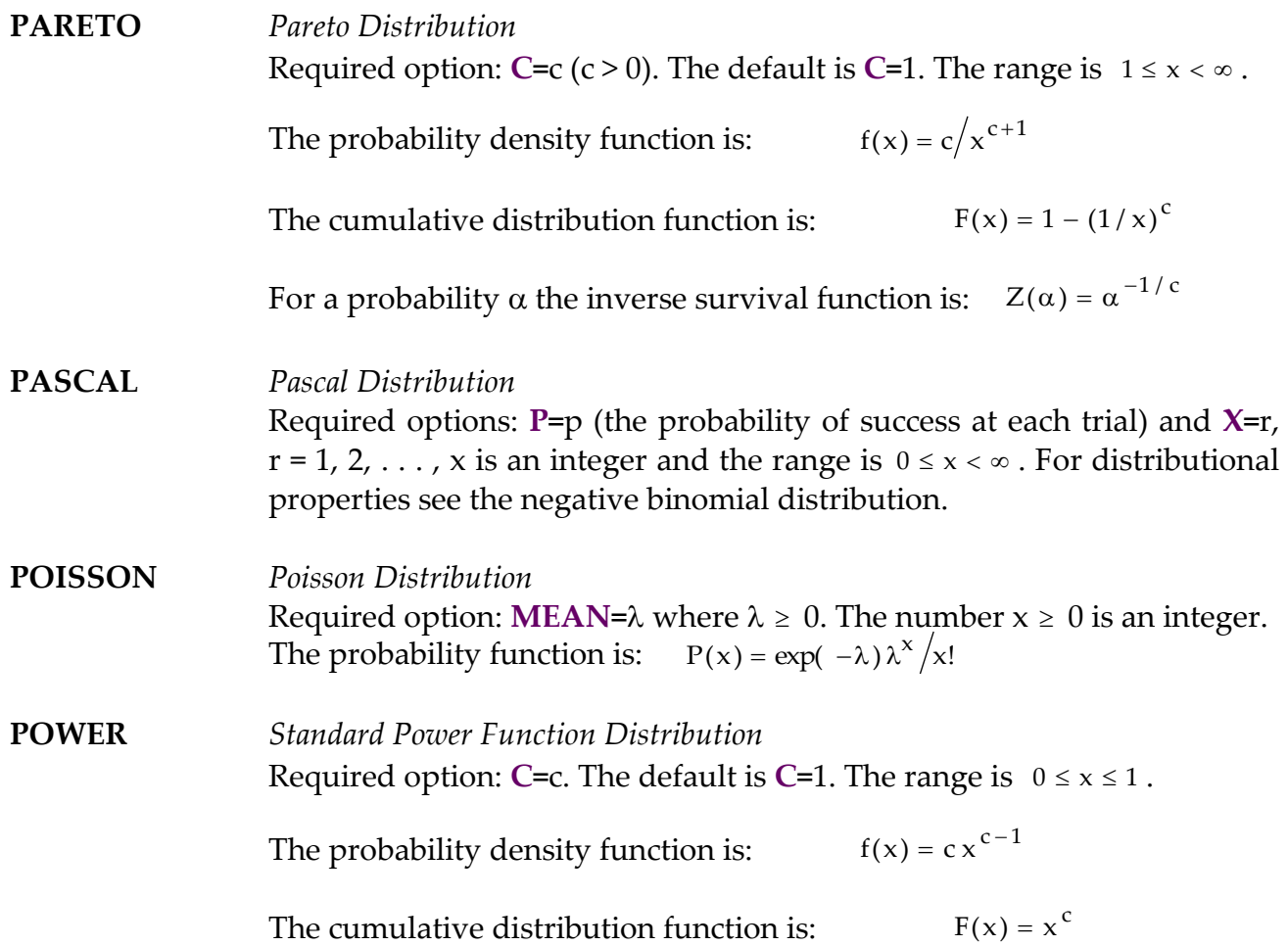

For a probability  $\alpha$  the inverse survival function is:  $Z(\alpha) = (1 - \alpha)^{1/c}$ 

**T** *Student's t-Distribution* Required option: **DF=**v (the degrees of freedom). The range is  $-\infty < x < \infty$ . The probability density function is:

 $\Gamma((v + 1) / 2)$ 1

$$
f(x) = \frac{1}{\sqrt{v \pi} \Gamma(v/2)} \cdot \frac{1}{(1 + x^2 / v)^{(v+1)/2}}
$$

**WEIBULL** *Weibull Distribution* Required options: **P=**b (the scale parameter b>0) and **Q=**c (the shape parameter  $c > 0$ ). The range is  $0 \le x < \infty$ . The probability density function is:  $f(x) = (c x^{c-1}/b^c) exp[-(x/b)^c]$ The cumulative distribution function is:  $F(x) = 1 - exp[-(x/b)^c]$ The mean is: b  $\Gamma((c + 1) / c)$ 

> For  $c = 1$ , the Weibull distribution is the exponential distribution with mean b.

### *EXAMPLES*

The **DISTRIB** command can return p-values for test statistics. This example uses the Theil textile data set and the t-statistics for significance tests from an **OLS** regression are saved in the variable *TR*. The degrees of freedom for the **OLS** regression is available in the temporary variable *\$DF*. The **DISTRIB** command is then used to get the p-values for the tstatistics.

```
|_OLS CONSUME INCOME PRICE / TRATIO=TR
  OLS ESTIMATION
       17 OBSERVATIONS DEPENDENT VARIABLE = CONSUME
...NOTE..SAMPLE RANGE SET TO: 1, 17
 R-SOUARE = .9513 R-SOUARE .9443VARIANCE OF THE ESTIMATE-SIGMA**2 = 30.951
STANDARD ERROR OF THE ESTIMATE-SIGMA = 5.5634
SUM OF SQUARED ERRORS-SSE= 433.31
MEAN OF DEPENDENT VARIABLE = 134.51
LOG OF THE LIKELIHOOD FUNCTION = -51.6471VARIABLE ESTIMATED STANDARD T-RATIO PARTIAL STANDARDIZED ELASTICITY
 NAME COEFFICIENT ERROR 14 DF P-VALUE CORR. COEFFICIENT AT MEANS 
INCOME 1.0617 .2667 3.981 .001 .729 .2387 .8129
PRICE 1.0617 .2667 3.981 .001 .729 .2387 .8129<br>PRICE -1.3830 .8381E-01 -16.50 .000 -.975 -.9893 -.7846<br>CONSTANT 130.71 27.09 4.824 .000 .790 .0000 .9718
CONSTANT 130.71 27.09 4.824 .000 .790 .0000
```
```
|_SAMPLE 1 3
|_GENR TR=ABS(TR)
|_DISTRIB TR / TYPE=T DF=$DF CDF=CDF
T DISTRIBUTION DF= 14.000
VARIANCE= 1.1667 H= 1.0000
           DATA PDF CDF 1-CDF
  TR
ROW 1 3.9813 .13395E-02 .99932 .68261E-03
ROW 2 16.501 .57984E-10 1.0000 .71625E-10
ROW 3 4.8241 .25335E-03 .99986 .13502E-03
| * Now get the p-value for a 2-sided test.
\overline{GENR} P VAL=2*(1-CDF)
|_PRINT TR P_VAL
TR P VAL
3.981302 .1365217E-02
 16.50060 .1432510E-09
 4.824137 .2700430E-03
```
In the above example, with the absolute value of the t-test statistic  $|t|$  the p-value for a test of significance is calculated as:

 $2(1 - Pr[t_{(14)} < |t|])$ 

With the **DISTRIB** command the values  $Pr[t_{(14)} \le |t|]$  are saved in the variable *CDF*. The p-values computed and reported following the **DISTRIB** command are identical to the values listed in the column labelled P-VALUE on the OLS estimation output.

The next example shows how to compute probability values for the chi-square distribution using the option **TYPE=CHI**. An alternative calculation is done using the Davies algorithm with **TYPE=DAVIES**.

```
Program to compute the chi-square distribution function.
 * Find the probability (CHI-SQUARE<3) with 1 degree of freedom
 SAMPLE 1 1
|\text{CEN1} C=3|_DISTRIB C / TYPE=CHI DF=1
CHI-SQUARE PARAMETERS- DF= 1.0000
MEAN= 1.0000 VARIANCE= 2.0000 MODE= .00000
             DATA PDF CDF 1-CDF
  C
ROW 1 3.0000 .51393E-01 .91674 .83265E-01
| *
|_* Now use the Davies algorithm
 |_GEN1 DF=1
|_GEN1 LAMB=1
|_DISTRIB C / TYPE=DAVIES N=1 DFVEC=DF LAM=LAMB
DAVIES ALGORITHM N= 1 ACCURACY= .1000000E-05 LIMIT= 10000 S= .00000
DF
  1.0000
LAMB
  1.0000
```
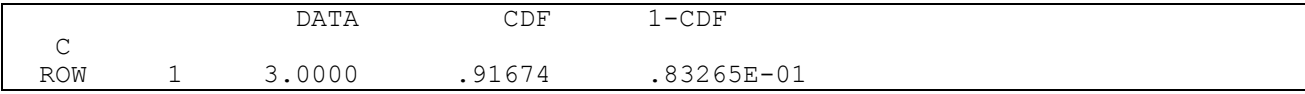

The next example computes probability values for the non-central F distribution using the option **TYPE=F**. An alternative calculation is also done using the Davies algorithm with **TYPE=DAVIES**.

```
|_* PROGRAM FOR NON-CENTRAL F(1,4,5) DISTRIBUTION
|_SAMPLE 1 1
|_GEN1 CRIT=16
|<sup>-</sup>GEN1 DF1=1
\sqrt{\text{GEN1}} \text{DF2}=4|<sup>C=5</sup>
|_DISTRIB CRIT / TYPE=F DF1=DF1 DF2=DF2 C=C
                  DATA CDF 1-CDF
  CRIT
 ROW 1 16.000 0.81373 0.18627
|_* Now use the Davies algorithm.
\overline{z} Since the Davies algorithm works on chi-square and F is the ratio of
|\bar{C}^*| two chi-square variables, you must convert the statistic to the
|^{-*} sum of chi-squares by moving the denominator to the left.
|^{-} That is, F=(CHI1/df1)/(CHI2/df2) becomes 0=(1/df1)CHI1-(F/df2)CHI2
|_DIM LAMB 2 DF 2 NC 2
|_GENR DF=DF1
|_GENR LAMB=1/DF
|_GENR NC=C
|_SAMPLE 2 2
|_GENR DF=DF2
|_GENR LAMB=-CRIT/DF2
| GENR NC=0
|_SAMPLE 1 1
| GEN1 C=0
|_DISTRIB C / TYPE=DAVIES N=2 DFVEC=DF LAMBDA=LAMB NONCEN=NC
DAVIES ALGORITHM N= 2 ACCURACY= 0.1000000E-05 LIMIT= 10000 S= 0.00000
DF
  1.0000 4.0000
LAMB
  1.0000 -4.0000
NC
  5.0000 0.00000
                  DATA CDF 1-CDF
   C
 ROW 1 0.00000 0.81375 0.18625
```
# **38. SORTING DATA**

*"Where a calculator on the ENIAC is equipped with 18,000 vacuum tubes and weighs 30 tons, computers in the future may have only 1,000 vacuum tubes and perhaps weigh only 1.5 tons."*

> Popular Mechanics March 1949

The **SORT** command allows the user to sort data. A variable which will be used to sort the data must be specified. When completed, all observations of the specified variables will be rearranged in ascending order according to the ranking in the sort variable.

## **SORT** *COMMAND OPTIONS*

In general, the format of the **SORT** command is:

**SORT** *sortvar vars / options*

where *sortvar* is the variable name of the sorting variable, *vars* is a list of the variables to be sorted and *options* is a list of desired options. Note that only the variables listed in *sortvars* and *vars* will be sorted, that only the observations for the currently defined **SAMPLE** will be sorted, and that **SKIPIF** commands are not in effect.

The available options on the **SORT** command are:

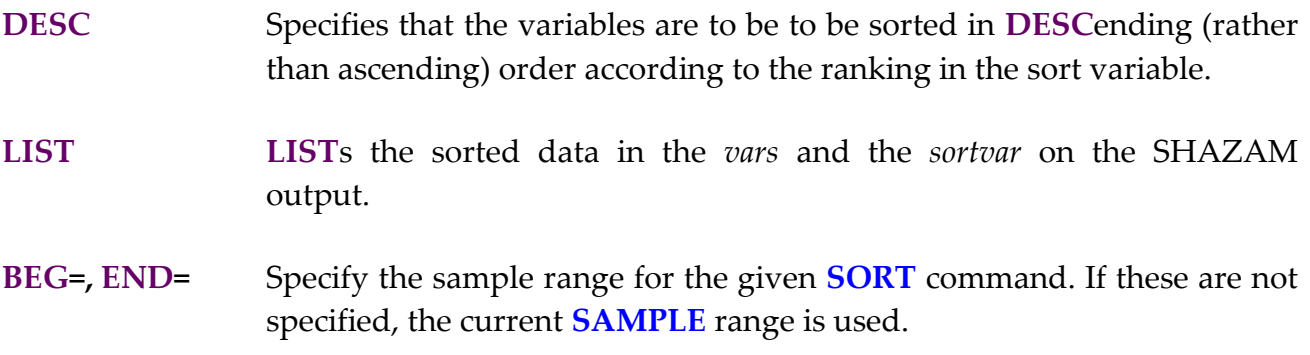

## *EXAMPLES*

In this example Theil's [1971, p. 102] textile data is prepared with the most current observation first. The **SORT** command reverses the time series order of the data set.

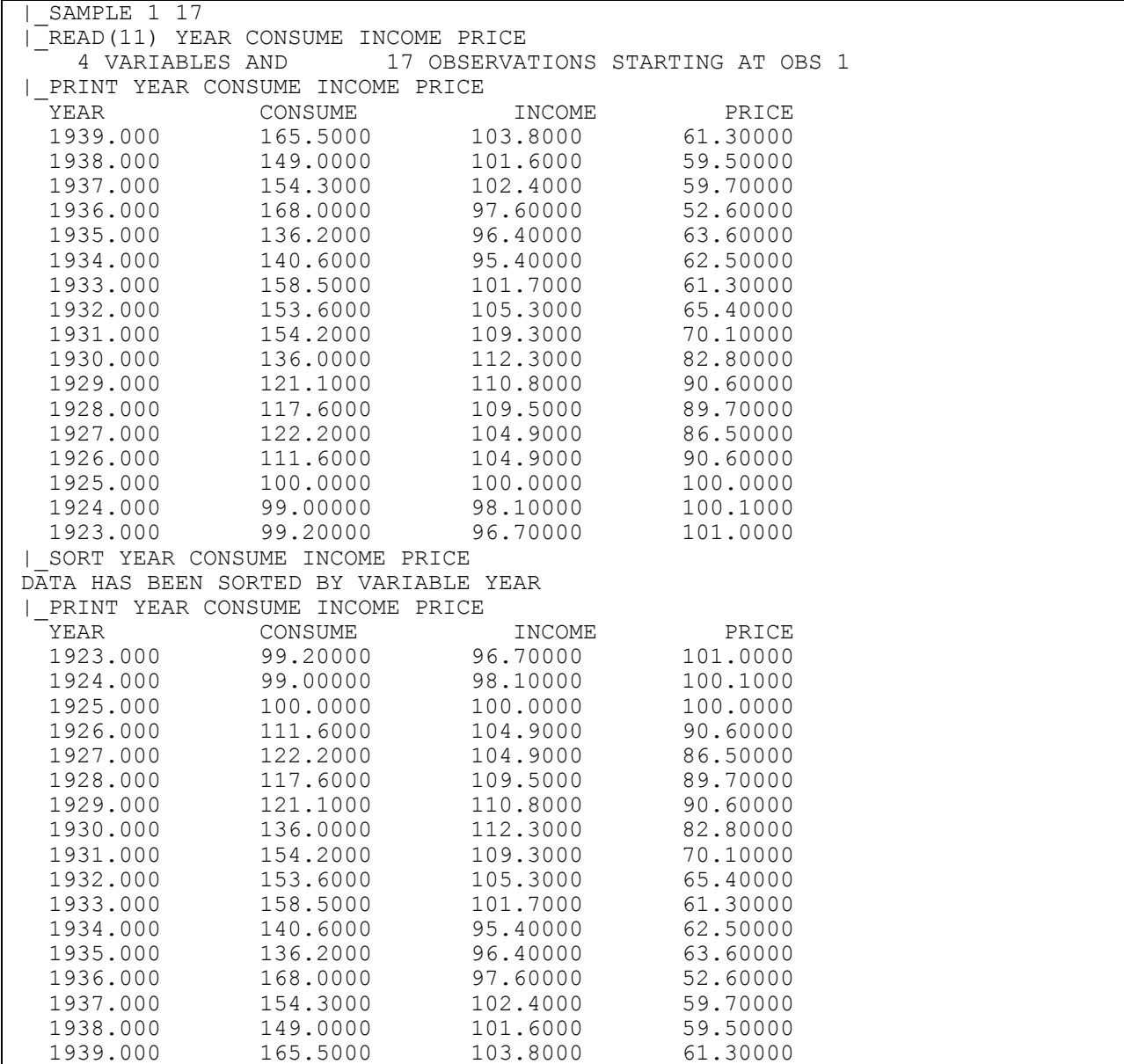

It is important to realize that once the data has been sorted it can only be unsorted back to its original state if, prior to the sort, there was a variable which was in either ascending or descending order. This type of variable may be created on a **GENR** command with the **TIME(0)** function.

# **39. SET AND DISPLAY**

*"Gone With The Wind is going to be the biggest flop in Hollywood history. I'm just glad it'll be Clark Gable who's falling flat on his face and not Gary Cooper."*

> Gary Cooper Actor, 1938

This chapter describes the **SET** command and the **DISPLAY** command.

### **SET** *COMMAND OPTIONS*

**SET** commands make it possible to turn certain options on or off. In general, the format of the **SET** command to turn options on is:

**SET** *option*

To turn options off, the format of the **SET** command is:

**NOCONTINUE** forces calculations to continue.

#### **SET NO***option*

where *option* is the desired option. The available options on the **SET** command are:

**BATCH** Used in **BATCH** mode or when more extensive output is desired or when the OUTPUT unit is assigned to a file. Most modern operating systems can detect a batch run, so this option is rarely used. If the operating system is not able to do this, **BATCH** is the default. **BYVAR** Turns on the **BYVAR** option for the **PRINT** and **WRITE** commands but not for the **READ** command. **CC/ NOCC** Used to turn on/off carriage control. When **SET CC** is in effect, some commands (like **OLS**) will skip to a new page. The default is **SET NOCC**. For more information on carriage control in SHAZAM see the chapter *MISCELLANEOUS COMMANDS AND INFORMATION*. **CONTINUE/**  An error may terminate a **DO**-loop. The **SET CONTINUE** command

- **CPUTIME** The **DISPLAY CPUTIME** command will print the amount of computer time used in the current SHAZAM run. The **SET CPUTIME** command resets the timer to zero.
- **DELETE/ NODELETE** In distributed-lag models, before estimation, SHAZAM will automatically delete the number of observations equal to the longest lag. If you do not want SHAZAM to do this and prefer to adjust this yourself with the **SAMPLE** command, use **SET NODELETE**. The default is **SET DELETE**.
- **DOECHO** Commands are normally printed for each cycle through a SHAZAM **DO-**loop. To prevent these commands from being printed, **SET NODOECHO**.
- **DUMP DUMP**s a lot of output which is primarily of interest to SHAZAM consultants.
- **ECHO** Causes commands to be printed in the output. In interactive mode it may be necessary to use **NOECHO** to prevent the repetition of each command, however most modern operating systems can set this automatically. The default is **ECHO** in BATCH and TERMINAL modes and **NOECHO** in TALK mode.
- **GRAPH/ NOGRAPH** The **SET NOGRAPH** command suppresses the display of gnuplot graphs that are generated with some commands. The gnuplot command and data files with the extension **.GNU** will still be created.
- **LASTCOM** Creates a variable called *C\$* which will contain the previous command typed. This variable can then be printed at any time after the **LASTCOM** option is **SET** by typing **PRINT C\$**. This option is only useful in TALK mode.
- **LCUC/ NOLCUC** When this option is specified, all lower case characters will be converted to upper case before processing by SHAZAM. This is the default on most computers. If you wish to distinguish upper and lower case variable names and file names in SHAZAM then use **SET NOLCUC.**
- **MAX** The **MAX** option can be **SET** to turn on the **MAX** option on each command. This eliminates the need to use the **MAX** option on every individual command if it is always desired.
- **OPTIONS** Displays the value of all command **OPTIONS** in subsequent commands. This option is primarily of interest to SHAZAM consultants.
- **OUTPUT/ NOOUTPUT** These options are used to turn off or on the output for all following commands. **SET NOOUTPUT** is equivalent to putting a "?" in front of every command.
- **PAUSE** Causes a pause to occur after each command or screen of output. This is useful when the user is working on a machine which has no pause control on its keyboard and therefore much of the output is missed as it appears on the screen. The default is **SET NOPAUSE**. On some systems the user can simply press *RETURN* on the keyboard to resume execution. However, this may not be the case on all operating systems. This option has no effect in BATCH mode.
- **RANFIX** When **RANFIX** is **SET** the random number generator is not set by the system clock. Thus, the same set of random numbers will be obtained in repeated jobs.

#### **SAMPLE/ NOSAMPLE** These options allow the use of the omitted observations in the expanded form of the **SAMPLE** command to be turned on and off.

- **SCREEN/ NOSCREEN** Works on some (but not all computers) to turn on and off the display of the SHAZAM output on the terminal screen when the output has been redirected to a file assigned with the **FILE SCREEN** command. Due to the peculiarities of various operating systems the option may or may not work. Try it and see.
- **SKIP/ NOSKIP** These options allow **SKIPIF** commands to be turned on and off. For an example of these options, see the chapter *GENERATING VARIABLES*.
- **SKIPMISS** This option is used to turn on automatic deletion of missing observations in any data analysis or estimation command such as **OLS, NL, ROBUST**, **STAT**, **FC** etc. If any observation has a missing value code for any of the dependent or independent variables on that command, then the observation will be omitted for that particular command. This is less general than the **SKIPIF** command which will delete an observation for all subsequent commands. The **SET SKIPMISS** command deletes observations only if the variable is actually used. The option can be turned off with **SET NOSKIPMISS**.

Missing values are checked by scanning whether a variable is equal to the missing value code. The missing value code has a default of  $-99999$ but can be changed with the **SET MISSVALU=** option. The temporary variable *\$MISS* stores the missing value code.

When the **SET SKIPMISS** command is in effect **GENR** commands and **MATRIX** commands will assign a missing value code to results that involve a computation with a missing observation.

The **AUTO** command should also specify the **MISS** option when estimation with missing observations is considered. Estimation with missing observations in time series may not be appropriate with the **POOL**, **ARIMA**, or **COINT** commands or ARCH estimation with the **HET** command.

- **STATUS** Used to display a status line for some SHAZAM operations. The status line differs among operating systems and can include the index of the current **DO** loop, or the name of the current command. If this status line is not desired it can be turned off with **SET NOSTATUS.**
- **TALK TALK** is **SET** at the beginning of an interactive session when typing commands in interactive mode. If all commands are in a file then the user is not "talking" and should use the **TERMINAL** option instead. Most modern operating systems can detect an interactive run, so it may not be necessary to **SET** this option.
- **TIMER** Times each command and the CPU time is printed out after execution of each command.
- **TRACE** This option is primarily of interest to SHAZAM consultants. It prints the name of each subroutine as it is executed.

**WARN/ NOWARN** Warning messages are normally printed for illegal operations in **GENR, MATRIX, IF, SKIPIF** and **ENDIF** statements. These messages can be turned off with **SET NOWARN**.

**WARNMISS/ NOWARNMISS NOWARNMISS**.Messages about missing observations can be turned off with **SET**

- **WARNSKIP/ NOWARNSKIP** A warning message is printed for every observation skipped by a **SKIPIF** command. There may be a large number of these warnings if the sample is large. These warnings can be turned off with **SET NOWARNSKIP**.
- **WIDE/ NOWIDE** The **WIDE** option is used to control the line length of printed output. **WIDE** will assume that up to 120 columns are available. **NOWIDE** will try to fit all output in 80 columns. This option mainly affects the **PRINT** and **PLOT** commands. The default is **WIDE** in Batch operation and **NOWIDE** in Talk mode at a terminal.
- **COMLEN=** The maximum number of characters in a command line is 255 on some computers but on others the maximum length is only 80. You can see the length for your computer with the command **DISPLAY COMLEN**. This option can be used to prevent SHAZAM from reading commands beyond a certain column. For example, for a file with sequence numbers in columns 73-80, **COMLEN**=72 would be appropriate. **COMLEN=** should never be specified at a value of greater than 255 under any circumstance. Note that on all computers, commands can be continued onto additional lines if the continuation symbol  $(\&)$  is used at the end of a line. **The use of continuation lines allows a total command length on all computers of 16,384 characters.**
- **MAXCOL=** When using the colon (:) function to specify a row of a matrix or a number in a vector, the default maximum number is at least 1000 or twice the maximum number of variables specified on the **SIZE** command. If a larger number is required a **SET** command such as **SET MAXCOL=1500** should be used.
- **MISSVALU=** Used with the **SET SKIPMISS** option to specify a missing value code. The default is -99999.
- **OUTUNIT=** The **OUTUNIT=** option is **SET** when the SHAZAM output for the run is to be put into more than one file. In this case, the output files are assigned to appropriate units and addressed with the **OUTUNIT=**  option. Of course, if one of the files is originally assigned to Unit 6, SHAZAM automatically outputs into this file and continues until another file is specified on a **SET OUTUNIT=** command. This option is rarely used.

**RANSEED=** If you wish to initialize the random number generator with a particular integer number use the **SET RANSEED=xxx** option where xxx is a positive integer. This can be used to obtain the same set of random numbers in different runs. This option should be used before any random numbers are generated in the run. **SET RANSEED=0** is the same as **SET RANFIX.**

## **DISPLAY** *COMMAND OPTIONS*

The **DISPLAY** command displays the current value of any option that has been specified with the **SET** command. The format of the **DISPLAY** command is:

### **DISPLAY** *option*

where *option* is the option or a list of the options previously set on a **SET** command.

In addition to the **DISPLAY** command, the **DUMP** command described in the chapter *MISCELLANEOUS COMMANDS AND INFORMATION* is useful for SHAZAM consultants who wish to see technical debugging output.

# **40. MISCELLANEOUS COMMANDS AND INFORMATION**

*"If God had wanted a Panama Canal, he would have put one here."*  King Philip II of Spain 1552

This is a very important chapter that all users should read. There are various SHAZAM commands available that do not require separate chapters, but are very useful.

### *The* **CHECKOUT** *Command*

The **CHECKOUT** command prints information about the machine being used. This information is primarily of interest to SHAZAM consultants. The format of the **CHECKOUT** command is:

## **CHECKOUT**

### *Comment Lines*

Comment lines are permitted in SHAZAM. The first column of the line must have an asterisk (\*), but the rest of the line may contain anything the user desires. Thus, a comment line might look like the following:

\* ORDINARY LEAST SQUARES REGRESSION USING TEXTILE DATA

This comment line will appear in the output for the run and can be used to identify which regressions were run. Comment lines may not be placed inside data to be read.

### *The* **COMPRESS** *Command*

The **COMPRESS** command is used to retrieve the space of deleted variables. The **DELETE** command for deleting variables does not automatically free previously occupied space. Since there is a limited amount of memory available in a SHAZAM run the **COMPRESS** command is useful after **DELETE** commands have been used. The format of the **COMPRESS** command is:

### **COMPRESS**

The **COMPRESS** command is not allowed in **DO**-loops or procedures.

### *Continuation Lines*

Continuation lines are permitted in SHAZAM. An ampersand (&) is used at the end of the line to be continued. For example, if a long and complicated equation were to be given on a **GENR** command, it could be continued onto the following line in this way:

```
GENR Y=LOG(X)+P**16*T/(X-2/P)*203 & 
-6042
```
SHAZAM will remove the & from the equation and put the two pieces together. The continued line need not start in the first column. Any space typed before the ampersand will be retained in the equation. The maximum length of a command including continuation lines is 16,384 characters. Also see the **SET COMLEN=** command described in the chapter *SET AND DISPLAY*.

### *The* **DELETE** *Command*

The **DELETE** command is used to delete variables. The format of the **DELETE** command is:

#### **DELETE** *vars*

where *vars* is a list of variables to be deleted. All variables can be deleted with the command:

#### **DELETE / ALL**

The special **ALL\_** option can be used to delete all variables with an underscore as a final character (see the chapter *SHAZAM PROCEDURES*). The command is:

#### **DELETE / ALL\_**

The **ALLDATA** option can be used to delete all variables with the exception of character variables. In particular, FORMAT will not be deleted. The command is:

#### **DELETE / ALLDATA**

After **DELETE** commands, a **COMPRESS** command (described above) can be used to get back the space.

#### *The* **DEMO** *Command*

The **DEMO** command is used to teach beginners the basic commands in SHAZAM. To see a SHAZAM **DEMO**nstration type **DEMO** and follow the instructions displayed at the terminal. The **DEMO** can be restarted at any time with: **DEMO START**.

#### *The* **DIM** *Command*

The **DIM** command dimensions a vector or matrix before any data is defined. This is useful if the data for a given variable or matrix comes from several sources. In this case, **COPY** commands are useful for filling the previously dimensioned vector or matrix. The format of the **DIM** command is:

**DIM** *var size var size ...*

where *var* is the name of the vector or matrix to be dimensioned, and *size* is either one or two numbers separated by a space to indicate the size of the *var* to be dimensioned. The *size* parameter can also be a scalar variable name. If only one number is given, SHAZAM assumes the *var* is a vector. If two numbers are given, SHAZAM assumes that the *var* specified is a matrix and that the first number given specifies the rows of the matrix, and the second number specifies the columns. More than one vector or matrix can be dimensioned with a single **DIM** command, as shown above. In the example below, the vector *V* is dimensioned to 12 rows (or observations).

DIM V 12

Similarly, if a matrix *M* were to be dimensioned to 4 rows and 5 columns, the following **DIM** command would be appropriate (matrices may have a maximum of 2 dimensions):

DIM M 4 5

#### **DO-***loops*

**DO**-loops perform repeat operations. For instructions on the use of **DO**-loops see the chapter *PROGRAMMING IN SHAZAM*.

#### *The* **DUMP** *Command*

The **DUMP** command prints out information that is primarily of interest to SHAZAM consultants. The format of the **DUMP** command is:

#### **DUMP** *options*

where *options* is a list of desired options.

There are many options available on the **DUMP** command, although most of these options are only useful for those who have a source listing of SHAZAM. **DUMP DATA** prints a chart of all the current variables, their addresses, increment, type, their number of observations and their second dimension. **DUMP VNAME** lists all the current variable names. **DUMP KADD** prints the first address of each variable. The following common block options are also available for SHAZAM consultants: **ADDCOM, DATCOM, FCOM, GENCOM, INPCOM, IOCOM, LODCOM, MACOM, NLCOM, OCOM, OLSCOM, OPTCOM, OSCOM, RANCOM, SCNCOM, SYSCOM, TEMCOM, VCOM, VLCOM, VPLCOM, VTCOM, VTECOM** and **VTICOM**. Finally, any range of data in the SHAZAM workspace can be dumped by typing the first and last word desired. For example, the command **DUMP 30 50** would print words 30 through 50 of SHAZAM memory. This would normally be used in conjunction with the information obtained from the **DUMP DATA** command.

**DUMP ASCII** displays hex codes for characters in the ASCII character set.

#### *The* **FILE** *Command*

The **FILE** command is used to specify a particular action for a file, or assign a search path, or assign units to files. This command is described in the chapter *DATA INPUT AND OUTPUT*.

#### *The* **HELP** *Command*

Help on various SHAZAM commands and options is available on the **HELP** command. The format of the **HELP** command is:

**HELP** *command*

where *command* is any SHAZAM command name.

### *The* **MENU** *Command*

The **MENU** command is useful when you are running SHAZAM interactively and you need a list of available commands. At any point in time some commands may not be valid. These are indicated by an \* in the menu list.

#### *The* **NAMES** *Command*

The **NAMES** command will print out the **NAMES** of all the variables that have been read or generated in a particular SHAZAM run. It is mainly used in TALK mode to see which variables are currently defined. The format of the **NAMES** command is:

#### **NAMES**

or

#### **NAMES \***

which will print a table of names, the type of variable and the size of the variable.

#### *The* **PAR** *Command*

The **PAR** command sets the **PAR** value. The **PAR** value specifies the amount of memory (in batches of 1 Kilobyte) that is needed for the SHAZAM run. The format of the **PAR** command is:

**PAR** *number*

where *number* specifies the amount of memory that is needed. This command may have different machine implementations. Check the installation instructions for details on raising **PAR** for your version.

#### *The* **RENAME** *Command*

The **RENAME** command is used to rename variables that already exist in the current run. The format of the **RENAME** command is:

#### **RENAME** *oldname newname*

where *oldname* is the name of the variable whose name is to be changed, and *newname* is the new name to be given to that variable.

#### *The* **REWIND** *Command*

The **REWIND** command is used to rewind any unit, usually the **WRITE** unit. **REWIND** is also available as an option on the **WRITE** command. After a **REWIND** command, anything written to the specified unit will overlay what was already there. The format of the **REWIND** command is:

#### **REWIND** *unit*

where *unit* is the unit assigned to the **WRITE** file.

#### *The* **SIZE** *Command*

Normally, SHAZAM allows at least 300 variables. This can be changed with the **SIZE** command on most (but not all) systems. The format of the **SIZE** command is:

**SIZE** *maximum*

For example:

**size** 500

The **SIZE** command should be placed at the beginning of the command file. This command may have different machine implementations. Check the installation instructions for your version.

### *The* **STOP** *Command*

The **STOP** command is used to indicate that the SHAZAM run is finished. If no **STOP** command is included SHAZAM will read to the end of the command file.

### *Temporary Variables*

Temporary variables are scalar variables that contain values from current computations. They are redefined each time a new estimation is performed. For example, temporary variables that are generally available are:

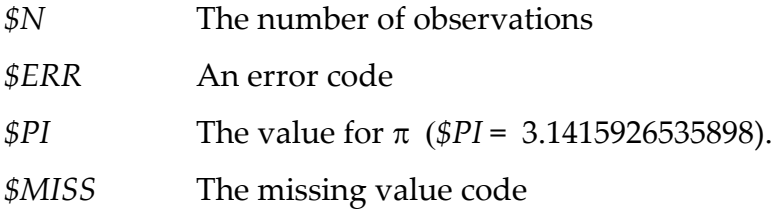

Note that the value for *\$PI* may be printed in a shortened form on the SHAZAM output even though the number printed above is used in the calculations.

The matrix dimensions from a **MATRIX** command are in:

*\$ROWS* and *\$COLS*.

The current values of each index from the **DO** command are in:

*\$DO* and *\$DO2 -\$DO8.*

Temporary variables available following the **TEST** command are:

*\$CHI, \$DF1, \$DF2, \$F, \$STES, \$T, \$VAL, \$VAL1, \$VAL2, \$CT11, \$CT22, \$CT12* 

Temporary variables available following the **DISTRIB** command are:

*\$CDF*, *\$CRIT*, *\$LLF* and *\$PDF*.

Some temporary variables available following the **AUTO**, **BOX**, **GLS**, **MLE**, **OLS**, **POOL** or **2SLS** regression commands are:

*\$ADR2, \$ANF*, *\$DF, \$DW*, *\$ERR, \$K*, *\$LLF*, *\$N*, *\$R2*, *\$R2OP*, *\$RAW*, *\$RHO*, *\$SIG2*, *\$SSE*, *\$SSR*, *\$SST*, *\$ZANF*, *\$ZDF* and *\$ZSSR*.

Further description is in the chapter *ORDINARY LEAST SQUARES* and other chapters.

Temporary variables are useful for subsequent calculations. For example, suppose the adjusted R2 (described in the chapter *A CHILD'S GUIDE TO RUNNING REGRESSIONS*) is needed. This variable could be calculated in the following way:

```
ols consume income price
gen1 ar2=1-(5n-1)/(5n-5k)*(1-5r2)
```
where *\$N* is the number of observations, *\$K* is the number of parameters, and *\$R2* is the R-SQUARE statistic. However, the adjusted  $\mathbb{R}^2$  is also automatically available in the temporary variable *\$ADR2*.

### *The* **TIME** *Command*

The **TIME** command specifies the beginning year and frequency for a time series so that an alternate form of the **SAMPLE** command can be used. The format is:

#### **TIME** *beg freq var*

where *beg* is the beginning year, *freq* is the frequency of the data (for example, use 1 for annual data, 4 for quarterly data and 12 for monthly data), and *var* is an optional variable name to store dates. An example is:

```
TIME 1981 12 
SAMPLE 1982.3 1984.10
```
When a dot "." is included, as in the example above, it is assumed to be a date according to the specification of the **TIME** command. This sets the **SAMPLE** from March of 1982 to October of 1984 for monthly data. The date can also be saved in a variable by specifying a variable name in *var* if a **SAMPLE** range for *var* has previously been defined. However, this variable should only be used for labelling output and not in calculations as it often has no useful numerical meaning.

If yearly data is used a decimal point must be included. For example, for Theil's [1971, p. 102] Textile data you could use:

**sample** 1 17 **time** 1923 1 year **sample** 1930.0 1939.0

A **SAMPLE** command without a decimal point is interpreted to be the observation number.

### *The* **TITLE** *Command*

The **TITLE** command prints the specified title at the top of selected pages of output. The **TITLE** may be changed at any time, and as many times as desired. The format of the **TITLE** command is:

**TITLE** *title*

where *title* is any title the user requires.

### *Suppressing Output*

To suppress the output from SHAZAM commands a question mark (?) may be placed in the first column of the line on which the command is typed. For example, to suppress the output from an **OLS** command, use:

#### ?**ols** a b c / **rstat**

This is useful when a particular statistic is needed (say the Durbin-Watson statistic) for a subsequent test, but no other output is needed. In this case the Durbin-Watson statistic would have been stored in the temporary variable *\$DW*, and can easily be retrieved when required.

The command **SET NOOUTPUT** (see the chapter *SET AND DISPLAY*) is equivalent to using the ? prefix on every command. This is recommended for Monte Carlo studies (an example of a Monte Carlo study is given in the chapter *PROGRAMMING IN SHAZAM*).

To suppress the printing of the command itself, but not the output an equal sign (=) may be placed in the first column of the line on which the command is typed. For example, to suppress the **OLS** command, type:

=**ols** a b c

To suppress both the command and the output from that command an equal sign and a question mark are placed in the first and second columns of the line on which the command is typed. To suppress both an **OLS** command and its output, use:

=?**ols** a b c

### *Error Codes*

When an error occurs in executing a SHAZAM command an error code will often be set in the temporary variable *\$ERR*. This variable can then be examined following each command to keep track of the type of error. If *\$ERR* is a zero then an error code was not set. An example is:

```
het consume income price / stdresid=res
if($err.eq.0)
arima res
```
A list of error codes is available with the command **HELP ERROR**.

# **41. PROGRAMMING IN SHAZAM**

# *"Computers are useless. They can only give you answers."*  Pablo Picasso

SHAZAM provides many features to aid users who wish to write their own algorithms or procedures. This chapter provides a few programming examples. More examples are available on the internet at the SHAZAM webpage: <http://www.econometrics.com/>

## *DO-LOOPS*

**DO**-loops provide repeat operations. The general format of **DO**-loops is:

**DO** *dovar*=*start,stop,inc commands*

**. . .**

## **ENDO**

The statements between the **DO** and **ENDO** commands are repeatedly executed. The *dovar* variable is the loop variable and this must be set as a symbol such as #, %, ! or ?. Other symbols on the keyboard can also be used (provided it does not have another purpose). The \$ symbol must not be used as a loop variable when a **DELETE SKIP\$** command is used in the do-loop commands.

The **DO**-loop facility provides a numeric character substitution for the *dovar* variable. The *dovar* is incremented by the value of *inc*. If *inc* is not specified then an increment of one is set.

The **ENDIF** command is a 1 line conditional statement that can be used inside the **DO**-loop to terminate the **DO**-loop and then continue execution with the command after the **ENDO**. This is described in the chapter *GENERATING VARIABLES* and shown in the example on iterative Cochrane-Orcutt estimation later in this chapter.

The **DO**-loop execution can generate a large amount of repetitive output and this can be suppressed by using the command **SET NODOECHO** before the **DO** command. For applications like Monte Carlo studies, the command **SET NOOUTPUT** may also be useful.

**DO**-loops can be nested up to 18 levels. Each level must use a different **DO**-loop symbol. The value of the **DO**-loop index is contained in the temporary variable *\$DO*. The value of the second loop and following loops are contained in the temporary variables *\$DO2* - *\$DO18*.

An example of the use of a **DO**-loop is:

```
read(11) var1-var10 
do \# = 1,10 genr lvar# = log(var#) 
   plot lvar# var# 
endo
```
This example will create 10 new variables and 10 plots of the log of each variable against each original variable. (It is assumed that the variables *VAR1, VAR2,...VAR10* are in a file.) This example also shows how a series of variables with the same initial letters (in this case, *VAR*) can be easily specified.

The next example shows how a second level **DO-**loop can be used to run a total of 6 regressions. In this case the dependent variables *VAR1, VAR2,* and *VAR3,* are each run with *VAR4* and then run with *VAR5* as independent variables. Note that when a second level is used the first **ENDO** closes the **DO %=4,5** loop and the second **ENDO** closes the **DO #=1,3**  loop.

```
sample 1 10
read(11) var1-var5 
do #=1, 3do \textdegree=4, 5 ols var# var% 
   endo 
endo
```
The next example takes the variables *X1, X2* and *X3* and divides them by 2 to get *X21*, *X22, X23* and then by 3 to get *X31, X32, X33*.

```
do # = 2, 3do \frac{6}{6} = 1,3
      genr x#% = x%/# 
   endo 
endo
```
It is also possible to increment the **DO**-loop by any integer. For example, **DO # = 1,9,2** would set  $\#$  to the numbers: 1, 3, 5, 7, 9.

### *EXAMPLES*

#### *Splicing Index Number Series*

Suppose you have 2 overlapping price indexes where the base year has changed from 1971=100 to 1976=100 and you want to create a new spliced index with 1976=100. You can use the overlapping year, 1976, to adjust the 1971 data as follows:

```
* Data set from: Newbold, Statistics for Business and Economics,
|\frac{1}{\cdot} \times \rangle Fourth Edition, 1995, Table 17.8, p. 685.<br>
|\frac{1}{\cdot} \times \rangle First READ the data for the 1971 and 1976 bas
 |_* First READ the data for the 1971 and 1976 based indexes.
|_SAMPLE 1 10 
|_READ YEAR P71 P76 / LIST 
    3 VARIABLES AND 10 OBSERVATIONS STARTING AT OBS 1
   1971.000 100.0000 0.0<br>1972.000 92.20000 0.0<br>1973.000 1973.
 1972.000 92.20000 0.0 
 1973.000 131.2000 0.0 
 1974.000 212.0000 0.0 
 1975.000 243.0000 0.0 
 1976.000 198.5000 100.0000 
 1977.000 0.0 94.00000 
 1978.000 0.0 86.70000 
 1979.000 0.0 94.90000 
 1980.000 0.0 107.0000 
 |_SAMPLE 6 10 
 * Copy the last 5 years of P76 into the SPLICE index.
 |_GENR SPLICE=P76 
 |_SAMPLE 1 5 
  * Compute the first 5 years of P71 using 1976 base.
 |_GENR SPLICE=P71*P76:6/P71:6 
 |_SAMPLE 1 10 
  |_* Now PRINT all 10 years of the SPLICED INDEX.
|_PRINT YEAR SPLICE 
THE SPILL SPLICE
 1971.000 50.37783 
 1972.000 46.44836 
 1973.000 66.09572 
 1974.000 106.8010 
 1975.000 122.4181 
 1976.000 100.0000 
 1977.000 94.00000 
 1978.000 86.70000 
 1979.000 94.90000 
    1980.000 107.0000
```
#### *Computing the Power of a Test*

This example shows the use of **DO**-loops. Regression coefficients are estimated for the Theil textile data. The power function is calculated for testing the null hypothesis that the coefficient on log income is one against a 2-sided alternative. The power function is then plotted.

```
| sample 1 17
| * Convert data to base 10 logs as implemented by Theil.
|_genr lconsume=log(consume)/2.3026
|_genr lincome=log(income)/2.3026
|_genr lprice=log(price)/2.3026
 * Run OLS and save the coefficients. Assume these are the true coefficients.
|_ols lconsume lincome lprice / coef=beta
OLS ESTIMATION
       17 OBSERVATIONS DEPENDENT VARIABLE= LCONSUME
...NOTE..SAMPLE RANGE SET TO: 1, 17
R-SQUARE = 0.9744 R-SQUARE ADJUSTED = 0.9707
VARIANCE OF THE ESTIMATE-SIGMA**2 = 0.18340E-03STANDARD ERROR OF THE ESTIMATE-SIGMA = 0.13542E-01
SUM OF SQUARED ERRORS-SSE= 0.25675E-02
MEAN OF DEPENDENT VARIABLE = 2.1221
LOG OF THE LIKELIHOOD FUNCTION = 50.6612
VARIABLE ESTIMATED STANDARD T-RATIO PARTIAL STANDARDIZED ELASTICITY
 NAME COEFFICIENT ERROR 14 DF P-VALUE CORR. COEFFICIENT AT MEANS
LINCOME 1.1432 0.1560 7.328 0.000 0.891 0.3216 1.0839
LPRICE -0.82884 0.3611E-01 -22.95 0.000-0.987 -1.0074 -0.7314
CONSTANT 1.3739 0.3061 4.489 0.001 0.768 0.0000 0.6474
| * Assume the OLS sigma**2 is the true value.
|_gen1 sig2=$sig2
..NOTE..CURRENT VALUE OF $SIG2= 0.18340E-03
|_sample 1 1
| * Set a 5% significance level.
|_genr alpha=.05
 * Find the critical value for the rejection of the null hypothesis.
|_distrib alpha / type=f df1=1 df2=14 inverse
F DISTRIBUTION- DF1= 1.0000 DF2= 14.000
MEAN= 1.1667 VARIANCE= 3.5389 MODE= 0.0000
             PROBABILITY CRITICAL VALUE PDF
  ALPHA
ROW 1 0.50000E-01 4.6001 0.21696E-01
|_genr cr=$crit
..NOTE..CURRENT VALUE OF $CRIT= 4.6001
|_* Dimension room for 11 values of the power function.
|_dim p 11 b 11
|_* Turn off the DO-loop echoing of commands.
|_set nodoecho nooutput
| do \#=1,11| * Let the "true" income coefficient (beta:1) vary between .5 and 1.5.
\overline{z} The other coefficients are unchanged.
|_genr beta:1=.4+.1*#
|_* Store the hypothesised values of the income coefficient in the vector b.
```
## PROGRAMMING IN SHAZAM 457

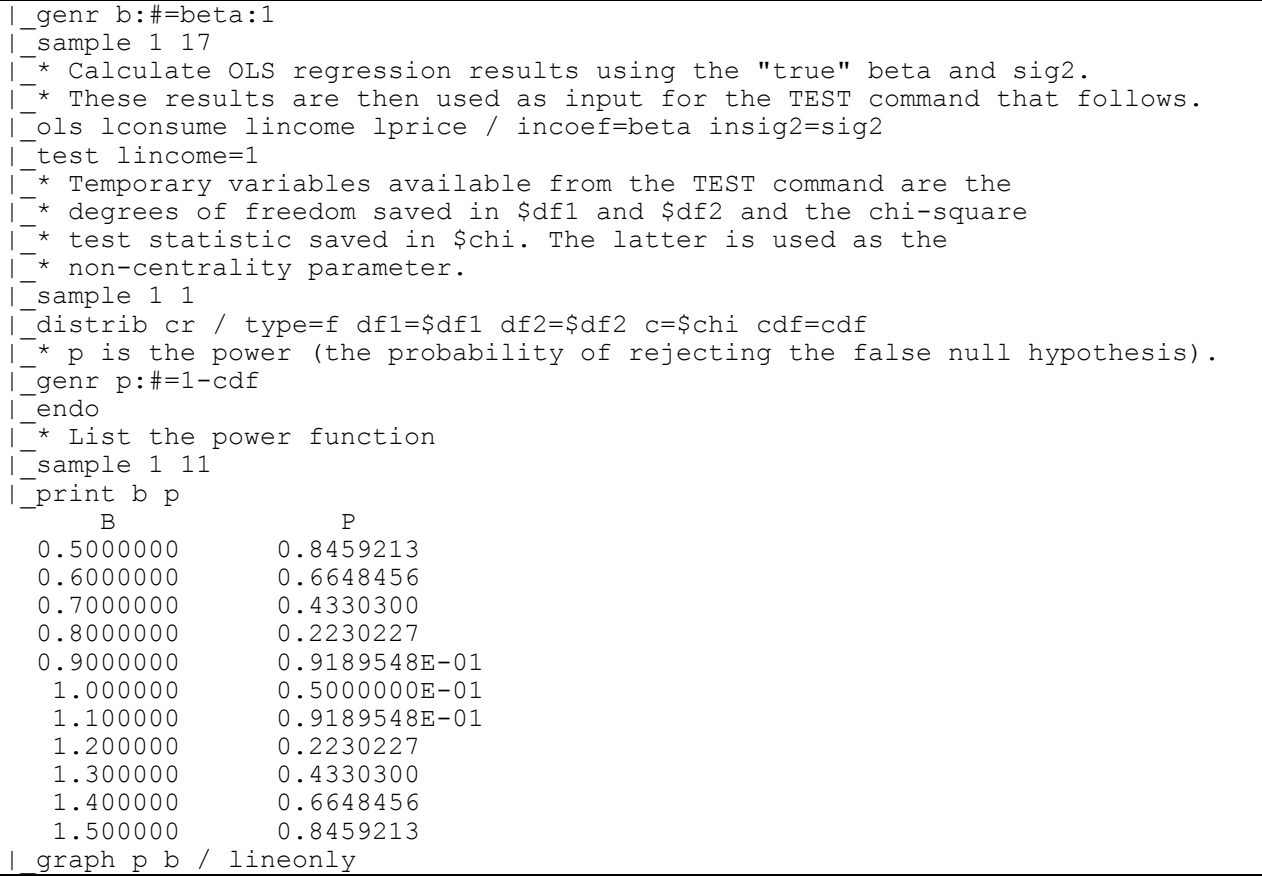

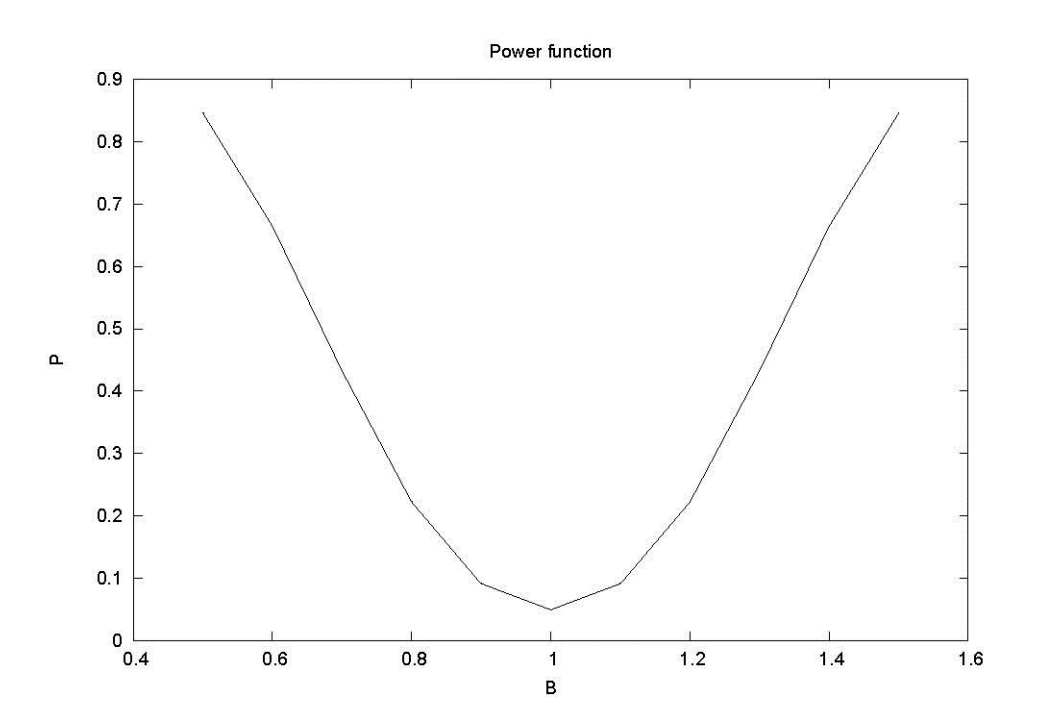

In the above example, a **DO**-loop is set up in which 11 hypothetical coefficients are generated and 11 power values (in the variable *P*) are generated in conjunction with the hypothetical coefficients. Notice that the variables for the hypothetical coefficients and the power values are **DIM**ensioned before the **DO** -loop to be vectors of 11 observations so that their values will be saved as they are calculated in the **DO**-loop. Several commands are used within the **DO**-loop. The **OLS** command is used in order to allow the subsequent **TEST** command since **TEST** commands must directly follow an estimation command. The **TEST** command results in the calculation of the chi-square statistic which is stored in the temporary variable *\$CHI* and used in the **DISTRIB** command which follows. The **DISTRIB** command calculates the CDF (Cumulative Distribution Function) which is used to compute the power value for the particular hypothetical coefficient. Finally, the power values are plotted against the coefficient values.

The values of the power in the variable *P* are the probabilities of rejecting the null hypothesis when the alternative is true. The hypothetical values of the *INCOME* coefficient are the alternatives. Thus, we would hope that the probability of rejecting the null hypothesis (that the coefficient on *INCOME* is 1) would increase as the alternative (*B*) moves away from 1. This turns out to be the case as can be seen from the plotted power function. Of course, the ideal power function is one in which the probability of rejecting the null hypothesis when it is true is extremely low and in which the probabilities increase rapidly as the alternatives (the true values) move away from the null value.

A good reference on the non-central F-distribution and power functions can be found in Graybill [1976, Chapter 4.3].

#### *Ridge Regression*

The output below shows the use of **DO**-loops for computing a ridge trace from ridge regressions for the Theil textile data. A reference is Watson and White [1976].

```
|_sample 1 17
|_* Make room for 10 different sets of coefficients
|_dim beta 3 10 k 10
\overline{a} Put OLS coefficients in the first column, ridge k=0
|_gen1 k:1=0
|^{-*} Use the ? prefix to suppress printing of the OLS output.
|_?ols consume income price / coef=beta:1
|_* Let ridge k go from 0.1 to 0.9.
| do \#=2,10|_gen1 k:#=(#-1)/10
|_?ols consume income price / ridge=k:# coef=beta:#
|_endo
```

```
\frac{1}{\text{do}} \frac{1}{\text{to}} \frac{1}{\text{0}}****** EXECUTION BEGINNING FOR DO LOOP # = 2
           gen1 k:2=(2-1)/10?ols consume income price / ridge=k:2 coef=beta:2
           endo
\frac{1}{4} gen1 k:3=(3-1)/10<br>\frac{1}{4} ?ols consume incom
           ?ols consume income price / ridge=k:3 coef=beta:3
\begin{array}{c}\n# \quad - \\
\text{endo} \\
 \begin{array}{c}\n \text{endo} \\
 \text{end} \\
 \begin{array}{c}\n \text{end} \\
 \end{array}|#_<br>
#_<br>
#_<br>
201s consume inco:<br>
#_<br>
endo<br>
#_<br>
gen1 k:5=(5-1)/10<br>
201s consume inco:<br>
endo
           ?ols consume income price / ridge=k:4 coef=beta:4
           endo
           qen1 k: 5=(5-1)/10\frac{+}{+} ?ols consume income price / ridge=k:5 coef=beta:5<br>\frac{+}{+} endo
#_<br>
#_ endo<br>
#_ gen1<br>
#_ ?ols<br>
= endo
           gen1 k:6=(6-1)/10?ols consume income price / ridge=k:6 coef=beta:6
           endo
\frac{1}{4} gen1 k:7=(7-1)/10<br>\frac{1}{4} ?ols consume incom
           ?ols consume income price / ridge=k:7 coef=beta:7
\vert \text{}^{ \# }_{ \# } - \qquad \qquad \text{endo} \ \text{gen1}#<br>
# gen1 k:8=(8-1)/10<br>
?ols consume incom
           ?ols consume income price / ridge=k:8 coef=beta:8
#_ endo
\overline{p} gen1 k: 9 = (9-1)/10
#_ ?ols consume income price / ridge=k:9 coef=beta:9
*^- endo
#_ gen1 k:10=(10-1)/10
#_ ?ols consume income price / ridge=k:10 coef=beta:10
#_ endo
****** EXECUTION FINISHED FOR DO LOOP #= 10
|_* Transpose the beta matrix.
|_matrix b=beta'
|_matrix results=(k|b)
|_print results
     RESULTS
    10 BY 4 MATRIX
    0.000000 1.061710 -1.382985 130.7066
   0.1000000 0.8957645 -1.248780 137.5545
   0.2000000 0.7689530 -1.138775 142.2192
   0.3000000 0.6695782 -1.046880 145.4404
   0.4000000 0.5900597 -0.9689098 147.6794
   0.5000000 0.5252973 -0.9018889 149.2343
   0.6000000 0.4717498 -0.8436397 150.3036
  0.7000000 0.4268921 -0.7925306 0.8000000 0.3888814 -0.7473141 151.4868
   0.9000000 0.3563458 -0.7070192 151.7624
|_sample 1 10
\overline{z} Plot the coefficients for income (b:1) and price (b:2) against k.
T^* This gives the ridge trace for these coefficients.
|<sup>-</sup>genr beta inc=b:1
|_genr beta_pr=b:2
| graph beta inc beta pr k / lineonly
```
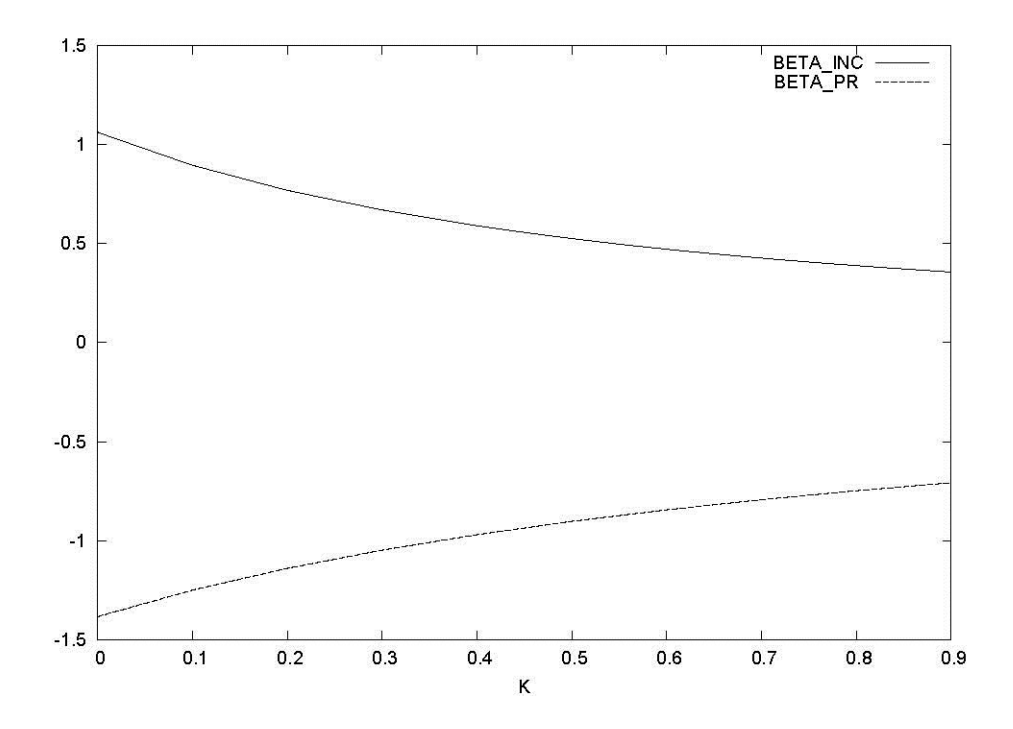

In the above program, two variables, *BETA* and *K* are dimensioned to be a 3 x 10 matrix and a vector of 10 observations, respectively. *BETA* is used in the subsequent **DO**-loop to store the values of the coefficients for each ridge regression. *K* is used to store the ridge parameters used in the ridge regressions. The ridge parameter k goes from 0.1 to 0.9 in increments of 0.1. Note that the ? symbol typed before the **OLS** command is used to suppress the output of regression results. In all, 10 regressions are run and the intercept and the coefficients on each of *INCOME* and *PRICE* for each of these regressions are saved in the variable *BETA*. *BETA* is then transposed to facilitate the plotting of the estimated coefficients on *INCOME* and *PRICE* against *K*. This plot is known as the ridge trace.

#### *An Exact p-value for the Durbin-Watson Test*

The next SHAZAM run computes (the hard way) an exact p-value value for the Durbin-Watson test. This is illustrated with the Theil textile data. The SHAZAM commands reproduce the method used by SHAZAM with the **DWPVALUE** option on the **OLS** command. A useful discussion is in Judge, Griffiths, Hill, Lütkepohl and Lee [1985, p. 322]. The Imhof technique applied in Koerts and Abrahamse [1968 and 1969] is used to obtain the distribution of the Durbin-Watson test statistic. Other methods are discussed in Durbin and Watson [1971] and Pan, Jei-jian [1968].

The Durbin-Watson test is based on the statistic:

$$
d = \sum_{t=2}^{N} (e_t - e_{t-1})^2 / \sum_{t=1}^{N} e_t^2
$$

where the  $e_t$  are OLS residuals. In matrix notation this can be stated as:

 $d = e'$ Ae  $/e'e = \varepsilon'$ MAM  $\varepsilon/\varepsilon'$ M $\varepsilon$ 

where  $M = I - X(X'X)^{-1}X'$  and A is a matrix with 2 on the main diagonal (except in the extreme corners where there is a 1), the upper and lower off diagonals have the value –1, and 0 is everywhere else.

The computations are shown in the SHAZAM output:

```
|_READ(11) YEAR CONSUME INCOME PRICE 
 ...<br>SAMPLE RANGE IS NOW SET TO: 1 17
|_* Create X.
|_GENR ONE=1 
|_COPY INCOME PRICE ONE X 
  \overline{\phantom{a}} Compute M.
\overline{N}MATRIX M=IDEN(17)-X*INV(X'X)*X'
  * Generate the "A" matrix.
 \overline{a} The Diagonal has 2 everywhere except 1 in the corners.
 \sqrt{\text{GENR}} D=1
  ^-SAMPLE 2 16
  -GENR D=2
 |_SAMPLE 1 17
  * Put 1 on the off-diagonals.
\sqrt{\text{MATRIX A=IDEN}(17,2)}* Turn off diagonal to -1 and add the diagonal.
 \mid MATRIX A=-(A+A')+DIAG(D)
  ^+* Compute the eigenvalues of "MA" (Eigenvalues are sorted so largest is first)
|_MATRIX MA=M*A 
|_MATRIX E=EIGVAL(MA) 
\overline{a} Run OLS just to get the DW statistic from $DW when RSTAT is used.
|_OLS CONSUME INCOME PRICE / RSTAT 
OLS ESTIMATION
       17 OBSERVATIONS DEPENDENT VARIABLE = CONSUME
...NOTE..SAMPLE RANGE SET TO: 1, 17
 R-SQUARE = .9513 R-SQUARE ADJUSTED = .9443
VARIANCE OF THE ESTIMATE-SIGMA**2 = 30.951
STANDARD ERROR OF THE ESTIMATE-SIGMA = 5.5634
SUM OF SQUARED ERRORS-SSE= 433.31
MEAN OF DEPENDENT VARIABLE = 134.51
LOG OF THE LIKELIHOOD FUNCTION = -51.6471VARIABLE ESTIMATED STANDARD T-RATIO PARTIAL STANDARDIZED ELASTICITY
 NAME COEFFICIENT ERROR 14 DF P-VALUE CORR. COEFFICIENT AT MEANS 
INCOME 1.0617 .2667 3.981 .001 .729 .2387 .8129
PRICE -1.3830 .8381E-01 -16.50 .000 -.975 -.9893 -.7846
CONSTANT 130.71 27.09 4.824 .000 .790 .0000 .9718
DURBIN-WATSON = 2.0185 VON NEUMAN RATIO = 2.1447 RHO = -0.18239RESIDUAL SUM = 0.96212E-12 RESIDUAL VARIANCE = 30.951 
SUM OF ABSOLUTE ERRORS= 72.787
R-SQUARE BETWEEN OBSERVED AND PREDICTED = 0.9513
```
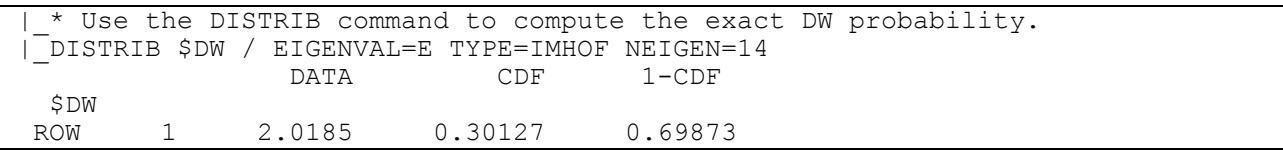

First, A and M are generated in matrix form and stored in the variables *A* and *M.* The generation of *M* is straightforward; the independent variables, *INCOME* and *PRICE,* and a column of ones for the intercept, are copied into a matrix, *X,* with a **COPY** command and *M*  is then generated with a **MATRIX** command. The generation of *A*, however, takes several steps. First, to create the diagonal of twos with ones in the extreme corners, a vector of twos is generated with a **GENR** command and this vector is then modified to have ones in the first and last rows (which will later become the extreme corners of the *A* matrix) with the use of two **IF** commands. The *A* matrix is then generated as an identity matrix with the ones starting on the second row. The *A* matrix is then transformed again to its final form with another **MATRIX** command. This is done by adding *A* and *A* and multiplying the result by –1 (thus creating the upper and lower off-diagonals of –1) and adding *D* to be the diagonal of the *A* matrix. Next, the N–K=14 eigenvalues of the product of *M* and *A* are computed.

The Durbin-Watson statistic from the **OLS** regression is saved in a temporary variable called *\$DW*. This value is then used with the **DISTRIB** command to compute the exact Durbin-Watson p-value. The **TYPE=IMHOF, EIGENVAL=** and **NEIGEN=** options must be used for correct results.

In this example, d = 2.0185. For a test of the null hypothesis of no autocorrelation in the residuals against positive autocorrelation the critical region is in the left hand tail of the distribution of d. The output of the **DISTRIB** command reports this probability in the CDF column. The p-value of 0.30127 suggests that the null hypothesis cannot be rejected.

### *Iterative Cochrane-Orcutt Estimation*

The easy way to implement iterative Cochrane-Orcutt estimation of the model with firstorder autoregressive errors is to use the **AUTO** command. However, the example below shows how the method can also be programmed in SHAZAM. The final results are compared to the SHAZAM **AUTO** command:

```
|_* Program to perform Iterative Cochrane-Orcutt estimation of AR(1) Model. 
|_READ (11) CONSUME INCOME PRICE 
...SAMPLE RANGE IS NOW SET TO: 1 17
|_* Initialize RHO to first estimate OLS.
|_GEN1 RHO=0 
 * Initialize LASTRHO to a high number.
|_GEN1 LASTRHO=999
```

```
|_* Turn off useless output in DO-loop. 
 |_SET NODOECHO NOWARN 
|_* Try up to 20 iterations. 
|DO \#=1,20|_* Transform all but first observation including CONSTANT. 
|_SAMPLE 2 17 
|_GENR C=CONSUME-RHO*LAG(CONSUME) 
|_GENR I=INCOME-RHO*LAG(INCOME) 
|_GENR P=PRICE-RHO*LAG(PRICE) 
|_GENR CONS=1-RHO 
\overline{\phantom{a}} Transform first observation.
|_SAMPLE 1 1 
|_GENR C=SQRT(1-RHO**2)*CONSUME 
|_GENR I=SQRT(1-RHO**2)*INCOME 
|_GENR P=SQRT(1-RHO**2)*PRICE 
|_GENR CONS=SQRT(1-RHO**2) 
|_* Run OLS on transformed data, suppress OLS output with "?".
|\overline{\phantom{a}}\rangleSAMPLE 1 17
\begin{bmatrix} -\ast & -\ast & -\ast \\ \ast & \ast & \ast \end{bmatrix} for convergence, if so jump out of loop.
|_ENDIF(ABS(RHO-LASTRHO).LT.0.01) 
  |_?OLS C I P CONS / NOCONSTANT COEF=BETA 
\overline{a} Take OLS coefficients and get RHO using original data.
 |_?FC CONSUME INCOME PRICE / COEF=BETA 
  \bar{ }* Save RHO to check for convergence next time.
|_GEN1 LASTRHO=RHO 
|_PRINT $DO $SSE $RHO 
|_* Put latest value of $RHO into RHO.
|_GEN1 RHO=$RHO 
|_ENDO 
****** EXECUTION BEGINNING FOR DO LOOP # = 1
    $DO 1.000000 
   $SSE 433.3130
   $RHO -0.1823932
 $DO 2.000000 
$SSE 419.9997
   $RHO -0.1947947
 $DO 3.000000 
 $SSE 419.8044 
   SRHO = 0.1953525...ENDIF IS TRUE AT OBSERVATION 1
\ldotsDO LOOP ENDED AT \#= 4
|_* Print final results.
|_OLS C I P CONS / NOCONSTANT 
   OLS ESTIMATION
      17 OBSERVATIONS DEPENDENT VARIABLE = C
...NOTE..SAMPLE RANGE SET TO: 1, 17
 R-SOUARE = .9709 R-SOUARE ADJUSTED = .9668VARIANCE OF THE ESTIMATE-SIGMA**2 = 29.986STANDARD ERROR OF THE ESTIMATE-SIGMA = 5.4759
SUM OF SQUARED ERRORS-SSE= 419.80
MEAN OF DEPENDENT VARIABLE = 158.77
LOG OF THE LIKELIHOOD FUNCTION = -51.3777RAW MOMENT R-SQUARE = .9991
VARIABLE ESTIMATED STANDARD T-RATIO PARTIAL STANDARDIZED ELASTICITY
 NAME COEFFICIENT ERROR 14 DF P-VALUE CORR. COEFFICIENT AT MEANS 
I 1.0650 .2282 4.667 .000 .780 .3237 .8170
P -1.3751 .7105E-01 -19.35 .000 -.982 -.8615 -.7830
CONST 129.62 23.05 5.624 .000 .833 .2247 .9656
```

```
| * Compare to SHAZAM AUTO command.
|_AUTO CONSUME INCOME PRICE / CONV=.01 
DEPENDENT VARIABLE = CONSUME 
..NOTE..R-SQUARE,ANOVA,RESIDUALS DONE ON ORIGINAL VARS
LEAST SQUARES ESTIMATION 17 OBSERVATIONS
BY COCHRANE-ORCUTT TYPE PROCEDURE WITH CONVERGENCE = 0.01000
ITERATION RHO LOG L.F. SSE
 1 0.0 -51.6471 433.31 
 2 -0.18239 -51.3987 420.00 
       3 -0.19479 -51.3972 419.80 
      4 -0.19535 -51.3972 419.80
 LOG L.F. = -51.3972 AT RHO = -0.19535 ASYMPTOTIC ASYMPTOTIC ASYMPTOTIC
        ESTIMATE VARIANCE ST.ERROR T-RATIO
RHO -0.19535 0.05658 0.23786 -0.82128
R-SQUARE = .9528 R-SQUARE ADJUSTED = .9461
VARIANCE OF THE ESTIMATE-SIGMA**2 = 29.986STANDARD ERROR OF THE ESTIMATE-SIGMA = 5.4759
SUM OF SQUARED ERRORS-SSE= 419.80
MEAN OF DEPENDENT VARIABLE = 134.51
LOG OF THE LIKELIHOOD FUNCTION = -51.3972VARIABLE ESTIMATED STANDARD T-RATIO PARTIAL STANDARDIZED ELASTICITY
 NAME COEFFICIENT ERROR 14 DF P-VALUE CORR. COEFFICIENT AT MEANS 
INCOME 1.0650 .2282 4.667 .000 .780 .2394 .8154
PRICE -1.3751 .7105E-01 -19.35 .000 -.982 -.9837 -.7802
CONSTANT 129.62 23.05 5.624 .000 .833 .0000 .9637
```
Note that the output from the programmed procedure matches that of the **AUTO** command except for certain statistics like R-SQUARE, LOG OF THE LIKELIHOOD FUNCTION, STANDARDIZED COEFFICIENT and ELASTICITY AT MEANS which are not properly computed with an OLS algorithm. The **AUTO** output has the correct values of these statistics.

#### *Nonlinear Least Squares by the Rank One Correction Method*

The next example illustrates how to write a SHAZAM program to do least squares by the rank one correction (ROC) method described in Judge, Griffiths, Hill, Lütkepohl and Lee [1985, p. 959]. This method merely minimizes the sum of squared residuals and thus produces the same results as the **OLS** run. The following commands assume use of the data from Table B.2 on page 956 of the above reference.

```
sample 1 20
read (tableb.2) y one x1 x2 
gen1 nobs=20
copy x1 x2 one x 
matrix yy=y'y 
matrix xx=x'x
```

```
matrix xy=x'y 
matrix h=2*xx 
matrix hinv=inv(h) 
matrix p=iden(3)
sample 1 3
read b / byvar list
   1 1 1 
matrix s=yy-2*b'xy+b'xx*b 
matrix g=-2*xy+2*xx*b 
* Print starting value info. 
print b s g yy xx xy h hinv 
* Program to do least squares by rank one correction (ROC) method. 
* Allow up to 10 iterations. 
do #=1,10 
   * First compute the gradient. 
   matrix glast=g 
   * Now get next round betas. 
   matrix blast=b 
   matrix b=b-p*g 
   matrix g=-2*xy+2*xx*b 
   * Now compute S. 
   matrix s=yy-2*b'xy+b'xx*b 
   matrix eta=(b-blast)-p*(g-glast) 
   matrix m=(eta*eta')/(eta'(g-glast)) 
   matrix p=p+m 
   print b s g p m 
   matrix gg=g'g 
   * Now check for convergence. 
   endif(gg.lt.0.0000001) 
endo 
* End of loop
matrix vb=2*(s/nobs)*p 
matrix se=sqrt(diag(vb))
matrix t=b/se 
print b se t 
print vb 
* Now compare to regular OLS. 
sample 1 nobs
ols y x1 x2 / dn pcov
```
As can be seen in the above example, the ROC method involves computing the gradient at each iteration to see if it is close to zero and thus minimized. To do this, first *S* is computed, which is the objective function to be minimized. *G*, the gradient, is then computed from *S.*

Next, a **DO**-loop is initiated to perform the necessary computations until convergence, i.e. until *G'G* is close to zero. The starting value for *B* (beta) is one, but this value is transformed on each iteration, thus transforming the values for *G* and *P*. *P* is the inverse of the Hessian and is transformed on each iteration by *M*, a correction matrix. When convergence occurs, or when the **DO-**loop is performed 10 times, the current values of *S* and *P* are used to compute the variance of beta and ultimately to compute a t-ratio. In the commands above, a **PRINT** command is used to print out the final values of beta, the standard error and the t-ratio. These results can then be compared to the **OLS** results which will be generated by the final **OLS** command. The results should be the same.

#### *Monte Carlo Experiments*

This example is from an exercise in Judge, Hill, Griffiths, Lütkepohl and Lee [1988, Section 9.6.2, pp. 411-412]. A Monte Carlo experiment is designed to compare the parameter estimates obtained with OLS, GLS, and feasible GLS estimation of a model with AR(1) errors. A feature of the SHAZAM program to note is the use of the **GENR** command to generate the AR(1) errors by recursive calculations. The **SET RANFIX** command is used to ensure that the same set of random numbers will be used in repeated runs of the program so that the results can be replicated.

```
* Design Matrix 
sample 1 20
read x1 x2 / list
14.53 16.74
15.30 16.81
15.92 19.50
17.41 22.12
18.37 22.34
18.83 17.47
18.84 20.24
19.71 20.37
20.01 12.71
20.26 22.98
20.77 19.33
21.17 17.04
21.34 16.74
22.91 19.81
22.96 31.92
23.69 26.31
24.82 25.93
25.54 21.96
25.63 24.05
28.73 25.66
```

```
* Generate 1000 samples with true model: Y = 10 + X1 + X2 + e
* where e is an AR(1) process with: e = 0.8*e(-1) + v* and v is independent normally distributed with 0 mean and
* var.=6.4.
gen1 se=sqrt(6.4)
* Allocate arrays to hold the estimates
dim bols 4 1000 stdols 4 1000 bgls 4 1000 stdgls 4 1000 
dim begls 4 1000 stdeg 4 1000
* Request the same set of random numbers in repeated runs
set ranfix
* Suppress useless output
set nodoecho
do #=1,1000
   sample 1 20
   * Generate v 
   genr v=nor(se)
  * Set an initial condition for e
   genr e=0
   * Generate e - recursive calculations
   sample 2 20
  genr e=0.8*lag(e)+v sample 1 20
   * Generate Y given X and e.
   genr y=10+x1+x2+e
   * OLS estimation, suppress the output with ?
   ?ols y x1 x2 / coef=bols:# stderr=stdols:#
   * GLS estimation (RHO is known)
   ?auto y x1 x2 / rho=0.8 coef=bgls:# stderr=stdgls:#
   * Estimated GLS (RHO is estimated - iterated Cochrane-Orcutt)
   ?auto y x1 x2 / coef=begls:# stderr=stdeg:#
endo
* Transpose the arrays so that the STAT command can be used
matrix bols=bols'
matrix stdols=stdols'
matrix bgls=bgls' 
matrix stdgls=stdgls'
matrix begls=begls' 
matrix stdeg=stdeg'
sample 1 1000
stat bols bgls begls / mean=b stdev=ase
stat stdols stdgls stdeg / mean=ese stdev=stdse
sample 1 12
```

```
format(4f12.4)
print b ase ese stdse / format
```
Annotated results obtained from the above program follow. *B* is the average parameter estimate, *ASE* is the standard deviation of the parameter estimate, *ESE* is the average standard error and *STDSE* is the standard deviation of the standard errors.

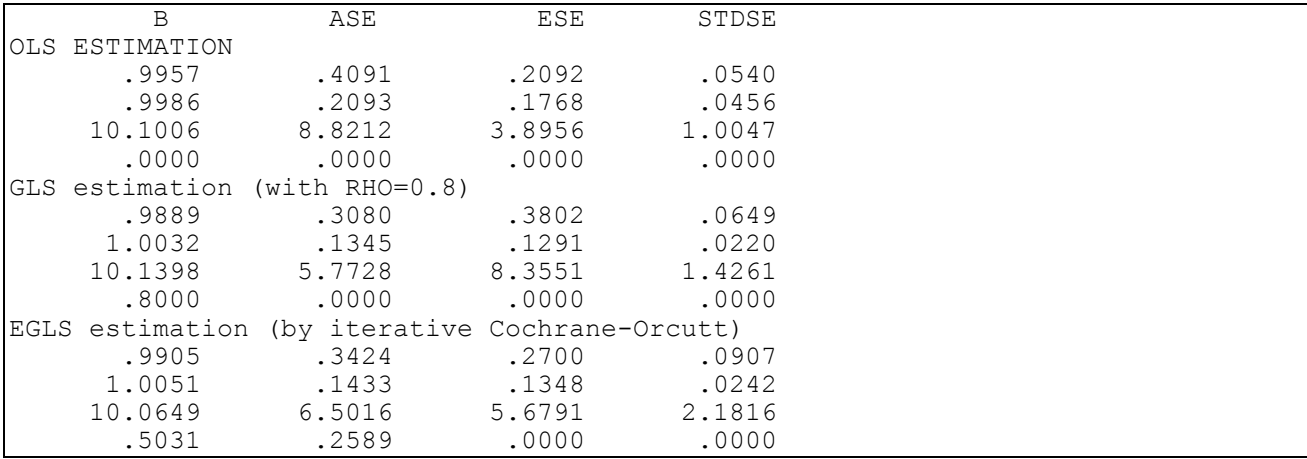

The results show that the parameter estimates from the three estimation methods are unbiased with the exception of the parameter estimate for the autocorrelation parameter RHO that is obtained by iterative Cochrane-Orcutt estimation. The average parameter estimate for RHO is 0.5031 which is less than the true parameter value of 0.8. The standard deviations of the parameter estimates are smaller for EGLS (Estimated GLS or feasible GLS) estimation compared to OLS estimation to demonstrate that EGLS is efficient.

### *Bootstrapping Regression Coefficients*

This example shows how to approximate the distribution of an estimator by using the Efron [1979] bootstrapping method that is discussed in Freedman and Peters [1984]. This is illustrated with an OLS regression using the Theil textile data set. A more automatic way of getting the results produced in the SHAZAM program below is with the commands:

**set ranfix ols** consume income price **diagnos** / **bootsamp**=1000

Note that the bootstrap method is a computationally slow and inaccurate way of getting OLS standard errors, but might be useful on other kinds of models. A valuable way to view the results is with a graphical presentation. The commands show two methods of obtaining a graphical display. First, a histogram is produced with the **GRAPH** command. Second, the
**NONPAR** command is used to construct a nonparametric kernel density estimate. The **GRAPH** option specifies that the plots are produced with the GNUPLOT interface.

```
* Read the Theil textile data set
read(theil.dat) year consume income price
* Program to get OLS standard errors by Bootstrapping.
* Warning: This is a computationally expensive run.
* Run the original regression, save residuals and predicted values.
ols consume income price / resid=e predict=yhat
gen1 n=$n
gen1 k=$k 
gen1 nrep=1000
* Create space to hold vectors of bootstrapped coefficients.
dim beta k nrep 
* Turn off DO-loop printing or you will get lots of output.
set nodoecho
set nooutput
set ranfix
do #=1,nrep
   * Draw a random sample of errors with replacement.
   genr newe=samp(e)*sqrt(n/(n-k))
   * Generate new dependent variable by using NEWE.
   genr y=yhat+newe 
   ols y income price / coef=beta:# 
endo
* Transpose the BETA matrix for use in STAT and PLOT commands.
* This is needed to get the numbers in column order.
matrix beta=beta' 
set output
* Set the sample size to number of replications.
sample 1 nrep
* Get the statistics on the replications.
stat beta 
* Look at the frequency distribution for the INCOME coefficient.
genr b1=beta:1
```
**\* Plot a histogram**

```
graph b1 / histo groups=30
```
### **\* Now get a nonparametric density estimate nonpar** b1 / **density graph**

The histogram presentation of the distribution for the coefficient on *INCOME* is:

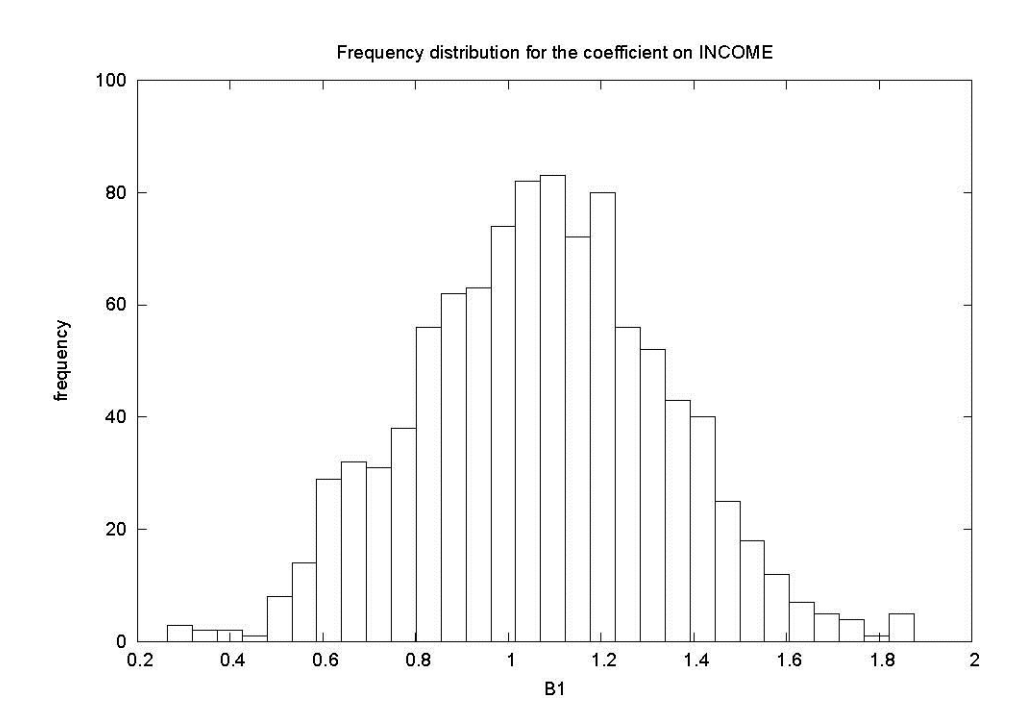

The above histogram can be compared with the nonparametric density estimate that is generated with the **NONPAR** command. The graph of this estimate is:

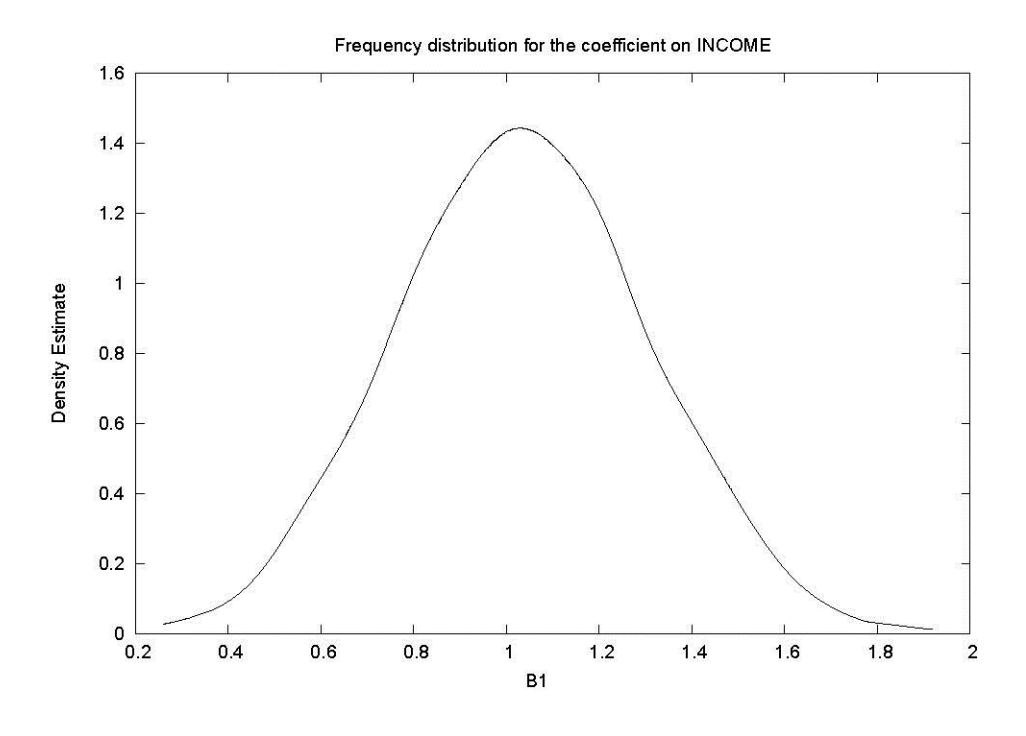

*Heteroskedastic Consistent Covariance Matrices*

The easy way to get White's [1980] heteroskedastic consistent covariance matrix is to use the **HETCOV** option on **OLS**. However, this example shows how to program it and some variations discussed in MacKinnon and White [1985]. The example also shows how to use the estimator proposed by Cragg [1983].

```
|_READ(11) YEAR CONSUME INCOME PRICE
\overline{1}. SAMPLE RANGE IS NOW SET TO: 1 17
|_* First run OLS, save residuals 
|_OLS CONSUME INCOME PRICE / RESID=U STDERR=OSE
 OLS ESTIMATION
      17 OBSERVATIONS DEPENDENT VARIABLE = CONSUME
...NOTE..SAMPLE RANGE SET TO: 1, 17
 R-SQUARE = .9513 R-SQUARE ADJUSTED = .9443
VARIANCE OF THE ESTIMATE-SIGMA**2 = 30.951
STANDARD ERROR OF THE ESTIMATE-SIGMA = 5.5634
SUM OF SQUARED ERRORS-SSE= 433.31
MEAN OF DEPENDENT VARIABLE = 134.51
LOG OF THE LIKELIHOOD FUNCTION = -51.6471VARIABLE ESTIMATED STANDARD T-RATIO PARTIAL STANDARDIZED ELASTICITY
  NAME COEFFICIENT ERROR 14 DF P-VALUE CORR. COEFFICIENT AT MEANS 
INCOME 1.0617 .2667 3.981 .001 .729 .2387 .8129
PRICE -1.3830 .8381E-01 -16.50 .000 -.975 -.9893 -.7846
CONSTANT 130.71 27.09 4.824 .000 .790 .0000 .9718
|_* Next square the residuals and copy the independent variables 
 \overline{\phantom{a}} into the X matrix.
 |_GENR U2=U**2
```
|\_GENR ONE=1 |\_COPY INCOME PRICE ONE X  $\overline{a}$  Now HC is White's(1980) covariance matrix for heteroskedasticity. |\_MATRIX HC=INV(X'X)\*X'DIAG(U2)\*X\*INV(X'X)  $\overline{a}$  Now get the corrected standard errors and print them out. |\_MATRIX HSE=SQRT(DIAG(HC)) |\_PRINT OSE  $OSE$ 0.2666740 0.8381426E-01 27.09429 |\_PRINT HSE  $HSE$ 0.2172196 0.7422455E-01 23.66507 | \* Note that the corrected standard errors are smaller.  $T^*$  Now get HC1, the Hinkley method of estimation. |\_MATRIX HC1=(\$N/\$DF)\*HC ..NOTE..CURRENT VALUE OF \$N = 17.000 ..NOTE..CURRENT VALUE OF \$DF = 14.000 |\_MATRIX KTT=DIAG(X\*INV(X'X)\*X') |\_MATRIX SIG2=U2/(1-KTT)  $T^*$  HC2 is the Horn and Duncan estimate. |\_MATRIX HC2=INV(X'X)\*X'DIAG(SIG2)\*X\*INV(X'X) |\_MATRIX USTAR=U/(1-KTT) |\_MATRIX OM=DIAG(USTAR\*\*2)  $\overline{a}$  + HC3 is the MacKinnon and White(1985) Jackknife estimate.  $\overline{Y}$ MATRIX HC3=((\$N-1)/\$N)\*INV(X'X)\*(X'OM\*X-(1/\$N)\*(X'USTAR\*USTAR'X))\*INV(X'X)  $\overline{a}$  Now print out the 4 different covariance matrix estimates. |\_PRINT HC HC1 HC2 HC3  $H\overline{C}$  3 BY 3 MATRIX 0.4718433E-01 0.2076371E-03 -4.957136 0.2076371E-03 0.5509284E-02 -0.4802344  $-4.957136 -0.4802344$  560.0357 HC1 3 BY 3 MATRIX 0.5729526E-01 0.2521307E-03 -6.019380 0.2521307E-03 0.6689845E-02 -0.5831418 -6.019380 -0.5831418 680.0433 HC2 3 BY 3 MATRIX 0.6044015E-01 -0.5570915E-03 -6.295172 -0.5570915E-03 0.6942529E-02 -0.5138845  $-6.295172 -0.5138845$  704.1588 HC3 3 BY 3 MATRIX 0.7333148E-01 -0.1782186E-02 -7.563165 -0.1782186E-02 0.8325627E-02 -0.4927166  $-7.563165 -0.4927166$  836.8303 |\_\* Now do the Cragg (1983) estimator using X\*\*2 as auxiliary variables. |\_GENR INCOME2=INCOME\*\*2 |\_GENR PRICE2=PRICE\*\*2 |\_COPY INCOME PRICE ONE INCOME2 PRICE2 Q  $\overline{a}$  The coefficient vector BA is Cragg's equation (13), p. 753. |\_MATRIX BA=INV(X'Q\*INV(Q'DIAG(U2)\*Q)\*Q'X)\*X'Q\*INV(Q'DIAG(U2)\*Q)\*Q'CONSUME  $\overline{z}$  The covariance matrix VBA is Cragg's equation (14), p. 754. |\_MATRIX VBA=INV(X'Q\*INV(Q'DIAG(U2)\*Q)\*Q'X)  $\overline{a}$  Note that BA and VBA have many similar terms. It would have  $\begin{bmatrix} -\ast & -\ast \\ -\ast & \ast \end{bmatrix}$  compute them separately first. |\_PRINT BA VBA BA 0.9725258 -1.367748 138.8088 VBA

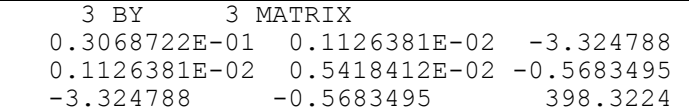

#### *Hausman Specification Test*

This example shows how to use Hausman's [1978] specification test in an errors in variables model. The model is a regression of consumption on income where it is suspected that income is measured with error. The investment variable is used as an instrumental variable.

```
|_* Hausman specification test of error in variables
  * EXAMPLE: The data set on investment (I), consumption (C) and
|<sup>*</sup> income (Y) is from Griffiths, Hill and Judge (1993, Table 14.2, p. 464).
TSAMPLE 1 20
|_READ I C Y
    3 VARIABLES AND 20 OBSERVATIONS STARTING AT OBS 1
|_* Estimation using the consistent estimator (IV) under both
  * the null and the alternative hypotheses;
  \bar{a}^* in SHAZAM, the 2SLS command is used for instrumental variable estimation
 \sqrt{2}SLS C Y (I) / DN COEF=B1 PCOV COV=V1
  TWO STAGE LEAST SQUARES - DEPENDENT VARIABLE = C
   1 EXOGENOUS VARIABLES
   2 POSSIBLE ENDOGENOUS VARIABLES
        20 OBSERVATIONS
DN OPTION IN EFFECT - DIVISOR IS N
  R-SQUARE = .9893 R-SQUARE ADJUSTED = .9887
VARIANCE OF THE ESTIMATE-SIGMA**2 = .67175E-01STANDARD ERROR OF THE ESTIMATE-SIGMA = .25918
SUM OF SQUARED ERRORS-SSE= 1.3435
MEAN OF DEPENDENT VARIABLE = 21.747
                           ASYMPTOTIC
VARIABLE ESTIMATED STANDARD T-RATIO PARTIAL STANDARDIZED ELASTICITY
 NAME COEFFICIENT ERROR -------- P-VALUE CORR. COEFFICIENT AT MEANS
Y .79036 .2074E-01 38.12 .000 .994 .9560 .8955
CONSTANT 2.2734 .5142 4.421 .000 .722 .0000 .1045
VARIANCE-COVARIANCE MATRIX OF COEFFICIENTS
Y .42995E-03
CONSTANT -.10594E-01 .26437
            Y CONSTANT
|_GEN1 SIGIV=$SIG2
..<br>NOTE..CURRENT VALUE OF $SIG2= .67175E-01
|_* Estimation using the efficient estimator (OLS) under the null
|_OLS C Y / DN COEF=B0 COV=V0 NOMULSIGSQ
  OLS ESTIMATION
       20 OBSERVATIONS DEPENDENT VARIABLE = C
 ...NOTE..SAMPLE RANGE SET TO: 1, 20
 R-SQUARE = .9908 R-SQUARE ADJUSTED = .9903
VARIANCE OF THE ESTIMATE-SIGMA**2 = .57482E-01STANDARD ERROR OF THE ESTIMATE-SIGMA = .23975
```

```
SUM OF SQUARED ERRORS-SSE= 1.1496
MEAN OF DEPENDENT VARIABLE = 21.747
LOG OF THE LIKELIHOOD FUNCTION = .184015
                             ASYMPTOTIC
VARIABLE ESTIMATED STANDARD T-RATIO PARTIAL STANDARDIZED ELASTICITY
 NAME COEFFICIENT ERROR -------- P-VALUE CORR. COEFFICIENT AT MEANS
Y .82289 .7389E-01 11.14 .000 .934 .9954 .9323
CONSTANT 1.4718 1.834 .8024 .422 .186 .0000 .0677
|_* Use the error variance estimate obtained from IV estimation.
|_MATRIX V0=SIGIV*V0
|_PRINT V0
     V0
     2 BY 2 MATRIX
    .3667221E-03 -.9035666E-02
   -.9035666E-02 .2259885
|_* Compute the Hausman specification test statistic using the method
  \bar{a} illustrated in Griffiths, Hill and Judge (1993, p. 465)
 |_SAMPLE 1 2
 |_GENR Q=B1-B0
 |_MATRIX VQ=V1-V0
 \boxed{\text{MATRIX } M = (Q(1) * * 2) / VQ(1,1)}* The statistic M is distributed chi-square with 1 degree of freedom
\overline{\phantom{a}} under the null hypothesis. The 5% critical value is 3.84.
 |_PRINT M
    M
    16.73798
```
A general version of the Hausman specification test is described in Griffiths, Hill and Judge [1993, Appendix 14A.4, pp. 475-6].

### *Non-Nested Model Testing*

This example shows how to apply the nonnested Cox test and the Davidson-MacKinnon [1981] J-test described in Judge, Griffiths, Hill, Lütkepohl and Lee [1985, pp. 883-884]. Theil's textile data is used to test the two linear regressions *CONSUME* on *INCOME* and *CONSUME* on *PRICE*. The test procedure first tests H1 (*INCOME* is the correct variable) and then H2 (*PRICE* is the correct variable). It should be noted that we have strong theoretical reasons to believe that both *INCOME* and *PRICE* belong in the regression in this example.

In the output below the Cox test statistics indicate that the *INCOME* model is rejected, but the *PRICE* model is not rejected. However, the J-test statistics reject both models.

```
SAMPLE 1 17
 |_READ(11) YEAR CONSUME INCOME PRICE 
<sup>-</sup> 4 VARIABLES AND 17 OBSERVATIONS STARTING AT OBS 1
 |_* Non-nested Cox Test, H1: Consume on income, H2: Consume on price.
  * See BIG JUDGE pp. 883-884.
```
|\_OLS CONSUME INCOME / COEF=B1 DN PREDICT=Y1HAT OLS ESTIMATION 17 OBSERVATIONS DEPENDENT VARIABLE = CONSUME ...NOTE..SAMPLE RANGE SET TO: 1, 17  $R-SQUARE = .0038$   $R-SQUARE ADJUSTED = -.0626$ VARIANCE OF THE ESTIMATE-SIGMA\*\*2 =  $521.19$ STANDARD ERROR OF THE ESTIMATE-SIGMA = 22.830 SUM OF SQUARED ERRORS-SSE= 8860.3 MEAN OF DEPENDENT VARIABLE = 134.51 LOG OF THE LIKELIHOOD FUNCTION =  $-77.2990$  ASYMPTOTIC VARIABLE ESTIMATED STANDARD T-RATIO PARTIAL STANDARDIZED ELASTICITY NAME COEFFICIENT ERROR \*\*\*\*\* DF P-VALUE CORR. COEFFICIENT AT MEANS INCOME .27473 1.077 .2552 .799 .066 .0618 .2103 CONSTANT 106.21 111.0 .9567 .339 .240 .0000 .7897 |\_GEN1 S1=\$SIG2 ..<br>NOTE..CURRENT VALUE OF \$SIG2= 521.19 |\_OLS CONSUME PRICE / COEF=B2 DN PREDICT=Y2HAT OLS ESTIMATION 17 OBSERVATIONS DEPENDENT VARIABLE = CONSUME ...NOTE..SAMPLE RANGE SET TO: 1, 17  $R-SQUARE = .8961$   $R-SQUARE ADJUSTED = .8892$ VARIANCE OF THE ESTIMATE-SIGMA\*\*2 =  $54.348$ STANDARD ERROR OF THE ESTIMATE-SIGMA = 7.3721 SUM OF SQUARED ERRORS-SSE= 923.91 MEAN OF DEPENDENT VARIABLE = 134.51 LOG OF THE LIKELIHOOD FUNCTION =  $-58.0829$  ASYMPTOTIC VARIABLE ESTIMATED STANDARD T-RATIO PARTIAL STANDARDIZED ELASTICITY NAME COEFFICIENT ERROR \*\*\*\*\* DF P-VALUE CORR. COEFFICIENT AT MEANS<br>
PRICE -1.3233 .1093 -12.11 .000 -.952 -.9466 -.7508<br>
CONSTANT 235.49 8.528 27.61 .000 990<br>
GEN1 32=SSTC2 PRICE -1.3233 .1093 -12.11 .000 -.952 -.9466 -.7508 CONSTANT 235.49 8.528 27.61 .000 .990 .0000 1.7508 |\_GEN1 S2=\$SIG2 ..<br>NOTE..CURRENT VALUE OF \$SIG2= 54.348 |\_\* Create the X and Z matrices, X for H1, Z for H2.  $|$ <sup>-</sup>GENR ONE=1 |\_COPY INCOME ONE X |\_COPY PRICE ONE Z  $\overline{z}$  Create the M matrices, M1 for H1, M2 for H2.  $\overline{X}$ MATRIX M2=IDEN(17)-Z\*INV(Z'Z)\*Z'  $\overline{X}$  MATRIX M1=IDEN(17)-X\*INV(X'X)\*X' Test H1: The hypothesis that income is the true model.  $\overline{a}$  The test statistic H1 is asymptotically normally distributed. |\_MATRIX S21=S1+1/\$N\*(B1'X'M2\*X\*B1)  $\overline{N}$ . NOTE..CURRENT VALUE OF \$N = 17.000 |\_MATRIX C12=\$N/2\*LOG(S2/S21)  $\overline{N}$ NOTE..CURRENT VALUE OF \$N = 17.000 |\_MATRIX VC12=(S1/S21\*\*2)\*(B1'X'M2\*M1\*M2\*X\*B1) |\_MATRIX H1=C12/SQRT(VC12) |\_PRINT C12 VC12 H1  $C12$  $-19.24761$  VC12 0.2001174E-02 H1 -430.2633 |\_\* Now test H2: The hypothesis that price is the true model.

```
|_* The test statistic H2 is asymptotically normally distributed.
|_MATRIX S12=S2+1/$N*(B2'Z'M1*Z*B2) 
..NOTE..CURRENT VALUE OF $N = 17.000
|_MATRIX C21=$N/2*LOG(S1/S12) 
..NOTE..CURRENT VALUE OF $N = 17.000
|_MATRIX VC21=(S2/S12**2)*(B2'Z'M1*M2*M1*Z*B2) 
|_MATRIX H2=C21/SQRT(VC21) 
|_PRINT C21 VC21 H2 
     C21 
   0.2147064 
     VC21 
   0.5193263E-01
   H<sub>2</sub> 0.9421603 
| * Now try the Davidson-MacKinnon J Test.
  \overline{\phantom{a}} * To test H1, see if coef on Y2HAT is zero.
|_OLS CONSUME INCOME Y2HAT 
 OLS ESTIMATION<br>17 OBSERVATIONS
                       17 OBSERVATIONS DEPENDENT VARIABLE = CONSUME
...NOTE..SAMPLE RANGE SET TO: 1, 17
 R-SQUARE = .9513 R-SQUARE ADJUSTED = .9443
VARIANCE OF THE ESTIMATE-SIGMA**2 = 30.951
STANDARD ERROR OF THE ESTIMATE-SIGMA = 5.5634
SUM OF SQUARED ERRORS-SSE= 433.31
MEAN OF DEPENDENT VARIABLE = 134.51
LOG OF THE LIKELIHOOD FUNCTION = -51.6471VARIABLE ESTIMATED STANDARD T-RATIO PARTIAL STANDARDIZED ELASTICITY
 NAME COEFFICIENT ERROR 14 DF P-VALUE CORR. COEFFICIENT AT MEANS 
INCOME 1.0617 .2667 3.981 .001 .729 .2387 .8129
Y2HAT 1.0451 .6334E-01 16.50 .000 .975 .9893 1.0451
CONSTANT -115.40 30.20 -3.821 .002 -.714 .0000 -.8580
|_* To test H2, see if coef on Y1HAT is zero.
|_OLS CONSUME PRICE Y1HAT 
  OLS ESTIMATION
      17 OBSERVATIONS DEPENDENT VARIABLE = CONSUME
...NOTE..SAMPLE RANGE SET TO: 1, 17
 R-SQUARE = .9513 R-SQUARE ADJUSTED = .9443
VARIANCE OF THE ESTIMATE-SIGMA**2 = 30.951
STANDARD ERROR OF THE ESTIMATE-SIGMA = 5.5634
SUM OF SQUARED ERRORS-SSE= 433.31
MEAN OF DEPENDENT VARIABLE = 134.51
LOG OF THE LIKELIHOOD FUNCTION = -51.6471VARIABLE ESTIMATED STANDARD T-RATIO PARTIAL STANDARDIZED ELASTICITY
  NAME COEFFICIENT ERROR 14 DF P-VALUE CORR. COEFFICIENT AT MEANS 
PRICE -1.3830 .8381E-01 -16.50 .000 -.975 -.9893 -.7846
Y1HAT 3.8645 .9707 3.981 .001 .729 .2387 3.8645
CONSTANT -279.75 129.6 -2.159 .049 -.500 .0000 -2.0799
```
### *Solving Nonlinear Sets of Equations*

Consider the task of finding a solution X to the equation  $f(X) = 0$  (where X may be a vector). For example, in the single variable case,

 $X^2 - 4X = -4$ 

This can be expressed in implicit function form as:

 $X^2 - 4X + 4 = 0$ 

A solution can be obtained by a numerical iterative method with the use of the **SOLVE** option on the **NL** command. The **SAMPLE** command must be set to one observation. The implicit function form of the equation (excluding the = sign) is specified on the **EQ** command. This is shown in the SHAZAM output below.

```
SAMPLE 1 1
|_NL 1 / NCOEF=1 SOLVE PITER=50
...<br>NOTE..SAMPLE RANGE SET TO: 1, 1
| EQ (X * X) - 4 * X + 4| COEF X 5
  0 VARIABLES IN 1 EQUATIONS WITH 1 COEFFICIENTS
        1 OBSERVATIONS
COEFFICIENT STARTING VALUES
X 5.0000
    100 MAXIMUM ITERATIONS, CONVERGENCE = .000010
INITIAL STATISTICS :
TIME = .250 SEC. ITER. NO. 0 FUNCT. EVALUATIONS 1
FUNCTION VALUE= 81.00000 FUNCTION VALUE/N = 81.00000
COEFFICIENTS
   5.000000
GRADIENT
  108.0000
FINAL STATISTICS :
TIME = .340 SEC. ITER. NO. 34 FUNCT. EVALUATIONS 35
FUNCTION VALUE= .8261134E-15 FUNCTION VALUE/N = .8261134E-15COEFFICIENTS
   2.000128
GRADIENT
  .1949125E-10
    COEFFICIENT
X 2.0001 
|_END
```
The solution of the equation is near  $X = 2$ . The FUNCTION VALUE (in this case the value reported is  $f^2(X)$ ) and the GRADIENT should be very close to zero if a solution has been found.

This technique can be generalized to solve a set of equations simultaneously. For example, consider two equations with variables X1 and X2. The implicit function form in SHAZAM notation is:

 $X1^{**}2 + 3^*X1^*X2 - 22$ 

 $X2^{**}2 + 2^*X1^*X2 - 21$ 

The solution is shown in the output:

```
|_SAMPLE 1 1
|_NL 2 / NCOEF=2 SOLVE
...NOTE..SAMPLE RANGE SET TO: 1, 1
|_EQ X1**2 + 3*X1*X2 - 22
TEQ X2**2 + 2*X1*X2 - 21
|_COEF X1 1 X2 1
   0 VARIABLES IN 2 EQUATIONS WITH 2 COEFFICIENTS
        1 OBSERVATIONS
COEFFICIENT STARTING VALUES
X1 1.0000 X2 1.0000
      100 MAXIMUM ITERATIONS, CONVERGENCE = 0.100000E-04
INITIAL STATISTICS :
TIME = 0.190 SEC. ITER. NO. 0 FUNCT. EVALUATIONS 1
FUNCTION VALUE= 648.0000 FUNCTION VALUE/N = 648.0000COEFFICIENTS
   1.000000 1.000000
GRADIENT
 -252.0000 -252.0000FINAL STATISTICS :
TIME = 0.190 SEC. ITER. NO. 8 FUNCT. EVALUATIONS 14
FUNCTION VALUE= 0.7009970E-14 FUNCTION VALUE/N = 0.7009970E-14
COEFFICIENTS
   2.000000 3.000000
GRADIENT
  0.1618480E-05 0.1900579E-05
     COEFFICIENT
X1 2.0000
X2 3.0000
|_END
```
The solution to the equations is near  $X1=2$  and  $X2=3$ . Remember that there may be multiple answers, so you may need to experiment with different starting values.

#### *Multinomial Logit Models*

An introduction to multinomial choice models is available in Judge, Griffiths, Hill, Lütkepohl and Lee [1985, Chapter 18.3]. Suppose that J+1 alternatives are available. For the multinomial logit model consider that the probability that individual (or firm) t will select alternative j for  $j = 0, \ldots, J$  is:

$$
P_{t0} = 1/[1 + \sum_{j=1}^{J} exp(\ X'_t \beta_j)] \quad \text{and} \quad P_{tj} = exp(\ X'_t \beta_j)/[1 + \sum_{j=1}^{J} exp(\ X'_t \beta_j)] \quad \text{for } j = 1, \ldots, J
$$

where  $X_t$  is a vector of variables and the  $\beta_j$  are vectors of unknown parameters. For individual t let  $Y_{tj}$  be a binary variable that is 1 if alternative j is chosen and 0 otherwise. The log-density for observation t can be stated as:

$$
L_{t} = \sum_{j=1}^{J} Y_{tj}(X'_{t}\beta_{j}) - log[1 + \sum_{j=1}^{J} exp(-X'_{t}\beta_{j})]
$$

With the assumption of independence the log-likelihood function is obtained by summing the individual log-densities. Maximum likelihood estimation of this model can be implemented with the **LOGDEN** option on the **NL** command. The **EQ** statement is used to give the formula for the log-density of a single observation.

To interpret the results it is useful to evaluate how the choice probabilities change in response to changes in the independent variables. For predicted choice probabilities  $\hat{\text{P}}_{\text{tj}}^{\text{}}\,$  the elasticities are calculated as:

$$
(X_{tk} / \hat{P}_{tj})(\partial \hat{P}_{tj} / \partial X_{tk})
$$

The **DERIV** command can be used to compute the required derivatives and then the estimated elasticities can be obtained. Elasticities can be computed as weighted aggregated elasticities as described in the chapter *PROBIT AND LOGIT REGRESSION* and given in Hensher and Johnson [1981, Equation 3.44].

The SHAZAM program that follows shows the steps involved in the estimation and analysis of a multinomial logit model. It is assumed that three alternatives are available and a data file **FIRMS.DAT** contains binary variables *Y1* and *Y2* that indicate choices for alternatives 1 and 2. The variable calculated as  $1 - \gamma_1 - \gamma_2$  is then 1 if the third alternative is chosen and 0 otherwise. The data file also contains independent variables *X1, X2* and *X3*.

The first task is to determine sensible starting values for the multinomial logit estimation. The approach illustrated here is to estimate a "null model" with constant terms only. The estimates are used to initialize starting values in the variable *BETA*. The value of the loglikelihood function for the null model is computed in the variable *LL0*. The multinomial logit model is then specified and estimated with the **NL** command. Note that the value of the log-likelihood function at the first iteration should be identical to the value of *LL0*.

A number of goodness-of-fit measures can be considered (see, for example, Maddala [1983, Chapter 3]). A measure that is easily computed is a likelihood ratio test statistic. The value of the log-likelihood function at the final iteration of the **NL** procedure is available in the temporary variable *\$LLF*. The commands below show the calculation of the likelihood ratio test statistic in the variable *LR*. Predicted choice probabilities are then computed. For each observation, the alternative with the highest probability can be determined and a prediction success table can be formed. This is left to the user as an exercise. Finally, derivatives and elasticities are calculated.

The commands demonstrated here can be modified to estimate nested logit models as described in Amemiya [1985, Chapter 9]. That is, the main requirement for maximum likelihood estimation of these models in SHAZAM is to write an expression for the logdensity of a single observation.

```
* Read and Generate data
read (firms.dat) y1 y2 x1 x2 x3
genr y0=1-y1-y2
?stat y1 y2 y0 / sums=stot
gen1 ntot=stot:1+stot:2+stot:3
gen1 a1=log(stot:1/stot:3)
gen1 a2=log(stot:2/stot:3)
* Value of log-likelihood function for "null" model
gen1 ll0=stot:1*a1+stot:2*a2-ntot*log(1+exp(a1)+exp(a2))
print stot ntot a1 a2 ll0
* Set starting values
dim beta 8
gen1 beta:1=a1
gen1 beta:5=a2
* Specify the parameterization of the model.
```

```
eq1: (b10+b11*x1+b12*x2+b13*x3)
eq2: (b20+b21*x1+b22*x2+b23*x3)
```

```
* Multinomial logit estimation by maximum likelihood
nl 1 / logden ncoef=8 start=beta piter=100 genrvar
eq y1*[eq1] + y2*[eq2] -log(1+exp([eq1])+exp([eq2]))
end
* A goodness-of-fit measure is the likelihood ratio test.
* The test can be compared with a Chi-square distribution with
* 6 d.f.
gen1 lr=2*($llf-ll0)
print lr
* Calculate the predicted choice probabilities
genr p1=exp([eq1]) / (1+exp([eq1])+exp([eq2]))
genr p2=exp([eq2]) / (1+exp([eq1])+exp([eq2]))
* Calculate derivatives and elasticities
set nodoecho
do #=1, 3 deriv x# vp1=exp([eq1]) / (1+exp([eq1])+exp([eq2]))
   deriv x# vp2=exp([eq2]) / (1+exp([eq1])+exp([eq2]))
do \frac{8}{2} -1, 2
genr ve=vp%*x#
?stat ve p% / sums=tot
gen1 ve#%=tot:1/tot:2
endo
endo
* Weighted Aggregate Elasticities
```

```
print ve11 ve21 ve31 ve12 ve22 ve32
```
# **42. SHAZAM PROCEDURES**

*"It will take six months or more for the colonial secretary to deal with the matter and months more before we learn of his decision. But you will not be interested in what he decides for you are to be hanged on Monday morning."*

> Matthew B. Begbie Canadian Judge, 19th Century

SHAZAM provides many features to aid users who wish to write their own programs. SHAZAM PROCS require the knowledge of three commands: **PROC**, **PROCEND**, and **EXEC** as well as the concept of SHAZAM character strings.

## **SHAZAM** *CHARACTER STRINGS*

A character string is actually a SHAZAM variable which contains a set of characters rather than numeric data. Character strings can be used at any time and are not restricted for use in SHAZAM procedures. They can simplify the use of repeated character sequences in a SHAZAM program. For example, if you always use the list of variable names: CONSUME INCOME PRICE in many parts of your SHAZAM program, you can define a character variable which contains these characters. Note that the character string contains only the characters and not the actual data. To define a character string, simply chose a variable name that is not used in your SHAZAM program and place a colon ":" after the name and follow it with the desired character string, as in:

mylist:consume income price

In this case the SHAZAM variable *MYLIST* is created and it contains only the characters CONSUME INCOME PRICE. If any spaces are included immediately following the ":" they will be included in the character string.

Next, you could use the contents of the variable *MYLIST* in any SHAZAM command by enclosing the character variable in left and right brackets as in:

**ols** [mylist] / **rstat**

SHAZAM would then interpret the above command as:

```
ols consume income price / rstat
```
If you wish to see the actual characters in the variable *MYLIST*, just print it with:

**print** mylist

The output from the above SHAZAM commands would look like:

```
|_MYLIST:CONSUME INCOME PRICE 
|_OLS CONSUME INCOME PRICE / RSTAT
  OLS ESTIMATION
      17 OBSERVATIONS DEPENDENT VARIABLE = CONSUME
...NOTE..SAMPLE RANGE SET TO: 1, 17
R-SQUARE = .9513 R-SQUARE ADJUSTED = .9443
VARIANCE OF THE ESTIMATE-SIGMA**2 = 30.951
STANDARD ERROR OF THE ESTIMATE-SIGMA = 5.5634
SUM OF SQUARED ERRORS-SSE= 433.31
MEAN OF DEPENDENT VARIABLE = 134.51
LOG OF THE LIKELIHOOD FUNCTION = -51.6471VARIABLE ESTIMATED STANDARD T-RATIO PARTIAL STANDARDIZED ELASTICITY
 NAME COEFFICIENT ERROR 14 DF P-VALUE CORR. COEFFICIENT AT MEANS
INCOME 1.0617 .2667 3.981 .001 .729 .2387 .8129
PRICE -1.3830 0.8381E-01 -16.50 .000 -.975 -.9893 -.7846
CONSTANT 130.71 27.09 4.824 .000 .790 .0000 .9718
DURBIN-WATSON = 2.0185 VON NEUMANN RATIO = 2.1447 RHO = -.18239RESIDUAL SUM = 0.53291E-14 RESIDUAL VARIANCE = 30.951
SUM OF ABSOLUTE ERRORS= 72.787
R-SQUARE BETWEEN OBSERVED AND PREDICTED = .9513
RUNS TEST: 7 RUNS, 9 POSITIVE, 8 NEGATIVE, NORMAL STATISTIC = -1.2423
|_PRINT MYLIST
 CONSUME INCOME PRICE
```
Character strings are used heavily in SHAZAM procedures to define lists of variables at execution time rather than in the procedure itself. Examples will be detailed below.

While character strings are frequently used to contain a list of variable names, they could also be used to contain any set of characters including an entire equation. For example suppose you wanted to square a set of variables, you could first define the character variable:

```
mymath:**2
genr y=x[mymath]
genr z=w[mymath]
```
This would be equivalent to:

**genr** y=x\*\*2 **genr** z=w\*\*2 If you later decide to divide by 3 instead of squaring the variable it would only be necessary to change one line of the program and use:

mymath:/3

and this would be equivalent to:

```
genr y=x/3
genr x=w/3
```
### *WRITING A SHAZAM PROCEDURE*

A SHAZAM procedure is a set of SHAZAM commands contained within **PROC** and **PROCEND** commands. If the procedure is maintained in a separate file the **FILE PROC** or **FILE PROCPATH** command must be specified. The commands are executed with the SHAZAM **EXEC** command. Every procedure must have a name which has not been used as a previous variable. The procedure name is specified on the **PROC** command and also on the **EXEC** command.

The **READ** command followed by data is not allowed in a SHAZAM procedure.

A simple SHAZAM procedure is:

```
proc olsyx
   sample 1 20
   genr y=nor(1)
   genr x=nor(1)
   ols y x
procend
```
The above commands will simply define two random variables using the normal random number generator and then run an OLS regression. The procedure is executed with the **EXEC** command. Suppose you want to run the procedure three times and hence obtain three different OLS regressions since different random numbers would be generated each time. The command file would look like:

```
proc olsyx
   sample 1 20
   genr y=nor(1)
   genr x=nor(1)
   ols y x
procend
exec olsyx
```
**exec** olsyx **exec** olsyx

You might decide that you like your *OLSYX* procedure so much that you want to keep it in your library of procedures. In that case you would simply create a file with a filename identical to the PROC name. Use a file with the name **OLSYX** and put the commands from **PROC** to **PROCEND** in the file. After the file has been saved, your SHAZAM command file only requires the commands:

**exec** olsyx **exec** olsyx **exec** olsyx

SHAZAM will search your current default directory for a file with the name **OLSYX** and load the procedure and then execute it three times.

It is also possible to use SHAZAM **DO**-loops to avoid repetitive commands as in:

```
do #=1, 3 exec olsyx
endo
```
Most users like to keep their SHAZAM procedures in a separate folder. For example, if all procedures are in the folder **C:\**SHAZAM**\**SHAZPROCS**\** then you would include the **FILE PROCPATH** command in your SHAZAM command file so that the proper folder is searched as in:

```
file procpath c:\shazam\shazprocs\
exec olsyx
exec olsyx
exec olsyx
```
Alternatively, you can use the **FILE PROC** command to load the PROC from any folder as in:

```
file proc c:\procs\olsyx
exec olsyx
exec olsyx
exec olsyx
```
Other systems should have a **FILE PROCPATH** corresponding to filename conventions for that system.

While the *OLSYX* procedure will certainly prove valuable in your research you might find that it is too restrictive because sometimes you would like to add additional variables to the regression. This is where character variables are used. However, first the *OLSYX* proc will be modified to reduce potential confusion in a SHAZAM program. It will be convenient to use an underscore "\_" in variable names inside a procedure so they would not get confused with variable names outside the procedure. For example you might already have a variable with the name *Y* and it could be unexpectedly redefined if the *OLSYX* procedure were used in its current form. Hence, the procedure will use the variables *Y\_* and *X\_* instead of *Y* and *X*. The **ALL\_** option on the **DELETE** command can be used to delete all variables with an underscore at the end. The second modification to the procedure will allow you to include additional variables and change them each time the procedure is executed. This feature will require a character string which will be given the name *MOREVARS* in the revised procedure below. In addition, a character string with the name *OPTS* will be used to pass options for the **OLS** command down to the revised *OLSYX* procedure.

```
proc olsyx
   sample 1 20
   genr y_=nor(1)
  genr x = nor(1) ols y x [morevars] / [opts]
procend
```
Now consider the SHAZAM commands:

```
sample 1 20
genr z=uni(1)
genr w=uni(1)
morevars:z w
opts:anova
exec olsyx
morevars:z
opts:
exec olsyx
morevars:
opts:max
exec olsyx
```
It should be easy to figure out that the above program would be equivalent to the following three **OLS** commands:

**ols** y x z w / **anova ols** y x z

**ols** y x / **max**

In summary, the general format for using SHAZAM procedures is:

**FILE PROCPATH** *pathname* or **FILE PROC** *filename*

*charname: string* **EXEC** *proc\_name*

The general format for the PROC is:

**PROC** *proc\_name*  **. . .** (SHAZAM commands)  **. . . PROCEND**

# *CONTROLLING PROCEDURE OUTPUT*

SHAZAM procedures can often become quite long and you will not want to see the commands printed when the procedure is loaded or when it is executed. It is easy to stop the procedure from printing when loaded by placing the commands **SET NOECHO** before the procedure and then include **SET ECHO** after the procedure to allow commands to appear again. In addition it is sometimes useful to begin certain commands with an "=" which suppresses the printing of that particular command. Commands that begin with "?" will suppress the output of the command. Furthermore, the **SET NODOECHO** command will suppress the echoing of commands within a **DO**-loop and the **SET NOOUTPUT** command will turn off most (but not all output). These features are used in the example below. You will want to experiment with these features to obtain desired results. Comments that begin with a single \* will not be printed in the output but comments that begin with a double \*\* will be printed.

### *EXAMPLES*

## *Square Root of a Matrix*

For a given matrix A it is sometimes necessary to find the square root of A. The **SQRT( )** function on the **MATRIX** command simply takes the square root of each element of the matrix but it may be necessary to find the matrix X such that XX=A. The **SQRT()** function does not do this. Various algorithms have been proposed from time to time and they usually involve matrix decompositions. For example, if A is a real, symmetric matrix then an eigenvalue-eigenvector decomposition can be used such that new matrices are defined where V'V=I, AV=VD, D is a diagonal matrix,  $A-VQV'VQV'$ ,  $QQ=D$ , and  $XX=A$ , where X=VQV. A procedure named *SQRTA* to compute X is:

```
proc sqrta
   * [AMATRIX]=INPUT MATRIX
   * [XMATRIX]=OUTPUT MATRIX
   * GET SQRT OF A MATRIX
   matrix a_=[amatrix]
   matrix v_=eigvec(a_)
   matrix d_=eigval(a_)
  matrix \ q = sqrt(d)matrix \ x =v *diag(q) *v' matrix [xmatrix]=x_
   delete / all_
procend
```
However, another method is an iterative procedure described in Golub and Van Loan [1983, p.395]. This method says to simply iterate on the formula:

$$
X_{k+1} = \frac{1}{2}(X_k + AX_k^{-1})
$$

where the initial matrix  $X_0$  is an identity matrix. A SHAZAM procedure to do this for up to 20 iterations and check for convergence is:

```
set noecho
```

```
proc sqrtm
   set nodoecho nooutput
   * [AMATRIX]=INPUT MATRIX
   * [XMATRIX]=OUTPUT MATRIX
   * Procedure for obtaining the square root of a matrix
   matrix a_=[amatrix]
   gen1 n_=$rows
   matrix x_=iden(n_)
   * Allow up to 20 iterations (but we probably don't need 
   * that many)
   do #=1,20
    matrix x = .5*(x + a *inv(x)) * See how close we are by first turning the matrix
     * into a vector
```

```
matrix c =vec(x *x ) -vec(a ) gen1 nc_=$rows
     * Get the sum of squared discrepancies
     matrix cc_=c_'c_
     * If we have converged then stop the iterations
     sample 1 nc_
     endif(c_.lt.1e-15)
   endo
  atitle : Number of iterations
   print atitle_ $do / noname
   matrix [xmatrix]=x_
   delete / all_
   set doecho output
procend
```
### **set echo**

The input to this procedure is the matrix *A\_* and the solution will be in the matrix *X\_*. An example is to find the square root of the matrix:

I 3 2 11  $\begin{bmatrix} 10 & 5 & 3 \end{bmatrix}$  $\mathbb{I}$  $\mathbb{I}$ 5 12 2

Assume that the *SQRTM* procedure is contained in the file **SQRTM.** SHAZAM will automatically search for the *SQRTM* procedure if it has not been previously defined in the command file. SHAZAM will search the directory specified by the **FILE PROCPATH** statement or look in the default directory if there is no defined PROCPATH. For example, if the file **SQRTM** were in an alternate folder such as **C:\SHAZAM\PROCS\SQRTM** then the **PROCPATH** should be defined as:

**file procpath** c:\shazam\procs\

The SHAZAM command file will be:

```
sample 1 3
read a / rows=3 cols=3
10 5 3
5 12 2
3 2 11
amatrix:a
xmatrix:x
```

```
exec sqrtm
print a x
* Check the result
matrix xx=x*x
print xx
```
The output from this exercise will be:

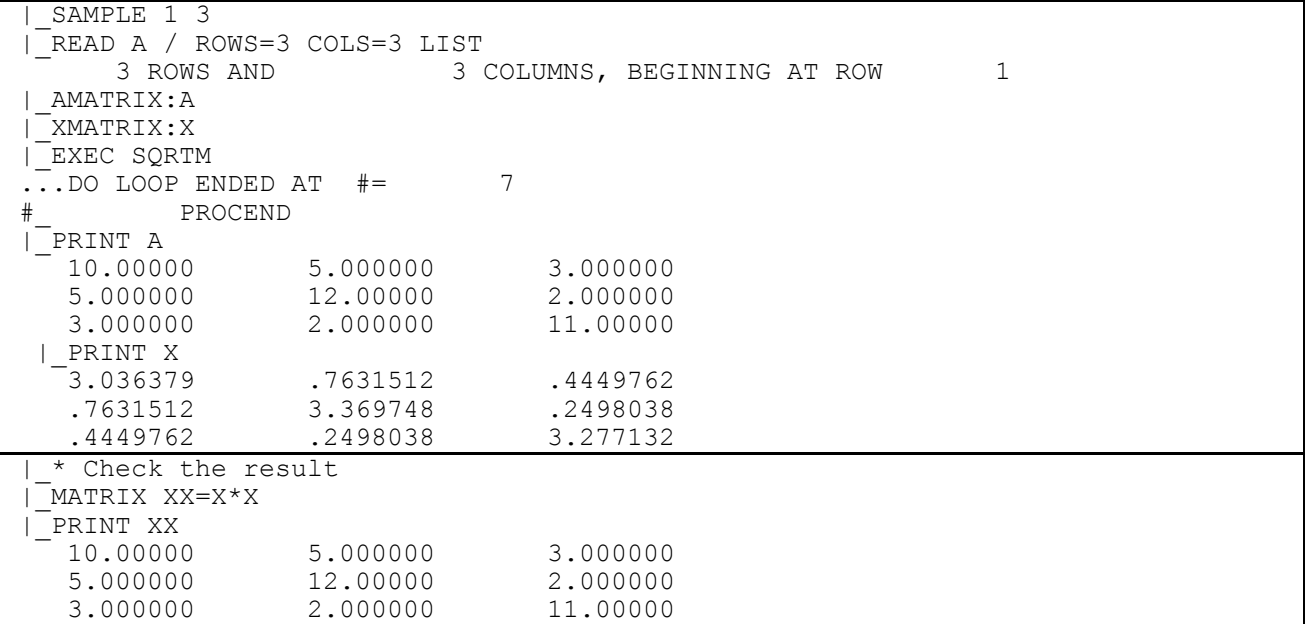

### *Black-Scholes Option Pricing Model*

The Black-Scholes [1973] equation gives a formula for pricing call options. The formula gives the value of the call option at time t as a function of the current price of the stock, the exercise price of the option, the time to expiration, the risk free interest rate and the standard deviation of the stock's return. A formula can also be applied for pricing put options. The Black-Scholes option pricing formula can be implemented with the **CALL** and **PUT** commands as described in the chapter *FINANCIAL TIME SERIES*. A demonstration of the option pricing calculations for assets with no dividends is shown in the procedure below.

```
proc bs
  * INPUTS: [K] EXERCISE PRICE
  * [S] STOCK PRICE
  * [SIG] STANDARD DEVIATION
  * [TAU] TIME TO EXPIRATION
  * [R] RISK FREE INTEREST RATE
```

```
 * OUTPUTS: [C] CALL PRICE
   * [P] PUT PRICE 
   genr d1_=(log([s]/[k])+([r]+([sig]**2)/2)*[tau])/([sig]*sqrt([tau]))
   genr d2_=d1_-[sig]*sqrt([tau])
   genr [c]=[s]*ncdf(d1_)-[k]*exp(-[r]*[tau])*ncdf(d2_)
   genr [p]=-[s]*ncdf(-d1_)+[k]*exp(-[r]*[tau])*ncdf(-d2_)
  print [s] [k] [c] [p]
procend
```
To run the *BS* PROC, one needs only to set the inputs as illustrated in the SHAZAM commands:

```
sample 1 1
read exprice sprice 
50 50
sig:.35
r:.08
tau:.25
k:exprice
s:sprice
c:call
p:put
exec bs
print [c] [p]
```
This produces the output below. Note that a listing of the PROC and all commands occur because no options were used to suppress this output.

```
PROC BS
| * INPUTS: [K] EXERCISE PRICE
\begin{bmatrix} -\star & \cdot & \cdot \end{bmatrix} [S] STOCK PRICE
\frac{1}{1-x} [S] STOUR FRIEL<br>\frac{1}{1-x} [SIG] STANDARD DEVIATION
  -<br>
\bar{ } \ast [TAU] TIME TO EXPIRATION
                |_* [R] RISK FREE INTEREST RATE
  |_* OUTPUTS: [C] CALL PRICE
  -<br>| PUT PRICE
  \text{GENR} D1 =(LOG([S]/[K])+([R]+([SIG]**2)/2)*[TAU])/([SIG]*SQRT([TAU]))
  \overline{GENR} D2\overline{=}D1 -\left[SIG\right]\times SQRT(\left\lceil TAU\right\rceil)\boxed{\text{GENR} \ [C]} = \boxed{S} \times \text{NCDF}(D1) - \boxed{K} \times \text{EXP}(-\boxed{R} \times \boxed{\text{TAU}}) \times \text{NCDF}(D2)\overline{GENR} [P]=-[S]*NCDF(-\overline{D}1)+[K]*EXP(-[R]*[TAU])*NCDF(-D2)
  |_PRINT [S] [K] [C] [P]
  |_PROCEND
|_SAMPLE 1 1
|_READ EXPRICE SPRICE
    2 VARIABLES AND 1 OBSERVATIONS STARTING AT OBS 1
|_SIG:.35
\overline{R}:.08
|_TAU:.25
|_K:EXPRICE
 |_S:SPRICE
|_C:CALL
  |_P:PUT
  EXEC BS
   PROC BS
```

```
GENR DI = (LOG(SPRICE/EXPRICE) + (.08 + (.35**2)/2)*.25)/(.35*SQRT(.25))\overline{C} GENR D2\overline{C}=D1<sub>_</sub>-.35*SQRT(.25)
          GENR CALL=SPRICE*NCDF(D1_)-EXPRICE*EXP(-.08*.25)*NCDF(D2_)
          GENR PUT=-SPRICE*NCDF(-D1) +EXPRICE*EXP(-.08*.25)*NCDF(-\overline{D}2)
         PRINT SPRICE EXPRICE CALL PUT
  50.00000 50.00000 3.969272 2.979205 
          _ PROCEND
|_PRINT CALL PUT
    3.969272 2.979205
```
From the output one can see that the Black-Scholes model predicts a call option price of \$3.96 and a put option price of \$2.97.

It is also possible to write a procedure to compute the Black-Scholes implied volatility given the current stock price, strike price, interest rate, time to maturity and call price. This requires an iterative solution algorithm. The computational details are described in the chapter *FINANCIAL TIME SERIES*. The SHAZAM PROC is:

**proc** impvol

```
 set nodoecho
   * program to compute black-scholes implied volatility
   * inputs: [s] stock price
   * [k] strike price
   * [r] interest rate, example .12
   * [tau] time to maturity in years, example .25 
   * [c] call price
  genr starts =abs(\log([s]/[k]) + [r] * [\text{tau}]) * (2/[\text{tau}]) genr sig_=sqrt(starts_)
   ?do #=1,20
    genr d1 = (\log([s]/[k]) + ([r]+sig *sig /2) * [tau])/(sig *sqrt([tau])) genr fn_=exp(-d1_*d1_/2)/sqrt(2*3.14159)
     genr fprime_=[s]*sqrt([tau])*fn_
     genr d2_=d1_-sig_*sqrt([tau])
    genr c = [s] * \text{ncdf}(d1) - [k] * \text{exp}(-[r] * [tau]) * \text{ncdf}(d2) genr sig_=sig_-(c_-[c])/fprime_
     ?endif(abs(c_-[c]).lt.0.00001)
   endo
   print sig_ c_ 
procend
```
To run the PROC use the SHAZAM commands:

```
* An Example
sample 1 1
read stock strike call / list
     100 125 2
s:stock
k:strike
c:call
r:.12
tau:.25
exec impvol
```
#### **\* Another Example**

```
read stock strike call / list
     122 125 3
s:stock
k:strike
c:call
r:.1
tau:.25
exec impvol
```
## The output is:

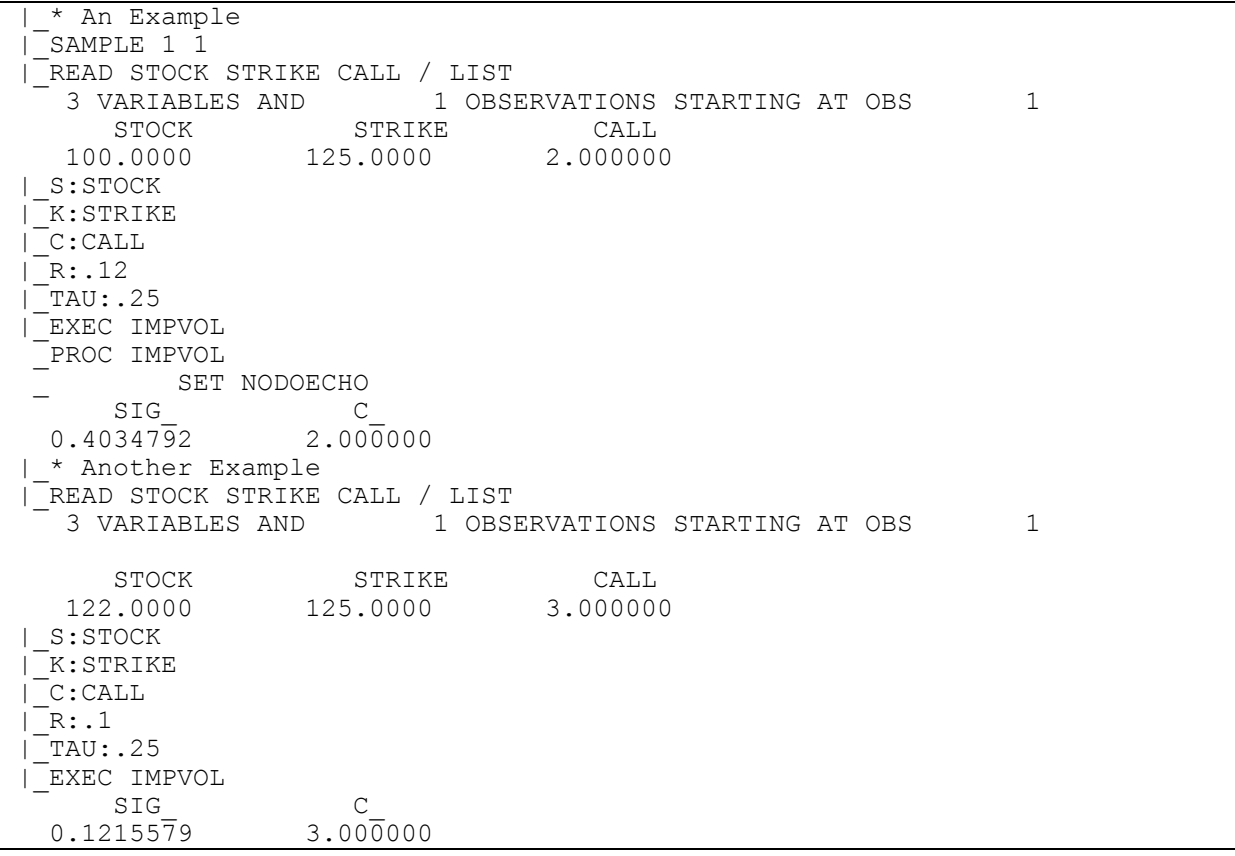

|\_STOP

**set** noecho

#### *Generating Multivariate Random Numbers*

This example shows how to generate random numbers from a bivariate normal distribution for a given covariance matrix. The method is explained in Judge et al. [1988, Chapter 11A] and the corresponding chapter in the *Judge Handbook*. The *MULTI* PROC is included directly in the command file in this example.

```
proc multi 
   * INPUTS: [SIGMA] DESIRED COVARIANCE MATRIX
            [N] SAMPLE SIZE
   * OUTPUT: [MRAN] MATRIX OF RANDOM NUMBERS
   * Do a Cholesky factorization of the Sigma Matrix
  matrix p =chol([sigma]) ?gen1 k_=$rows
   print p_ 
   * Check it out 
  matrix check =p *iden(k) *p print check_ 
   * Now use the P_ matrix to generate MRAN
   sample 1 [n] 
  matrix e = nor([n], k) matrix [mran]=e_*p_' 
   * Check the sample covariance of the orignal independent
   * random numbers 
   stat e_ / pcov 
   * Now check the sample of correlated random numbers 
   stat [mran] / pcov 
   delete / all_
procend
set echo
* End of Proc
* Beginning of Calling Program
set ranfix
```

```
* READ IN A SIGMA MATRIX AND GENERATE 100 RANDOM VECTORS
read s / rows=2 cols=2 list 
5 2 
2 8 
* Specify the Inputs to the MULTI PROC
sigma:s
n:100
mran:u
exec multi
```

```
* Print the matrix
print u
```
#### The output is:

```
|_SET NOECHO
  |_* End of Proc
|_* Beginning of Calling Program
T^* READ IN A SIGMA MATRIX AND GENERATE 100 RANDOM VECTORS
|_READ S / ROWS=2 COLS=2 LIST
   2 ROWS AND 2 COLUMNS, BEGINNING AT ROW 1
...SAMPLE RANGE IS NOW SET TO: 1 2
    S
     2 BY 2 MATRIX
 5.000000 2.000000
 2.000000 8.000000
|_* Specify the Inputs to the MULTI PROC
|_SIGMA:S
|N:100|_MRAN:U
|_EXEC MULTI
  PROC MULTI
 \overline{\phantom{a}} MATRIX P_=CHOL(S)
 \overline{C} ?GEN1 K_=$ROWS
        PRINT P-\frac{P_{-}}{P_{-}}2.236068
   0.8944272 2.683282
  _ MATRIX CHECK_=P_*IDEN(K_)*P_'
        PRINT CHECK
   CHECK_
     2 BY 2 MATRIX
 5.000000 2.000000
 2.000000 8.000000
         00 8.000000<br>SAMPLE 1 100
 \overline{L} MATRIX E_=NOR(100, K_)
 \overline{L} MATRIX U=E^{\ast}P^{\ast}STAT E / \overline{P}CO\overline{V}NAME N MEAN ST.DEV VARIANCE MINIMUM MAXIMUM
...NOTE...TREATING COLUMNS OF E AS VECTORS
E_ 100 0.94483E-01 0.96477 0.93078 -2.9865 2.4730 
E 100 0.11050 0.99368 0.98740 -2.0836 2.6220
 COVARIANCE MATRIX OF VARIABLES - 100 OBSERVATIONS
```
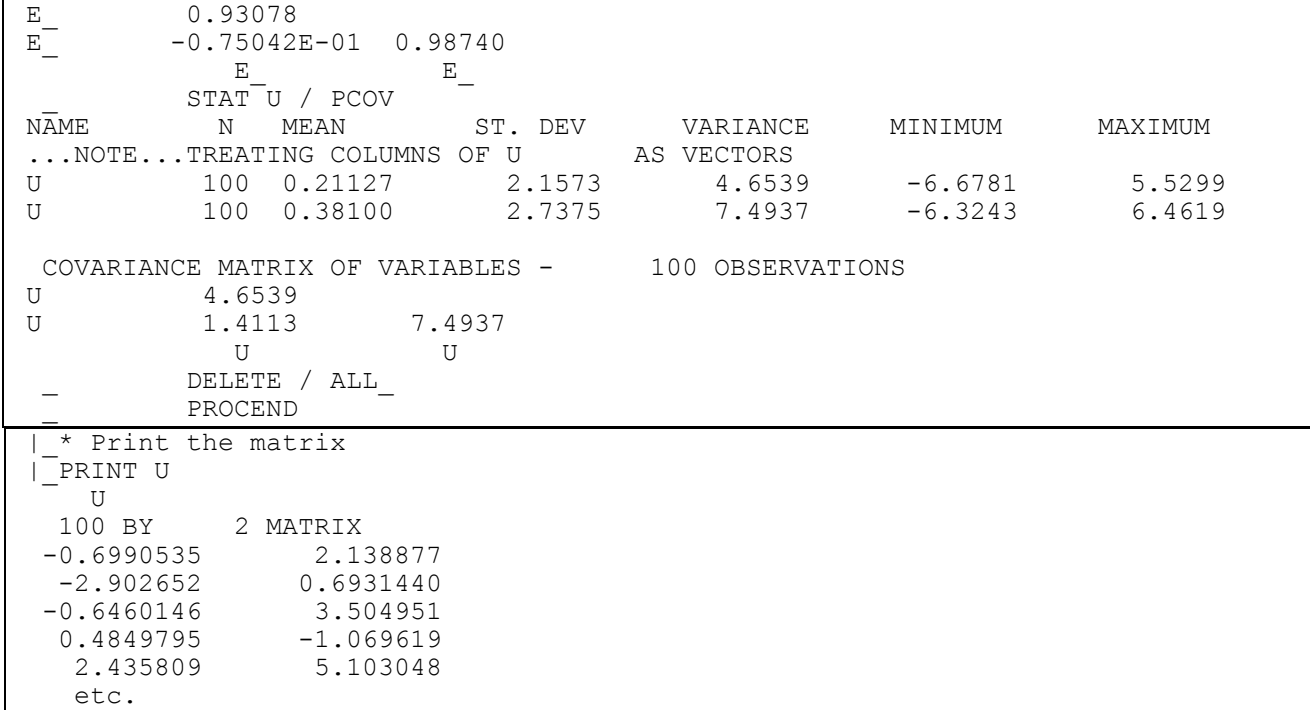

# **43. SUMMARY OF COMMANDS**

*"The Sun never sets on the SHAZAM empire."*  Kenneth J. White 1980

The following is a list of all the available SHAZAM commands and their available options. The underlined letters of each command and option are the acceptable abbreviations.

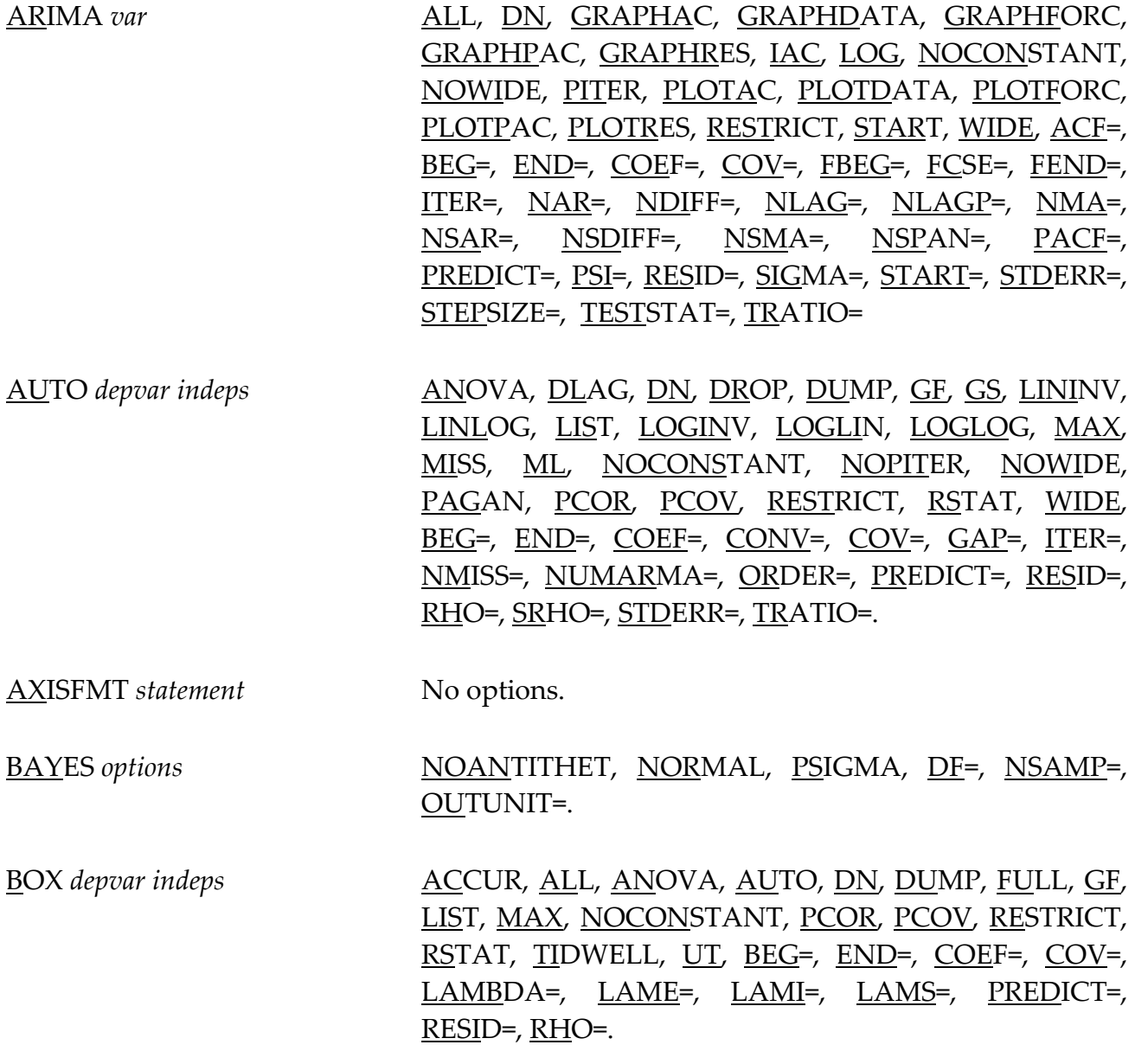

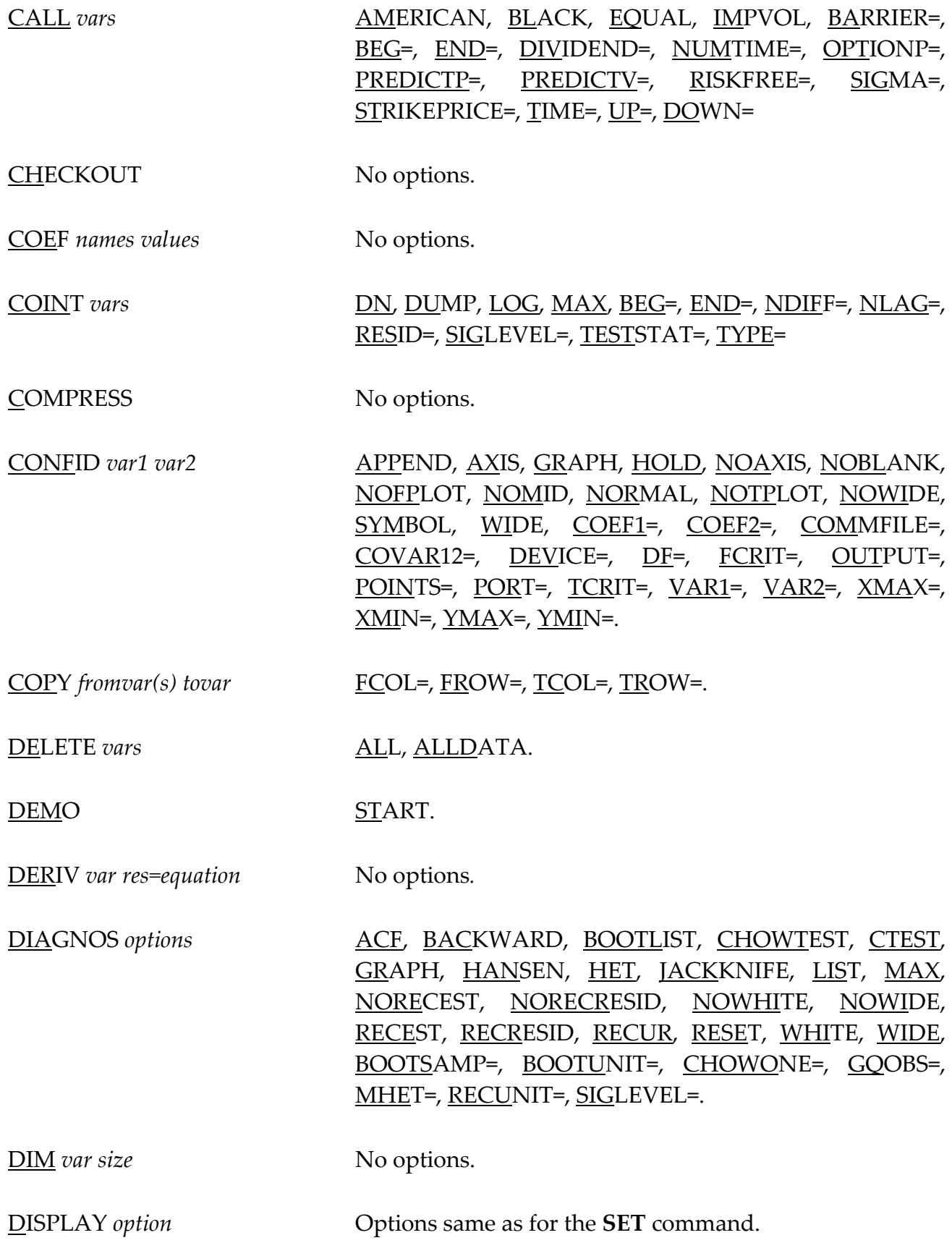

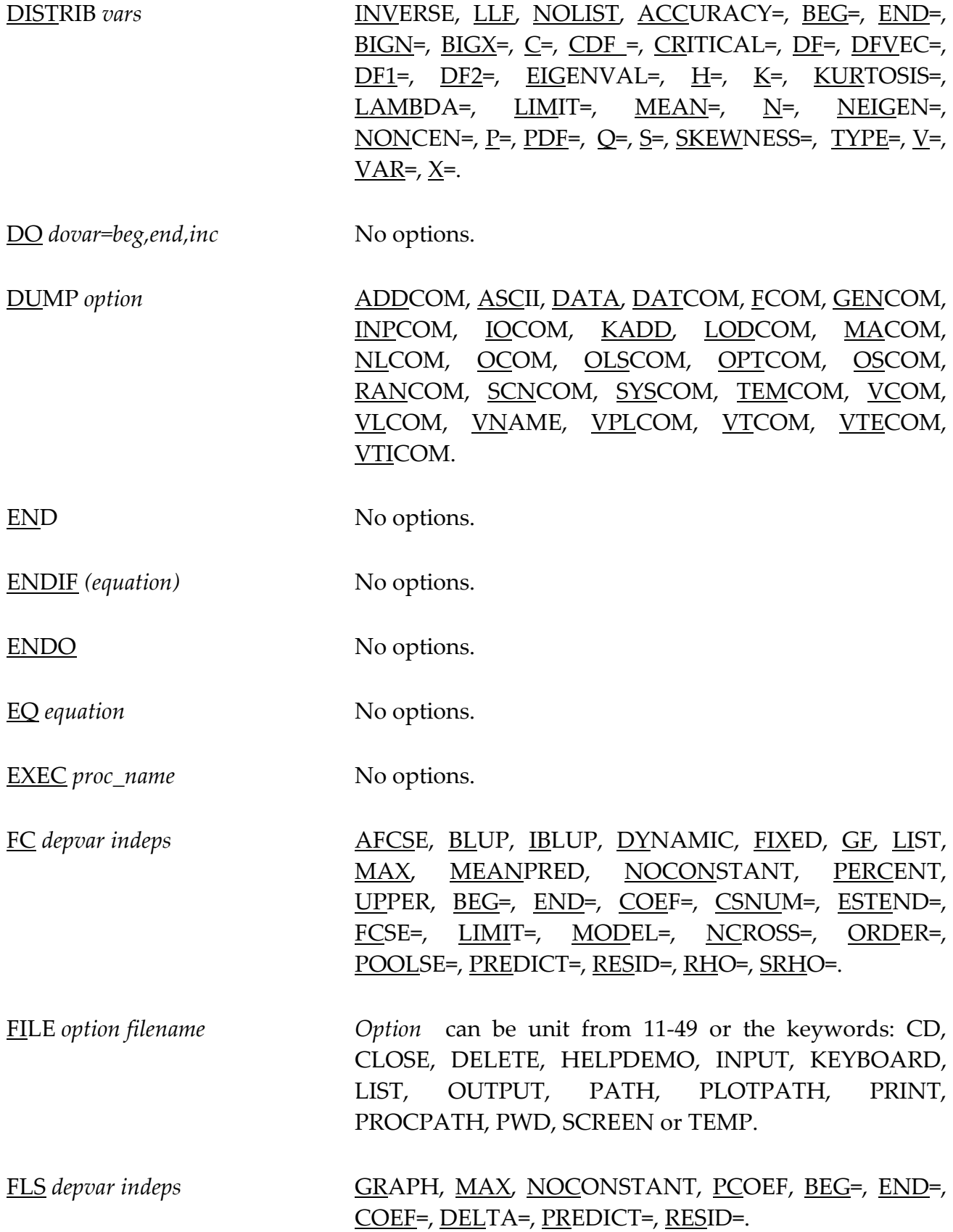

FORMAT *statement* No options.

FUZZY vars **DUMP, GRAPHDATA, GRAPHRULE, MEDIAN,** NOLIST, NOPMATRIX, NOSTANDARD, PASSOC, PBREAK, BEG=, END=, CMA=, DEGREES=, PREDICT=, RMA=, RULES=, WEIGHT=.

- GENR *newvar=equation* No options.
- GEN1 *equation* No options.

GLS depvar indeps **ANOVA**, BLUP, DLAG, DN, DUMP, FULLMAT, GF, HETCOV, LININV, LINLOG, LIST, LOGINV, LOGLIN, LOGLOG, MAX, NOCONSTANT, NOMULSIGSQ, PCOR, PCOV, RSTAT, UT, BEG=, END=, COEF=, COV=, OMEGA=, OMINV=, PMATRIX=, PREDICT=, RESID=, STDERR=, TRATIO=.

- GME *depvar indeps* DEVIATION, LININV, LINLOG, LIST, LOGINV, LOGLIN, LOGLOG, NOCONSTANT, PCOV, RSTAT, BEG=, END=, COEF=, CONV=, COV=, ITER=, LOGEPS=, PITER=, PREDICT=, QPRIOR=, RESID=, START=, STDERR=, TRATIO=, UPRIOR=, VENTROPY=, ZENTROPY=.
- GRAPH *depvars indep* APPEND, AXIS, AXISFMT, HISTO, KEY, LINE, LINEONLY, NOAXIS, NOKEY, RANGE, TIME, TIMEFMT, WIDE, BEG=, END=, COMMFILE=, DATAFILE=, DEVICE=, GROUPS=, OUTPUT=, PORT=.

HELP *command* ARIMA, AUTO, AXISFMT, BAYES, BOX, CALL, CHECKOUT, COEF, COINT, COMPRESS, CONFID, COPY, DELETE, DEMO, DERIV, DIAGNOS, DIM, DISPLAY, DISTRIB, DO, DUMP, END, ENDIF, ENDO, EQ, ERROR, FC, FILE, FLS, FORMAT, FUZZY, GENR, GEN1, GLS, GME, GRAPH, HELP, HET, IF, IF1, INDEX, INST, INTEG, LAMBDA, LOGIT, LP, MATRIX, MENU, MLE, NAMES, NL, NONPAR, OLS, PAR, PAUSE, PC, PLOT, POOL, PORTFOLIO, PRINT, PROBIT, PUT,

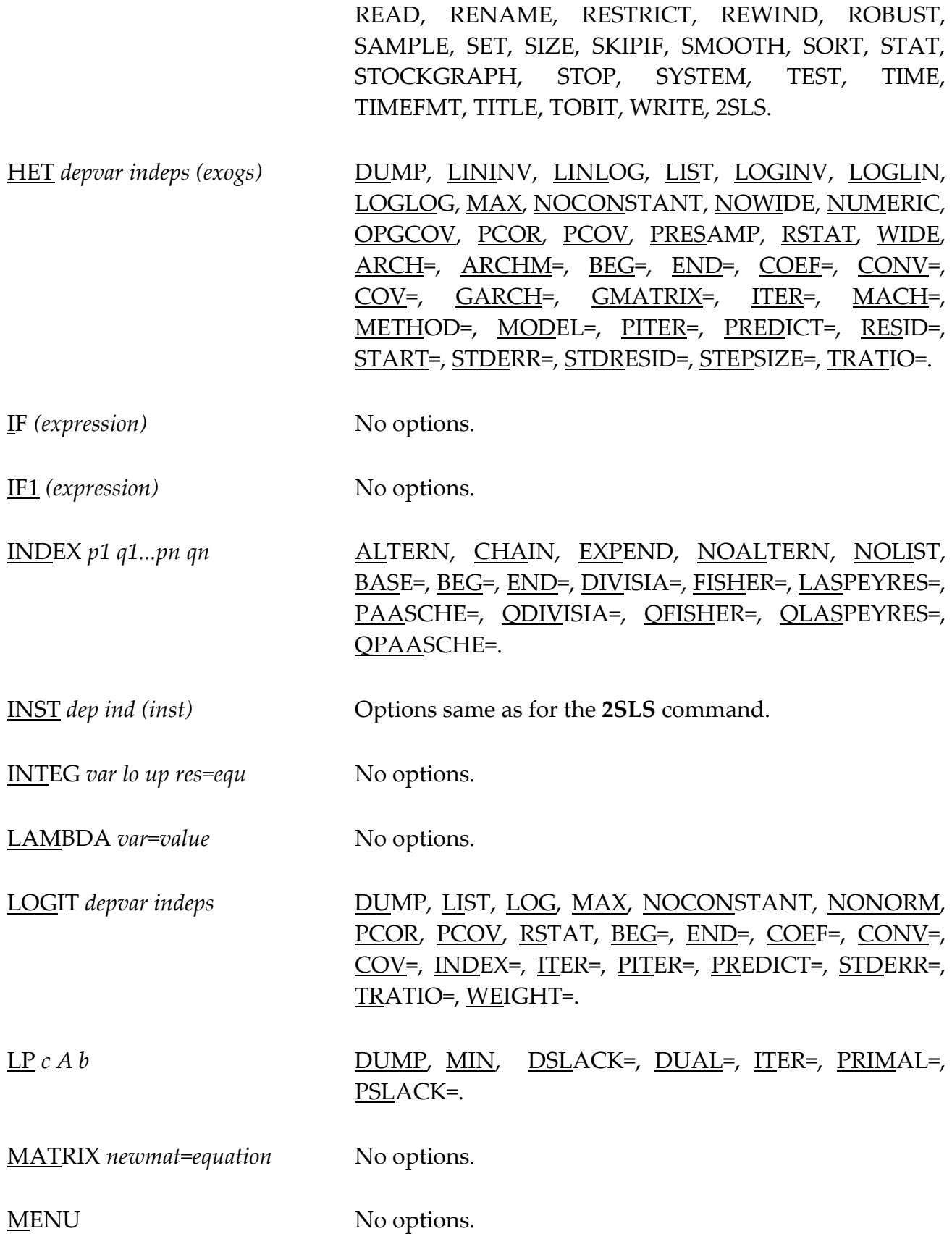

MLE *depvar indeps* ANOVA, DUMP, GE, LININV, LINLOG, LIST, LM, LOGINV, LOGLIN, LOGLOG, MAX, NOCONSTANT, NONORM, PCOR, PCOV, RSTAT, BEG=, END=, COEF=,  $\overline{CONV}$ =,  $\overline{COV}$ =,  $\overline{IN}$ =,  $\overline{OUT}$ =,  $\overline{ITER}$ =,  $\overline{METHOD}$ =, PREDICT=, PITER=, RESID=, STDERR=, TRATIO=, TYPE=, WEIGHT=.

NAMEFMT *statement* No options.

NAMES *options* LIST

NL *neq (exogs)* ACROSS, AUTO, DRHO, DUMP, EVAL, GENRVAR, LIST, LOGDEN, MINFUNC, MAXFUNC, NOCONEXOG, NOPSIGMA, NUMCOV, NUMERIC, OPGCOV, PCOV, RSTAT, SAME, SOLVE, AUTCOV= BEG=, END=, COEF=, CONV=, COV=, GMM=, GMMOUT=, IN=, ITER=, METHOD=, DN, HYBRID SAITER= SACONV= SAUPPER= SALOWER= SANEPS= SANS= SANT= SATRF= SAUPFAC= SALOWFAC=**,**  NCOEF=, ORDER=, OUT=, PITER=, PREDICT=, RESID=, SIGMA=, START=, STDERR=, STEPSIZE=, TRATIO=, ZMATRIX=.

- NONPAR *depvar indeps* DENSITY, GRAPH, LIST, PCOEF, BEG=, END=, BRHO=, COEF=, DELTA=, FCSE=, HATDIAG=, INCOVAR=, ITER=, METHOD=, PREDICT=, RESID=, RWEIGHTS=, SIGMA=, SMATRIX=, SMOOTH=.
- OLS *depvar indeps* ANOVA, AUXRSQR, DFBETAS, DLAG, DN, DUMP, DWPVALUE, GF, GRAPH, HETCOV, INFLUENCE, LININV, LINLOG, LIST, LOGINV, LOGLIN, LOGLOG, MAX, NOCONSTANT, NOMULSIGSQ, NONORM, PCOR, PCOV, PIL, PLUSH, REPLICATE, RESTRICT, RSTAT, UT, WIDE, AUTCOV=, BEG=, END=, COEF=, COV=, FE=, FX=, HATDIAG=, IDVAR=, INCOEF=, INCOVAR=, INDW=, INSIG2=, METHOD=, NPOP=, PCINFO=, PCOMP =, PE=, PX=, PREDICT=, RESID=, RIDGE=, STDERR=, TRATIO=, WEIGHT=.
# SUMMARY OF COMMANDS 505

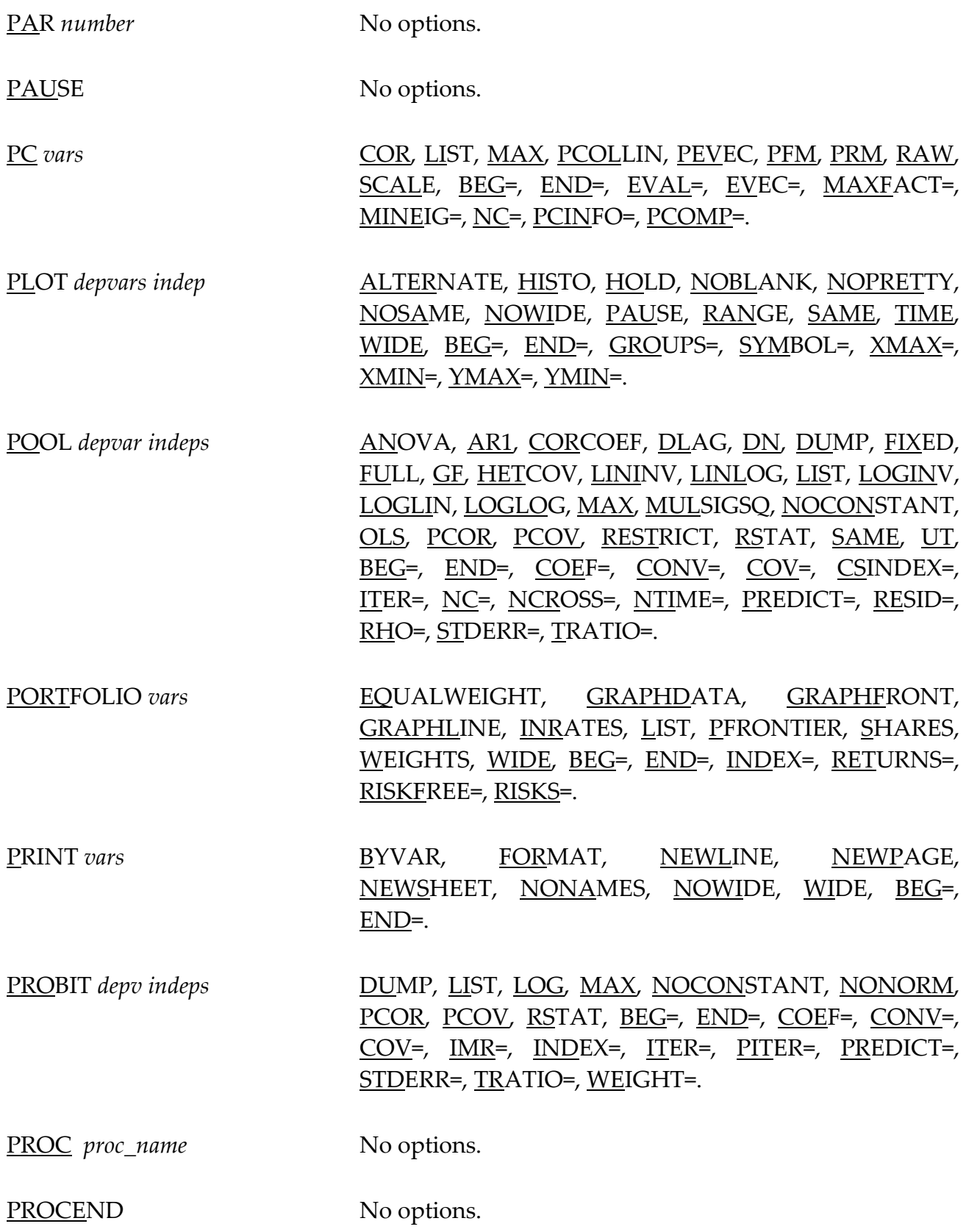

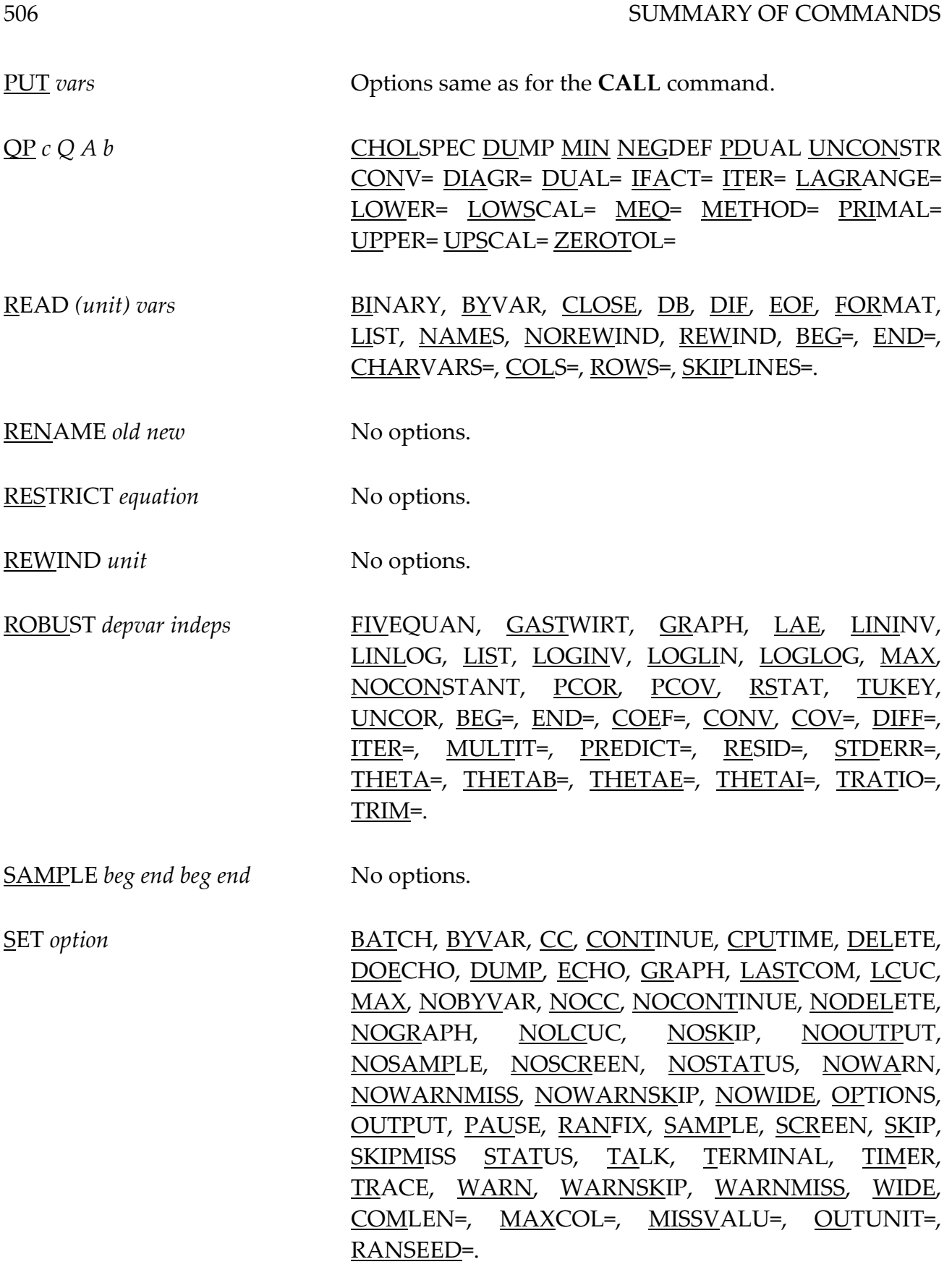

# SUMMARY OF COMMANDS 507

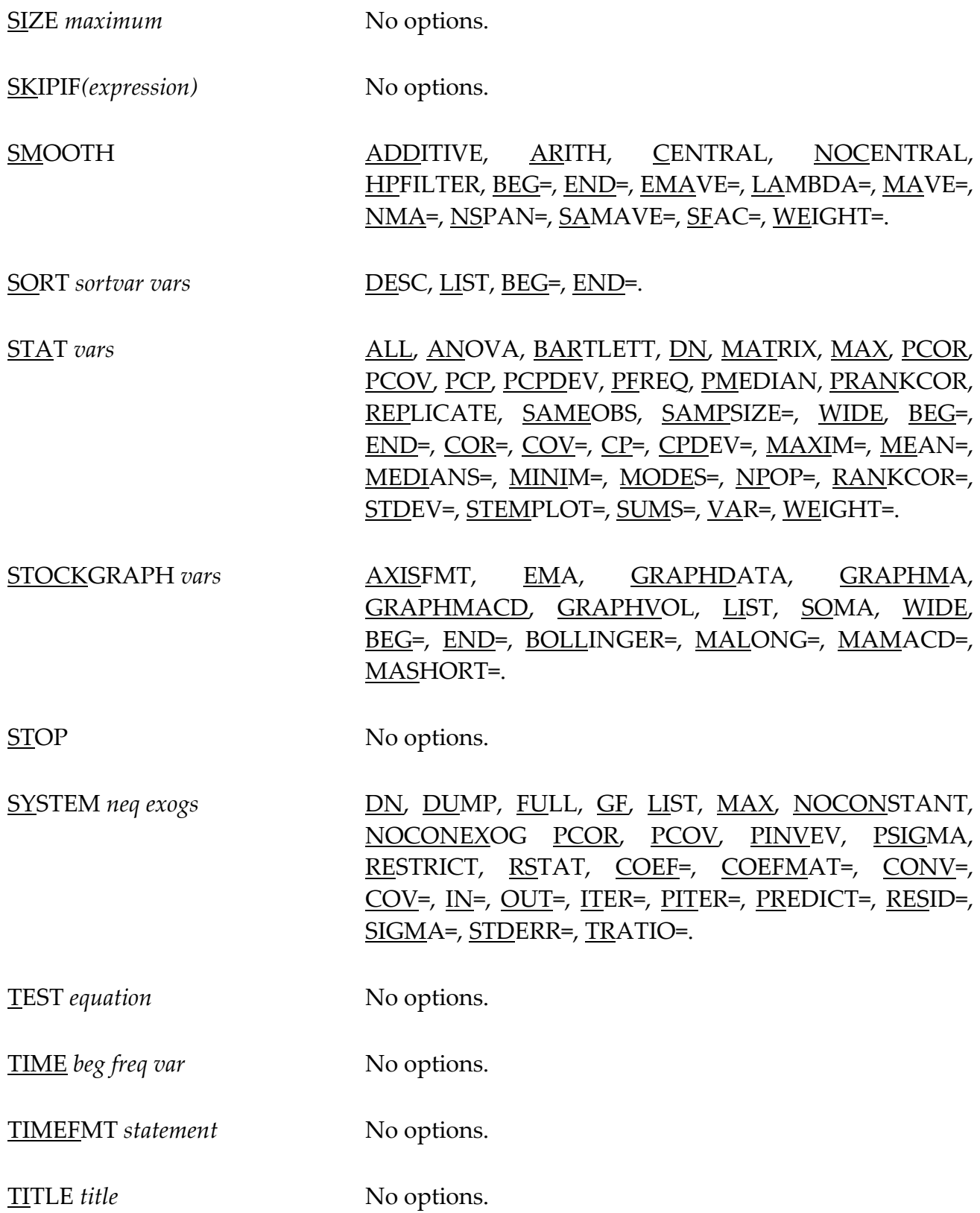

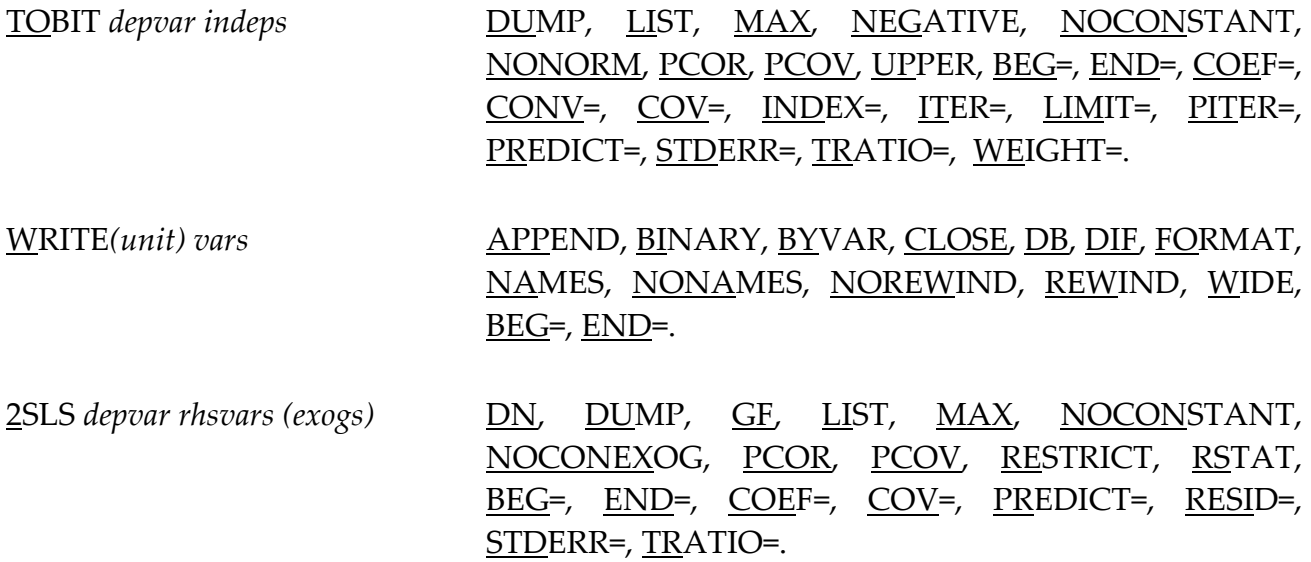

# **44. NEW FEATURES IN SHAZAM**

# *"Everything that can be invented has been invented."*  Charles H. Duell U.S. Patent Office, 1899

There are many differences between SHAZAM Versions. This appendix itemizes a few of these differences. SHAZAM is a continuously expanding program with many new capabilities.

### *VERSION 5.0*

Before Version 5.0 was released, SHAZAM was completely rewritten to make it a modern and flexible package. Users of Versions 1.0-4.6 found that they had entered a new world of econometric computing. A matrix programming language had been added and all procedures had been rewritten to provide the flexibility that researchers require. Versions prior to Version 5.0 are called *OLD-OLD* **SHAZAM** and should no longer be used by anyone except Econometric Historians.

*VERSION 5.1*

The following are some of the major changes and additions to Version 5.1 of SHAZAM:

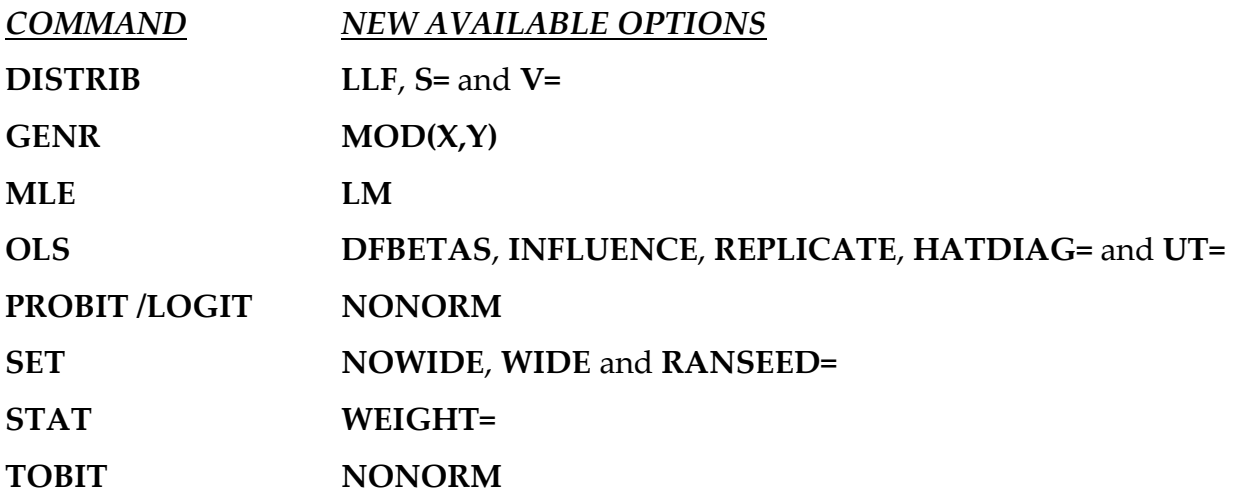

# *VERSION 6.0*

A large number of changes were made to SHAZAM between Versions 5.1 and 6.0. Version 6.0 SHAZAM is capable of computing Box-Jenkins Models (ARIMA) Time-Series models, Bayesian Inequality Restrictions, Confidence Intervals and Ellipses, and Robust Regressions. It can also perform a variety of Regression Diagnostic Tests including many Heteroskedasticity Tests, Recursive Residuals, CUSUM tests and Specification Error Tests as well as Jackknife and Bootstrap estimates. Furthermore, many new options were developed for existing commands. The following are some of the major new commands and options found in Version 6.0 of SHAZAM:

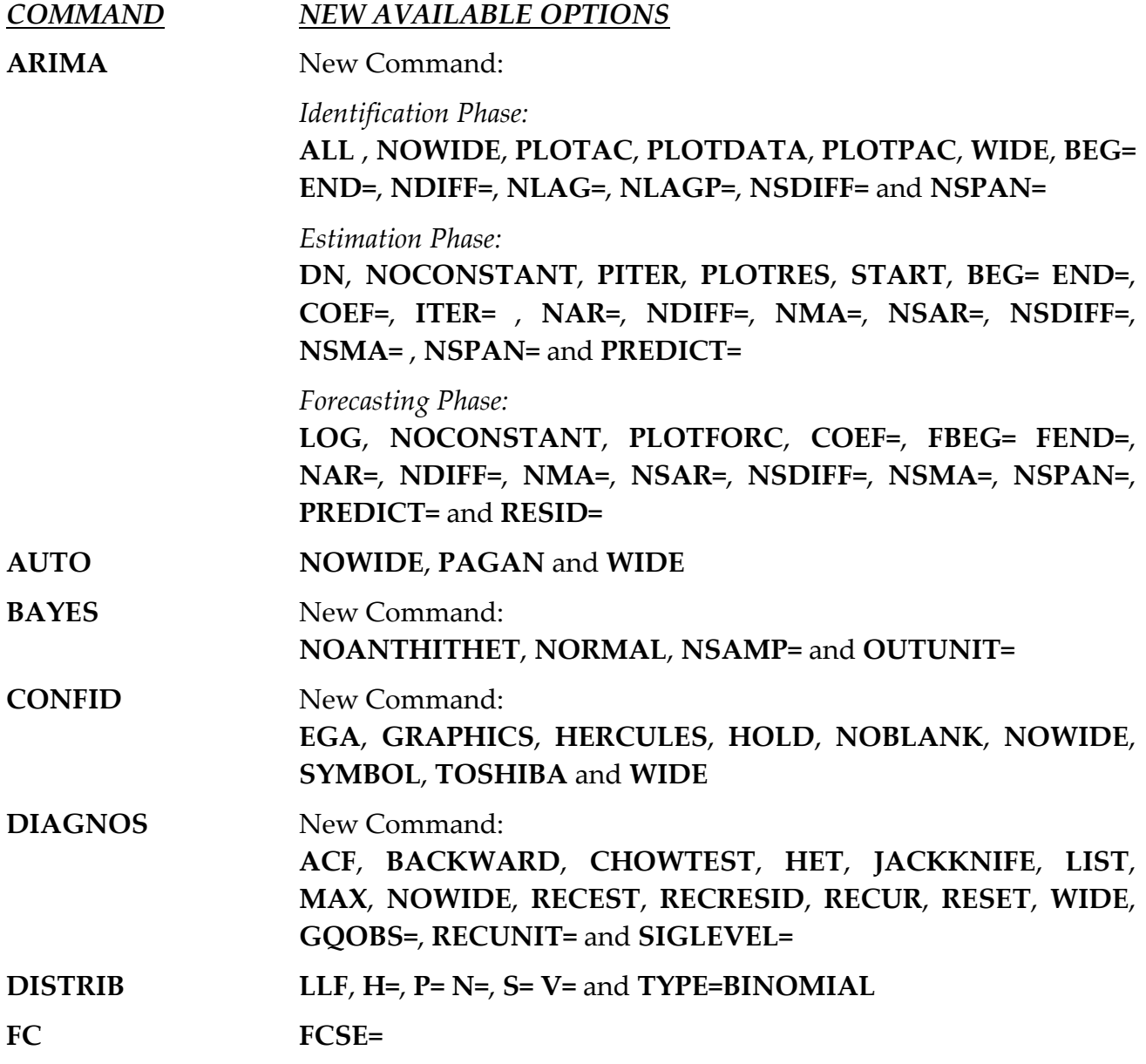

# NEW FEATURES IN SHAZAM 511

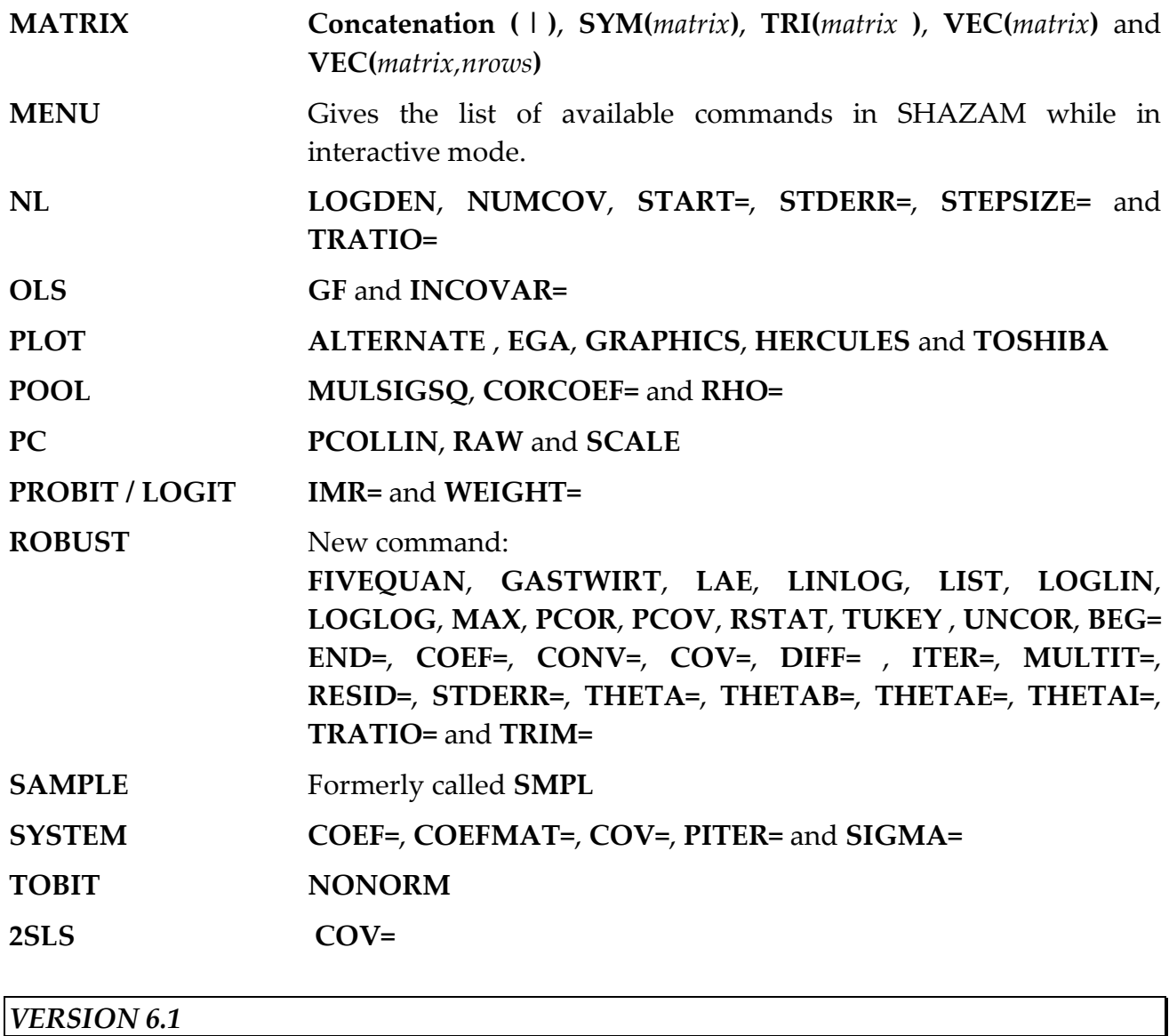

Further additions were made after Version 6.0 to make SHAZAM Version 6.1 a more powerful program than ever before. The Macintosh version of SHAZAM now supports the Macintosh interface and graphics, and many other substantial changes have been made. Some of the major new options are:

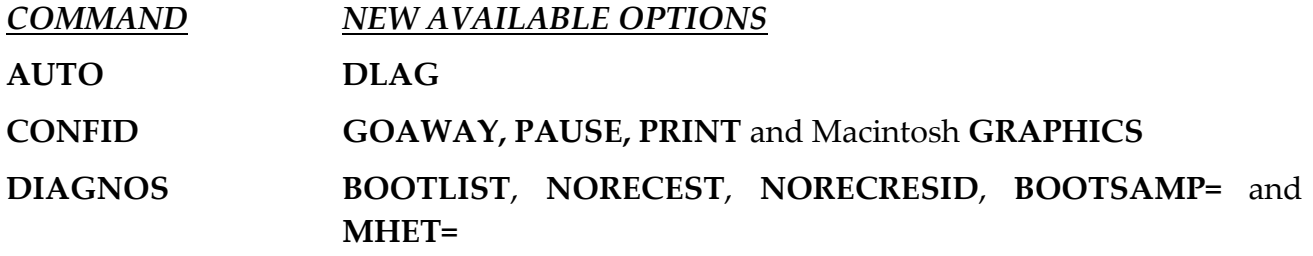

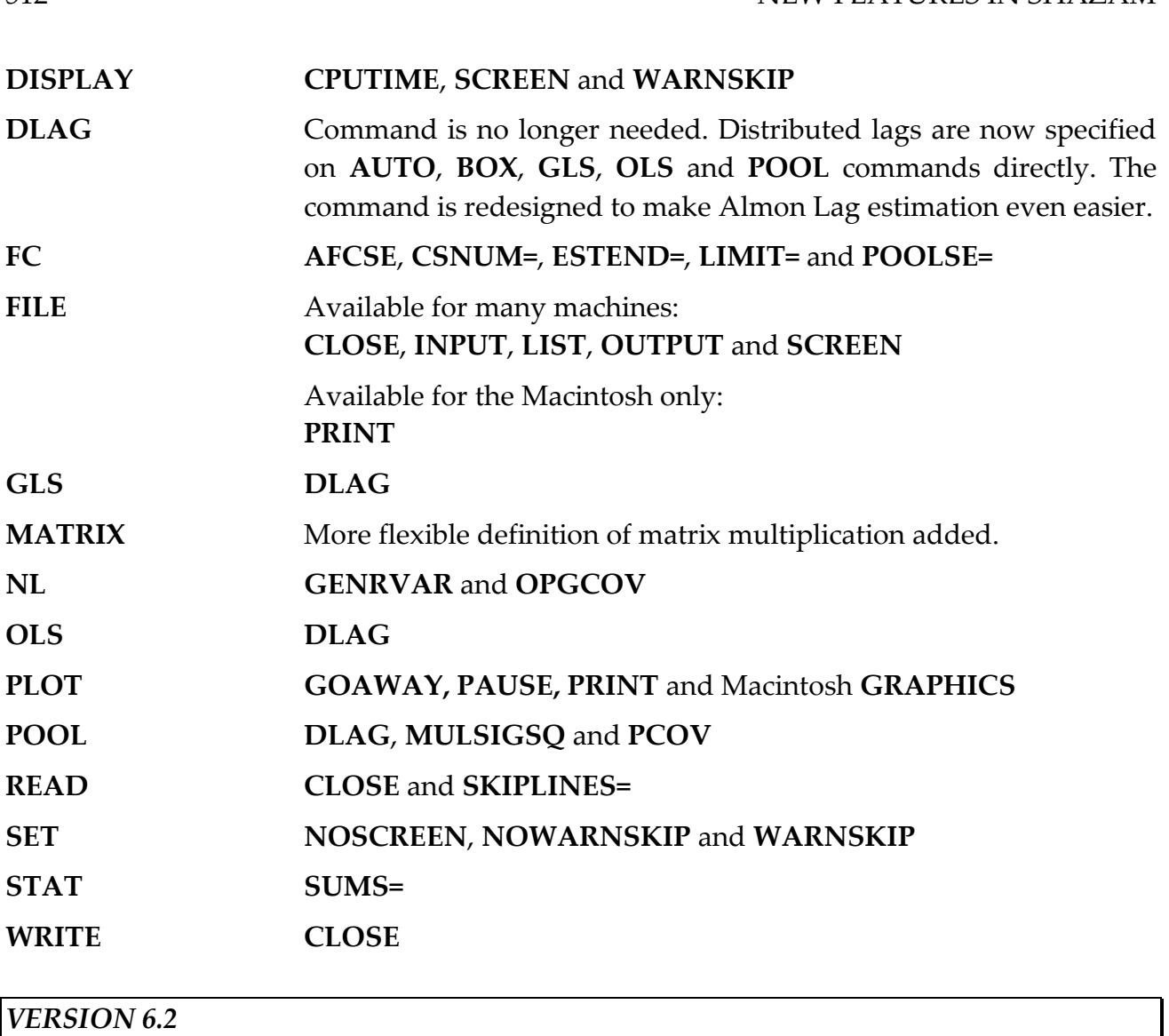

Version 6.2 includes several new options on existing commands and a new command to estimate Heteroskedastic and ARCH models as well as new commands to compute derivatives and integrals. A new Macintosh interface has been developed. The OS/2 Version has been released and includes Presentation Manager Scrollable Windows and Graphics. The OS/2 Version allows massive amounts of virtual memory not available in the DOS version and allows multitasking and many other features. New options are:

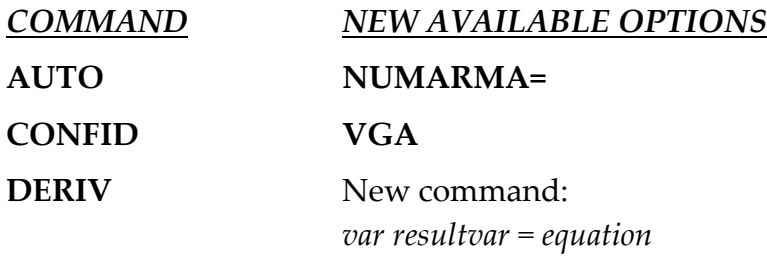

### NEW FEATURES IN SHAZAM 513

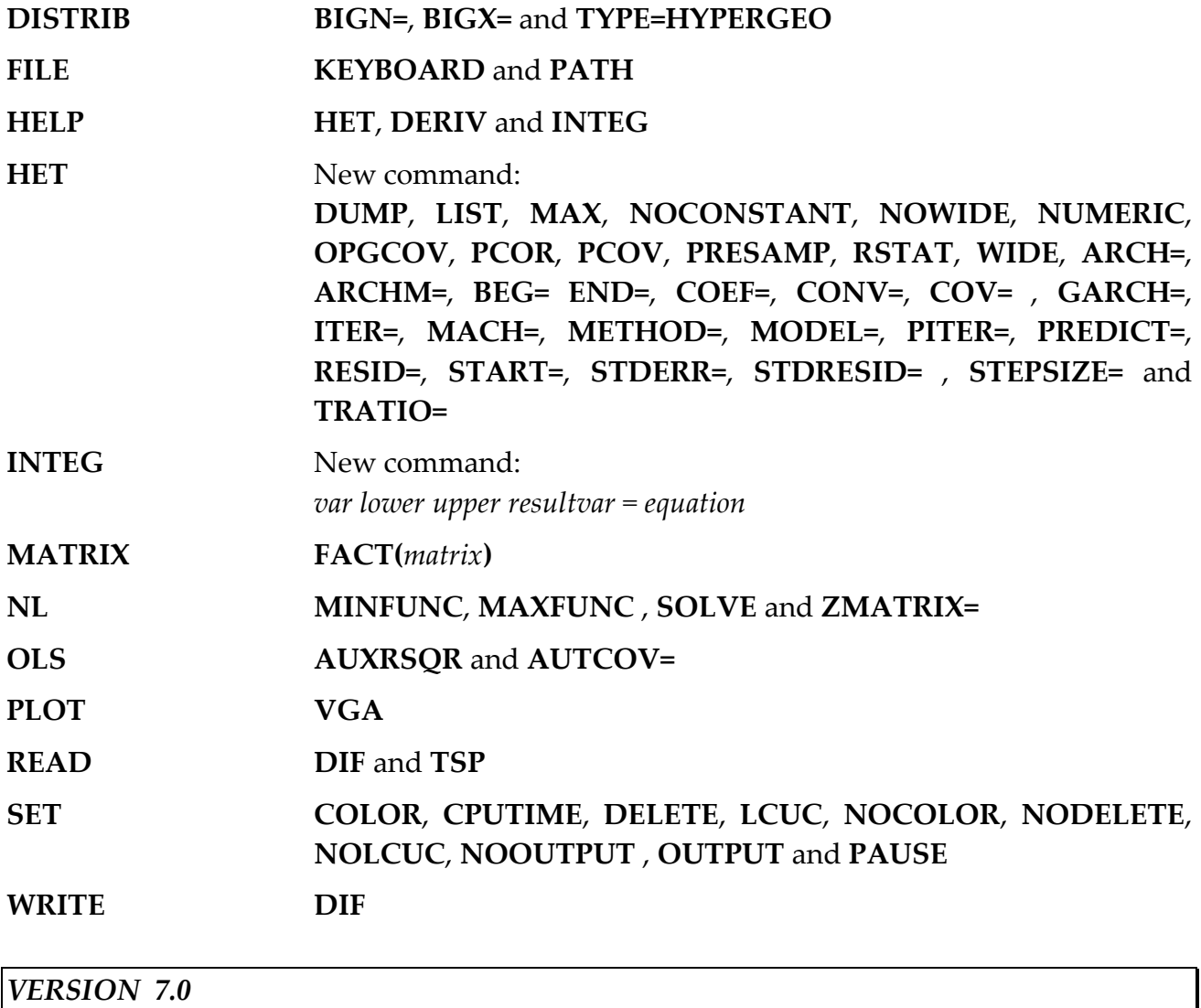

Version 7.0 offers a variety of new econometric techniques including a new command for Unit Roots and Cointegration testing and new options for model estimation by Nonlinear Two Stage Least Squares and Nonlinear Three Stage Least Squares and Generalized Method of Moments. *\$ERR* is a new Temporary Variable to give Error Codes. An important new feature is the capability to program SHAZAM procedures. An interface to the GNUPLOT package provides high quality graphics. In addition, system commands can be entered from a SHAZAM command prompt on some versions. A large number of minor improvements have also been made.

SHAZAM is maintained as a machine portable system and versions are now available for the following operating systems: DOS Extended Memory Version for 80386 and 80486 PC Computers, the NeXT computer, WINDOWS, OS/2 Version 2.0 and the SUN SPARCstation (in addition to operating systems supported by previous SHAZAM versions).

Some of the new options are :

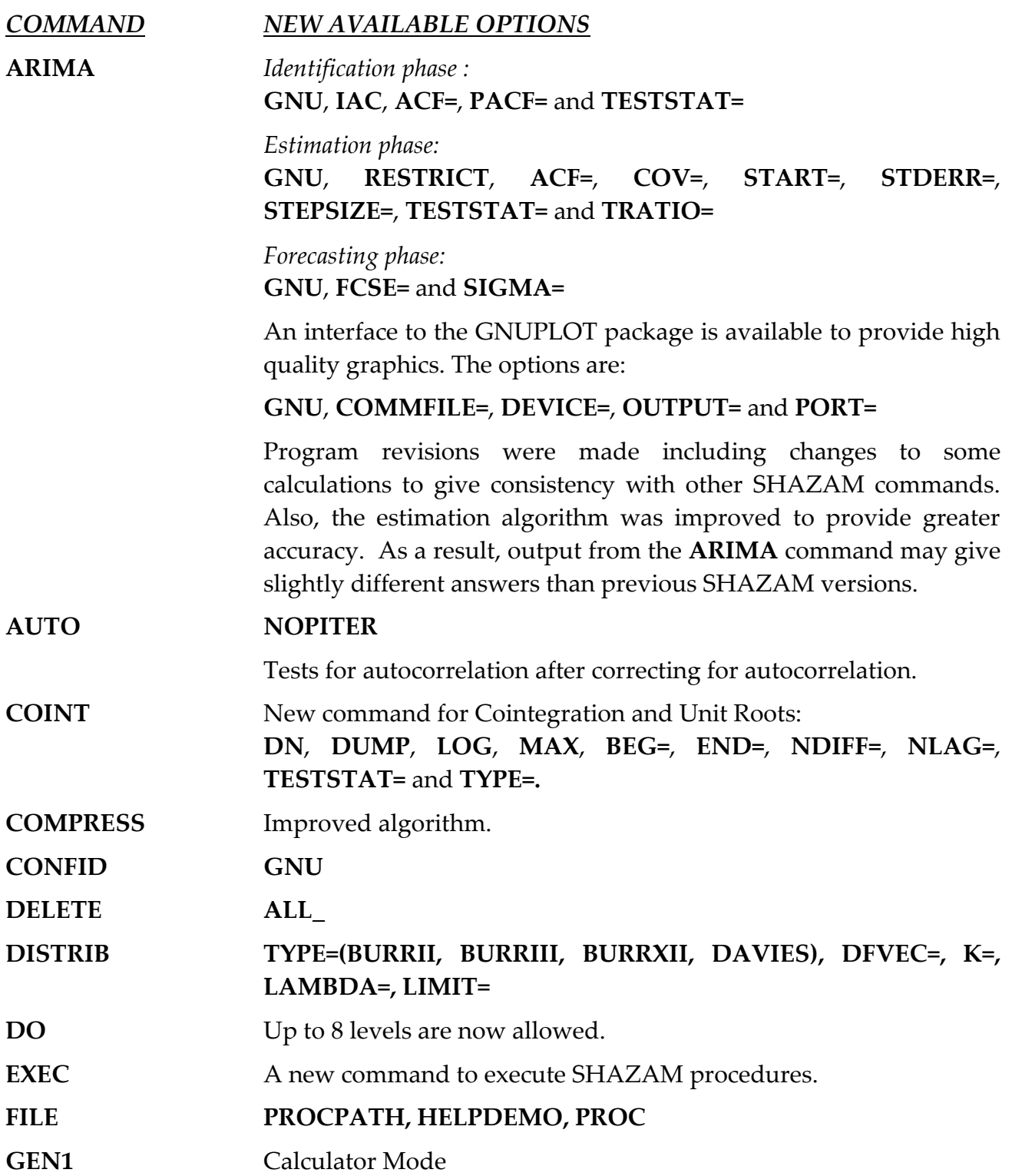

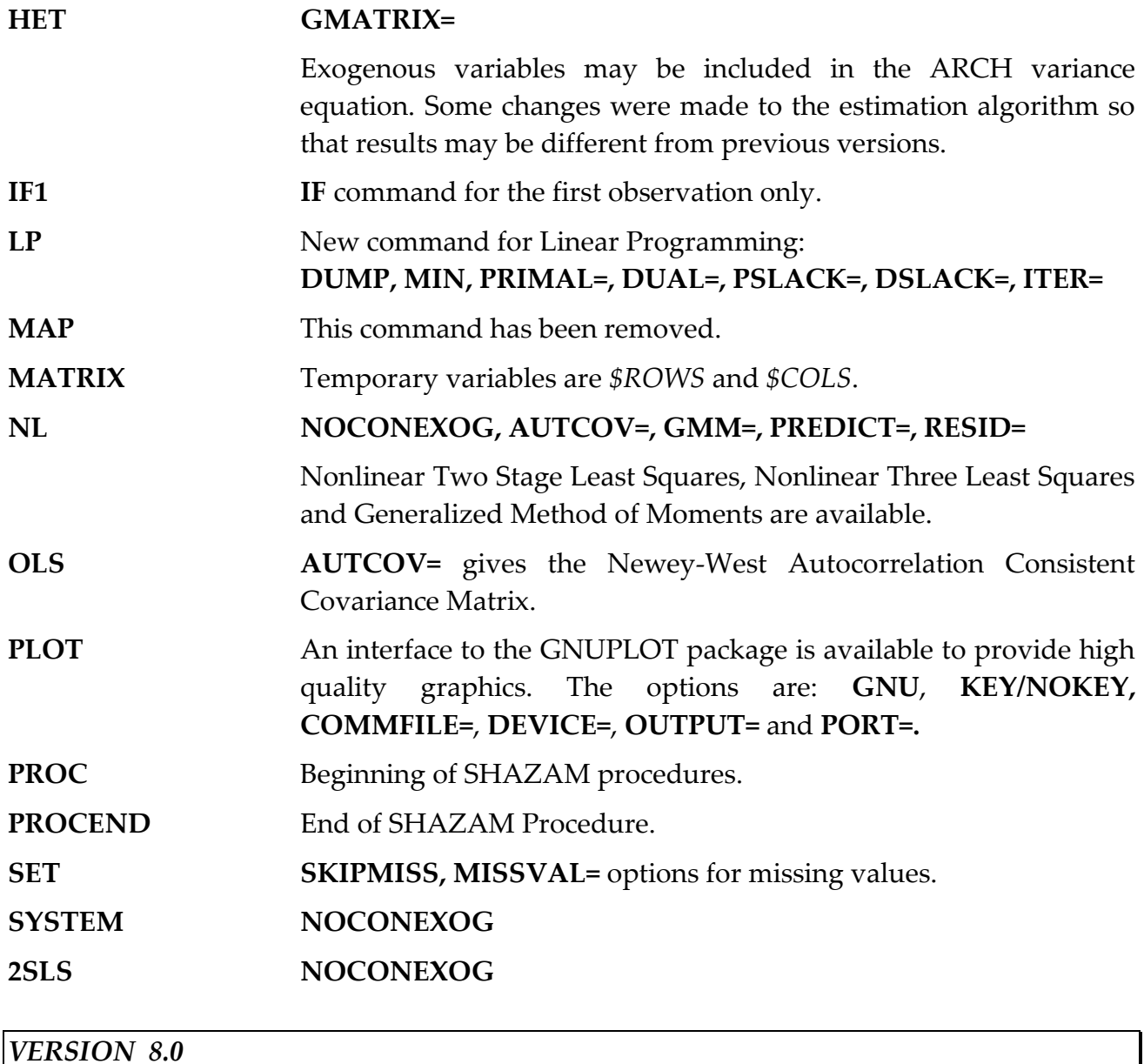

A SHAZAM World Wide Web page has been developed to offer a variety of useful information and services related to SHAZAM.

Version 8.0 introduces the following new commands: **FLS** for the estimation of equations with time-varying coefficients; **NONPAR** for nonparametric density estimation and regression smoothing methods; and **GME** for equation estimation by generalized entropy methods.

Program improvements include the following. New temporary variables are *\$PI* that contains the value of  $\pi$  and *\$PVAL* that contains the p-value from some tests. On the **OLS** 

command new temporary variables to save model selection test statistics reported with the **ANOVA** option are: *\$FPE, \$LAIC, \$LSC, \$GCV, \$HQ, \$RICE, \$SHIB, \$SC*, and *\$AIC*; the **DLAG** option returns *\$DURH*, and the **LM** option returns *\$JB*. New options are:

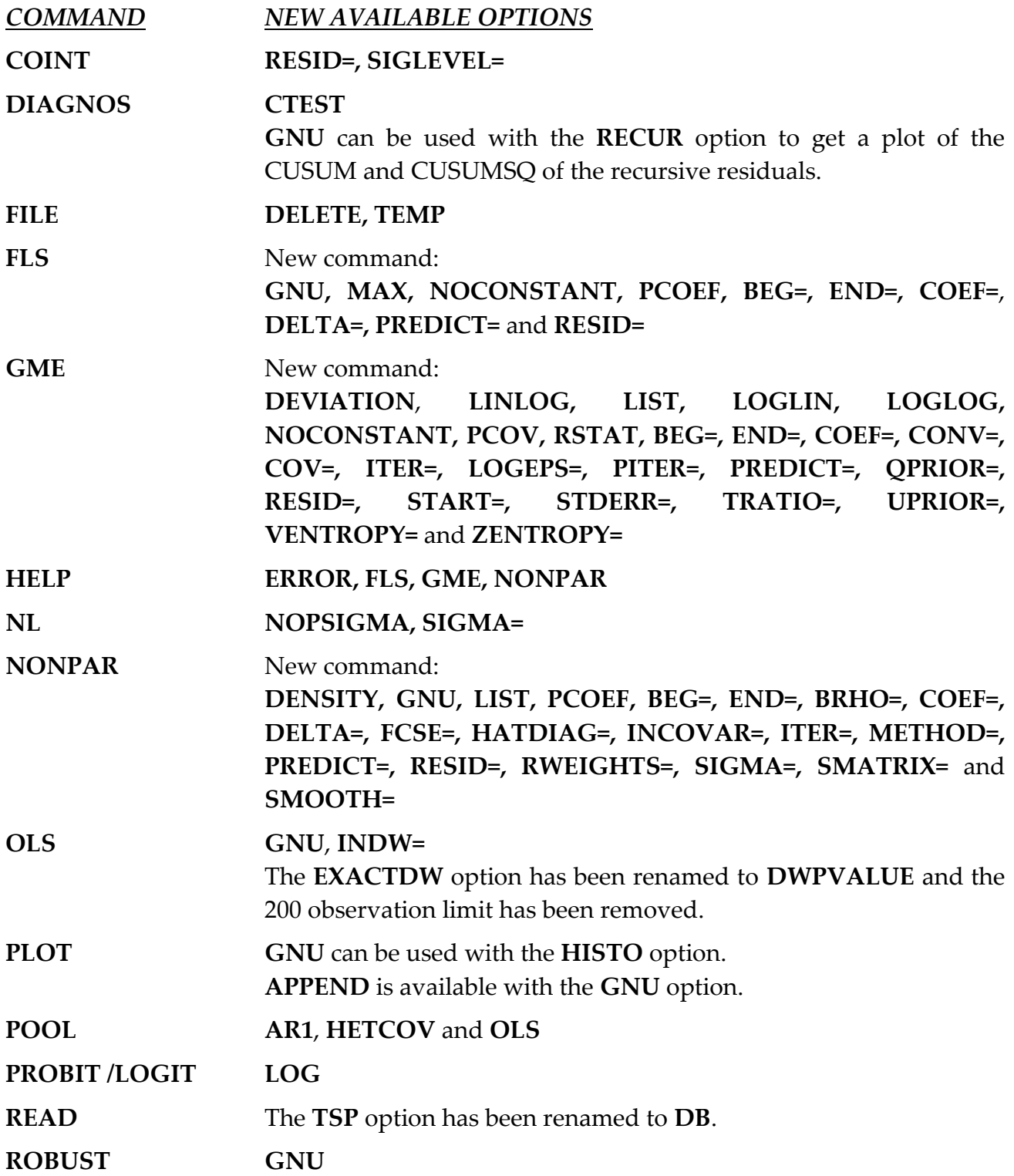

*VERSION 9.0*

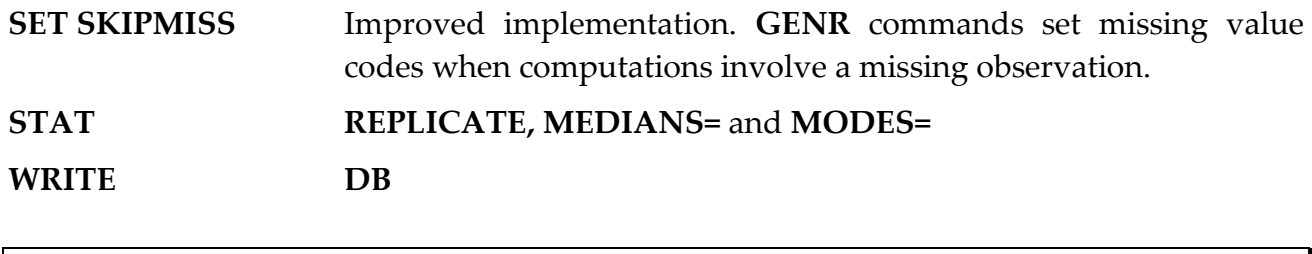

SHAZAM Professional Edition is a Windows version of SHAZAM available for computers running Microsoft Windows 95/98/2000 and NT. The Professional edition of SHAZAM is a high performance, multi-threaded, native 32 bit version of SHAZAM. It provides users many features including a Data editor, Plot editor, Command Editor, and Project Viewer.

The maximum number of characters for a command line has been increased to 8192 characters. The **LININV** and **LOGINV** options are available with the **OLS, AUTO**, **GLS**, **GME**, **HET**, **MLE**, **POOL** and **ROBUST** commands.

The **GRAPH** command provides an interface to the GNUPLOT program for preparing graphs and histograms. This replaces the **PLOT** command available in previous versions. The **PLOT** command can be used to obtain plots that are printed with plain text characters on the SHAZAM output. The **GRAPH** option replaces the **GNU** option on the **CONFID**, **DIAGNOS**, **FLS**, **NONPAR**, **OLS** and **ROBUST** commands. On the **ARIMA** command the **GNU** option is replaced by the options **GRAPHAC**, **GRAPHDATA**, **GRAPHPAC**, **GRAPHRES** and **GRAPHFORC**.

Other new options are:

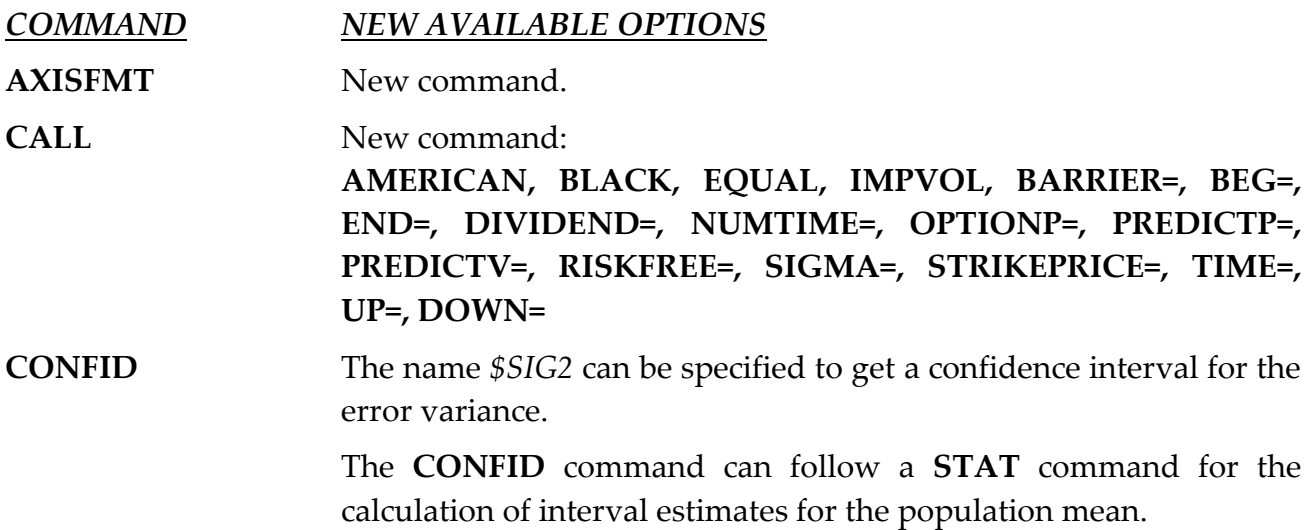

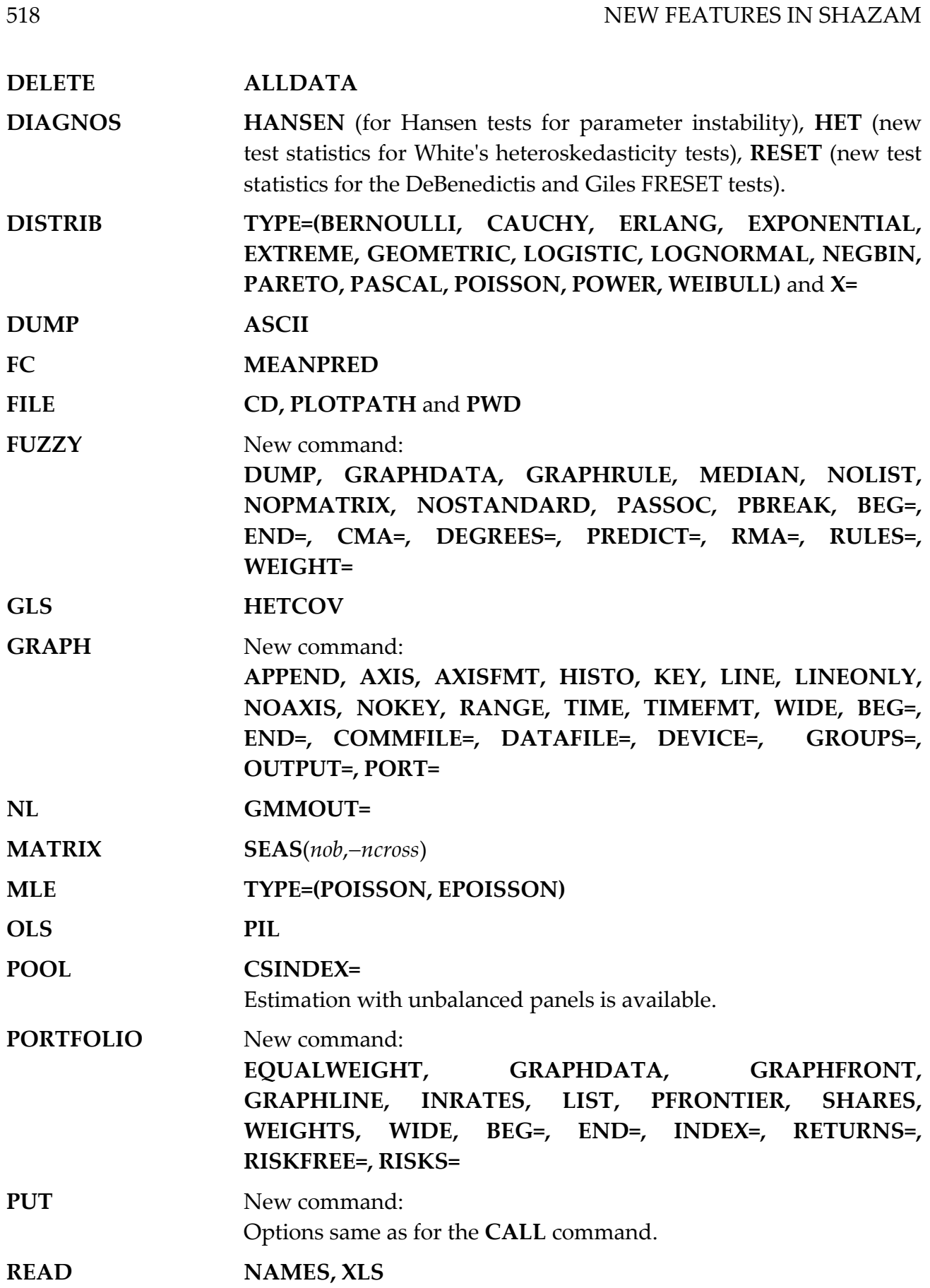

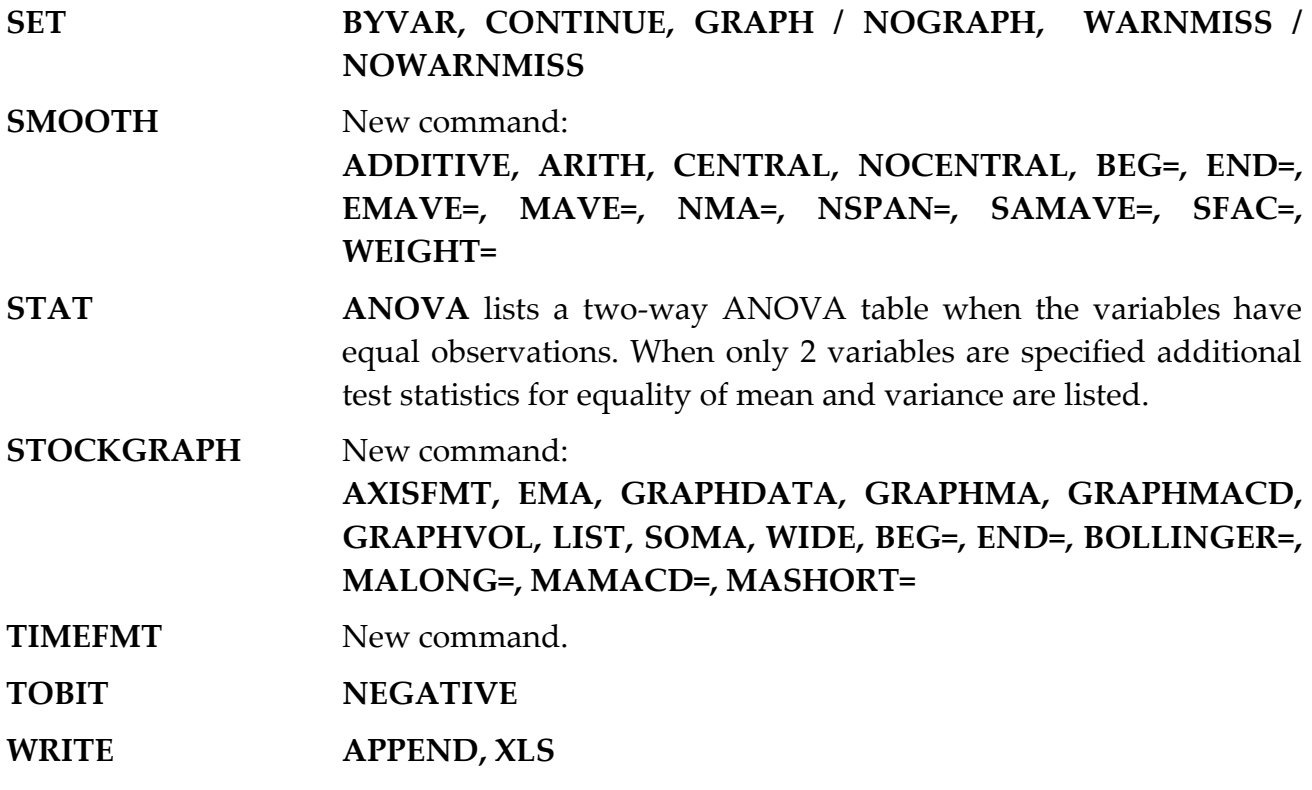

*Incompatibilities with previous versions*

In previous versions, the **READ** command set the **NOREWIND** option as the default. In Version 9.0, the **READ** command loads the data set starting at the first record of the data file. If multiple **READ** commands are used to load data sequentially from a data file, then the **NOREWIND** option must be specified. In previous versions, the **WRITE** command set the **NOREWIND** option as the default when a **FILE** command was used to assign a file to a unit number. The **REWIND** option is the default in Version 9.0. For the **GENR** and **GEN1** commands the expression  $X^{**}-A$  is not permitted. This should be entered as  $X^{**}(-A)$ . The expression  $-X^{**}A$  is evaluated as  $-(X^{**}A)$ . That is,  $-X^{**}A$  is interpreted as  $0-X^{**}A$ . In previous versions the expression  $-X^{**}A$  was evaluated as  $(-X)^{**}A$ . The **SET NOUMINUS** command can be used to obtain the priority of operations that was effective in previous SHAZAM versions.

# *VERSION 10*

A large number of changes have been made to the Professional Edition between the original Version 9 release and Version 10. Along with an updated Integrated Development Environment (IDE), changes include the following. The existing command editor has been replaced with one designed specifically to support the new SHAZAM debugger as well as

other features. Large file performance has been greatly enhanced, new editing features and improved printing have been added. This version introduces the ability to debug SHAZAM from the command editor. The debugger provides menus, windows, and dialog boxes to access its tools. SHAZAM wizards allow commands to be created or procedures to be executed immediately by selecting variables and procedure options using a mouse.

In previous versions of SHAZAM Professional Edition output was presented as raw unformatted text. In this version, options are available to produce output in neatly arranged sections and tables to produce formatted output that is transportable to most modern word processors. More features are provided for data access and graphing. Changes to graphs are enabled through the properties dialog once graphs are added to the current project.

A quad precision version of SHAZAM is available for high precision work.

For programming in SHAZAM, the number of **DO**-loop levels is increased to 18. The maximum command length is increased to 16384 characters (from 8192). Other new options are:

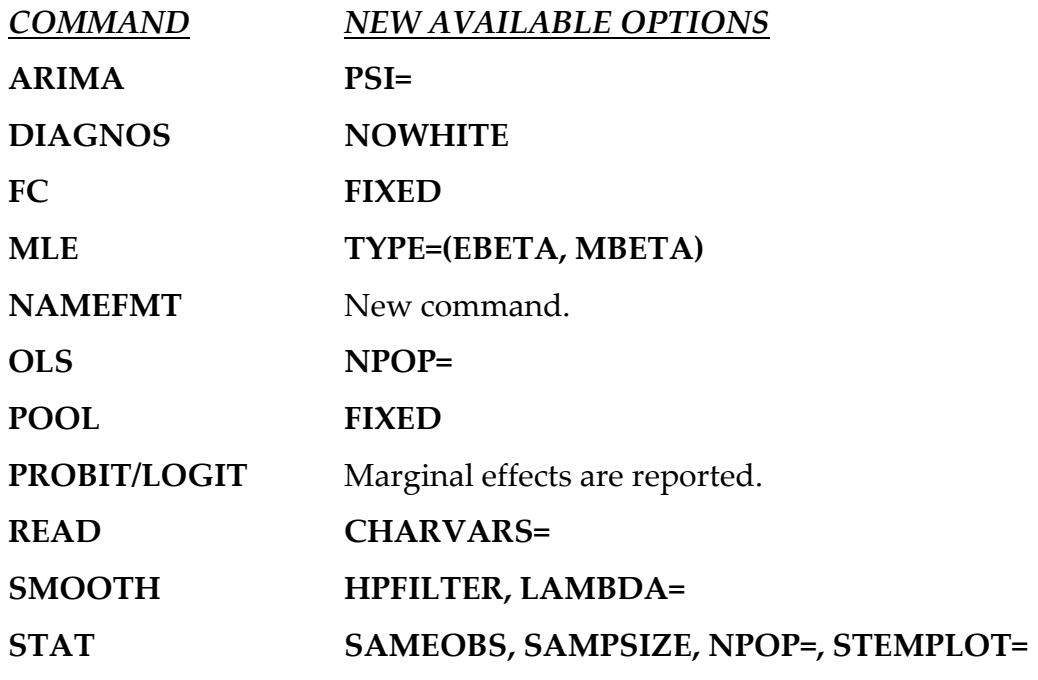

# *VERSION 11*

Version 11 incorporates numerous updates and architectural changes including:

32 Bit and 64 Bit Processor Support.

- Automatic Vectorization and Parallelization across all Processor Cores.
- A new Environment, including integrated graph, data and command editors.
- Workspace Management with Automatic READ features.
- Support for Excel Formats \*.xlsx.
- Integrated Resources.
- Electronic version of this manual.
- **SHAZAM Community Integration.**
- Embedded licensing and Product Activation.
- Batch and Interactive command execution including: Console (interactive), Talk (interactive) and Immediate (interactive) Input capabilities.
- Graphing enhancements including new styling, options and smooth rendering.
- Hundreds of updated Textbook examples from recent textbooks.
- Menu and dialog driven Analytical techniques (Professional Edition)
- Improvements to the Data Connector (Professional Edition)
- Improvements to the debugger (Professional Edition)
- Formatted output enhancements (Professional Edition)

# *COMMAND NEW AVAILABLE OPTIONS*

**QP** New Command to perform Bounded or Unbounded solutions to Quadratic Programming Problems, with or without equality or inequality constraints

> **CHOLSPEC DUMP MIN NEGDEF PDUAL UNCONSTR CONV= DIAGR= DUAL= IFACT= ITER= LAGRANGE= LOWER= LOWSCAL= MEQ= METHOD= PRIMAL= UPPER= UPSCAL= ZEROTOL=**

**NL** Support for Simulated Annealing and automatic starting point detection for single and multiple equation models.

Small sample adjustment with the **NODN**.

**DN NODN HYBRID SAITER= SACONV= SAUPPER= SALOWER= SANEPS= SANS= SANT= SATRF= SAUPFAC= SALOWFAC=**

*Incompatibilities with previous versions*

In SHAZAM 10 the XLS option on READ would read data directly from Microsoft Excel Workbooks. This capability has been removed in this version. Instead Microsoft Excel Workbook formats both old and new (\*.xls and \*.xlsx) can be opened directly from the Open button within the SHAZAM Environment. Click 'Add to Workspace' and select a filename to automatically convert these to SHAZAM Data. To write data to a Microsoft Excel Workbook use the WRITE statement to output SHAZAM Data. The file will appear within your SHAZAM Workspace after which you may open it within the SHAZAM Data Editor and then save it as a new Workbook. Please note that it is no longer required to have Microsoft Excel on the computer for SHAZAM to read and write Excel spreadsheets.

The SHAZAM READ and WRITE statements provide support for Fixed Format and Free Format and DIF Format data only.

#### **REFERENCES**

- Abramowitz, M. and Stegun, I.A., *Handbook of Mathematical Functions,* Applied Mathematics Series, Vol. 55, 1964.
- Akaike, H., "Fitting Autoregressive Models for Prediction", *Annals of the Institute of Statistical Mathematics*, Vol. 21, 1969, pp. 243-247.
- Akaike, H., "Information Theory and an Extension of the Maximum Likelihood Principle", in B.N. Petrov and F. Csáki, eds. *2nd International Symposium on Information Theory*, Akadémiai Kiadó, Budapest, 1973, pp. 267-281.
- Akaike, H., "A New Look at Statistical Model Identification", *IEEE Transactions on Automatic Control*, Vol. 19, 1974, pp. 716-723.
- Almon, S., "The Distributed Lag Between Capital Appropriations and Expenditures", *Econometrica*, Vol. 33, 1965, pp.178-196.
- Amemiya, T., "Qualitative Response Models: A Survey", *Journal of Economic Literature*, Vol. XIX, 1981, pp. 1483-1536.
- Amemiya, T., "Nonlinear Regression Models", Chapter 6 in Z. Griliches and M.D. Intriligator, eds., *Handbook of Econometrics*, Vol. 1, North-Holland, 1983.
- Amemiya, T., *Advanced Econometrics*, Harvard University Press, 1985.
- Andrews, D., "Heteroskedasticity and Autocorrelation Consistent Covariance Matrix Estimation", *Econometrica*, Vol. 59, 1991, pp. 817-858.
- Baillie, R., "The Asymptotic Mean Squared Error of Multistep Prediction from the Regression Model with Autoregressive Errors", *Journal of the American Statistical Association*, Vol. 74, 1979, pp. 179-184.
- Baumol, W.J., *Economic Theory and Operations Analysis,* 4th Edition, Prentice-Hall, 1977.
- Beach, C., and MacKinnon, J., "A Maximum Likelihood Procedure for Regression with Autocorrelated Errors", *Econometrica*, Vol. 46, 1978, pp. 51-58.
- Beck, N. and Katz, J.N., "What to do (and not to do) with Time-Series Cross-Section Data", *American Political Science Review*, Vol. 89, 1995, pp. 634-647.
- Belsley, D., "On the Computation of the Nonlinear Full-Information Maximum-Likelihood Estimation", *Journal of Econometrics*, Vol. 14, 1980, pp. 203-278.
- Belsley, D., Kuh, E., and Welsch, R., *Regression Diagnostics*, Wiley, 1980.
- Benninga, S., *Numerical Techniques in Finance,* MIT Press, 1989
- Berndt, E.R., *The Practice of Econometrics*, Addison-Wesley, 1991.
- Best, D.J. and Roberts, D.E., "The Percentage Points of the chi-square Distribution, Algorithm AS 91", *Applied Statistics*, Vol. 24, 1975, p. 35. (also available in Griffiths, P. and Hill, I.D., ed., *Applied Statistics Algorithms*, Ellis Horwood, 1985.)
- Beveridge, S., and Nelson, C.R., "A New Approach to Decomposition of Economic Time Series into Permanent and Transitory Components with Particular Attention to Measurement of the Business Cycle", *Journal of Monetary Economics*, Vol. 7, 1981, pp. 151-174.
- Bickel, P., and Doksum, K., *Mathematical Statistics: Basic Ideas and Selected Topics*, Holden-Day, 1977.
- Black, F., and Scholes, M., "The Pricing of Options and Corporate Liabilities", *Journal of Political Economy,* Vol. 81, 1973, pp. 637-659.
- Bollerslev, T., "Generalized Autoregressive Conditional Heteroskedasticity", *Journal of Econometrics*, Vol. 31, 1986, pp. 307-327.
- Box, G.E.P., and Cox, D.R., "An Analysis of Transformations", *Journal of the Royal Statistical Society*, Series B, Vol. 26, 1964, pp. 211-243.
- Box, G.E.P., and Jenkins, G.M., *Time Series Analysis: Forecasting and Control*, Holden-Day, 1976.
- Box, G.E.P., and Pierce, D.A., "Distribution of Residual Autocorrelations in Autoregressive Integrated Moving Average Time Series Models", *Journal of the American Statistical Association*, Vol. 65, 1970, pp. 1509-1526.
- Box, G.E.P., and Tidwell, P., "Transformation of the Independent Variables", *Technometrics*, Vol. 4, 1962, pp. 531-550.
- Bofinger, E., "Estimation of a Density Function using Order Statistics", *Australian Journal of Statistics*, Vol. 17, 1975, pp. 1-7.
- Brent, R.P., "Algorithm 488: A Gaussian Pseudo-Random Number Generator", *Communications of the ACM*, Vol. 17, 1974, pp. 704-706.
- Breusch, T.S., and Pagan, A.R., "A Simple Test For Heteroscedasticity And Random Coefficient Variation", *Econometrica*, Vol. 47, 1979, pp. 1287-1294.
- Breusch, T.S., and Pagan, A.R., "The Lagrange Multiplier Test and its Applications to Model Specification in Econometrics", *Review of Economic Studies,* Vol. 47, 1980, pp. 239-254.
- Brown, R.L., Durbin, J., and Evans, J.M., "Techniques for Testing the Constancy of Regression Relationships over Time", *Journal of the Royal Statistical Society,* B, Vol. 37, 1975, pp. 149- 163.
- Buja, A., Hastie, T., and Tibshirani, R., "Linear Smoothers and Additive Models", *The Annals of Statistics*, Vol. 17, 1989, pp. 453-555.
- Burr, I.W., "On a General System of Distributions III", *Journal of the American Statistical Association*, Vol. 63, 1968, pp. 636-643.
- Buse, A., "Goodness of Fit in Generalized Least Squares Estimation", *American Statistician*, Vol. 27, 1973, pp. 106-108.
- Buse, A., "Goodness of Fit in the Seemingly Unrelated Regressions Model", *Journal of Econometrics*, Vol. 10, 1979, pp. 109-113.
- Businger, P., and Golub, G.H., "Linear Least Squares Solutions by Householder Transformations", *Numerische Mathematik*, Vol. 7, 1965, pp. 269-276.
- Cameron, T.A., and White, K.J., "Generalized Gamma Family Regression Models for Long-distance Telephone Call Durations" in A. de Fontenay, M. Shugard, and D. Sibley (eds.) *Telecommunications Demand Modelling,* Amsterdam: North Holland, 1990.
- Cameron, T.A., and White, K.J., "The Demand for Computer Services: A Disaggregate Decision Model", *Managerial and Decision Economics*, Vol. 7, 1986, pp. 37-41.
- Campbell, J.Y., Lo, A.W., and MacKinlay, A.C., *The Econometrics of Financial Markets*, Princeton University Press, 1997.
- Cassing, S.A., and White, K.J., "An Analysis of the Eigenvector Condition in the Durbin-Watson Test", *Australian Journal of Statistics*, Vol. 25, 1983, pp. 17-22.
- Cerf, C., and Navasky, V., *The Experts Speak: The Definitive Compendium of Authoritative Misinformation*, Pantheon Books, 1984.
- Chiang, A.C., *Fundamental Methods of Mathematical Economics*, Third Edition, McGraw-Hill, 1984.
- Chalfant J., and White, K.J., "Estimation of Demand Systems with Concavity and Monotonicity Constraints", University of British Columbia Discussion Paper, 1988.
- Chalfant, J., Gray, R., and White, K., "Evaluating Prior Beliefs in a Demand System: The Case of Meats Demand in Canada", *American Journal of Agricultural Economics,* Vol. 73, 1991, pp. 476-490.
- Chotikapanich, D., and Griffiths, W.E., *Learning* SHAZAM™: *A Computer Handbook for Econometrics*, Wiley, 1993.
- Chow, G., "Tests for Equality Between Sets of Coefficients in Two Linear Regressions", *Econometrica*, Vol. 28, 1960, pp. 591-605.
- Chow, G., *Econometrics*, McGraw-Hill, 1983.
- Cleveland, W.S., "The Inverse Autocorrelations of a Time Series and Their Applications", *Technometrics*, Vol. 14, 1972, pp. 277-293.
- Cleveland, W. S., "Robust Locally Weighted Regression and Smoothing Scatterplots", *Journal of the American Statistical Association*, Vol. 74, 1979, pp. 829-836.
- Cleveland, W. S., and Devlin S. J., "Locally Weighted Regression: An Approach to Regression Analysis by Local Fitting", *Journal of the American Statistical Association*, Vol. 83, 1988, pp. 596-610.
- Cleveland, W. S., Devlin S. J., and Grosse, E., "Regression by Local Fitting: Methods, Properties and Computational Algorithms", *Journal of Econometrics*, Vol. 37, 1988, pp. 87-114.
- Clewlow, L., and Strickland, C., *Implementing Derivatives Models*, Wiley, 1998.
- Cochrane, D., and Orcutt, G.H., "Application of Least Squares Regressions to Relationships Containing Autocorrelated Error Terms", *Journal of the American Statistical Association,* Vol. 44, 1949, pp. 32-61.
- Coelli, T.J., and Griffiths, W., *Computer and Exercise Solutions Manual*, Wiley, 1989: To accompany Judge, G., Griffiths, W., Hill, R., Lütkepohl, H., and Lee, T., *The Theory and Practice of Econometrics,* Second Edition.
- Cragg, J.G., "Some Statistical Models for Limited Dependent Variables with Application to the Demand for Durable Goods", *Econometrica*, Vol. 39, 1971, pp. 829-844.
- Cragg, J.G., "More Efficient Estimation in the Presence of Heteroscedasticity of Unknown Form", *Econometrica*, Vol. 51, 1983, pp. 751-763.
- Cragg, J.G., and Uhler, R.S., "The Demand for Automobiles", *Canadian Journal of Economics*, Vol. 3, 1970, pp. 386-406.
- Craven, P., and Wahba, G., "Smoothing Noisy Data with Spline Functions: Estimating the Correct Degree of Smoothing by the Method of Generalized Cross-Validation", *Numerishce Mathematik*, Vol. 31, 1979, pp. 377-403.
- Davidson, R., and MacKinnon, J.G., "Several Tests for Model Specification in the Presence of Alternative Hypotheses", *Econometrica*, Vol. 49, 1981, pp. 781-793.
- Davidson, R., and MacKinnon, J.G., *Estimation and Inference in Econometrics*, Oxford University Press, 1993.
- Davies, R.B., "The Distribution of a Linear Combination of  $\Box^2$  Random Variables, Algorithm AS 155", *Applied Statistics*, Vol. 29, 1980, pp. 323-333.
- DeBenedictis, L.F. and Giles, D.E.A., "Diagnostic Testing in Econometrics: Variable Addition, FRESET, and Fourier Approximations", in A. Ullah and D.E.A. Giles, eds., *Handbook of Applied Economic Statistics,* Marcel Dekker, New York, 1998, pp. 383-417.
- DeBenedictis, L.F. and D.E.A. Giles, "Robust Specification Testing in Regression: The FRESET Test and Autocorrelated Disturbances", *Journal of Quantitative Economics*, 2000, forthcoming.
- Deegan, J., and White, K., "An Analysis of Nonpartisan Election Media Expenditure Decisions Using Limited Dependent Variable Methods", *Social Science Research*, Vol. 5, 1976, pp. 127- 135.
- Dhrymes, P., *Econometrics*, Harper and Row, 1970.
- Dhrymes, P., *Distributed Lags: Problems of Estimation and Formulation*, Holden-Day, 1971.
- Dickey, D.A., and Fuller, W.A., "Likelihood Ratio Statistics for Autoregressive Time Series with a Unit Root", *Econometrica*, Vol. 49, 1981, pp. 1057-1072.
- Diewert, W.E., "Superlative Index Numbers and Consistency in Aggregation", *Econometrica*, Vol. 46, 1978, pp. 883-900.
- Diewert, W.E., "Aggregation Problems in the Measurement of Capital", in D. Usher, ed., *The Measurement of Capital*, NBER, University of Chicago Press, 1980, pp. 433-528.
- Diewert, W.E., and Wales, T.J., "Linear and Quadratic Spline Models for Consumer Demand Functions", *Canadian Journal of Economics*, Vol. 26, 1993, pp. 77-106.
- Draeseke, R. and Giles, D.E.A., "A Fuzzy Logic Approach to Modelling the Underground Economy", in L. Oxley, F. Scrimgeour and M. McAleer (eds.), *Proceedings of the MODSIM99 Conference Volume 2*, Modelling and Simulation Society of Australia and New Zealand, Hamilton N.Z., 1999, pp.453-458.
- Draeseke, R. and Giles, D.E.A., "Modelling the New Zealand Underground Economy Using Fuzzy Logic Techniques", *Mathematics and Computers in Simulation*, 2000, to appear.
- Durbin, J., "Testing for Serial Correlation in Systems of Simultaneous Regression Equations", *Biometrika*, Vol. 44, 1957, pp. 370-377.
- Durbin, J., "Testing for Serial Correlation in Regression Analysis based on the Periodogram of Least-Squares Residuals", *Biometrika*, Vol. 56, 1969, pp. 1-15.
- Durbin, J., "Testing for Serial Correlation in Least-Squares Regression When Some of the Regressors are Lagged Dependent Variables", *Econometrica*, Vol. 38, 1970, pp. 410-421.
- Durbin, J., and Watson, G.S., "Testing for Serial Correlation in Least Squares Regression I", *Biometrika*, Vol. 37, 1950, pp. 409-428.
- Durbin, J., and Watson, G.S., "Testing for Serial Correlation in Least Squares Regression II", *Biometrika*, Vol. 38, 1951, pp. 159-178.
- Durbin, J., and Watson, G.S., "Testing for Serial Correlation in Least Squares Regression III", *Biometrika*, Vol. 58, 1971, pp. 1-19.
- Dyer, D.D., and Keating, J.P., "On the Determination of Critical Values for Bartlett's Test", *Journal of the American Statistical Association*, Vol. 75, 1980, pp. 313-319.
- Efron, B., "Bootstrap Methods: Another Look at the Jackknife", *Annals of Statistics*, Vol. 7, 1979, pp. 1-26.
- Engle, R.F., "Autoregressive Conditional Heteroscedasticity with Estimates of the Variance of United Kingdom Inflation", *Econometrica*, Vol. 50, 1982, pp. 987-1007.
- Engle, R.F., and Granger, C.W., "Cointegration and Error Correction: Representation, Estimation and Testing", *Econometrica*, Vol. 55, 1987, pp. 251-276.
- Engle, R.F., Lilien, D.M., and Robins, R.P., "Estimating Time Varying Risk Premia in the Term Structure: The ARCH-M Model", *Econometrica*, Vol. 55, 1987, pp. 391-407.
- Estrella, A., "A New Measure of Fit for Equations With Dichotomous Dependent Variables", *Journal of Business and Economic Statistics*, Vol. 16, 1998, pp. 198-205.
- Eubank, R. L., *Spline Smoothing and Nonparametric Regression*, Marcel Dekker, 1988.
- Evans, M., Hastings, N., and Peacock, J., *Statistical Distributions,* Second Edition, Wiley, 1993.
- Fan, J., and Marron, J. S., "Fast Implementations of Nonparametric Curve Estimators", *Journal of Computational and Graphical Statistics*, Vol. 3, 1994, pp. 35-56.
- Farebrother, R.W., "Gram-Schmidt Regression", *Applied Statistics*, Vol. 23, 1974, pp. 470-476.
- Fomby, T., Hill, R., and Johnson, S., *Advanced Econometric Methods*, Springer-Verlag, 1984.
- Freedman, D.A., and Peters, S.C., "Bootstrapping a Regression Equation: Some Empirical Results", *Journal of the American Statistical Association,* Vol. 79, 1984, pp. 97-106.
- Fuller, W.A., *Introduction to Statistical Time Series*, Wiley, 1976.
- Gallant, A.R., *Nonlinear Statistical Models* , Wiley, 1987.
- Gebhardt, F., *Mathematics of Computation*, 1964, pp. 302-306.
- Geweke, J., "Exact Inference in the Inequality Constrained Normal Linear Regression Model", *Journal of Applied Econometrics*, Vol. 1, 1986, pp. 127-141.
- Geweke, J., "Antithetic Acceleration of Monte Carlo Integration In Bayesian Inference", *Journal of Econometrics*, Vol. 38, 1988, pp. 72-89.
- Glejser, H., "A New Test for Heteroscedasticity", *Journal of the American Statistical Association*, Vol. 64, 1969, pp. 316-323.
- Godfrey, L.G., "Testing for Multiplicative Heteroskedasticity", *Journal of Econometrics*, Vol. 8, 1978, pp. 227-236.
- Godfrey, L.G., "Discriminating Between Autocorrelation and Misspecification in Regression Analysis: An Alternative Test Strategy", *Review of Economics and Statistics* , Vol. 69, 1987, pp. 128-134.
- Godfrey, L.G., McAleer, M., and McKenzie, C.R., "Variable Addition and Lagrange Multipler Tests for Linear and Logarithmic Regression Models", *Review of Economics and Statistics*, Vol. 70, 1988, pp. 492-503.
- Goffe, W.L., in "Global Optimization of Statistical Functions with Simulated Annealing" *Journal of Econometrics*, vol. 60, no. 1/2, Jan./Feb. 1994, pp. 65-99.
- Golan, A., Judge, G., and Miller, D., *Maximum Entropy Econometrics: Robust Estimation with Limited Data*, Wiley, 1996.
- Goldberger, A.S., "Best Linear Unbiased Prediction in the Linear Regression Model", *Journal of the American Statistical Association*, Vol. 57, 1962, pp. 369-375.
- Goldberger, A.S., *Econometric Theory*, Wiley, 1964.
- Goldfarb, D., and Idnani, A., *A numerically stable dual method for solving strictly convex quadratic programs*, Mathematical Programming, Vol. 27, 1983, pp. 1-33.
- Goldfeld, S., and Quandt, R., "Some Tests for Homoscedasticity", *Journal of the American Statistical Association*, Vol. 60, 1965, pp. 539-547.
- Goldfeld, S., and Quandt, R., *Nonlinear Methods in Econometrics*, North-Holland, 1972.
- Golub, G.H., and Styan, G.P.H., "Numerical Computations for Univariate Linear Models", *Journal of Statistical Computation and Simulation*, Vol. 2, 1973, pp. 253-274.
- Golub, G.H., and Van Loan, C.F., *Matrix Computations,* Johns Hopkins University Press, Baltimore, 1983.
- Graybill, F., *Theory and Application of the Linear Model*, Duxbury Press, 1976.
- Greene, W., "Sample Selection Bias as a Specification Error: Comment", *Econometrica*, Vol. 49, No. 3, 1981, pp. 795-798.
- Greene, W.H., *Econometric Analysis*, Fifth Edition, 2003; Fourth Edition, 2000; Third Edition, 1997 (Prentice-Hall); Second Edition, 1993 (Macmillan).
- Gregory, A., and Veall, M., "On Formulating Wald Tests of Nonlinear Restrictions", *Econometrica*, Vol. 53, 1985, pp. 1465-1468.
- Griffiths, W.E., Hill, R.C., and Judge, G.G., *Learning and Practicing Econometrics*, John Wiley & Sons, 1993.
- Griliches, Z., and Intriligator, M., *Handbook of Econometrics*, North-Holland, 1983.
- Guilkey, D.K., and Schmidt, P., "Estimation of Seemingly Unrelated Regressions with Vector Autoregressive Errors", *Journal of the American Statistical Association*, Vol. 68, 1973, pp.642- 647.
- Guilkey, D.K., and Schmidt, P., "Extended Tabulations for Dickey-Fuller Tests", *Economic Letters*, Vol. 31, 1989, pp. 355-57.
- Gujarati, D., *Basic Econometrics*, Fourth Edition, 2003; Third Edition, 1995; Second Edition, 1988 (McGraw-Hill).
- Hall, P., and Marron, J. S., "On Variance Estimation in Nonparametric Regression", *Biometrika*, Vol. 77, 1990, pp. 415-419.
- Hall, P., and Sheather, S.J., "On the Distribution of a Studentised Quantile", *Journal of the Royal Statistical Society,* Series B, Vol. 50, 1988, pp. 381-391.
- Hall, P., and Wehrly, T. E., "A Geometrical Method for Removing Edge Effects from Kernel-type Nonparametric Regression Estimators", *Journal of the American Statistical Association*, Vol. 86, 1991, pp. 665-672.
- Hannan, E.J., and Quinn, B., "The Determination of the Order of an Autoregression", *Journal of the Royal Statistical Society,* Series B, Vol. 41, 1979, pp. 190-195.
- Hansen, B.E., "Testing for Parameter Instability in Linear Models", *Journal of Policy Modeling*, Vol. 14, 1992, pp. 517-533.
- Hansen, L., and Singleton, K. "Generalized Instrumental Variables Estimation of Nonlinear Rational Expectations Models", *Econometrica,* Vol. 50, 1982, pp. 1269-1286.
- Hanushek, E., and Jackson, J., *Statistical Methods for Social Scientists*, Academic Press, 1977.
- Härdle, W., "Resistant Smoothing Using the Fast Fourier Transform", *Applied Statistics*, Vol. 36, 1987, pp. 104-111.
- Härdle, W., *Applied Nonparametric Regression*, Cambridge University Press, 1990.
- Harvey, A.C., "Estimating Regression Models with Multiplicative Heteroscedasticity", *Econometrica*, Vol. 44, 1976, pp. 461-465.
- Harvey, A.C., *Time Series Models*, Philip Allan, 1981.
- Harvey, A.C., *The Econometric Analysis of Time Series,* Second Edition, MIT Press, 1990.
- Harvey, A.C., and Collier, P., "Testing for Functional Misspecification in Regression Analysis", *Journal of Econometrics*, Vol. 6, 1977, pp. 103-119.
- Harvey, A.C., and Phillips, G.D.A., "A Comparison of the Power of some Tests for Heteroskedasticity in the General Linear Model", *Journal of Econometrics*, Vol. 2, 1974, pp. 307-316.
- Hausman, J.A., "Specification Tests in Econometrics", *Econometrica*, Vol. 46, 1978, pp. 1251-1271.
- Heckman, J., "Sample Bias as a Specification Error", *Econometrica*, Vol. 47, 1979, pp. 153-161.
- Hensher, D.A., and Johnson, L.W., *Applied Discrete Choice Modeling,* Wiley, 1981.
- Hildreth, C., and Lu, J.Y., "Demand Relations with Autocorrelated Disturbances", *Technical Bulletin 276*, Michigan State University Agricultural Experiment Station, May 1960.
- Hodrick, R.J., and Prescott, E.C., "Postwar U.S. Business Cycles: An Empirical Investigation", *Journal of Money, Credit and Banking*, Vol. 29, 1997, pp. 1-16.
- Hylleberg, S., Engle, R.F., Granger, C.W.J., and Yoo, B.S.,"Seasonal Integration and Cointegration", *Journal of Econometrics*, Vol. 44, 1990, pp. 215-238.
- Imhof, J.P., "Computing the Distribution of Quadratic Forms in Normal Variables", *Biometrika*, Vol. 48, 1961, pp. 419-426.
- Intriligator, M., *Econometric Models, Techniques and Applications*, Prentice-Hall, 1978.
- Jarque, C.M., and Bera, A.K., "Efficient Tests for Normality, Homoscedasticity and Serial Independence of Regression Residuals", *Economics Letters*, Vol. 6, 1980, pp. 255-259.
- Jarque, C.M., and Bera, A.K., "A Test for Normality of Observations and Regression Residuals", *International Statistical Review*, Vol. 55, 1987, pp. 163-172.
- Johansen, S., and Juselius, K., "Maximum Likelihood Estimation and Inference on Cointegration with Applications to the Demand for Money", *Oxford Bulletin of Economics and Statistics*, Vol. 52, 1990, pp. 169-210.
- Johnson, N.L., and Kotz, S., *Continuous Univariate Distributions-1*, John Wiley, New York, 1970.
- Johnston, J., *Econometric Methods,* McGraw-Hill, 1984.
- Jolliffe, I.T., *Principal Component Analysis*, Springer-Verlag, 1986.
- Judge, G., Hill, R., Griffiths, W., Lütkepohl, H., and Lee, T., *Introduction to the Theory and Practice of Econometrics ,* Second Edition, Wiley, 1988.
- Judge, G., Griffiths, W., Hill, R., Lütkepohl, H., and Lee, T., *The Theory and Practice of Econometrics,* Second Edition, Wiley, 1985.
- Kalaba, R., and Tesfatsion, L., "Time-Varying Linear Regression via Flexible Least Squares", *Computers and Mathematics with Applications*, Vol. 17, 1989, pp. 1215-1245.
- Kaiser, H.F., "Computer Program for Varimax Rotation in Factor Analysis", *Educational and Psychological Measurement*, Vol. XIX, 1959, pp. 413-420.
- Kelejian, H., and Purcha, I., "Independent or Uncorrelated Disturbances in Linear Regression: An Illustration of the Difference", *Economics Letters*, Vol. 19, 1985, pp. 35-38.
- Kennedy, P., *A Guide to Econometrics*, MIT Press, 1985.
- Kiefer, N.M., "Economic Duration Data and Hazard Functions", *Journal of Economic Literature*, Vol. XXVI, 1988, pp. 646-679.
- Klein, L., *Textbook of Econometrics*, Prentice-Hall, 1974.
- Kmenta, J., *Elements of Econometrics*, Second Edition, Macmillan, 1986.
- Koenker, R., and Bassett, G., "Regression Quantiles", *Econometrica*, Vol. 46, 1978, pp. 33-50.
- Koenker, R., and D'Orey, V., "Computing Regression Quantiles", *Applied Statistics*, Vol. 36, 1987, pp. 383-393.
- Koerts, J., and Abrahamse, A.P.J., "On the Power of the BLUS Procedure", *Journal of the American Statistical Association*, Vol. 63, 1968, pp. 1227-1236.
- Koerts, J., and Abrahamse, A.P.J., *On the Theory and Application of the General Linear Model*, Rotterdam University Press, 1969.
- Kvalseth, T. O., "Cautionary Note About R2", *American Statistician,* Vol. 39, 1985, pp. 279-285.
- Lafontaine, F., and White, K.J., "Obtaining Any Wald Statistic You Want", *Economics Letters*, Vol. 21, 1986, pp. 35-40.
- Lee, H.S., and Siklos, P.L., "Unit Roots and Seasonal Unit Roots in Macroeconomic Time Series", *Economics Letters,* Vol. 35, 1991, pp. 273-277.
- Lindström, T., "A Fuzzy Design of the Willingness to Invest in Sweden", *Journal of Economic Behavior & Organization*, Vol. 36, 1998, pp. 1-17.
- Ljung, G.M., and Box, G.E.P., "On a Measure of Lack of Fit in Time Series Models", *Biometrika,*  Vol. 66, 1978, pp. 297-303.
- Lohr, Sharon L., *Sampling : Design and Analysis*, Duxbury Press, 1999.
- Lütkepohl, H., "The Sources of the U.S. Money Demand Instability", *Empirical Economics*, Vol. 18, 1993, pp. 729-743.
- McDonald, J.B., "Some Generalized Functions for the Size Distribution of Income", *Econometrica*, Vol. 52, 1984, pp. 647-663.
- McFadden, D., "Conditional Logit Analysis of Qualitative Choice Behavior", in P. Zarembka, ed.,*Frontiers in Econometrics*, Academic Press, 1974.
- McKelvey, R.D., and Zavoina, W., "A Statistical Model for the Analysis of Ordinal Level Dependent Variables", *Journal of Mathematical Sociology* , Vol. 4, 1975, pp. 103-120.
- MacKinnon, J.G., and White, H., "Some Heteroskedasticity Consistent Covariance Matrix Estimators with Improved Finite Sample Properties", *Journal of Econometrics*, Vol. 29, 1985, pp. 305-325.
- MacKinnon, J.G., "Critical Values for Cointegration Tests", Chapter 13 in R.F. Engle and C.W.J. Granger, eds., *Long-Run Economic Relationships: Readings in Cointegration*, Oxford University Press, 1991.
- Macleod, A.J., "A robust and reliable algorithm for the logarithm of the gamma function", *Applied Statistics*, Vol. 38, 1989, pp. 397-402.
- Maddala, G.S., *Econometrics,* McGraw-Hill, 1977.
- Maddala, G.S., *Introduction to Econometrics*, Second Edition, Macmillan, 1992.
- Maddala, G.S., *Limited Dependent and Qualitative Variables in Econometrics*, Cambridge University Press, 1983.
- Magee, L., "The Behaviour of a Modified Box-Cox Regression Model When Some Values of the Dependent Variable are Close to Zero", *Review of Economics and Statistics*, Vol. 70, 1988, pp. 362-366.
- Majunder, K.L. and Bhattacharjee, "The incomplete beta integral", AS63, *Applied Statistics*, Vol. 22, 1973, pp. 409-411.
- Marquardt, D.W.,"An Algorithm for Least-Squares Estimation of Nonlinear Parameters", *Journal of the Society for Industrial and Applied Mathematics*, Vol. 2, 1963, pp. 431-441.
- Mitchell, D.W. and Speaker, P.J., "A Simple, Flexible Distributed Lag Technique", *Journal of Econometrics*, Vol. 31, 1986, pp. 329-340.
- Mood, A.M., Graybill, F.A., and Boes, D.C., *Introduction to the Theory of Statistics*, McGraw Hill, 1974.
- Mundlak, Y., "On the Concept of Non-Significant Functions and its Implications for Regression Analysis", *Journal of Econometrics*, Vol. 16, 1981, pp. 139-150.
- Murphy, J., *Introductory Econometrics*, Irwin, 1973.
- Nakano, J., and White, K.J., "Using WWW abilities from SHAZAM Statistical Program", *Proceedings of the Institute of Statistical Mathematics*, Vol. 44, No. 2, 1996 (in Japanese). http://shazam.econ.ubc.ca/ (in English).
- Nelson, C., *Applied Time Series Analysis*, Holden-Day, 1973.
- Newbold, P., *Statistics for Business and Economics*, Fourth Edition, Prentice-Hall, 1995; First Edition, Prentice-Hall, 1984.
- Newbold, P., Carlson, W., and Thorne, B., *Statistics for Business and Economics*, Fifth Edition, Prentice-Hall, 2003.
- Newey, W., and West, K., "A Simple, Positive Semi-definite, Heteroskedasticity and Autocorrelation Consistent Covariance Matrix", *Econometrica,* Vol. 55, 1987, pp. 703-708.
- Newey, W., and West K., "Automatic Lag Selection in Covariance Matrix Estimation", Unpublished University of Wisconsin Paper, 1991.
- Nguyen, T.T., *Statistics with SHAZAM*, Narada Press, 1993. ISBN 1-895938-00-7.
- Nocedal, J., and Wright, S.J., *Numerical Optimization*, Springer Series In Operations Research, 1999.
- Norton, V., "A Simple Algorithm for Computing the non-central F Distribution", *Applied Statistics*, Vol. 32, 1983, pp. 84-85.
- Otto, G., and Wirjanto, T., "Seasonal Unit Root Tests on Canadian Macroeconomic Time Series", *Economics Letters*, Vol. 34, 1990, pp. 117-120.
- Ouliaris, S., Park, J.Y., and Phillips, P.C.B., "Testing for a Unit Root in the Presence of a Maintained Trend", Chapter 1 in B. Raj ed., *Advances in Econometrics and Modelling,* Kluwer Academic Publishers, 1989.
- Pagan, A.R., "A Generalized Approach to the Treatment of Autocorrelation", *Australian Economic Papers*, Vol. 13, 1974, pp. 267-280.
- Pagan, A.R., and Hall, A.D., "Diagnostic Tests As Residual Analysis", *Econometric Reviews*, Vol. 2, 1983, pp. 159-218.
- Pagan, A.R., and Nichols, D.F., "Estimating Predictions, Prediction Errors and their Standard Deviations Using Constructed Variables", *Journal of Econometrics*, Vol. 24, 1984, pp. 293-310.
- Pan, Jie-Jian, "Distribution of Noncircular Serial Correlation Coefficients", *Selected Translations in Mathematical Statistics and Probability*, (Printed for the Institute of Mathematical Statistics by the American Mathematical Society), Vol. 7, 1968, pp. 281-291.
- Paolino, Philip, "Maximum Likelihood Estimation of Models with Beta-Distributed Dependent Variables", *Political Analysis*, Vol. 9, 2001, pp. 325-346.
- Parks, R.W., "Efficient Estimation of a System of Regression Equations when Disturbances are Both Serially and Contemporaneously Correlated", *Journal of the American Statistical Association*, Vol. 62, 1967, pp. 500-509.
- Perron, P., "The Great Crash, the Oil Price Shock and the Unit Root Hypothesis", *Econometrica*, Vol. 57, 1989, pp. 1361-1402.
- Perron, P., "Trends and Random Walks in Macroeconomic Time Series", *Journal of Economic Dynamics and Control*, Vol. 12, 1988, pp. 297-332.
- Phillips, P.C.B., "Time Series Regression with a Unit Root", *Econometrica*, Vol. 55, 1987, pp. 277- 301.
- Phillips, P.C.B., and Ouliaris, S., "Asymptotic Properties of Residual Based Tests for Cointegration", *Econometrica*, Vol. 58, 1990, pp. 165-193.
- Pindyck, R., and Rubinfeld, D., *Econometric Models & Economic Forecasts,* Fourth Edition, McGraw-Hill, 1998; Third Edition, McGraw-Hill, 1991.
- Pinkse, J., "A Consistent Nonparametric Characteristic Function Based Test for Serial Independence", *Journal of Econometrics,* 1996, forthcoming.
- Poirier, D.J., "The Effect of the First Observation in Regression Models with First-order Autoregressive Disturbances", *Applied Statistics*, Vol. 27, 1978, pp. 67-68.
- Poirier, D.J., and Melino A., "A Note on the Interpretation of Regression Coefficients within a Class of Truncated Distributions", *Econometrica*, Vol. 46, 1978, pp. 1207-1209.
- Powell, M.J.D. , *ZQPCVX: a Fortran subroutine for convex quadratic programming*, Report DAMTP/1983/NA17, Department of Applied Mathematics and Theoretical Physics, University of Cambridge, 1983.
- Prais, S.J., and Houthakker, H.S., *The Analysis of Family Budgets*, Cambridge University Press, 1955.
- Prais, S.J., and Winsten, C.B., "Trend Estimators and Serial Correlation", Cowles Commission Discussion Paper No. 383, Chicago, 1954.
- Ramanathan, R., *Introductory Econometrics with Applications,* Fifth Edition, South-Western, 2002; Fourth Edition, The Dryden Press, 1998; Third Edition, The Dryden Press - Harcourt Brace College Publishers, 1995; Second Edition, Harcourt Brace Jovanovich, 1992.
- Ramsey, J.B., "Tests for Specification Errors in Classical Linear Least Squares Regression Analysis", *Journal of the Royal Statistical Society,* Series B, Vol. 31, 1969, pp. 350-371.
- Rao, C.R., *Linear Statistical Inference and its Applications*, Wiley, 1973.
- Rice, J. "Bandwidth Choice for Nonparametric Kernel Regression", *Annals of Statistics*, Vol. 12, 1984, pp. 1215-1230.
- Rice, J., "Boundary Modification for Kernel Regression", *Communications in Statistics, Series A*, Vol. 13, 1984, pp. 893-900.
- Richardson, S.M., and White, K., "The Power of Tests for Autocorrelation with Missing Observations", *Econometrica*, Vol. 47, 1979, pp. 785-788.
- Rust, R. T., "Flexible Regression", *Journal of Marketing Research*, Vol. 25, 1988, pp. 10-24.
- Salkever, S., "The Use of Dummy Variables to Compute Predictions, Prediction Errors, and Confidence Intervals", *Journal of Econometrics*, Vol. 4, 1976, pp. 393-397.
- Savin, N.E., "Conflict Among Testing Procedures in a Linear Regression Model With Autoregressive Disturbances", *Econometrica*, Vol. 44, 1976, pp. 1303-1315.
- Savin, N.E., "Friedman-Meiselman Revisited: A Study in Autocorrelation", *Economic Inquiry*, Vol. 16, 1978, pp. 37-52.
- Savin, N.E., and White, K.J., "Estimation and Testing for Functional Form and Autocorrelation: A Simultaneous Approach", *Journal of Econometrics*, Vol. 8, 1978, pp. 1-12.
- Savin, N.E., and White, K.J., "The Durbin-Watson Test for Autocorrelation with Extreme Sample Sizes or Many Regressors", *Econometrica*, Vol. 45, 1977, pp. 1989-1996.
- Savin, N.E., and White, K.J., "Testing for Autocorrelation With Missing Observations", *Econometrica*, Vol. 46, 1978, pp. 59-68.
- Schmidt, P., "Estimation of a Distributed Lag Model With Second Order Autoregressive Disturbances: A Monte Carlo Experiment", *International Economic Review*, Vol. 12, 1971, pp. 372-380.
- Schneider, W., "Stability Analysis using Kalman Filtering, Scoring, EM and an Adaptive EM Method", Chapter 14 in Hackl, P. and Westlund, A., ed., *Economic Structural Change*, 1991, Springer-Verlag.
- Schwarz, G., "Estimating the Dimension of a Model", *The Annals of Statistics*, Vol. 8, 1978, pp. 461-464.
- Shea, B.L., "Chi-squared and Incomplete Gamma Integral", AS239, *Applied Statistics*, Vol. 37, 1988, pp. 466-473.
- Shibata, R., "An Optimal Selection of Regression Variables", *Biometrika*, Vol. 68, 1981, pp. 45-54.
- Shishko, R. and Rostker, B., "The Economics of Multiple Job Holding", The American Economic Review, Vol. 66, 1976, pp. 298-308.
- Siddiqui, M., "Distribution of Quantiles in Samples from a Bivariate Population", *Journal of Research National Bureau of Standards* Sect B. 64, 1960, pp. 145-150.
- Silk, J., "Systems Estimation: A Comparison of SAS, SHAZAM and TSP", *Journal of Applied Econometrics*, Vol. 11, 1996, pp. 437-450.
- Silverman, B. W., *Density Estimation*, Chapman and Hall, 1986.
- Simon, S., and Lesage, J., "Assessing the Accuracy of ANOVA Calculations in Statistical Software", *Computational Statistics and Data Analysis,* Vol. 8, 1989, pp. 325-332.
- Smillie, K.R., *An Introduction to Regression and Correlation*, Ryerson Press, 1966.
- Srivastava, V.K., and Giles, D.E.A., *Seemingly Unrelated Regression Equations Models,* Dekker, 1987.
- Tesfatsion, L., and Veitch, J., "U.S. Money Demand Instability", *Journal of Economic Dynamics and Control*, Vol. 14, 1990, pp. 151-173.
- Theil, H., *Economic Forecasts and Policy*, North-Holland, 1961.
- Theil, H., *Applied Economic Forecasting,* North-Holland, 1966.
- Theil, H., *Principles of Econometrics,* Wiley, 1971.
- Tobin, J., "Estimation of Relationships for Limited Dependent Variables", *Econometrica*, Vol. 26, 1958, pp. 24-36.
- Vinod, H., "Generalization of the Durbin-Watson Statistic for Higher Order Autoregressive Processes", *Communications In Statistics*, Vol. 2, 1973, pp. 115-144.
- Wallace, T., and Silver, J., *Econometrics: An Introduction*, Addison-Wesley, 1988.
- Wang, D.Q., Chukova, S., and Lai, C.D., *Reducing quadratic programming problem to regression problem: Stepwise algorithm*, European Journal of Operational Research, Vol. 164, 2005, pp. 79-88.
- Watson, D.E., and White, K.J., "Forecasting the Demand for Money Under Changing Term Structure of Interest Rates: An Application of Ridge Regression", *Southern Economic Journal*, Vol. 43, 1976, pp. 1096-1105.
- Weiss, A.A., "ARMA Models with ARCH Errors", *Journal of Time Series Analysis*, Vol. 5, 1984, pp. 129-143.
- Weiss, A.A., "Asymptotic Theory for ARCH Models: Estimation and Testing", *Econometric Theory,* Vol. 2, 1986, pp. 107-131.
- Wells, D., *The Penguin Dictionary of Curious and Interesting Numbers*, Penguin Books, 1986.
- Whistler, D., "An Introductory Guide To SHAZAM", http://shazam.econ.ubc.ca/intro.
- White, H., "A Heteroskedasticity-Consistent Covariance Matrix Estimator and a Direct Test for Heteroskedasticity", *Econometrica*, Vol. 48, 1980, pp. 817-838.
- White, H., "Using Least Squares to Approximate Unknown Regression Functions", *International Economic Review*, Vol. 21, 1980, pp. 149-170.
- White, H., "Maximum Likelihood Estimation of Misspecified Models", *Econometrica*, Vol. 50, 1982, pp. 1-25.
- White, H., *Asymptotic Theory for Econometricians*, Academic Press, 1984.
- White, H., and Domowitz, I., "Nonlinear Regression with Dependent Observations", *Econometrica*, Vol. 52, 1984, pp. 143-162.
- White, K.J., "Estimation of the Liquidity Trap With a Generalized Functional Form", *Econometrica*, Vol. 40, 1972, pp. 193-199.
- White, K.J., "Consumer Choice and Use of Bank Credit Cards: A Model and Cross-Section Results", *Journal of Consumer Research*, Vol. 2, 1975, pp. 10-18.
- White, K.J., "A General Computer Program for Econometric Methods SHAZAM", *Econometrica*, Vol. 46, 1978, pp. 239-240.
- White, K.J., "Applications in Econometrics: Problems, Programs, and Procedures", *Proceedings of the Third Annual Conference of the SAS Users Group International*, January 1978.
- White, K.J., "SHAZAM: A General Computer Program for Econometric Methods (Version 5)", *American Statistician*, Vol. 41, 1987, p. 80.
- White, K.J., "SHAZAM: A Comprehensive Computer Program For Regression Models (Version 6)", *Computational Statistics & Data Analysis*, Vol. 7, 1988, pp. 102-104.
- White, K.J., "The Durbin-Watson Test for Autocorrelation in Nonlinear Models", *Review of Economics and Statistics,* Vol. 74, 1992, pp. 370-373.
- White, K.J., Boyd, J.A.J., Wong, S.D., and Whistler, D. *SHAZY: The SHAZAM Student Version*, McGraw-Hill, 1993. ISBN 0-07-833562-0.
- White, K.J., and Bui, L.T.M., *Basic Econometrics: A Computer Handbook Using SHAZAM*, McGraw-Hill, 1988. ISBN 0-07-834463-8, *Gujarati (2nd Edition) Handbook*.
- White, K.J., and Bui, L.T.M., *The Practice of Econometrics: A Computer Handbook Using SHAZAM*, Addison-Wesley, 1991. ISBN 0-201-50048-5, *Berndt Handbook*.
- White, K.J., Haun, S.A., and Gow, D.J., *Introduction to the Theory and Practice of Econometrics: A Computer Handbook Using SHAZAM and SAS*, John Wiley and Sons, 1988. ISBN 0-471- 85946-X, *Judge Handbook*.
- White, K.J., and Theobald, S.A., *Basic Econometrics: A Computer Handbook Using SHAZAM*, McGraw-Hill, 1995. ISBN 0-07-069864-3, *Gujarati (3rd Edition) Handbook*.
- White, K.J., Wong, S.D., Whistler, D., Grafton, R.Q., and Scantlen, M., *Econometric Models & Economic Forecasts: A Computer Handbook Using SHAZAM*, McGraw-Hill, 1991. ISBN 0-07- 050101-7, *Pindyck-Rubinfeld Handbook*.
- Wooldridge, J.M., *Introductory Econometrics, A Modern Approach*, South-Western College Publishing, First Edition 2000, Third Edition, 2006.
- Yule, G., and M.G. Kendall, *An Introduction to the Theory of Statistics,* Charles Griffen and Company, Ltd. London, 1953.
- Zadeh, L. A., "Fuzzy Sets", *Information and Control*, Vol. 8, 1965, pp.338-353.
- Zarembka, P., *Frontiers in Econometrics*, Academic Press, 1974.
- Zellner, A., "An Efficient Method of Estimating Seemingly Unrelated Regressions and Tests for Aggregation Bias", *Journal of the American Statistical Association*, Vol. 57, 1962, pp. 348-368.
- Zellner, A., *An Introduction to Bayesian Inference in Econometrics*, John Wiley and Sons, 1971.
- Zellner, A., and Theil, H., "Three-stage Least Squares: Simultaneous Estimation of Simultaneous Equations", *Econometrica*, Vol. 30, 1962, pp. 54-78.

\$ADR2, 104 \$AIC, 106 \$ANF, 105 \$CDF, 97, 106 \$DF, 104 \$DURH, 106 \$DW, 106 \$ERR, 104 \$FPE, 105 \$GCV, 105 \$HQ, 106 \$JB, 106 \$K, 105 \$LAIC, 105 \$LLF, 105 \$LSC, 105 \$MISS, 440 \$N, 105 \$R2, 105 \$R2AN, 106 \$R2OP, 106 \$RAW, 105 \$RHO, 106 \$RICE, 106 \$SC, 106 \$SHIB, 106 \$SIG2, 105 \$SSE, 105 \$SSR, 105 \$SST, 105 \$ZANF, 105 \$ZSSR, 105 \$ZSST, 105 ? output suppressor, 451 = command suppressor, 45 1 2SLS BEG= option, 349 COEF= option, 349 command, 348 COV= option, 349 DUMP option, 349 END= option, 349 GF option, 349 LIST option, 349 MAX option, 349 NOCONEXOG option, 349 NOCONSTANT option, 349 PCOR option, 349 PCOV option, 349 PREDICT= option, 349 RESID= option, 349 RESTRICT option, 349 RSTAT option, 349 STDERR= option, 349

# **INDEX**

Temporary Variables, 349 TRATIO= option, 349 Abrahamse, A., 429 ABS function GENR, 74 ACCUR option BOX, 174 ACCURACY= option DISTRIB, 422 ACF option BACKWARD, 189 DIAGNOS, 189 ACF= option ARIMA, 140, 147 ACROSS option NL, 262 ADDITIVE option SMOOTH, 365 AFCSE option FC, 217 ALL option ARIMA, 139 BOX, 174 DELETE, 444 STAT, 57 ALLDATA option DELETE, 444 Almon, S., 206 ALTERNATE option PLOT, 69 Amemiya, T., 260, 319 AMERICAN option CALL, 381 PUT, 381 ANOVA option AUTO, 163 BOX, 174 GLS, 237 MLE, 256 OLS, 20, 96 POOL, 307 STAT, 57 Antithetic Replication, 131 APPEND option GRAPH, 65 WRITE, 39 AR1 option POOL, 307 Arccosine, 80 ARCH models, 242 ARCH tests, 246 ARCH= option HET, 244 ARCHM= option

HET, 245 Arcsine, 74, 80 Arctan, 80 ARIMA ACF= option, 140, 147 ALL option, 139 COEF= option, 147, 153 command, 137 DN option, 146, 152 FBEG= option, 153 FCSE= option, 153 FEND= option, 153 GRAPHAC option, 139 GRAPHDATA option, 139 GRAPHFORC option, 152 GRAPHPAC option, 139 GRAPHRES option, 146 IAC option, 139 ITER= option, 147 LOG option, 139, 152 NAR= option, 147 NDIFF= option, 140 NLAG= option, 140 NLAGP= option, 140 NMA= option, 147 NOCONSTANT option, 146 NSAR= option, 147 NSDIFF= option, 140 NSMA= option, 148 NSPAN= option, 140, 148 PACF= option, 140 PITER option, 147 PLOTAC option, 139 PLOTDATA option, 139 PLOTFORC option, 153 PLOTPAC option, 139 PLOTRES option, 147 PREDICT= option, 148, 153 PSI= option, 153 RESID= option, 148, 153 RESTRICT option, 147 SIGMA= option, 153 START option, 147 START= option, 148 STEPSIZE= option, 148 TESTSTAT= option, 140, 148 ARITH option SMOOTH, 365 ASCII option DUMP, 446 AUTCOV= option NL, 265 OLS, 101 AUTO ANOVA option, 163 BEG= option, 163 COEF= option, 163

command, 163 CONV= option, 164 COV= option, 163 DLAG option, 163 DN option, 163 DROP option, 163 DUMP option, 163 END= option, 163 GAP= option, 164 GF option, 163 GS option, 163 ITER= option, 164 LININV option, 163 LINLOG option, 163 LIST option, 163 LOGINV option, 163 LOGLIN option, 163 LOGLOG option, 163 MAX option, 163 MISS option, 164 ML option, 164 NMISS= option, 164 NOCONSTANT option, 163 NOPITER option, 164 NUMARMA= option, 165 ORDER= option, 165 PAGAN option, 164 PCOR option, 163 PCOV option, 163 PREDICT= option, 163 RESID= option, 163 RESTRICT option, 163 RHO= option, 165 RSTAT option, 163 SRHO= option, 165 STDERR= option, 163 Temporary Variables, 166 TRATIO= option, 163 AUTO option BOX, 174 NL, 262 Autocorrelation function, 137 AUXRSQR option OLS, 96 AXIS option GRAPH, 65 AXISFMT command, 67 AXISFMT option GRAPH, 65 STOCKGRAPH, 372 BARRIER= option CALL, 382 BARTLETT option STAT, 57 BARTLETT GMM method, 281

Bartlett's Homogeneity of Variance Test, 55 BASE= option INDEX, 411 Bassett, G., 328 BATCH optio n SET, 437 Baumol, W., 385 BAYES command, 131 DF= option, 132 NOANTITHET option, 132 NORMAL option, 132 NSAMP= option, 132 OUTUNIT= option, 133 PSIGMA option, 132 Beach, C., 164, 167 BEG= option 2SLS, 349 AUTO, 163 BOX, 174 CALL, 381 COINT, 184 DISTRIB, 42 2 FC, 217 FUZZY, 226 GLS, 237 GME, 230 GRAPH, 66 HET, 244 INDEX, 410 LOGIT, 321 MLE, 256 NL, 262 NONPAR, 295 OLS, 101 PC, 416 PLOT, 69 PORTFOLIO, 376 PRINT, 38 PROBIT, 321 PUT, 381 READ, 36 ROBUST, 330 SMOOTH, 365 SORT, 435 STAT, 58 STOCKGRAPH, 372 TOBIT, 342 WRITE, 39 Belsley, D., 266, 413 Belsley -Kuh -Welsch Tests, 98, 113 Berndt, E., 322 Bernoulli distribution DISTRIB, 425 Beta distribution DISTRIB, 425 MLE, 253

Bickel, P., 427 BIGN= option DISTRIB, 422 BIGX= option DISTRIB, 422 BINARY option READ, 35 WRITE, 39 Binomial distribution DISTRIB, 425 Bivariate normal, 495 BLACK option CALL, 381 PUT, 381 BLUP option FC, 217 GLS, 237 POOL, 307 Bofinger, E., 331 BOLLINGER= option STOCKGRAPH, 373 BOOTLIST option DIAGNOS, 190 BOOTSAMP= option DIAGNOS, 191 Bootstrapping, 468 BOOTUNIT= option DIAGNOS, 192 BOX ACCUR option, 174 ALL option, 174 ANOVA option, 174 AUTO option, 174 BEG= option, 174 COEF= option, 176 command, 169 COV= option, 174 DN option, 175 DROP option, 175 DUMP option, 175 END= option, 174 FULL option, 175 GAP= option, 175 GF option, 174 LAMBDA= option, 176 LAME= option, 176 LAMI= option, 176 LAMS= option, 176 LIST option, 174 MAX option, 174 NMISS= option, 175 NOCONSTANT option, 175 PCOR option, 174 PCOV option, 174 PREDICT= option, 174 RESID= option, 174 RESTRICT option, 175

RHO= option, 176 RSTAT option, 174 Temporary Variables, 176 TIDWELL option, 175 UT option, 176 Box, G.E.P., 175 Box -Jenkins method, 137 Box -Pierce test, 138, 145 Box -Pierce -Ljung Test, 194 Breusch, T., 189 BRHO= option NONPAR, 295 Broyden -Fletcher -Goldfarb -Shannon Method, 266 Burr distribution DISTRIB, 425 BYVAR option PRINT, 38, 43 READ, 35, 43 SET, 437 WRITE, 39  $C=$  option DISTRIB, 422 Calculator, 83 CALL AMERICAN option, 381 BARRIER= option, 382 BEG= option, 381 BLACK option, 381 command, 369 DIVIDEND= option, 382 DOWN= option, 382 END= option, 381 EQUAL option, 382 IMPVOL option, 382 NUMTIME= option, 382 OPTIONP= option, 382 PREDICTP= option, 382 PREDICTV= option, 382 RISKFREE= option, 382 SIGMA= option, 382 STRIKEPRICE= option, 38 2 TIME= option, 382 UP= option, 382 Cameron, T., 251, 315 Cauchy distribution DISTRIB, 426 CC option SET, 437 CD option FILE, 31 CDF= option DISTRIB, 422 CENTRAL option SMOOTH, 365 CES production function, 271 CHAIN option INDEX, 410

Chalfant, J., 131 character data, 86 CHARVARS= option READ, 36 Chebychev inequality, 123 CHECKOUT command, 443 Chiang, A.C., 389 Chi -squared distribution DISTRIB, 426 CHOL function MATRIX, 401 Choleski Solution, 102 CHOLSPEC option QP, 392 Chow Test, 106, 199 Chow, G., 315 CHOWONE= option DIAGNOS, 192 CHOWTEST option DIAGNOS, 190 CLOSE option FILE, 31 READ, 35 WRITE, 39 CMA= option FUZZY, 227 Cochrane -Orcutt Method, 462 COEF command, 261 COEF option FLS, 334 COEF= option 2SLS, 349 ARIMA, 147, 153 AUTO, 163 BOX, 176 FC, 216, 217 GLS, 237 GME, 230 HET, 244 LOGIT, 321 MLE, 256 NL, 262 NONPAR, 295 OLS, 101 POOL, 308 PROBIT, 321 SYSTEM, 357 TOBIT, 342 COEF1= option CONFID, 126 COEF2= option CONFID, 126 Coefficient of variation, 58 COEFMAT= option SYSTEM, 357
COINT BEG= option, 184 command, 183 DN option, 184 DUMP option, 184 END= option, 184 LOG option, 184 MAX option, 184 NDIFF= option, 184 NLAG= option, 184 RESID= option, 184 SIGLEVEL= option, 185 TESTSTAT= option, 185 TYPE= option, 185 Cointegration tests, 183 COLS= option READ, 36, 44 COMLEN= option SET, 441 command 2SLS, 348 ARIMA, 137 AUTO, 163 AXISFMT, 67 BAYES, 131 BOX, 169 CALL, 369 CHECKOUT, 443 COEF, 261 COINT, 183 COMPRESS, 443 *CONFID*, 124 COPY, 399, 405 DELETE, 444 DEMO, 445 DERIV, 88 DIAGNOS, 189 DIM, 42, 445 DISPLAY, 437, 442 DISTRIB, 421 DO, 446, 453 DUMP, 446 END, 261, 355 ENDIF, 88 EQ, 261 EXEC, 483 FC, 213 FILE, 31, 446 FLS, 333 FORMAT, 44 FUZZY, 225 *GENR*, 73 GLS, 235 GME, 229 GRAPH, 65 HELP, 447

HET, 244 IF, 84 IF1, 85 INDEX, 409 INST, 349 INTEG, 89 LAMBDA, 178 LP, 385 MATRIX, 399 MENU, 447 MLE, 251 NAMEFMT, 45 NAMES, 447 NL, 259 NONPAR, 287 *OLS*, 19, 95, 354 PAR, 447 PC, 413 PLOT, 65 POOL, 301 PORTFOLIO, 369 PRINT, 38 PROC, 483 PROCEND, 483 PUT, 369 QP, 389 READ, 18, 34 RENAME, 448 RESTRICT, 110, 355 REWIND, 448 ROBUST, 327 SAMPLE, 17, 33 SET, 437 SIZE, 448 SKIPIF, 85 SMOOTH, 363 SORT, 435 STAT, 19, 51 STOCKGRAPH, 369 STOP, 449 SYSTEM, 354 TEST, 117, 355 TIME, 450 TIMEFMT, 67 TITLE, 451 TOBIT, 339 WRITE, 39 comment lines, 443 COMMFILE= option GRAPH, 66 **COMPRESS** command, 443 Concatenation MATRIX, 399 Condition Index, 413 Condition Number, 413 Conditional statements, 84

*CONFID* COEF1= option, 126 COEF2= option, 126 *command*, 124 COVAR12= option, 126 DF= option, 124, 125, 126 FCRIT= option, 125 GRAPH option, 125 NOFPLOT option, 125 NOMID option, 125 NORMAL option, 124 NOTPLOT option, 125 POINTS= option, 126 TCRIT= option, 124 VAR1= option, 126 VAR2= option, 126 *Confidence Intervals*, 124 Constant digits, 58 continuation lines, 261, 444 CONTINUE option SET, 437 CONV= option AUTO, 164 GME, 231 HET, 244 LOGIT, 321 MLE, 256 NL, 265 POOL, 308 PROBIT, 321 QP, 392 ROBUST, 330 SYSTEM, 357 TOBIT, 342 **COPY** command, 399, 405 FCOL= option, 406 FROW= option, 405 TCOL= option, 406 TROW= option, 406 COR option PC, 415 COR= option STAT, 58 CORCOEF option POOL, 307 Cosine, 80, 335 COV= option 2SLS, 349 AUTO, 163 BOX, 174 GLS, 237 GME, 230 HET, 244 LOGIT, 321

> MLE, 256 NL, 262

OLS, 101 POOL, 307 PROBIT, 321 STAT, 58 SYSTEM, 358 TOBIT, 342 COVAR12= option CONFID, 126 CP= option STAT, 58 CPDEV= option STAT, 58 CPUTIME option SET, 438 CRITICAL= option DISTRIB, 422 Cross -correlations, 146 CSINDEX= option POOL, 308 CSNUM= option FC, 218 CTEST option DIAGNOS, 190 cumulative distribution function, 421 DATA option DUMP, 446 DATAFILE= option GRAPH, 66 Davidon -Fletcher -Powell Algorithm, 266 Davies method DISTRIB, 426 Davies, R.B., 426 Deegan, J. Jr., 339 DEGREES= option FUZZY, 226 DELETE ALL option, 444 ALLDATA option, 444 command, 444 DELETE option FILE, 31 SET, 438 DELTA option FLS, 334 DELTA= option NONPAR, 295 DEMO command, 445 START option, 445 DENSITY option NONPAR, 295 DERIV command, 88 DESC option SORT, 435 DET function MATRIX, 401

DEVIATION option GME, 231 DEVICE= option GRAPH, 66 DF= option CONFID, 124, 125, 126 DISTRIB, 423  $DF1 =$  option DISTRIB, 423 DF2= option DISTRIB, 423 DFBETAS option OLS, 96 DFFITS Statistic, 114 DFVEC= option DISTRIB, 423 Dhrymes, P., 163, 164 DIAG function MATRIX, 401 DIAGNOS ACF option, 189 BACKWARD option, 189 BOOTLIST option, 190 BOOTSAMP= option, 191 BOOTUNIT= option, 192 CHOWONE= option, 192 CHOWTEST option, 190 command, 189 CTEST option, 190 GQOBS= option, 192 GRAPH option, 190 HANSEN option, 190 HET option, 190 JACKKNIFE option, 190 LIST option, 191 MAX option, 191 MHET= option, 192 RECEST option, 191 RECRESID option, 191 RECUNIT= option, 192 RECUR option, 191 RESET option, 191 SIGLEVEL= option, 192 WHITE option, 191 DIAGR= option QP, 392 Dickey -Fuller tests, 181 Diewert, W., 410, 411 DIF files, 48 DIF option READ, 35 WRITE, 39, 48 DIFF= option ROBUST, 331 DIM command, 42, 445 DISPLAY

command, 437, 442 DISTRIB ACCURACY= option, 422 BEG= option, 422 Bernoulli distribution, 425 Beta distribution, 425 BIGN= option, 422 BIGX= option, 422 Binomial distribution, 425 Burr distribution, 425  $C=$  option, 422 Cauchy distribution, 426 CDF= option, 422 Chi -squared distribution, 426 command, 421 CRITICAL= option, 422 Davies method, 426 DF= option, 423 DF1= option, 423 DF2= option, 423 DFVEC= option, 423 Edgeworth approximation, 427 EIGENVAL= option, 423 END= option, 422 Erlang distribution, 427 Exponential distribution, 427 Extreme value distribution, 428 F distribution, 428 Gamma distribution, 428 Geometric distribution, 428 H= option, 423 Hypergeometric distribution, 429 Imhof method, 429 INVERSE option, 421 Inverted Gamma distribution, 429  $K=$  option, 423 KURTOSIS= option, 423 LAMBDA= option, 423 LIMIT= option, 423 LLF option, 422 Logistic distribution, 430 Lognormal distribution, 430 MEAN= option, 423 N= option, 423 Negative binomial distribution, 430 NEIGEN= option, 423 NOLIST option, 422 NONCEN= option, 423 Normal distribution, 431  $P=$  option, 424 Pareto distribution, 431 Pascal distribution, 431 PDF= option, 424 Poisson distribution, 431 Power function distribution, 431 Q= option, 424 S= option, 424

SKEWNESS= option, 424 t distribution, 432 Temporary Variables, 424 TYPE= option, 424  $V=$  option, 424 VAR= option, 424 Weibull distribution, 432  $X=$  option, 424 DIVIDEND= option CALL, 382 PUT, 382 DIVISIA= option INDEX, 411 DLAG option AUTO, 163 GLS, 237 OLS, 96 POOL, 307 DN option ARIMA, 146, 152 AUTO, 163 BOX, 175 COINT, 184 GLS, 237 OLS, 97, 262 POOL, 307 STAT, 57 SYSTEM, 356 DO command, 446, 453 Temporary Variables, 454 DOECHO option SET, 438 Doksum, K., 427 DO -Loops, 453 D'Orey, V., 328 DOWN= option CALL, 382 PUT, 382 DRHO option NL, 262 DROP option AUTO, 163 BOX, 175 DSLACK= option LP, 386 DUAL= option LP, 386 QP, 392 DUM function GENR, 74, 75 Dummy variables, 75 DUMP ASCII option, 446 command, 446 DATA option, 446 KADD option, 446

VNAME option, 446 DUMP option 2SLS, 349 AUTO, 163 BOX, 175 COINT, 184 FUZZY, 226 GLS, 237 HET, 244 LOGIT, 321 LP, 386 MLE, 256 NL, 263 OLS, 97 POOL, 307 PROBIT, 321 QP, 392 SET, 438 SYSTEM, 356 TOBIT, 342 Durbin h statistic, 96, 159 Durbin -Watson test, 25, 97, 271, 460 DWPVALUE option OLS, 97 DYNAMIC option FC, 217 ECHO option SET, 438 Edgeworth approximation DISTRIB, 427 EIGENVAL= option DISTRIB, 423 EIGVAL function MATRIX, 401 EIGVEC function MATRIX, 401 Elasticity, 318 LININV, 98 LINLOG, 98 LOGINV, 98 LOGLIN, 98 EMA option STOCKGRAPH, 372 EMAVE= option SMOOTH, 365 END command, 117, 261, 355 END= option 2SLS, 349 AUTO, 163 BOX, 174 CALL, 381 COINT, 184 DISTRIB, 422 FC, 217 FUZZY, 226 GLS, 237

GME, 230 GRAPH, 66 HET, 244 INDEX, 410 LOGIT, 321 MLE, 256 NL, 262 NONPAR, 295 OLS, 101 PC, 416 PLOT, 69 PORTFOLIO, 376 PRINT, 38 PROBIT, 321 PUT, 381 READ, 36 SMOOTH, 365 SORT, 435 STAT, 58 STOCKGRAPH, 372 TOBIT, 342 WRITE, 39 ENDIF command, 88 EOF option READ, 35 EQ command, 261 EQUAL option CALL, 382 PUT, 382 EQUALWEIGHT option PORTFOLIO, 376 Erlang distribution DISTRIB, 427 Error codes, 452 ESTEND= option FC, 218 EVAL option NL, 263 EVAL= option PC, 416 EVEC= option PC, 416 **EXEC** command, 483 EXP function GENR, 74 MATRIX, 401 EXPEND option INDEX, 411 Exponential distribution DISTRIB, 427 MLE, 252 Extreme value distributio n DISTRIB, 428 F distribution

DISTRIB, 428 FACT function MATRIX, 401 Factorial, 77 Farebrother, R., 102 FBEG= option ARIMA, 153 FC AFCSE option, 217 BEG= option, 217 BLUP option, 217 COEF= option, 216, 217 command, 213 CSNUM= option, 218 DYNAMIC option, 21 7 END= option, 217 ESTEND= option, 218 FCSE= option, 218 FIXED option, 217 GF option, 217 IBLUP option, 217 LIMIT= option, 218 LIST option, 217 MAX option, 217 MEANPRED option, 217 MODEL= option, 218 NCROSS= option, 218 NOCONSTANT option, 218 ORDER= option, 219 PERCENT option, 217 POOLSE= option, 219 PREDICT= option, 217 RESID= option, 217 RHO= option, 219 SRHO= option, 219 UPPER option, 218 FCOL= option COPY, 406 FCRIT= option CONFID, 125 FCSE= option ARIMA, 153 FC, 218 NONPAR, 296 FE= option OLS, 101 FEND= option ARIMA, 153 FILE CD option, 31 CLOSE option, 31 command, 31, 446 DELETE option, 31 INPUT option, 31 KEYBOARD option, 31 LIST option, 32 OUTPUT option, 32

## 546 INDEX

PATH option, 32 PLOTPATH option, 32 PRINT option, 32 PROC option, 32 PROCPATH option, 32 PWD option, 32 SCREEN option, 32 TEMP option, 32 FISHER= option INDEX, 411 FIVEQUAN option ROBUST, 330 FIXED option FC, 217 POOL, 307 FLS COEF option, 334 command, 333 DELTA option, 334 GRAPH option, 334 MAX option, 334 NOCONSTANT option, 334 PCOEF option, 334 Temporary Variables, 335 Forecasting, 151, 213 FORMAT command, 44 FORMAT option PRINT, 38 READ, 36 WRITE, 39 Freedman, D., 468 FROW= option COPY, 405 F -test statistic, 121 F -test Statistic, 108 FULL option BOX, 175 POOL, 307 SYSTEM, 356 FULLMAT option GLS, 237 FUZZY BEG= option, 226 CMA= option, 227 command, 225 DEGREES= option, 226 DUMP option, 226 END= option, 226 GRAPHDATA option, 226 GRAPHRULE option, 227 MEDIAN option, 227 NOLIST option, 227 NOPMATRIX option, 227 NOSTANDARD option, 227 PASSOC option, 227 PBREAK option, 227

PREDICT= option, 227 RMA= option, 227 RULES= option, 226 WEIGHT= option, 227 FX= option OLS, 101 Gallant, A., 260 Gamma distribution DISTRIB, 428 MLE, 252 gamma(log) function GENR, 74 GAP= option AUTO, 164 BOX, 175 GARCH= option HET, 245 GASTWIRT option ROBUST, 330 GEN1 command, 83 Generalized Method of Moments, 279 *GENR* ABS function, 74 *command*, 73 DUM function, 74, 75 EXP function, 74 gamma(log) function, 74 INT function, 74 LAG function, 74, 76 leads, 76 LGAM function, 74 LOG function, 74 log -gamma function, 74 logical expressions, 82 MAX function, 74 MIN function, 74 MOD function, 74 NCDF function, 74, 78 NOR function, 74 SAMP function, 74 SEAS function, 74 SIN function, 74, 80, 335 SQRT function, 74 SUM function, 74, 81 TIME function, 74, 81 UNI function, 74 GENRVAR option NL, 263 Geometric distribution DISTRIB, 428 Geweke, J., 131, 133 GF option 2SLS, 349 AUTO, 163 BOX, 174 FC, 217 GLS, 237

MLE, 256 OLS, 20, 97 POOL, 307 SYSTEM, 356 GLS ANOVA option, 237 BEG= option, 237 BLUP option, 237 COEF= option, 237 command, 235 COV= option, 237 DLAG option, 237 DN option, 237 DUMP option, 237 END= option, 237 FULLMAT option, 237 GF option, 237 HETCOV option, 237 LININV option, 237 LINLOG option, 237 LIST option, 237 LOGINV option, 237 LOGLIN option, 237 LOGLOG option, 237 MAX option, 237 NOCONSTANT option, 237 NOMULSIGSQ option, 237 OMEGA= option, 237 OMINV= option, 237 PCOR option, 237 PCOV option, 237 PMATRIX= option, 237, 238 PREDICT= option, 237 RESID= option, 238 RESTRICT option, 237 RSTAT option, 237 STDERR=option, 237 Temporary Variables, 238 TRATIO= option, 237 UT option, 237 GMATRIX= option HET, 245 GME BEG= option, 230 COEF= option, 230 command, 229 CONV= option, 231 COV= option, 230 DEVIATION option, 231 END= option, 230 ITER= option, 231 LININV option, 230 LINLOG option, 230 LIST option, 230 LOGEPS= option, 231 LOGINV option, 230 LOGLIN option, 230

LOGLOG option, 230 NOCONSTANT option, 230 PCOV option, 230 PITER= option, 231 PREDICT= option, 230 QPRIOR= option, 231 RESID= option, 230 RSTAT option, 230 START= option, 231 STDERR= option, 230 TRATIO= option, 230 UPRIOR= option, 231 VENTROPY= option, 231 ZENTROPY= option, 231 GMM= option NL, 265 GMMOUT= option NL, 266 Godfrey, L., 189 Goldberger, A., 339 Goldfeld -Quandt Test, 190 GQOBS= option DIAGNOS, 192 Gram Schmidt, 102 Granger causality, 209 GRAPH APPEND option, 65 AXIS option, 65 AXISFMT option, 65 BEG= option, 66 command, 65 COMMFILE= option, 66 DATAFILE= option, 66 DEVICE= option, 66 END= option, 66 GROUPS= option, 67 HISTO option, 65 KEY option, 66 LINE option, 66 LINEONLY option, 66 NOAXIS option, 65 NOKEY option, 66 OUTPUT= option, 67 PORT= option, 67 RANGE option, 66 TIME option, 66 TIMEFMT option, 66 WIDE option, 66 GRAPH option CONFID, 125 DIAGNOS, 190 FLS, 334 NONPAR, 295 OLS, 97 ROBUST, 330 SET, 438

GRAPHAC option ARIMA, 139 GRAPHDATA option ARIMA, 139 FUZZY, 226 PORTFOLIO, 376 STOCKGRAPH, 372 GRAPHFORC option ARIMA, 152 GRAPHFRONT option PORTFOLIO, 376 GRAPHLINE option PORTFOLIO, 376 GRAPHMA option STOCKGRAPH, 372 GRAPHMACD option STOCKGRAPH, 372 GRAPHPAC option ARIMA, 139 GRAPHRES option ARIMA, 146 GRAPHRULE option FUZZY, 227 GRAPHVOL option STOCKGRAPH, 373 Gray, R., 131 Greene, W., 101, 203, 207 Gregory, A., 122 Grid Search Procedure, 158 Griffiths, W., 131, 160, 169, 203, 235, 259, 269, 272, 275, 327, 343, 417, 429, 460, 464 GROUPS= option GRAPH, 67 PLOT, 69 GS option AUTO, 163 Gujarati, D., 53 H= option DISTRIB, 423 Hadamard product/division MATRIX, 399, 403 Hall, A., 189 Hall, P., 331 HANSEN option DIAGNOS, 190 Hanushek, E., 315 Harvey, A., 189 Hat Matrix, 113 HATDIAG= option NONPAR, 296 OLS, 102 *Hausman Test*, 473 HELP command, 447 HET ARCH= option, 244 ARCHM= option, 245

BEG= option, 244 COEF= option, 244 command, 244 CONV= option, 244 COV= option, 244 DUMP option, 244 END= option, 244 GARCH= option, 245 GMATRIX= option, 245 ITER= option, 244 LININV option, 244 LINLOG option, 244 LIST option, 244 LOGINV option, 244 LOGLIN option, 244 LOGLOG option, 244 MACH= option, 245 MAX option, 244 METHOD= option, 244 MODEL= option, 245 NOCONSTANT option, 244 NUMCOV option, 244 NUMERIC option, 244 OPGCOV option, 244 PCOR option, 244 PCOV option, 244 PITER= option, 244 PREDICT= option, 244 PRESAMP option, 244 RESID= option, 244 RSTAT option, 244 START= option, 245 STDERR= option, 244 STDRESID= option, 246 STEPSIZE= option, 244 TRATIO= option, 244 HET option DIAGNOS, 190 HETCOV option GLS, 237 OLS, 97 POOL, 308 Heteroskedasticity, 241 Hill, R., 131, 160, 169, 203, 235, 259, 269, 272, 275, 327, 343, 417, 429, 460, 464 HISTO option GRAPH, 65 PLOT, 69 Hodrick-Prescott filter, 365 HOLD option PLOT, 69 Householder Transformations, 102

HPFILTER option SMOOTH, 365 HYBRID option NL, 266 Hypergeometric distribution DISTRIB, 429 *Hypothesis Testing*, 117 IAC option ARIMA, 139 IBLUP option FC, 217 IDEN function MATRIX, 401 IDVAR= option OLS, 102, 108 IF command, 84 IF1 command, 85 IFACT= option QP, 392 Imhof method DISTRIB, 429 IMPVOL option CALL, 382 PUT, 382 IMR= option PROBIT, 321 IN= option MLE, 256 NL, 266 SYSTEM, 358 INCOEF= option OLS, 102 INCOVAR= option NONPAR, 296 OLS, 102 INDEX BASE= option, 411 BEG= option, 410 CHAIN option, 410 command, 409 DIVISIA= option, 411 END= option, 410 EXPEND option, 411 FISHER= option, 411 LASPEYRES= option, 411 NOALTERN option, 411 NOLIST option, 411 PAASCHE= option, 411 QDIVISIA= option, 411 QFISHER= option, 411 QLASPEYRES= option, 411 QPAASCHE= option, 411 INDEX= option LOGIT, 322 PORTFOLIO, 377

PROBIT, 322 TOBIT, 342 INDW= option OLS, 102 INFLUENCE option OLS, 98, 113 INPUT option FILE, 31 INRATES option PORTFOLIO, 377 INSIG2= option OLS, 102 INST command, 349 INT function GENR, 74 MATRIX, 401 INTEG command, 89 INV function MATRIX, 401 INVERSE option DISTRIB, 421 Inverted Gamma distribution DISTRIB, 429 ITER= option ARIMA, 147 AUTO, 164 GME, 231 HET, 244 LOGIT, 322 LP, 386 MLE, 256 NL, 266 NONPAR, 296 POOL, 308 PROBIT, 322 QP, 392 ROBUST, 331 SYSTEM, 358 TOBIT, 343 JACKKNIFE option DIAGNOS, 190 Jackknife procedure, 202 Jackson, J., 315 Jarque -Bera test, 97 Jenkins, G., 160 Johnson, N., 425 Johnston, J., 203, 207 Jolliffe, I., 413 J-test, 474 Judge, G., 131, 160, 169, 203, 235, 259, 269, 272, 275, 327, 343, 417, 429, 460, 464 K= option DISTRIB, 423 KADD option DUMP, 446

Kaiser, H., 416 Kendall, M., 53 KEY option GRAPH, 66 KEYBOARD option FILE, 31 Koenker, R., 32 8 Koerts, J., 429 Kotz, S., 425 Kronecker product MATRIX, 399 Kuh, E., 413 Kurtosis, 97 KURTOSIS= option DISTRIB, 423 LAE option ROBUST, 330 Lafontaine, F., 122 LAG function GENR, 74, 76 LAGRANGE= option QP, 392 LAMBDA command, 178 LAMBDA= option BOX, 176 DISTRIB, 423 SMOOTH, 365 LAME= option BOX, 176 LAMI= option BOX, 176 LAMS= option BOX, 176 LASPEYRES= option INDEX, 411 LASTCOM option SET, 438 LCUC option SET, 438 leads GENR, 76 Lee, T., 131, 160, 169, 203, 235, 259, 269, 275, 327, 343, 417, 429, 460, 46 4 Lesage, J., 51 LGAM function GENR, 74 LIMIT= option DISTRIB, 423 FC, 218 TOBIT, 343 LINE option GRAPH, 66 Linear programming, 385 LINEONLY option GRAPH, 66 LININV option

GLS, 237 GME, 230 HET, 244 MLE, 256 OLS, 98 ROBUST, 330 LINLOG option AUTO, 163 GLS, 237 GME, 230 HET, 244 MLE, 256 OLS, 98 POOL, 307 ROBUST, 330 LIST option 2SLS, 349 AUTO, 163 BOX, 174 DIAGNOS, 191 FC, 217 FILE, 32 GLS, 237 GME, 230 HET, 244 LOGIT, 321 MLE, 256 NL, 262 NONPAR, 295 OLS, 20, 98 PC, 415 POOL, 307 PORTFOLIO, 377 PROBIT, 321 READ, 36 ROBUST, 330 SORT, 435 STOCKGRAPH, 373 SYSTEM, 356 TOBIT, 342 Ljung -Box -Pierce test, 138, 145 LLF option DISTRIB, 422 LM option MLE, 257 LOG function GENR, 74 MATRIX, 401 LOG option ARIMA, 139, 152 COINT, 184 LOGIT, 321 PROBIT, 321 LOGDEN option NL, 263 LOGEPS= option

GME, 231 log -gamma function GENR, 74 logical expressions GENR, 82 LOGINV option GLS, 237 GME, 230 HET, 244 MLE, 256 OLS, 98 ROBUST, 330 Logistic distribution DISTRIB, 430 LOGIT BEG= option, 321 COEF= option, 321 CONV= option, 321  $COV =$  option, 321 DUMP option, 321 END= option, 321 INDEX= option, 322 ITER= option, 322 LIST option, 321 LOG option, 321 MAX option, 321 NOCONSTANT option, 321 NONORM option, 321 PCOR option, 321 PCOV option, 321 PITER= option, 322 PREDICT= option, 322 RSTAT option, 321 STDERR= option, 321 Temporary Variables, 322 TRATIO= option, 321 WEIGHT= option, 321 LOGLIN option AUTO, 163 GLS, 237 GME, 230 HET, 244 MLE, 256 OLS, 98 POOL, 307 ROBUST, 330 LOGLOG option AUTO, 163 GLS, 237 GME, 230 HET, 244 MLE, 256 OLS, 99 POOL, 307 ROBUST, 330 Lognormal distribution

DISTRIB, 430 LOWER= option QP, 393 LOWSCAL= option QP, 393 LP command, 385 DSLACK= option, 386 DUAL= option, 386 DUMP option, 386 ITER= option, 386 MIN option, 386 PRIMAL= option, 386 PSLACK= option, 386 Temporary Variables, 386 LUSH residuals, 100 Lütkepohl, H., 131, 160, 169, 203, 235, 259, 269, 275, 327, 343, 417, 429, 460, 464 MACH= option HET, 245 MacKinnon, J., 164, 167 Maddala, G., 203, 259, 315, 339 Magee,L., 169 MALONG= option STOCKGRAPH, 373 MAMACD= option STOCKGRAPH, 373 MASHORT= option STOCKGRAPH, 373 MATRIX CHOL function, 401 command, 399 Concatenation, 399 DET function, 401 DIAG function, 401 EIGVAL function, 401 EIGVEC function, 401 EXP function, 401 FACT function, 401 Hadamard product/division, 399, 403 IDEN function, 401 INT function, 401 INV function, 401 Kronecker product, 399 LAG function, 401 LOG function, 401 NCDF function, 401 NOR function, 401 RANK function, 402 SAMP function, 402 SEAS function, 402 SIN function, 402 SQRT function, 402 Stacking, 399 SVD function, 402 SYM function, 402 TIME function, 402

TRACE function, 402 Transpose, 399 TRI function, 402 UNI function, 402 VEC function, 402 MATRIX option STAT, 57, 62 MAVE= option SMOOTH, 366 MAX function GENR, 74 MAX option 2SLS, 349 AUTO, 163 BOX, 174 COINT, 184 DIAGNOS, 191 FC, 217 FLS, 334 GLS, 237 HET, 244 LOGIT, 321 MLE, 256 OLS, 20, 99 PC, 415 POOL, 307 PROBIT, 321 ROBUST, 330 SET, 438 STAT, 57 SYSTEM, 356 TOBIT, 342 MAXCOL= option SET, 441 MAXFACT= option PC, 416 MAXFUNC option NL, 263 MAXIM= option STAT, 58 Maximum likelihood estimation, 243 McAleer, M., 189 McKenzie, C., 189 MEAN= option DISTRIB, 423 STAT, 58 MEANPRED option FC, 217 Median, 57 MEDIAN option FUZZY, 227 MEDIANS= option STAT, 58 MENU command, 447 MEQ= option QP, 393

METHOD= option HET, 244 MLE, 257 NL, 266 NONPAR, 296 OLS, 102 QP, 393 MHET= option DIAGNOS, 192 MIN function GENR, 74 MIN option LP, 386 QP, 392 MINEIG= option PC, 416 MINFUNC option NL, 264 MINIM= option STAT, 58 MISS option AUTO, 164 Missing data, 35, 91 MISSVALU= option SET, 441 ML option AUTO, 164 MLE ANOVA option, 256 BEG= option, 256 Beta distribution, 253 COEF= option, 256 command, 251 CONV= option, 256 COV= option, 256 DUMP option, 256 END= option, 256 Exponential distribution, 252 Gamma distribution, 252 GF option, 256 IN= option, 256 ITER= option, 256 LININV option, 256 LINLOG option, 256 LIST option, 256 LM option, 257 LOGINV option, 256 LOGLIN option, 256 LOGLOG option, 256 MAX option, 256 METHOD= option, 257 NOCONSTANT option, 256 NONORM option, 256 NUMERIC option, 256 OUT= option, 256 PCOR option, 256 PCOV option, 256

PITER= option, 256 Poisson regression, 255 PREDICT= option, 256 RESID= option, 256 RSTAT option, 256 STDERR= option, 256 Temporary Variables, 257 TRATIO= option, 256 TYPE= option, 257 Weibull distribution, 252 WEIGHT= option, 256 MOD function GENR, 74 Mode, 57 MODEL= option FC, 218 HET, 245 MODES= option STAT, 59 *Monte Carlo*, 466 MULSIGSQ option POOL, 308 Multicollinearity, 413 Multinomial Logit, 479 MULTIT option ROBUST, 331 Multivariate normal, 495 Mundlak, Y., 417 N= option DISTRIB, 423 NAMEFMT command, 45 NAMES command, 447 NAMES option READ, 36 NAR= option ARIMA, 147 NC= option PC, 416 NCDF function GENR, 74, 78 MATRIX, 401 NCOEF= option NL, 268 NCROSS= option FC, 218 POOL, 308 NDIFF= option ARIMA, 140 COINT, 184 Negative binomial distribution DISTRIB, 430 NEGATIVE option TOBIT, 342 NEGDEFoption QP, 392

NEIGEN= option DISTRIB, 423 Newbold P., 412 Newey -West method, 182 Nichols, D., 213 NL ACROSS option, 262 AUTCOV= option, 265 AUTO option, 262 BEG= option, 262 COEF= option, 262 command, 259 CONV= option, 265 COV= option, 262 DRHO option, 262 DUMP option, 263 END= option, 262 EVAL option, 263 GENRVAR option, 263 GMM= option, 265 GMMOUT= option, 266 HYBRID option, 266 IN= option, 266 ITER= option, 266 LIST option, 262 LOGDEN option, 263 MAXFUNC option, 263 METHOD= option, 266 MINFUNC option, 264 NCOEF= option, 268 NOCONEXOG option, 264 NOPSIGMA option, 264 NUMCOV option, 264 NUMERIC option, 264 OPGCOV option, 264 ORDER= option, 268 OUT= option, 268 PCOV option, 265 PITER= option, 268 PREDICT= option, 262 RESID= option, 262 RSTAT option, 262 SACONV= option, 266 SAITER option, 266 SALOWER = option, 267 SALOWFAC = option, 267 SAME option, 265 SANEPS = option, 267  $SANS = option, 267$  $SANT = option, 267$ SATRF = option, 267 SAUPFAC = option, 267 SAUPPER = option, 267 SIGMA= option, 268 SOLVE option, 265 START= option, 268 STEPSIZE= option, 268

ZMATRIX= option, 269 NLAG= option ARIMA, 140 COINT, 184 NLAGP= option ARIMA, 140 NMA= option ARIMA, 147 SMOOTH, 366 NMISS= option AUTO, 164 BOX, 175 NOALTERN option INDEX, 411 NOANTITHET option BAYES, 132 NOAXIS option GRAPH, 65 NOBLANK option PLOT, 69 NOCC option SET, 437 Nocedal, J., 389 NOCENTRAL option SMOOTH, 365 NOCONEXOG option 2SLS, 349 NL, 264 SYSTEM, 356 NOCONSTANT option 2SLS, 349 ARIMA, 146 AUTO, 163 BOX, 175 FC, 218 FLS, 334 GLS, 237 GME, 230 HET, 244 LOGIT, 321 MLE, 256 OLS, 20, 99 POOL, 307 PROBIT, 321 ROBUST, 330 SYSTEM, 356 NODELETE option SET, 438 NOFPLOT option CONFID, 125 NOGRAPH option SET, 438 NOLCUC option SET, 438 NOLIST option DISTRIB, 422

FUZZY, 227 INDEX, 411 NOMID option CONFID, 125 NOMULSIGSQ option GLS, 237 OLS, 99 NONAMES option PRINT, 38 WRITE, 39 NONCEN= option DISTRIB, 423 Nonlinear estimation, 243 Nonlinear Three Stage Least Squares, 259 NONORM option LOGIT, 321 MLE, 256 OLS, 99 PROBIT, 321 TOBIT, 342 NONPAR BEG= option, 295 BRHO= option, 295 COEF= option, 295 command, 287 DELTA= option, 295 DENSITY option, 295 END= option, 295 FCSE= option, 296 GRAPH option, 295 HATDIAG= option, 296 INCOVAR= option, 296 ITER= option, 296 LIST option, 295 METHOD= option, 296 PCOEF option, 295 PREDICT= option, 296 RESID= option, 296 RWEIGHTS= option, 296 SIGMA= option, 296 SMATRIX= option, 296 SMOOTH= option, 296 Temporary Variables, 297 NOOUTPU T option SET, 439 NOPITER option AUTO, 164 NOPMATRIX option FUZZY, 227 NOPRETTY option PLOT, 69 NOPSIGMA option NL, 264 NOR function GENR, 74 MATRIX, 401 NOREWIND option

READ, 36 WRITE, 39 Normal distribution, 78, 89 DISTRIB, 431 NORMAL option BAYES, 132 CONFID, 124 NOSAME option PLOT, 69 NOSAMPLE option SET, 439 NOSCREEN option SET, 439 NOSKIP option SET, 439 NOSTANDARD option FUZZY, 227 NOTPLOT option CONFID, 125 NOWARN option SET, 332 NOWIDE option SET, 441 NPOP= option OLS, 103 STAT, 59 NSAMP= option BAYES, 132 DF, 132 NSAR= option ARIMA, 147 NSDIFF= option ARIMA, 140 NSMA= option ARIMA, 148 NSPAN= option ARIMA, 140, 148 SMOOTH, 366 NTIME= option POOL, 309 NUMARMA= option AUTO, 165 NUMCOV option HET, 244 NL, 264 NUMERIC option HET, 244 MLE, 256 NL, 264 Numerical derivatives, 144 NUMTIME= option CALL, 382 PUT, 382 *OLS* ANOVA option, 20, 96 AUTCOV= option, 101

AUXRSQR option, 96 BEG= option, 101 COEF= option, 101 *command*, 19, 95, 354 COV= option, 101 DFBETAS option, 96 DLAG option, 96 DN option, 97, 262 DUM P option, 97 DWPVALUE option, 97 END= option, 101 FE= option, 101 FX= option, 101 GF option, 20, 97 GRAPH option, 97 HATDIAG= option, 102 HETCOV option, 97 IDVAR= option, 102, 108 INCOEF= option, 102 INCOVAR= option, 102 INDW= option, 102 INFLUENCE option, 98, 113 INSIG2= option, 102 LININV option, 98 LINLOG option, 98 LIST option, 20, 98 LOGINV option, 98 LOGLIN option, 98 LOGLOG option, 99 MAX option, 20, 99 METHOD= option, 102 NOCONSTANT option, 20, 99 NOMULSIGSQ option, 99 NONORM option, 99 NPOP= option, 103 ORDER= option, 103 PCINFO= option, 103 PCOMP= option, 103 PCOR option, 20, 99 PCOV option, 20, 100 PE= option, 103 PIL option, 100 PLUSH option, 100 PREDICT= option, 103 PX= option, 103 REPLICATE option, 100 RESID= option, 103 RESTRICT command, 110 RESTRICT option, 100, 110 RIDGE= option, 103 RSTAT option, 20, 100 STDERR= option, 104 Temporary Variables, 104 TRATIO= option, 104 UT option, 101 WEIGHT= option, 104 WIDE option, 101

OLS option POOL, 308 OMEGA= option GLS, 237 OMINV= option GLS, 237 OPGCOV option HET, 244 NL, 264 OPTIONP= option CALL, 382 PUT, 382 OPTIONS option SET, 439 ORDER= option AUTO, 165 FC, 219 NL, 268 OLS, 103 OUT= option MLE, 256 NL, 268 SYSTEM, 358 OUTPUT option FILE, 32 SET, 439 OUTPUT= option GRAPH, 67 OUTUNIT= option BAYES, 13 3 SET, 441 P= option DISTRIB, 424 PAASCHE= option INDEX, 411 PACF= option ARIMA, 140 PAGAN option AUTO, 164 Pagan, A., 165, 189, 213, 274 PAR command, 447 Pareto distribution DISTRIB, 431 Partial autocorrelation function, 138, 142 PARZEN GMM method, 281 Pascal distribution DISTRIB, 431 Pascal's triangle, 207 PASSOC option FUZZY, 227 PATH option FILE, 32 PAUSE option SET, 439 PBREAK option FUZZY, 227

PC BEG= option, 416 command, 413 COR option, 415 END= option, 416 EVAL= option, 416 EVEC= option, 416 LIST option, 415 MAX option, 415 MAXFACT= option, 416 MINEIG= option, 416 NC= option, 416 PCINFO= option, 417 PCOLLIN option, 415 PCOMP= option, 417 PEVEC option, 415 PFM option, 415 PRM option, 416 RAW option, 416 SCALE option, 416 PCINFO= option OLS, 103 PC, 41 7 PCOEF option FLS, 334 NONPAR, 295 PCOLLIN option PC, 415 PCOMP= option OLS, 103 PC, 417 PCOR option 2SLS, 349 AUTO, 163 BOX, 174 GLS, 237 HET, 244 LOGIT, 321 MLE, 256 OLS, 20, 99 POOL, 307 PROBIT, 321 ROBUST, 330 STAT, 57 SYSTEM, 357 TOBIT, 342 PCOV option 2SLS, 349 AUTO, 163 BOX, 174 GLS, 237 GME, 230 HET, 244 LOGIT, 321 MLE, 256 NL, 265 OLS, 20, 100

POOL, 307, 308 PROBIT, 321 ROBUST, 330 STAT, 57 SYSTEM, 357 TOBIT, 342 PCP option STAT, 57 PCPDEV option STAT, 57 PDF= option DISTRIB, 424 PDUALoption QP, 392 PE= option OLS, 103 PERCENT option FC, 217 Peters, S., 468 PEVEC option PC, 415 PFM option PC, 415 PFREQ option STAT, 57 PFRONTIER option PORTFOLIO, 377 Phillips -Perron tests, 182 PIL option OLS, 100 Pindyck, R., 133, 203, 209, 315 PINVEV option SYSTEM, 357 PITER option ARIMA, 147 PITER= option GME, 231 HET, 244 LOGIT, 322 MLE, 256 NL, 268 PROBIT, 322 SYSTEM, 358 TOBIT, 343 PLOT ALTERNATE option, 69 BEG= option, 69 command, 65 END= option, 69 GROUPS= option, 69 HISTO option, 69 HOLD option, 69 NOBLANK option, 69 NOPRETTY option, 69 NOSAME option, 69 RANGE option, 69 SAME option, 69

SYMBOL= option, 70 TIME option, 69 WIDE option, 70 XMAX= option, 70 XMIN= option, 70 YMAX= option, 70 YMIN= option, 70 PLOTAC option ARIMA, 139 PLOTDATA option ARIMA, 139 PLOTFORC option ARIMA, 153 PLOTPAC option ARIMA, 139 PLOTPATH option FILE, 32 PLOTRES option ARIMA, 147 PLUSH option OLS, 100 PMATRIX= option GLS, 237, 238 PMEDIAN option STAT, 57 POINTS= option CONFID, 126 Poirier, D., 163 Poisson distribution DISTRIB, 431 Poisson regression MLE, 255 POOL ANOVA option, 307 AR1 option, 307 BLUP option, 307 COEF= option, 308 command, 301 CONV= option, 308 CORCOEF option, 307 COV= option, 307 CSINDEX= option, 308 DLAG option, 307 DN option, 307 DUMP option, 307 FIXED option, 307 FULL option, 307 GF option, 307 HETCOV option, 308 ITER= option, 308 LININV option, 307 LINLOG option, 307 LIST option, 307 LOGINV option, 307 LOGLIN option, 307 LOGLOG option, 307

## 558 INDEX

MAX option, 307 MULSIGSQ option, 308 NCROSS= option, 308 NOCONSTANT option, 307 NTIME= option, 309 OLS option, 308 PCOR option, 307 PCOV option, 307, 308 PREDICT= option, 307 RESID= option, 307 RESTRICT option, 307 RHO= option, 309 RSTAT option, 307 SAME option, 308 STDERR= option, 307 Temporary Variables, 309 TRATIO= option, 30 7 UT option, 307 POOLSE= option FC, 219 PORT= option GRAPH, 67 PORTFOLIO BEG= option, 376 command, 369 END= option, 376 EQUALWEIGHT option, 376 GRAPHDATA option, 376 GRAPHFRONT option, 376 GRAPHLINE option, 376 INDEX= option, 377 INRATES option, 377 LIST option, 377 PFRONTIER option, 377 RETURNS= option, 377 RISKFREE= option, 377 RISKS= option, 377 SHARES option, 377 WEIGHTS option, 377 WIDE option, 376 Powell, M.J.D., 389 Power function distribution DISTRIB, 431 PRANKCOR option STAT, 58 PREDICT= option 2SLS, 349 ARIMA, 148, 153 AUTO, 163 BOX, 174 FC, 217 FUZZY, 227 GLS, 237 GME, 230 HET, 244 LOGIT, 322 MLE, 256

NL, 262 NONPAR, 296 OLS, 103 POOL, 307 PROBIT, 322 SYSTEM, 359 TOBIT, 343 PREDICTP= option CALL, 382 PUT, 382 PREDICTV= option CALL, 382 PUT, 382 PRESAMP option HET, 244 PRIMAL= option LP, 386 QP, 393 PRINT BEG= option, 38 BYVAR option, 38, 43 command, 38 END= option, 38 FORMAT option, 38 NONAMES option, 38 WIDE option, 38 PRINT option FILE, 32 PRM option PC, 416 probability density function, 421 PROBIT BEG= option, 321 COEF= option, 321 CONV= option, 321 COV= option, 321 DUMP option, 321 END= option, 321 IMR= option, 321 INDEX= option, 322 ITER= option, 322 LIST option, 321 LOG option, 321 MAX option, 321 NOCONSTANT option, 321 NONORM option, 321 PCOR option, 321 PCOV option, 321 PITER= option, 322 PREDICT= option, 322 RSTAT option, 321 STDERR= option, 321 Temporary Variables, 322 TRATIO= option, 321 WEIGHT= option, 321 PROC command, 483

PROC option FILE, 32 PROCEND command, 483 PROCPATH option FILE, 3 2 PSI= option ARIMA, 153 PSIGMA option BAYES, 132 SYSTEM, 357 PSLACK= option LP, 386 Purcha, I., 327 **PUT** AMERICAN option, 381 BEG= option, 381 BLACK option, 381 command, 369 DIVIDEND= option, 382 DOWN= option, 382 END= option, 381 EQUAL option, 382 IMPVOL option, 382 NUMTIME= option, 382 OPTIONP= option, 382 PREDICTP= option, 382 PREDICTV= option, 382 RISKFREE= option, 382 SIGMA= option, 382 STRIKEPRICE= option, 382 TIME= option, 382 UP= option, 382 PWD option FILE, 32 PX= option OLS, 103 Q= option DISTRIB, 424 QDIVISIA= option INDEX, 411 QFISHER= option INDEX, 411 QLASPEYRES= option INDEX, 411 QP CHOLSPEC option, 392 command, 389 CONV= option, 392  $DIAGR = option, 392$ DUAL= option, 392 DUMP option, 392 IFACT= option, 392 ITER= option, 392 LAGRANGE= option, 392 LOWER= option, 393 LOWSCAL= option, 393

MEQ= option, 393 METHOD= option, 393 MIN option, 392 NEGDEFoption, 392 PDUALoption, 392 PRIMAL= option, 393 Temporary Variables, 394 UNCONSTR option, 392 UPPER= option, 393 UPSCAL= option, 393  $ZEROTOL = option, 393$ QPAASCHE= option INDEX, 411 QPRIOR= option GME, 231 QS GMM method, 281 Quadratic programming, 389 Quantity Indexes, 412 Quasi -Newton, 259 Random numbers, 74, 80, 439, 495 RANFIX option SET, 80, 439 RANGE option GRAPH, 66 PLOT, 69 RANK function MATRIX, 402 RANKCOR= option STAT, 59 RANSEED option SET, 442 Rao, C.R., 403 RAW option PC, 416 READ BEG= option, 36 BINARY option, 35 BYVAR option, 35, 43 CHARVARS= option, 36 CLOSE option, 35 COLS= option, 36, 44 command, 18, 34 DIF option, 35 END= option, 36 EO F option, 35 FORMAT option, 36 LIST option, 36 NAMES option, 36 NOREWIND option, 36 REWIND option, 36 ROWS= option, 36, 44 SKIPLINES= option, 37 Reading in data as a matrix, 44 RECEST option DIAGNOS, 191 RECRESID option DIAGNOS, 191

RECUNIT= option DIAGNOS, 192 RECUR option DIAGNOS, 191 RENAME command, 448 REPLICATE option OLS, 100 STAT, 58 RESET option DIAGNOS, 191 RESID= option 2SLS, 349 ARIMA, 148, 153 AUTO, 163 BOX, 174 COINT, 184 FC, 217 GLS, 238 GME, 230 HET, 244 MLE, 256 NL, 262 NONPAR, 296 OLS, 10 3 POOL, 307 SYSTEM, 359 RESTRICT command, 110, 355 RESTRICT option 2SLS, 349 ARIMA, 147 AUTO, 163 BOX, 175 GLS, 237 OLS, 100, 110 POOL, 307 SYSTEM, 357 RETURNS= option PORTFOLIO, 377 REWIND command, 448 REWIND option READ, 36 WRITE, 39 RHO= option AUTO, 16 5 BOX, 176 FC, 219 POOL, 309 Richardson, S., 164 Ridge Regression, 103, 458 RIDGE= option OLS, 103 RISKFREE= option CALL, 382 PORTFOLIO, 377

PUT, 382 RISKS= option PORTFOLIO, 377 RMA= option FUZZY, 227 ROBUST BEG= option, 330 COEF= option, 330 command, 327 CONV= option, 330 COV= option, 330 DIFF= option, 331 END= option, 330 FIVEQUAN option, 330 GASTWIRT option, 330 GRAPH option, 330 ITER= option, 331 LAE option, 330 LININV option, 330 LINLOG option, 330 LIST option, 330 LOGINV option, 330 LOGLIN option, 33 0 LOGLOG option, 330 MAX option, 330 MULTIT option, 331 NOCONSTANT option, 330 PCOR option, 330 PCOV option, 330 PREDICT= option, 330 RESID= option, 330 RSTAT option, 330 STDERR= option, 330 THETA= option, 331 THETAB= option, 332 THETAE= option, 332 THETAI = option, 332 TRATIO= option, 330 TRIM= option, 332 TUKEY option, 330 UNCOR option, 330 Robust standard errors, 249 ROWS= option READ, 36, 44 RSTAT option 2SLS, 349 AUTO, 163 BOX, 174 GLS, 237 GME, 230 HET, 244 LOGIT, 321 MLE, 256 NL, 262 OLS, 20, 100 PROBIT, 321 ROBUST, 330

SYSTEM, 356 Rubinfeld, D., 133, 203, 209, 315 RULES= option FUZZY, 226 Runs Test, 25 RWEIGHTS= option NONPAR, 296 Ryan, D., 385 S= option DISTRIB, 424 SACONV= option NL, 266 SAITER option NL, 266 Salkever, S., 213 SALOWER= option NL, 267 SALOWFAC= option NL, 267 SAMAVE= option SMOOTH, 366 SAME option NL, 265 PLOT, 69 POOL, 308 SAMEOBS option STAT, 58 SAMP function GENR, 74 MATRIX, 402 SAMPLE command, 17, 33 SAMPLE option SET, 439 Sampling, 90 SAMPSIZE option STAT, 58 SANEPS= option NL, 267 SANS= option NL, 267 SANT= option NL, 267 SATRF= option NL, 267 SAUPFAC= option NL, 267 SAUPPER= option NL, 267 Savin, N., 161, 163, 174 SCALE option PC, 416 Schittkowski, K., 389 Schmidt, P., 161 SCREEN option FILE, 32 SET, 439

SEAS function GENR, 74 Seasonality, 143, 150 SET BATCH option, 437 BYVAR option, 437 CC option, 437 COMLEN= option, 441 command, 437 CONTINUE option, 437 CPUTIME option, 438 DELETE option, 438 DOECHO option, 438 DUMP option, 438 ECHO option, 438 GRAPH option, 438 LASTCOM option, 438 LCUC option, 438 MAX option, 438 MAXCOL= option, 441 MISSVALU= option, 441 NOCC option, 437 NODELETE option, 438 NOGRAPH option, 438 NOLCUC option, 438 NOOUTPUT option, 439 NOSAMPLE option, 439 NOSCREEN option, 439 NOSKIP option, 439 NOWARN option, 332 NOWIDE option, 441 OPTIONS option, 439 OUTPUT option, 439 OUTUNIT= option, 441 PAUSE option, 439 RANFIX option, 80, 439 RANSEED option, 442 SAMPLE option, 439 SCREEN option, 439 SKIP option, 439 SKIPMISS option, 439 STATUS option, 440 TALK option, 440 TIMER option, 440 TRACE option, 440 WARN option, 440 WARNMISS option, 440 WARNSKIP option, 441 WIDE option, 441 SFAC= option SMOOTH, 366 SHARES option PORTFOLIO, 377 SHAZAM Procedures, 483 Sheather, S.J., 331 Siddiqui, M., 331 SIGLEVEL= option

COINT, 185 DIAGNOS, 192 SIGMA= option ARIMA, 153 CALL, 382 NL, 268 NONPAR, 296 PUT, 382 SYSTEM, 359 Simon,S., 51 SIN function GENR, 74, 80, 335 MATRIX, 402 Sine, 80, 335 **SIZE** command, 448 Skewness, 97 SKEWNESS= option DISTRIB, 424 SKIP option SET, 439 SKIP\$ temporary variable, 86 SKIPIF command, 85 SKIPLINES= option READ, 37 SKIPMISS option SET, 439 Skipping observations, 85 SMATRIX= option NONPAR, 296 SMOOTH ADDITIVE option, 365 ARITH option, 365 BEG= option, 365 CENTRAL option, 365 command, 363 EMAVE= option, 365 END= option, 365 HPFILTER option, 365 LAMBDA= option, 365 MAVE= option, 366 NMA= option, 366 NOCENTRAL option, 365 NSPAN= option, 366 SAMAVE= option, 366 SFAC= option, 366 Temporary Variables, 366 WEIGHT= option, 366 SMOOTH= option NONPAR, 296 SOLVE option NL, 265 SOMA option STOCKGRAPH, 373 SORT BEG= option, 435

command, 435 DESC option, 435 END= option, 435 LIST option, 435 Spearman rank correlations, 53 SQRT function GENR, 74 MATRIX, 402 SRHO= option AUTO, 165 FC, 219 Stacking MATRIX, 399 START optio n ARIMA, 147 DEMO, 445 START= option ARIMA, 148 GME, 231 HET, 245 NL, 268 STAT ALL option, 57 ANOVA option, 57 BARTLETT option, 57 BEG= option, 58 command, 19, 51 COR= option, 58 COV= option, 58 CP= option, 58 CPDEV= option, 58 DN option, 57 END= option, 5 8 MATRIX option, 57, 62 MAX option, 57 MAXIM= option, 58 MEAN= option, 58 MEDIANS= option, 58 MINIM= option, 58 MODES= option, 59 NPOP= option, 59 PCOR option, 57 PCOV option, 57 PCP option, 57 PCPDEV option, 57 PFREQ option, 57 PMEDIAN option, 57 PRANKCOR option, 58 RANKCOR= option, 59 REPLICATE option, 58 SAMEOBS option, 58 SAMPSIZE option, 58 STDEV= option, 59 STEMPLOT= option, 59 SUMS= option, 59 VAR= option, 59 WEIGHT= option, 59

WIDE option, 58 Stationarity, 138 STATUS option SET, 440 STDERR= option 2SLS, 349 AUTO, 163 GLS, 237 GME, 230 HET, 244 LOGIT, 321 MLE, 256 OLS, 104 POOL, 307 PROBIT, 321 SYSTEM, 356 TOBIT, 342 STDEV= option STAT, 59 STDRESID= option HET, 246 STEMPLOT= option STAT, 59 STEPSIZE= option ARIMA, 148 HET, 244 NL, 268 Stepwise Regression, 116 **STOCKGRAPH** AXISFMT option, 372 BEG= option, 372 BOLLINGER= option, 373 command, 369 EMA option, 372 END= option, 372 GRAPHDATA option, 372 GRAPHMA option, 372 GRAPHMACD option, 372 GRAPHVO option, 373 LIST option, 373 MACD= option, 373 MALONG= option, 373 MASHORT= option, 373 SOMA option, 373 WIDE option, 372 **STOP** command, 449 STRIKEPRICE= option CALL, 382 PUT, 382 Studentized Residual, 114 SUM function GENR, 74, 81 SUMS= option STAT, 59 SVD function MATRIX, 402

SYM function MATRIX, 402 SYMBOL= option PLOT, 70 SYSTEM COEF= option, 357 COEFMAT= option, 357 command, 354 CONV= option, 357 COV= option, 358 DN option, 356 DUMP option, 356 FULL option, 356 GF option, 356 IN= option, 358 ITER= option, 358 LIST option, 356 MAX option, 356 NOCONEXOG option, 356 NOCONSTANT option, 356 OUT= option, 358 PCOR option, 357 PCOV option, 357 PINVEV option, 357 PITER= option, 358 PREDICT= option, 359 PSIGMA option, 357 RESID= option, 359 RESTRICT option, 357 RSTAT option, 356 SIGMA= option, 359 STDERR= option, 356 Temporary Variables, 359 TRATIO= option, 356 t distribution DISTRIB, 432 TALK option SET, 440 Tangent, 80 TCOL= option COPY, 406 TCRIT= option CONFID, 124 TEMP option FILE, 32 Temporary Variables 2SLS, 349 AUTO, 166 description, 449 DISTRIB, 424 DO, 454 FLS, 335 GLS, 238 LOGIT, 322 LP, 386 MLE, 257 NONPAR, 297

OLS, 104 POOL, 309 PROBIT, 322 QP, 394 SMOOTH, 366 SYSTEM, 359 TEST, 119 TOBIT, 343 TEST command, 117, 355 Temporary Variables, 119 TESTSTAT= option ARIMA, 140, 148 COINT, 185 Theil, H., 75, 359, 436 THETA= option ROBUST, 331 THETAB= option ROBUST, 332 THETAE= option ROBUST, 332 THETAI= option ROBUST, 332 TIDWELL option BOX, 175 Tidwell, P., 175 TIME command, 450 TIME function GENR, 74, 81 MATRIX, 402 TIME option GRAPH, 66 PLOT, 69 TIME= option CALL, 382 PUT, 382 TIMEFMT command, 67 TIMEFMT option GRAPH, 66 TIMER option SET, 440 TITLE command, 451 Tobin, J., 339 TOBIT BEG= option, 342 COEF= option, 342 command, 339 CONV= option, 342 COV= option, 342 DUMP option, 342 END= option, 342 INDEX= option, 342 ITER= option, 343 LIMIT= option, 343

LIST option, 342 MAX option, 342 NEGATIVE option, 342 NOCONSTANT option, 342 NONORM option, 342 PCOR option, 342 PCOV option, 342 PITER= option, 343 PREDICT= option, 343 STDERR= option, 342 Temporary Variables, 343 TRATIO= option, 342 UPPER option, 342 WEIGHT= option, 342 TRACE function MATRIX, 402 TRACE option SET, 440 Transpose MATRIX, 399 TRATIO= option 2SLS, 349 AUTO, 163 GLS, 237 GME, 230 HET, 244 LOGIT, 321 MLE, 256 OLS, 104 POOL, 307 PROBIT, 321 SYSTEM, 356 TOBIT, 34 2 TRI function MATRIX, 402 TRIM= option ROBUST, 332 TROW= option COPY, 406 TRUNC GMM method, 281 TUKEY GMM method, 281 TUKEY option ROBUST, 330 TYPE= option COINT, 185 DISTRIB, 424 MLE, 257 UNCONSTR option QP, 392 UNCOR option ROBUST, 330 UNI function GENR, 74 MATRIX, 402 Unit root tests, 181 UP= option CALL, 382

PUT, 382 UPPER option FC, 218 TOBIT, 342 UPPER= option QP, 393 UPRIOR= option GME, 231 UPSCAL= option QP, 393 UT option BOX, 176 GLS, 237 OLS, 101 POOL, 307 V= option DISTRIB, 424 VAR= option DISTRIB, 424 STAT, 59 VAR1= option CONFID, 126 VAR2= option CONFID, 126 Variable limit, 448 Variable Metric Method, 259 Variance Proportions, 413 Veall, M., 122 VEC function MATRIX, 402 VENTROPY= option GME, 231 VNAME option DUMP, 446 WARN option SET, 440 WARNMISS option SET, 440 WARNSKIP option SET, 441 Watson, D., 104 Weibull distribution DISTRIB, 432 MLE, 252 WEIGHT= option FUZZY, 227 LOGIT, 321 MLE, 256 OLS, 104 PROBIT, 321 SMOOTH, 366 STAT, 59 TOBIT, 342 WEIGHTS option PORTFOLIO, 377

Welsch, R., 413 WHITE option DIAGNOS, 191 White, H., 97 White, K., 104, 122, 131, 164, 169, 174, 251, 260, 315, 339 White's Heteroskedastic -Consistent Covariance Matrix, 97 WIDE option GRAPH, 66 OLS, 101 PLOT, 70 PORTFOLIO, 376 PRINT, 38 SET, 441 STAT, 58 STOCKGRAPH, 372 WRITE, 39 Wright, S.J., 389 WRITE APPEND option, 39 BEG= option, 39 BINARY option, 39 BYVAR option, 39 CLOSE option, 39 command, 39 DIF option, 39, 48 END= option, 39 FORMAT option, 39 NONAMES option, 39 NOREWIND option, 39 REWIND option, 39 WIDE option, 39 X= option DISTRIB, 424 XMAX= option PLOT, 70 XMIN= option PLOT, 70 YMAX= option PLOT, 70 YMIN= option PLOT, 70 Yule, G, 53 Zarembka, P., 169, 175, 189 Zellner, A., 423 ZENTROPY= option GME, 231 ZEROTOL= option QP, 393 ZMATRIX= option NL, 269